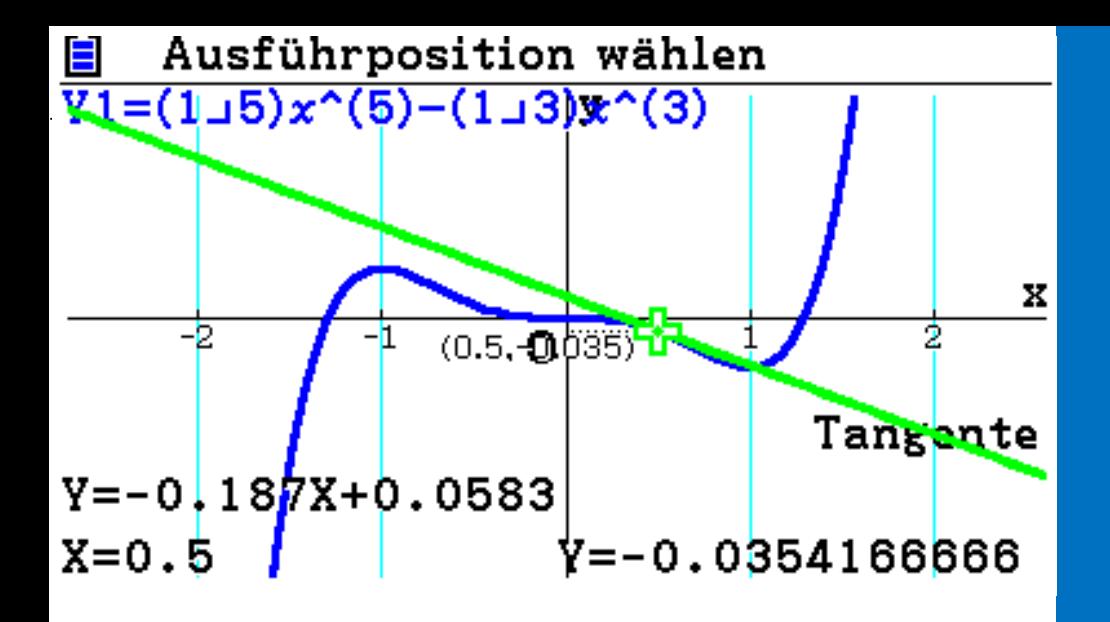

# Mathematik in der Jahrgangsstufe 11 (E-Phase) angelehnt an den KLP Mathematik NRW 2015 Autor: Jörn Meyer

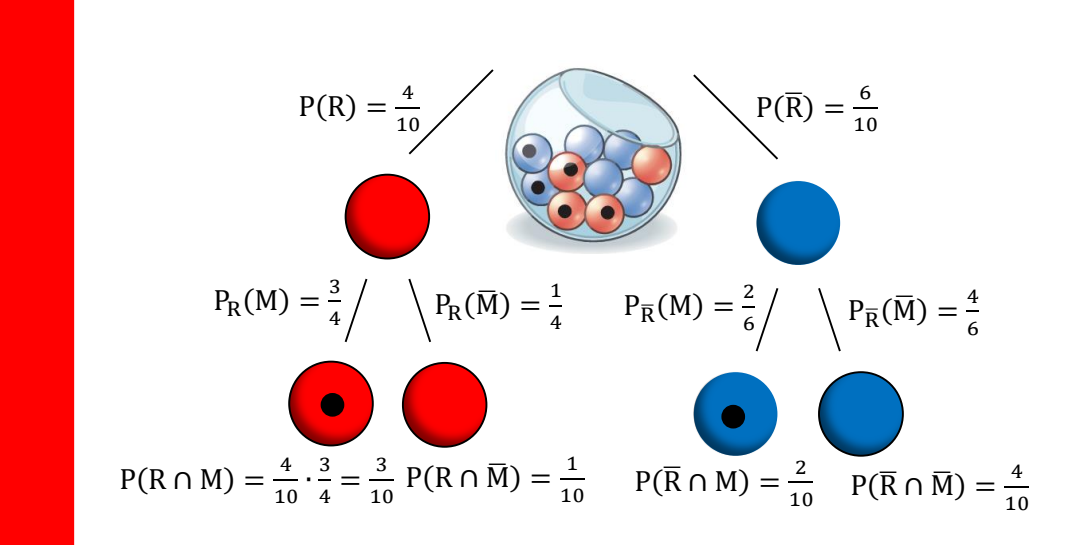

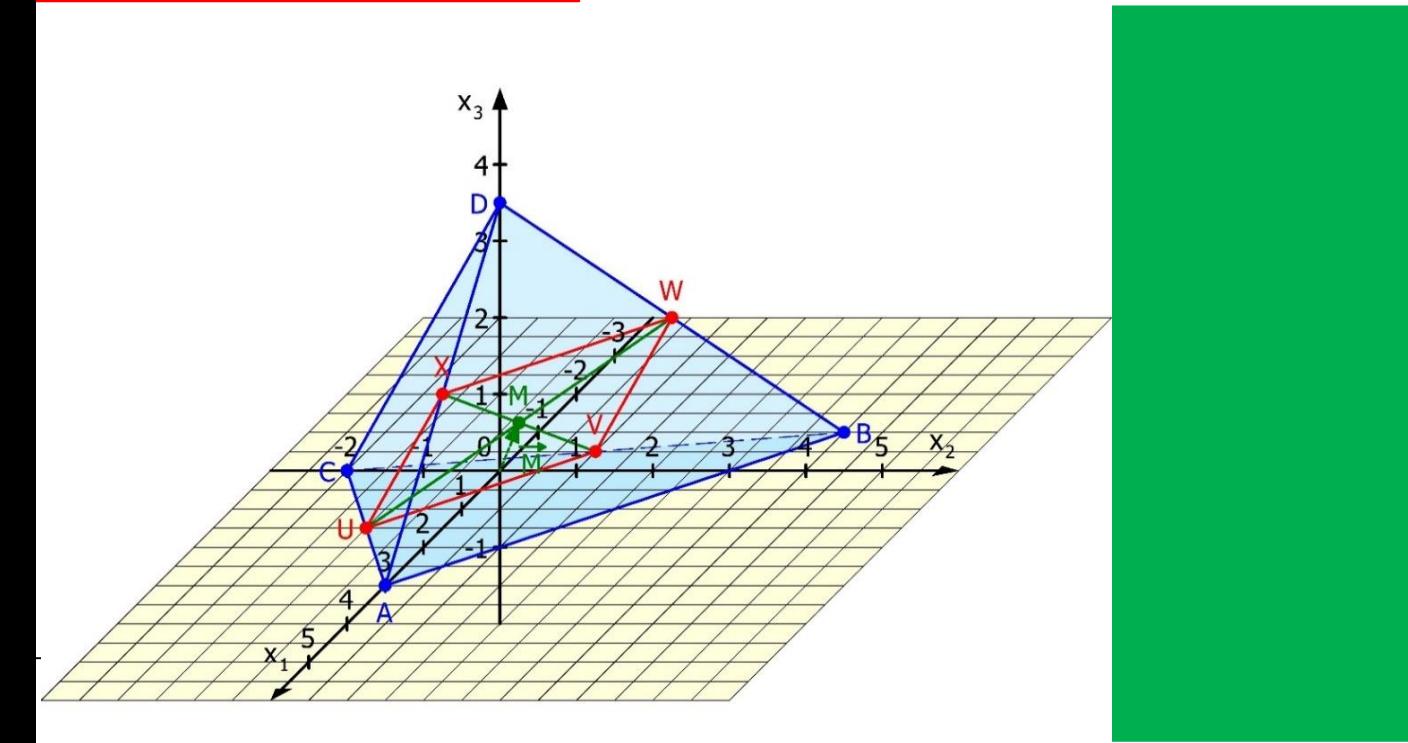

# **Inhaltsverzeichnis**

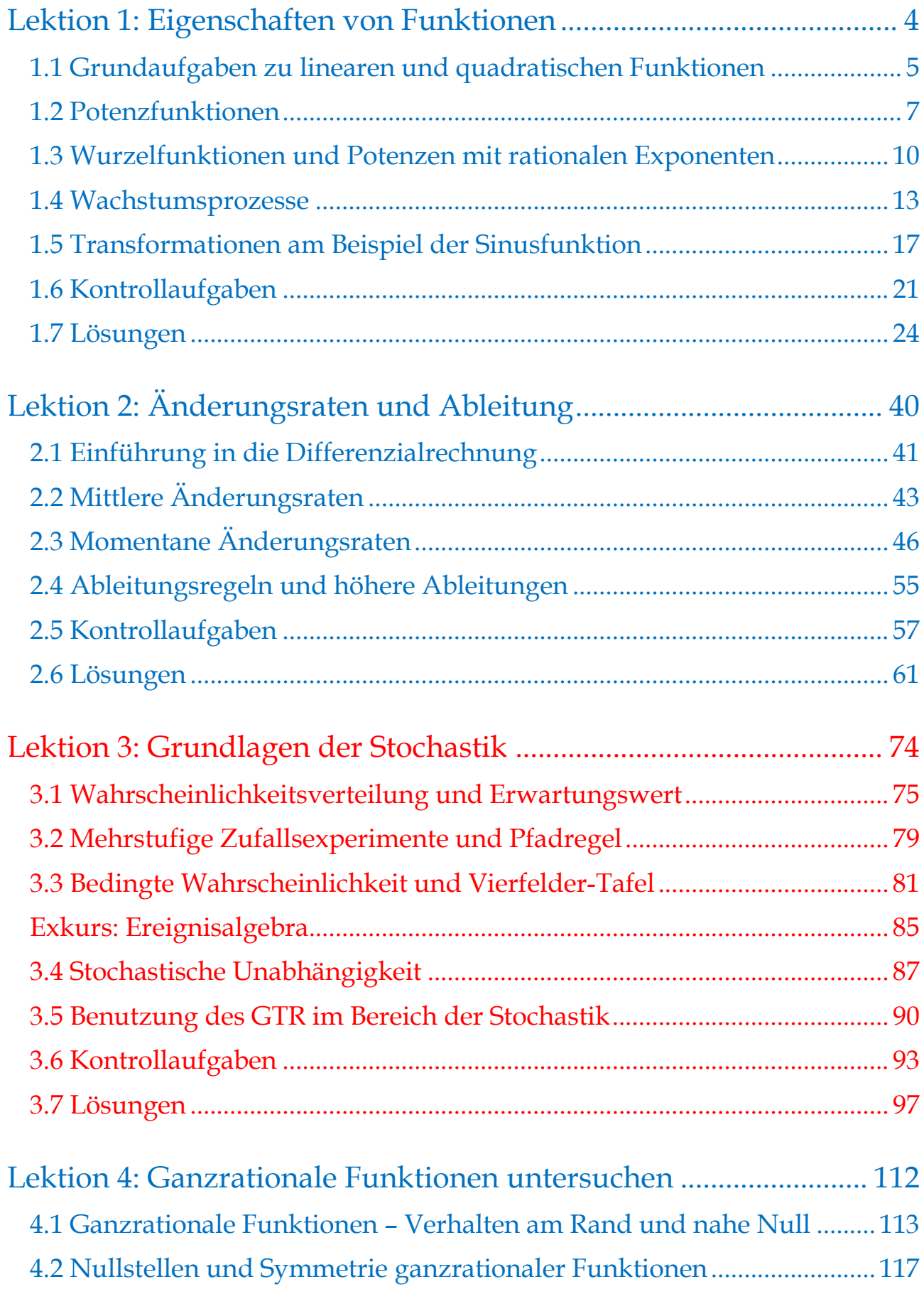

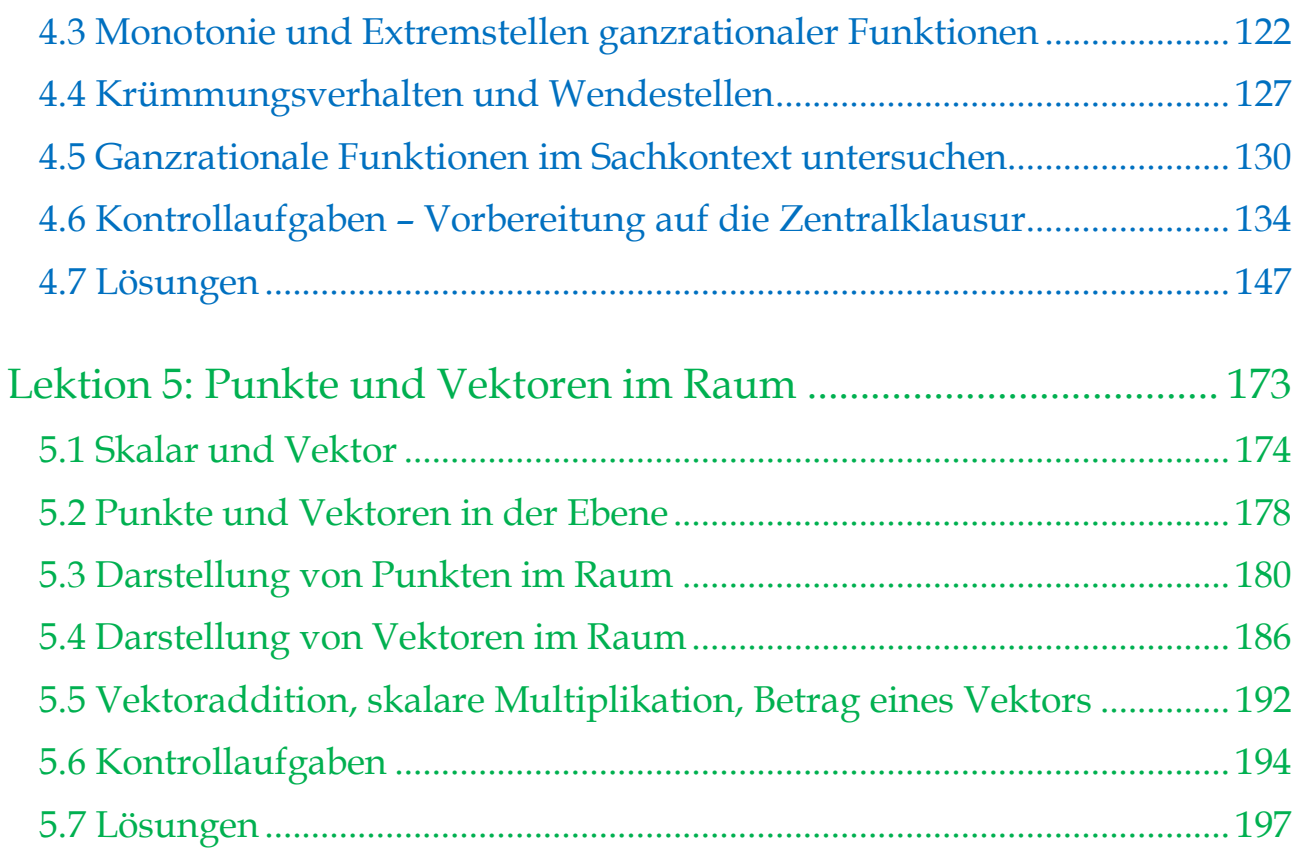

# <span id="page-3-0"></span>**Lektion 1: Eigenschaften von Funktionen Lektion 1: Eigenschaften von Funktionen**

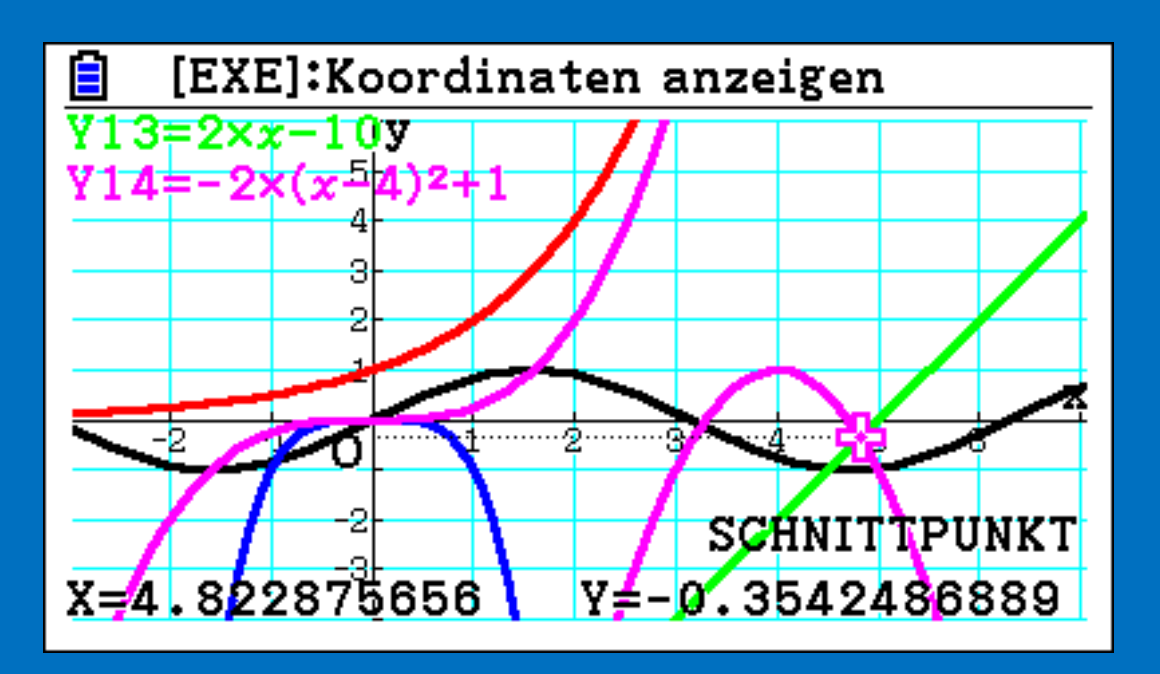

## **Lektion 1: Eigenschaften von Funktionen**

### <span id="page-4-0"></span>**1.1 Grundaufgaben zu linearen und quadratischen Funktionen**

Diese nachfolgenden Aufgaben dienen dazu, grundlegende Kenntnisse im Bereich der linearen Funktionen zu festigen. Dabei handelt es sich um folgende **Basiskompetenzen**:

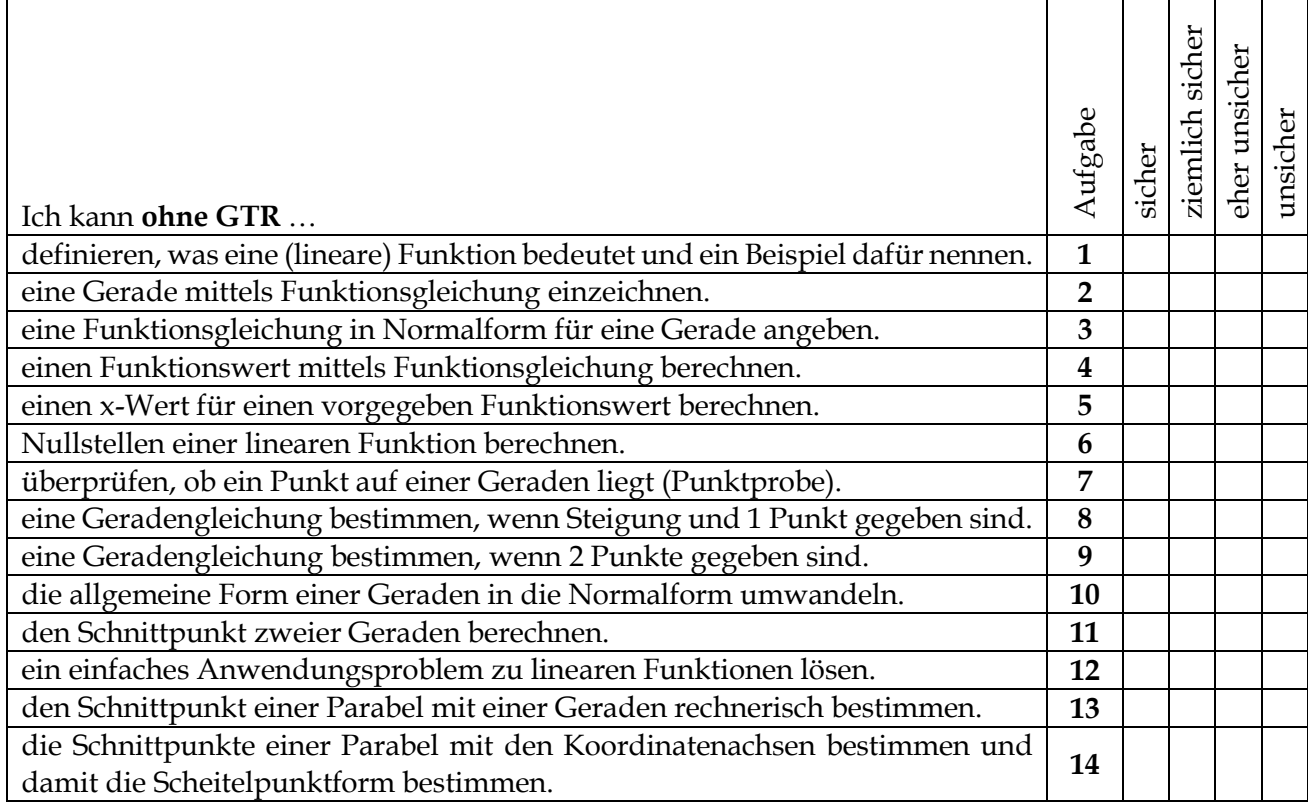

**Aufgabe 1: Definiere**, was man unter einer linearen Funktion versteht. **Erläutere** an einem Praxisbeispiel den Begriff der linearen Funktion.

**Aufgabe 2:** Zeichne die Gerade  $y = -\frac{2}{3}$  $\frac{2}{3}$ x − 5 in ein Koordinatensystem.

**Aufgabe 3:** Gib die Gleichungen der folgenden Geraden in Normalform an:

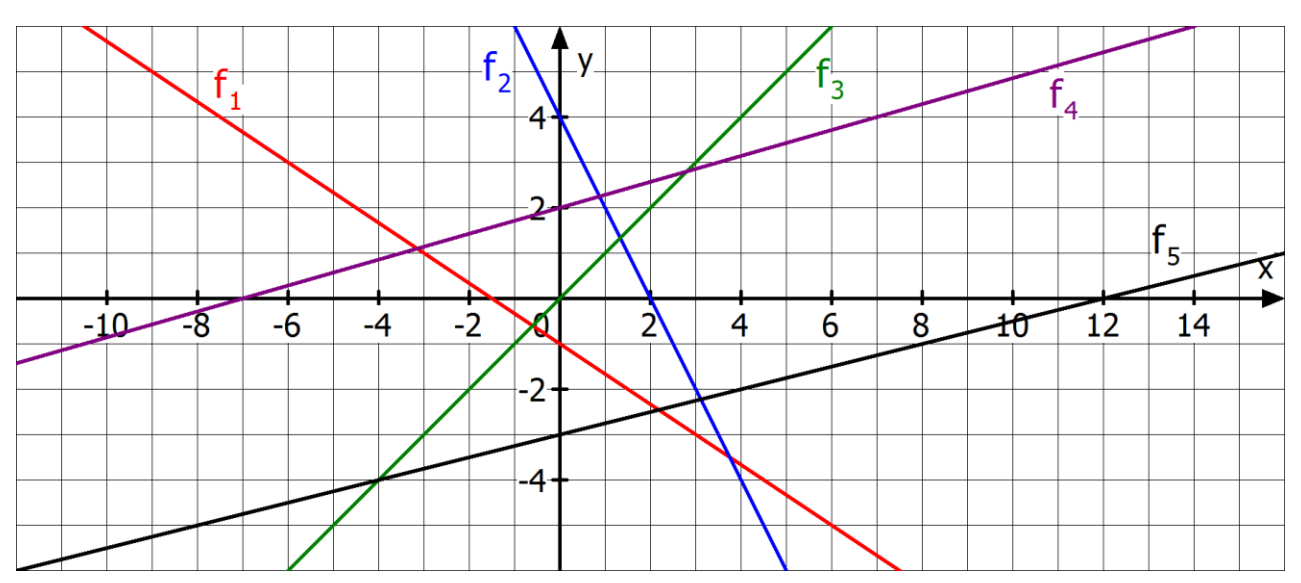

**Aufgabe 4: Berechne** für f(x) =  $2x - \frac{2}{7}$  $\frac{2}{7}$  den Funktionswert an der Stelle -0,5.

**Aufgabe 5: Berechne** den x-Wert, für den f mit f(x) =  $2x - \frac{2}{7}$  $\frac{2}{7}$ den Funktionswert 1 annimmt.

**Aufgabe 6: Bestimme** die Nullstelle der linearen Funktion f mit f(x) = 5x  $-\frac{2}{7}$  $\frac{2}{7}$ .

**Aufgabe 7: Überprüfe**, ob die A(1/-5) und B(-1/-7) auf der Geraden mit y = 2x – 5 liegen.

**Aufgabe 8: Bestimme** die Gleichung der Geraden in Normalform, die durch den Punkt A(1/-5) verläuft und die Steigung 2 besitzt.

**Aufgabe 9: Bestimme** die Gleichung der Geraden in Normalform, die durch die Punkte A(1/-5) und B(-1/-7) verläuft.

**Aufgabe 10: Bestimme** die Normalform der linearen Gleichung  $\frac{2}{7}x - 2y + 1 = 0$ .

**Aufgabe 11:** Gegeben seien die Geraden g durch y – 5x = 0 und h durch 7y – 14x = 2. **Untersuche** die Lagebeziehung der beiden Geraden g und h und bestimme ggf. den Schnittpunkt.

**Aufgabe 12:** Die Stadtwerke senken die Gaspreise um einen Cent pro kWh auf 5,2 Cent. Gleichzeitig wird aber der alte Grundpreis von 28 € um 12 € erhöht. **Berechne**, bei welchem Energieverbrauch der alte bzw. der neue Tarif günstiger ist.

**Aufgabe 13: Bestimme** alle Schnittpunkte der Parabel zu  $f(x) = 3.5x^2$  mit der Geraden zu  $g(x) = 14x$ .

**Aufgabe 14: Bestimme** alle Schnittpunkte der Parabel zu f(x) = 3x<sup>2</sup> − 3x − 18 mit den beiden Koordinatenachsen. **Gib** die Scheitelpunktform **an**.

#### **Lösungen**:

Startpunkt.  $S^2(\xi-\xi)$  rapo ( $\zeta$ -/ $\xi$ ) upper qen zweiten Punkt der Geraden durch (3/-3) oder (-2/-3).  $\frac{1}{\lambda} = \frac{1}{\lambda^2}$   $\lambda = \frac{1}{\lambda^2}$  **August**  $\lambda = \frac{1}{\lambda^2}$  $\lambda = \frac{1}{\lambda^2}$  $\lambda = \frac{1}{\lambda^2}$  $\lambda = \frac{1}{\lambda^2}$  $\lambda = \frac{1}{\lambda^2}$  $\lambda = \frac{1}{\lambda^2}$  $\lambda = \frac{1}{\lambda^2}$  $\lambda = \frac{1}{\lambda^2}$  $\lambda = \frac{1}{\lambda^2}$  $\lambda = \frac{1}{\lambda^2}$  $\lambda = \frac{1}{\lambda^2}$  $\Sigma - x \frac{t}{t}$  $\frac{2}{6} = (S'0-)J$   $\frac{1}{2}$  əqe $3\mu\nu$  $\frac{\partial^2 \mathbf{r}}{\partial \mathbf{a}} = \mathbf{x} \Leftrightarrow \mathbf{I} = \frac{2}{5} - \mathbf{x} \mathbf{Z} = (\mathbf{x}) \mathbf{j}$   $\mathbf{q}$  aqe $\mathbf{g}$ **yn** $\mathbf{v}$  $\frac{5x}{\sigma} = x \Leftrightarrow 0 = \frac{2}{\sigma} - xS = (x)J$  9 *aqe3prv* **A de Babe 7 A ∉ g (A lieft nicht auf g liegt auf g) a**d de g (B liegt auf g)<br>G ius igent d) g ∋ d bnu (g ìus idoin igeil A) g ∌ A **7 ∍dsgìuA**  $\mathcal{L} - xz = \Lambda$  8 **aqe3***x***<sub>1</sub>**  $9 - x = \Lambda$  **6 əqe** $3\mu$ **v**  $\frac{1}{\tau} = \chi \Leftrightarrow 0 = 1 + \chi \Omega - \chi \frac{1}{2}$  0**1** ədr $\mathbf{g}$ lu $\mathbf{A}$  $S'0 + X\frac{2}{l}$  $(\frac{\mathfrak{l} \mathfrak{r}}{\mathfrak{g} \mathfrak{l}} \, / \, \frac{\mathfrak{r} \mathfrak{r}}{\mathfrak{r}})$ S II əqe $3$ jn $\gamma$ Ab 1200 KWh ist der neue Tarif günstiger. **Aufgabe 12**  x5, <sup>3</sup> ⇔ሻxሺg =ሻxሺf **Aufgabe 13** <sup>=</sup>2 x5, <sup>3</sup> <sup>⇔</sup> 14x <sup>−</sup>2 <sup>4</sup> =x <sup>∨</sup> <sup>0</sup> =x ⇔0 =ሻ <sup>14</sup> <sup>−</sup> 5x , 3ሺx <sup>=</sup> 14x  $x_3 = 0$ ;  $y_1 = -18$   $\Rightarrow$   $y_1 = -18$   $\Rightarrow$   $y_2 = -2x - 3x - 18 = 0$ ;  $y_3 = -x - 6 = 0$ ;  $y_4 = 0$ ;  $y_5 = 0$ e Gleichung in Normalform hat die Diskriminante D =  $\left(\frac{q}{2}\right)^2 - q = 6.25$ . Es gilt für die Lösungen  $x = -\frac{1}{p} \pm \sqrt{D} = 0.5 \pm 2.5 \pm 0.5$  (3/0),  $S_{2,2}(-2/0)$ . Der Scheitelpunkt hat als x- $M$ ert den Mittelwert den Mullstellen: 0,5. Wegen f(0,5) =  $3 \cdot 0.5 - 3 \cdot 0.5 - 18 - 18$ , 75  $f \circ f(x) = 3(x - 0.5)^2 - 18.75$ 

 $\mathbf{B}$  beschriften (m: Steigung, Eine lineare Funktion durch durch durch durch durch durch durch durch durch durch du b: y-Achsenabschnitt). Im Bereich der Anwendung bedeutet b der Startwert und m die gleichmäßige Zuwachsrate. Z. B. kann durch eine lineare Funktion der Weg-Zeit-Verlauf eines Rades dargestellt werden. Dabei bedeutet die Steigung die Durchschmindigkeit und der der

#### <span id="page-6-0"></span>**1.2 Potenzfunktionen**

Definition: Funktionen der Form  $f(x) = a \cdot x^n$  heißen Potenzfunktionen vom Grad n. Dabei ist n eine natürliche Zahl (kurz: n ∈ IN) und a eine reelle Zahl (kurz: a ∈ ℝ).

# **Aufgabe 1: Potenzfunktionen der Form**  $f(x) = x^n$

- a) Gegeben sind die Potenzfunktionen f<sub>1</sub>(x) = x<sup>1</sup> und f<sub>2</sub>(x) = x<sup>3</sup> und f<sub>3</sub>(x) = x<sup>5</sup>. **Fülle** jeweils die Wertetabelle **aus** und **zeichne** die Grafen mit unterschiedlichen Farben in das linke Koordinatensystem!<sup>1</sup>
- b) Gegeben sind weiter die Potenzfunktionen  $f_4(x) = x^2$ ,  $f_5(x) = x^4$  und  $f_6(x) = x^6$ . **Fülle** jeweils die Wertetabelle **aus** und **zeichne** die Grafen mit unterschiedlichen Farben in das rechte Koordinatensystem!

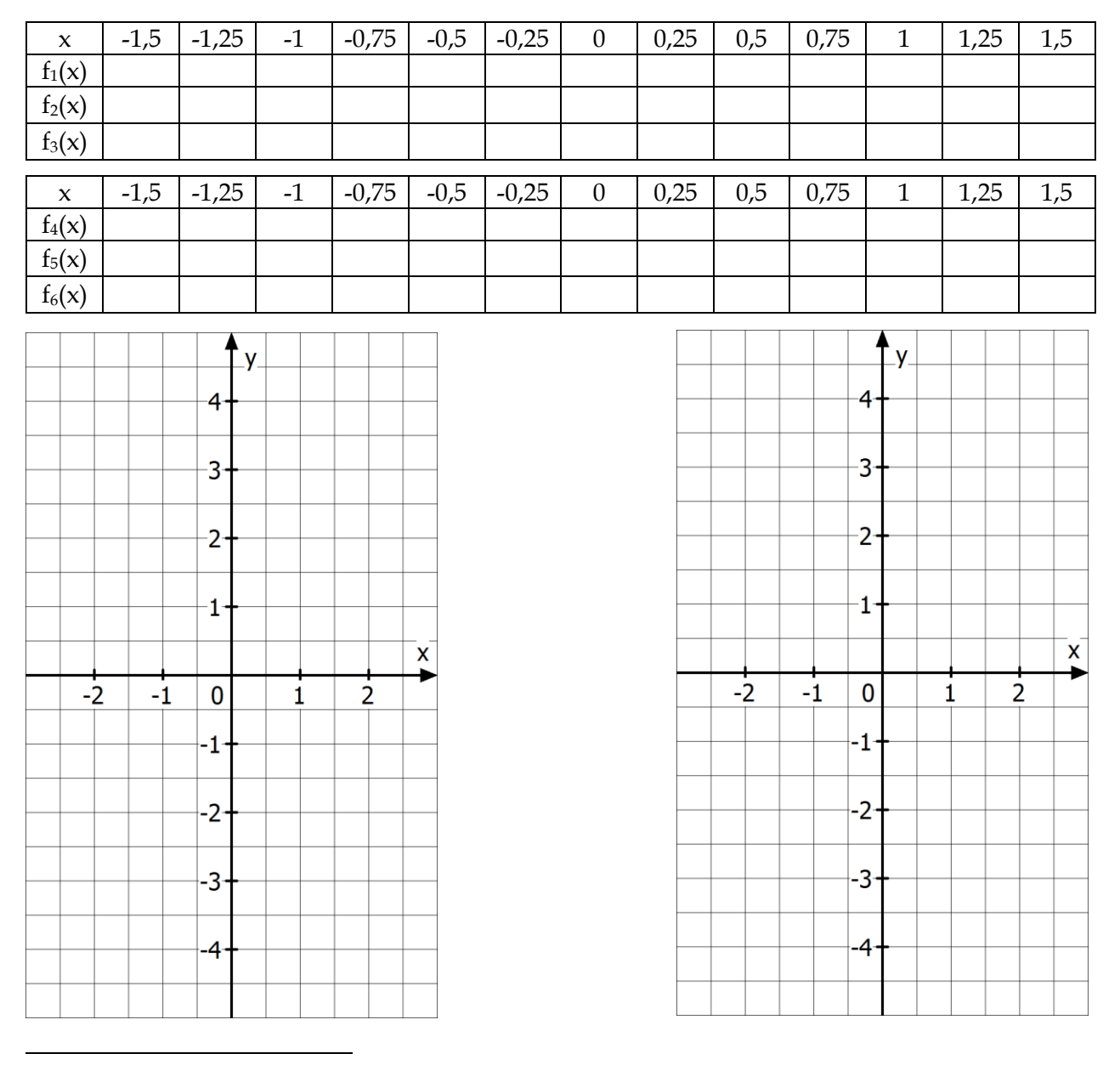

<sup>1</sup> Mithilfe des GTR kannst Du unter MENU 7 nach Eingabe der Funktionsgleichung und SET (Start-, Zielwert und Schrittweite) den Rechenprozess vereinfachen. Anschließend kannst Du den Grafen dort auch zeichnen lassen. Das Zeichnen kann z. B. auch unter MENU 5 erfolgen.

#### 僵 **Aufgabe 2: Potenzfunktionen der Form**  $f(x) = a \cdot x^n$

- a) Gegeben sind die Potenzfunktionen f<sub>7</sub>(x) = 0,5 x<sup>3</sup> und f<sub>8</sub>(x) = 0,5 x<sup>3</sup>. Fülle jeweils die Wertetabelle **aus** und **zeichne** die Grafen in das linke Koordinatensystem!
- b) Gegeben sind weiter die Potenzfunktionen  $f_9(x) = 0.25 \cdot x^4$ ,  $f_{10}(x) = -0.25 \cdot x^4$ . **Fülle** jeweils die Wertetabelle **aus** und **zeichne** die Grafen in das rechte Koordinatensystem!

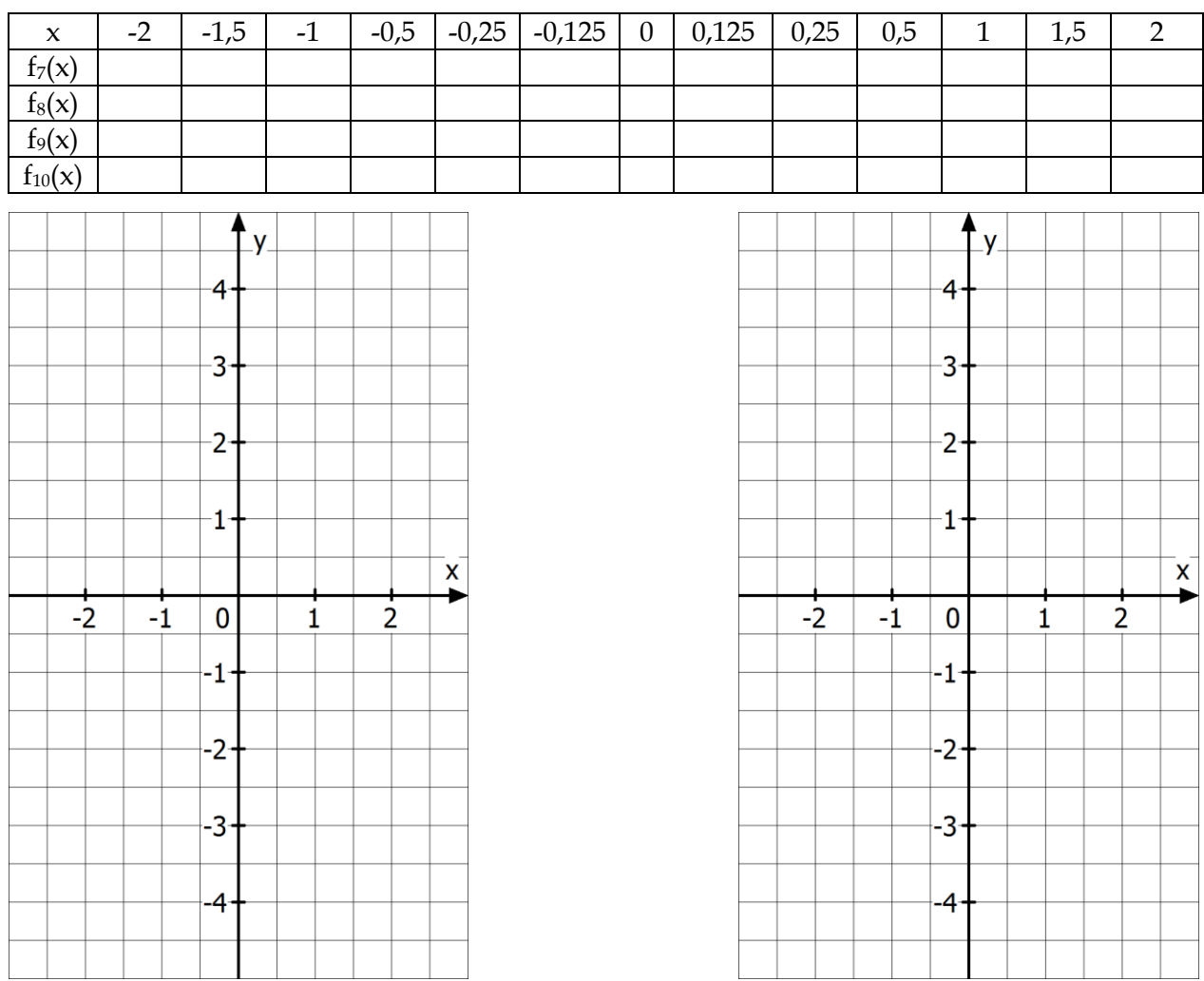

c) **Vergleiche** alle gezeichneten Grafen und **begründe** die folgenden Merksätze.

#### Wichtige Eigenschaften von Potenzfunktionen der Form  $f(x) = a \cdot x^n$

- 1. Für jede Potenzfunktion gilt **f(0) = 0**; Der Graf geht durch den Punkt **S (0/0)**.
- 2. Der Faktor a ist der **Stauchungs- bzw. Streckfaktor**.
- 3. Für Potenzfunktionen mit **ungeradem Exponent** gilt: Der Graf ist **punktsymmetrisch zum Ursprung** und **wechselt** dort das Vorzeichen. Es gilt **f(x) = -f(-x)**. Für a > 0 nehmen die Funktionswerte für wachsendes x **zu**, für a < 0 nehmen sie dagegen **ab**.
- 4. Für Potenzfunktionen mit **geradem Exponent** gilt: Der Graf ist **achsensymmetrisch zur y-Achse** und hat immer das **gleiche** Vorzeichen. Es gilt: **f(x) = f(-x)**.

#### **Weiterführende Aufgaben**

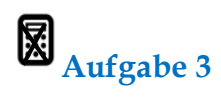

**Ordne** ohne Nutzung des GTR begründend (mindestens 2 Argumente angeben) 4 der 6 nachfolgenden Funktionsgleichungen den Grafen 1 bis 4 **zu**:

 $f_1(x) = 0, 1 \cdot x^3$  $f_2(x) = 0.5 \cdot x^5$  $f_3(x) = x^4$  $f_4(x) = 0.2 \cdot x^4$  $f_5(x) = x^{10}$  $f_6(x) = 0.5 \cdot x^3$ 

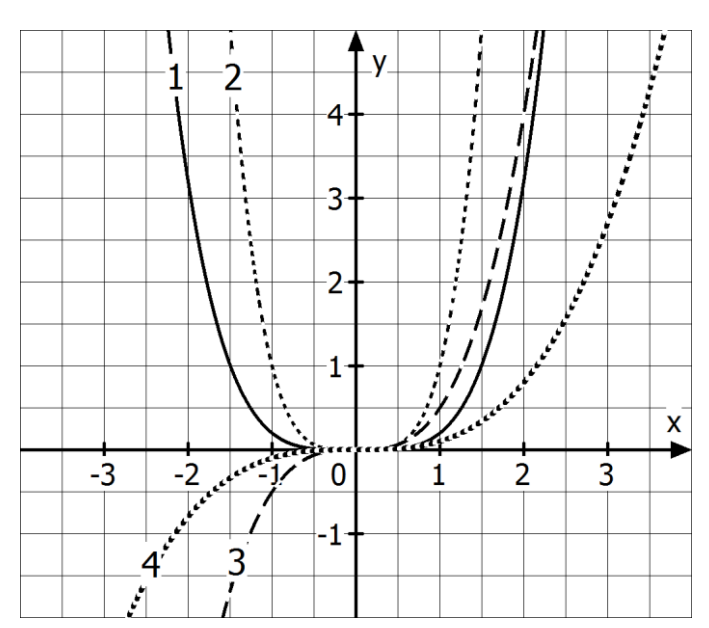

#### 慁 **Aufgabe 4**

Beurteile, ob folgende Aussagen "immer zutreffen", "nie zutreffen" oder "unter bestimmten Bedingungen" zutreffe. **Gib** die Bedingung gegebenenfalls **an**.

- a) Der Graf der Funktion mit f(x) = a ⋅ x<sup>n</sup> geht durch den Punkt P(0,5/0,5a).
- b) Der Graf einer Potenzfunktion mit ungeradem Exponent n steigt für a ∈ ℝ überall an.
- c) Wenn bei einer Potenzfunktion x um 1 erhöht, werden die Funktionswerte f(x) auch größer.
- d) Wenn bei einer Potenzfunktion mit  $f(x) = a \cdot x^n$  der Faktor a kleiner als -0,5 ist, dann ist der Graf im Vergleich zum Grafen der Funktion g mit  $g(x) = x^n$  gestreckt.

# **Aufgabe 5**

Gegeben sind die Funktionen f und g mit f(x) = -0,25 ⋅ x<sup>4</sup> und g(x) = 50 ⋅ x<sup>7</sup>. Wie muss man beim GTR den "Y-Bereich" einstellen, damit im Intervall -1  $\leq$  x  $\leq$  4 alle Funktionswerte dargestellt werden?

# **Aufgabe 6**

- a) **Zeichne** mit dem GTR die Grafen zu f mit f(x) =  $x^2$  und q mit  $q(x) = \sqrt{x}$  in ein gemeinsames Koordinatensystem und **beschreibe** Zusammenhänge zwischen den Grafen.
- b) **Ergänze** den Grafen von a mit a(x) = x und beschreibe die Lage der Grafen zu f und q bezüglich dieser Geraden.

### <span id="page-9-0"></span>**1.3 Wurzelfunktionen und Potenzen mit rationalen Exponenten<sup>2</sup>**

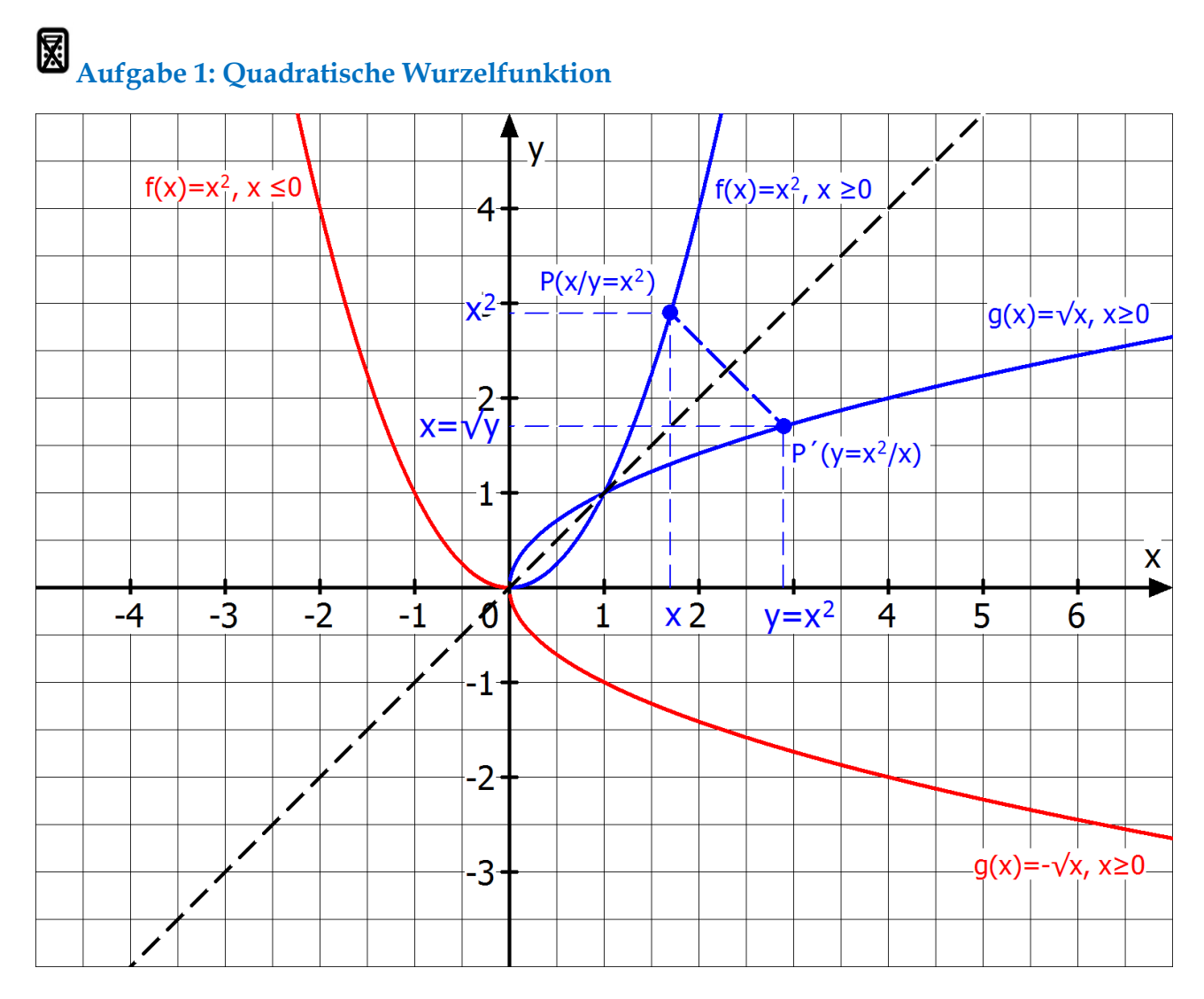

- a) **Erkläre**, wie aus der Normalparabel zu f(x) = x<sup>2</sup> geometrisch der Graf der quadratischen Wurzelfunktion mit  $g(x) = \sqrt{x}$  hervorgeht und warum die Wurzelfunktion im Gegensatz zur Parabel nur einen "Ast"?
- b) **Nenne** den Definitionsbereich (welche Zahlen für x darf man einsetzen?) und den Wertebereich (welche Funktionswerte bzw. y-Werte werden angenommen?) der Normalparabel sowie der quadratischen Wurzelfunktion. Was fällt Dir auf?

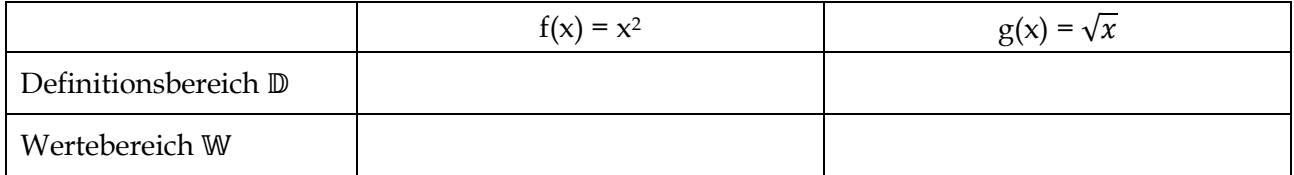

c) Quadratzahlen und Quadratwurzeln hängen zusammen: Zum Beispiel ist  $3^2 = 9$  und  $\sqrt{9} = 3$ . **Beschreibe** mit den Überlegungen aus a) und b), wie sich die Gleichung  $y = x^2$  rechnerisch in die Gleichung  $y = \sqrt{x}$  umformen lässt.

<u>.</u>

<sup>2</sup> Fakultativ z. B. als Referat

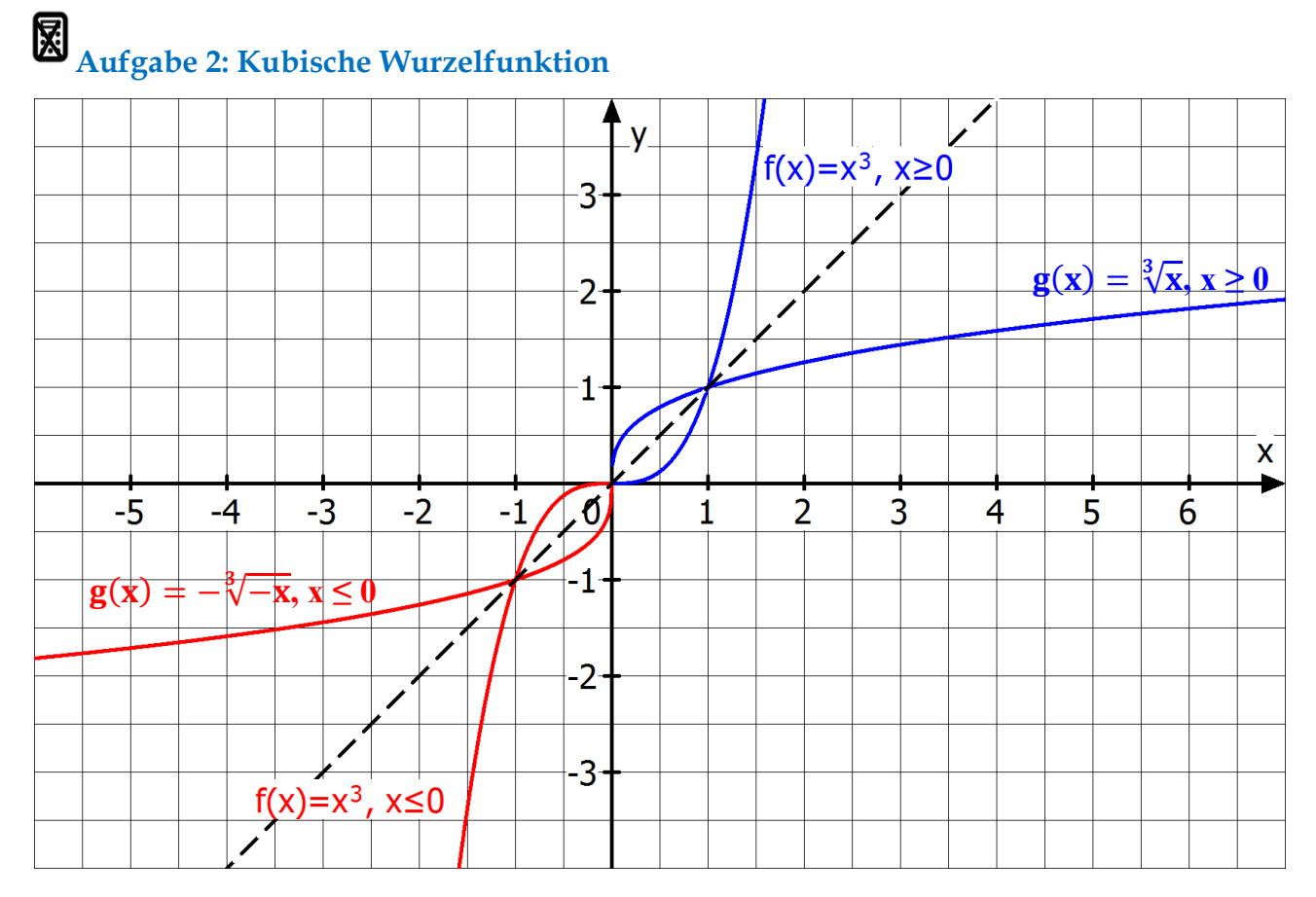

- a) **Erkläre**, wie aus der Parabel zu g(x) = x<sup>3</sup> geometrisch der Graf der kubischen Wurzelfunktion mit  $k(x) = \sqrt[3]{x}$  hervorgeht.
- b) **Nenne** den Definitionsbereich (welche Zahlen für x darf man einsetzen?) und den Wertebereich (welche Funktionswerte bzw. y-Werte werden angenommen?) der Parabel zu  $g(x) = x^3$  sowie der kubischen Wurzelfunktion. Was fällt Dir auf?

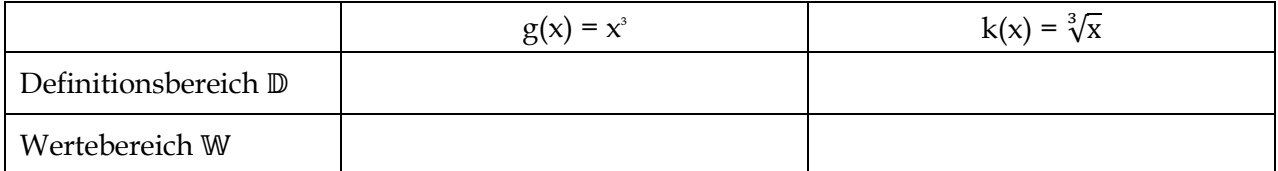

c) Quadratzahlen und Quadratwurzeln hängen zusammen: Zum Beispiel ist  $2^3 = 8$  und  $\sqrt[3]{8} = 2$ . **Beschreibe** mit den Überlegungen aus e) und f), wie sich die Gleichung  $y = x^3$  rechnerisch in die Gleichung  $y = \sqrt[3]{x}$  umformen lässt.

#### 慁 **Aufgabe 3: Potenzen mit rationalen Exponenten**

Bei den Potenzfunktionen war der Exponent stets eine natürliche Zahl. Doch was passiert, wenn wir dort auch Brüche und negative Brüche zulassen? Dass sinnvoll ist, auch rationale Exponenten zuzulassen, zeigt folgendes Beispiel:

Eine Bakterienkultur stirbt so ab, dass sich ihre Anzahl nach jeder Stunde halbiert. Nach einer Stunde ist noch die Hälfte der anfänglich gezählten Bakterien übrig, nach zwei Stunden beträgt der Anteil die Hälfte von der Hälfte:  $0.5^1 \cdot 0.5^1 = 0.5^2 = 0.25$ . Wie groß ist der Anteil nach 15 Minuten?

#### Zeit (h)  $-2$   $\leftarrow$  0 1 4 1 2 3 4 1 5 4 2 Anteil  $\leftarrow$  1  $\leftarrow$   $\rightarrow$   $\rightarrow$   $\rightarrow$   $\rightarrow$   $\rightarrow$  0,5  $- 2$ 1 4 + 1  $\cdot x =$

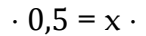

**Wie lässt sich der Anteil nach einem Bruchteil einer Stunde – z. B. nach Stunde – mithilfe des Faktors 0,5 berechnen?**

Ist x der Anteil der Bakterien nach  $\frac{1}{4}$  Stunde, dann muss man nach einer Stunde – d. h.  $4 \cdot \frac{1}{4}$  $\frac{1}{4}$ Stunde – den Anteil 0,5 erhalten. Es gilt: \_\_\_\_\_\_\_\_\_\_\_\_\_\_\_\_\_\_\_\_\_\_\_\_\_\_\_\_= 0,5. Als Lösung der Gleichung \_\_\_\_\_\_\_\_\_= 0,5 definieren wir x := 0,5 $\frac{1}{4} = \sqrt[4]{0.5}$ . Der Taschenrechner liefert uns  $0.5^{\frac{1}{4}} = \sqrt[4]{0.5} \approx$ \_\_\_\_\_\_\_\_\_\_. Also:  $0.5^1$  ist der Anteil nach \_\_\_\_ Stunde,  $0.5^2$ der Anteil nach \_\_\_\_\_ Stunden und  $0.5^{\frac{1}{4}}$ der Anteil der Bakterien nach \_\_\_\_ Stunde.

## **Wie lässt sich der Anteil nach Stunden mithilfe des Faktors 0,5 berechnen?**

**Fülle mithilfe Deines Taschenrechners die folgende Tabelle aus.**

Hier schreibt man entsprechend:  $\left(\sqrt[4]{0.5}\right)^5$  =

#### **Wie lässt sich der Anteil der Bakterien 2 Stunden vor Beobachtungsbeginn mithilfe des Faktors 0,5 berechnen?**

Für den Anteil 2 Stunden vor Beobachtungsbeginn schreiben wir \_\_\_\_\_\_\_\_\_\_. Diese Zahl erhält man, indem man  $1 = 100$  % durch  $0.5^2$  (Anteil nach zwei Stunden)  $\frac{1}{2}$ . Also: 0,5<sup>-2</sup> =

**Merke:**  $a^{\frac{1}{n}} = \sqrt[n]{a}$  ist die nicht negative Lösung der Gleichung x<sup>n</sup> = a (a  $\geq 0$ , n  $\neq 0$ ). Darüber hinaus definiert man  $a^{\frac{m}{n}} = \sqrt[n]{a^m} = (\sqrt[n]{a})^m$ und  $a^{-x} = \frac{1}{n^2}$ a x .

### <span id="page-12-0"></span>**1.4 Wachstumsprozesse**

# **Einführungsaufgabe (Die Mindestlohnfalle)<sup>3</sup>**

#### **Der Beginn des Mindestlohns**

Ohne Zweifel, das Gesetz für eine Lohnuntergrenze in Deutschland ist ein Erfolg. Manche mögen es für verrückt gehalten haben, weil sie befürchteten, dass eine Verteuerung der Arbeit viele Jobs vernichten und Menschen damit arbeitslos machen würde. Doch das ist nicht eingetroffen. Friseurinnen, Kellner und Putzfrauen, die bisweilen auf schäbige Stundenlöhne von lediglich vier bis fünf Euro gekommen sind, haben heute mit 8,50 Euro erheblich mehr Geld in der Tasche. Diese Lohnanhebung hat zudem dazu geführt, dass sich das gesamte Gehaltsgefüge nach oben verschoben hat, dass also auch noch andere Lohngruppen profitiert haben. Und trotzdem ist die Beschäftigungssituation in Deutschland so gut wie seit Jahren nicht mehr.

#### **Die Weiterentwicklung des Mindestlohns**

Die Mindestlohnkommission hat heute entschieden, dass die gesetzliche Lohnuntergrenze Anfang 2017 auf 8,84 Euro steigen soll. Ein Plus von 34 Cent. Die Entscheidung ist nicht im luftleeren Raum gefallen. Vielmehr stützt sich das Verfahren auf gesetzliche Regeln, die vorschreiben, dass sich die Entwicklung des gesetzlichen Mindestlohns an der Entwicklung des Tariflohnindex des Statistischen Bundesamtes orientieren soll. Dieser Index fasst die Lohnentwicklung in mehr als 500 Flächen- und Haustarifverträgen aus allen Branchen zusammen. Für den maßgeblichen Zeitraum vom 1. Januar 2015 bis zum 30. Juni 2016 kam er auf ein Plus von 3,2 Prozent. Rechnet man noch die schon beschlossene Lohnerhöhung im öffentlichen Dienst hinzu, so ergeben sich rund 4 %.

#### **Ziel des Mindestlohnes und seiner Entwicklung**

Die immer größer gewordene Lohnungleichheit soll verringert werden.

- a) Prüfe, ob die Mindestlohnerhöhung zur "normalen" Lohnentwicklung passt.
- b) **Berechne** den Anstieg des Durchschnittsstundenlohns von 20,81 €. **Vergleiche** die Anstiege von Mindest- und Durchschnittslohn. **Kommentiere** die Zielsetzung.
- c) "Naja, die paar Cent auf die kommt es doch nicht an."

**Untersuche,** welcher Durchschnittslohn und welcher Mindestlohn sich errechnen, wenn es zehn Lohnerhöhungen von 4 % gibt. **Bewerte** die Unterschiede mit Blick auf die Zielsetzung.

- d) **Untersuche**, nach wie vielen wie vielen Erhöhungen um 4 % der Mindestlohn auf der Höhe des aktuellen Durchschnittslohnes ist. **Bestimme** die Höhe des entsprechenden Durchschnittslohns.
- e) **Stelle** die obige Lohnentwicklung (Modell I) über 50 Lohnerhöhungen von 4 % grafisch dar. **Markiere** die Lohnunterschiede nach 10, 23 und 50 Lohnerhöhungen.
- f) Andere mögliche Vorgabe für die Entwicklung des Mindestlohns:

Modell II: Der Mindestlohn wird prozentual erhöht wie der Durchschnittslohn, erhält aber zusätzlich die Hälfte der Differenz.

**Führe** Teil e) für das Modell II **durch**. **Kommentiere** die Wirkung auf die Lohnunterschiede.

<u>.</u>

<sup>3</sup> [www.mued.de:](http://www.mued.de/) Arbeitsblatt des Monats September 2016 (abgerufen am 18.9.2017)

#### 僵 **Aufgabe 1: Zwei Sparmodelle im Vergleich**

Zur Geburt haben Konstantins Großeltern ihrem Enkel einen Sparbrief über  $K_0 =$ 5000 € mit 18-jähriger Laufzeit geschenkt, um ihn damit später einmal in der Studentenzeit zu unterstützen. Damals gab es Jahreszinsen von 5 %. Die Zinsen wurden am Jahresende dem Kapital des Sparbriefes zugeschlagen und in der Folgezeit mitverzinst.

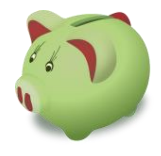

Peters Großeltern legen wie Konstantins Großeltern ein Kapital von K<sub>0</sub> = 4500 € mit 18-jähriger Laufzeit zu einem festen jährlichen Zinssatz von 5 % an.

Julias Großeltern haben bei Julias Geburt K<sub>0</sub> = 5000 € zum Festzins von 5 % für 18 Jahre bei ihrer Bank angelegt und ihrem Enkelkind ein leeres Sparschwein mitgebracht. Seitdem schenken sie Julia jedes Jahr zum Geburtstag die Zinserträge. Dieses Geld wird dann feierlich in dem Sparschwein versenkt. Zum 18-ten Geburtstag darf Julia das Sparschwein schlachten und soll dann auch das frei werdende Kapital K<sub>0</sub> = 5000 € für eine größere Anschaffung erhalten.

**Stelle** unter Angabe der entsprechenden Formeln das angesparte Kapital der drei Jugendlichen vergleichend in einer Tabelle und grafisch in einem Koordinatensystem **dar** und bewerte die Ansparungsmodelle.

# **Aufgabe 2: Realwert und Nominalwert eines Geldbetrages**

Der sogenannte **Realwert** eines Geldbetrages, also seine Kaufkraft, wird durch die Inflation ständig vermindert. Dies wird ausgeglichen, indem man das Geld "arbeiten" lässt. Die einfachste Möglichkeit stellt die Anlage bei einer Bank dar, welche das Geld investiert und dem Sparer eine "Leihgebühr" in Form von Zinsen entrichtet. Dadurch steigt zumindest der **Nominalwert**, also der auf dem Papier des Kontoauszugs stehende Wert.

- a) **Berechne** für die kommenden 10 Jahre den Nominalwert und den Realwert eines thesaurierend (Zinsen werden einbehalten und nicht ausgeschüttet) angelegten Kapitals K<sub>0</sub> = 2000 € unter der Bedingung, dass die Inflationsrate bei 3 % und der Zinssatz bei 4 % [3 %, 2 %] liegen. **Vergleiche** die Ergebnisse mithilfe des GRT für unterschiedliche Zinssätze.
- b) **Gib an**, um welchen Faktor und um welchen Prozentsatz sich der Nominalwert bzw. der Realwert unter diesen Bedingungen nach n Jahren vermehrt [vermindert]. **Gib** einen Term **an**, mit dem man den Realwert nach n Jahren aus dem Nominalwert berechnen kann.
- c) **Beweise**: Eine Inflation von 3 % (allgemein p %) wird nicht durch Zinsen in Höhe von 3 % (allgemein p %) ausgeglichen. [Tipp: 3. Binomische Formel]

#### **Wichtige neue Funktionen bei Deinem GRT:** 圖

- **Wertetabellen-Anwendung** (MENU 7) mit den Funktion **Wertetabelle erstellen** (über F5 als **TABLE**) und **Plotten von Grafen** (über F6 bzw. F5 als **GPH-PLT** bzw. **GPH-CON**) aus Werten in einer Tabelle.
- Mit der Taste F1 (**SELECT**) kann eine Funktionsgleichung ein- und ausgeschaltet werden.
- Mit der Tastenkombination SHIFT F3 (V-Window) gelangt man zur Einstellungsanzeige für das Betrachtungsfenster.

#### 鳳 **Aufgabe 3: Hyazinthenwachstum**

Mit 68.870 km² Fläche ist der Viktoriasee der größte See in Afrika und nach dem Kaspischen Meer und dem Oberen See auch der drittgrößte See (und der zweitgrößte Süßwassersee) der Erde. Er ist etwa so groß wie Irland. Neben anderen Umweltproblemen leidet der See darunter, dass er von Wasserhyazinthen überwuchert wird. Die überwucherte Fläche vergrößert sich ohne Gegenmaßnahmen im Monat auf das Dreifache. Dabei wird vereinfachend von jahreszeitlichen Schwankungen abgesehen.

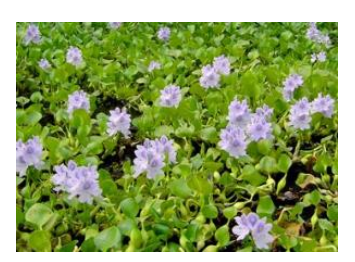

a) **Fülle** Tabelle 1 **aus** (1 Monat = 30 Tage). Wähle eine geeignete Einheit und runde auf ganzzahlige Werte (Hilfe: 1 ha = 100 m 100 m). **Stelle** die zugehörigen Rechnungen mit den exakten Ergebnissen im Heft **dar**.

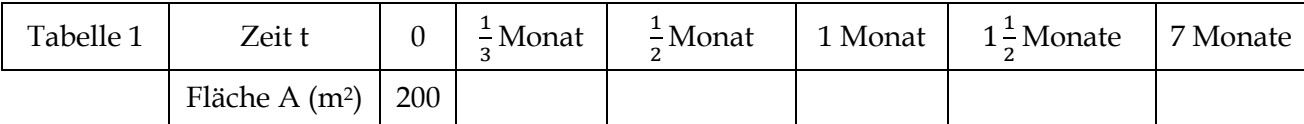

- b) **Bestimme**, wie groß die überwucherte Fläche einen Monat vor Beginn der Messungen war.
- c) **Fülle** Tabelle 2 **aus** (1 Monat = 30 Tage). Wähle eine geeignete Einheit und runde auf ganzzahlige Werte (Hilfe: 1 ha = 100 m 100 m). **Stelle** die zugehörigen Rechnungen mit den exakten Ergebnissen übersichtlich im Heft **dar**.

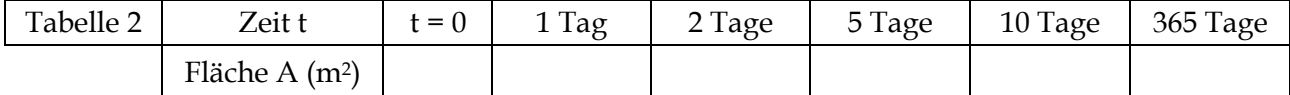

- d) **Beschreibe** das Wachstum der Fläche, die durch Hyazinthen bedeckt ist, durch eine Exponentialfunktion mit A(t) = 200 · a<sup>t</sup>, wobei die Zeit t in Monaten zu messen ist. **Berechne** A(−2,5) und **interpretiere** das Ergebnis mit Blick auf die Situation des Viktoriasees.
- e) **Berechne**, wie groß eine von Hyazinthen bedeckte Fläche sein müsste, die sich binnen eines Jahres auf den gesamten See ausweiten würde.
- f) "Wenn schon 1 % des Viktoriasees mit den Hyazinthen überwuchert ist, so dauert es 126 Tage, bis der See zu gewuchert ist." **Bestätige** diese Aussage durch eine Rechnung.

# **Aufgabe 4: Bedeutung der Parameter a und c bei**  $f(x) = c \cdot a^x$

- a) **Zeichne** mit dem GTR den Grafen der Funktion zu  $f_1(x) = 1.2^x$  im Bereich  $-4 \le x \le +4$ . **Erstelle** im gleichen Bereich eine Wertetabelle. Gib den Schnittpunkt mit der y-Achse an. Welche y-Werte treten als Funktionswert von f<sub>1</sub> auf? Wie verhält sich der Graf für große x-Werte bzw. kleine x-Werte?
- b) **Zeichne** zusätzlich zum Grafen von f<sub>1</sub> noch den Grafen zu f<sub>2</sub>(x) = 2<sup>x</sup>. **Übertrage** die Zeichnung beider Grafen als Skizze in Dein Heft. Welchen Punkt haben beide Grafen gemeinsam? Für welche x-Werte ist f<sub>1</sub>(x) < f<sub>2</sub>(x)? Ist es denkbar, dass es einen zweiten Schnittpunkt gibt? **Begründe**.
- c) **Trage** in deine Skizze zusätzlich den Grafen zu  $f_3(x) = 3^x$  so ein, wie er deiner Meinung nach in Bezug auf die beiden anderen verlaufen müsste. **Überprüfe** deine Vermutung mit dem GTR und **formuliere** eine Regelmäßigkeit.
- d) Lösche alle Funktionen. **Gib** dann nacheinander folgende Paare g<sub>i</sub>(x) und h<sub>i</sub>(x) **ein** und **zeichne** die Grafen mit Deinem GTR. **Schreibe** deine Beobachtungen **auf**. Übertrage für ein Paar die Zeichnung als Skizze in dein Heft.

$$
g_1(x) = 2^x
$$
 and  $h_1(x) = 0.5^x$   $g_2(x) = 1.5^x$  and  $h_2(x) = \left(\frac{2}{3}\right)^x$   $g_3(x) = \left(\frac{4}{3}\right)^x$  and  $h_3(x) = 0.75^x$ 

**Erkläre** deine Beobachtungen aus der Kenntnis von Potenzrechenregeln.

#### **Wichtige neue Funktionen bei Deinem GRT:** 偏

- **Grafik-Anwendung** (MENU|5) mit der Funktion **DRAW** (über F6)
- Mit der Taste F2 (**DELETE**) kann eine Funktionsgleichung gelöscht werden.
- Mit der Tastenkombination **SHIFT** F1 (TRACE) kann man Grafen abtasten (Trace-Funktion).

# Aufgabe 5: Bestimmung der Parameter a und c bei f(x) = c ⋅ a<sup>x</sup> - Steckbriefaufgaben

Ebenso wie eine Gerade mit einer Funktionsgleichung der Form  $g(x) = m \cdot x + b$  ist auch eine Exponentialfunktion mit einer Funktionsgleichung der Form  $f(x) = c \cdot a^x$  durch zwei verschiedene Punkte auf dem Grafen eindeutig festgelegt.

a) **Bestimme** der Reihe nach die Parameter a und c einer Exponentialfunktion, deren Graf durch die beiden gegebenen Punkte P und Q verläuft.

(a1)  $P(0|3)$ ,  $Q(1|8)$ (a2)  $P(2|2,7)$ , Q  $(3|8,1)$ (a3) P (4 | 3,7), Q (5,5 | 10) (a4) P (2,4 | 3,7), Q (5,1 | 9,2)

b) **Erkläre**, warum eine Exponentialfunktion mit einer Funktionsgleichung der Form  $f(x) = c \cdot a^x$ durch Angabe zweier verschiedener Punkte auf dem Grafen eindeutig bestimmt ist.

### <span id="page-16-0"></span>**1.5 Transformationen am Beispiel der Sinusfunktion<sup>4</sup>**

#### 僵 **Aufgabe 1: Sinusfunktion und Transformation der Sinusfunktion**

- a) **Stelle** den Grafen der Sinusfunktion f(x) = sin(x) mit Hilfe des GTR **dar**. **Beschreibe** die Eigenschaften des Grafen.
- b) **Untersuche** mit Hilfe des GTR die Wirkung der Parameter a, b, c und d auf den Verlauf des Grafen. **Setze** verschiedene Zahlenwerte für den jeweiligen Parameter **ein** und **vergleiche** die erzeugten Funktionsgrafen mit dem Grafen von  $f(x) = sin(x)$ . **Beschreibe** die Wirkung des jeweiligen Parameters auf den Verlauf des Grafen für …
	- $f_a(x) = a \cdot \sin(x)$  (Wirkung des Parameters a)
	- $f_b(x) = \sin(b \cdot x)$  (Wirkung des Parameters b)
	- $f_c(x) = \sin(x c)$  (Wirkung des Parameters c)
	- $f_d(x) = \sin(x) + d$  (Wirkung von d)

# **Aufgabe 2**

**Ordne begründend** die Grafen I bis III den Funktionsgleichungen zu f, g und h **zu** und **beschreibe** die Transformationen, um von der Sinusfunktion (durchgezogene Linie) zum Grafen der entsprechenden (gestrichelten) Funktion zu kommen. [Tipp: Zeichne jeweils die Nulllinie ein.]

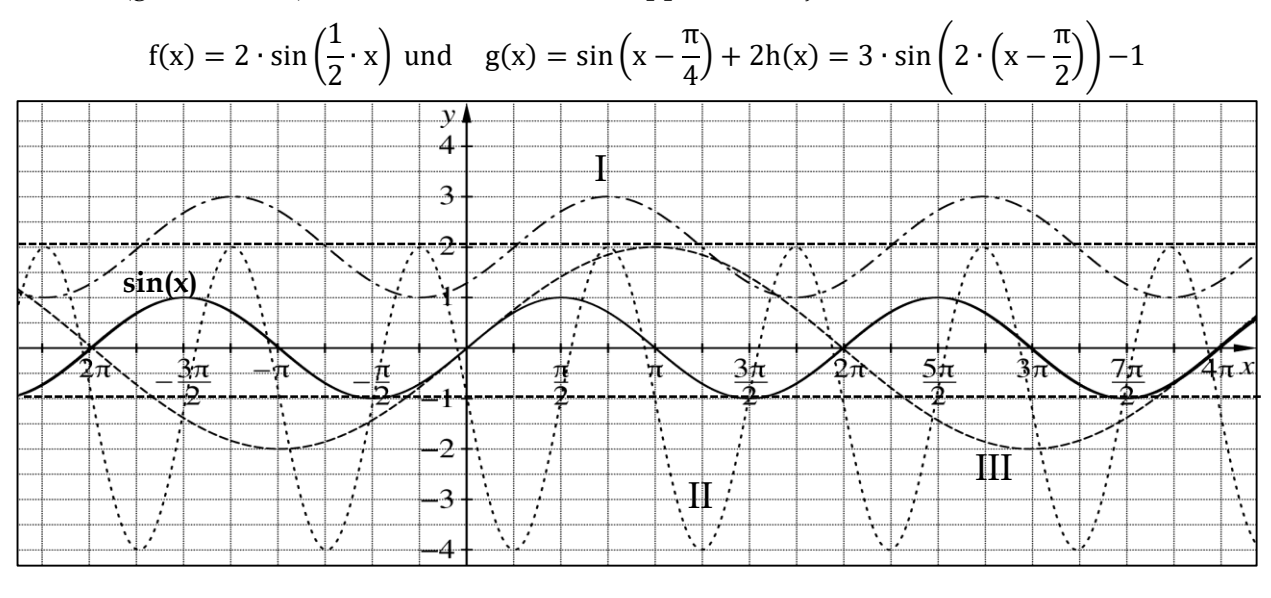

#### 慁 **Aufgabe 3**

1

Gib eine Funktionsgleichung der Form  $f(x) = a \cdot \sin(b \cdot (x - c)) + d$  an, die jeweils folgende Bedingungen erfüllt:

- a) Der Funktionsgraf ist punktsymmetrisch und die Amplitude beträgt 2.
- b) Die Funktionswerte liegen im Intervall [−0,5; 0,5] und der Graf ist achsensymmetrisch.
- c) Die Nullstellen sind ganzzahlige Vielfache von  $\pi$  und alle Funktionswerte sind  $\leq 0$ .

<sup>4</sup> Die Aufgaben orientieren sich an der Aufgabesammlung des QUA-LIS NRW unte[r http://www.schulent](http://www.schulentwicklung.nrw.de/materialdatenbank/nutzersicht/materialeintrag.php?matId=4347&marker=Sinus)[wicklung.nrw.de/materialdatenbank/nutzersicht/materialeintrag.php?matId=4347&marker=Sinus](http://www.schulentwicklung.nrw.de/materialdatenbank/nutzersicht/materialeintrag.php?matId=4347&marker=Sinus) (25.06.2016)

# **Aufgabe 4**

**Bestimme** die Funktionsgleichungen von f<sub>1</sub> und f<sub>2</sub>. [Tipp: Zeichne jeweils die Nulllinie ein.]

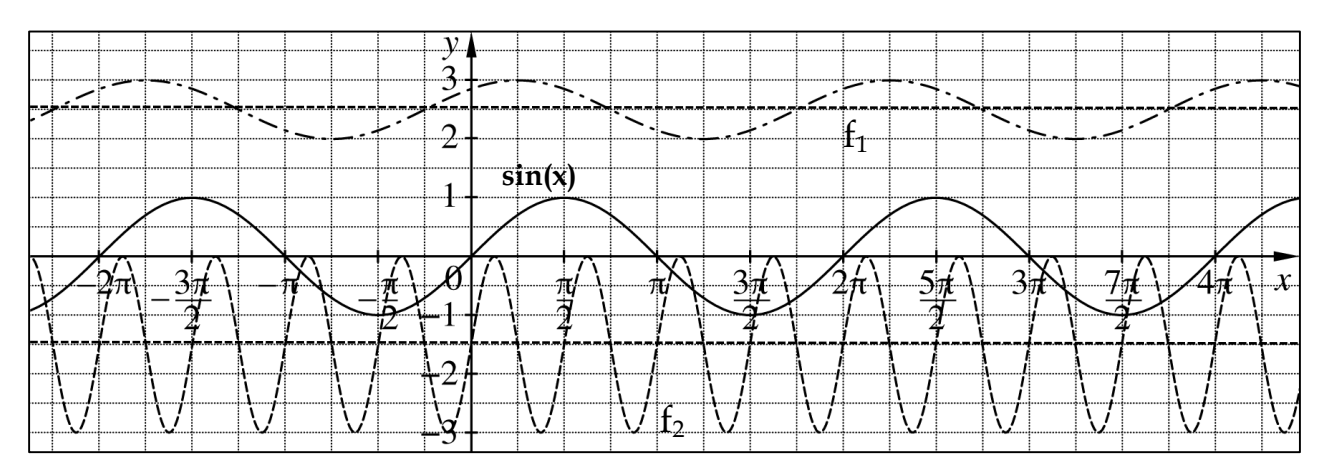

# **Aufgabe 5**

Wähle 2 verschiedenfarbige Arbeitsaufträge und wende sie auf die Sinusfunktion an.

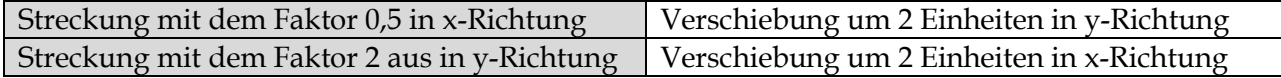

Vertausche nun die Reihenfolge der Arbeitsaufträge und vergleiche die dazugehörigen Funktionsterme. Nimm´ Stellung zur Aussage: "Erst verschieben, dann strecken."

# **Aufgabe 6**

Die Zeitspanne zwischen Sonnenaufgang und Sonnenuntergang bezeichnet man als **astronomische Sonnenscheindauer**. Aufgrund der geneigten Erdachse verändert sich diese im Jahresverlauf (Modellannahme: 12 Monate mit jeweils 30 Tagen). Sie liegt in unseren Breitengraden zwischen ca. 8 und 16 Stunden. Der zeitliche Verlauf der Sonnenscheindauer kann durch folgende Funktion f modelliert werden (x in Monaten,  $x = 0$  bedeutet der 21.12. eines Jahres,  $f(x)$  wird in h angegeben):

$$
f(x) = 4, 2 \cdot \sin\left(\frac{2\pi}{12} \cdot (x-3)\right) + 12
$$

Ferner werden in einem Jahr folgende Zeiten für die Sonnenscheindauer gemessen.

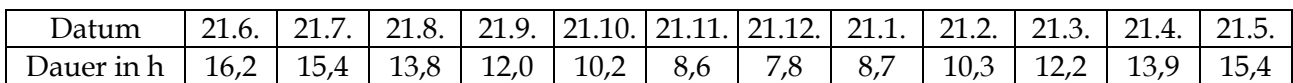

- a) **Berechne** mithilfe der Funktion f die Sonnenscheindauer am 21.7. eines Jahres und **bestimme** die prozentuale Abweichung zum gemessenen Tabellenwert.
- b) **Erstelle** mit der GRT eine Wertetabelle und **notiere**, für welche Monate der berechnete Wert mit dem tatsächlichen Wert gut übereinstimmt.
- c) Die Funktion f hat die Form f(x) =  $a \cdot \sin(b \cdot (x c)) + d$  mit den entsprechenden Parametern a, b, c und d. **Gib** die Parameter a, b, c und d **an**. **Beschreibe**, welche Transformationen notwendig sind, um vom Grafen der Sinusfunktion g mit  $g(x) = \sin(x)$  zum Grafen von f zu gelangen.
- d) **Analysiere** die Modellfunktion f, indem Du die Parameter a, b, c und d im Hinblick auf ihre Bedeutung für die Sonnenscheindauer interpretierst.

# **Aufgabe 7 5**

Auf einem Jahrmarkt befindet sich ein großes Riesenrad. Der Einstieg ist 10 Meter über dem Boden, der Außendurchmesser des Rades beträgt 40 Metern. Für eine komplette Umdrehung benötigt es 120 Sekunden. Die Funktion h beschreibt die Höhe h(t) einer Gondel über dem Boden in Abhängigkeit von der Zeit t [h(t) in Metern und t in Metern pro Sekunde].

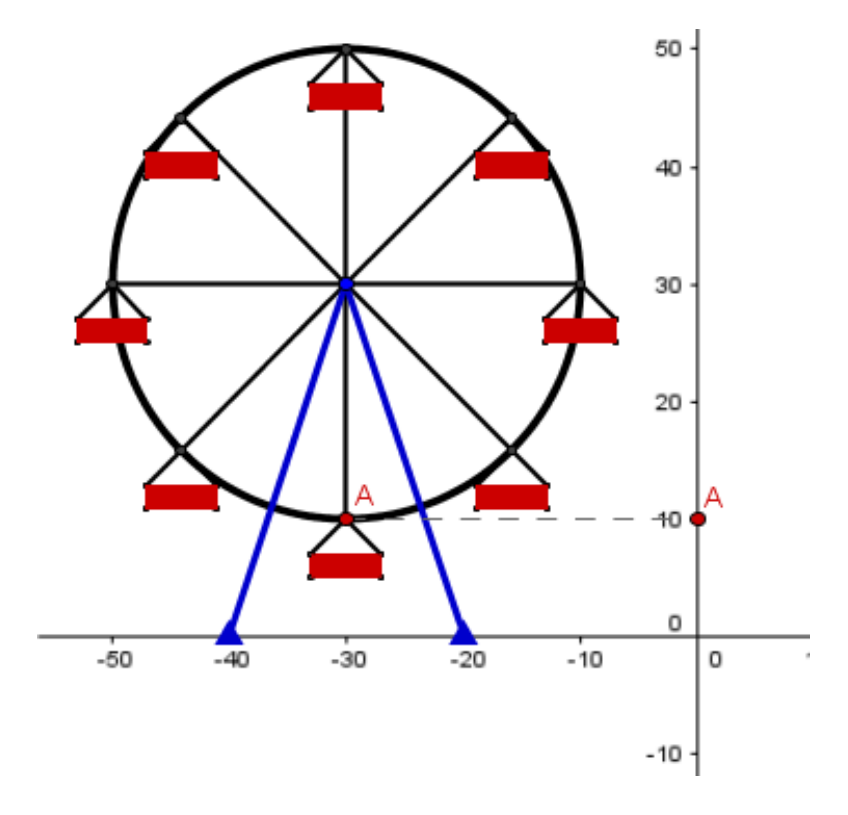

- a) Betrachte die GeoGebra-Animation zur Modellierung der Höhenfunktion h [www.geo](http://www.geogebra.org/de/upload/index.php?action=downloadfile&filename=Riesenrad.ggb&directory=ggb_dateien/MatheSchmidt&PHPSESSID=bd9e753c7ef56daae939b905a79995a7)[gebra.org/de/upload/index.php?action=downloadfile&filename=Riesenrad.ggb&direc](http://www.geogebra.org/de/upload/index.php?action=downloadfile&filename=Riesenrad.ggb&directory=ggb_dateien/MatheSchmidt&PHPSESSID=bd9e753c7ef56daae939b905a79995a7)[tory=ggb\\_dateien/MatheSchmidt&PHPSESSID=bd9e753c7ef56daae939b905a79995a7](http://www.geogebra.org/de/upload/index.php?action=downloadfile&filename=Riesenrad.ggb&directory=ggb_dateien/MatheSchmidt&PHPSESSID=bd9e753c7ef56daae939b905a79995a7)
- b) **Begründe**, dass die Funktion h mit  $h(t) = 20 \cdot \sin \left( \frac{2\pi}{120} \right)$  $\left(\frac{2\pi}{120} \cdot (x - 30)\right)$  + 30 die Modellfunktion für die Höhe einer Gondel über dem Einstiegsniveau darstellt.
- c) **Zeichne** mit Hilfe des GTR den Grafen von h für eine Umdrehung des Riesenrads.
- d) **Gib** den Funktionsterm h(t) **an**, wenn die Fahrt des Riesenrads
	- (i) 240 Sekunden dauert.

1

- (ii) von einer Webcam auf Schulterhöhe (1 m unter dem Punkt A) gefilmt wird.
- (iii) auf einem Riesenrad von 100 m Durchmesser stattfindet.
- e) **Ermittle**, wie lange sich jede Gondel während einer Fahrt mehr als 30 m über dem Einstiegsniveau befindet.
- **Arbeitsblatt: Übersicht zur Transformation der Sinusfunktion**

<sup>&</sup>lt;sup>5</sup> fakultativ als Schülervortrag. Idee und Abbildungen sowie GeoGebra-Applet von <u>http://medienviel-</u> [falt.zum.de/wiki/Trigonometrische\\_Funktionen\\_2/Anwendungen\\_2](http://medienvielfalt.zum.de/wiki/Trigonometrische_Funktionen_2/Anwendungen_2) (25.06.2016)

#### **Wie entsteht der Graf der Sinusfunktion? Welche wichtigen Eigenschaften hat der Graf der Sinusfunktion?**

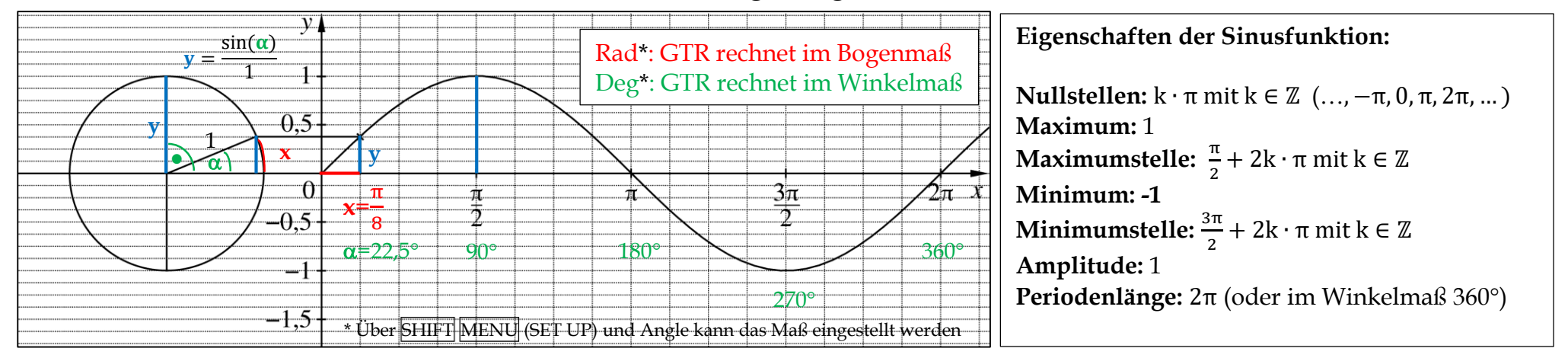

#### **Wie wird der Graf der Sinusfunktion sin(x) durch einfache Transformationen verändert?**

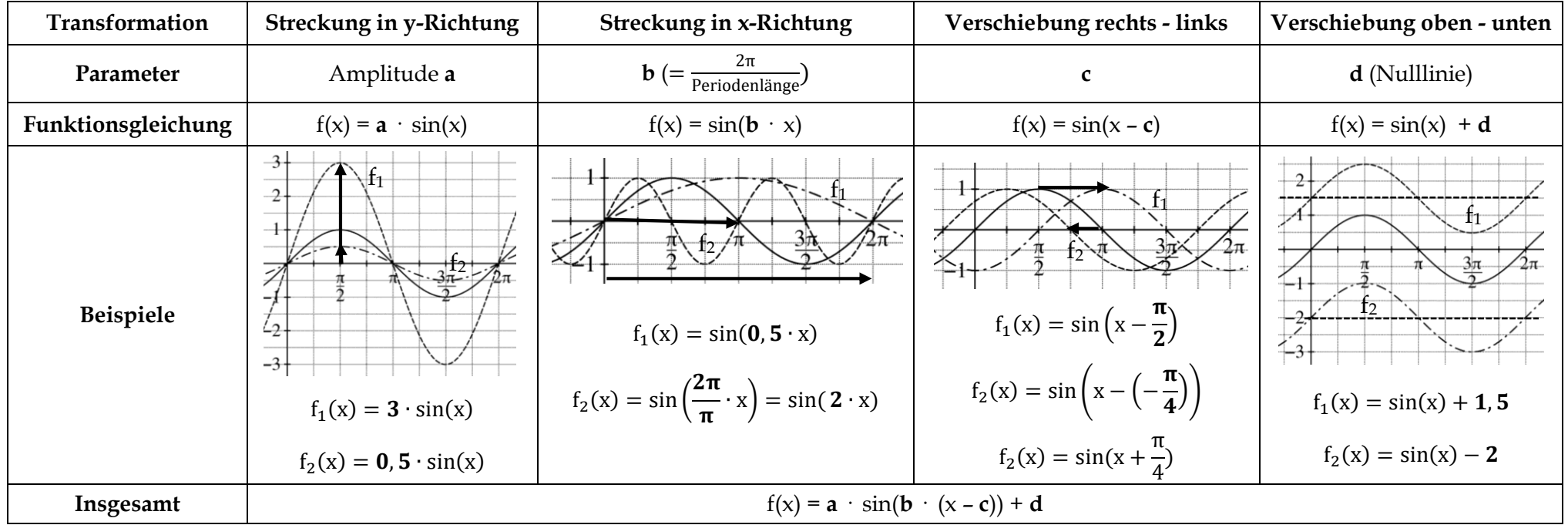

## <span id="page-20-0"></span>**1.6 Kontrollaufgaben**

### **Kompetenzraster Teil I (Hilfsmittelfreier Teil)**

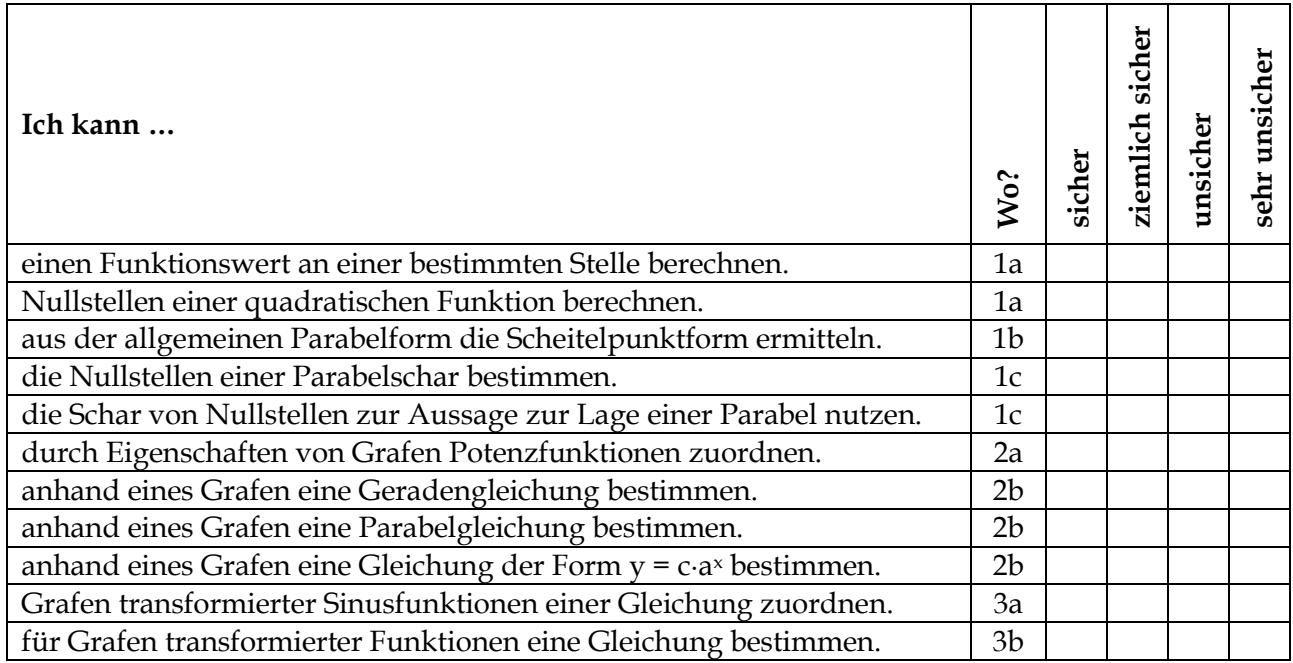

### **Kompetenzraster Teil II (mit GTR)**

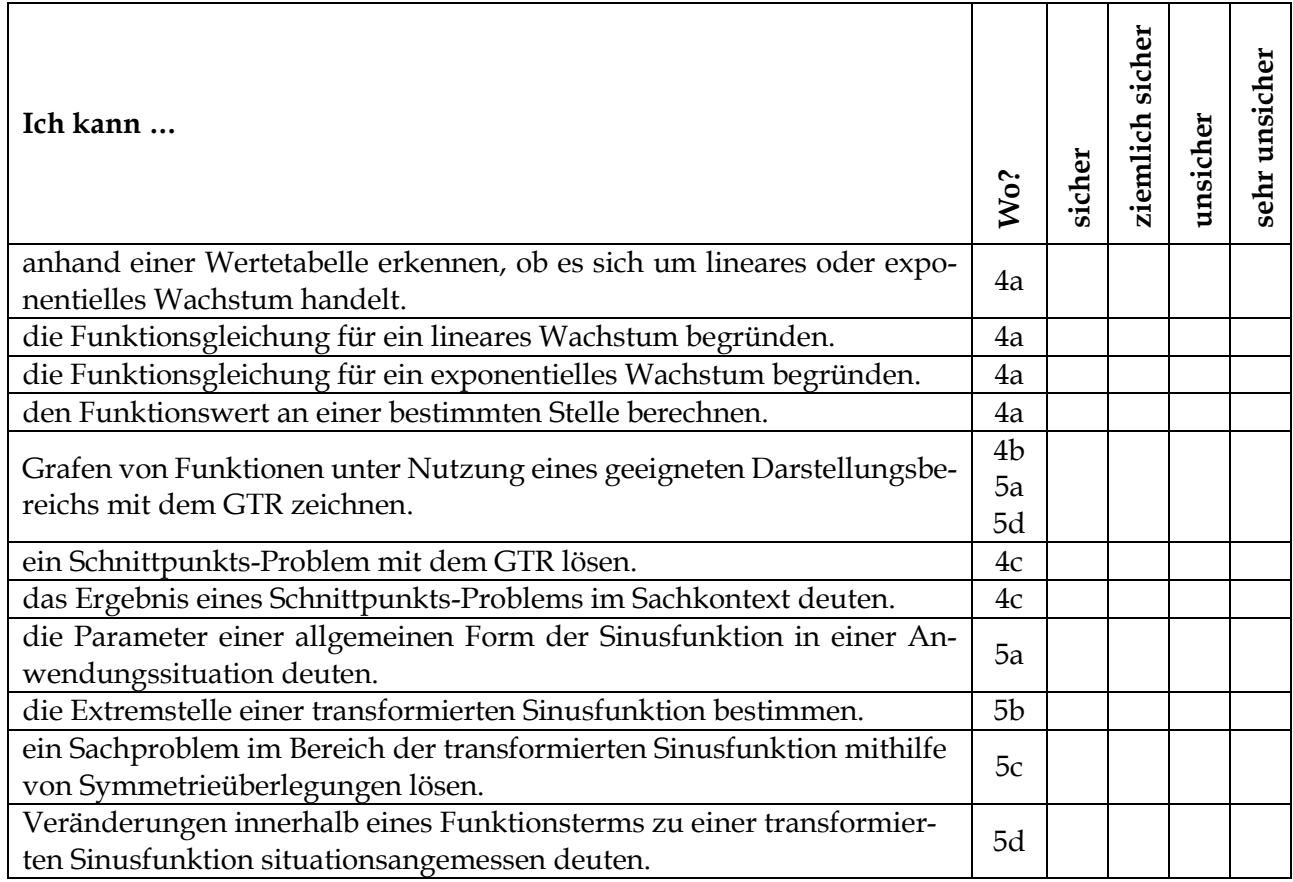

#### 慁 **Teil I: Hilfsmittelfreier Teil**

### **Aufgabe 1**

Gegeben ist die Parabel mit der Gleichung  $f(x) = x^2 - 8x + 12$ . Der Graf ist rechts dargestellt.

- a) **Berechne** f(4) **und** die Schnittstellen der Parabel mit der x- **und** y-Achse.
- b) **Ermittle** die Koordinaten des Scheitelpunktes und **gib** die Scheitelpunktform der Parabel **an**.
- c) Gegeben ist eine zweite Funktion mit  $f_a(x) = x^2 8x + a$ , wobei a eine beliebige aber feste Zahl sein darf. Für a = 12 erhält man beispielsweise die obige Funktion f.

**Untersuche**, für welche Werte für a die Funktion  $f_a$  keine Nullstellen hat.

### **Aufgabe 2**

- a) Gib an, welcher der folgenden Grafen A bis D zu welcher Funktionsgleichung f<sub>1</sub>(x) bis f<sub>4</sub>(x) gehört: f<sub>1</sub>(x) = 0,5 ⋅ x<sup>4</sup>, f<sub>2</sub>(x) =  $\frac{1}{4}$  $\frac{1}{4} \cdot x^3$ ,  $f_3(x) = x^3$ ,  $f_4(x) = 0.5 \cdot x^6$ . **Begründe** Deine Entscheidung jeweils unter Angabe von 2 Argumenten.
- b) **Gib** Funktionsgleichungen zu den Grafen I bis V **an**.

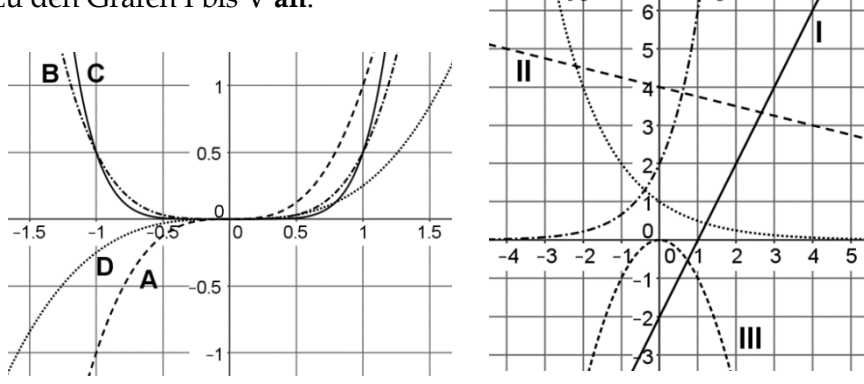

ΙV

### **Aufgabe 3**

a) Die Sinusfunktion (durchgezogene Kurve) wurde transformiert, so dass der gestrichelte Graf entstanden ist. **Gib** durch Ankreuzen **an**, welche Funktionsgleichung dem gestrichelten Grafen entspricht.

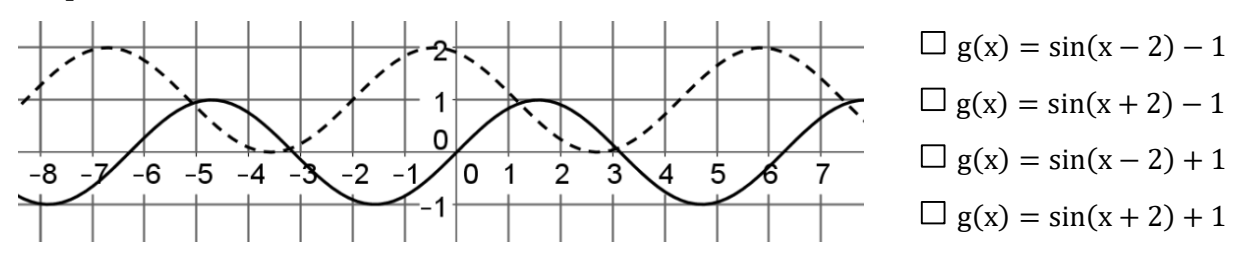

b) **Gib** die Funktionsgleichung h(x) einer Funktion h **an**, dessen Graf entsteht, wenn man den Grafen der Funktion f mit f(x) =  $0.5 \cdot \sin(x + 1) + 2$  zunächst um den Faktor 2 in y-Richtung streckt, dann um 1 Einheit nach rechts und schließlich um 2 Einheiten nach unten verschiebt.

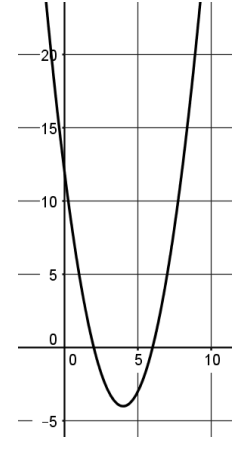

# **Teil II: Aufgaben unter Nutzung des GTR**

#### **Aufgabe 4 (lineares und exponentielles Zinswachstum)**

Von seiner Bank bekommt Herr Krause zwei Angebote. Dabei hat er sich nur die ersten fünf Werte notiert. Zu Hause überlegt er, wie die Modelle genau aussahen. Den ersten Wert (0 Jahre) hat Herr Krause leider vergessen. Danach gibt es einen bestimmten Zuwachs. Für die ersten fünf Jahre hat Herr Krause folgende Tabelle notiert:

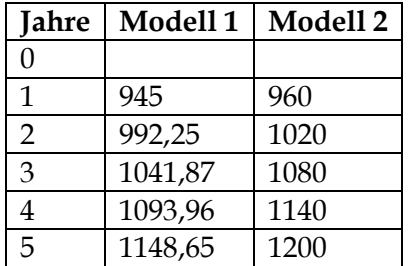

- a) **Begründe**, dass Modell 1 durch die Funktionsgleichung f mit f(x) = 900 ⋅ 1,05<sup>x</sup> und Modell 2 durch g mit  $g(x) = 900 + 60x$  beschrieben werden kann. **Gib an**, wie hoch der Zinssatz der Bank bei Modell 1 ist. **Berechne**, wie viel Geld Herr Krause jeweils nach 10 Jahren hätte sowie zum Zeitpunkt  $x = 0$ .
- b) **Zeichne** die Grafen zu beiden Funktionen mit dem GRT. **Beschreibe** Deine Vorgehensweise unter Berücksichtigung des Darstellungsbereiches. **Skizziere** die Grafen auch in Deinem Heft.
- c) **Untersuche** mithilfe des GRT, in welchem Punkt sich beide Grafen schneiden. **Beschreibe**, wie Du dabei vorgehst. **Gib** die Bedeutung des Schnittpunktes in der obigen Situation **an**.

# **Aufgabe 5**

<u>.</u>

Ein Triathlet ändert während seines vorbereitenden Trainings für die Weltmeisterschaft annähernd periodisch seine Geschwindigkeit **v** beim Schwimmen. Es ist **v**(**t**) = **0**, **5**  $\cdot$  **sin**  $\left(\frac{2\pi}{120}\right)$  $\frac{2\pi}{120} \cdot t$  + 1, 5 [t: Zeit] in s,  $v(t)$ : Geschwindigkeit in ms-1]<sup>6</sup>

- a) **Skizziere** mit Hilfe des GTR den Grafen von v(t). **Interpretiere** seinen Verlauf im Sachzusammenhang.
- b) **Ermittle** rechnerisch den Zeitpunkt, zu dem der Triathlet zum ersten Mal seine maximale Geschwindigkeit erreicht.
- c) **Berechne** die Strecke, die der Schwimmer in 2 Minuten zurücklegt. [Tipp: Symmetrie des Grafen bezüglich der Nulllinie ausnutzen.]
- d) **Erläutere** Veränderungen im Trainingsprogramm, wenn die Geschwindigkeit mit folgender Funktion h mit  $h(t) = \sin\left(\frac{2\pi}{60}\right)$  ∙ ቁ + 2 − 0,002 ∙ beschrieben wird. **Erstelle** dazu den Graf in das gleiche Koordinatensystem wie in a).

<sup>&</sup>lt;sup>6</sup> Rechne im Bogenmaß RAD, Einstellung über SHIFT und SET UP

## <span id="page-23-0"></span>**1.7 Lösungen**

### **1.2 Potenzfunktionen**

### **Aufgabe 1**

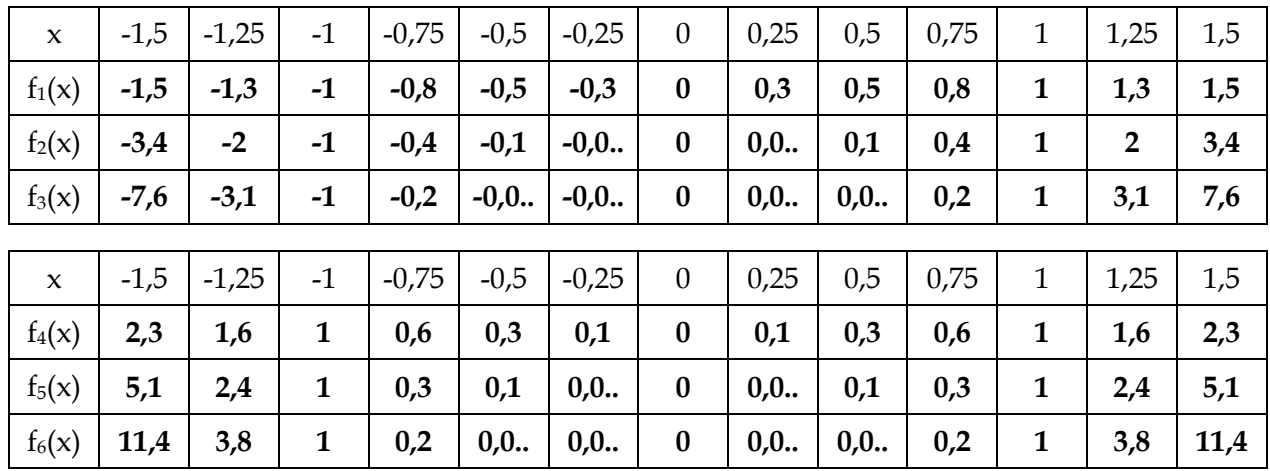

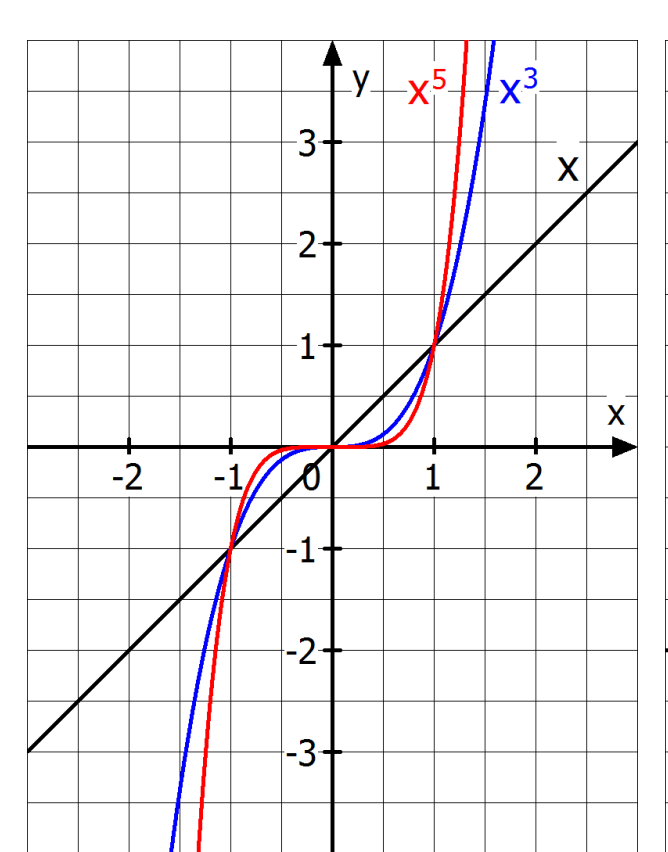

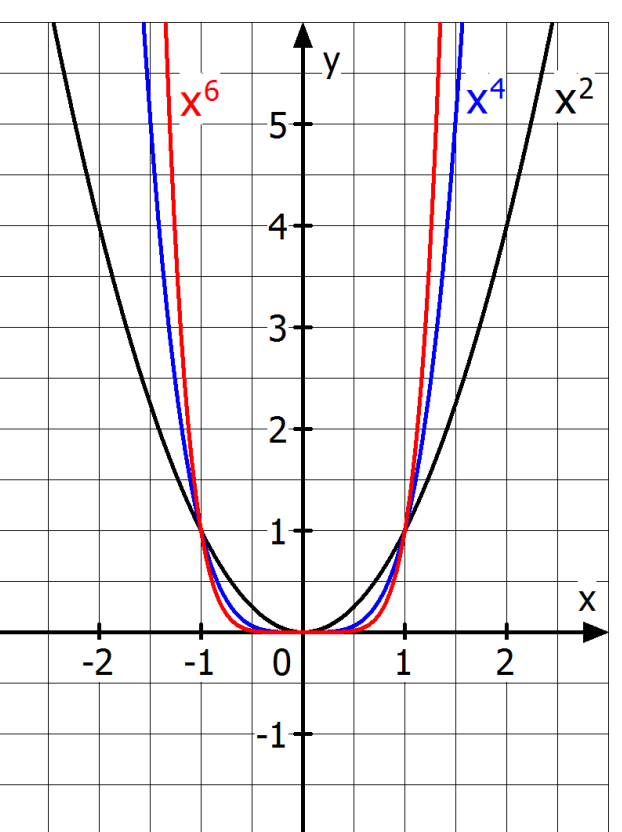

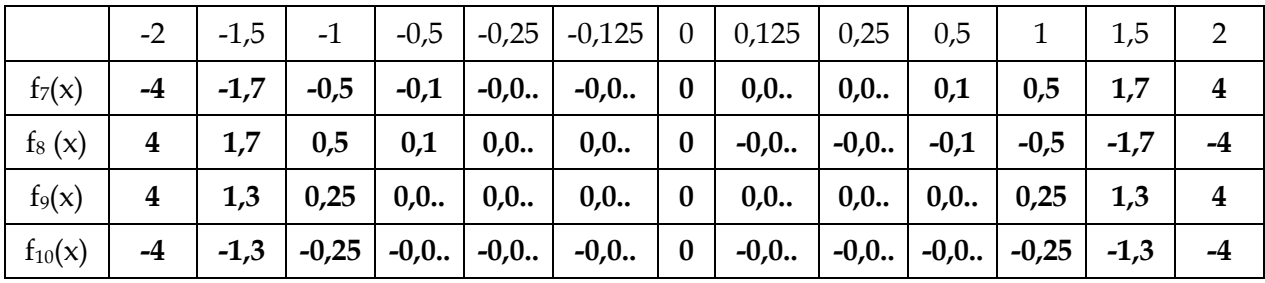

 $\overline{\mathsf{X}}$ 

 $\overline{\phantom{a}}$ 

X

3

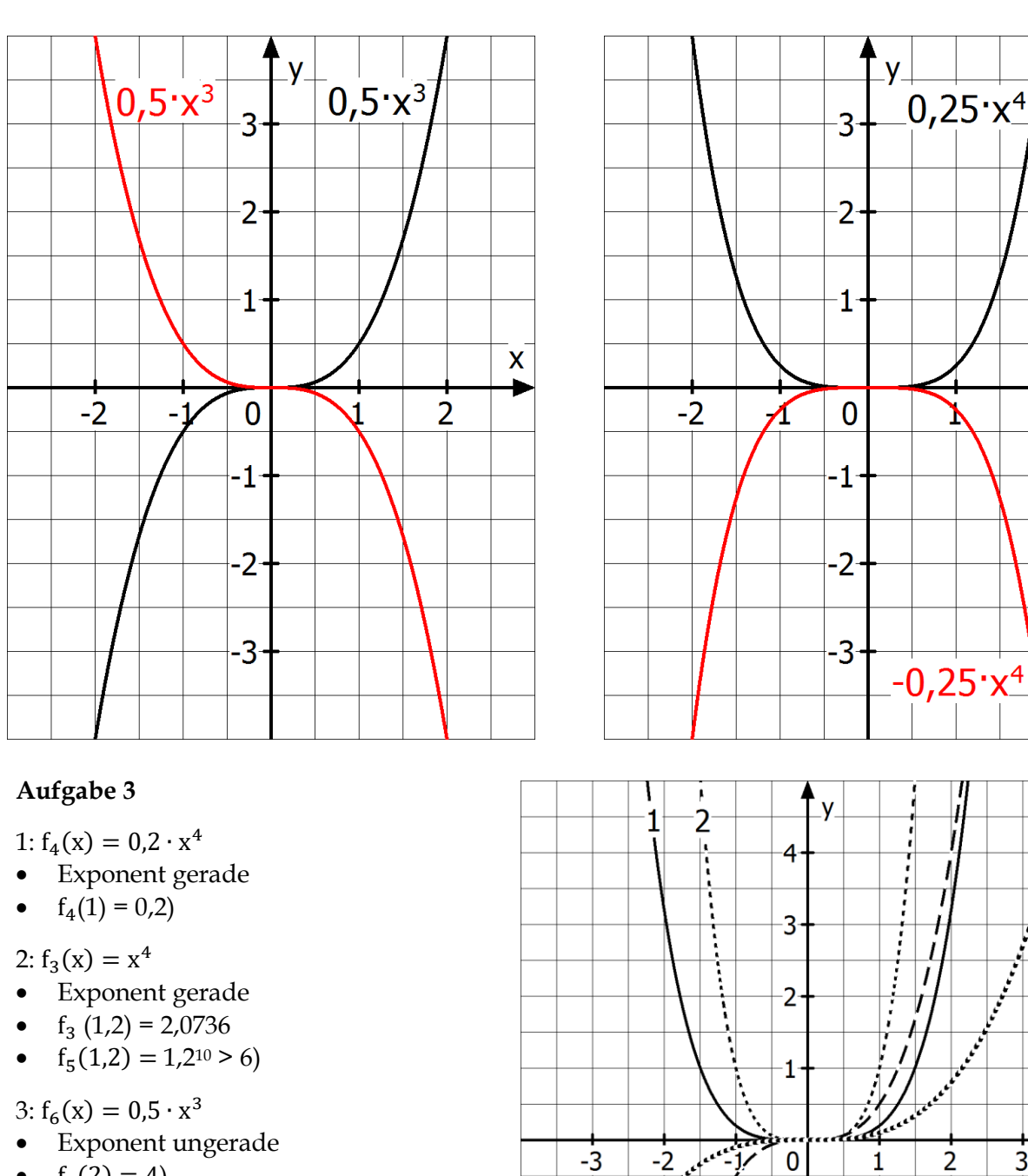

•  $f_6(2) = 4$ 

#### $4: f_1(x) = 0, 1 \cdot x^3$

- Exponent ungerade
- $f_1(1) = 0,1$

#### **Aufgabe 4 (Aufgabe 6)**

- a) Die Aussage trifft nur zu für n = 1, da f(0,5) =  $a \cdot 0.5^n = 0.5 \cdot a \Leftrightarrow 0.5^n = 0.5 \Leftrightarrow n = 1$ .
- b) Die Aussage trifft nur zu, falls a > 0 ist, da nur in diesem Falle die entsprechende Funktion monoton fallend ist.

4

 $\overline{\mathcal{C}}$ 

 $\prime$ 

3

 $-1$ 

 $\overline{2}$ 

c) Diese Aussage stimmt nur für jede beliebige Zahl x, wenn a > 0 und der Exponent n ungerade ist. Hier ist der Graf durchweg ansteigend. Im Falle a < 0 und "n ist ungerade" ist die Aussage nie gültig, da der Graf durchweg monoton fallend ist. Im Falle "n ist gerade" gilt die Aussage für a > 0 (Parabel nach oben geöffnet) nur für x > -0,5. Bei negativem a und geradem n (Parabel ist nach unten geöffnet) gilt die Aussage nur für alle x < -0,5.

d) Für -1 < a < -0,5 ist der Graf von f im Vergleich zum Grafen von g gestaucht. Nur wenn a kleiner -1 ist, trifft die Aussage zu.

#### **Aufgabe 5**

Wegen f(-1) = -0,25 und f(4) = -64 muss die y-Achse über V-WIN von -64 bis 0 dargestellt werden:

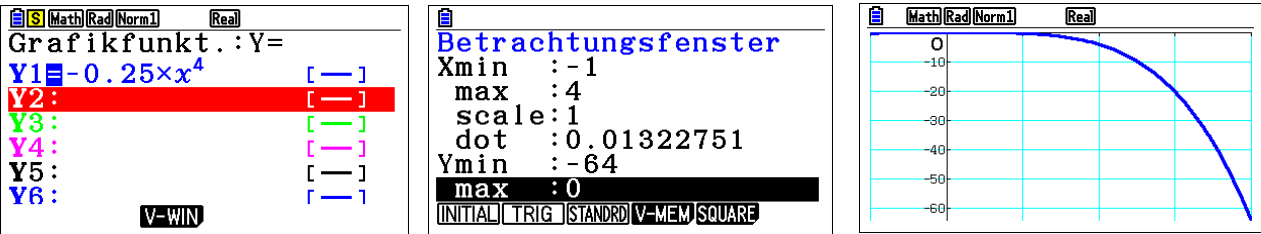

Wegen g(-1) = -50 und g(4) = 819200 muss die y-Achse von -50 bis 819200 dargestellt werden:

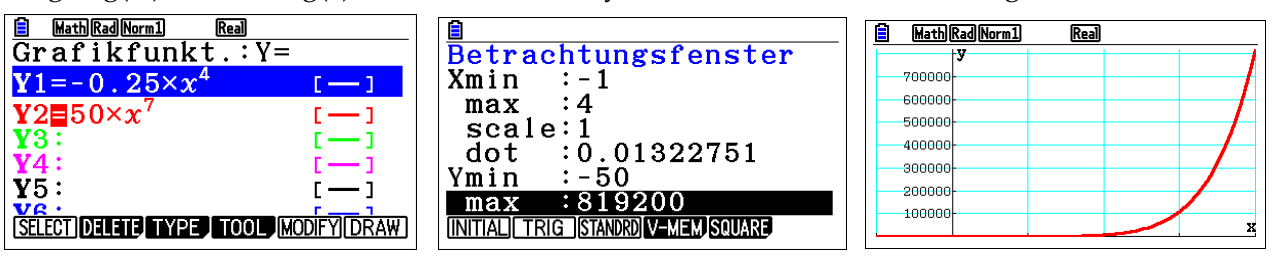

#### **1.3 Wurzelfunktion und Potenzen mit rationalen Exponenten**

**1a)** Durch Spiegelung des rechten Astes der Normalparabel an der Winkelhalbierenden zu w(x) = x entsteht der Graf der quadratischen Wurzelfunktion. Würde auch der zweite Ast gespiegelt werden, wäre die nach rechts geöffnete Normalparabel kein Graf einer Funktion, da zu einem x-Wert (z. B.  $x = 1$ ) zwei y-Werte existieren (y = 1 und y = -1).

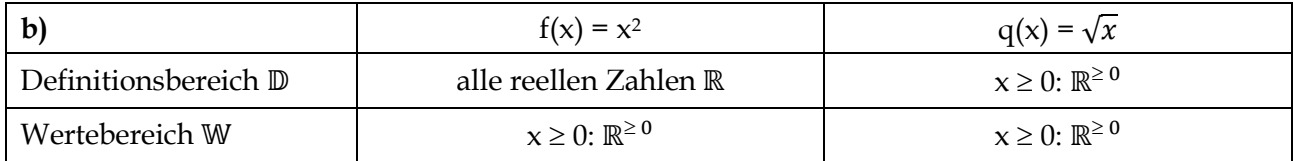

 $\mathbb{D}_{q} = \mathbb{W}_{f}$  und  $\mathbb{D}_{f+} = \mathbb{W}_{q} / x$  und y-Wert sind vertauscht

c)  $y = x^2$  $\overline{x}$  und y−Wert vertauschen  $x = y^2$  $\overline{\phantom{a}}$ nach y auflösen  $y = \sqrt[2]{x}$ 

**2a)** Durch Spiegelung Parabel zu  $g(x) = x^3$  an der Winkelhalbierenden zu w(x) = x entsteht der Graf der kubischen Wurzelfunktion. Der gespiegelte Graf ist Graf einer Funktion. Allerdings betrachten wir erneut nur den rechten Ast, da aus Gründen der Einheitlichkeit die Zahl unter jeder Wurzel nicht negativ sein darf.

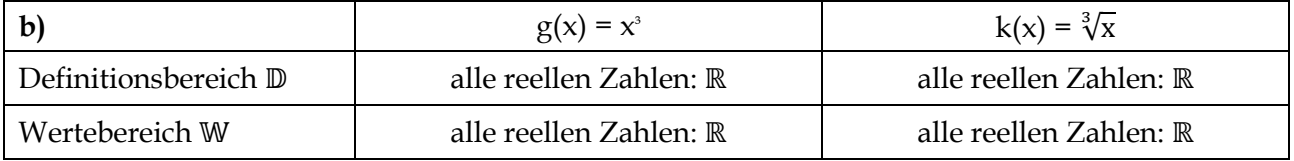

 $\mathbb{D}_{q} = \mathbb{W}_{f}$  und  $\mathbb{D}_{f} = \mathbb{W}_{q} / x$  und y-Wert sind vertauscht

c)  $y = x^3$  $\overline{x}$  und y−Wert vertauschen  $x = y^3$  $\overrightarrow{\text{nach y auflösen}} y = \sqrt[3]{x}$ 

#### **Aufgabe 3**

**Fülle mithilfe Deines Taschenrechners die folgende Tabelle aus.**

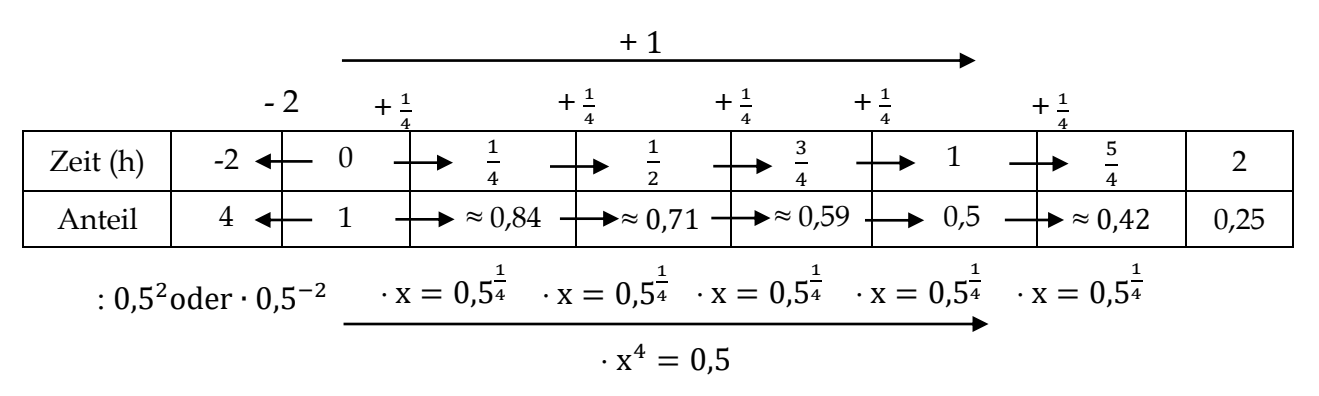

**Wie lässt sich der Anteil nach einem Bruchteil einer Stunde – z. B. nach Stunde – mithilfe des Faktors 0,5 berechnen?**

Ist x der Anteil der Bakterien nach  $\frac{1}{4}$ Stunde, dann muss man nach einer Stunde – d. h. 4  $\cdot \frac{1}{4}$ Stunde – 4 4 den Anteil 0,5 erhalten. Es gilt:  $x \cdot x \cdot x - x^4 = 0$ , 5. Als Lösung der Gleichung  $x^4 = 0$ , 5 definieren wir x :=  $0.5^{\frac{1}{4}} = \sqrt[4]{0.5}$ . Der Taschenrechner liefert uns  $0.5^{\frac{1}{4}} = \sqrt[4]{0.5} \approx 0.84$ . Also:  $0.5^1$  ist der Anteil nach **einer** Stunde, 0,5 <sup>2</sup> der Anteil nach **zwei** Stunden und 0,5 1 <sup>4</sup> der Anteil der Bakterien nach Stunde.

**Wie lässt sich der Anteil nach Stunden mithilfe des Faktors 0,5 berechnen?**

Hier schreibt man entsprechend  $\left(\sqrt[4]{0.5}\right)^5 = \left(0, 5^{\frac{1}{4}}\right)$ 5  $= 0, 5^{\frac{5}{4}} \approx 0, 42$ 

#### **Wie lässt sich der Anteil der Bakterien 2 Stunden vor Beobachtungsbeginn mithilfe des Faktors 0,5 berechnen?**

Für den Anteil 2 Stunden vor Beobachtungsbeginn schreiben wir  $0, 5^{-2}$ . Diese Zahl erhält man, indem man 1 = 100 % durch 0,5<sup>2</sup> (Anteil nach zwei Stunden) **dividiert**. Also:  $0, 5^{-2} = \frac{1}{0.5^2} = 4 =$ %**.**

#### **1.4 Wachstumsprozesse**

#### **Einführungsbeispiel**

a)  $\frac{8,84 \in}{2}$  = 1,04 bzw. + 4 %  $8.50 \in$ 

Der Mindestlohn wird um 4 % erhöht, wie auch die Tariflöhne.

**b)**  $20,81 \in \{0,04 \approx 0,83 \in \}$ 

Der Durchschnittslohn steigt um 83 Cent. Er steigt um mehr als das Doppelte im Vergleich zu der 34-Cent-Zunahme beim Mindestlohn. Die gleiche prozentuale Erhöhung vergrößert die Ungleichheiten (die Abstände) der Löhne.

c)  $20,81 \in .1,04^{10} \approx 30,80 \in$ 

 $8,50 \in 1,04^{10} \approx 12,58 \in$ Vergleich: Der Durchschnittslohn steigt von 20.81 € auf 30.80 €, also um 9.99 €. der Mindestlohn von 8.50 € auf 12.58 €, also um 4.08 €. Bewertung: Da der Durchschnittslohn um mehr als das Doppelte steigt im Vergleich um Mindestlohn, wird die Zielsetzung "Verringerung der Lohnungleichheit" grob verfehlt.

**d)**  $8,50 \cdot 1,04^x = 20,81$  $1,04^x = \frac{20,81}{3,50}$  $8.50$ 

 $1,04^x \approx 2,45$ Probieren ergibt 1.04<sup>22</sup> = 2.40 und 1.04<sup>23</sup>  $\approx$  2.46. Nach rund 23 Lohnerhöhungen liegt der Mindestlohn in etwa auf der Höhe des aktuellen Mindestlohnes.  $20,81 \cdot 1,04^{23} \approx 51,29 \in$ 

Dann liegt der Durchschnittslohn bei etwa 51,29 €, also 30,48 € höher.

**e)** I: Mindest- und Durchschnittslohn bei 4 % Lohnsteigerung.

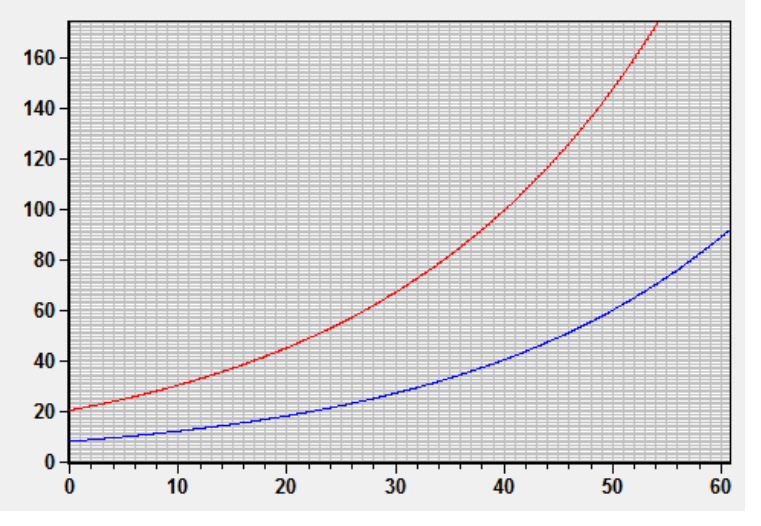

x-Achse: Zahl der Lohnerhöhungen um 4 %; y-Achse: Löhne in € Durchschnittslohn  $L_D(x) = 20,81 \cdot 1,04^x$ Mindestlohn  $L_M(x) = 8,50 \cdot 1,04^x$ Differenz:  $D_1(x) = (20, 81 - 8, 50) \cdot 1,04^x$ Senkrechte Striche: Differenz für x = 10; 23; 50

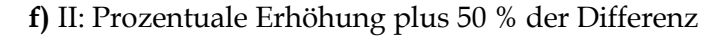

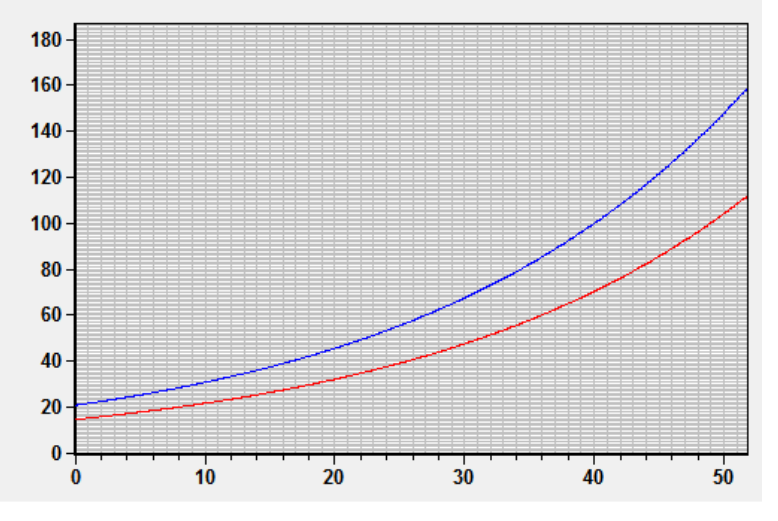

x-Achse: Zahl der Lohnerhöhungen; y-Achse: Löhne in € Durchschnittslohn  $L_D(x) = 20,81 \cdot 1,04^x$ Mindestlohn  $L_M(x) = 8,50 \cdot 1,04^x + 0,5 \cdot (20,81 - 8,50) \cdot 1,04^x$ Differenz:  $D_{III}(x) = 20.81 \cdot 1.04^{x} - [8.50 \cdot 1.04^{x} + 0.5 \cdot (20.81 - 8.50) \cdot 1.04^{x}]$  $= 6,155 \cdot 1,04^{x}$ Senkrechte Striche: Differenz bei x = 10; 23; 50 Die Unterschiede zwischen Mindest- und Durchschnittslohn nehmen weiterhin zu, aber deutlich geringer als bei bloß prozentualer Steigerung.

**1)** Man erhält die Funktionsgleichungen K<sub>n</sub> = 5000 ⋅ 1,05<sup>n</sup> (Konstantin), K<sub>n</sub> = 5000 ⋅ (1 + 0,05 ⋅ n) (Julia) und  $K_n = 4500 \cdot 1,05^n$  (Peter). Man erhält folgende Wertetabelle (sinnvoll runden!):

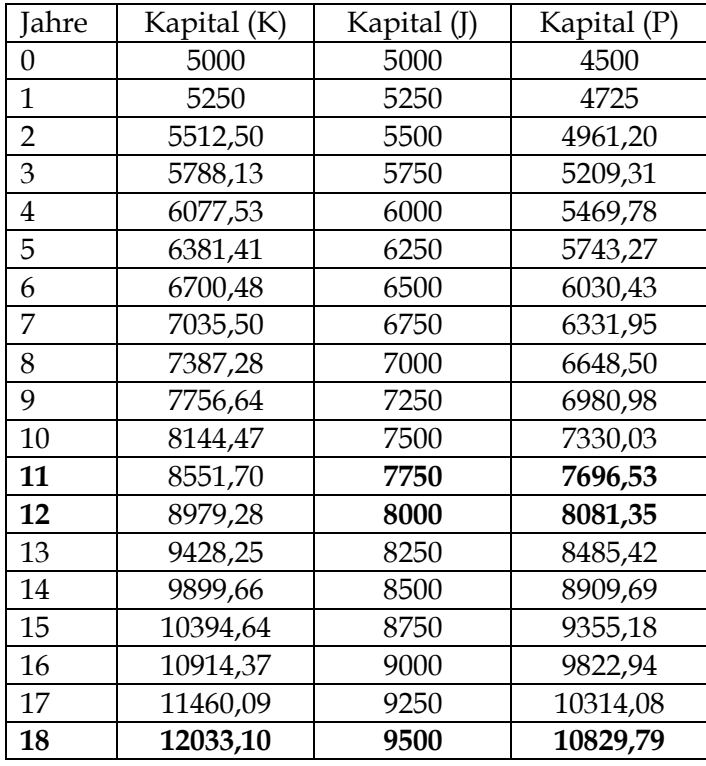

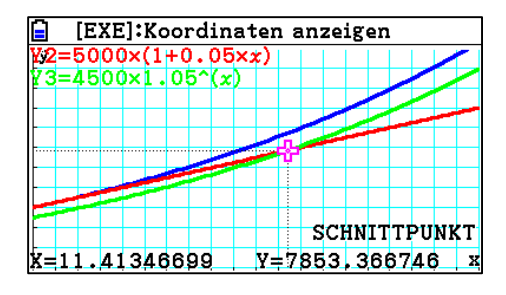

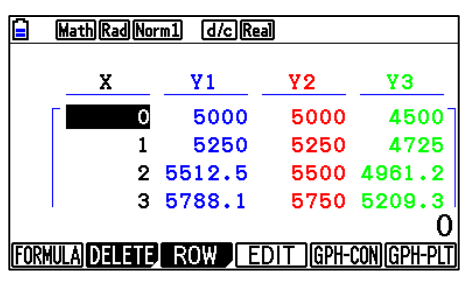

Man erkennt, dass Peters Sparplan trotz des kleineren Startkapitals schon nach 12 Jahren zu einem höheren Kapital führt (vgl. Abb. rechts). Die angesparten Summen sind in der letzten Zeile ablesbar.

**2) a)** Den Nominalwert erhält man über die bekannte Zinsformel:

 $K_n$ (nominal) = 2000 ⋅ 1,04<sup>n</sup>.

Beim Realwert wird zusätzlich noch die Inflationsrate berücksichtigt. Es findet eine Entwertung des Nominalwertes um die Inflationsrate von 3 % statt. Daher gilt dort:

 $K_n(\text{real}) = K_n(\text{nominal}) \cdot 0.97^n = 2000 \cdot 1.04^n \cdot 0.97^n.$ 

So erhält man wie im ersten Beispiel folgende Wertetabelle (sinnvoll runden!):

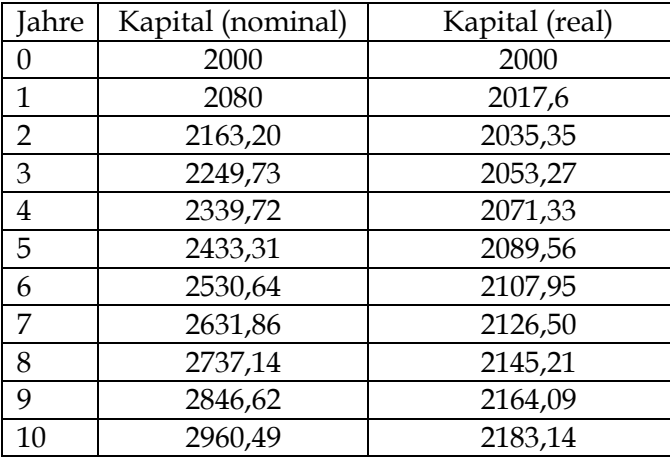

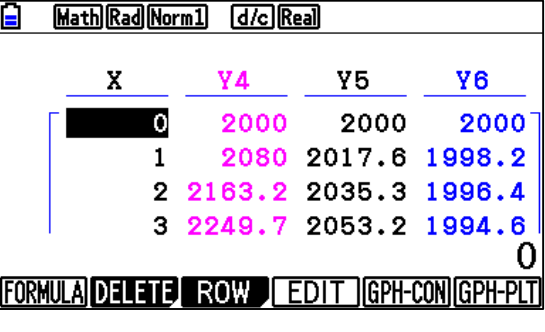

Man erkennt an der Tabelle, dass der Realwert immer über dem Startwert liegt, allerdings nur sehr langsam ansteigt. Wäre der Zinssatz bei 3 % (Y6) oder 2 % wäre der Realwert unter 2000 € und würde langsam abnehmen (vgl. Tabelle rechts).

2b) Der Nominalwert vermehrt sich in n Jahren um den Faktor 1,04<sup>n</sup>. Der Prozentsatz, um den das Kapital nach n Jahren gestiegen ist, beträgt 1,04<sup>n</sup> − 1. Im obigen Falle von n = 10 wäre dies 1,04<sup>10</sup> − 1 ≈ 48 %. Der Realwert steigt um 1,04<sup>n</sup> · 0,97<sup>n</sup> = (1,04 · 0,97)<sup>n</sup> = 1,0088<sup>n</sup>. Für den obigen Fall beträgt die prozentuale Steigerung bei einer Inflationsrate von 3 % und einem jährlichen Zinssatz von 4 % real 1,0088<sup>10</sup> − 1 ≈ 9,2 %. K(real) = K<sub>n</sub>(nominal) · 0,97<sup>n</sup> (siehe Aufgabe 2a)

**2c)** Wegen 1,03 ∙ 0,97 = 0,9991 < 1 kann die Inflationsrate von 3 % nicht durch einen jährlichen Zinssatz von 3 % ausgeglichen werden. Allgemein gilt nach der dritten binomischen Formel  $(1 + p\%) \cdot (1 - p\%) = 1^2 - (p\%)^2 < 1.$ 

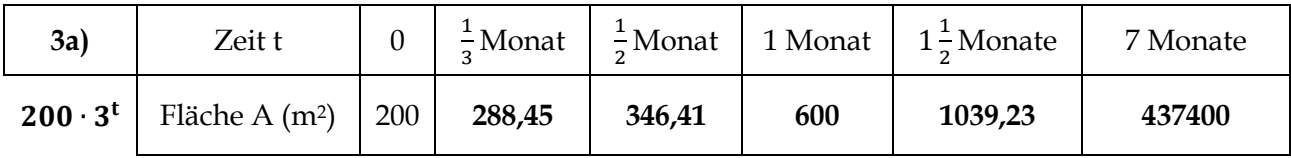

**3b)** A( $-1$ ) = 200 · 3<sup>-1</sup> ≈ 66,67

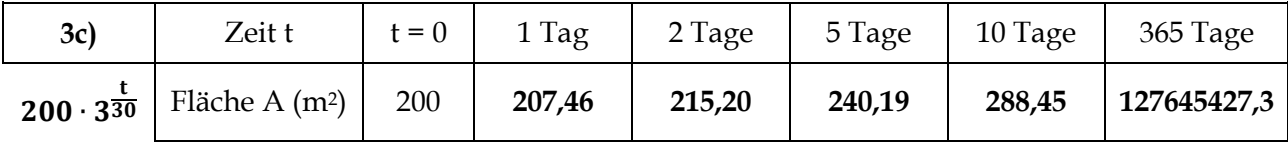

**3d)** A(-2,5) = 200 ⋅ 3<sup>-2,5</sup> ≈ 12,83 beschreibt die bedeckte Fläche zweieinhalb Monate vor Messbeginn.

**3e)** Ansatz:  $A(t) = c \cdot 3^t$  (Startwert c ist gesucht) und  $A(12) = 68870000000$  (nach 12 Monaten ist der See bedeckt) ergibt  $c \cdot 3^{12} = 68870000000 \Leftrightarrow c = \frac{688700000000}{2^{12}}$  $\frac{6000000}{3^{12}} \approx 129591$  m<sup>2</sup> Die Fläche müsste 12,9591 ha betragen und entspricht etwa 26 Fußballfeldern.

**3f)** Da  $3^{\frac{126}{30}}$  ≈ 100,90 > 100 ist, vergrößert sich die Ausgangsfläche in 126 Tagen um mehr als das Hundertfache, d. h. ist zu Beginn 1 % der Ausgangsfläche bedeckt, so wird nach 126 Tagen der gesamten See bedeckt sein.

**4a)** Zum Zeichnen des Funktionsgrafen zu f<sub>1</sub>(x) = 1,2<sup>x</sup> im Bereich -4 ≤ x ≤ +4 (über MENU 5) sollten nach Eingabe der Funktionsgleichung zuerst die y-Werte der Ränder untersucht werden, um den Betrachtungsbereich festzulegen. Wegen f<sub>1</sub>(−4) =  $1,2^{-4} \approx 0,48$  und f<sub>1</sub>(4) = 1,2<sup>4</sup>  $\approx 2,07$  kann der zu betrachtende Bereich, (Betrachtungsfenster über SHIFT V-WIN) z. B. wie nachfolgend beschrieben, gewählt werden.

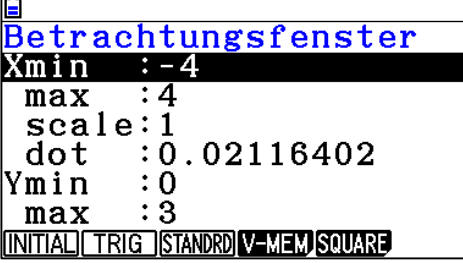

Nach EXIT F6 (entspricht der Zeichen Funktion **DRAW**) wird der Graf in dem entsprechenden Bereich gezeichnet (vgl. Abb. unten links). Der Schnittpunkt mit der y-Achse kann z. B. mit der TRACE-Funktion (SHIFT F1) durch Abtasten des Grafen erreicht werden. Man erkennt aber auch durch Rechnung, dass  $f_1(0) = 1,2^0 = 1$ . Es treten in dem betrachteten Bereich nur positive y-Werte auf. Durch Verändern des Betrachtungsbereichs z. B. mit der **ZOOM-Funktion** (SHIFT F2 OUT EN-TER) lässt sich x- und y-Bereich vergrößern (OUT) bzw. verkleinern (IN). Man erkennt, dass der Graf stets über der x-Achse liegt und für große x gegen Unendlich strebt (vgl. Abb. 2. v. li.).

**4b) und 4c)** Die beiden Grafen haben wegen f<sub>1</sub>(0) = 1,2<sup>0</sup> = 1 = 2<sup>0</sup> = f<sub>2</sub>(0) den Punkt (0/1) gemeinsam. Für  $x > 0$  liegt der Graf von f<sub>2</sub> über dem von f<sub>1</sub>, (klar, da 2<sup>x</sup> für große x schneller wächst als 1,2<sup>x</sup>) für  $x < 0$  genau umgekehrt. Weitere Schnittpunkte kann es nicht geben wegen  $f_1(x) = f_2(x) \Leftrightarrow$  $1,2^x = 2^x \Leftrightarrow \frac{1,2^x}{2^x}$  $\frac{1}{2^{\mathsf{x}}} = 1 \Leftrightarrow \left(\frac{1}{2}\right)$  $\left(\frac{1}{2}\right)^x = 1 \Leftrightarrow 0.6^x = 1 \Leftrightarrow x = 0$ . Der Graf von  $f_3$  ist unten gemeinsam mit denen von  $f_1$  und  $f_2$  angegeben (Abb. 2. v. r.).

**d)** Man erkennt, dass der Graf der zweiten Funktion immer der an der y-Achse gespiegelte Graf der ersten Funktion ist. Dies gilt, da z. B.  $g_1(x) = 2^x$  und  $h_1(x) = 0.5^x = \left(\frac{1}{2}\right)^x$  $\frac{1}{2}$  $\int_2^x = (2^{-1})^x = 2^{-x}$ . Also gilt  $h_1$ (-x) =  $g_1(x)$ , was gleichbedeutend ist mit der Achsensymmetrie der beiden Grafen (Abb. rechts).

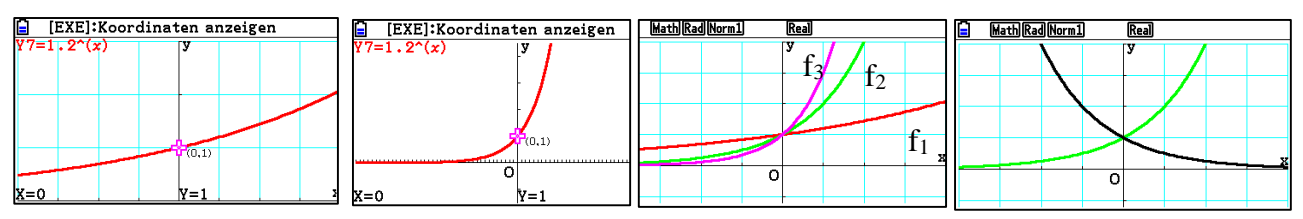

**5a1)**  $f(x) = c \cdot a^x$ ,  $f(0) = 3$  und  $f(1) = 8$  ergibt  $c = 3$  und  $c \cdot a^1 = 8 \Leftrightarrow a = \frac{8}{3}$  $\frac{8}{3}$ , also gilt: f(x) = 3 ⋅  $\left(\frac{8}{3}\right)$  $\left(\frac{8}{3}\right)^{x}$ **a2)**  $f(x) = c \cdot a^x$ ,  $f(2) = 2,7$  und  $f(3) = 8,1$  ergibt  $c \cdot a^2 = 2,7$  und  $c \cdot a^3 = 8,1 \Leftrightarrow a = \frac{ca^3}{ca^2}$  $\frac{c·a^3}{c·a^2} = \frac{8,1}{2,7}$  $\frac{0,1}{2,7} = 3$ , also c ⋅  $3^2 = 2.7 \Leftrightarrow c = \frac{2.7}{3}$  $\frac{57}{9}$  = 0,3. Daher gilt: f(x) = 0,3 ⋅ 3<sup>x</sup>.

**a3)**  $f(x) = c \cdot a^x$ ,  $f(4) = 3.7$  und  $f(5.5) = 10$  ergibt  $c \cdot a^4 = 3.7$  und  $c \cdot a^{5.5} = 8.1 \Leftrightarrow a^{1.5} = \frac{c \cdot a^{5.5}}{2.34}$  $\frac{\text{c} \cdot \text{a}^{5,5}}{\text{c} \cdot \text{a}^4} = \frac{10}{3,7}$  $\frac{10}{3,7}$  = 100  $\frac{100}{37} \Leftrightarrow a = \left(\frac{100}{37}\right)$ 2  $\frac{3}{3}$  ≈ 1,94, also erhält man durch Einsetzen c $\cdot$   $\left(\left(\frac{100}{37}\right)^{100}\right)$ 2 3 ) 4  $= 3.7 \Leftrightarrow c \approx 0.26$ . Also gilt:  $f(x) \approx 0.26 \cdot 1.94^{x}$ . **a4)**  $f(x) = c \cdot a^x$ ,  $f(2,4) = 3,7$  und  $f(5,1) = 9,2$  ergibt  $c \cdot a^{2,4} = 3,7$  und  $c \cdot a^{5,1} = 9,2 \Leftrightarrow a^{2,7} = \frac{c \cdot a^{5,1}}{c \cdot a^{2,4}} =$ c∙a 9,2  $\frac{9,2}{3,7} = \frac{92}{37}$  $rac{92}{37} \Leftrightarrow a = \left(\frac{92}{37}\right)$ 1  $\sqrt{2.7} \approx 1,40$ , also c $\cdot \left( \frac{92}{37} \right)$ 1  $^{2,7}$ 2,4  $= 3.7 \Leftrightarrow c \approx 1.65$ . Nun gilt also: f(x) ≈ 1.65 · 1.40<sup>x</sup>.

**5b)** Man benötigt zwei Bedingungen, um die Parameter c (Startwert) und a (Wachstumsfaktor) zu bestimmen.

#### **1.5 Transformationen am Beispiel der Sinusfunktion**

**2:** I:  $g(x) = \sin\left(x - \frac{\pi}{4}\right)$  $\left(\frac{\pi}{4}\right)$  + 2 (Nulllinie bei y = 2; Verschiebung um $\frac{\pi}{4}$ nach rechts und 2 nach oben) II:  $h(x) = 3 \cdot \sin \left( 2 \cdot \left( x - \frac{\pi}{2} \right) \right)$  $\binom{\pi}{2}$ ) –1 (Nulllinie bei y = -1; Amplitude a = 3; Verschiebung um  $\frac{\pi}{2}$  nach rechts und 1 nach unten; Streckung um Faktor 3 in y- und 2 in x-Richtung) III:  $f(x) = 2 \cdot \sin \left( \frac{1}{2} \right)$  $\frac{1}{2} \cdot x$ ) (Streckung um Faktor 2 in y- und 0,5 in x-Richtung)

**3a)** f(x) = 2 ⋅ sin(x) (Graf der Sinusfunktion ist bereits punktsymmetrisch) (Abbildung links)

**3b)** Idee: Hier wird der Graf der Sinusfunktion um $\frac{\pi}{2}$ nach links verschoben, so dass er achsensymmetrisch wird (man erhält die cos (x)) und anschließend in y-Richtung von der x-Achse aus mit dem Faktor 0,5 gestreckt. Man erhält:  $f(x) = 0.5 \cdot \sin(x)$ . (Abbildung Mitte)

**3c**) Idee: Die Hochpunkte berühren die x-Achse bei ganzzahligen Vielfachen von π. Die restlichen Funktionswerte sind negativ. Daher beträgt die Periodenlänge π. Dafür wird der Graf von sin(x) also zunächst in x-Richtung von der y-Achse aus mit dem Faktor 2 gestreckt und dann um  $\frac{\pi}{4}$ nach links verschoben, bevor er um eine Einheit nach unten verschoben wird. Man erhält die Gleichung:  $f(x) = \sin \left( 2 \left( x + \frac{\pi}{4} \right) \right)$  $\binom{n}{4}$ ) – 1 (Abbildung rechts)

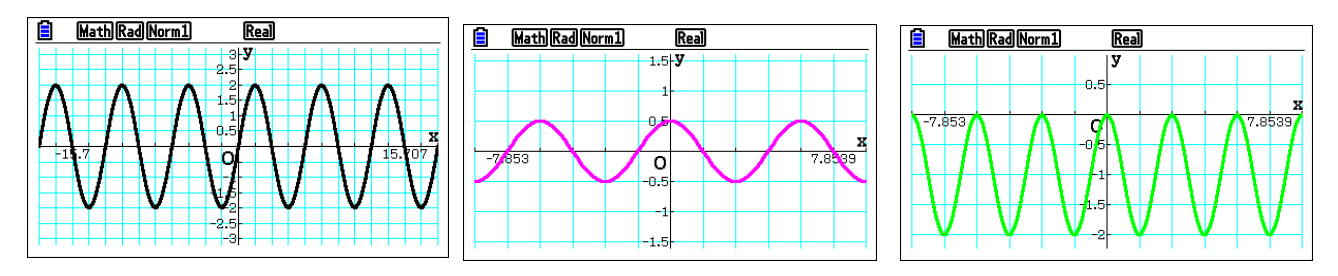

4: 
$$
f_1(x) = 0.5 \cdot \sin\left(x + \frac{\pi}{4}\right) + 2.5
$$
  $f_2(x) = 1.5 \cdot \sin(4 \cdot x) - 1.5$ 

**5:** Die Reihenfolge der Transformationen muss beachtet werden. Würde man die Sinusfunktion zunächst um 2 Einheiten in y-Richtung verschieben, erhielte man g(x) = sin(x) + 2. Bei Streckung dieses Grafen um den Faktor 2 in y-Richtung erhält man  $h(x) = 2 \cdot g(x) = 2 \cdot \sin(x) + 4$ . Dies ist eine andere Funktionsgleichung als für eine anfängliche Streckung in y-Richtung um den Faktor 2 und anschließender Verschiebung um 2 Einheiten in y-Richtung. Hier erhielte man h(x) = 2 ∙ sin(x) + 2. Vergleichbares gilt für die Verschiebung um 2 in x-Richtung und die Streckung um 0,5 in x-Richtung. Dagegen beeinflussen sich "wechselseitige" Streckung in x-Richtung und Verschiebung in y-Richtung und umgekehrt nicht, da die Änderungen innerhalb des Funktionsterms unabhängig voneinander sind.

**6a)** 
$$
f(7) = 4.2 \cdot \sin\left(\frac{2\pi}{12} \cdot (7-3)\right) + 12 = 15.637
$$
; prozentuale Abweichung:  $\frac{15.637 - 15.4}{15.4} \approx 1.5\%$ .

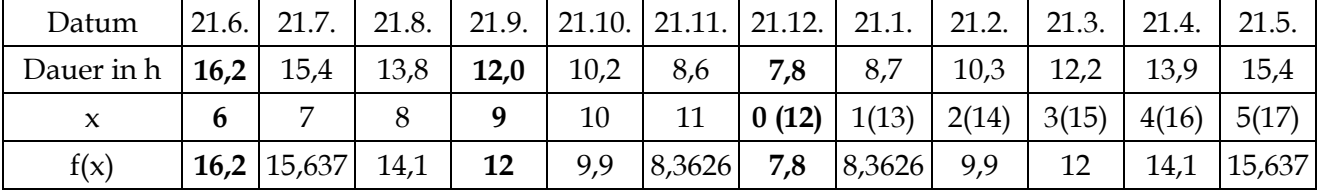

**6b)** Gute Übereinstimmung bei **drei Werten**.

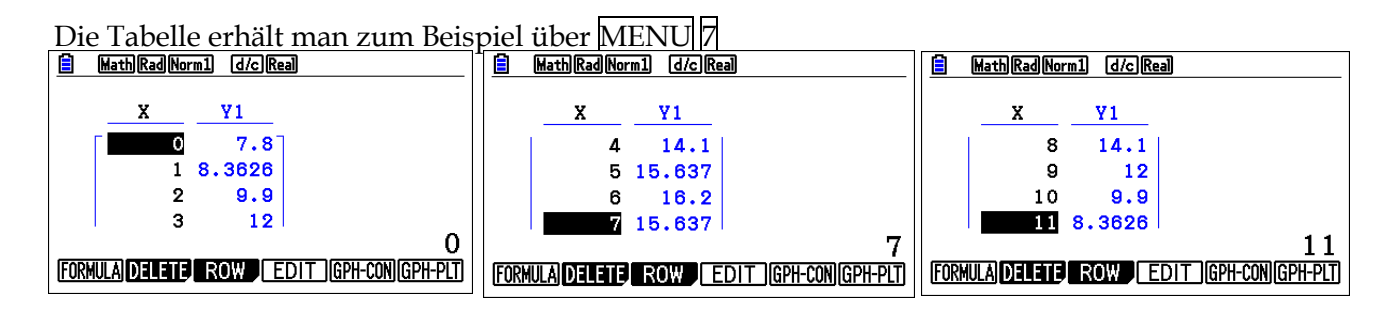

**6c)**  $a = 4,2$ ,  $b = \frac{2\pi}{12}$ ,  $c = 3$ ,  $d = 12$ . Der Graf der Sinusfunktion wird zunächst mit dem Faktor  $a = 4,2$  in y-Richtung gestreckt, anschließend mit dem Faktor b =  $\frac{2\pi}{12}$  $\frac{2\pi}{12}$  in x-Richtung gestaucht, dann um c = 3 Einheiten nach links verschoben, bevor um 12 Einheiten nach oben verschoben wird.

**6d)** Mit der Menufunktion GRAF (MENU 5) können durch Verschieben des Betrachtungsfensters nach oben und Verkleinern (Zoom-Funktion) sowie dem Einsatz der Trace-Funktion folgende Bilder erzeugt werden.

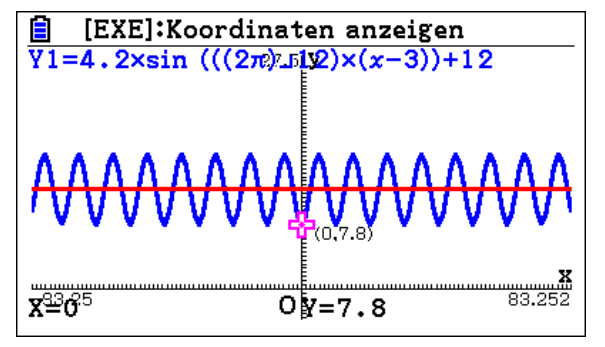

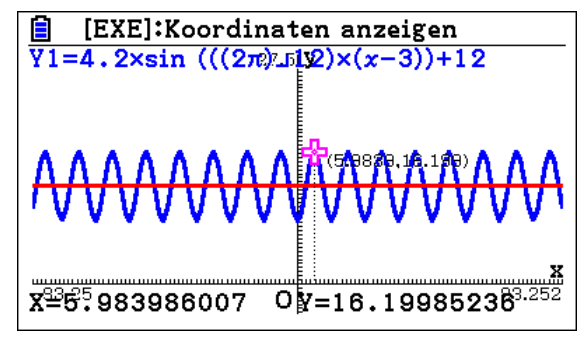

Man erkennt folgende Zusammenhänge:

**Maximum:**  $y_{max} = 16.2$  h

**Minimum:**  $y_{\text{min}} = 7.8 \text{ h}$ ;

Amplitude (maximaler Ausschlag von der Nulllinie nach oben bzw. unten):  $a = (y_{max} - y_{min})$ :  $2 = 4.2 h;$ 

**Senkrechte Verschiebung von der x-Achse aus (Nulllinie)**:  $d = (y_{max} + y_{min})$  ∶ 2 = 12 h; Periode:  $p = 12$  Monate, denn  $f(x) = f(x + 12)$ 

**Streckfaktor b in x-Richtung:**  $\frac{2π}{42}$  $\frac{2\pi}{12}$  also b  $\approx 0.524$ ;

**Verschiebung in -Richtung:** Die nächste Schnittstelle des Grafen mit der Nulllinie, bei der der Graf ansteigt, liegt bei  $x = 3$ , d. h. Verschiebung um  $c = 3$  in positive x-Richtung.

#### **Interpretation von …**

a: Von einer "mittleren" Sonnenscheindauer von 12 Stunden wird maximal 4,2 Stunden nach oben bzw. nach unten abgewichen.

**b:** Die Periodendauer der Sinusfunktion beträgt 2π, die von f beträgt 12. Der Umrechnungsfaktor von 12 nach 2π beträgt b =  $\frac{2π}{12}$  $\frac{2\pi}{12} \approx 0.524.$ 

**c:** Zeitraum vom mittleren Wert 12 (Nulllinie) bis zum Maximalwert bzw. Minimalwert.

d: Verschiebung der Nulllinie nach oben um die "mittlere" Sonnenscheindauer von 12 Stunden.

**7a)**

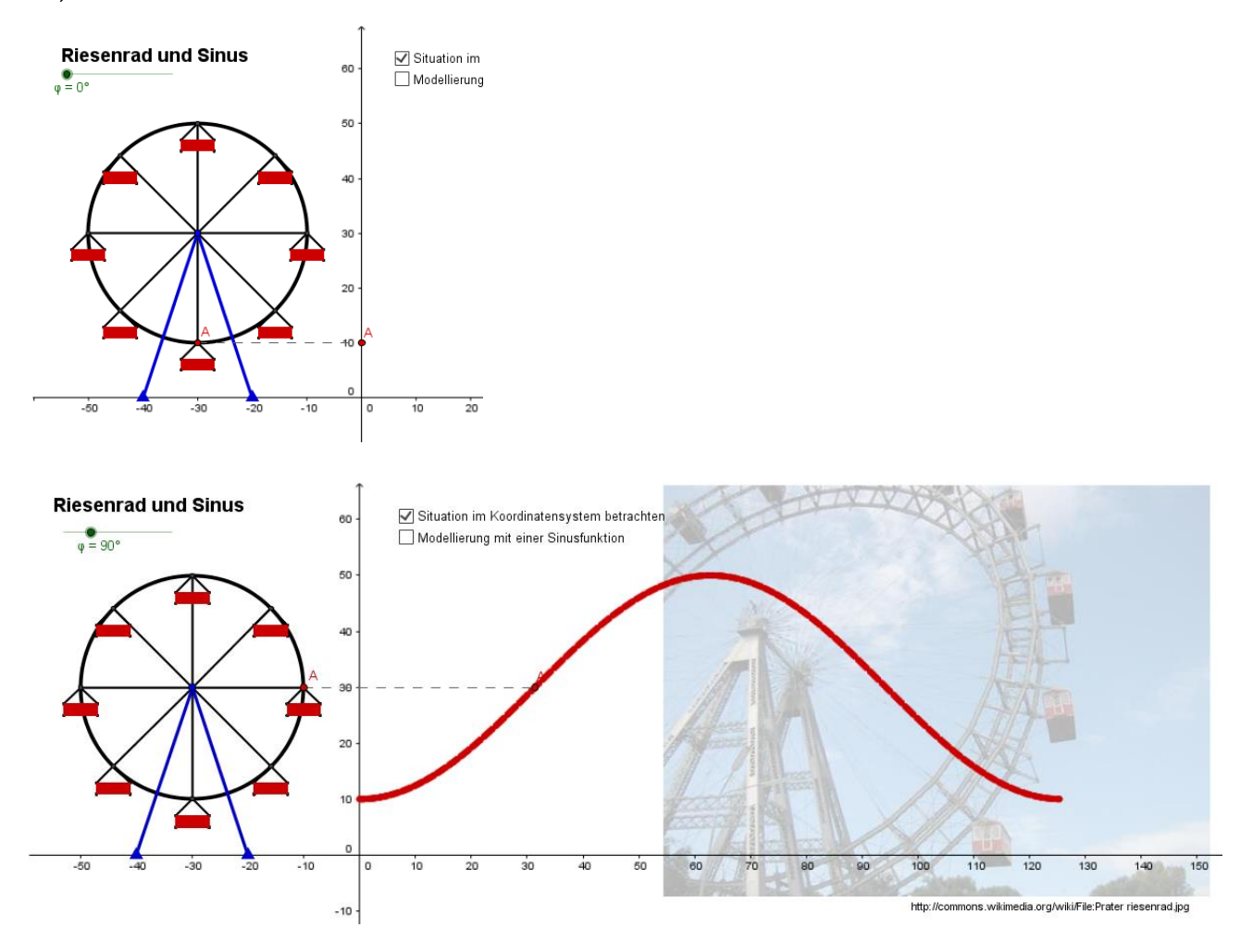

**7b)** Die Amplitude des neuen Grafen beträgt 20 (Meter), die Periodenlänge T ist 120 (Sekunden). Die Nulllinie liegt bei 30 Metern. Da der Einstieg am unteren Ende des Riesenrades ist, muss die Sinusfunktion um 30 Sekunden phasenverschoben werden. Umgesetzt in Funktionsterme erhält man folgende Transformationen:

$$
\sin(t) \to 20 \sin(t) \to 20 \sin\left(\frac{2\pi}{120} \cdot t\right) \to 20 \sin\left(\frac{2\pi}{120} \cdot t\right) + 30 \to 20 \sin\left(\frac{2\pi}{120} \cdot (t - 30)\right) + 30
$$

**7c)**

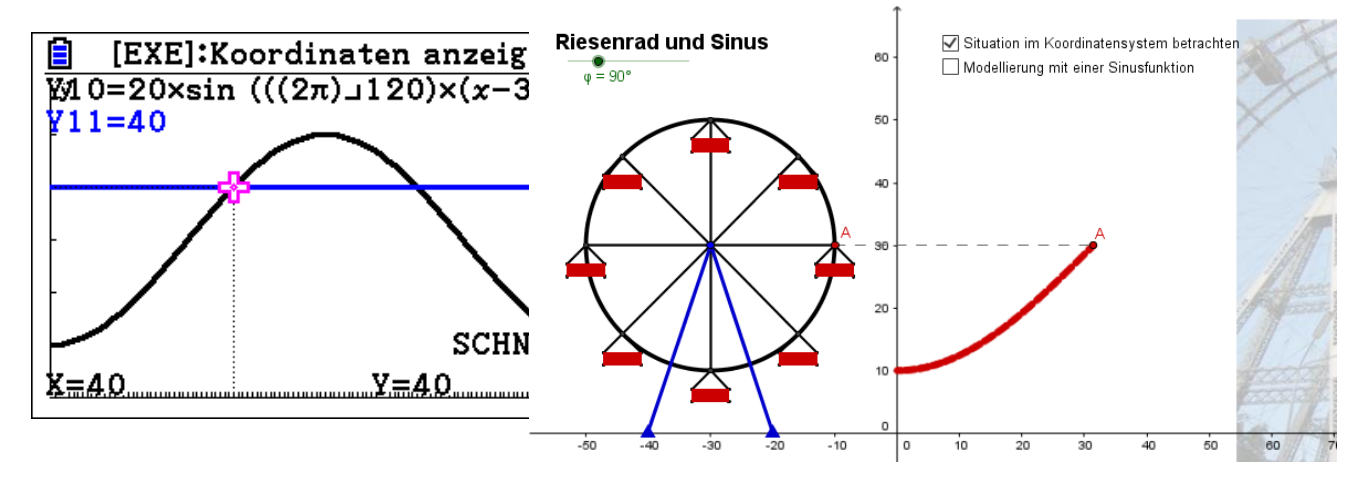
7d) (i) h(t) = 20 · sin 
$$
\left(\frac{2\pi}{240} \cdot (t - 30)\right) + 30
$$
;  
\n(ii) h(t) = 20 · sin  $\left(\frac{2\pi}{240} \cdot (t - 30)\right) + 29$   
\n(iii) h(t) = 50 · sin  $\left(\frac{2\pi}{240} \cdot (t - 30)\right) + 60$ 

**7e)**

$$
20\sin\left(\frac{2\pi}{120}\cdot(t-30)\right) + 30 = 40 \Leftrightarrow 20\sin\left(\frac{2\pi}{120}\cdot(t-30)\right) = 10 \Leftrightarrow \sin\left(\frac{2\pi}{120}\cdot(t-30)\right) = 0,5
$$
  

$$
\Leftrightarrow \frac{2\pi}{120}\cdot(t-30) = \arcsin(0,5) = \frac{\pi}{6} \text{ und } \Leftrightarrow x - 30 = 10 \Leftrightarrow x = 40
$$

Nach 40 Sekunden befindet sich die Gondel auf einer Höhe von 40 Metern. Ebenso nach 80 Sekunden. Also befindet sich die Gondel von der 40. bis 80. Sekunde mehr als 30 Meter über dem Einstieg

### **1.6 Kontrollaufgaben**

### **Hilfsmittelfreier Teil**

**Ta**)  $f(4) = 4^2 - 8 \cdot 4 + 12 = -4$ ;  $f(0) = 12$ ;  $x^2 - 8x + 12 = 0$  ( $p = -8$ ,  $q = 12$ );  $D = ($ p  $\frac{1}{2}$ 2  $-q = 16 - 12 = 4 \Rightarrow x =$ p  $\frac{1}{2} \pm \sqrt{D} = 4 \pm \sqrt{4} = 4 \pm 2 \Rightarrow x = 6 \text{ V } x = 2$ 

1b) S(4/−4) (x-Wert des Scheitelpunktes ist der Mittelwert der Nullstellen, y-Wert ist f(4))  $f(x) = (x - 4)^2 - 4$  (Alternativ: Normalform in Scheitelpunktform umwandeln)

**1c**)  $f_a(x) = x^2 - 8x + a = 0$  ( $p = -8, q = a$ ),  $D = \left(\frac{p}{2}\right)$  $\frac{r}{2}$ 2  $-q = 16 - a < 0 \Leftrightarrow a > 16$ Für  $a > 16$  hat  $f_a$  keine Nullstellen.

**2a)**  $f_1(x) = 0.5 \cdot x^4$  gehört zu Graf **B**,  $f_2(x) = \frac{1}{4}$  $\frac{1}{4} \cdot x^3$  gehört zu Graf **D**,  $f_3(x) = x^3$  gehört zu Graf **A**, f<sub>4</sub>(x) = 0,5 ⋅ x<sup>6</sup> gehört zu Graf **C**. (A und D gehören zu ungeraden, B und C zu geraden Funktionen,  $f_2(1) = \frac{1}{4}$  $\frac{1}{4}$ ,  $f_3(1) = 1$ , der Graf von  $f_4$  steigt für x > 1 schneller an als der für  $f_1$ )

**2b)** I:  $y = 2x - 2$ , II:  $y = -0.25x + 4$ , III:  $y = -x^2$ , IV:  $y = 0.5^x$ , V:  $y = 2 \cdot 3^x$ 

**3a)**  $g(x) = \sin(x + 2) + 1$ , **3b)**  $h(x) = \sin(x)$ 

### **Aufgaben unter Nutzung des GTR**

**4a)** Modell 1:  $f(x) = 900 \cdot 1,05^x$  (exponentielles Wachstum = Zinseszins; Quotient zweier aufeinanderfolgender Kapitalwerte ist konstant 1,05). Den Zinsfaktor a erhält man durch a = 992,25:945 = 1,05. Daher beträgt das Startkapital c = 945:1,05 = 900. Der Zinssatz beträgt 5 %. Modell 2:  $g(x)$  = 900 + 60x (lineares Wachstum; Differenz zweier aufeinanderfolgender Kapitalwerte ist konstant 60) Hier kommen jedes Jahr 60 Euro dazu. Daher betrug das Kapital zu Beginn 960 – 60 = 900. f(10) =  $900 \cdot 1,05^{10} \approx 1466,01$ ;  $g(10) = 900 + 60 \cdot 10 = 1500$ .  $f(0) = g(0) = 900$ .

### **4b, c)**

**Beschreibung**: Mit der Menufunktion GRAF (MENU 5) und Eingabe der Funktionsgleichungen können die Grafen gezeichnet werden. Dabei muss allerdings vorher das Betrachtungsfenster über V-Window angepasst werden (Abbildung links). Anschließend kann der Schnittpunkt über die Trace-Funktion ungefähr abgetastet werden. Genauer geht es mit der G-Solve Funktion. Dort kann mit dem Befehl INTSECT der Schnittpunkt zweier Grafen berechnet werden. Gibt es mehrere Schnittpunkt (hier ist (0/900) ein weiterer Schnittpunkt) geleangt man mit der Cursur rechts Taste zum nächsten Schnittpunkt (vgl. Abb. rechts). Ab etwa 12 Jahren, ist Modell 1 günstiger, vorher Modell 2.

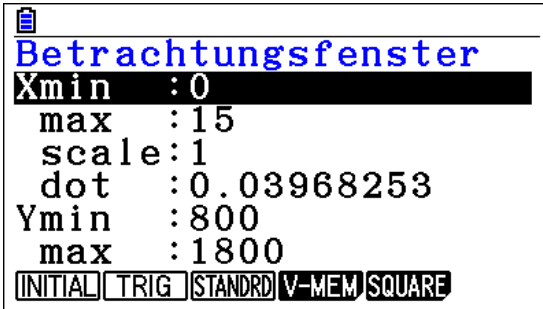

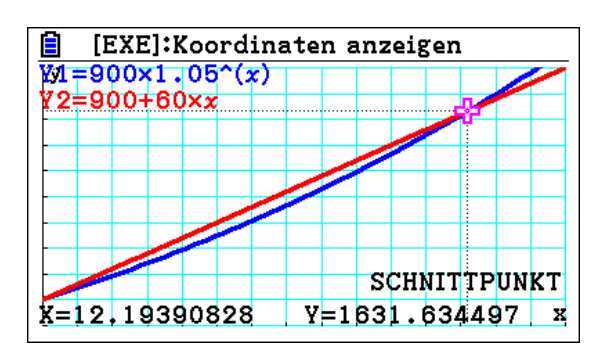

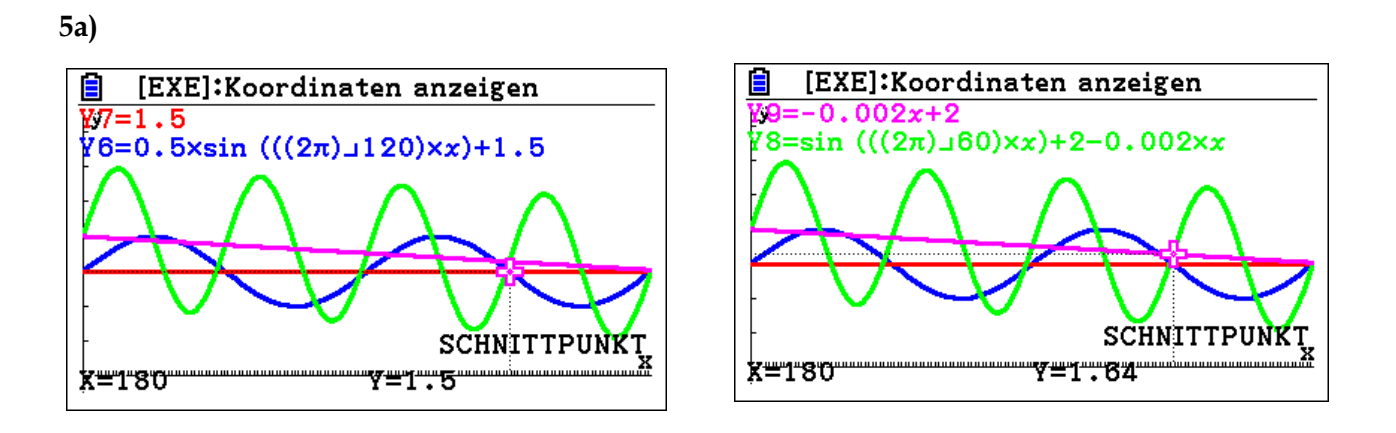

Der Geschwindigkeitsverlauf wiederholt sich alle 120 Sekunden, da die Periodenlänge von f 120 Sekunden beträgt. Die Geschwindigkeitsschwankung beträgt 1 Meter pro Sekunde, da die Amplitude von f 0,5 beträgt. Die Nulllinie d beträgt 1,5 und gibt bezogen auf die Zeitpunkte 120, 240 Sekunden usw. die Durchschnittgeschwindigkeit an.

**5b)** Gesucht ist, Stelle, bei der der f(t) maximal (also 2) wird:  $0.5 \cdot \sin\left(\frac{2\pi}{120}\right)$  $\frac{2\pi}{120} \cdot t$  + 1,5 = 2  $\Leftrightarrow$  $\sin\left(\frac{2\pi}{12} \right)$  $\left(\frac{2\pi}{120}\cdot t\right) = 1 \Leftrightarrow \frac{2\pi}{120}$  $\frac{2\pi}{120} \cdot t = \frac{\pi}{2}$  $\frac{\pi}{2} \Leftrightarrow t = 30$ 

**5c)** Da der Graf zu f achsensymmetrisch zur Nulllinie mit y = 1,5 ist, hat er die ersten Sekunden mit einer Durchschnittgeschwindigkeit von 1,5 Metern pro Sekunde zurückgelegt. Daher hat er nach 120 Sekunden 1,5 ∙ 120 Meter = 180 Meter zurückgelegt.

**5d)** Das zweite Trainingsprogramm besitz eine größere Schwankung zwischen Maximal und Minimalgeschwindigkeit (größere Amplitude). Der Wechsel erfolgt doppelt so oft wie im ersten Programm (Streckfaktor b ist doppelt so groß). Die Ausgangsgeschwindigkeit ist mit 2 Metern pro Sekunde höher. Allerdings nehmen die Maximalgeschwindigkeiten linear ab (Korrekturterm -0,002x).

## **Lektion 2: Änderungsraten und Ableitung Lektion 2: Änderungsraten und Ableitung**

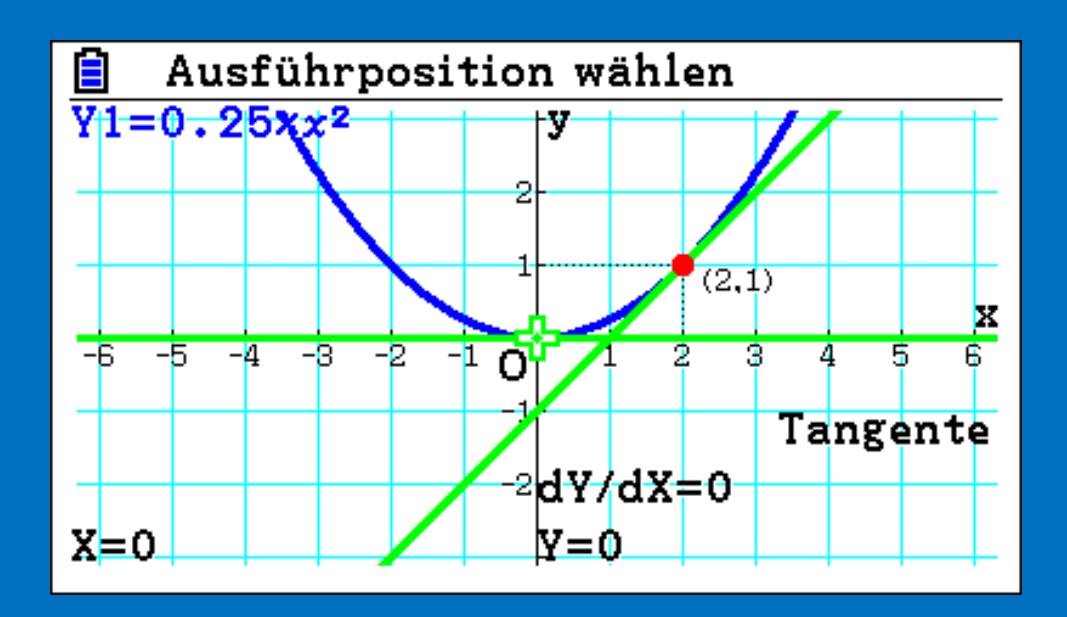

## **Lektion 2: Änderungsraten und Ableitung**

### **2.1 Einführung in die Differenzialrechnung**

Die Differenzialrechnung beschäftigt sich mit Änderungen bei funktionalen Verläufen. Die Begründer der Differenzialrechnung waren die beiden Mathematiker **Isaac Newton** (1642 – 1727) und **Gottfried Wilhelm Leibnitz** (1646 – 1716). Beide Mathematiker haben unabhängig voneinander eigenständige Formen der Differenzialrechnung gefunden. Während Newton stärker den physikalischen Zusammenhang von Weg-Zeit-Funktion und Geschwindigkeits-Zeit-Funktion im Blick hielt, richtete Leibnitz seinen Fokus auf innermathematische Betrachtung wie das sogenannte "Tagentenproblem". Das **Tangentenproblem** stellt ein Grundproblem der Differenzialrechnung dar, bei dem die Steigung der Tangenten an einen Graphen einer Funktion f an einer bestimmte Stelle  $x_0$  bestimmt werden soll (vgl. Abb. rechts).

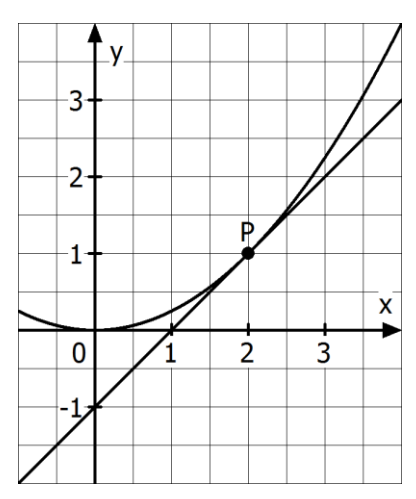

Im Folgenden sind zwei Beispiele angegeben, die zum zentralen Begriff der **Änderungsrate** führen. Im **innermathematischen Bezug** spricht man von **Steigungen** (Beispiel 1), bei **zeitlichen Verläufen** (Beispiel 1) von **Geschwindigkeiten.** Kannst Du einige der folgenden Fragen beantworten?

#### **1. Beispiel: Steigung im Gelände – Höhenprofile<sup>7</sup>**  $H\ddot{o}he f(x)$ (in m über NN) 380 Schimmelhau  $P_6(9000|360)$ 360 340 Brächen 320  $P_5(7000|320)$  $P_7(12000|305)$ 300 280 Hundskopf Weggabelung  $P_4$  (5500 270) 260 240 Kaltenbach 220 Stiefelhagen 200

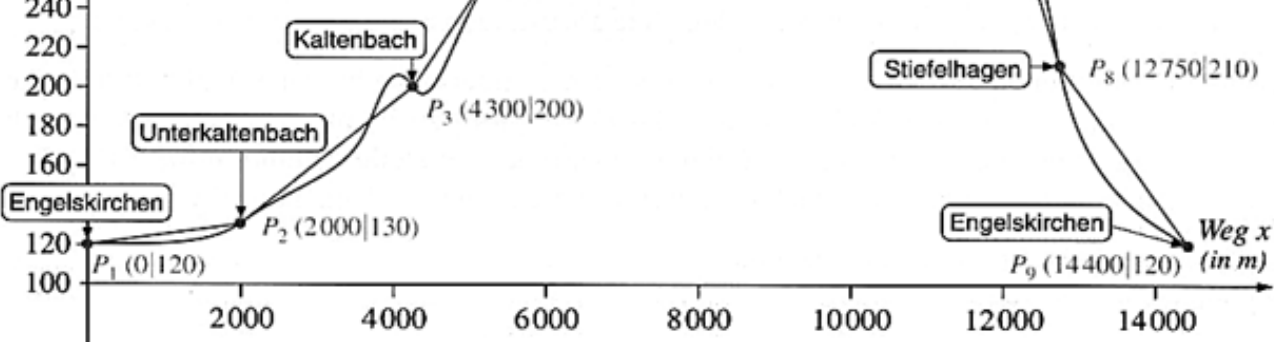

- a) Welche Höhe wird zwischen den Punkten  $P_2$  und  $P_3$  zurückgelegt?
- b) Zwischen welchen Punkten wird die größte Höhe zurückgelegt?
- c) Wie groß ist der mittlere Anstieg zwischen Brächen und Schimmelhau?
- d) Zwischen welchen Wegpunkten befindet sich der größte Anstieg (das größte Gefälle)?
- e) An welcher Stelle ist das Gefälle (der Anstieg) am steilsten (stärksten)?

<u>.</u>

 $7$  Abbildung stammt aus "Mathematik 11. Schuljahr", Cornelsen, (2000)

# **2. Beispiel: 100m-Sprint**

Der Sport-Leistungskurs modelliert auf der Basis von Zwischenzeiten den 100-m-Lauf eines Schülers mithilfe einer ganzrationalen Funktion dritten Grades. Der Graph ist im Folgenden dargestellt.

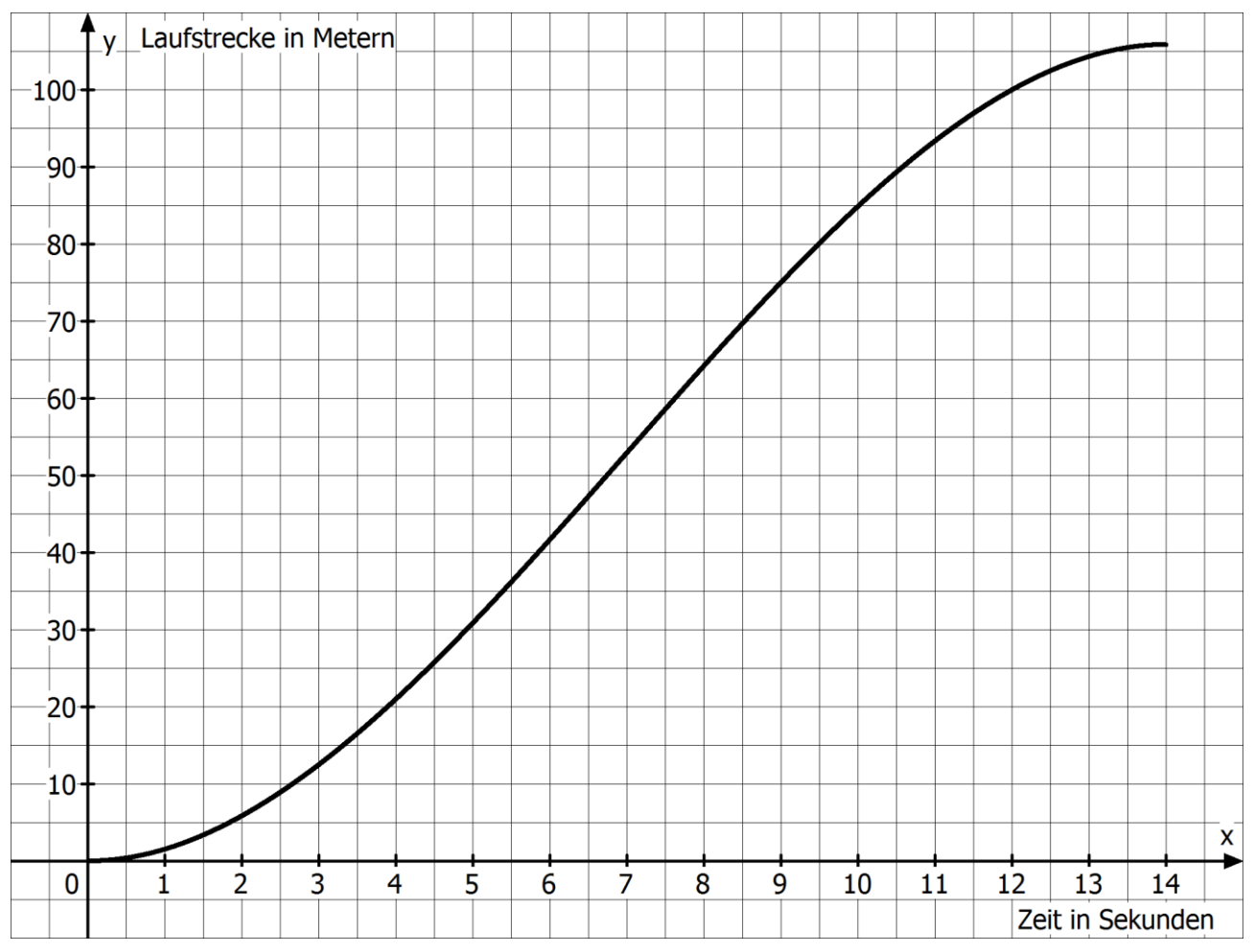

- a) Welche Leistungsstärke hat der 100m-Läufer?
- b) Wie groß ist die Durchschnittsgeschwindigkeit für die gesamte Strecke?
- c) Wie groß ist die mittlere Geschwindigkeit zwischen der 3. und 5. Sekunde?
- d) Welche Geschwindigkeit hat der Läufer nach 4 Sekunden?
- e) Wann erreicht der Läufer seine maximale Geschwindigkeit?

### **Lösungen**:

 $\frac{dS_{\text{cut}}}{dS_{\text{cut}}} = \frac{[S_{\text{cut}}(G)]}{[S_{\text{cut}}(G)]}$  (flott für einen Lk-Schüler) (d $\frac{1}{2}$  ) v $\frac{[S_{\text{cut}}(G)]}{[S_{\text{cut}}(G)]}$  $\frac{15}{5}8 = \frac{3}{11000}$  $\frac{q}{\text{m}}$   $0\xi = \frac{s}{\text{m}} \frac{\varepsilon}{\tau}$  $\frac{\text{S}}{\text{m o z}} = \frac{[S^2 \text{S}]}{\text{S}} \Lambda \text{ (3)}$  $\frac{\pi}{2}$  and  $\frac{\pi}{2} = 36 \frac{\pi}{4}$  b ca. 10  $\frac{\pi}{2}$ s nach 7 Sekunden) wo der Graph am steilsten ist ( Dort, 2e)

 $\mu$   $\leq$   $\sim$   $\sim$   $\mu$   $\leq$   $\sim$   $\sim$   $\mu$   $\sim$   $\sim$   $\mu$   $\sim$   $\sim$   $\mu$   $\sim$   $\sim$   $\mu$   $\sim$   $\sim$   $\mu$   $\sim$ <sup>m</sup> 1c) =] <sup>8</sup> <sup>P</sup>; <sup>7</sup> P[ 320 − 360  $\frac{1000 - 2000}{1000} = 0.03 = 200$   $\frac{1000 - 300}{1000} = \frac{10000 - 300}{1000}$ 4300 − 5500 = 70  $%89'$ s  $\approx \frac{0075}{00}$ 1e) Stärkstes Gefälle: kurz vor Stiefelhagen, stärkster Anstieg kurz vor Kaltenbach.

### **2.2 Mittlere Änderungsraten**

## **Aufgabe 1 (Radtour oder Wanderung?)<sup>8</sup>**

Von Engelskirchen aus möchte eine Gruppe von Schülern eine Fahrradtour machen. Jedoch hat eine Schülerin Bedenken, ob sie nicht zu oft an steilen Stellen absteigen und das Fahrrad schieben muss, da sie eine ungeübte Radfahrerin ist. Sie würde daher lieber wandern. Ihre Mitschüler planen nun eine Route, die ihrer Meinung nach trotzdem geeignet ist (siehe Abb. rechts). Auf dieser Route markieren sie markante Stellen wie Dörfer, Abzweigungen oder Hochpunkte und erstellen aus der topografischen Karte ein ungefähres Höhenprofil der Strecke (siehe Abb. unten).

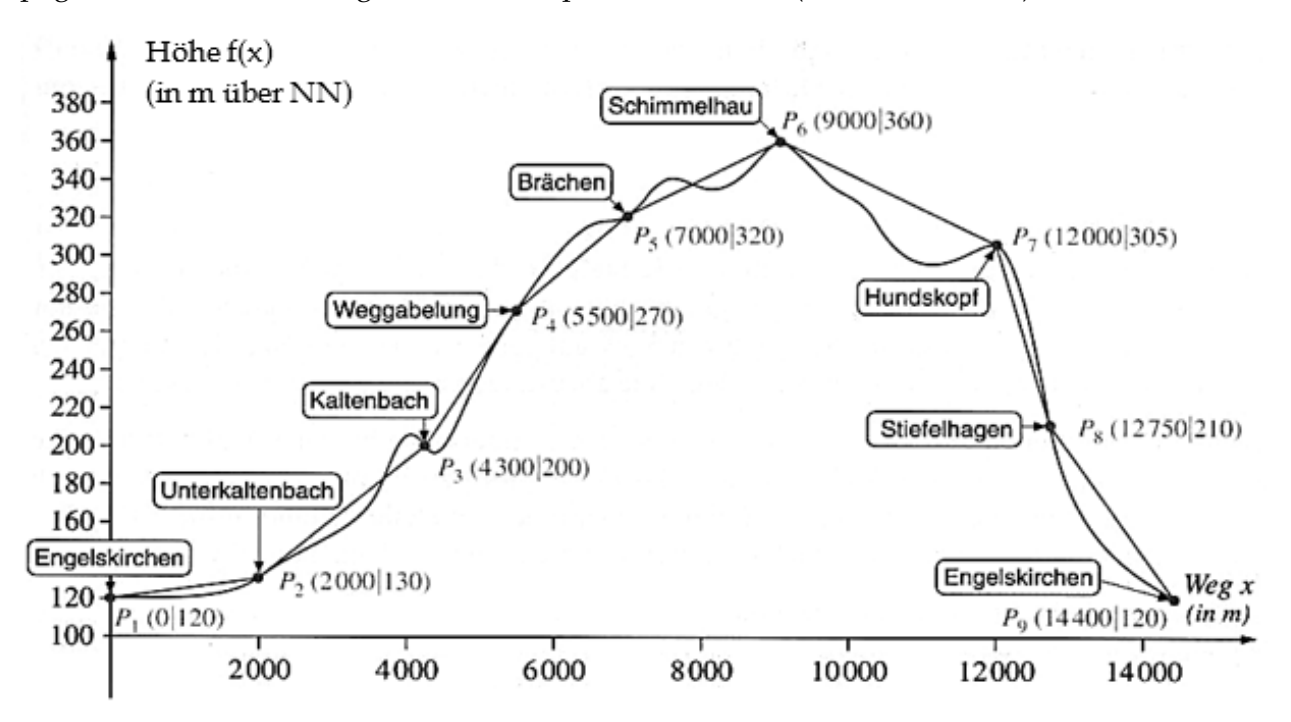

a) Folgende Tabelle kann euch bei der Beantwortung der Aufgaben b) bis e) helfen. **Fülle** sie **aus**.

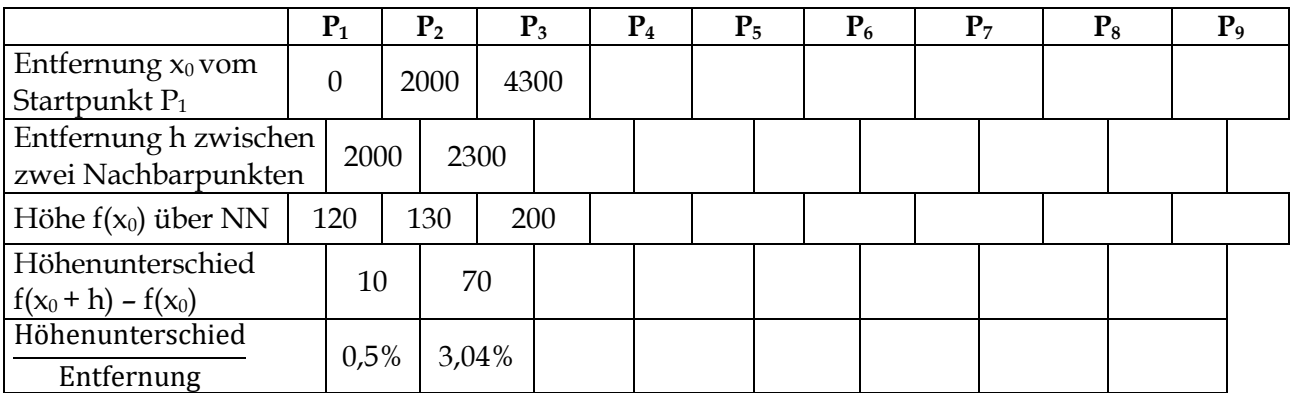

- b) **Gib** den größten Höhenunterschied zwischen zwei Stationen **an**.
- c) Zwischen Unterkaltenbach und Kaltenbach bzw. zwischen Kaltenbach und der Weggabelung müssen jeweils 70 Höhenmeter überwunden werden.

**Begründe**, warum die Strecken nicht gleich anstrengend sind.

<u>.</u>

<sup>8</sup> Abbildungen und Aufgabenidee stammt aus "Mathematik 11. Schuljahr", Cornelsen, (2000)

- d) **Erläutere**, wie man trotz der unterschiedlichen Längen der Strecken zwischen zwei Nachbarpunkten anhand der Zeichnung und mithilfe einer Rechnung erkennen kann, wie anstrengend ein Abschnitt ist. **Gib an**, wo es am anstrengendsten.
- e) **Gib** die Bedeutung von  $\frac{f(x_0+h)-f(x_0)}{h}$  $\frac{1}{\ln}$  im obigen Sachkontext **an**.
- f) **Begründe,** warum trotz der bisherigen Ergebnisse eine Wanderung für eine Schulklasse angemessener sein könnte.
- g) Folgende Schilder stehen am Rand der Strecke.

**Markiere** im Höhenprofil, an welchen Stellen die Schilder auftauchen können. **Begründe** deine Markierungen.

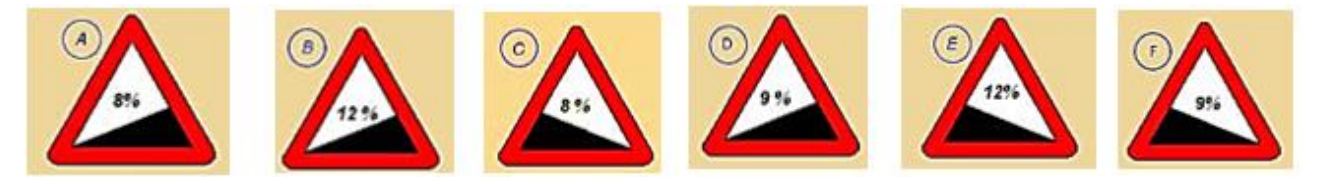

h) **Ermittle** für Schilder A und E die Steigung und den dazugehörigen Steigungswinkel.

**Definition**: Ist eine Funktion f auf einem Intervall  $[x_0; x_0 + h]$  definiert, dann kann man mit dem sogenannten **Differenzenquotienten** f(x<sub>0</sub>+h)−f(x<sub>0</sub>)  $\frac{d_0 - 1}{d_0}$ die **Steigung der Sekante** durch die Punkte  $P(x_0/f(x_0))$  und  $Q(x_0 + h/f(x_0 + h))$  berechnen.

Diese entspricht in Anwendungssituation allgemein der **mittleren Änderungsrate im Intervall [x0; x<sup>0</sup> + h].** Bei zeitlichen Verläufen spricht man speziell von einer **mittleren Geschwindigkeit im Zeitintervall**  $[x_0; x_0 + h]$ .

Man nennt den Winkel  $\alpha$  im Steigungsdreieck den Steigungswinkel. Er berechnet sich durch  $tan(\alpha) = \frac{f(x_0+h)-f(x_0)}{h}$  $\frac{h^{(n-1)(x_0)}}{h}$  und damit gilt:  $\alpha = \tan^{-1} \left( \frac{f(x_0 + h) - f(x_0)}{h} \right)$  $\frac{h^{(n-1)}(x_0)}{h}$ .

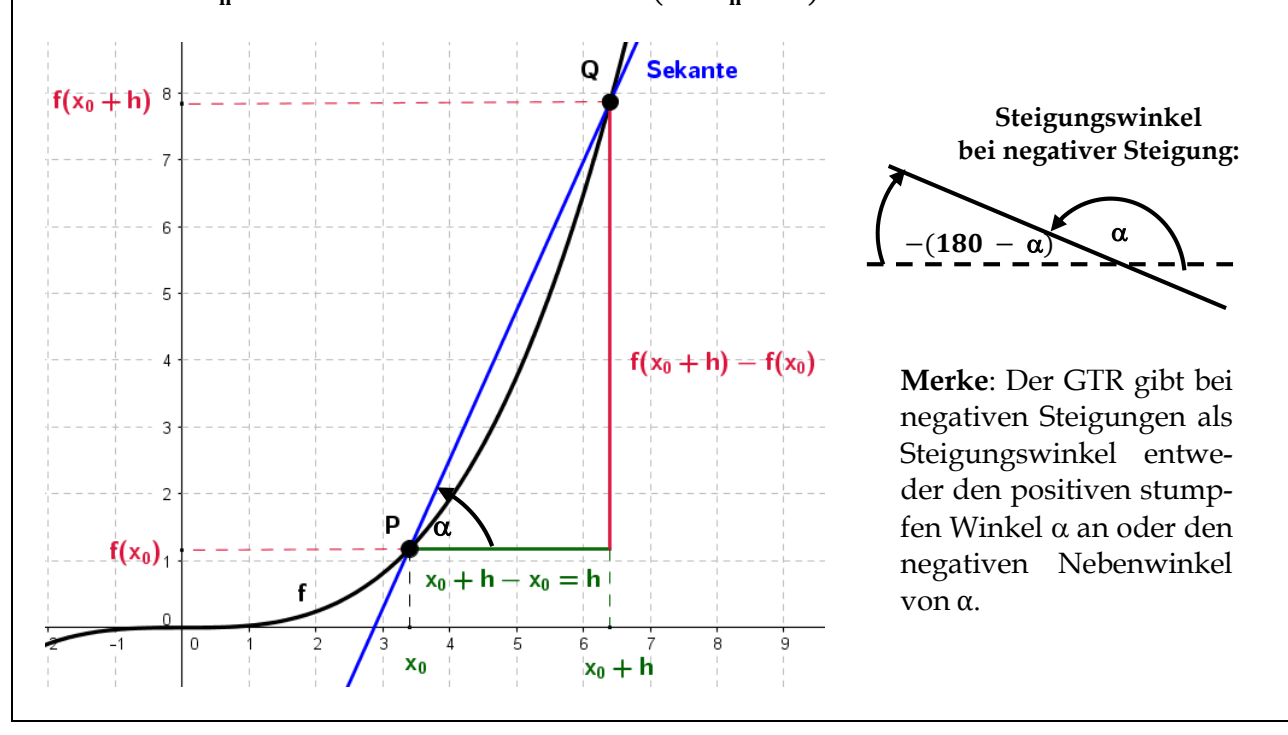

# **Aufgabe 2 (Verbreitung eines Gerüchts)**

In einer niederländischen Kleinstadt verbreitet sich unter 10000 Menschen ein Gerücht. Der zeitliche Verlauf der Verbreitung unter den Menschen ist in der nachfolgenden Tabelle bzw. im nachfolgenden Diagramm dargestellt. Dabei sei t die Zeit in Tagen und N(t) die Anzahl der Personen, die das Gerücht **insgesamt** kennen.

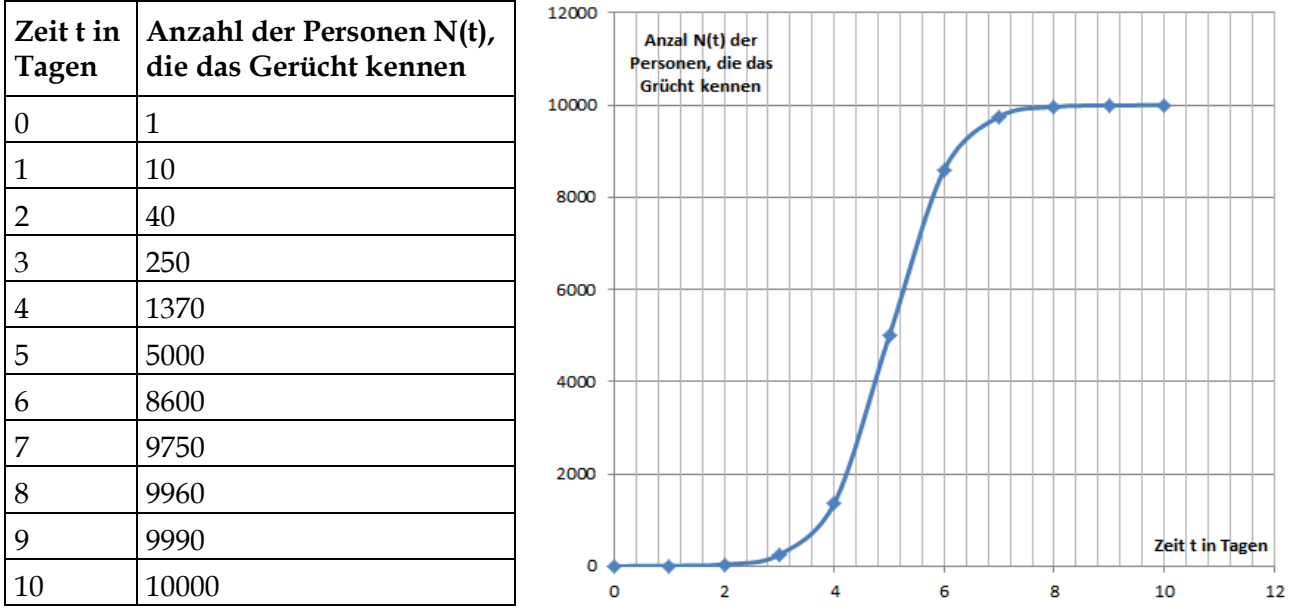

- a) **Gib an**, wie viele Menschen das Gerücht am dritten Tag **zum ersten Mal** gehört haben und **untersuche**, an welchem Tag die meisten Menschen das Gerücht **erstmals** hören.
- b) **Berechne** die mittlere Änderungsrate von N im Zeitintervall [3; 5] sowie die mittlere Geschwindigkeit, mit der sich das Gerücht vom zweiten bis zum vierten Tag ändert.
- c) **Begründe**, in welchem der Zeitintervalle [0; 1], [1; 2], ... , [9; 10] die mittlere Verbreitungsgeschwindigkeit am größten ist.
- d) **Bestimme** den Zeitraum, in dem die Verbreitungsrate zu- bzw. abnimmt.
- e) **Untersuche**, an welchem Tag die Geschwindigkeit, mit der das Gerücht verbreitet wird, am größten ist und **beschreibe**, wie dies am Graphen ablesbar ist.

### 图 **Aufgabe 3 (Interpretieren von Änderungsraten)**

**Gib** die Bedeutung der mittleren Änderungsrate einer Funktion f im Sachzusammenhang **an**, wenn f(t) die  $\dots$ 

- Anzahl der Autos beschreibt, die nach t Minuten eine Messstelle passiert haben.
- Produktionskosten angibt, die bei t produzierten Artikeln anfallen.
- zugeflossene Wassermenge in einen Stausee nach der Zeit t beschreibt.
- Anzahl der Bakterien in einer Kultur nach t Stunden darstellt.
- Schadstoffkonzentration eines Autos bei einer Geschwindigkeit t angibt.

## **2.3 Momentane Änderungsraten**

### **Definitionen:**

- (1) Die **Steigung des Graphen** einer Funktion f in einem Punkt P ist gleich der Steigung der Tangente an den Graphen in diesem Punkt P.
- (2) Unter der **Ableitung** einer Funktion an einer Stelle x<sub>0</sub> versteht man die Steigung der Tangenten an den Graphen der Funktion an der Stelle x<sub>0</sub>.

Diese Ableitung wird mit  $f'(x_0)$  (gelesen: f Strich von  $x_0$ ) bezeichnet.

Im rechts dargestellten Beispiel gilt  $f'(2) = 1$ .

Im Folgenden werden wir zwei Verfahren kennenlernen, um die Steigung des Graphen einer Funktion f an der Stelle x<sub>0</sub> zu bestimmen. Zum einen soll die Steigung des Graphen in einem Punkt P mithilfe einer Zeichnung ermittelt werden (**grafisches Differenzieren**), zum anderen erfolgt die Bestimmung mittels eines Rechenverfahrens (**h-Methode**).

### **Grafisches Differenzieren mittels Tangentensteigung**

### 图 **Aufgabe 1: Ablesen von Steigungen eines Grafen<sup>9</sup>**

a) **Lies** die Steigung des Graphen in den Punkten P1, P2, P3, P<sup>4</sup> und P<sup>5</sup> **ab** und **notiere** jeweils die Ableitung  $f'(x_0)$ .

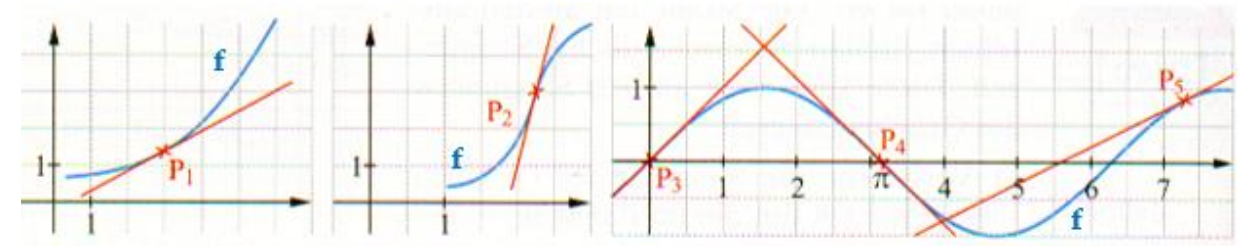

b) **Ermittle** für den Punkt P(x0/f(x0)) jeweils die Ableitung f´(x0).

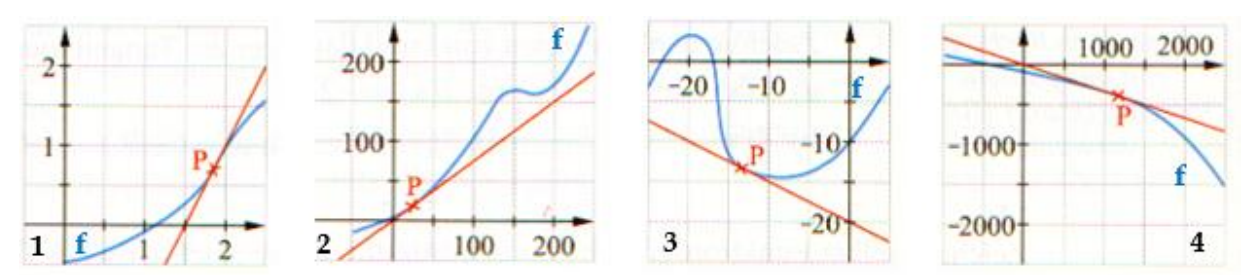

- c) **Zeichne** in die Darstellungen 2 und 3 aus Aufgabenteil b) Punkte **ein**, in denen der Graph von f genauso steil ist wie im Punkt P.
- d) **Beschreibe** die in den obigen Abbildungen beschriebenen Lagen einer Tangente an einen Graphen einer Funktion im Punkt P.

<u>.</u>

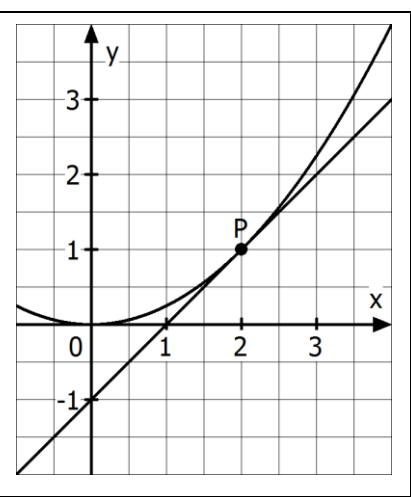

<sup>&</sup>lt;sup>9</sup> Idee aus "Elemente der Mathematik", Jahrgang 11, Schroedel (1999)

# **Aufgabe 2<sup>10</sup> (Spiegelmethode)**

Es ist möglich, mithilfe eines Taschenspiegels und eines Geodreiecks die Steigung eines Funktionsgraphen an einem bestimmten Punkt zu ermitteln. Dafür geht man folgendermaßen vor:

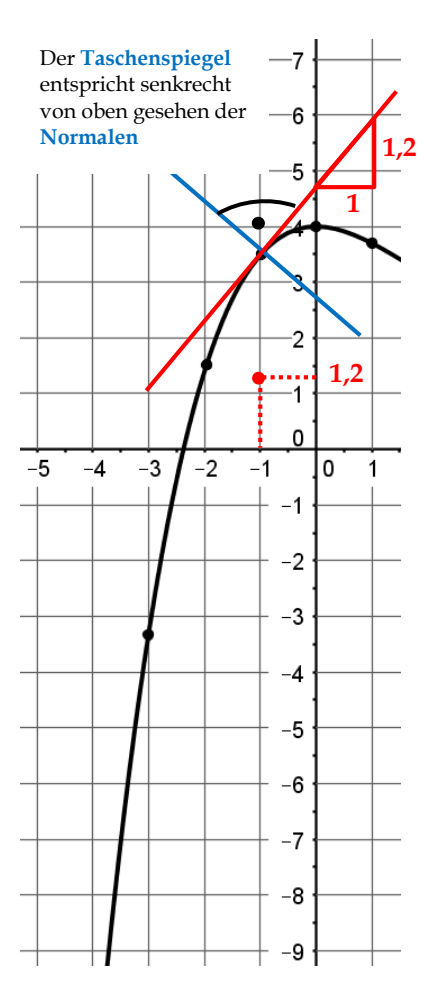

**1. Schritt:** Stelle einen **Spiegel** so auf den ersten markierten Grafenpunkt, dass der sichtbare Teil des Graphen und sein Spiegelbild bei Blick von schräg oben ohne Knick ineinander übergehen.

**2. Schritt:** Zeichne nun eine Gerade entlang der Spiegelkante (durch den markierten Grafenpunkt). Die gezeichnete Gerade ist die sogenannte **Normale** an den Grafen im ausgewählten Grafenpunkt**.**

**3. Schritt:** Zeichne mit dem Geodreieck die **Lotgerade** (sie ist senkrecht zur Normalen) zu dieser Geraden durch den Grafenpunkt. Dies ist die **Tangente** an den Graphen.

**4. Schritt:** Ermittle mithilfe eines geeigneten Steigungsdreiecks die Steigung der Tangenten. Die Steigung entspricht der Ableitung an der Stelle -1. Im obigen Beispiel gilt **f´(-1) ≈ 1,2**. Diesen Wert trägt man unten in die Tabelle und als **Grafenpunkt** der Tagentensteigungsfunktion in das Koordinatensystem ein.

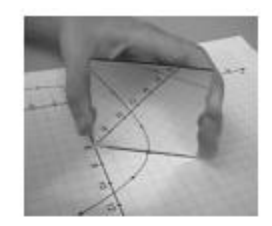

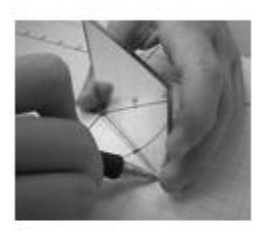

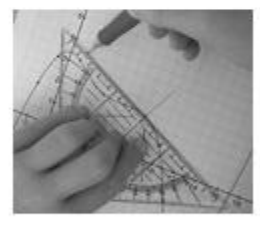

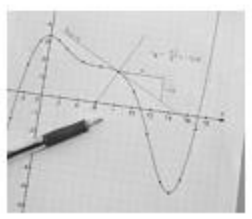

**Schritt 5:** Führe die Schritte 1 bis 4 für alle im Graphen von f markieren Punkte aus und verbinde die Punkte zu einem Graphen der **Tangentensteigungsfunktion**.

### **Definition:**

<u>.</u>

Die Funktion f', die jedem x-Wert x<sub>0</sub> die Steigung des Graphen von f im Punkt (x0/f(x0)) zuordnet, heißt **Ableitungsfunktion** oder **Tangentensteigungsfunktion**.

**Ermittle** mithilfe der Spiegelmethode durch grafisches Differenzieren den Graphen der Ableitung bzw. Tangentensteigungsfunktion.

| $\mathbf{x}_0$ | $-3$ | $-2$ | $-1$ |    | 1  | $\overline{2}$ | 3  | $\overline{\mathbf{4}}$ | 5  | 6  |  |
|----------------|------|------|------|----|----|----------------|----|-------------------------|----|----|--|
| $f'(x_0)$      |      |      | 1,2  |    |    |                |    |                         |    |    |  |
| $\mathbf{x}_0$ | 8    | 9    | 10   | 11 | 12 | 13             | 14 | 15                      | 16 | 17 |  |
| $f'(x_0)$      |      |      |      |    |    |                |    |                         |    |    |  |

<sup>10</sup> Aufgabenidee stammt aus Fokus Mathematik, E-Phase, Cornelsen (2015)

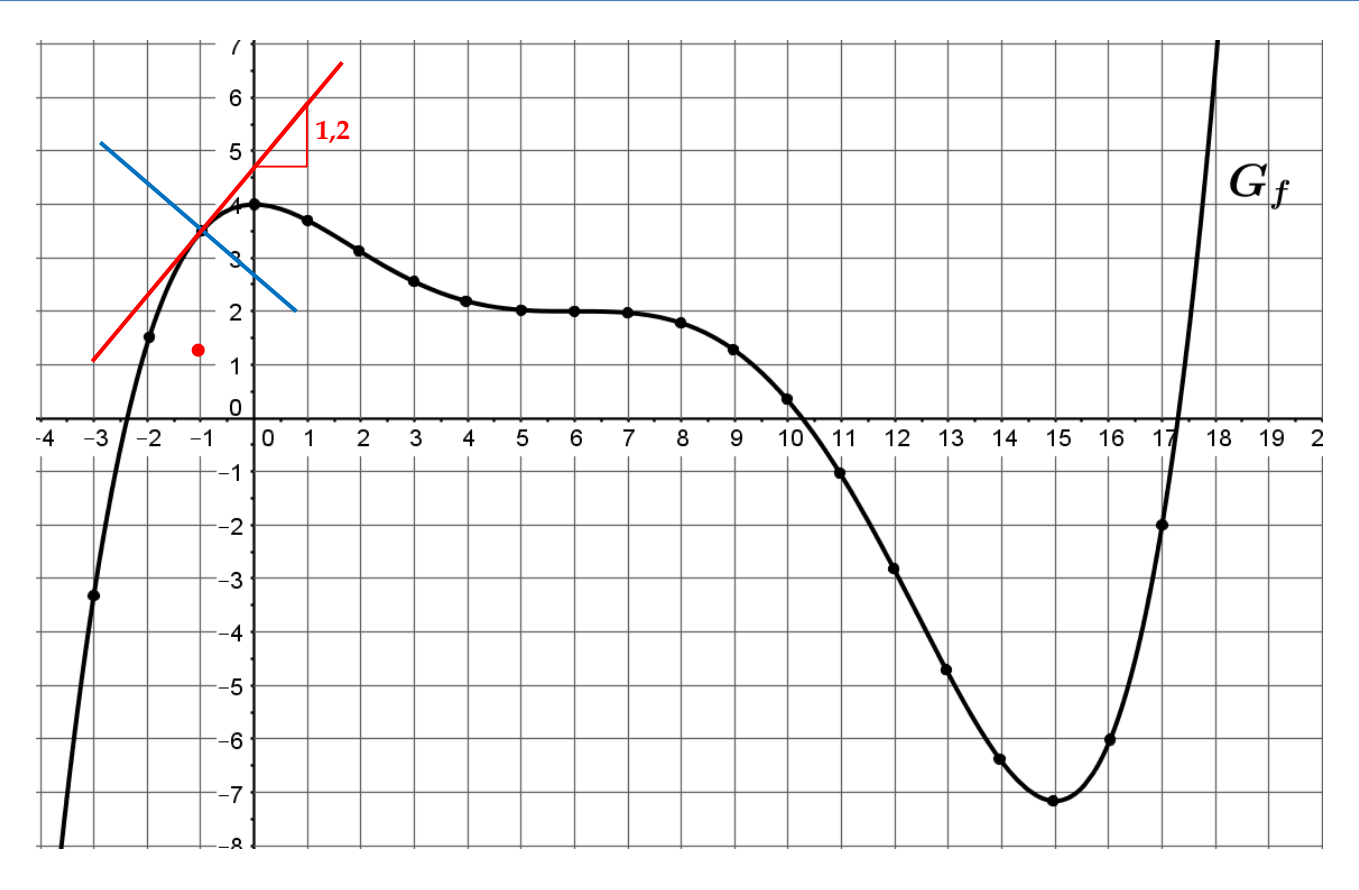

# **Aufgabe 3 (Aquaplaning)<sup>11</sup>**

Bei Aquaplaning verlieren die Reifen des Fahrzeugs den Kontakt zur Straße. Dadurch fehlt die für das Spurhalten, Lenken, Bremsen und Beschleunigen benötigte Reibung. Man verliert damit also auch die Kontrolle über das Fahrzeug. Im Bild ist der Verlauf einer Straße dargestellt. Die weiß gezeichnete Mittellinie wird durch die Funktion f mit **f(x) = 0,25 ∙ x<sup>3</sup>** beschrieben. Der Fahrer erkennt die große Pfütze im Punkt P zu spät, das Fahrzeug bricht aus.

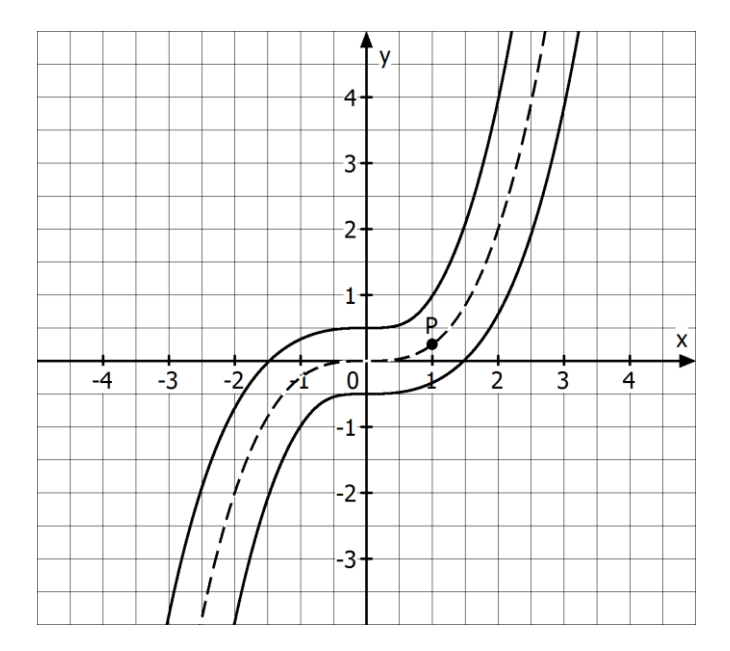

a) **Berechne** die Koordinaten des Ausbruchpunktes P.

1

<sup>11</sup> Idee aus Fokus Mathematik, E-Phase, Cornelsen (2015)

- b) **Bestimme** zeichnerisch die Richtung in die sich das Auto ohne Zutun des Lenkers bewegt. [Hinweis: y-Achse zeigt in Richtung Norden und die x-Achse in Richtung Osten.]
- c) **Ermittle** die Gleichung der Tangenten t im Punkt P.
- d) Nimm an, dass das Auto sich auf der von Dir in Aufgabenteil b) eingezeichneten Tangenten weiterbewegt und die rechte Leitplanke für 0 ≤ x ≤ 3 näherungsweise durch einen Graphen mit der Funktionsgleichung  $g(x) = 0$ ,  $2 \cdot (x - 0, 2)^3 - 0$ , 47 dargestellt werden kann.<sup>12</sup>

**Bestimme** zeichnerisch und rechnerisch mithilfe des GTR die Koordinaten des Punktes Q, an dem das Auto auf die Leitplanke trifft. [Nimm für die Tangente die Gleichung t(x) = 0,75 x – 0,5 an und verwende beim GTR das MENU A Gleichung sowie das MENU 5 (Graph).]

## **Aufgabe 4 (100-m-Sprint)**

a) Bestimme in der folgenden Abbildung von Einführungsbeispiel 2 (100-m-Sprint) mittels Spiegelmethode den Graphen der Tangentensteigungsfunktion für 0 ≤ x ≤ 14.

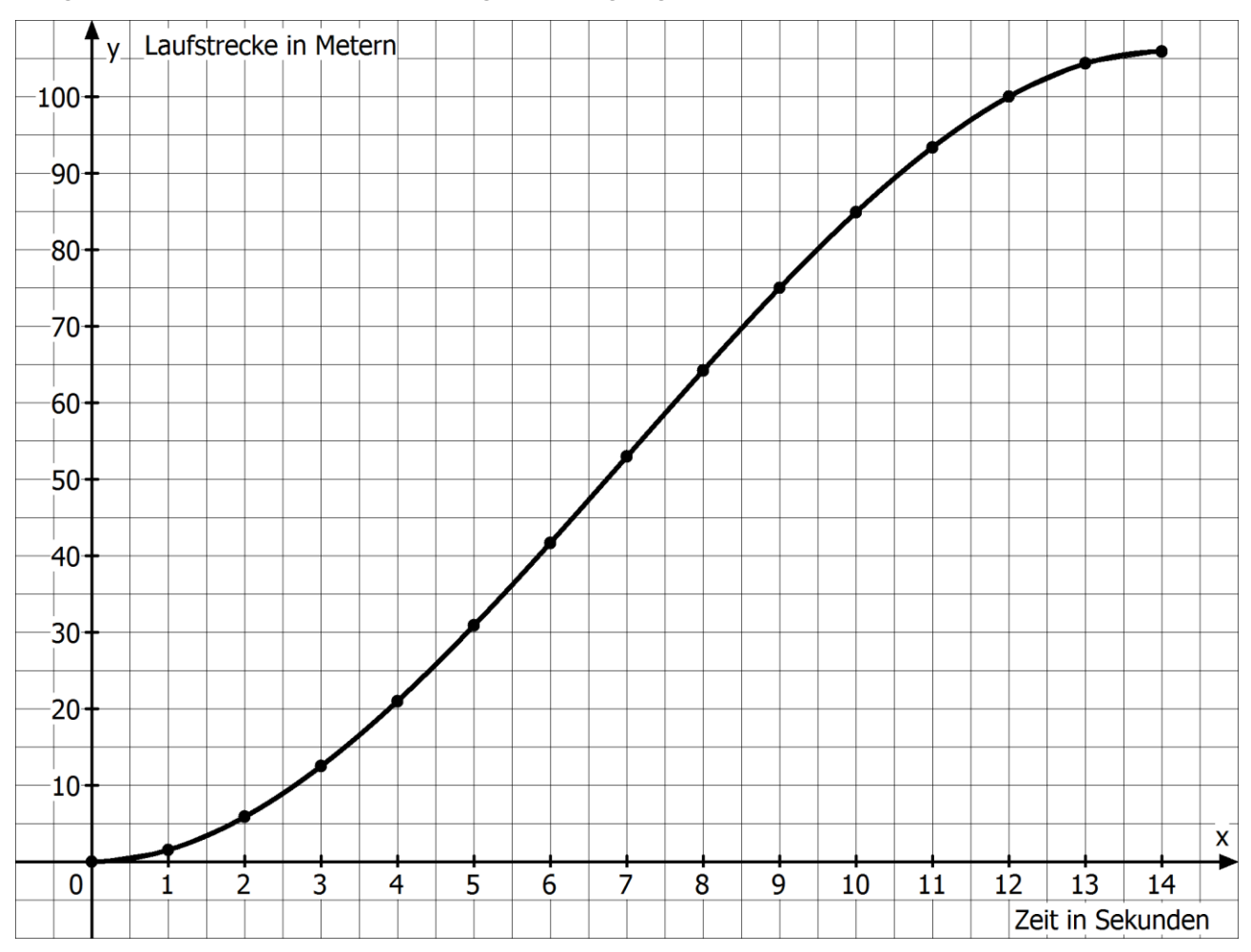

b) **Gib** die Bedeutung der Ableitungsfunktion im Sachzusammenhang **an**.

<sup>&</sup>lt;u>.</u> <sup>12</sup> Mithilfe einer Parametrisierung x = u ± a  $\cdot \frac{f'(u)}{dx \cdot 16}$  $\frac{f'(u)}{\sqrt{1+[f'(u)]^2}}$  und  $y = g(x) = f(u) \mp \frac{a}{\sqrt{1+[f(u)]^2}}$  $\frac{a}{\sqrt{1+[f'(u)]^2}}$  lässt sich zu einem Graphen einer Funktion f ein Graph einer Funktion g finden, der an jeder Stelle den Abstand a zum Graphen der Funktion f hat.

### **Rechnerisches Differenzieren mittels h-Methode**

# **Aufgabe 5 (Mit einem Kleinwagen von 0 auf 100 in unter 3 Sekunden!)<sup>13</sup>**

Die Mutprobe bei der ersten 1000000 Euro Show im deutschen Fernsehen am 1. April 2017: Car-Dropping der Superlative! An einem Spezialkran geht es mit dem Auto auf **100 m** Höhe. Auf Kommando des Moderators stürzen sie in die Tiefe − nur von einem Bungee-Seil gehalten. Von 0 auf 100 in nur 3 Sekunden. Wird es ein Paar wagen?

### **Im Folgenden soll überprüft werden, ob der PKW tatsächlich nach 3 Sekunden eine Geschwindigkeit von mindestens 100 haben kann.**

**Hinweis aus der Physik:** Die Bewegung eines Körpers im freien Fall kann durch die Weg-Zeit-Funktion s beschrieben werden. Mit t wird die Zeit in Sekunden bezeichnet und g die Fallbeschleunigung, s(t) wird in Meter berechnet. Dabei gilt:  $s(t) = \frac{1}{3}$  $\frac{1}{2} \cdot \mathbf{g} \cdot \mathbf{t}^2$  mit  $g \approx 9.81 \frac{m}{s^2}$ .

- a) **Untersuche**, nach welcher Zeit das Auto auf dem Boden aufkommen würde, wenn es nach 80 m nicht durch das Bungee-Seil abgebremst werden würde.
- b) **Berechne** die Höhe des Autos über dem Boden nach 2, 3 und 4 Sekunden.
- c) **Zeichne** den Graphen der Weg-Zeit-Funktion mithilfe des GTR.
- d) **Berechne** die Durchschnittsgeschwindigkeiten für die ersten 3 Sekunden, für die Zeit zwischen der 3. und 4. Sekunde [2. und 3. Sekunde] für die Zeit zwischen 3 und 3,5 Sekunden [2,5 und 3 Sekunden], zwischen 3 und 3,1 Sekunden [2,9 und 3 Sekunden], zwischen 3 und 3,01 Sekunden [2,99 und 3 Sekunden] und allgemein mit h > 0 zwischen 3 und 3 + h Sekunden [3 – h und 3 Sekunden].
- e) (1) Interpretiere den Term <sup>s(3+h)−s(3)</sup> [<sup>s(3)−s(3−h)</sup>  $\frac{\mathbf{s}(3-n)}{\mathbf{h}}$ ] im obigen Sachkontext.
	- (2) **Gib** die geometrische Bedeutung des Quotients **an**.
	- (3) **Veranschauliche** diesen Quotient für ein beliebiges h > 0 in der Zeichnung aus Aufgabe c).
	- (4) **Vereinfache** den Term  $\frac{s(3+h)-s(3)}{h}$   $\left[\frac{s(3)-s(3-h)}{h}\right]$  $\frac{s(3-h)}{h}$  und **bestimme** die Momentangeschwindigkeit genau zum Zeitpunkt 3 Sekunden? **Beantworte** die oben gestellte Frage.

# **Aufgabe 6 (Peter, der korrekte Autofahrer?)<sup>14</sup>**

Peter rühmt sich, ein besonders korrekter Autofahrer zu sein. "Gestern", so sagt er, "habe ich für die 2,5 km lange Ortsdurchfahrt in Marl genau 3 Minuten benötigt." War Peter so korrekt, oder hat er dabei nur Glück gehabt, dass an manchen Stellen keine Geschwindigkeitskontrolle war?

Die Auswertung des elektronischen Fahrtenbuchs, das die Fahrzeit und die zurückgelegte Strecke speichert, hat ergeben, dass für  $0 \le x \le 3$  die Weg-Zeit-Funktion ungefähr durch eine ganzrationale Funktion dritten Grades beschrieben werden kann:  $f(x) = -\frac{5}{3}$  $\frac{5}{27} \cdot x^3 + \frac{5}{6}$  $\frac{5}{6} \cdot x^2$  (x in min, f(x) in km.)

1

<sup>13</sup> Aufgabenidee aus dem Materialpool Schulentwicklung NRW (Autorin: Christel Weber) unter [http://www.schulentwicklung.nrw.de/materialdatenbank/upload/204/f1107799619171\\_Ergebnissiche](http://www.schulentwicklung.nrw.de/materialdatenbank/upload/204/f1107799619171_Ergebnissicherung-Ableitung-%20von%202003-04.doc)[rung-Ableitung-%20von%202003-04.doc.](http://www.schulentwicklung.nrw.de/materialdatenbank/upload/204/f1107799619171_Ergebnissicherung-Ableitung-%20von%202003-04.doc)(01.07.2016)

<sup>14</sup> Quellenangabe vgl. unter <sup>7</sup>

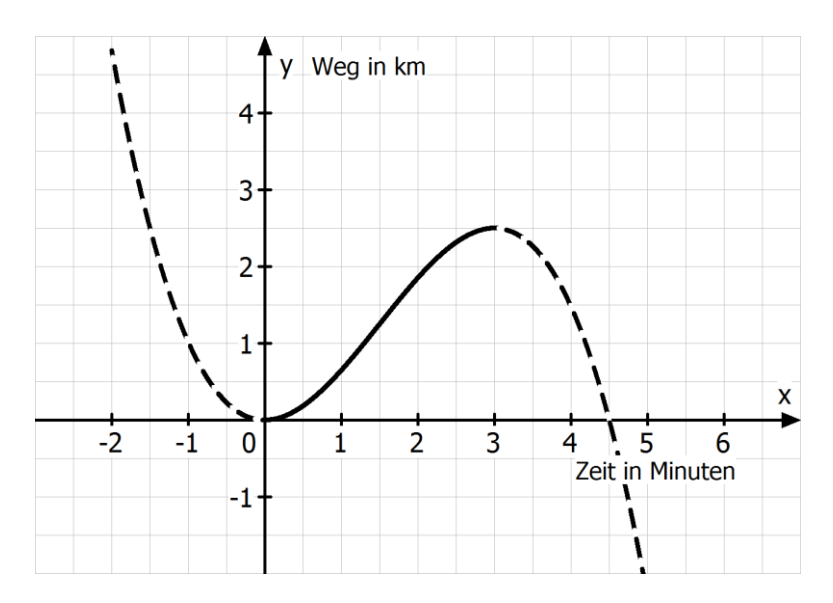

- a) **Erläutere**, wie Peter zu der Aussage kommt, dass er ein korrekter Autofahrer ist.
- b) **Untersuche** ohne und mit GTR, ob es Zeitintervalle gibt, in denen er schneller/langsamer als 50  $\frac{\text{km}}{\text{h}}$  gefahren ist.
- c) **Gib** einen Funktionsgrafen und einen dazugehörigen Funktionsterm **an**, bei dem Peter korrekt gefahren wäre.
- d) Peter hat erfahren, dass nach 1,5 Minuten Fahrzeit die Geschwindigkeit gemessen wurde. **Überprüfe**, ob er mit einem Bußgeldbescheid rechnen muss.

### 1 **Aufgabe 7 (Rechenverfahren zur Bestimmung der Ableitung – h-Methode)**

Wir wollen nun die Steigung des Grafen der Funktion f mit  $f(x) = 0.25 \cdot x^2 + 2$  im Punkt P(2/3) bestimmen.

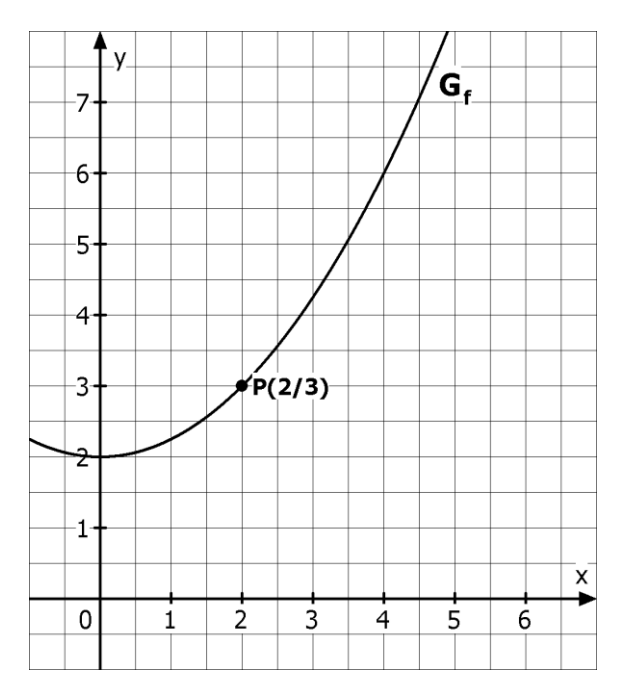

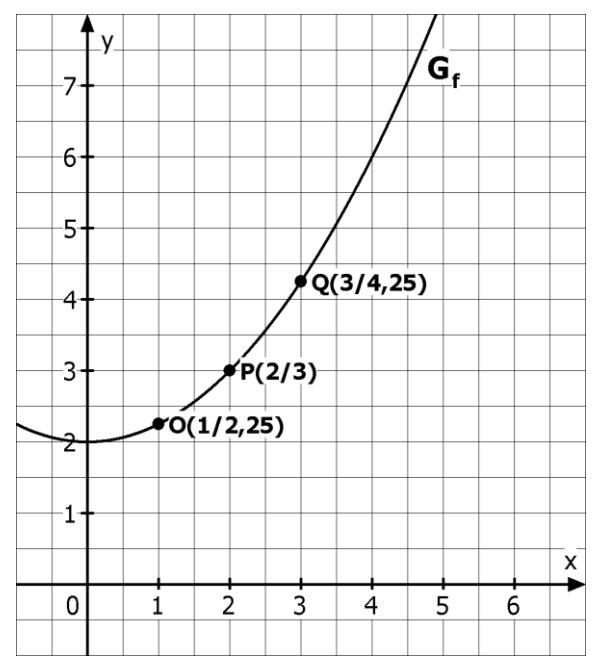

- a) **Zeichne** in die linke Abbildung mit dem Geodreieck und einem Spiegel die Tangente an den Grafen im Punkt P(2/3) und **lies** die Steigung **ab**.
- b) **Zeichne** in die rechte Abbildung die Sekanten durch die Grafenpunkte P(2/3) und Q(3/4,25) sowie die Punkte O(1/2,25) und P(2/3) und **bestimme** deren Steigungen. **Gib** mithilfe der beiden Steigungen eine Näherung für die Steigung der Tangente im Punkt P **an**.
- c) Um noch bessere Näherungswerte für die gesuchte Tangentensteigung zu bekommen, rücken wir die Punkte O (Abbildung rechts) und Q (Abbildung links) immer näher an Punkt P(2/3) heran. Im Grenzfall, dass O und Q auf P fallen, erhalten wird die Steigung der Tangenten an den Grafen im Punkt P(2/3). Der Abstand der x-Werte der beiden Punkte O und Q zum x-Wert 2 des Punktes P bezeichnen wir mit h.

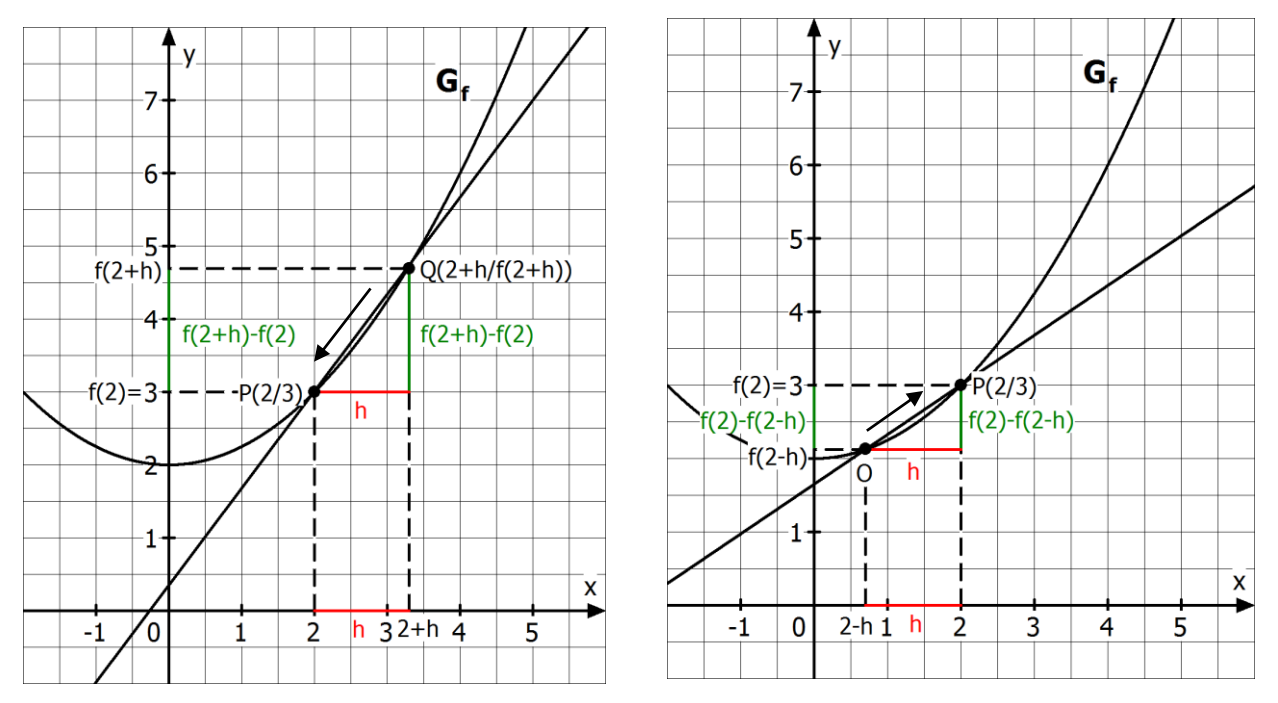

- (1) Zeige, dass für die Steigung m<sub>PO</sub> der Sekanten durch die Punkte P(2/3) und Q(2 + h/f(2 + h)) folgende Formel gilt:  $m_{PQ} = \frac{f(2+h)-f(2)}{h}$  $\frac{h}{h}$  = 1 + 0,25h. (vgl. Abbildung links)
- (2) Weise nach, dass für die Steigung m<sub>OP</sub> der Sekanten durch die Punkte O(2 h/f (2 h)) und P(2/3) die folgende Formel gilt: m<sub>OP</sub> =  $\frac{f(2)-f(2-h)}{h}$  $\frac{h(z-n)}{h}$  = 1 – 0,25h gilt. (vgl. Abbildung rechts).
- (3) **Fülle** mithilfe der obigen Formel die folgende Tabelle **aus**.

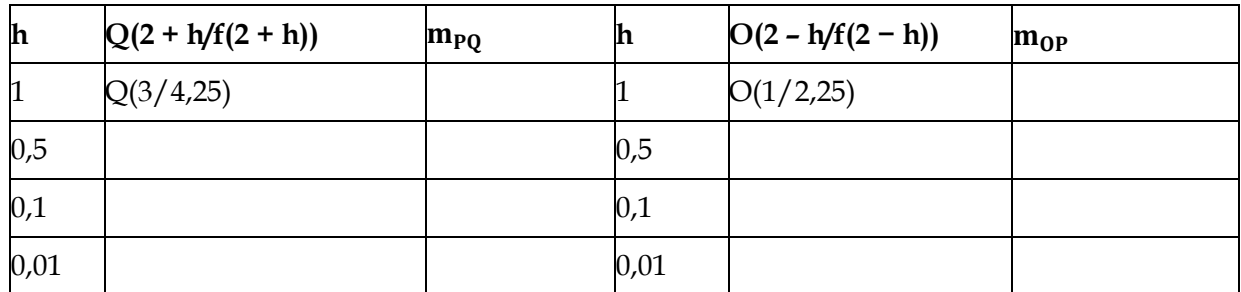

(4) **Berechne** die Grenzwerte lim m<sub>PQ</sub> und lim m<sub>OP</sub> (Lies: "Limes der Sekantensteigungen für h gegen Null") und interpretiere das Ergebnis anhand des Grafen.

- d) Für eine beliebige Stelle x<sub>0</sub> beschreibt mit h > 0 der Differenzenquotient  $\frac{f(x_0+h)-f(x_0)}{h}$  die rechtsseitigen Sekantensteigungen durch die Punkte  $P(x_0/f(x_0))$  und  $Q(x_0 + h/f(x_0 + h))$ .
	- (1) **Zeige**, dass für der Differenzenquotient  $\frac{f(x_0+h)-f(x_0)}{h}$  für h < 0 die linkseitigen Sekantensteigungen durch die Punkte  $O(2 + h/f (2 + h))$  und  $P(x_0/f(x_0))$  beschreibt und es daher reicht, immer nur  $\frac{f(x_0+h)-f(x_0)}{h}$  zu betrachten.
	- (2) **Weise nach**, dass  $\frac{f(x_0 + h) f(x_0)}{h} = 0.5 \cdot x_0 + 0.25 \cdot h$ .
	- (3) **Berechne** lim h→0 f(x<sub>o</sub>+h)−f(x<sub>o</sub>) <sup>11–1(A01</sup>) und **interpretiere** das Ergebnis geometrisch.

Die Ergebnisse aus Aufgabe 7 lassen sich in folgendem Satz festhalten:

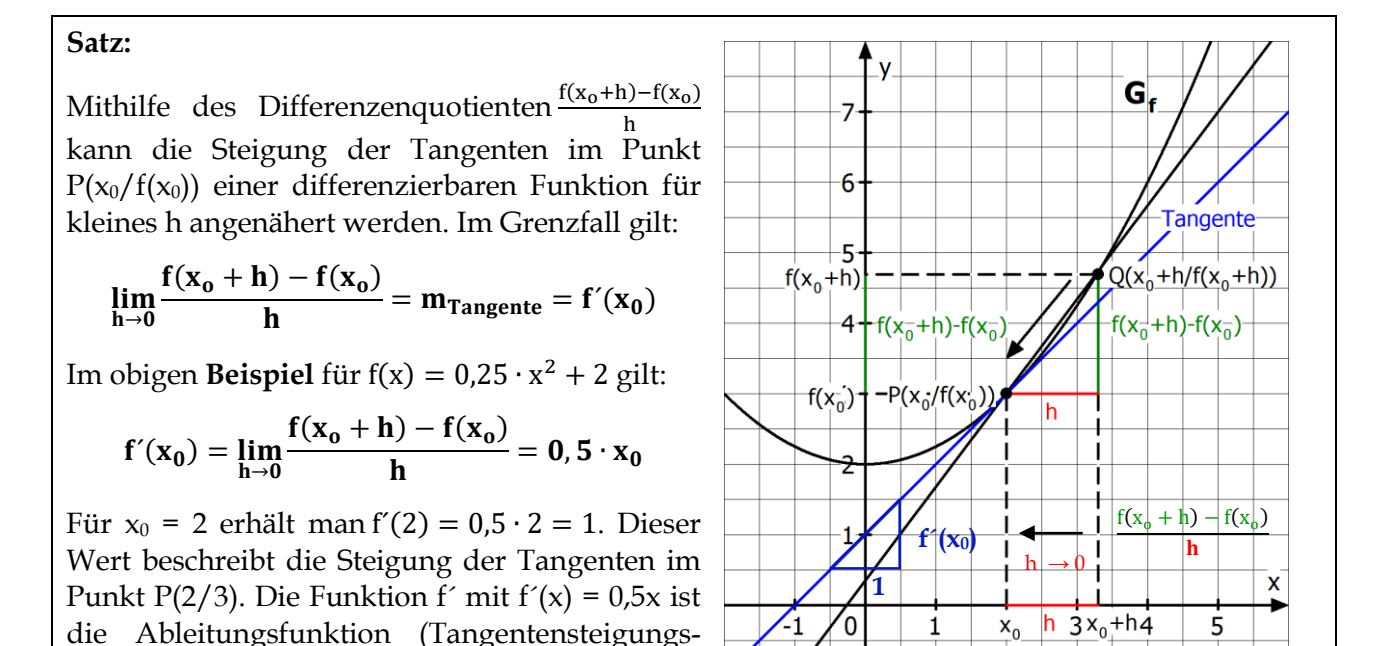

# **Aufgabe 8 (Tangentengleichung mittels h-Methode bestimmen)**

- a) **Ermittle** mittels h-Methode die Ableitungsfunktion f´ für die Funktion f mit  $f(x) = x^2$ .
- b) **Berechne** die Ableitung an der Stelle 1 und **bestimme** damit die Gleichung der Tangente an den Grafen an der Stelle 1.

## **Aufgabe 9 (Klippenspringen)**

funktion) von f.

**Klippenspringen** ist eine Sportart, bei der die Sportler von Felsklippen aus über zehn Metern Höhe in Gewässer springen. Sie verbindet Techniken des Turmspringens mit den Anforderungen, die die freie Natur an die Sportler stellt. Die Absprunghöhen von Klippenspringern bewegen sich auf europäischem Wettkampfniveau zwischen 13 und 22 Metern. Bei Worldcup-Veranstaltungen wird aus bis zu 28 Metern gesprungen. Bei höheren Höhen taucht der Klippenspringer in der Regel mit den Füßen im Wasser ein.

Ein Klippenspringer springt mit einem Fußsprung von einem 20 Meter hohen Felsen. Sein Weg-Zeit-Verlauf kann näherungsweise durch die Funktion s mit  $s(t) = 5 \cdot t^2$  angegeben werden ( $t$ : Zeit in Sekunden; s(t): zurückgelegte Strecke in Metern; der Vorfaktor 5 hat die Einheit  $\frac{m}{s^2}$  und entspricht etwa der halben Erdbeschleunigung g = 9,81  $\frac{m}{s^2}$ .)

- a) **Untersuche**, nach welcher Zeit der Klippenspringer ins Wasser eintaucht.
- b) **Zeichne** mit dem GRT den Grafenverlauf zur Funktion s vom Absprung bis zum Eintauchen ins Wasser. [Hinweis: Denke an einen geeigneten Darstellungsbereich.]
- c) **Zeichne** mit dem GRT die Tangente an den Graphen von s an der Stelle 1. **Gib** mit dem GTR ihre Steigung sowie ihre Funktionsgleichung **an**. **Überprüfe** die Funktionsgleichung der Tangente mit einer Rechnung. [Hinweis: Über **Sketch** und **Tangent** kannst Du die Tangente zeichnen. Wenn Du im **Setup-Menu** den Unterpunkt **Derivative** auf **On** einstellst, wird die Steigung der Tangente in einem Punkt immer mitangezeigt.]
- d) **Gib** die Bedeutung der Tangentensteigung an der Stelle 1 **an**.
- e) **Berechne** mit der h-Methode die Steigung von s an der Stelle t = 1.
- f) **Bestimme** mit der h-Methode die Steigung von s an einer beliebigen Stelle t.
- g) **Interpretiere** die Werte von e) und f) im Sachzusammenhang.
- h) **Ermittle** die Geschwindigkeit, mit der der Klippenspringer ins Wasser eintaucht.

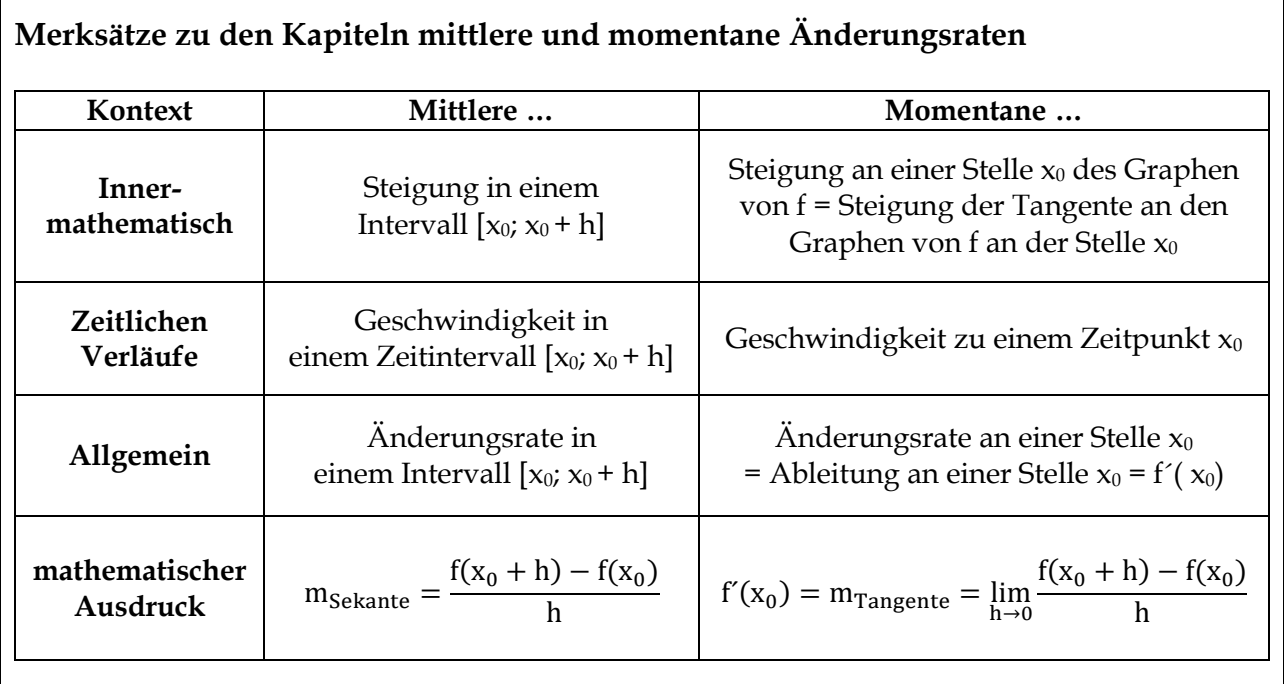

### **2.4 Ableitungsregeln und höhere Ableitungen<sup>15</sup>**

### 图 **Aufgabe 1 (Ableitungsregeln)**

- a) **Ermittle** für die Potenzfunktionen  $f_1(x) = x^1$ ,  $f_2(x) = x^2$  und  $f_3(x) = x^3$  mittels h-Methode die Ableitungsfunktion. Erkennst Du eine Regelmäßigkeit?
- b) **Ermittle** für die Funktionen g<sub>1</sub>(x) = 2x<sup>2</sup>, g<sub>2</sub>(x) = x<sup>2</sup> + x und g<sub>3</sub>(x) = c (c∈ ℝ) mittels h-Methode die Ableitungsfunktion. Erkennst Du weitere Regelmäßigkeiten?

Es lassen sich nun aus den Aufgaben a) und b) vier wichtige **Ableitungsregeln** ableiten:

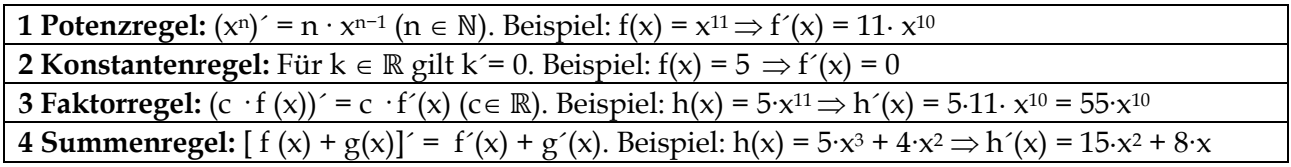

c) **Bestimme** den Ableitungsterm der Funktionen f. **Gib** die verwendeten Ableitungsregeln **an**.

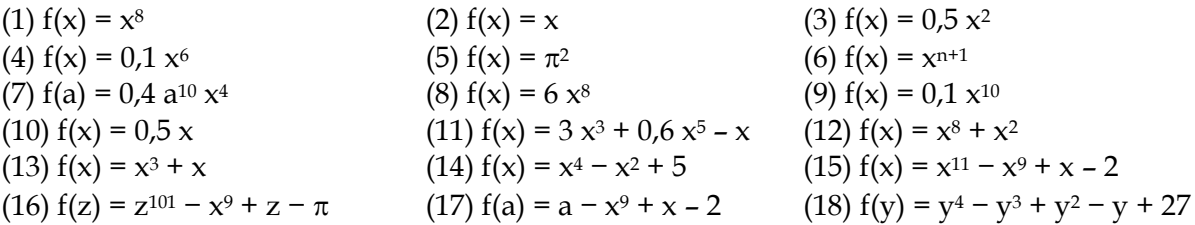

- d) **Begründe** mit den obigen Regeln, dass  $[f(x) g(x)]' = f'(x) g'(x)$  gilt.
- e) **Interpretiere** die Summen- Faktor- und Konstantenregel geometrisch.
- f) **Beweise** mithilfe der h-Methode die Summen- und Faktorregel.
- g) Die Grafen 1 bis 4 zeigen Grafen von Ableitungsfunktionen zu Funktionen, deren Grafen durch die Grafen A bis D dargestellt werden.

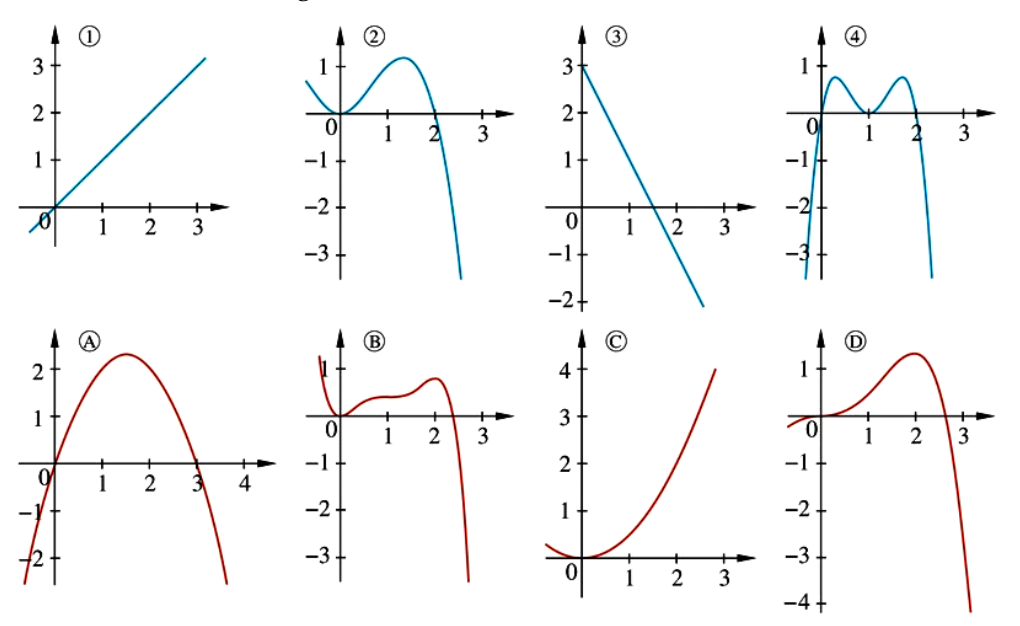

**Begründe**, welcher der Ableitungsgrafen 1 – 4 zu welchem der Funktionsgrafen A – D gehört.

<u>.</u>

<sup>15</sup> fakultativ

# **Aufgabe 2 (Höhere Ableitungen)**

### **Definition:**

Wird die Ableitungsfunktion f'(x) einer Funktion f, auch 1. Ableitung oder f-Strich genannt, erneut abgeleitet, so erhält man die 2. Ableitung von f (x), schreibt f´ $(x)$  und liest "f-zwei-Strich" von x. Falls weitere Ableitungen von f (x) existieren, folgt mit f´´´(x) die 3. Ableitung von f (x), gelesen "f-drei-Strich von x". Von der 4. Ableitung an werden statt der Striche hochgestellte und geklammerte Indizes benutzt:  $f^{(4)}(x)$ ,  $f^{(5)}(x)$  ... Bei der praktischen Ausführung der Rechnungen gelten die üblichen Ableitungsregeln.

a) **Bestimme** von den angegebenen Funktionen f die jeweiligen Ableitungsfunktionen.

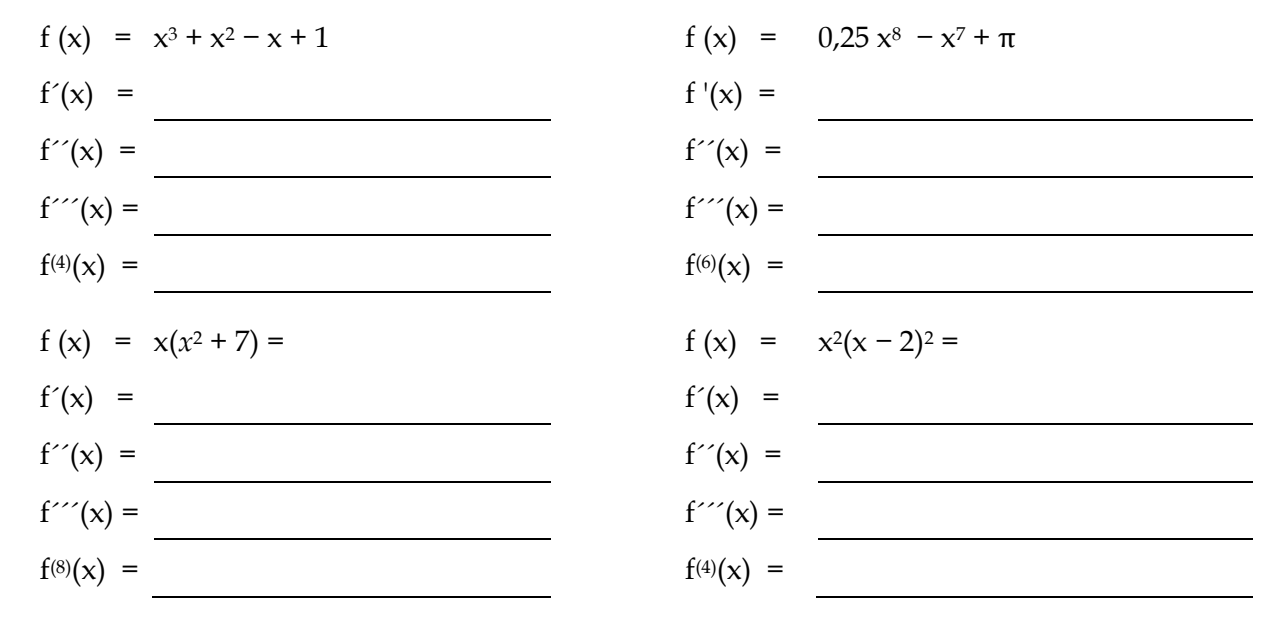

b) **Fülle** die Lücken **aus**. Dabei sollen die Lücken mithilfe der Funktionen A bis F ausgefüllt werden. **Begründe** Deine Auswahl unter Angabe von 2 Argumenten.

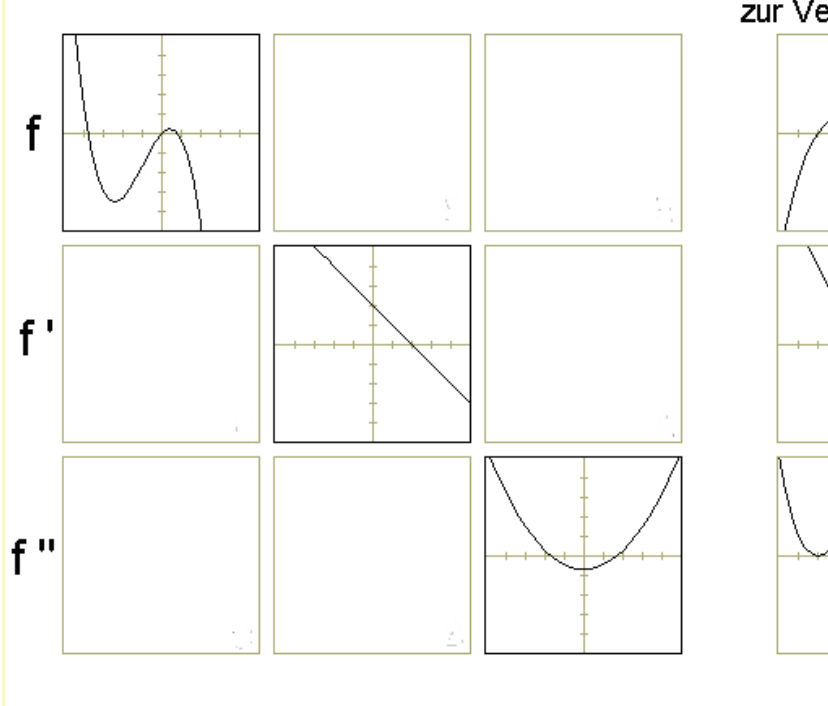

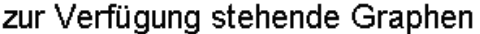

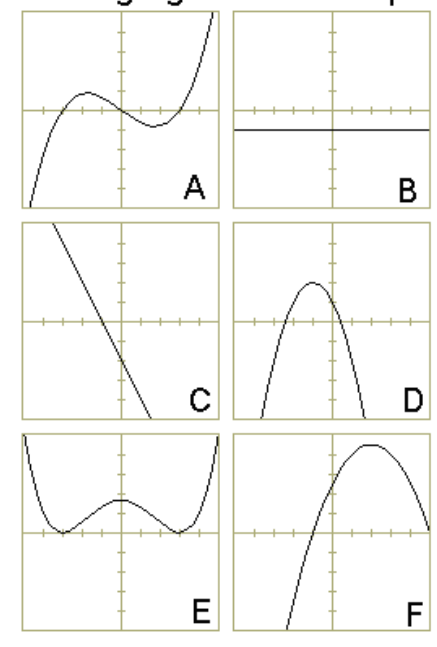

## **2.5 Kontrollaufgaben**

## **Kompetenzraster**

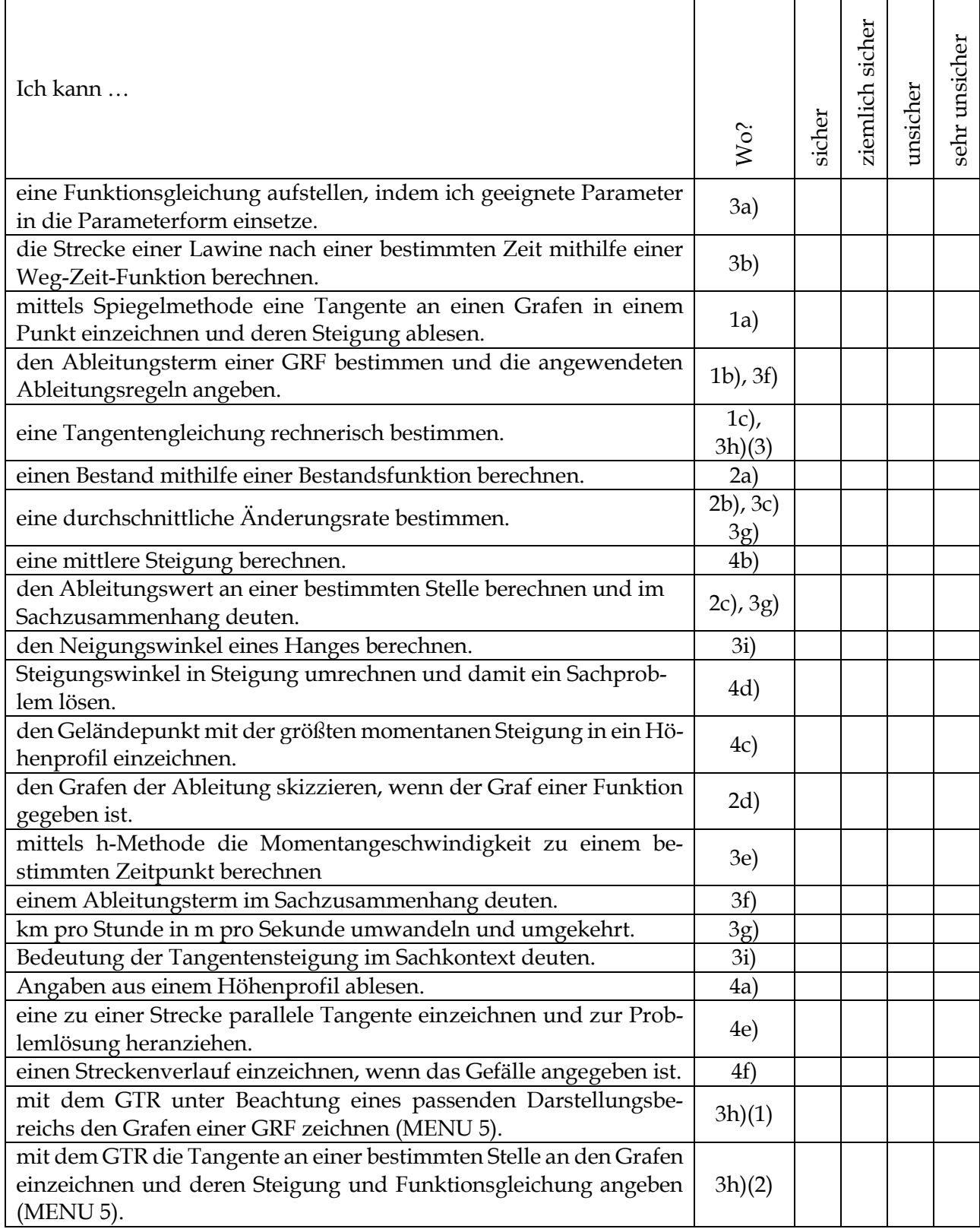

# **Teil I: Hilfsmittelfreier Teil**

### **Aufgabe 1: Rund um die Tangente**

a) **Zeichne** mit dem Taschenspiegel die Tangente an den Graphen von f im Punkt P **ein** und **bestimme** durch Ablesung die dazugehörige Tangentengleichung t(x).

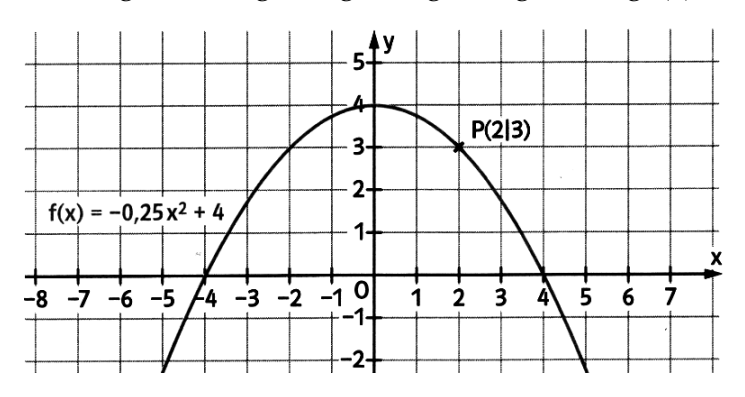

- b) **Gib** für die Funktionen f mit  $f(x) = -0$ ,  $25x^2 + 4$  den Ableitungsterm f´(x) an. **Erläutere**, welche Ableitungsregeln Du angewendet hast.
- c) **Berechne** f´(2) und **ermittle rechnerisch** die Gleichungen t(x) der Tangenten an den Graphen von f im Punkt P.

### **Aufgabe 2: Zuschauerandrang während eines Reitturniers**

Die Anzahl der Zuschauer während eines Reitturniers wird für 0 ≤ x ≤ 4,85 näherungsweise durch die Funktion A mit  $A(x) = -4x^4 + 90x^2 + 100$  beschrieben, wobei x die seit dem Einlass um 15:00 vergangene Zeit ist. Der Graph ist im Folgenden dargestellt.

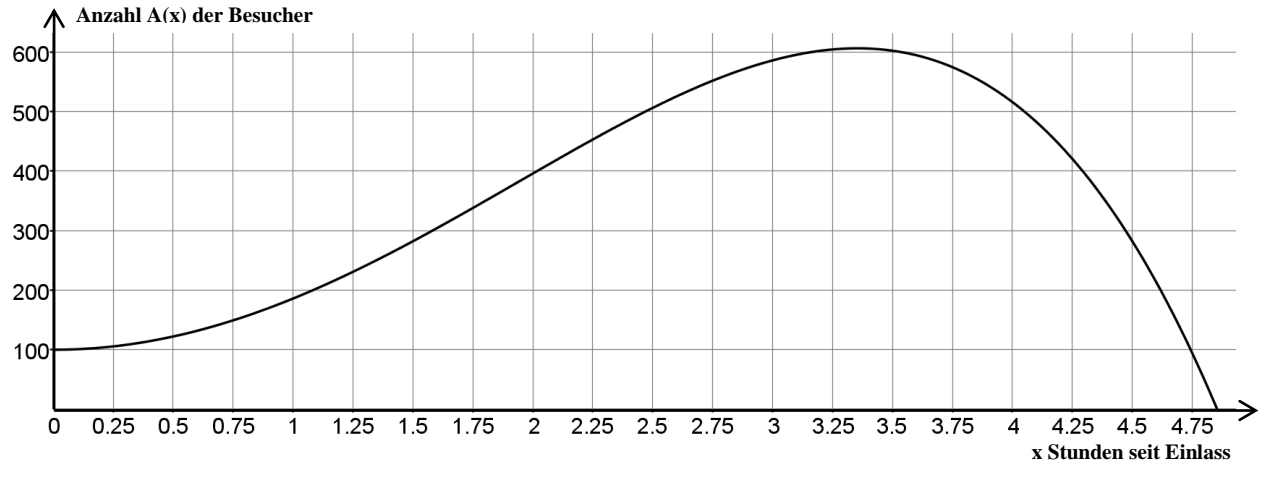

- a) **Zeige rechnerisch**, dass um 16:00 186 Besucher im Stadion sind.
- b) Nach 3 Stunden sind 586 Zuschauer im Stadion. **Ermittle** die durchschnittliche Änderung der Besucherzahl pro Stunde im Zeitraum von 16 Uhr bis 18 Uhr.
- c) **Bestimme** A<sup> $(1)$ </sup> und **gib** die Bedeutung dieses Wertes im Sachzusammenhang **an**.
- d) Um 18:21 sind die meisten Besucher im Stadion. Der Besucherandrang in das Stadion hinein ist um 16:56 am größten. **Skizziere** im obigen Diagramm den Graphen zu A´ für die Zeitspanne vom Einlass bis zum Zeitpunkt des Besucherzahlmaximums.

# **Teil II: Aufgaben unter Nutzung des GTR**

### **Aufgabe 3: Schneebrettlawinen<sup>16</sup>**

Kennzeichen für Schneebrettlawinen ist ein linienförmiger Anriss etwa quer zum Hang. Ausgedehnte Schichten der Schneedecke – oft aus Triebschnee – rutschen zunächst zusammenhängend ab. Die Schneebrettlawinen stellen die klassische Gefahrenlawine für Schneesportler und Bergsteiger dar. Opfer einer solchen Lawine sterben oftmals nicht durch Ersticken, sondern an Verletzungen durch Aufprall an Felsen, Absturz oder Druck der oft tonnenschweren Schneemassen.

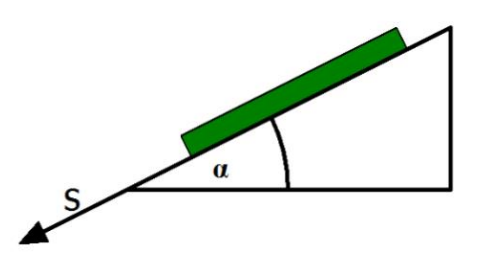

Das fast reibungslose Gleiten dieser Schneebrettlawinen auf einem Berghang mit hoher Geschwindigkeit ist ein Beispiel für die Bewegung eines Körpers auf der schiefen Ebene. Es gilt für den zurückgelegten Weg s des Körpers:  $s(t) = \frac{g}{2}$  $\frac{g}{2}$  ⋅ **si n**(α) ⋅ **t**<sup>2</sup> (**t**: Zeit nach Auslösen der Lawine in Sekunden, **g:** Erdbeschleunigung beträgt ca. 10 ms-2, **α:** Neigungswinkel des Hanges)

a) Ein Hang hat einen Neigungswinkel α von 30 Grad.

**Zeige**, dass für die zurückgelegte Strecke einer Schneebrettlawine nach t Sekunden folgende Gleichung gilt:  $s(t) = 2$ ,  $5 \cdot t^2$  gilt.

- b) **Berechne** die Strecke, die eine Lawine in den ersten 3 Sekunden zurückgelegt hat.
- c) **Bestimme** die zurückgelegte Strecke der Lawine zwischen der 2. und 3. Sekunde.
- d) **Berechne** die Durchschnittgeschwindigkeit einer Lawine in der 3. Sekunde in km/h.
- e) **Bestimme** mithilfe der h-Methode die momentane Geschwindigkeit einer Schneebrettlawine nach 2 Sekunden in Metern pro Sekunde und Kilometer pro Stunde.
- f) **Ermittle** unter Angabe der angewendeten Ableitungsregeln einen Term für s'(t) und **interpretiere** diesen Term im obigen Sachzusammenhang.
- g) **Bestimme**, nach welcher Zeit das Schneebrett eine momentane Geschwindigkeit von 305 km/h erreicht und **berechne** die dabei zurückgelegte Strecke. [Hinweis: Wandle die momentane Geschwindigkeit zunächst in Meter pro Sekunde um.]
- h) Auf einem zweiten Hang kann der zurückgelegte Weg x(t) einer Lawine durch die Funktionsgleichung  $x(t) = 0$ ,  $5 \cdot t^2$  beschrieben werden.
	- (1) **Zeichne** mit dem GTR den Weg-Zeit-Verlauf x(t) für die ersten zehn Sekunden sowie die Tangente an den Graphen von x nach 5 Sekunden.
	- (2) **Gib** mithilfe des GTR die Steigung und die Gleichung der Tangenten **an**.
	- (3) **Überprüfe** rechnerisch den Wert für die Tangentensteigung an der Stelle 5.
- i) **Gib** die Bedeutung der obigen Tangentensteigung im Sachkontext **an, ermittle** die Gleichung dieser Tangenten und **berechne** den Neigungswinkel des zweiten Hanges.

1

<sup>&</sup>lt;sup>16</sup> Idee aus "Elemente der Mathematik", Jahrgang 11, Schroedel (1999)

### **Aufgabe 4: Höhenprofil**

In der folgenden Abbildung siehst Du ein Geländeprofil.

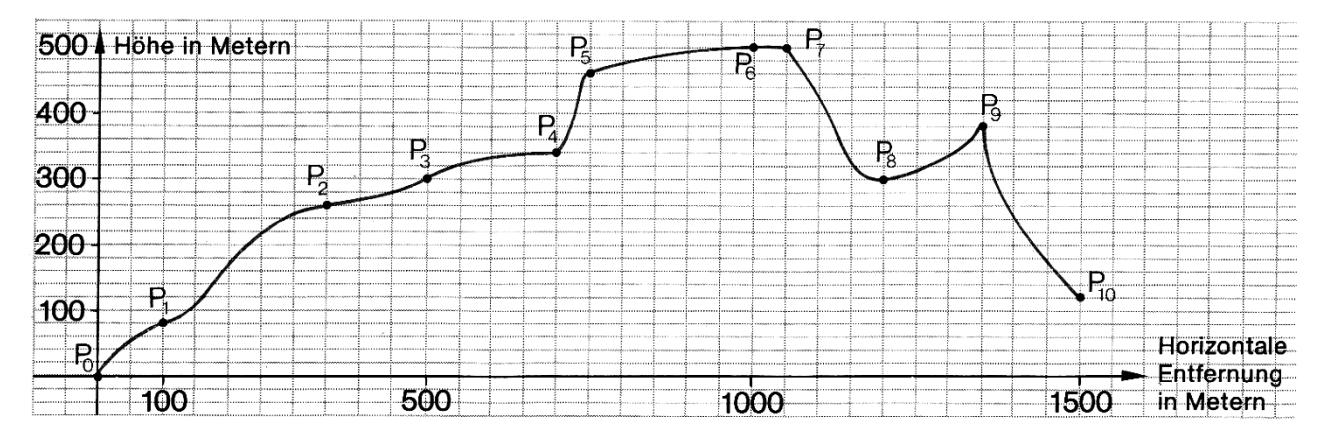

- a) **Gib an**, …
	- a1) in welcher Höhe der höchste Punkt liegt.
	- a2) in welcher Höhe man sich 250 m vom Punkt  $P_0$  entfernt befindet.
	- a3) nach welcher Horizontalentfernung man erstmalig 300 m Höhe erreicht.
- b) **Berechne** die mittlere Steigung zwischen den Punkten P<sup>3</sup> und P5, das mittlere Gefälle zwischen den Punkten P<sub>7</sub> und P<sub>9</sub> und den mittleren Anstieg über die gesamte Entfernung von 1,5 km.
- c) **Zeichne** im Geländeprofil näherungsweise den Geländepunkt P mit dem größten momentanen Anstieg **ein** und **ermittle** einen Näherungswert für die dazugehörige momentane Steigung.
- d) Ein neuer Geländewagen schafft Steigungen von bis zu 68 Grad. Schafft es der Geländewagen theoretisch bis zum höchsten Punkt, wenn dabei allein die Höhe der Steigung eine Rolle spielen soll?

**Begründe** Deine Entscheidung. [Hinweis: Denke an die Winkeleinstellung DEG im SET UP!]

- e) **Zeichne** mithilfe einer geeigneten Konstruktion den Geländepunkt Q zwischen den Punkten P<sup>7</sup> und P<sup>9</sup> ein, in dem die momentane Steigung genauso groß ist wie das mittlere Gefälle zwischen den Punkten P<sup>7</sup> und P9.
- f) Ab dem Punkt P<sub>10</sub> fällt das Gelände konstant mit 240 % bis zum einem Punkt P<sub>11</sub>, der sich in 0 m Höhe befindet.

Zeichne im obigen Graphen den Geländeverlauf von P<sub>10</sub> bis P<sub>11</sub> ein und gib die Entfernung des Punktes P<sub>11</sub> vom Startpunkt P<sub>0</sub> an.

### **2.6 Lösungen**

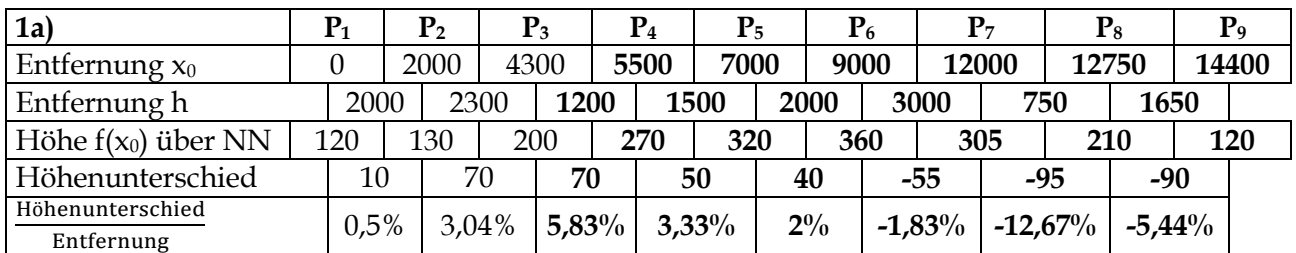

### **2.2 Mittlere Änderungsraten**

**1b)** Der Höhenunterschied ist zwischen Hundskopf und Stiefelshagen mit 95 m am größten.

**1c)** Beide Strecken sind unterschiedlich anstrengend, weil der Höhenunterschied bezogen auf eine unterschiedliche horizontale Wegstrecke erfolgt. Zwischen Kaltenbach und Weggabelung erfolgt der Höhenunterschied bei einer horizontalen Entfernung von nur 1200 m (statt 2300 m zwischen P<sup>2</sup> und P3). Sie ist daher anstrengender.

**1d)** Man untersucht die mittleren Steigungen, die durch den Quotienten aus Höhenunterschied und horizontaler Entfernung zu berechnen sind. Daher ist der Anstieg zwischen P<sub>3</sub> und P<sub>4</sub> mit 5,83% durchschnittlich am anstrengendsten.

**1e)** Der Term beschreibt die mittlere Steigung (Wert > 0) bzw. das mittlere Gefälle (Wert < 0) zweier Nachbarpunkte.

**1f)** Es könnte Stellen geben die lokal wesentlich steiler sind als die mittleren Steigungen zwischen zwei Strecken-punkten.

**1g)** Hier sind unterschiedliche Lösungen möglich. Die steilsten Anstiege sind zwischen  $P_2$  und  $P_3$ und in der Nähe von  $P_4$ . Das größte Gefälle ist in der Nähe von  $P_8$ .

**1h**) 
$$
m = \frac{8}{100} = \tan (\alpha)
$$
,  $\alpha = \tan^{-1}(8\%) \approx 4.6^{\circ}$ ,  $m = -12\% = -\frac{12}{100} = \tan (\beta)$ ,  $\beta = \tan^{-1}(-12\%) \approx -6.8^{\circ} \approx 173.2^{\circ}$ 

**2a)** Es haben am dritten Tag 250 – 40 Menschen das Gerücht zu ersten Mal gehört. Am fünften Tag haben am meisten Menschen (5000 – 1370 = 3630 Menschen) das Gerücht zum ersten Mal gehört.

**2b)** Die mittlere Änderungsrate im Zeitintervall [3; 5] beträgt  $\frac{N(5)-N(3)}{5-3} = \frac{5000-250}{2}$  $\frac{2520}{2}$  = 2375 Menschen pro Tag. Die mittlere Geschwindigkeit vom zweiten bis zum vierten Tag beträgt $\frac{N(4)-N(2)}{4-2}$ 1370−40  $\frac{30-40}{2}$  = 665 Menschen pro Tag.

**2c)** Die mittlere tägliche Verbreitungsgeschwindigkeit ist am fünften Tag am größten, da dort die meisten Menschen zum ersten Mal das Gerücht gehört haben. Sie beträgt nach 2a) 1630 Menschen pro Tag.

**2d)** Bis zum Tag 5 nimmt die Steigung des Graphen bis zu seinem Maximalwert zu, anschließend nimmt die Steigung des Graphen kontinuierlich ab. Daher erfolgt bis zum Tag 5 eine Zunahme der Verbreitungsgeschwindigkeit, bevor anschließend eine Abnahme der Verbreitungsrate beschrieben werden kann.

**2e)** Am Tag 5 ist die Verbreitungsgeschwindigkeit am größten, da dort der Graph am steilsten ist.

**3)** Verkehrsdichte oder Verkehrsfluss; Kostenanstieg; Zuflussgeschwindigkeit; Bakterienwachstum oder Wachstumsgeschwindigkeit der Bakterienkultur; Schadstoffanstieg.

### **2.3 Momentane Änderungsraten**

### **Aufgabe 1**

**1a)**  $f'(3) \approx 0.5$ ,  $f'(2,25) \approx 8$ ,  $f'(0) = 1$ ,  $f'(\pi) \approx 0.9$ ,  $f'(7,25) \approx 0.46$ **1b)**  $f'(1,75) = 2$ ,  $f'(25) = 0.75$ ,  $f'(-3) \approx -0.46$ ,  $f'(1250) \approx -0.4$ 

**1d)** Mögliche Fälle für Tangenten: Tangente …

- hat genau einen Punkt mit dem Graphen gemeinsam (a) Bild 1)
- durchsetzt den Graphen (a) Bild 2)
- schneidet oder berührt den Graphen in einem zweiten oder weiteren Punkten (a) Bild 3, P5)

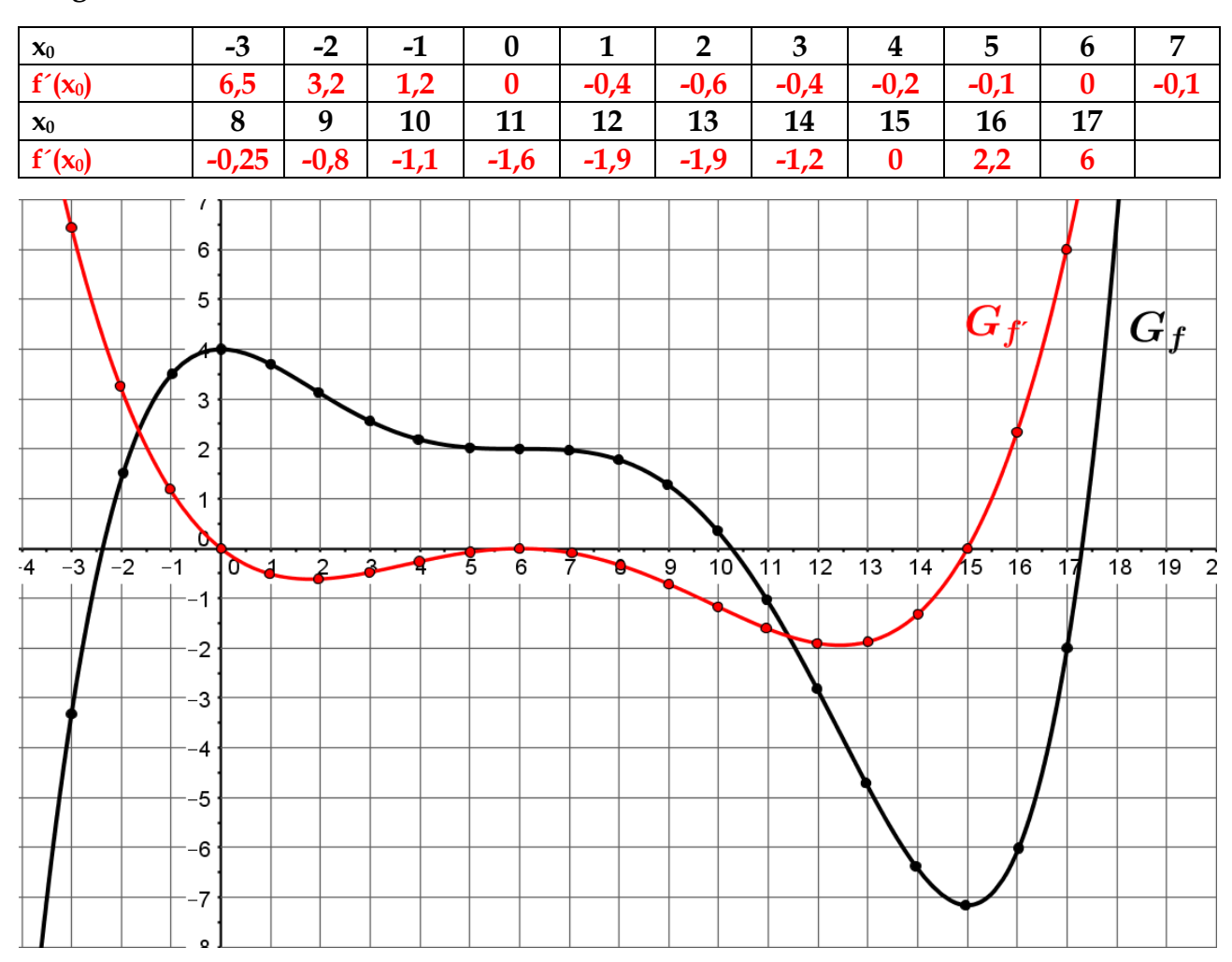

### **Aufgabe 2**

### **Aufgabe 3**

**a**)  $f(1) = 0.25$ ,  $P(1/0.25)$ 

**b)**  $f'(1) = 0.75$ , Der Steigungswinkel der Tangenten beträgt tan<sup>-1</sup>(0.75)  $\approx 37^\circ$ , d.h. das Auto fährt in Richtung  $90^\circ - 37^\circ = 53^\circ$  NO.

**c)**  $y = 0.75x + b$  und  $P(1/0.25)$  ergeben $0.25 = 0.75 \cdot 1 + b \Rightarrow b = -0.5$ , also:  $y = t(x) = 0.75x - 0.5$ 

**d)** Verwende im Menu A (Gleichungen) F3 (Allgemeine Gleichung) und gib die Gleichung

$$
t(x) = g(x) \Leftrightarrow 0,75x - 0,5 = 0,2 \cdot (x - 0,2)^3 - 0,47 \text{ (Abbildungen links)}
$$

ein, die für die Schnittpunktberechnung von Tangente und Leitplankengleichung notwendig ist. Setze als Startwert (der sich in der Nähe von der Schnittstelle liegt)  $x = 2$  und als obere und untere Grenzen 1 und 4. Es ergibt sich  $x \approx 2.21$ . Also gilt Q(2,21/1,16). Im Menu 5 (Graph) erhält man eine Lösung nach Eingabe der Funktionsgleichungen und durch Einstellen eines passenden Darstellungsbereichs mit dem Befehl INTSEC die Schnittpunkte von beiden Graphen (Abbildungen rechts).

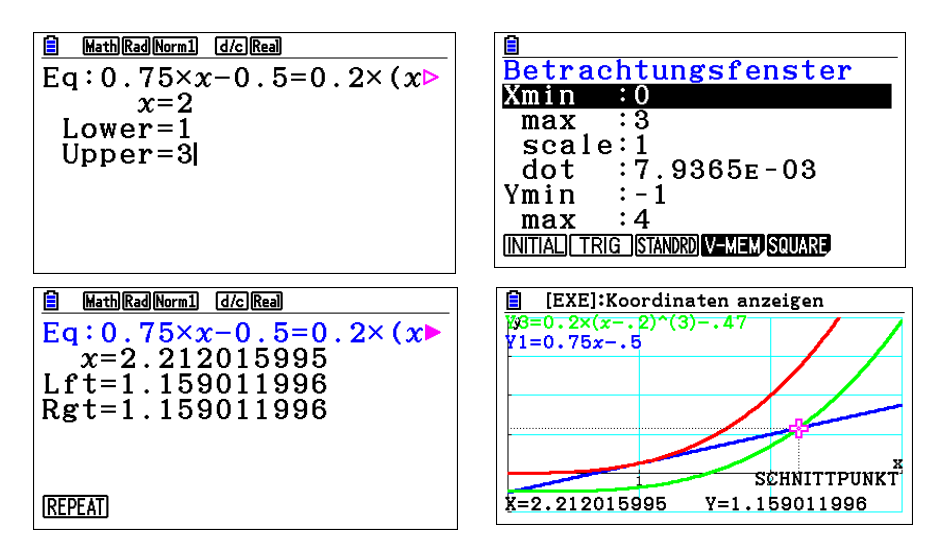

### **Aufgabe 4**

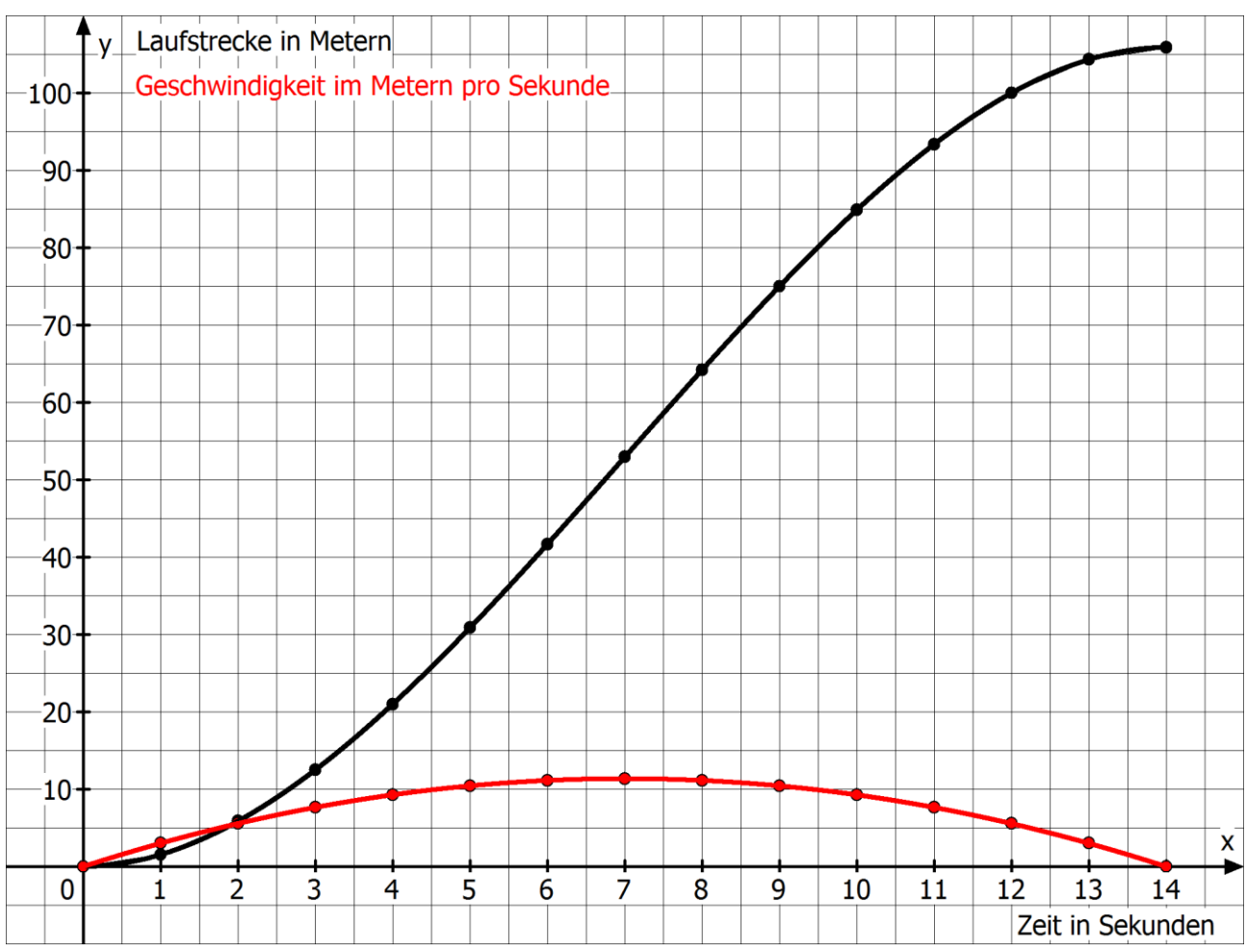

5a) 
$$
100 = \frac{9.81}{2} \text{t}^2 \Leftrightarrow \text{t} = \sqrt{\frac{200}{9.81}} \approx 4.52 \text{ s}
$$

**5b)** s(2)  $=\frac{9,81}{2}$   $2^2 \approx 19,62$ , s(3)  $=\frac{9,81}{2}$   $3^2 \approx 44,15$ , s(4)  $=\frac{9,81}{2}$   $4^2 = 78,48$ , nach 2 Sekunden befindet sich das Auto 80,38 m, nach 3 Sekunden 55,85 m und nach 4 Sekunden 21,52 m über dem Boden.

**5c)** Nach Einstellen des Darstellungsbereichs und Eingabe der Funktionsgleichung erhält man den Parabelast einer nach oben geöffneten Parabel.

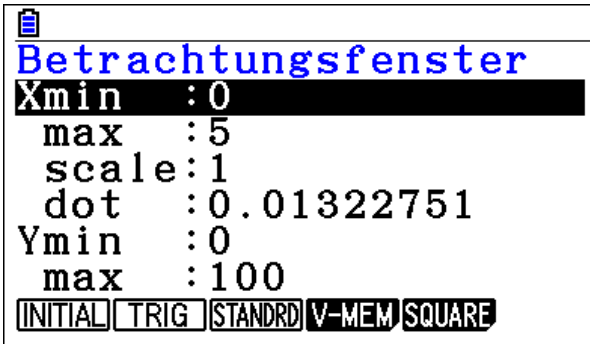

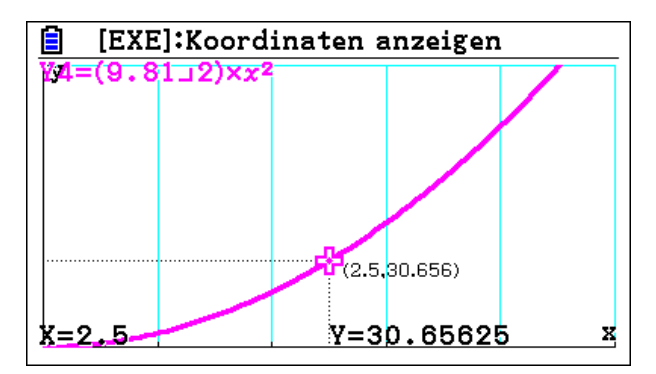

**5d)**

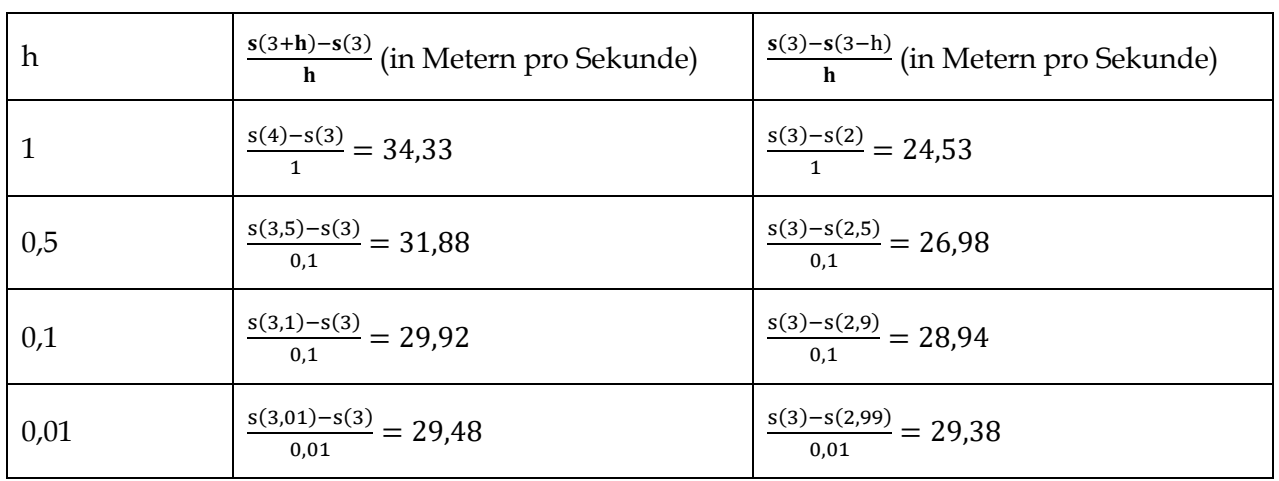

**5e)** 

- (1) Die Terme geben die mittlere Geschwindigkeit über dem Zeitintervall von 3 bis 3 + h bzw. von 3 – h bis 3 an.
- (2) Geometrisch entspricht der Term der Steigung der Sekante durch die beiden Punkte (3/s(3)) und  $(3 + h/s(3 + h)$  bzw.  $(3 - h/s(3 - h))$  und  $(3/s(3))$ .
- (3) Die Veranschaulichung kann durch ein Steigungsdreieck erfolgen, wobei ΔS = s(3 +h) s(3) bzw.  $s(3) - s(3 - h)$  und  $\Delta t = h$ .
- $(4) \frac{s(3+h)-s(3)}{h} = \frac{4,905 \cdot (3+h)^2 4,905 \cdot 3^2}{h}$  $\frac{h^{3}-4.905\cdot 3^{2}}{h}=\frac{4.905(3^{2}+6h+h^{2})-4.905\cdot 3^{2}}{h}$  $\frac{(-h^2)-4.905.3^2}{h} = \frac{4.905.3^2+6.4.905 \cdot h + 4.905 \cdot h^2 - 4.905.3^2}{h}$ h

 $=\frac{6.4,905 \cdot h + 4,905 \cdot h^2}{h}$  $\frac{A_{\text{H}}+4,905 \cdot \text{n}}{\text{h}}$  = 29,43 + 4,95  $\cdot$  h. Für sehr kleines h kann der Term 4,95h vernachlässigt werden und man erhält man als Momentangeschwindigkeit des fallenden Autos nach 3 Sekunden 29,43 Meter pro Sekunde. Dies entspricht 29,43 ∙ 3,6 = 105, 948 Kilometer pro Stunde. Damit stimmt die Aussage in der Überschrift.

**6a)** Peter betrachtet den Quotient aus zurückgelegter Strecke (2,5 km) und benötigter Zeit (3 Minuten). Dies entspricht genau $\frac{2,5 \text{ km}}{3 \text{ min}} = \frac{2,5 \text{ km}}{\frac{1}{2} \text{ km}}$ 1  $\frac{2.5 \text{ km}}{20 \text{ km}}$  = 50 $\frac{\text{k}}{\text{min}}$ . Alternativ kann man auch folgendermaßen argumentieren. Wenn er in 3 Minuten 2,5 km zurücklegt, legt er in 60 Minuten die zwanzigfache Strecke (also 50 km) zurück.

**6b) Ohne GTR:** Würde er konstant mit 50 km pro Stunde durch den Ort fahren, entspräche der Verlauf einer Geraden mit der Steigung $\frac{2.5}{3}$ . Durch Parallelverschiebung dieser Geraden, so dass die Parallelen Tangenten an den Graphen zum Weg-Zeit-Verlauf des Autos erkennt man, dass zwischen etwa 0,6 Minuten und 2,4 Minuten eine stärke Steigung vorliegt, also eine Geschwindigkeit über 50 km pro Stunde.

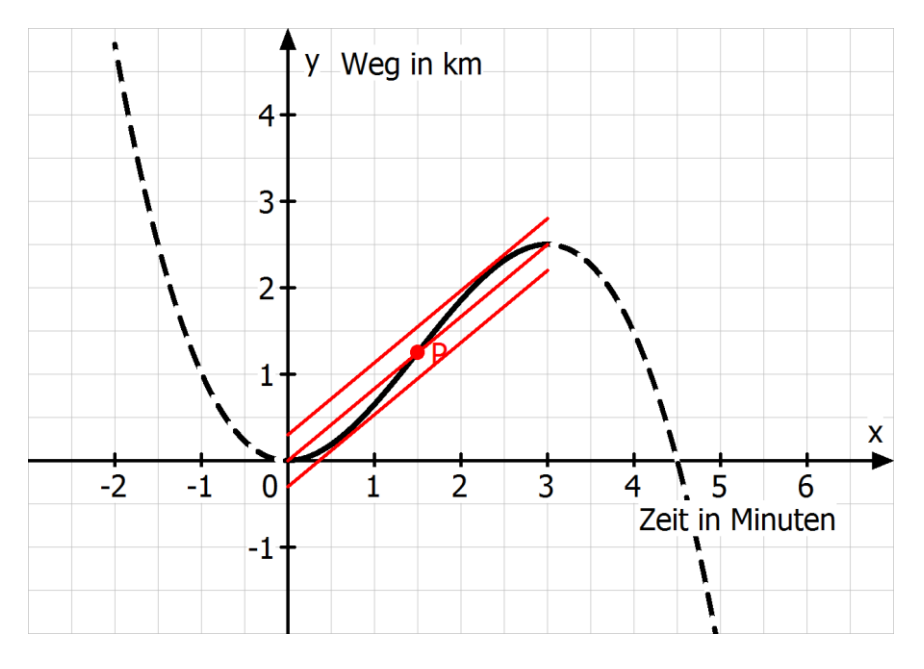

**Mit GTR:** Im Menu 5 (Graph) wird die Funktionsgleichung eingegeben und das entsprechende Betrachtungsfenster festgelegt. Anschließend gelangt man über SKETCH zum Anzeigen der Tangente. Ist im SET UP die Funktion DERIVATIVE angestellt wird die Steigung der Tangenten angezeigt. Scrollt man nun an die entsprechenden Stellen erkennt man, dass bis ca. 0,63 eine Steigung unter 50 km pro Stunde (entspricht etwa der Steigung 0,83 km pro Minute) vorliegt sowie ab einer Dauer von ca. 2,36 Minuten.

$$
6c) g(x) = \frac{5}{6}x
$$

**6d)** Mithilfe der Spiegelmethode oder dem GTR ergibt sich f´(1,5) = 1,25. Diese Steigung entspricht einer Geschwindigkeit von 75 km pro Stunde, was einen Bußgeldbescheid von 70 € und einen Punkt zur Folge hat.<sup>17</sup>

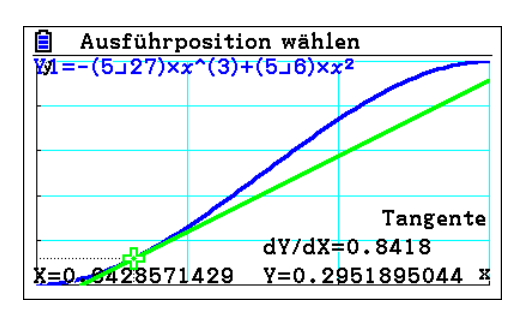

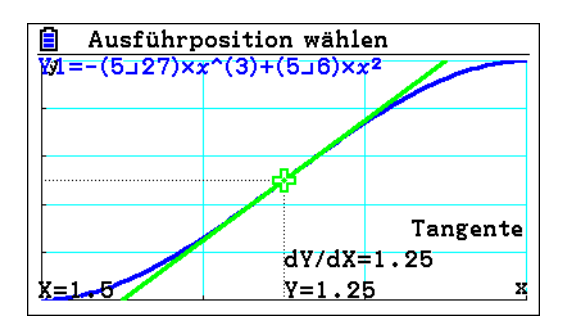

<sup>17</sup> Bußgeldkatalog 2016

1

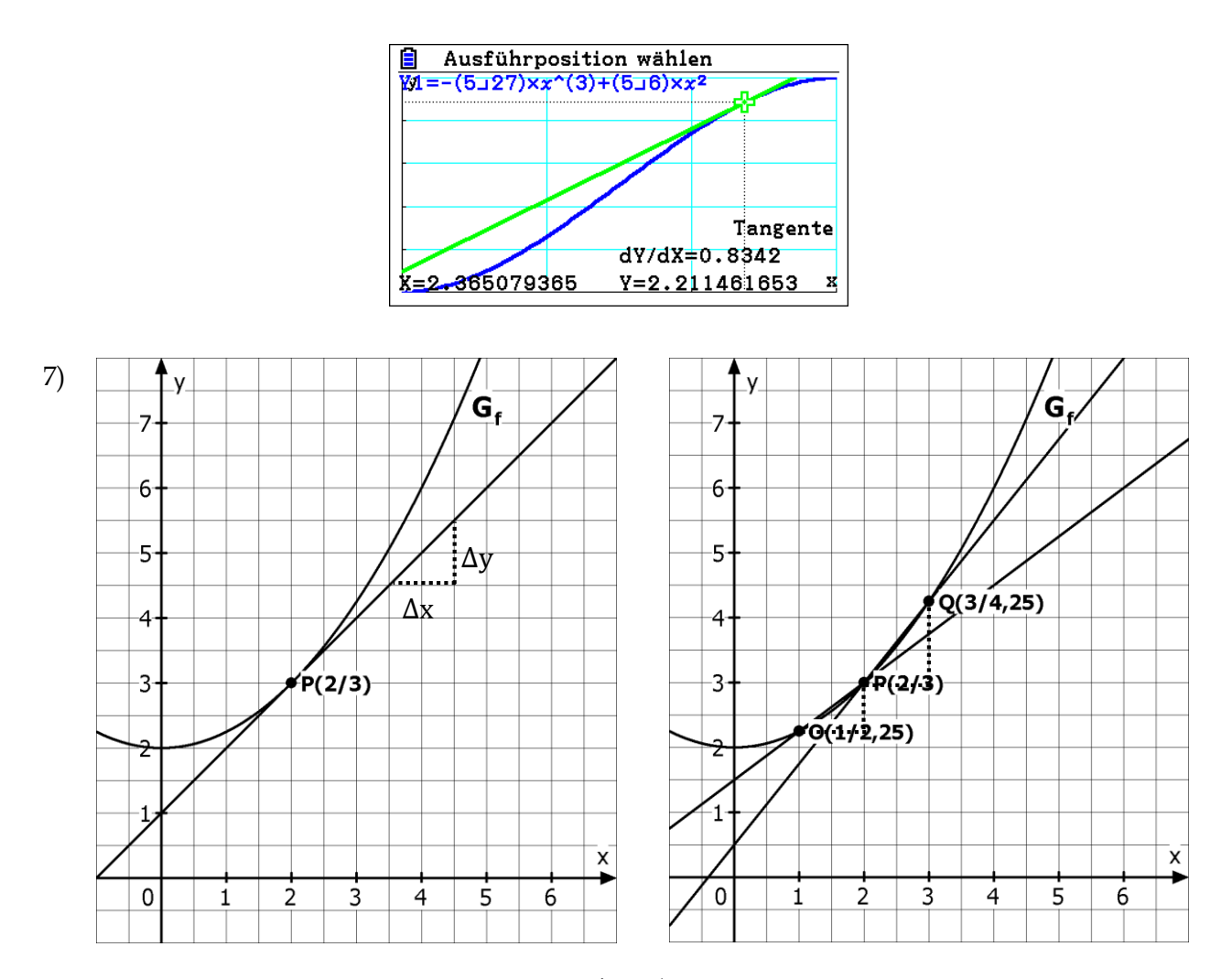

**7a)** Die Tangente hat die Steigung m<sub>Tangente</sub> =  $\frac{\Delta y}{\Delta x}$  $\frac{\Delta y}{\Delta x} = \frac{1}{1}$  $\frac{1}{1} = 1.$ 

**7b)** Für die Sekantensteigungen gilt m<sub>PQ</sub> =  $\frac{\Delta y}{\Delta x}$  $\frac{\Delta y}{\Delta x} = \frac{1.25}{1}$  $\frac{1}{1}$ ,25 und m<sub>OP</sub> =  $\frac{\Delta y}{\Delta x}$  $\frac{\Delta y}{\Delta x} = \frac{0.75}{1}$  $\frac{1}{1}$  = 0,75 Diese Werte sind gute Näherungswerte für die Steigung des Funktionsgraphen im Punkt P (2/3), d. h. für die Steigung der Tangenten im Punkt P.

**7c)**

$$
(1) \frac{f(2+h)-f(2)}{h} = \frac{0.25 \cdot (2+h)^2 + 2 - 3}{h} = \frac{0.25 \cdot (4 + 4h + h^2) + 2 - 3}{h} = \frac{1 + h + 0.25 \cdot h^2 + 2 - 3}{h} = \frac{h + 0.25 \cdot h^2}{h} = 1 + 0.25 \cdot h
$$
  

$$
(2) \frac{f(2)-f(2-h)}{h} = \frac{3 - 0.25 \cdot (2-h)^2 - 2}{h} = \frac{1 - 0.25 \cdot (4 - 4h + h^2)}{h} = \frac{1 - 1 + h - 0.25 \cdot h^2}{h} = \frac{h - 0.25 \cdot h^2}{h} = 1 - 0.25 \cdot h
$$

$$
\frac{f(2) - f(2-h)}{h} = \frac{3 - 0.25 \cdot (2-h)^2 - 2}{h} = \frac{1 - 0.25 \cdot (4 - 4h + h^2)}{h} = \frac{1 - 1 + h - 0.25 \cdot h^2}{h} = \frac{h - 0.25 \cdot h^2}{h} = 1 - 0.25 \cdot h
$$

(3) Es ergibt sich die folgende Tabelle:

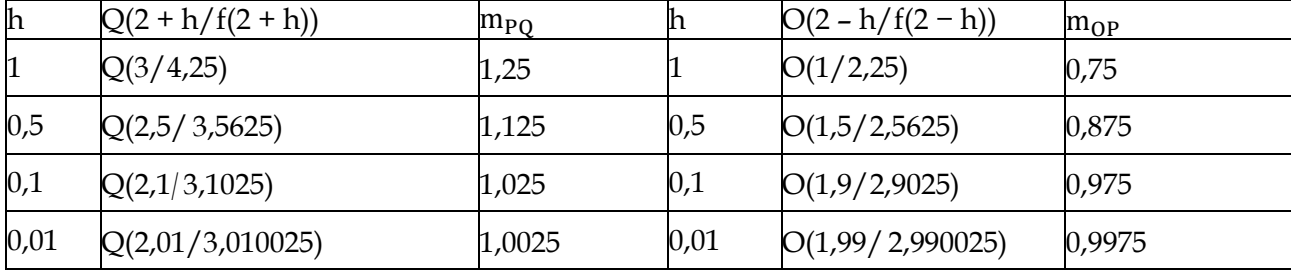

(4) Es gilt:  $\lim_{h\to 0}$  m<sub>pQ</sub> = 1 und  $\lim_{h\to 0}$  m<sub>OP</sub> = 1, da der Term 0,25h für sehr kleine h vernachlässigt werden kann. Unabhängig davon, von welcher Seite sich der zweite Grafenpunkt dem Punkt P nähert, strebt die Steigung der Sekante gegen 1: Der Graph besitzt im Punkt P(2/3) die Steigung 1. Dieser

Wert entspricht der Steigung der Tangenten im Punkt P(2/3) an der Graphen und wird mit f´(2) bezeichnet ("Ableitung von f an der Stelle 2").

**7d)**

- (1) Die Steigung der linkseitigen Sekanten beträgt wegen h < 0:  $\frac{f(x_0)-f(x_0+h)}{-h} = \frac{f(x_0)-f(x_0+h)}{h}$  $\frac{1\left(\lambda_0 + 1\right)}{h} =$ f(x<sub>o</sub>+h)−f(x<sub>o</sub>)  $\frac{h}{\ln}$ . Es reicht aus, diesen Term für eine Näherung von rechts und von links zu betrachten, da sowohl positives h als auch negatives h bei der Grenzwertbildung beliebig klein werden können.
- (2)  $\frac{f(x_0+h)-f(x_0)}{h} = \frac{0.25 \cdot (x_0+h)^2 + 2-0.25 \cdot x_0^2 2}{h}$  $\frac{+2-0.25 \cdot x_0^2 - 2}{h} = \frac{0.25 \cdot (x_0^2 + 2x_0h + h^2) + 2 - 0.25 \cdot x_0^2 - 2}{h}$  $\frac{1}{h}$  =  $0.25·x_0^2+0.5·x_0h+0.25·h^2-0.25·x_0^2$  $\frac{+0.25 \cdot h^2 - 0.25 \cdot x_0^2}{h} = \frac{0.5 \cdot x_0 h + 0.25 \cdot h^2}{h}$  $\frac{1}{h} = 0.5 \cdot x_0 + 0.25 \cdot h.$
- (3) Durch Grenzwertbildung ergibt sich lim h→0 f(x<sub>o</sub>+h)−f(x<sub>o</sub>)  $\frac{h_1 - h_1(x_0)}{h} = \lim_{h \to 0} (0.5 \cdot x_0 + 0.25 \cdot h) = 0.5 \cdot x_0.$  Dieser Grenzwert entspricht der Tangentensteigung an den Grafen an der Stelle  $x_0$  und wird mit  $f'(x_0)$ bezeichnet. Die Tangentensteigungsfunktion bzw. Ableitungsfunktion lautet also:  $f'(x) = 0.5x$ .

**8a)**  $\frac{f(x_0+h)-f(x_0)}{h} = \frac{(x_0+h)^2-x_0^2}{h}$  $\frac{(a_0)^2 - x_0^2}{h} = \frac{x_0^2 + 2x_0h + h^2 - x_0^2}{h}$  $\frac{h+h^2-x_0^2}{h} = \frac{2x_0h+h^2}{h}$  $\frac{n+n}{h}$  = 2x<sub>0</sub> + h. Daher gilt für die Ableitung an einer beliebigen Stelle  $x_0$ : f´( $x_0$ ) =  $\lim_{h\to 0} (2x_0 + h) = 2x_0$ .

**8b)** Setzt man 1 in f´ ein erhält man f´(1) = 2. Für die Tangentengleichung gilt daher t(x) =  $2x + b$ . Setzt man di Koordinaten des Berührpunktes (1/f(1) = 1) in die Gleichung der Tangente ein ergibt sich  $1 = 2 \cdot 1 + b$  also  $b = -1$ , also  $t(x) = 2x - 1$ .

**9a)**  $20 = 5 \cdot t^2 \Leftrightarrow t^2 = 4 \Leftrightarrow t = 2$ 

**9b)** Wähle z. B. den Darstellungsbereich  $0 \le x \le 2$  und  $0 \le y \le 20$ 

**9c)** Die Tangente an der Stelle 2 hat eine Steigung mit dem Wert 10 und entspricht der Steigung des Graphen im Punkt (1/5). Herleitung der Tangentengleichung: y = 10x + b und (1/5) liegt auf der Tangente  $\Rightarrow$  5 = 10  $\cdot$ 1 + b  $\Rightarrow$  b = -5  $\Rightarrow$  y = 10x - 5.

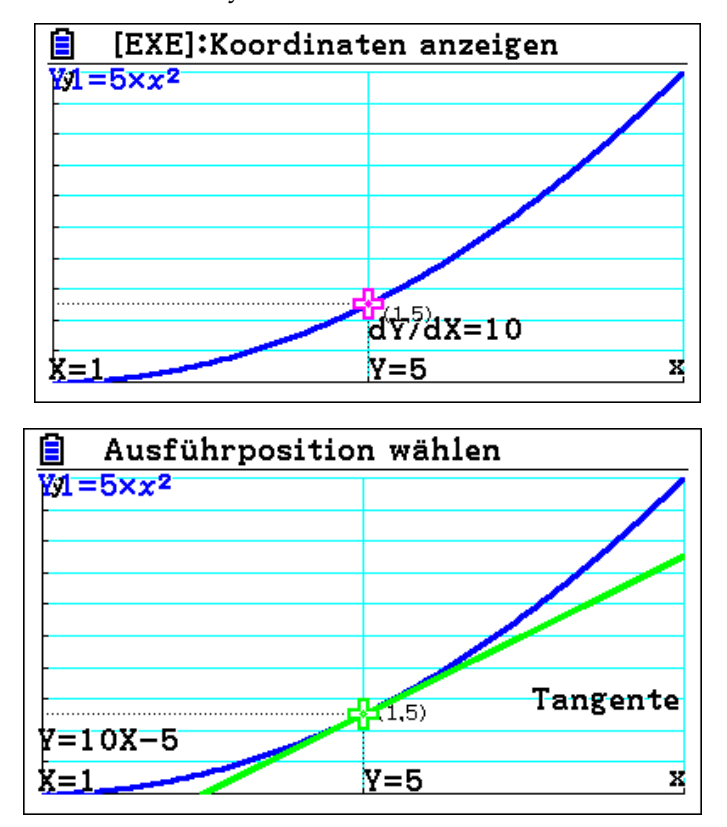

**9d)** Die Tangentensteigung im Punkt (1/5) entspricht der momentanen Geschwindigkeit des Turmspringers nach 1 Sekunde.

**9e)**  $\frac{s(1+h)-s(1)}{h} = \frac{5 \cdot (1+h)^2 - 5}{h}$  $\frac{h)^{2}-5}{h} = \frac{5(1+2h+h^{2})-5}{h}$  $\frac{(n+h^2)-5}{h} = \frac{5+10h+5h^2-5}{h}$  $\frac{+5h^2-5}{h} = \frac{10h+5h^2}{h}$  $\frac{f(1)}{h} = 10 + 5h \xrightarrow[h \to 0]{} 10 = s'(1).$  Statt des Ausdrucks  $\lim_{h\to 0} (10 + 5h) = 10$  schreibt man auch  $10 + 5h \xrightarrow{h\to 0} 10$  und liest "10 + 5h strebt für h gegen Null gegen 10."

**9f)**  $\frac{s(t+h)-s(t)}{h} = \frac{5 \cdot (t+h)^2 - 5 \cdot t^2}{h}$  $\frac{b^{2}-5 \cdot t^{2}}{h} = \frac{5 \cdot (t^{2}+2th+h^{2})-5 \cdot t^{2}}{h}$  $\frac{(1+h^2)-5 \cdot t^2}{h} = \frac{5 \cdot t^2 + 10 \cdot th + 5h^2 - 5 \cdot t^2}{h}$  $\frac{a+5h^2-5 \cdot t^2}{h} = \frac{10th+5h^2}{h}$  $\frac{h}{h}$  = 10t + 5h  $\rightarrow$  10t = s'(t) = momentane Geschwindigkeit des Springers nach t Sekunden.

**9g)** Der Turmspringer hat nach 1 Sekunde eine momentane Geschwindigkeit von 10 Meter pro Sekunde (= 36 km pro Stunde), nach t Sekunden eine momentane Geschwindigkeit von 10t.

**9h)** Da der Springer nach 2 Sekunden ins Wasser eintaucht, hat er eine momentane Eintauchgeschwindigkeit von 20 Meter pro Sekunde (= 72 km pro Stunde!!!).

### **2.4 Ableitungsregeln und höhere Ableitungen**

**1a)**

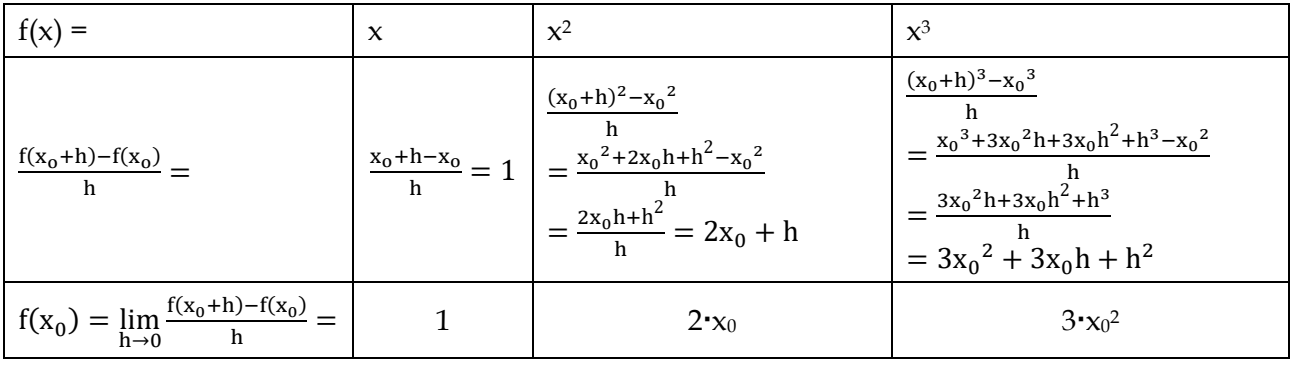

**Vermutung**:  $f(x) = x^n \Rightarrow f'(x) = nx^{n-1}$ 

**1b)**

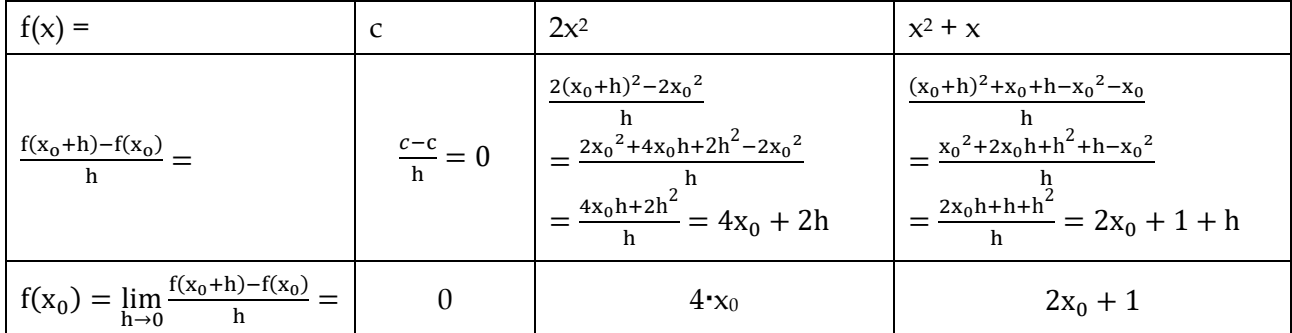

**Vermutungen**:  $f(x) = k \cdot g(x) \Rightarrow f'(x) = k \cdot g'(x)$  und  $f(x) = g(x) + h(x) \Rightarrow f'(x) = g'(x) + h'(x)$ 

**1c)**

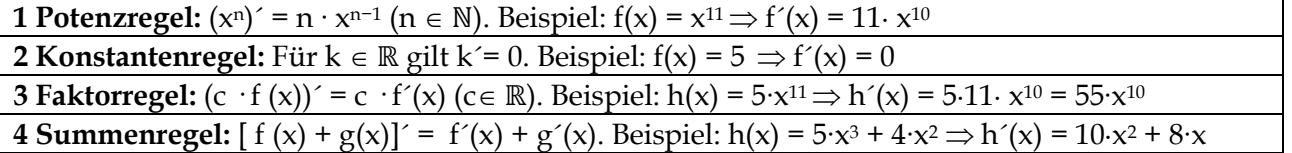

(1)  $f'(x) = 8x^7 (1)$  (2)  $f'(x) = 1 (1)$  (3)  $f'(x) = x (1, 3)$ (4)  $f'(x) = 0.6 x^5 (1, 3)$  (5)  $f'(x) = 0 (2)$  (6)  $f'(x) = (n + 1) \cdot x^n (1)$ (7)  $f'(a) = 4x^4a^9(1, 3)$  (8)  $f'(x) = 48x^7(1, 3)$  (9)  $f'(x) = x^9(1, 3)$ (10)  $f'(x) = 0.5 (1, 3)$  (11)  $f'(x) = 9x^2 + 3x^4 - 1 (1, 3, 4)$  (12)  $f'(x) = 8x^7 + 2x (1, 4)$ (13)  $f'(x) = 3x^2 + 1$  (1, 4) (14)  $f'(x) = 4x^3 - 2x (1, 2, 4)$  (15)  $f'(x) = 11x^{10} - 9x^8 + 1 (1, 2, 4)$ (16)  $f'(z) = 101z^{100} + 1 (1, 2, 4)$  (17)  $f'(a) = 1 (1, 2, 4)$  (18)  $f'(y) = 4y^3 - 3y^2 + 2y - 1 (1, 2, 4)$ 

### **1d)**

Es gilt f (x) – g(x) = f(x) + (-1) ⋅ g(x). Daher gilt nach Faktor und Summenregel [f(x) – g(x)]′ = f´(x) +  $(-1) \cdot g'(x) = f'(x) - g'(x)$ 

### **1e)**

Die **Summenregel** besagt, dass die Momentansteigung der Summe zweier Funktionen an einer bestimmten Stelle gleich der Summe der einzelnen Momentansteigungen an derselben Stelle ist. Anschaulich liegt das daran, dass sich im Differenzenquotient bei gleichem  $\Delta x = h$  der Wert für  $\Delta y$  aus der Summe der Differenzen der Einzelfunktionen zusammensetzt. Die **Faktorregel** impliziert, dass die Momentansteigung der mit dem Faktor c multiplizierten Funktion an einer Stelle c-mal so groß ist wie die Momentansteigung der Einzelfunktion an derselben Stelle. Die geometrische Begründung basiert auf der Tatsache, dass im Differenzenquotient bei gleichem Δx = h der Wert für Δy mit dem Faktor c multipliziert wird. Die **Konstantenregel** ist anschaulich klar, da der Graph einer konstanten Funktion an jeder Stelle die Steigung Null hat, also Graph der Nullfunktion darstellt.

### **1f)**

**Summenregel**: Es gelte lim h→0  $f(x_0+h)-f(x_0)$  $\lim_{h \to 0}$  = f'(x<sub>0</sub>) und  $\lim_{h \to 0}$  $g(x_0+h)-g(x_0)$  $\frac{f_1 - g(x_0)}{h} = g'(x_0)$ . Zu zeigen ist, dass gilt: lim h→0  $(f+g)(x_0+h)-(f+g)(x_0)$  $\frac{f(t) - (1 + g)(x_0)}{h} = f'(x_0) + g'(x_0)$ . Betrachte den Differenzenquotient von f + g an der Stelle x<sub>0</sub>:  $(f+g)(x_0+h)-(f+g)(x_0)$  $\frac{h^{(n-1)}(x_0 - f(x_0 + h) + g(x_0 + h) - f(x_0) - g(x_0)}{h}$  $\frac{(-h)-f(x_0)-g(x_0)}{h} = \frac{f(x_0+h)-f(x_0)}{h}$  $\frac{a_0}{h} + \frac{g(x_0+h)-g(x_0)}{h}$  $\frac{f_1 - g(x_0)}{h}$   $\longrightarrow$   $f'(x_0) + g'(x_0)$ , q. e. d. **Faktorregel**: Es gelte lim h→0  $f(x_0+h)-f(x_0)$  $\frac{f_1 - f_1(x_0)}{h} = f'(x_0)$  und sei c∈ ℝ. Zu zeigen ist, dass gilt: lim h→0  $(c·f)(x_0+h)-(c·f)(x_0)$  $\frac{f_0 - (c_1)(x_0)}{h} = c \cdot f'(x_0)$ . Betrachte den Differenzenquotient von c ⋅ f an der Stelle x<sub>0</sub>:  $(c·f)(x_0+h)-(c·f)(x_0)$  $\frac{h^{(n-1)(x_0)}}{h} = \frac{c \cdot f(x_0 + h) - c \cdot f(x_0)}{h}$  $\frac{h^{(n)-c \cdot f(x_0)}}{h} = c \cdot \frac{f(x_0+h)-f(x_0)}{h}$  $\frac{h^{j-1}(x_0)}{h} \longrightarrow_{h \to 0} C \cdot f'(x_0)$ , q. e. d.

### **1g)**

1 gehört zu C: Eine nach oben geöffnete Parabel ist Graf einer quadratischen Funktion, deren Ableitungsgraf eine steigende Gerade sein muss, da beim Ableiten sich der Grad um 1 reduziert und die Gerade im fallenden Bereich der Parabel im negativen Bereich liegen muss.

Mit der analogen Begründung gehört A zu 3, da der Ableitungsgraf einer nach unten geöffneten Parabel eine fallende Gerade sein muss.

2 gehört zu D, da aufgrund des Verhaltens im Unendlichen D einen geraden Grad besitzen muss und 2 einen ungeraden. Darüber hinaus stimmen die Nullstellen von 2 mit den Extremstellen von D überein.

4 gehört zu B mit den analogen Begründungen wie bei 2 und D: 4 und B haben wegen des Verhaltens im Unendlichen geraden und ungeraden Grad, Extremstellen von B entsprechen den Nullstellen von 4.

### **2a)**

| $f(x) = x^3 + x^2 - x + 1$             | $f'(x) = 0.25 x^8 - x^7 + \pi$                    |                             |
|----------------------------------------|---------------------------------------------------|-----------------------------|
| $f'(x) = \frac{3x^2 + 2x - 1}{6x + 2}$ | $f'(x) = \frac{2x^7 - 7x^6}{14x^6 - 42x^5}$       |                             |
| $f''(x) = \frac{6}{14x^6 - 42x^5}$     | $f'''(x) = \frac{84x^5 - 210x^4}{15x^5 - 210x^4}$ |                             |
| $f(x) = x(x^2 + 7) = x^3 + 7x$         | $f'(x) = x^2(x - 2)^2 = x^4 - 2x^3 + x^2$         |                             |
| $f'(x) = 3x^2 + 7$                     | $f'(x) = 6x$                                      | $f''(x) = 4x^3 - 6x^2 + 2x$ |
| $f'''(x) = 6x$                         | $f'''(x) = 12x^2 - 12x + 2$                       |                             |
| $f'''(x) = 6$                          | $f'''(x) = 24$                                    |                             |

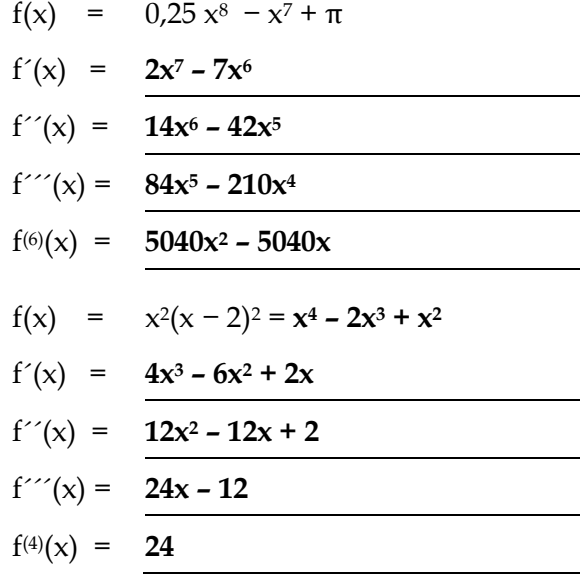

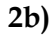

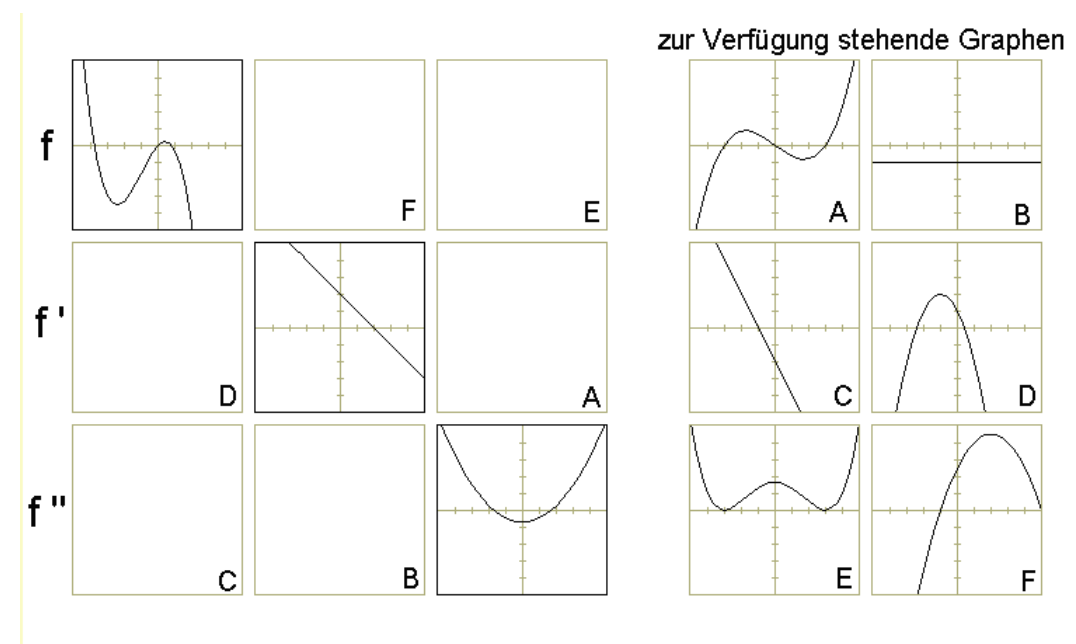

Argumente können z. B. sein: Extremstellen von f´ sind Nullstellen von f", Extremstellen von f sind Nullstellen von f´, Grad der Funktion muss sich beim Ableiten immer um 1 reduzieren, Graf von f steigt (fällt) → Graf von f´ liegt oberhalb (unterhalb) der x-Achse

### **2.5 Kontrollaufgaben**

### **Hilfsmittelfrei**

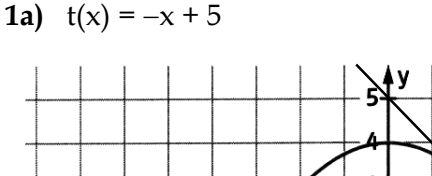

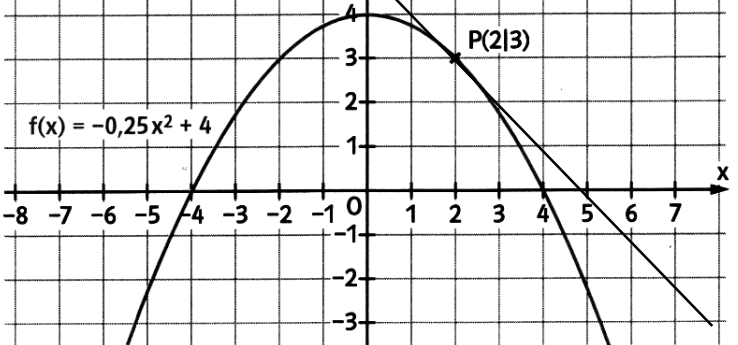

**1b)**  $f'(x) = -0.5x$ . Dabei wurden die Potenzregel (für x<sup>2</sup>), die Faktorregel (für den Vorfaktor −0,25), die Summenregel (für die beiden Summanden -0,25x<sup>2</sup> und 4) und die Konstantenregel (für 4) angewendet.

**1c)** m  $_{Tangent}$  =  $f'(2) = -0.5 \cdot 1 = -1$ . Berechnung der dazugehörigen Tangentengleichung t(x): t(x)  $= -x + b$ ; 3 =  $-2 + b \Rightarrow b = 5 \Rightarrow t(x) = -x + 5$ 

**2a**)  $A(1) = -4 + 90 + 100 = 186$  Besucher

**2b)**  $\frac{A(3)-A(1)}{3-1} = \frac{586-186}{2}$  $\frac{-186}{2}$  = 200 $\frac{\text{Besucher}}{\text{Stunde}}$ 

**2c)**  $A'(x) = -16x^3 + 180x$  und  $A'(1) = 164 \frac{\text{Besuber}}{\text{stunde}}$ . Um 16 Uhr beträgt der momentane Besucherandrang 164 Besucher pro Stunde.

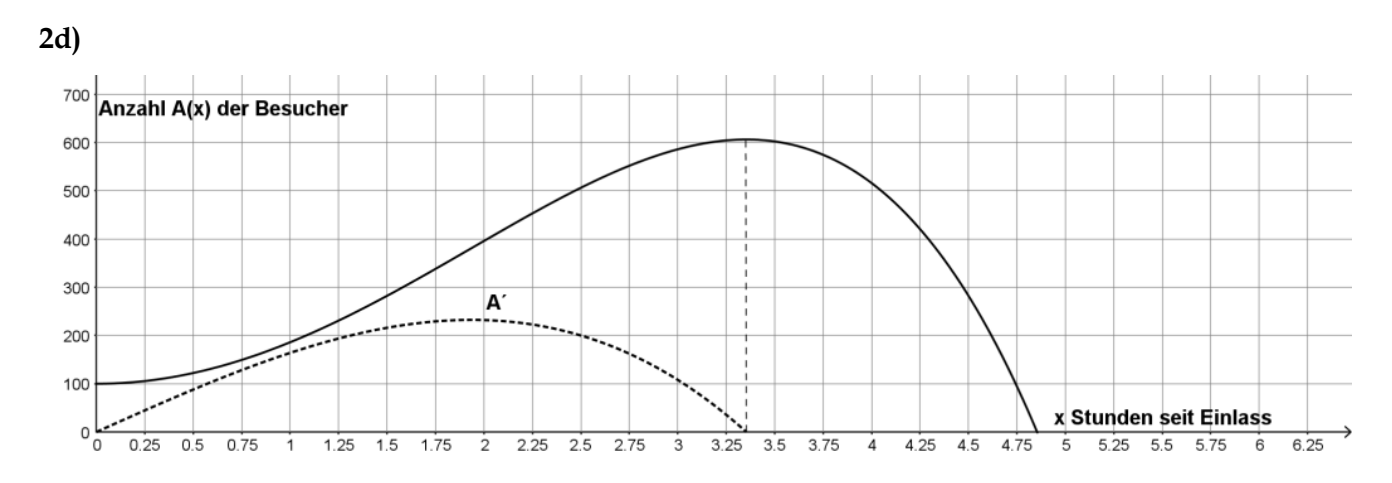

Nullstellen von A´ bei 0 und etwa 3,35 (2P), Maximumstelle von A´ liegt etwa bei 2 (1,75 bis 2,25 wird akzeptiert). Besonders genau ist die Darstellung, wenn mithilfe der Spiegelmethode die Steigung der Tangente berechnet wird, um das globale Maximum von A´ zu bestimmen (ca. 232 Besucher pro Stunde).

### **Aufgaben unter Nutzung von Hilfsmitteln**

3a) 
$$
s(t) = \frac{g}{2} \cdot \sin(\alpha) \cdot t^2 = \frac{10}{2} \cdot \sin(30) \cdot t^2 = 5 \cdot 0.5 \cdot t^2 = 2.5 \cdot t^2
$$
  
\n3b)  $s(3) = 2.5 \cdot 3^2 = 22.5$  [m]  
\n3c)  $s(3) - s(2) = 22.5 - 2.5 \cdot 2^2 = 12.5$  [m]  
\n3d)  $v_{[2;3]} = \frac{s(3) - s(2)}{3 - 2} = \frac{12.5}{1} = 12.5$  [ $\frac{m}{s}$ ]

**3e)**  $v_{[2;2+h]} = \frac{s(2+h)-s(2)}{h}$  $\frac{h^{(n)-s(2)}}{h} = \frac{2.5 \cdot (2+h)^2 - 10}{h}$  $\frac{(-h)^2 - 10}{h} = \frac{2.5 \cdot (4 + 4h + h^2) - 10}{h}$  $\frac{h+h^2-10}{h} = \frac{10+10h+2,5h^2-10}{h}$  $\frac{h^2}{h}$  = 10 + 2,5h  $\rightarrow 10$ Die momentane Geschwindigkeit der Lawine beträgt nach 2 Sekunden 10 m pro Sekunde. Dies sind 36 km pro Stunde.

**3f)** s´(t) = 2,5 ⋅ 2 ⋅ t = 5t = v(t) beschreibt die Momentangeschwindigkeit der Lawine nach t Sekunden.

**3g)** 305 km pro Stunde sind 84 $\frac{13}{18}$  (= 305 : 3,6) Meter pro Sekunde. Mit dem Ansatz 84 $\frac{13}{16}$  = 5t ergibt sich t = 16 $\frac{17}{18}$ Sekunden. Setzt man diesen t-Wert in die Funktion s ein, erhält man für die zurückgelegte Strecke bis zu einer Geschwindigkeit von 305 km pro Stunde: s $\left(16\frac{17}{18}\right)$  = 2,5 ⋅  $\left(16\frac{17}{18}\right)^2$  ≈ 717,79 m.

**3h)** Lasse zunächst die Funktion zur x(t) unter Menu (Graph) mit entsprechendem Darstellungsbereich zeichnen. Anschließend kann mit Sketch und Tangent die Tangente eingezeichnet werden. Die Steigung beträgt an der Stelle 5 gleich 5. Durch nochmaliges Drücke von EXE wird die Tangentengleichung angezeigt. Rechnerisch gilt:

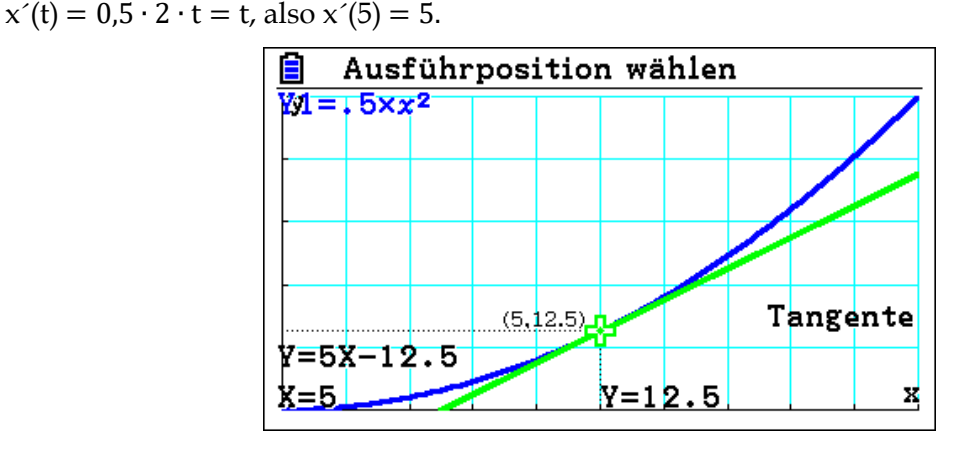

**3i)** x´(5) = Momentangeschwindigkeit der Lawine nach 5 Sekunden. Bestimmung der Tangentengleichung:  $12,5 = 5 \cdot 5 + b \Rightarrow b = -12,5 \Rightarrow y = 5x - 12,5$ . Ansatz für die Bestimmung des Neigungswinkels:  $\frac{10}{2} \cdot \sin(\alpha) \cdot t^2 = 0.5 \cdot t^2 \Leftrightarrow \sin(\alpha) = 0.1 \Leftrightarrow \alpha = \sin^{-1}(0.1) \approx 5.74^\circ$ .

**4a)** a1) Höhe des höchsten Punkts: 500 m a2) Höhe 250 m vom Punkt P<sub>0</sub> entfernt: 220 m a3) Horizontalentfernung, wenn Gelände erstmalig 300 m erreicht: 500 m.
**4b)** Mittlere Steigung zwischen P<sub>3</sub> und P<sub>5</sub>: <sup>460–300</sup>  $\frac{460-300}{750-500} = \frac{160}{250}$  $\frac{160}{250} = \frac{16}{25}$  $\frac{10}{25}$  = 64 %. Mittleres Gefälle zwischen P<sub>7</sub> und P<sub>9</sub>:  $\frac{380-500}{1350-105}$  $\frac{380-500}{1350-1050} = \frac{-120}{300}$  $\frac{-120}{300} = -\frac{2}{5}$  $\frac{2}{5}$  = -40 %. Mittlere Steigung zwischen P<sub>0</sub> und P<sub>10</sub>:  $\frac{120}{1500}$  $\frac{120}{1500} = \frac{4}{50}$  $\frac{4}{50}$  = 8 %.

**4c)** Der größte Anstieg ist zwischen den Punkten P<sup>4</sup> und P5, da dort der Graph am steilsten ist. Legt man an der steilsten Stelle eine Tangente an erhält man eine Steigung von deutlich mehr als 300 %.

**4d)** tan  $(68^\circ) \approx 248\%$  ist deutlich unter 300 %. Daher wird der Geländewagen nur bis Punkt P<sub>4</sub> kommen, auch wenn die mittlere Steigung zwischen P<sup>4</sup> und P<sup>5</sup> nur 240 % beträgt.

**4e)** Zeichne zur Strecke  $\overline{P_7P_9}$  eine Parallele, die das Geländeprofil im gesuchten Punkt Q berührt.

**4f)** Die Entfernung des Punktes P<sub>11</sub> vom Startpunkt P<sub>0</sub> beträgt 1550 m, da für das Gefälle von P<sub>10</sub> bis P<sup>11</sup> dann gilt: −120 ∶ 50 = −2,4 = −240 %.

## **Lektion 3: Grundlagen der Stochastik Lektion 3: Grundlagen der Stochastik**

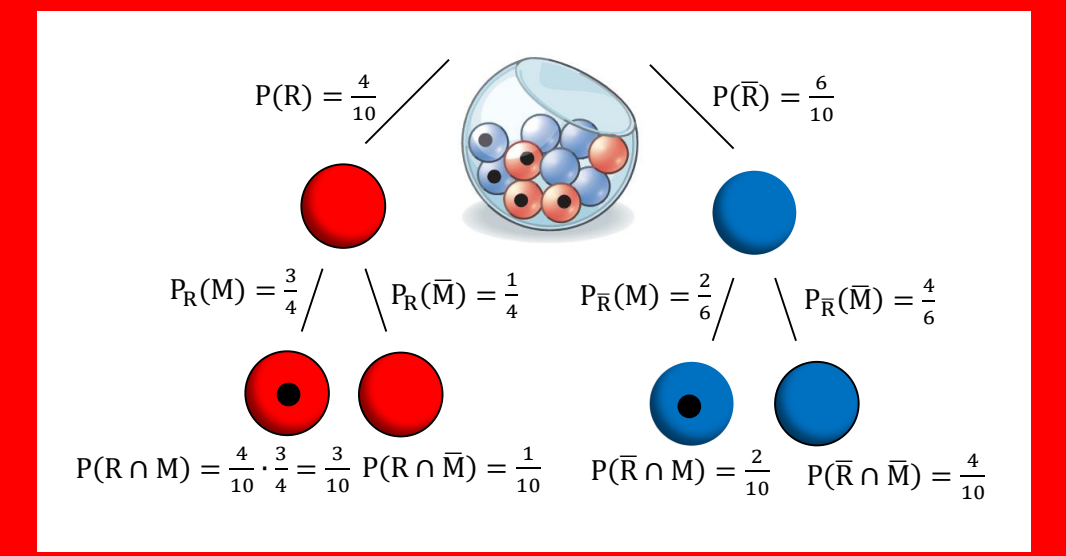

## **Lektion 3: Grundlagen der Stochastik**

## **3.1 Wahrscheinlichkeitsverteilung und Erwartungswert**

## **Aufgabe 1: Karnevalistisches Würfeltreiben**

In einem Buch mit mathematischen Rätseln findet man folgenden Textauszug**<sup>18</sup>**:

"Das folgende Würfelspiel ist bei allen möglichen Festivitäten, vor allem auch auf Karnevalsveranstaltungen, äußerst beliebt. Da es höchst selten vorkommt, dass sich zwei Personen über die Gewinnchancen eines Spielers einigen können, stelle ich es hier als grundlegende Aufgabe im Zusammenhang mit der Wahrscheinlichkeitstheorie vor.

Auf dem Tisch befinden sich sechs Felder, die mit 1, 2, 3, 4, *5* und *6* markiert sind. Die Spieler können in jedes Feld so viel Geld legen, wie sie wollen. Es wird mit drei Würfeln gewürfelt. Zeigt einer der Würfel Ihre Feldzahl an, dann erhalten Sie Ihr Geld zurück und darüber hinaus die gleiche Menge noch einmal. Zeigen zwei Würfel Ihre Feldzahl an, dann erhalten Sie Ihr Geld zurück und zusätzlich zweimal die eingezahlte Menge. Erscheint Ihre Feldziffer auf allen drei Würfeln, dann erhalten Sie außer ihrem eingelagerten Geld noch dreimal die gleiche Summe. Zeigt jedoch keiner der Würfel Ihre Feldziffer an, dann kassiert natürlich der Spielmacher Ihr Geld.

Schauen wir uns das Ganze doch einmal am konkreten Beispiel an: Angenommen, Sie haben 1 Dollar auf Feld 6 gesetzt. Dann erhalten Sie, wenn einer der Würfel die Sechs zeigt, Ihren Dollar zurück und 1 Dollar dazu. Zeigen zwei Würfel die Sechs, dann erhalten Sie Ihren Dollar zurück und dazu 2 Dollar. Zeigen drei Würfel die Sechs, dann erhalten Sie Ihren Dollar zurück und dazu noch 3 Dollar. […]"

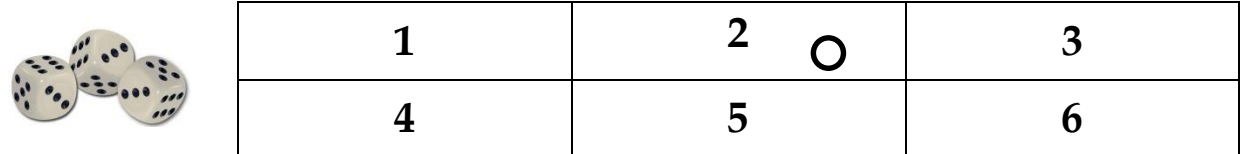

a) Wer hat die besseren Chancen: Der Spielmacher oder die Spieler?

**Notiere** deine Argumente.

1

b) Spiele das Spiel mit Deinem Tischnachbarn. Jeder simuliert 40-mal den Spieler, der Partner ist dann die Bank. Bei jedem Spiel wird 1 € (entspricht z. B. einer Unterlegscheibe) eingesetzt. Anschließend soll der Gewinn notiert werden.

**Gib an**, ob die Simulation Deine Anfangsvermutung bestätigt,

- c) **Begründe** mit Hilfe der Wahrscheinlichkeitsrechnung, wer bessere Chancen hat zu gewinnen.
- d) **Untersuche**, wie man dieses Spiel verändern müsste, damit es fair wird.

**Hinweis**: Auf der anderen Seite bekommst Du zwei Hilfsinformationen, die Dir bei der Lösung der Aufgabenteile c) und d) helfen können. Dabei gibt Hilfe 1 weniger Unterstützung als Hilfe 2.

<sup>18</sup> Textauszug aus: LOYD, S., J. GARDNER: Mathematische Rätsel und Spiele. DuMont Buchverlag, Köln 2005.

### **Hilfe 1**

**Berechne** die folgenden Wahrscheinlichkeiten (z. B. mithilfe eines Baumdiagramms):

- P(Die gesetzte Zahl Z kommt dreimal vor = 3er-Pasch der Zahl Z)
- P(Die gesetzte Zahl Z kommt genau zweimal vor = 2er-Pasch der Zahl Z)
- P(Die gesetzte Zahl Z kommt genau einmal vor)
- P(Die gesetzte Zahl Z kommt nicht vor)

**Berechne** nun den folgenden Term und **deute** ihn im Sachzusammenhang:

$$
3\epsilon \cdot \frac{1}{216} + 2\epsilon \cdot \frac{15}{216} + 1\epsilon \cdot \frac{75}{216} + (-1\epsilon) \cdot \frac{125}{216}
$$

#### **Hilfe 2**

Es gilt für folgendes Baumdiagramm mit  $Z =$  gesetzte Zahl und  $\overline{Z} =$  alle anderen Zahlen:

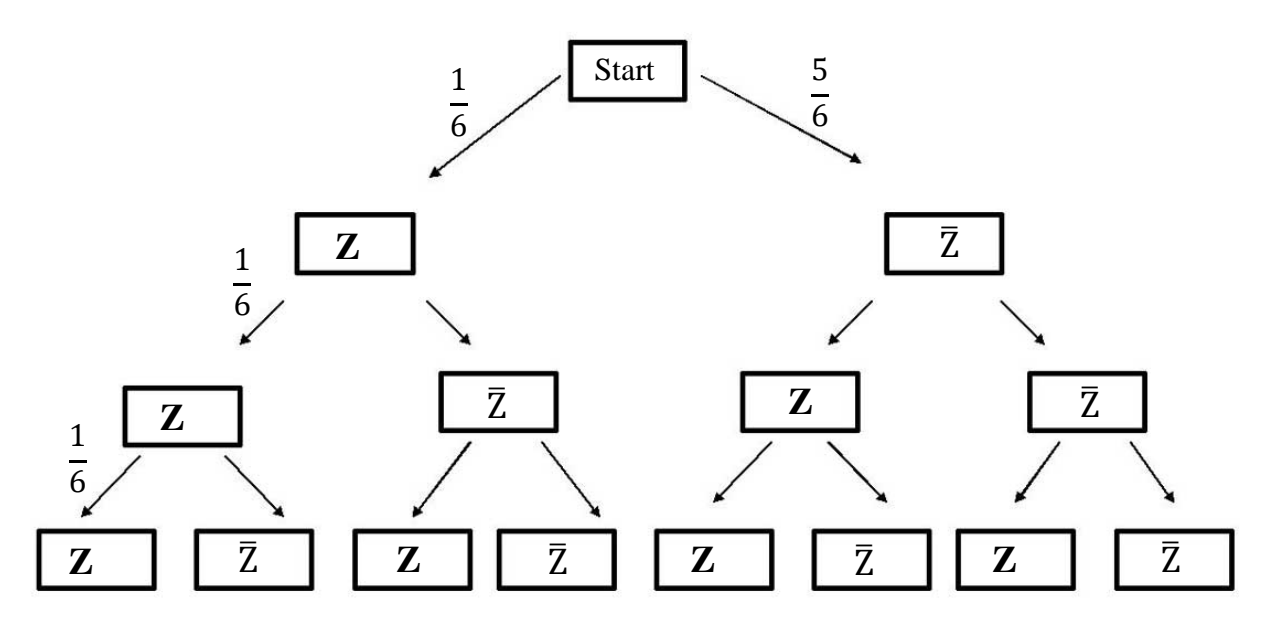

**Fülle** die Äste des Baums **aus** und **begründe** die nachfolgenden Rechnungen:

P(Die gesetzte Zahl Z kommt dreimal vor = 3er-Pasch der Zahl Z) =  $\frac{1}{6} \cdot \frac{1}{6}$  $\frac{1}{6} \cdot \frac{1}{6}$  $\frac{1}{6} = \frac{1}{21}$ 216

P(Die gesetzte Zahl Z kommt dreimal vor = 3er-Pasch der Zahl Z) = 3  $\cdot \frac{5}{6}$  $\frac{5}{6} \cdot \frac{1}{6}$  $\frac{1}{6} \cdot \frac{1}{6}$  $\frac{1}{6} = \frac{15}{216}$ 216

P(Die gesetzte Zahl Z kommt genau einmal vor) =

P(Die gesetzte Zahl Z kommt gar nicht vor)

**Berechne** nun den folgenden Term und **deute** ihn im Sachzusammenhang:

$$
3\epsilon \cdot \frac{1}{216} + 2\epsilon \cdot \frac{15}{216} + 1\epsilon \cdot \frac{75}{216} + (-1\epsilon) \cdot \frac{125}{216}
$$

**Definitionen**: Den Ergebnissen eines Zufallsversuchs kann man **Wahrscheinlichkeiten** zuordnen. Die Wahrscheinlichkeiten sind gut gewählt, wenn sie die relativen Häufigkeiten bei großer Versuchszahl gut vorhersagen. Die Wahrscheinlichkeiten aller Ergebnisse addieren sich zu 100 %. Sie bilden eine **Wahrscheinlichkeitsverteilung**.

**Beispiel**: Im obigen Zufallsversuch eines Wurfes von 3 Hexaeder-Würfeln erhält man folgende Wahrscheinlichkeitsverteilung:

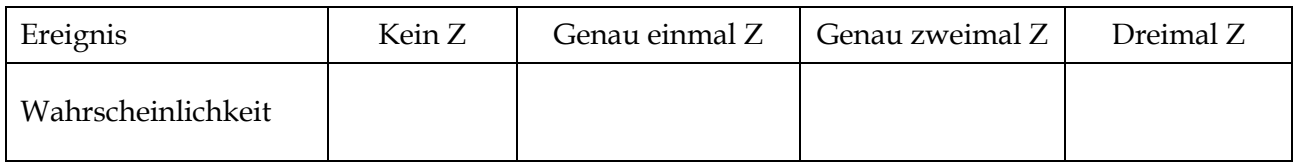

**Definition**: Wenn bei einer Datenerhebung die Ergebnisse x<sub>1</sub>, x<sub>2</sub>, ..., x<sub>n</sub> mit den Wahrscheinlichkeiten p<sub>1</sub>, p<sub>2</sub>, p<sub>3</sub>, ..., p<sub>n</sub> auftreten, heißt der Wert μ = x<sub>1</sub> ⋅ p<sub>1</sub> + x<sub>2</sub> ⋅ p<sub>2</sub> + … + x<sub>n</sub> ⋅ p<sub>n</sub> der **Erwartungs wert der Wahrscheinlichkeitsverteilung**. Er gibt an, welchen Mittelwert man bei ausreichend großer Versuchszahl auf lange Sicht erwarten kann. Er ist eine **Prognose für den Mittelwert**.

**Beispiel:** Ordnet man dem Gewinn oder der Auszahlung eines Spielers die Wahrscheinlichkeit für das Eintreten des Gewinns bzw. der Auszahlung zu, erhält man folgende Wahrscheinlichkeitsverteilung:

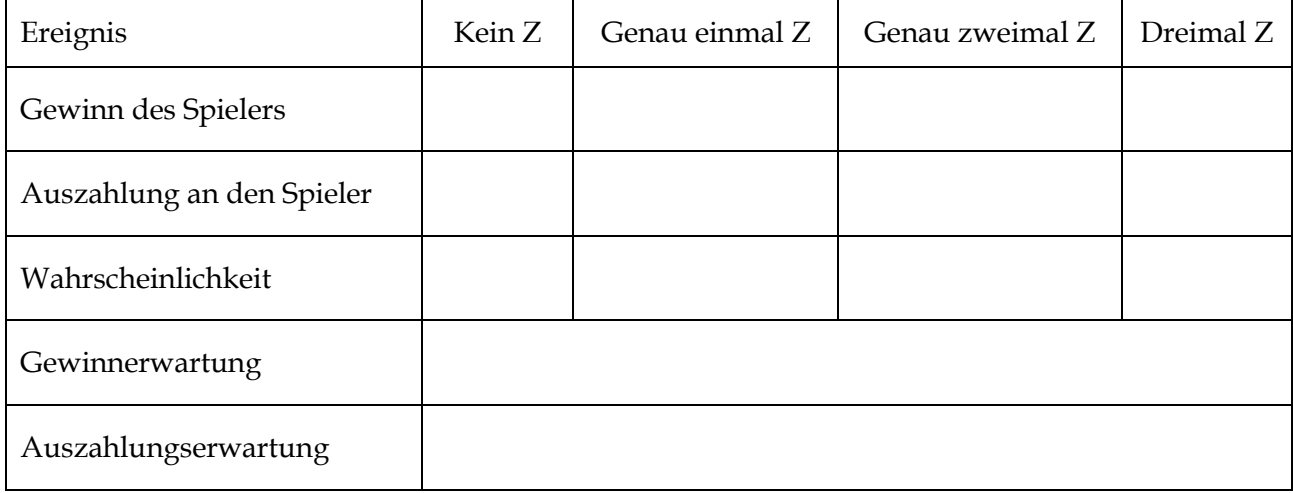

## **Arbeitsblatt: Karnevalistisches Würfeltreiben**

# **Aufgabe 2: Glücksspiel mit einem Würfel<sup>19</sup>**

1

Beim Glücksspiel mit einem Würfel soll das Doppelte der Augenzahl in Euro ausgezahlt werden.

- a) **Berechne** unter Angabe einer geeigneten Wahrscheinlichkeitsverteilung den Auszahlungsbetrag, mit dem ein Spieler im Schnitt rechnen kann.
- b) **Gib an**, wie hoch der Einsatz sein muss, damit das Spiel fair ist.

<sup>19</sup> Aufgabe aus Lambacher Schweizer, Einführungsphase, Klett-Verlag (2014)

# **Aufgabe 3: Münzwurf<sup>20</sup>**

Jan bietet ein Glücksspiel an: Der Spieler zahlt einen Chip und darf dafür zwei Münzen werfen. Er erhält so viele Chips als Gewinn, wie beide Münzen zusammen Zahl zeigen.

a) **Begründe**, warum das Glücksspiel durch die folgende Wahrscheinlichkeitsverteilung beschrieben wird.

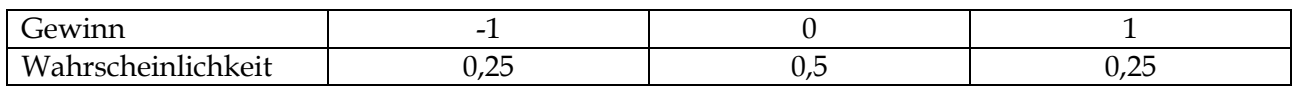

b) **Berechne** den Erwartungswert der Verteilung und **deute** ihn im Sachkontext des Spiels.

# **Aufgabe 4: Mittelwert und Erwartungswert<sup>21</sup>**

a) Bei einem Zufallsexperiment können 2 Ergebnisse eintreten: 1 (Treffer) und 0 (Niete). Die Trefferwahrscheinlichkeit beträgt 0,6.

**Berechne** den Erwartungswert der Wahrscheinlichkeitsverteilung.

b) Bei der Durchführung des Experiments erhielt Frank die nachfolgende Häufigkeitsverteilung.

**Berechne** den Mittelwert und **gib** einen Term zur Berechnung der prozentualen Abweichung des Mittelwertes vom Erwartungswert **an**.

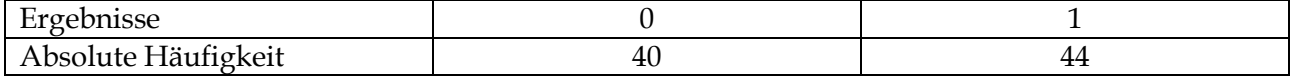

## **Aufgabe 5: Drilling gesucht<sup>22</sup>**

<u>.</u>

Auf dem Tisch liegen verdeckt drei Buben, drei Damen und drei Könige. Lege eine 1-€-Münze auf den Tisch und ziehe dafür 3 der 9 Karten.

**Spiel 1:** Wenn Du einen "Drilling" (3 x die gleiche Person) ziehst, bekommst Du Deinen Einsatz zurück und 20 € als Gewinn dazu.

**Spiel 2:** Wenn Du 3 verschiedene Personen (Bube, Dame, König) ziehst, bekommst Du Deinen Einsatz zurück und noch 4 € als Gewinn dazu.

- a) **Untersuche**, bei welchem der beiden Spiele man auf Dauer eher Gewinn bzw. Verlust macht.
- b) Bestimme den Auszahlungsbetrag, damit beide Spiele "fair" werden, d. h. langfristig weder Gewinn noch Verlust gemacht wird.

<sup>20</sup> Aufgabe aus Lambacher Schweizer, Einführungsphase, Klett-Verlag (2014)

<sup>21</sup> Aufgabe aus Lambacher Schweizer, Einführungsphase, Klett-Verlag (2014)

<sup>22</sup> Aufgabenidee aus Lambacher Schweizer, Einführungsphase, Klett-Verlag (2014)

## **3.2 Mehrstufige Zufallsexperimente und Pfadregel**

## **Aufgabe 1: Glücksräder**

Auf einem Jahrmarkt wird ein Glücksspiel angeboten. Für 1 € Einsatz werden nacheinander die folgenden 3 Glücksräder gedreht. Die Auszahzlung erfolgt nach folgender Regelung:

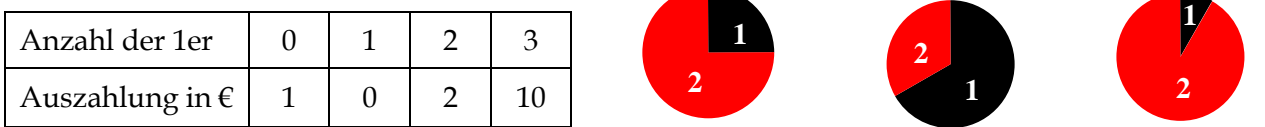

- a) **Gib** ein Baumdiagramm **an**, das zum Glücksspiel passt.
- b) **Berechne** die Wahrscheinlichkeiten für folgende Ereignisse: Es erscheint … keine 1, genau einmal eine 1, genau einmal eine 2, keine 2.
- c) **Untersuche**, wie oft pro 1 € Einsatz auf Dauer die "1" gedreht wird.
- d) **Bestimme** den durchschnittlichen Auszahlungsbetrag und den mittleren Gewinn, der auf Dauer pro Spiel ausgezahlt wird und **ermittle** eine faire Auszahlungsregelung.

## **Arbeitsblatt: Pfadregeln**

## **Aufgabe 2: Freiwurf im Basketball**

Ein Basketball-Profi hat im Schnitt eine Trefferquote bei Freiwürfen von 75 %. Er macht 3 Freiwürfe. Ein mögliches Ergebnis ist TTN (1. und 2. Wurf treffen, 3. Wurf verfehlt).

- a) **Gib** die Ergebnismenge sowie eine Tabelle mit der Wahrscheinlichkeitsverteilung **an**.
- b) **Notiere** die möglichen Ergebnisse für das Ereignis E = "Der Profi trifft mindestens zweimal" und **bestimme** P(E). **Beschreibe** das Gegenereignis  $\overline{E}$  zu E in Worten und gib P( $\overline{E}$ ) an.
- c) **Berechne** die Wahrscheinlichkeit, dass er höchstens zweimal trifft.
- d) **Schätze** einen Wert für die zu erwartende Trefferzahl des Profis und **berechne** diesen Wert.

# **Aufgabe 3: Wer har recht?<sup>23</sup>**

1

Angenommen, man mischt vier Spielkarten – zwei rote und zwei schwarze – und legt sie verdeckt in eine Reihe. Zwei Karten werden zufällig gezogen, indem man eine Münze drauflegt. Wie groß ist die Wahrscheinlichkeit, dass beide Karten die gleiche Farbe haben?

Jemand könnte so argumentieren. Es gibt drei gleich wahrscheinliche Fälle. Entweder sind beide Karten schwarz, beide rot oder sie haben verschiedene Farben. In zwei Fällen stimmen die Farben überein, also beträgt die Wahrscheinlichkeit gleicher Farben $\frac{2}{3}$ .

<sup>&</sup>lt;sup>23</sup> Modifiziert nach: GARDNER, M: Martin Gardner´s mathematische Denkspiele. Hugendubel-Verlag (1983)

"Nein", entgegnet ein anderer, "es gibt vier gleichwahrscheinliche Fälle. Entweder sind beide Karten rot, beide schwarz, Karte x ist rot und y ist schwarz oder x ist schwarz und y ist rot. Einfacher ausgedrückt: die Karten haben gleiche Farben oder nicht. Auf jeden Fall ist die Wahrscheinlichkeit $\frac{1}{2}$ .

- a) Wer hat Recht? **Widerlege** oder **bestätige** die obigen Argumentationen.
- b) **Erstelle** ein Baumdiagramm und **berechne** die Wahrscheinlichkeit dafür, dass beide Karten die gleiche Farbe haben (ein Pasch bilden) und dafür, dass kein Pasch kommt.
- c) **Ermittle** den zu erwartenden Gewinn, wenn bei einem Pasch der Einsatz und 1 Münze Gewinn ausgezahlt wird und bei Nicht-Pasch der Einsatz verloren ist.

## **Aufgabe 4: 5-facher Wurf mit einem Hexaeder-Würfel<sup>24</sup>**

**Ermittle** einen Term für die Wahrscheinlichkeit, bei 5 Würfen mit einem Hexaeder-Würfel …

- a) mindestens eine 6 zu würfeln.
- b) lauter verschiedene Augenzahlen zu erhalten.
- c) die erste 6 erst beim letzten Wurf zu erhalten.

## 慁 **Aufgabe 5: Joghurtsorten**

1

Paul hat im Kühlschrank 10 Joghurtbecher, von denen 6 mit Erdbeergeschmack und 4 mit Kirschgeschmack sind. Zufällig (ohne die Sorte beim Herausnehmen zu erkennen) nimmt er 3 Becher heraus.

- a) **Berechne** die Wahrscheinlichkeit, dass mindestens 1 Kirschjoghurt dabei ist.
- b) **Bestimme** unter Zuhilfenahme eines Baumdiagramms eine Wahrscheinlichkeitsverteilung für die Anzahl der Kirschjoghurts.
- c) **Ermittle** den Erwartungswert der Wahrscheinlichkeitsverteilung und **deute** ihn im Sachkontext.

#### 图 **Aufgabe 6: Warten auf Erfolg – Herr Meyer und sein Schlüsselbund**

Herr Meyer ist Sportlehrer und hat 6 gleich aussehende Schlüssel an seinem Bund. Jeder Schlüssel passt auf einen anderen Geräteschrank. Leider hat er die Schlüssel nicht direkt markiert, so dass er nicht mehr weiß, welcher Schlüssel zu welchem Schrank gehört. Er startet beim ersten Schrank und probiert die Schlüssel nacheinander durch. Die probierten Schlüssel hält er fest, sie werden nicht noch einmal verwendet.

- a) **Schätze**, nach wie vielen Versuchen Herr Meyer im Mittel erfolgreich ist.
- b) **Bestimme** unter Zuhilfenahme eines geeigneten Baumdiagramms die Wahrscheinlichkeitsverteilung für die Anzahl der probierten Schlüssel und **ermittle** damit den Erwartungswert. **Vergleiche** mit Deinem Schätzwert aus a).

<sup>24</sup> Aufgabe aus Lambacher Schweizer, Einführungsphase, Klett-Verlag (2014)

## **3.3 Bedingte Wahrscheinlichkeit und Vierfelder-Tafel**

## 慁 **Aufgabe 1: Urnenmodell – Grundmodell der Wahrscheinlichkeitsrechnung**

**Fülle** die fehlenden Lücken aus.

Wenn man bei einer statistischen Erhebung zwei Merkmale wie z. B. Geschlecht und Körpergröße gleichzeitig untersucht, kann das Vorwissen über ein Merkmal die Wahrscheinlichkeit des anderen Merkmals beeinflussen. Man spricht von **bedingten Wahrscheinlichkeiten**. Dies wollen wir am **Urnenmodell** verdeutlichen. Anhand der Abbildung rechts erkennt man, dass es vier unterschiedliche Kugelsorten gibt, dessen Anzahlen mithilfe einer **Vierfeldertafel** dargestellt werden können:

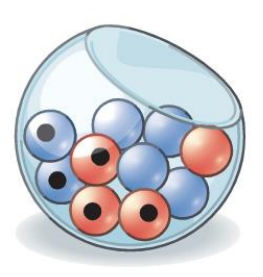

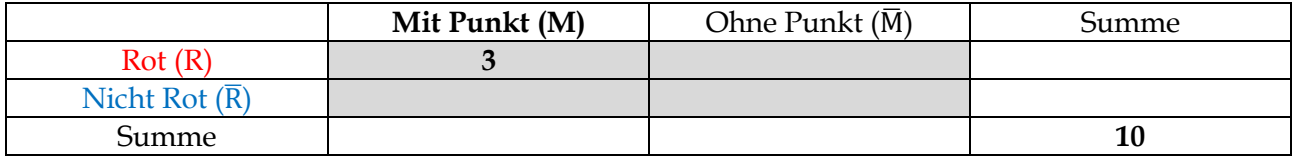

Aus der obigen Urne wird **mit verbundenen Augen** eine Kugel gezogen. Die Wahrscheinlichkeit, eine markierte (Ereignis M) bzw. eine nicht-markierte Kugel (Ereignis  $\overline{M}$ ) zu erwischen, ist

$$
P(M) = \frac{1}{10} = \%
$$
  $P(\bar{M}) = \frac{1}{10} = \%$ 

Wenn man schon weiß, dass die erste gezogene Kugel rot ist (z. B. weil man es von einer zweiten Person angesagt bekommt), ändern sich die Wahrscheinlichkeit, eine markierte (M) bzw. nichtmarkierte ( $\overline{M}$ ) Kugel zu ziehen auf

$$
P_R(M) = \frac{3}{4} = 75\%
$$
  $P_R(\overline{M}) = \frac{1}{4} = 25\%$ 

 $P_R(M)$  bezeichnet dabei die Wahrscheinlichkeit eine markierte Kugel (Ereignis M) zu ziehen unter Bedingung rot (R). Analog ist die  $P_R(\overline{M})$  die Wahrscheinlichkeit eine nicht-markierte Kugel (Ereignis  $\overline{M}$ ) zu ziehen unter Bedingung rot (R). Analog berechnet man:

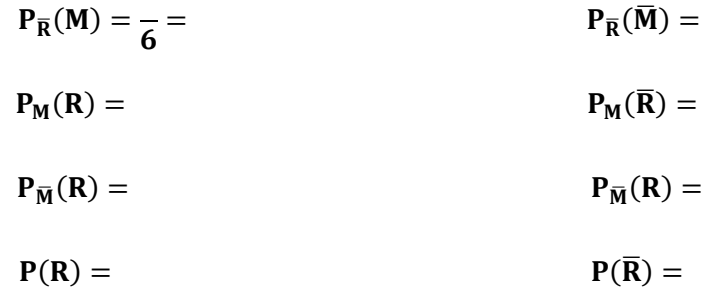

Mit dem Ereignis R ∩ M bezeichnet man alle roten Kugeln mit Markierung. R ∩ M meint alle roten Kugeln ohne Markierung. Es gilt also:

$$
P(R \cap M) = \frac{3}{10} = 30\%
$$
  $P(R \cap \overline{M}) = \frac{3}{10} =$ 

Analog gilt:

$$
P(\overline{R} \cap M) = P(\overline{R} \cap \overline{M}) =
$$

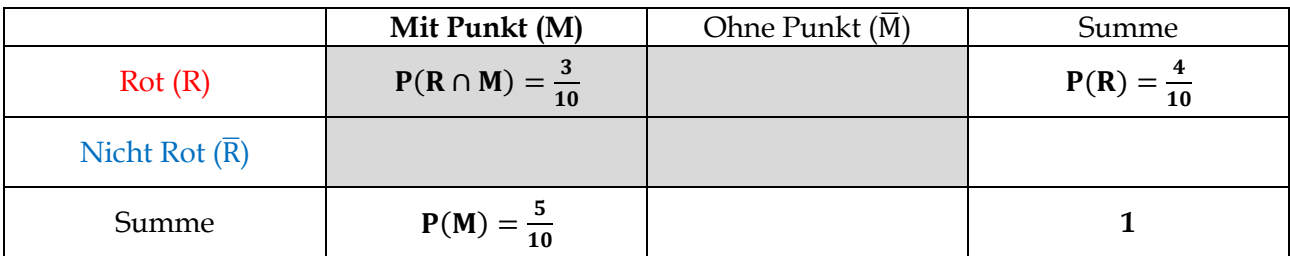

Die **Vierfeldertafel** lässt sich auch mit Wahrscheinlichkeiten darstellen:

Die in der **Vierfeldertafel** steckenden Informationen lassen sich auch in einem Baumdiagramm wiederfinden. Dabei fassen wir die Situation als ein zweistufiges Zufallsexperiment auf, bei dem erst die Farbe "gezogen" wird und dann die Markierung.

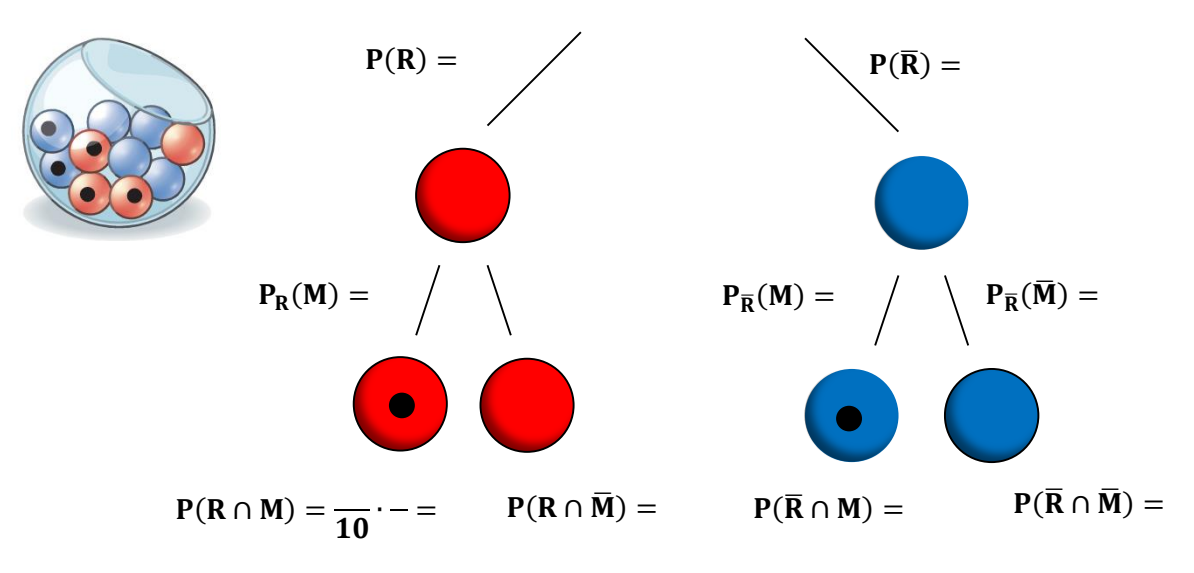

"Zieht" man erst die Markierung und dann die Farbe, gilt:

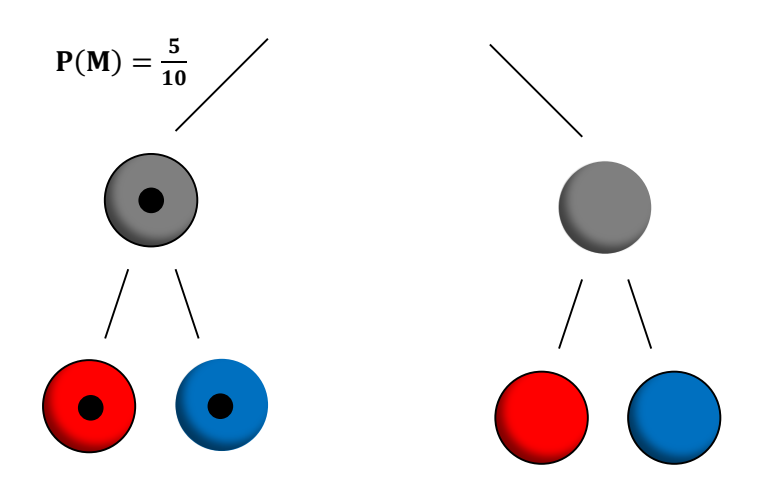

Merksatz: P<sub>A</sub>(B) sei die bedingte Wahrscheinlichkeit für das Ereignis B, wenn man weiß, dass A eingetreten ist bzw.  $P_B(A)$  die entsprechende bedingte Wahrscheinlichkeit für das Ereignis A unter der Bedingung B. Dann gelten wegen der Pfadmultiplikationsregel folgende wichtige Formeln:

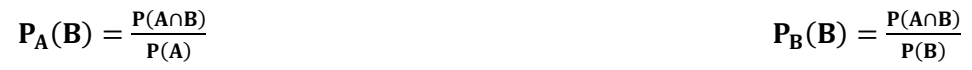

#### 慁 **Aufgabe 2: Vierfelder-Tafel und Baumdiagramme**

- a) **Übersetze** das nebenstehende Baumdiagramm in eine Vierfelder-Tafel.
- b) **Konstruiere** dann ein zweites Baumdiagramm des zur Vierfelder-Tafel passt.
- c) **Entwickle** einen Sachkontext, zu dem die Baumdiagramme passen könnten.

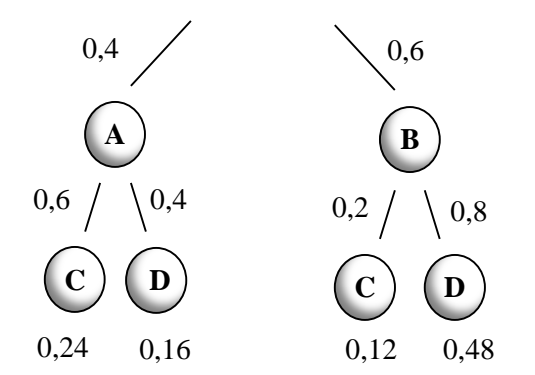

d) Gegeben ist die folgende Vierfelder-Tafel:

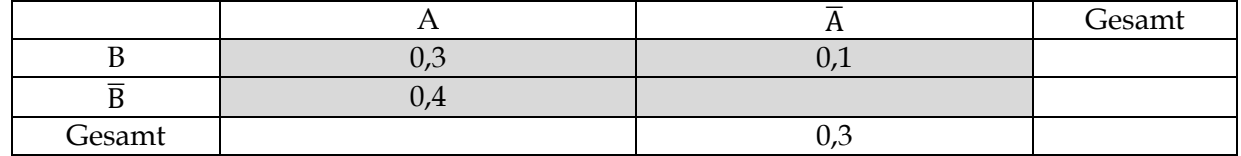

- (1) **Vervollständige** die Tabelle.
- (2) **Berechne** die bedingten Wahrscheinlichkeiten P<sub>A</sub>(B) und P<sub>B</sub>(A).
- (3) **Zeichne** zwei dazugehörige Baumdiagramme und **beschrifte** sie vollständig. **Erläutere**, wo sich die in b) berechneten Wahrscheinlichkeiten wiederfinden.
- (4) **Fasse** die die Informationen der Tabelle in Worte. Dabei soll A und B folgendermaßen gedeutet werden: A: männlich, B: treibt mehr als 7 Stunden Sport pro Woche.

## **Aufgabe 3: Blasinstrument spielen<sup>25</sup>**

In einer Klasse sind 20 Jungen und 12 Mädchen. Jeder vierte Junge und drei von vier Mädchen lernen ein Blasinstrument. Frau Jäger hört jemanden musizieren.

- a) **Berechne** die Wahrscheinlichkeit, dass es sich um ein Mädchen [Jungen] handelt.
- b) **Veranschauliche** die Gesamtsituation mit Vierfelder-Tafeln für die absoluten und die relativen Häufigkeiten sowie zwei Baumdiagrammen.

## **Aufgabe 4: Teilbarkeit und Wahrscheinlichkeitsrechnung<sup>26</sup>**

Eine der Zahlen 1, 2, 3, …, 100 wird zufällig ausgewählt.

- a) **Berechne** die Wahrscheinlichkeit, dass diese Zahl ein Vielfaches von 5 ist, wenn man weiß, dass sie ein Vielfaches von 4 ist.
- b) **Berechne** die Wahrscheinlichkeit, dass diese Zahl ein Vielfaches von 5 ist, wenn man weiß, dass sie ein Vielfaches von 4 und ein Vielfaches von 3 ist.

<sup>&</sup>lt;sup>25</sup> Modifiziert nach Lambacher Schweizer, Einführungsphase, Klett-Verlag (2014)

<sup>26</sup> Lambacher Schweizer, Einführungsphase, Klett-Verlag (2014)

# **Aufgabe 5: Medizinischer Test**

Ein medizinischer Test kann positiv (+) oder negativ (-) ausfallen. Bezüglich der Testergebnisse wird eine Vierfelder-Tafel aufgestellt:

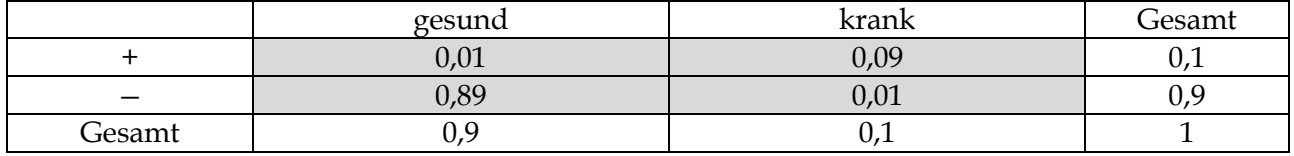

a) **Gib** die Informationen **an**, die Du aus der Vierfelder-Tafel entnehmen kannst.

b) **Ermittle** die Wahrscheinlichkeit, dass eine gesunde Person ein negatives Testergebnis hat.

c) **Bestimme** die Wahrscheinlichkeit dafür, dass eine kranke Person ein positives Testergebnis hat.

d) **Bestimme** alle noch möglichen bedingten Wahrscheinlichkeiten und **deute** sie im Sachkontext.

## **Aufgabe 6: Sensitivität und Spezifität<sup>27</sup>**

**Information:** Die Sensitivität entspricht der bedingten Wahrscheinlichkeit P<sub>infiziert</sub>(+) und bedeutet die Wahrscheinlichkeit, dass eine infizierte Person positiv getestet wird. Die **Spezifität** wird durch die bedingte Wahrscheinlichkeit P<sub>nicht infiziert</sub>(−) beschrieben und meint die Wahrscheinlichkeit, dass eine nicht infizierte Person einen negativen Test hat.

In einer Reihenuntersuchung von 1000000 Personen wurde ein anderer Test auf Wirksamkeit überprüft. Mit einer Wahrscheinlichkeit von 99,9 % schlägt der Test an, wenn der Proband infiziert ist (Sensitivität). Mit einer Wahrscheinlichkeit von 99,8 % fällt der Test bei einer nicht infizierten Person negativ aus (Spezifität). Man geht aufgrund statistischer Daten davon aus, dass 0,1 % der Bevölkerung infiziert sind. Peter, der am Test teilgenommen hat, erfährt von seinem positiven Testergebnis.

a) **Fülle** mithilfe der obigen Informationen die nachfolgenden Tabellen **aus**.

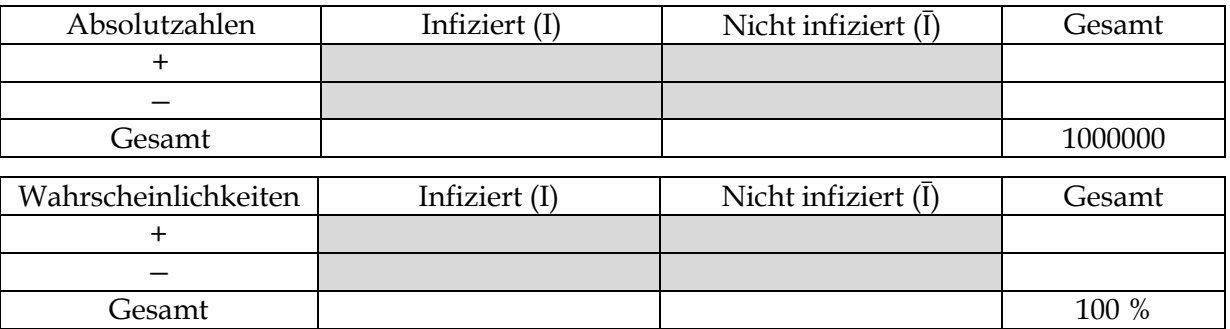

- b) **Bestimme** die Wahrscheinlichkeit, dass Peter tatsächlich infiziert ist.
- c) **Bestimme** die Wahrscheinlichkeit einer Infektion, wenn auch ein zweiter Test mit **gleicher** Sensitivität und Spezifität positiv ausfällt. [Tipp: Erstelle eine Vierfelder-Tafel.]
- d) **Stelle** die obige Ausgangssituation mit zwei Baumdiagrammen dar und **erkläre**, wie du mithilfe der Ausgangsinformationen und der Baumdiagramme Aufgabenteil b) lösen kannst.

<sup>27</sup> Modifiziert nach Lambacher Schweizer, Einführungsphase, Klett-Verlag (2014)

## **Exkurs: Ereignisalgebra<sup>28</sup>**

Mithilfe einer Vierfelder-Tafel lassen sich Ereignisse A und  $\overline{A}$  mit Ereignissen B und  $\overline{B}$  in Verbindung bringen. Die nachfolgende Tabelle<sup>29</sup> veranschaulicht die Verknüpfungsmöglichkeiten von zwei Ereignissen und stellt die dazugehörige Sprechweise und den Term im mathematischen Modell dar.

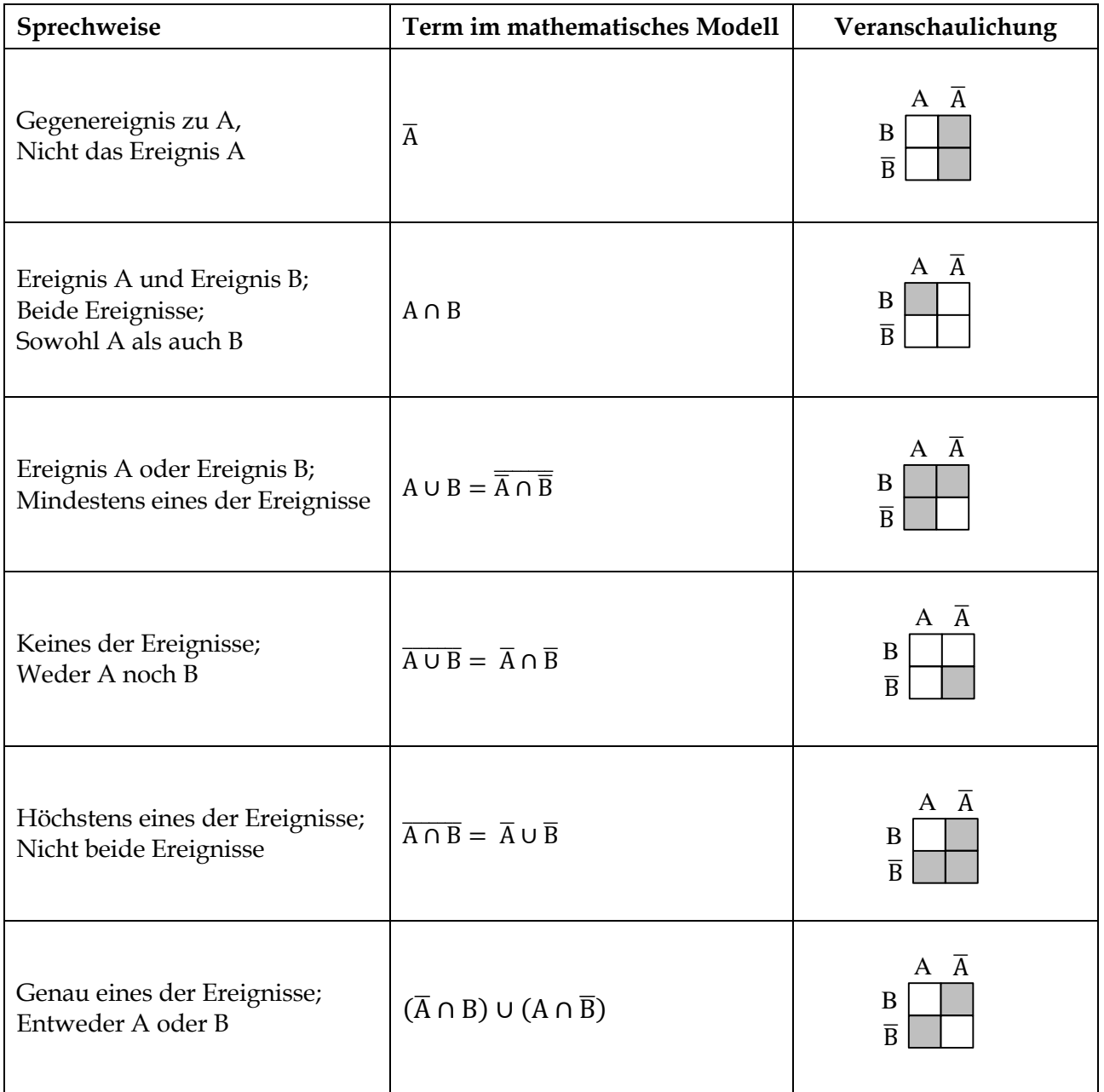

Nach dem in Englands lebenden Mathematiker De Morgan (1806-1871) wurden zwei der obigen Regeln als **Gesetze von De Morgan** benannt:

$$
\overline{\mathbf{A}\cup\mathbf{B}}=\overline{\mathbf{A}}\cap\overline{\mathbf{B}}
$$

 $\overline{A \cap B} = \overline{A} \cup \overline{B}$ 

<sup>28</sup> Fakultativ z. B. als Referat

<sup>29</sup> Modifiziert nach: BARTH, F., R. HALLER: Stochastik. Oldenbourg-Verlag, München 1998.

### 慁 **Aufgabe 1: Tore in der Bundesliga**

In der Saison 2014/2015 fielen in der Fußball-Bundesliga in 306 Spielen 843 Tore. 20 davon waren Eigentore. Aufgrund langfristiger Beobachtungen ist festgestellt worden, dass im Schnitt 55 % der Tore von **Stürmern** erzielt werden. 80 % aller Tore werden von Spielern erzielt, die in der **Startelf** stehen. Wenn ein **Einwechselspieler** ein Tor erzielt, ist dies zu 25 % **kein Stürmer**.

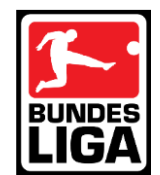

- a) **Erstelle** zur dargestellten Situation eine geeignete Vierfelder-Tafel und **bestimme** dort die Anteile. **Markiere** die Anteile, die sich ohne Rechnung aus den obigen Angaben ergeben.
- b) **Gib** Wahrscheinlichkeit und Ereignisterm für folgende Ereignisse an. Der Torschütze ist …
	- (1) Stürmer der Startelf.
	- (2) weder Stürmer noch Einwechselspieler.
	- (3) Stürmer oder Einwechselspieler.
	- (4) kein Stürmer.
	- (5) entweder Stürmer oder Einwechselspieler.
	- (6) nicht gleichzeitig Einwechselspieler und Nichtstürmer.
- c) **Berechne** die Wahrscheinlichkeit, dass …
	- (1) unter den Stürmern ein Einwechselspieler getroffen hat.
	- (2) unter den Einwechselspielern ein Nichtstürmer getroffen hat.
	- (3) unter den Startspielern ein Stürmer getroffen hat.
	- (4) unter den Nichtstürmern ein Startspieler getroffen hat.

### 慁 **Aufgabe 2: Motorenlieferung<sup>30</sup>**

Für die Lieferung von 4 Motoren definiert man folgende Ereignisse:

- $A \stackrel{\text{def}}{=} u$  Mindestens ein Motor ist defekt."
- B<sup>def</sup> "Höchstens ein Motor ist defekt"

1

**Interpretiere** folgende Ereignisse:  $\overline{A}$ ,  $\overline{B}$ , A ∩ B, A ∪ B, A ∖ B, B \ A, A ∪  $\overline{B}$ ,  $\overline{A}$  ∪ B,  $\overline{A}$  ∩  $\overline{B}$ ,  $\overline{A}$  ∪  $\overline{B}$ 

## **Aufgabe 3: 3 Briefe und 3 Umschläge<sup>31</sup>**

3 Briefe werden in 3 Umschläge gesteckt. Es werden drei Ereignisse definiert:

- $A_1 \stackrel{\text{def}}{=}$  "Brief 1 steckt richtigerweise in Umschlag 1"
- $A_2 \stackrel{\text{def}}{=}$  "Brief 2 steckt richtigerweise in Umschlag 2"
- $A_3 \stackrel{\text{def}}{=}$  "Brief 3 steckt richtigerweise in Umschlag 3"
- a) Interpretiere die folgenden Ereignisse: A<sub>1</sub>∩A<sub>2</sub>∩A<sub>3</sub>,A<sub>1</sub>∪A<sub>2</sub>∪A<sub>3</sub>, $\overline{A_1}$ ∩ $\overline{A_2}$ ∩ $\overline{A_3}$ , $\overline{A_1}$ ∪ $\overline{A_2}$ ∪ $\overline{A_3}$  $(A_1 \cap \overline{A_2} \cap \overline{A_3}) \cup (\overline{A_1} \cap A_2 \cap \overline{A_3}) \cup (\overline{A_1} \cap \overline{A_2} \cap A_3)$
- b) Gib einen Ereignisterm an für das folgende Ereignis: "Nur Brief 1 steckt richtigerweise in Umschlag 1, die anderen Brief sind falsch eingesteckt"

<sup>30</sup> BARTH, F., R. HALLER: Stochastik. Oldenbourg-Verlag, München 1998

<sup>31</sup> BARTH, F., R. HALLER: Stochastik. Oldenbourg-Verlag, München 1998

## **3.4 Stochastische Unabhängigkeit**

#### 慁 **Aufgabe 1: Urnenmodell – mit und ohne Zurücklegen**

Wir haben eine intuitive Vorstellung davon, wann Ereignisse voneinander abhängig oder unabhängig sind. Es ist im Alltag nützlich, aus Abhängigkeiten Rückschlüsse von Beobachtungen auf Ursachen zu ziehen. Mit bedingten Wahrscheinlichkeiten gelingt es, den Begriff der Unabhängigkeit mathematisch zu präzisieren und das Ziehen von Rückschlüssen aus Beobachtungen zu verstehen.

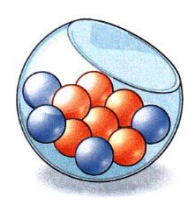

Am Urnenmodell soll dies verdeutlicht werden. In einem Gefäß sind sechs rote und vier blaue Kugeln (vgl. Abb. oben rechts). Nacheinander werden zwei Kugel gezogen. Im ersten Fall geschieht dies mit und im zweiten Fall ohne Zurücklegen der gezogenen Kugel. Uns interessieren die Ereignisse E =  $_{\nu}$ Im ersten Zug rot" und F =  $_{\nu}$ Im zweiten Zug rot.".

a) **Fülle** die Lücken in den Baumdiagrammen **aus**.

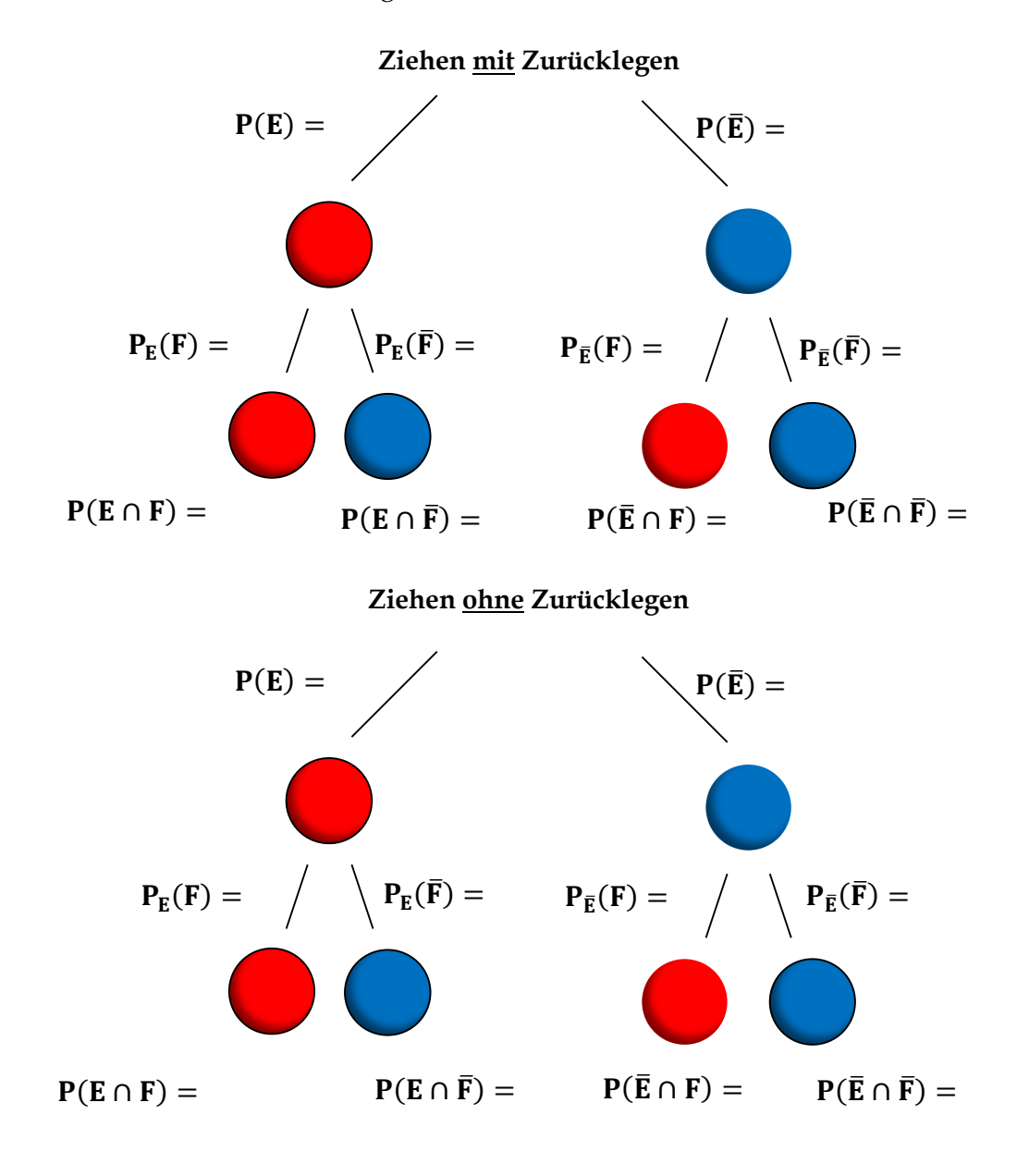

b) **Gib** die fehlenden Wahrscheinlichkeiten **an**.

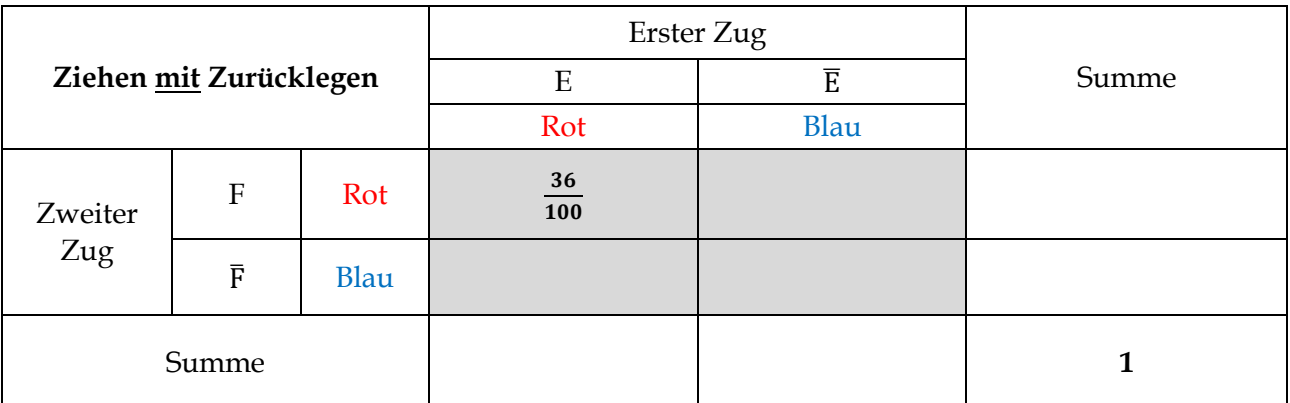

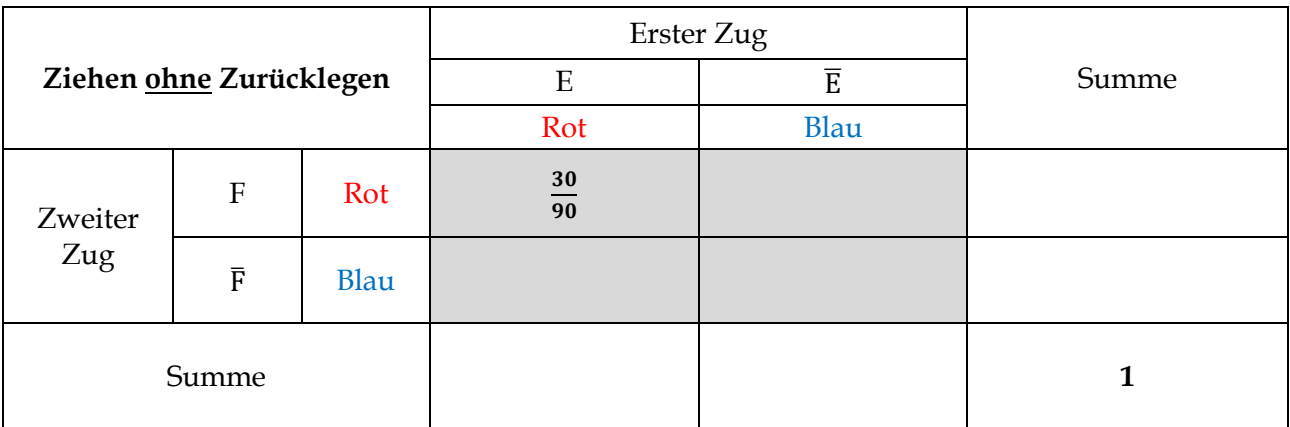

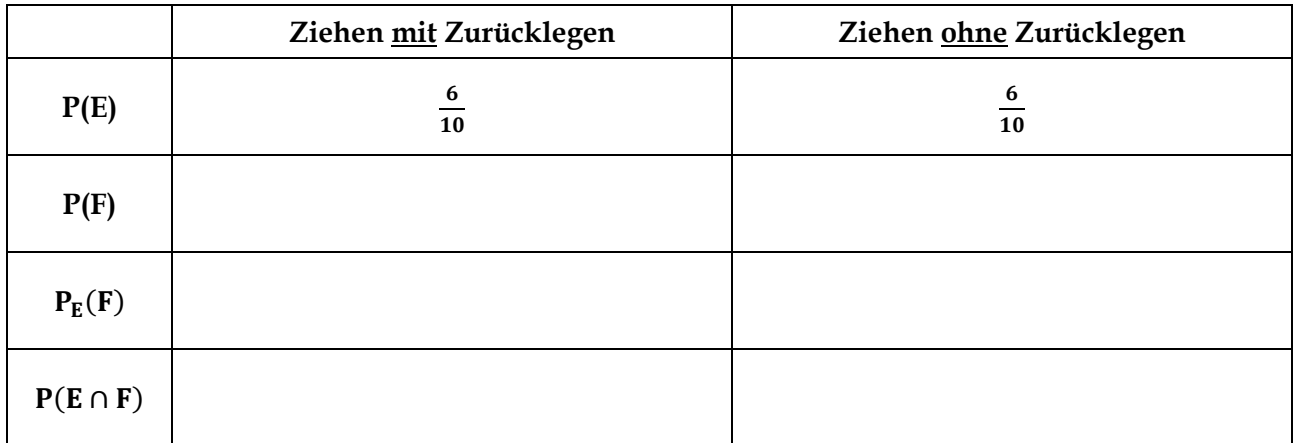

c) **Begründe** auf der Basis der folgenden Definition zur stochastischen Unabhängigkeit, dass die Formel im nachfolgenden Satz gilt.

**Definition:** Zwei Ereignisse E und F heißen **stochastisch unabhängig**, wenn gilt:  $P_E(F) = P(F)$ .

**Satz:** Zwei Ereignisse E und F sind genau dann stochastisch unabhängig, wenn die folgende Gleichung gilt:  $P(E \cap F) = P(E) \cdot P(F)$ .

d) **Entscheide** begründend, ob die beiden Ereignisse E und F beim Ziehen von zwei Kugel mit mZurücklegen bzw. ohne Zurücklegen stoachstisch unabhängig sind.

# **Aufgabe 2: Stochastische Unabhängigkeit beim Würfeln zweier Würfel<sup>32</sup>**

Man wirft zwei Würfel. **Untersuche** die Ereignisse A und B auf Unabhängigkeit.

- a) A = "Die Augensumme ist 6." und B = "Die Differenz der Augenzahlen beträgt 0."
- b) A = "Der erste Würfel zeigt eine 3." und B = "Die Augensumme ist größer als 5."
- c)  $A =$  "Der erste Würfel zeigt eine Augenzahl unter 3." und B = "Der zweite Würfel zeigt eine Augenzahl über 3."

# **Aufgabe 3: Stochastische Unabhängigkeit beim Roulette<sup>33</sup>**

Roulette (fr.: Rädchen) ist ein weltweit verbreitetes, traditionelles Glücksspiel, das vor allem in Spielbanken angeboten wird. Beim Roulette setzt man auf Zahlen bzw. bestimmte Eigenschaften von Zahlen, die durch den zufälligen Lauf einer Kugel in einem Kessel bestimmt werden.

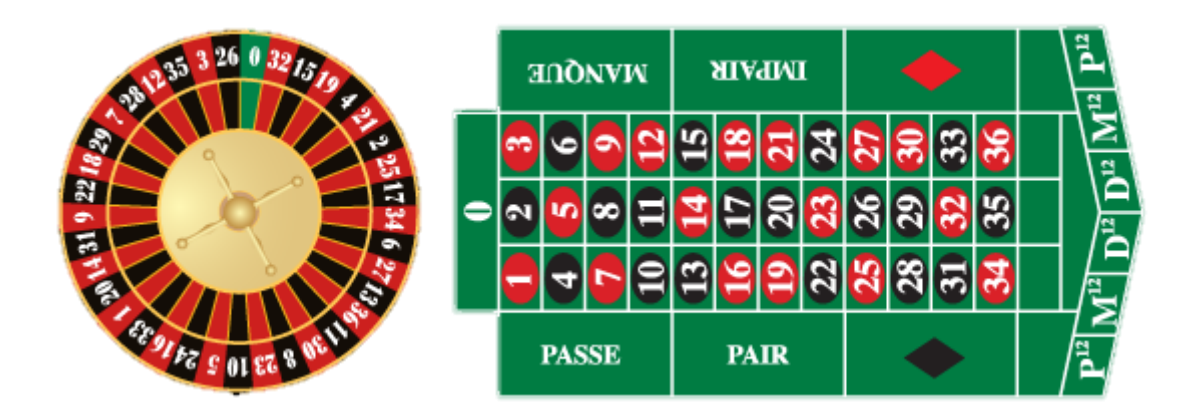

**Untersuche** die Ereignisse A: "pair" (gerade Zahlen), B: "douze premier" (Zahlen 1 bis 12) und C: "rouge" (rote Zahlen) paarweise auf stochastische Unabhängigkeit, falls …

- a) es sich um das übliche Roulette handelt.
- b) es sich um ein Roulette ohne die Null handelt.

## **Aufgabe 4: Vierfelder-Tafeln und stochastische Unabhängigkeit**

Seien A und B zwei stochastisch unabhängige Ereignisse. **Ermittle** die fehlenden Einträge in den beiden nachfolgenden Vierfelder-Tafeln.

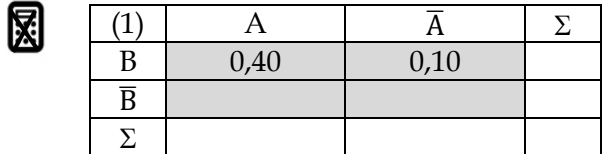

<u>.</u>

| 團 |                |      |      |  |
|---|----------------|------|------|--|
|   | B              | 0,12 |      |  |
|   | $\overline{p}$ |      | 0,32 |  |
|   |                |      |      |  |

<sup>32</sup> Modifiziert nach Lambacher Schweizer, Einführungsphase, Klett-Verlag (2014)

<sup>33</sup> BARTH, F., R. HALLER: Stochastik. Oldenbourg-Verlag, München 1998

## **3.5 Benutzung des GTR im Bereich der Stochastik**

## **Zufallszahlen simulieren, darstellen und auswerten**

## **Aufgabe 1: Simulieren eines Hexaeder-Wurfs**

Wir wollen mit dem GTR das Würfeln mit einem Hexaeder simulieren und die Daten statistisch auswerten und grafisch darstellen. **Führe** die nachfolgenden Schritte mit Deinem GTR **aus**.

## **(1) Zufallszahlen erzeugen und anzeigen**

Zur Erzeugung von Zufallszahlen lernen wir zunächst im **Menu 1** (Run-Matrix-Anwendung) die Zufallstaste **Ran#** kennen. Über OPTN und PROB und RAND erhält man nach Drücken der EXE-Taste das linke Bild, in dem eine **Zufallszahl zwischen 0 und 1** erzeugt wurde. Möchte ich eine ganze **Liste von Zufallszahlen zwischen 0 und 1 erzeugen**, verwende ich den Befehl **RanList#**. Gibt man hinter diesem Befehl noch eine in Klammern befindliche Zahl an, wird eine entsprechende Zahl von Zufallszahlen zunächst als Reihe (vgl. Abbildung in der Mitte) nach Markieren der Reihe mit der Cursor-Taste und Drücken der EXE-Taste auch als Spalte (vgl. Abbildung rechts) angezeigt.

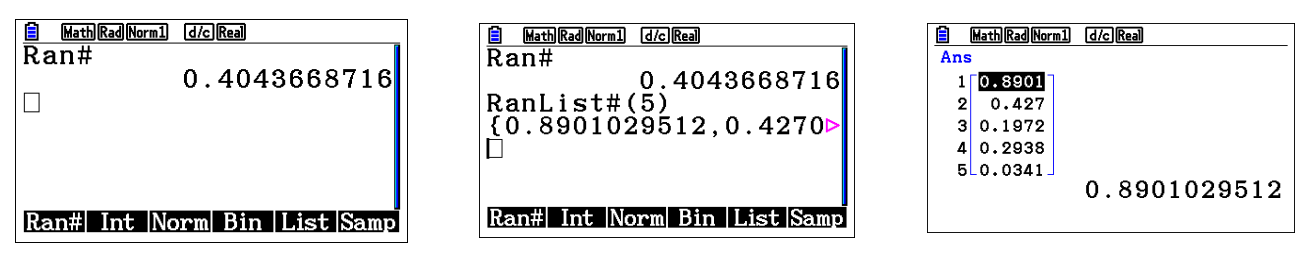

Will man nun **ganzzahlige Zufallszahlen erzeugen**, erfolgt die durch den Befehl **RanInt#**. In erhält man über OPTN, PROB, RAND und Int. Durch Eingabe der unteren Grenze und (durch Komma getrennt) der oberen Grenze wird eine ganze Zufallszahl im Intervall [untere Grenze; obere Grenze] erzeugt (linkes Bild). Gibt man hinter der oberen Grenze noch eine weitere natürliche Zahl ein wird eine **Liste von ganzzahligen Zufallszahlen angegeben** (Bild Mitte), die durch Markieren und nach Drücken der EXE-Taste wie oben als Spalte angezeigt werden kann (Bild rechts).

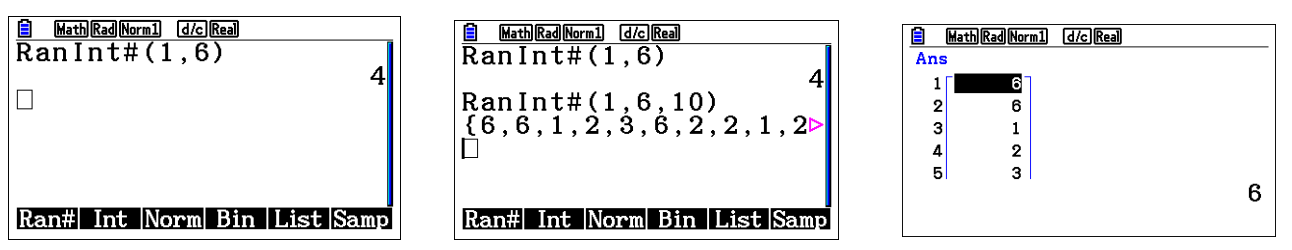

### **(2) Zufallszahlen grafisch darstellen und statistisch auswerten**

Will man eine Liste von Zufallszahlen grafisch als Histogramm darstellen, erfolgt dies im **Menu 2** (Statistik-Anwendung).

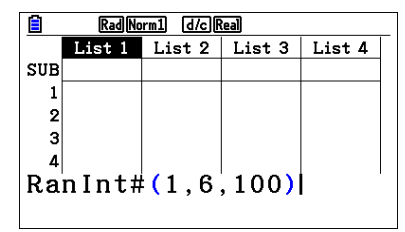

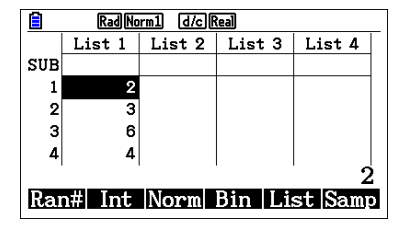

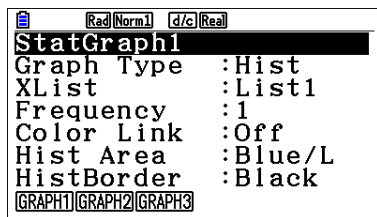

Man markiert zunächst Liste 1 und gelangt über OPTN, PROB, RAND und Int zur Funktion **Ran-Int#.** Hier gibt man in der Klammer die untere Grenze, die obere Grenze und die Anzahl der ganzzahligen Zufallszahlen an (vgl. Abbildung oben links). Nun werden nach Drücken der EXE-Taste die 100 **Zufallszahlen in die Liste 1 kopiert** (vgl. Abbildung oben Mitte). Will man diese Zahlen nun als Histogramm darstellen, gelangt man über GRAPH und SET zur Einstellung für das Histogramm (Abbildung oben rechts). Hier wählt man die Einstellungen wie im Bild oben rechts.

Nun stellt man noch den Startwert und die Schrittweite der Darstellung ein (hier startet man bei 0 und wählt die Schrittweite 1, da man die Häufigkeiten für 1, 2, 3, 4, 5 und 6 benötigt, vgl. Abbildung links). Durch Drücken von EXE-Taste wird das Histogramm angezeigt (Bild Mitte). Nun kann mithilfe der Trace- Funktion und der Cursor-Taste herausgefunden werden, wie oft welche Zahl "gewürfelt" wurde (vgl. Abbildung rechts).

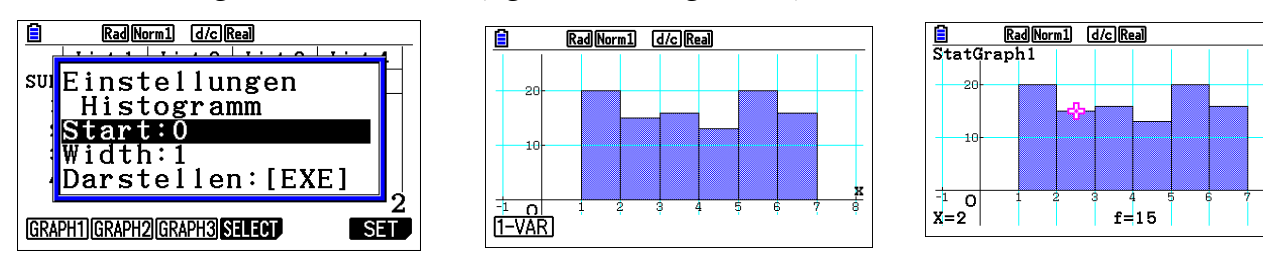

Ist man nun an den **statistischen Kenngrößen der Häufigkeitsverteilung** interessiert, gelangt man über CALC und 1-VAR und der Cursor-Taste zu den gesuchten Werten.

h

J

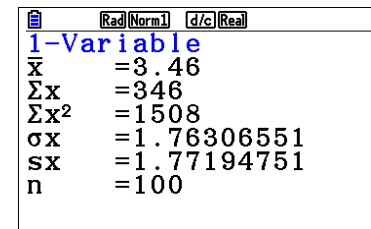

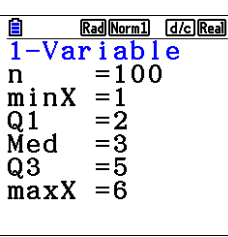

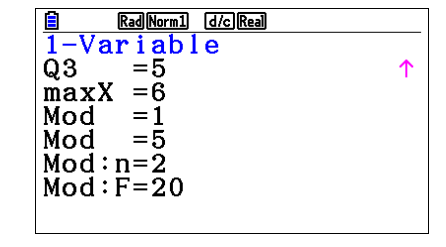

## **Aufgaben 2: Simulation mit platonischen Körpern**

Î.

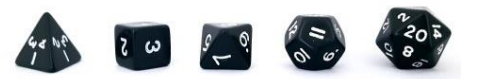

**Ermittle** Histogramm und statistische Kenngrößen für einen 10-fachen [50-fachen, 100-fachen, 500 fachen] Tetraederwurf [Hexaederwurf, Oktaederwurf, Dodekaederwurf, Ikosaederwurf].

## **Aufgabe 3: Simulation eines zweifachen Hexaederwurfs**

Man möchte den zweifachen Hexaederwurf simulieren und ist an der Augensumme interessiert. Dafür erstellt man drei **Listen**. Durch den Befehl RanInt#(1, 6, 100) → List 1 kann auch im **Menu 1** eine Liste von 100 Hexaeder-Würfen erzeugt werden. Gleiches erfolgt für die zweite Liste. Mit dem Befehl List 1 + List 2 → List 3 wird eine Liste mit den Augensummen simuliert (Bild oben). Nach Drücken der EXE-Taste wird die jeweilige Liste erzeugt. Die Listen können auch in Menu 2 dargestellt und ausgewertet werden (Bild unten).

**Simuliere** den zweifachen [dreifachen] Hexaederwurf [Wurf mit einem Tetraeder und Oktaeder] 10 Mal [50 Mal, 100 Mal] und **erstelle** ein Histogramm für die Augensumme [Differenz, Produkt der Augenzahlen].

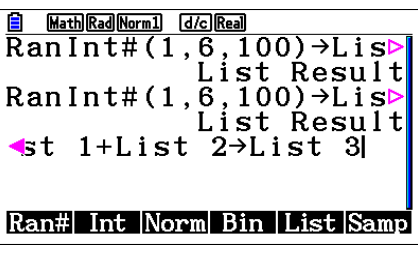

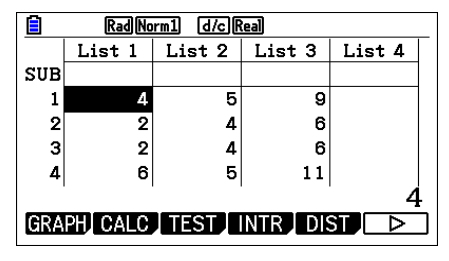

## **Erwartungswert mit dem GTR berechnen**

### **Aufgaben 4: Wissensquiz<sup>34</sup>**

Der Sender RTV 10 möchte mit der Sendung "Wer wird Millionär?" konkurrieren und plant die Ausstrahlung der Sendung "Wissensquiz".

Die Produzenten müssen allerdings noch überprüfen, ob die Werbeeinnahmen ausreichen, um die Preisgelder zu finanzieren. In den Ländern, in denen die Sendung bereits ausgestrahlt wurde, wurde gezählt, welche Gewinne die Kandidaten jeweils erzielt haben. Die Ergebnisse sind in der folgenden Tabelle festgehalten worden. Pro Sendung spielen im Durchschnitt 2 Kandidaten.

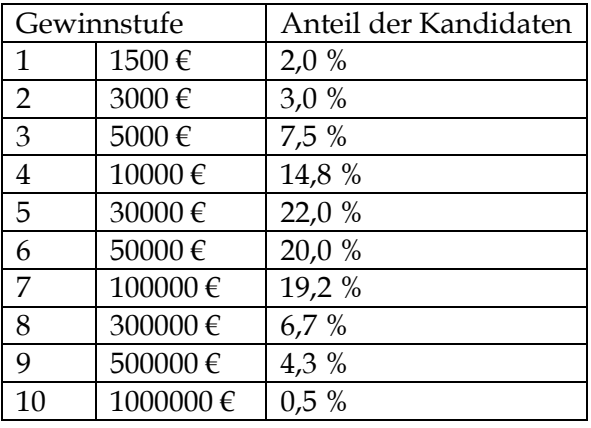

Lassen sich die Presigelder finanzieren, wenn pro Sendung Werbeeinnahmen von 150000 € zur Verfügung stehen.

- a) **Gib** die Tabellenwerte im Menu 2 in den Listen 1 und 2 **ein**.
- b) **Lege** eine dritte Liste **an**. Gehe dafür auf die Kopfzeile von Liste 3 und trage das Produkt der beiden zusammengehörenden Tabellenwerte eingetragen werden. [Hinweis: In Kopfzeile die Term List 1 ∙ List 2 eintragen]
- c) Durch den Befehl SUM(List 3) kann in einer beliebigen Listenzeile unterhalb der Kopfzeile z. B. von Liste 3 die Summe aller Einträge der Liste 3 berechnet werden.

**Interpretiere** diesen Wert im obigen Sachkontext und beantworte die Ausgangsfrage.

d) **Überprüfe** diesen Wert mithilfe der statistischen Kenngrößen 1-VAR. [Hinweis: Weise über SET Liste 3 die Variable 1 zu.]

### **Lösung zu Aufgabe 4**

Die Werbeeinnahmen reichen nicht aus, da im Schnitt pro Kandidat 84375 € ausgezahlt werden. Dieser Wert ist der Mittelwert der Häufigkeitsverteilung oder Erwartungswert der Wahrscheinlichkeitsverteilung.

**ASH** 

 $AB<sub>2</sub>$ 

 $2\sqrt{ar}$ 

İtz

İε

∣z

ΙT

 $\overline{a}$  ans

 $\mathbf{u} \mathbf{g} \times \mathbf{g}$ 

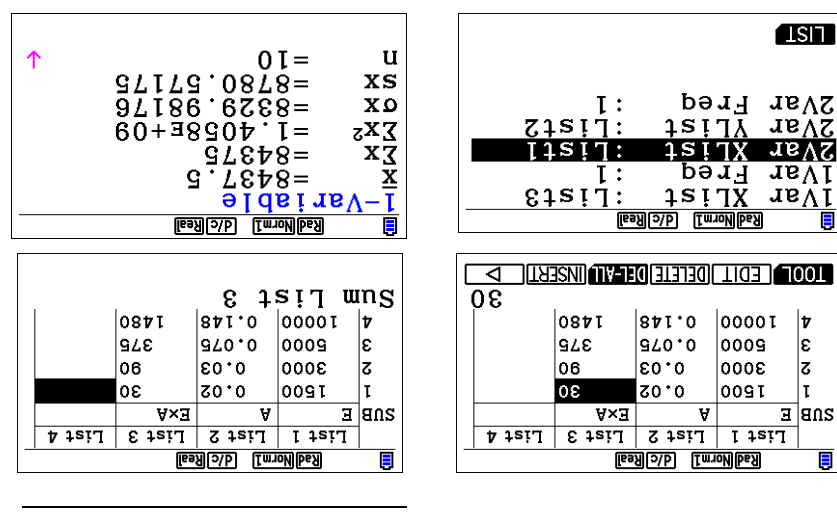

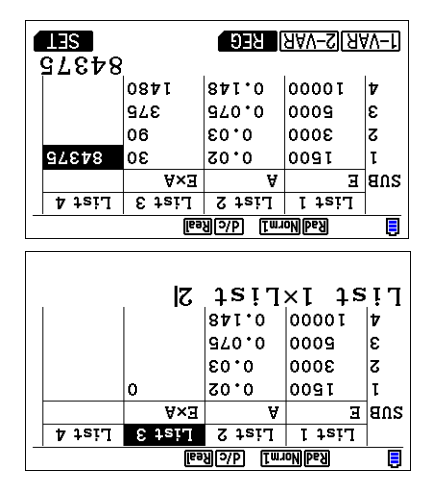

<sup>34</sup> Fokus Mathematik, Einführungsphase, Cornelsen-Verlag (2014)

## **3.6 Kontrollaufgaben**

## **Kompetenzraster zur Vorbereitung auf die Klausur**

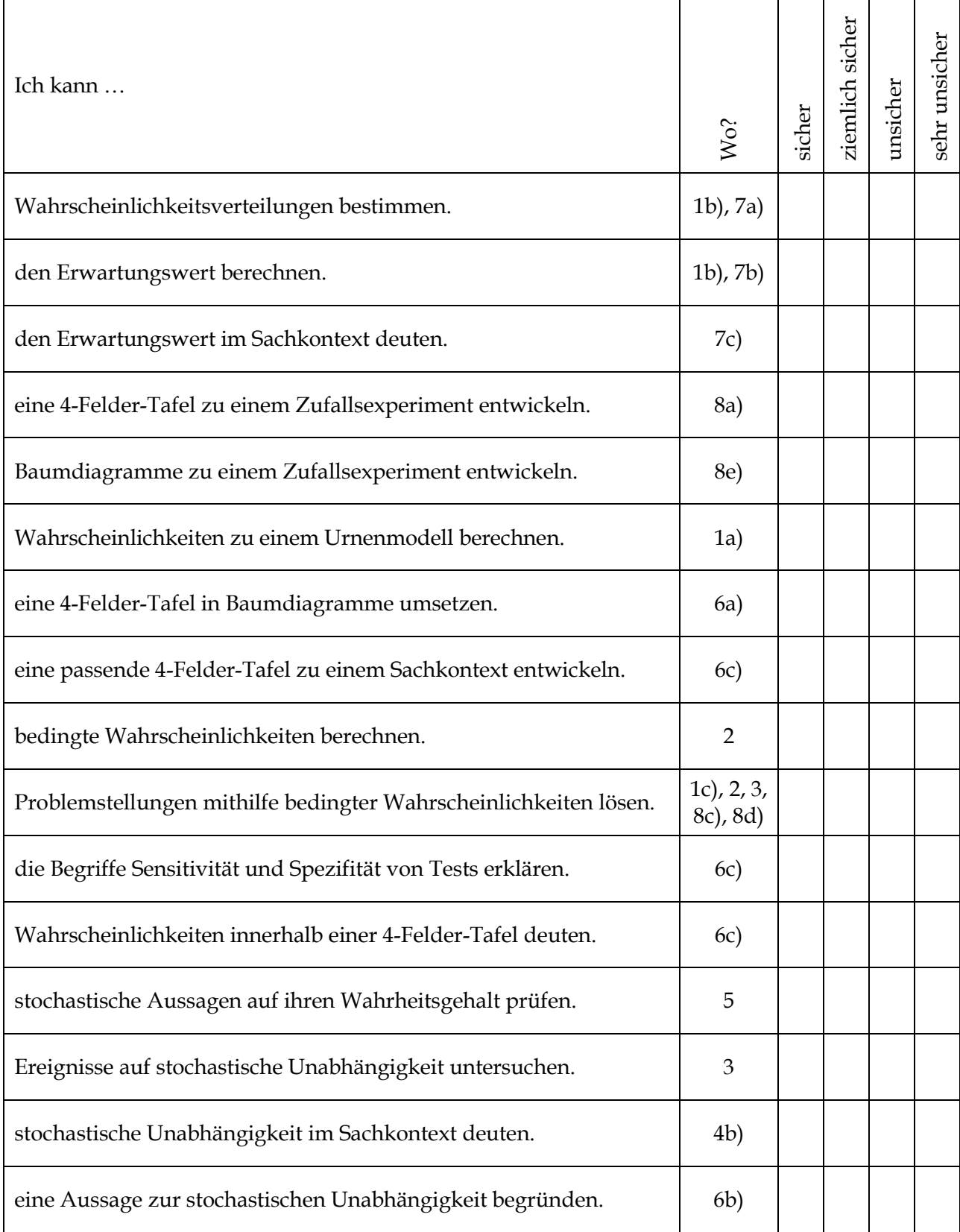

## **Hilfsmittelfreier Teil**

## **Aufgabe 1: Baumdiagramm, Wahrscheinlichkeitstabelle und Erwartungswert**

In einer Urne befinden sich zu Beginn eines Zufallsexperiments 3 schwarze und 3 weiße Kugeln. In einem Spiel werden mit verbundenen Augen nacheinander 3 Kugeln **ohne** Zurücklegen gezogen.

a) **Gib** durch Eintragung am folgenden Baumdiagramm die Wahrscheinlichkeiten längs eines jeden Pfades sowie die Pfadwahrscheinlichkeiten **an**.

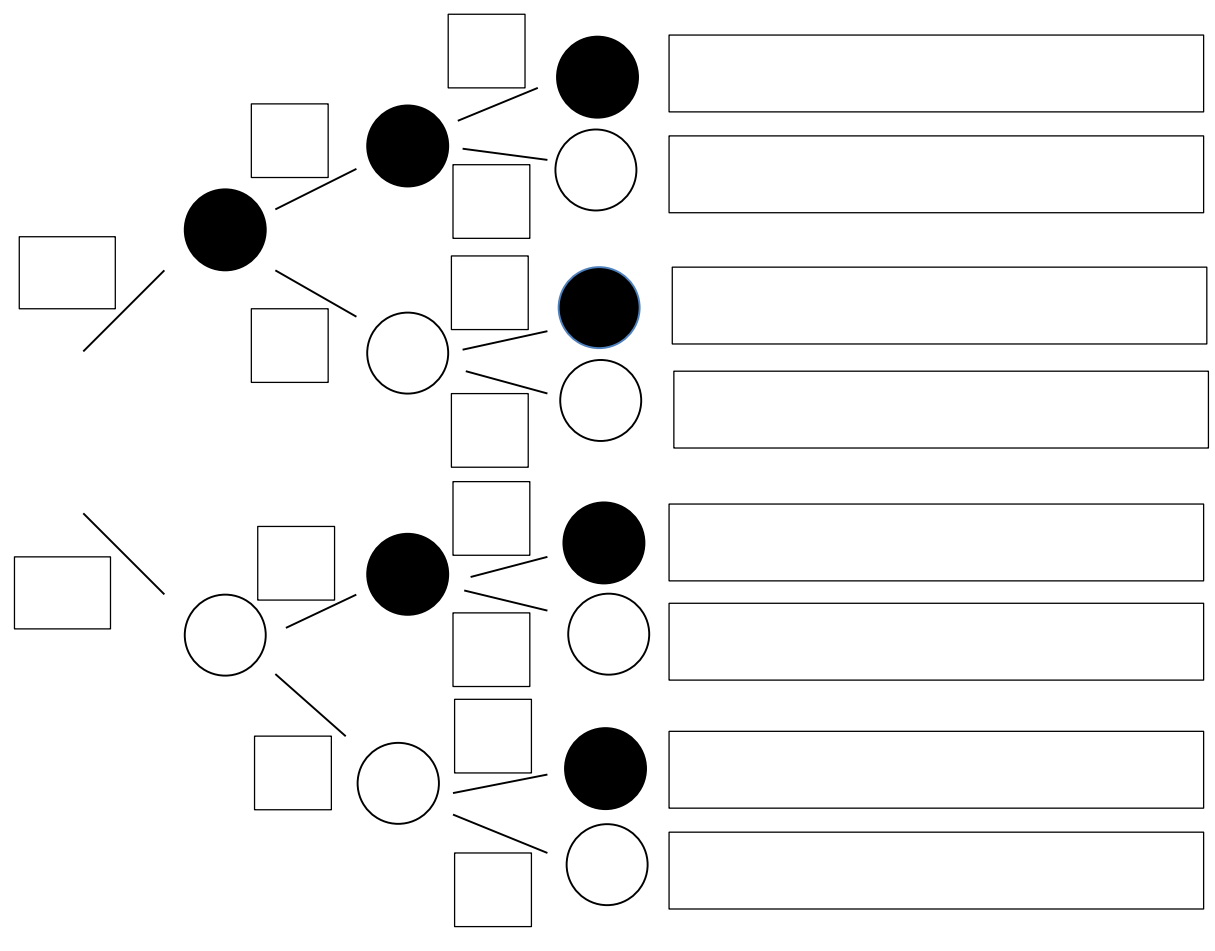

**1. Ziehung 2. Ziehung 3. Ziehung**

b) **Bestimme** die Wahrscheinlichkeiten für die Ereignisse E<sub>0</sub>, E<sub>1</sub>, E<sub>2</sub> und E<sub>3</sub>, indem Du sie in die nachfolgende Tabelle einträgst. **Berechne** den Erwartungswert der Wahrscheinlichkeitsverteilung und **interpretiere** seinen Wert im Sachkontext.

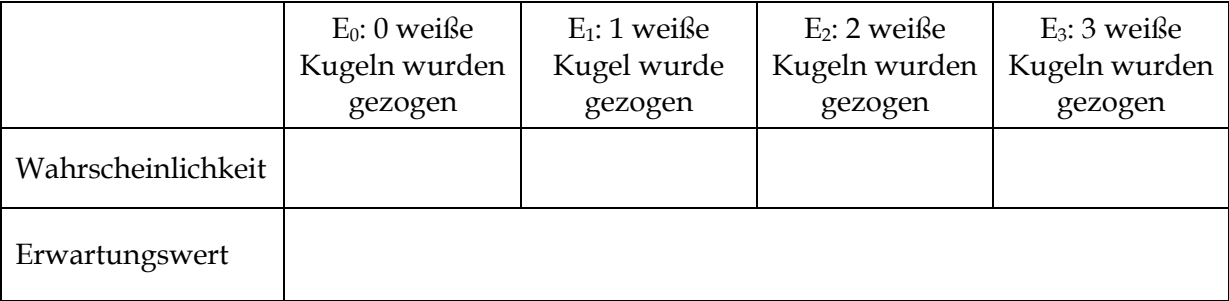

c) **Berechne** die Wahrscheinlichkeit, dass alle gezogenen Kugeln die gleiche Farbe haben, falls eine Kugel nach dem Ziehen immer wieder zurück in die Urne gelegt wird.

## **Aufgabe 2: 4-Felder-Tafel, bedingte Wahrscheinlichkeit, stochastische Unabhängigkeit**

In einem Betrieb wurde die Altersstruktur von Männern und Frauen erfasst. **Ergänze** in der Vierfelder-Tafel die fehlenden Werte und gib Terme für P<sub>A</sub>(B) und P<sub>B</sub>(A) an.

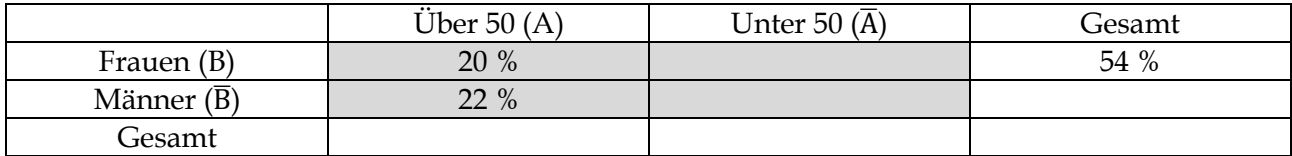

#### **Aufgabe 3: Stochastische Unabhängigkeit und bedingte Wahrscheinlichkeit**

Zwei Würfel werden nacheinander geworfen. **Untersuche**, ob die Ereignisse E = {"Der erste Würfel zeigt eine 6."} und F =  $\{U_n\}$  Augensumme ist 7."} stochastisch unabhängig sind und **bestimme**  $P_E(F)$ .

### **Aufgabe 4: Stochastische Unabhängigkeit und Streichhölzer**

a) Ein Streichholz zündet mit 90 % Wahrscheinlichkeit. Mareike probiert zwei Hölzer aus.

**Berechne** die Wahrscheinlichkeit, dass beide Hölzer zünden, wenn die Zündvorgänge voneinander unabhängig sind.

b) **Nenne** Argumente, die gegen eine stochastische Unabhängigkeit der Zündvorgänge sprechen.

### **Aufgabe 5: Richtig oder Falsch?**

**Entscheide**, ob die Aussage richtig oder falsch ist. **Begründe** deine Entscheidung.

- (1) Wenn  $P_A(B)$  >  $P(B)$ , dann wird B durch Beobachtung von A wahrscheinlicher.
- (2) Wenn A und B unabhängig sind, gilt  $P(A \cap B) = P(A) + P(B)$ .
- (3) Mit einem Würfel kann man das Werfen einer Münze simulieren.
- (4) Mit einer Münze kann man das Werfen eines Würfels simulieren.
- (5) Mit drei Münzen kann das Werfen eines achtseitigen Oktaederwürfels simulieren.
- (6) Es gilt für zwei abhängige Ereignisse immer  $P(A \cap B) = P(A) \cdot P(B)$ .

#### **Aufgabe 6: Baumdiagramm und Vierfelder-Tafel**

a) **Übersetze** die folgende Vierfelder-Tafel in zwei beschriftete Baumdiagramme.

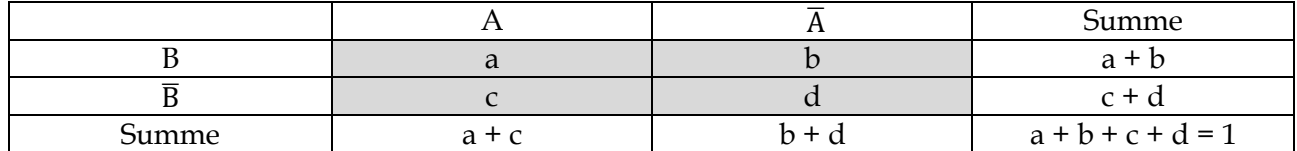

- b) **Begründe**: Wenn A und B unabhängig sind, dann sind auch A und **B** unabhängig.
- c) Die Vierfelder-Tafel gehört zu einem bewährten medizinischen Test zur Reihendiagnose einer seltenen Infektion gehört, bei dem A für "Infiziert" und B für "Test fällt positive aus." steht.

**Gib** Formeln für die Sensitivität und Spezifität **an** und **konstruiere** eine mögliche 4-Felder-Tafel.

### 圖 **Aufgaben unter Nutzung des GTR**

## **Aufgabe 7: Gewinnerwartung bei einem Spielautomaten**

Bei dem rechts abgebildeten Spielautomaten beträgt der Einsatz pro Spiel 1 €. Dabei erfolgt folgende Gewinnauszahlung:

- 1er-Tripple (111): 30  $\epsilon$
- 3 gleiche Zahlen (außer 111) = Standard-Tripple: 10 €
- a) **Fülle** die folgende Wahrscheinlichkeitstabelle aus.

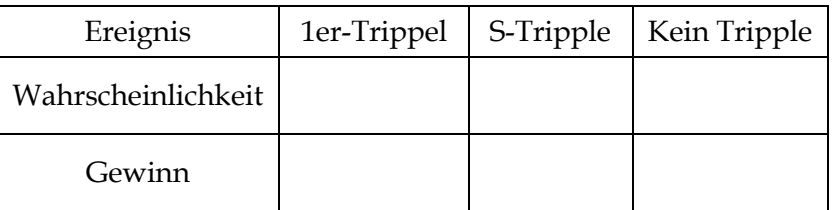

- b) **Berechne** den zu erwartenden Gewinn.
- c) Betreiber von Spielautomaten sind verpflichtet 60 % des Einsatzes wieder auszuzahlen.

**Entscheide** begründend, ob der Spielautomat den gesetzlichen Bestimmungen genügt.

## **Aufgabe 8: Zollhund und Rauschgiftsuche**

Ein Zollhund bellt, wenn er Rauschgift wittert. 98 % aller Rauchgift-Schmugglerfälle werden durch den Hund entdeckt. In 3 % aller Fälle, in denen kein Rauschgift geschmuggelt wurde, bellt er versehentlich trotzdem. Die Erfahrung zeigt, dass bei 1 % aller Grenzübertritte Rauchgift geschmuggelt wurde.

- a) **Erstelle** zur dargestellten Situation eine geeignete Vierfelder-Tafel und **bestimme** dort die fehlenden Wahrscheinlichkeiten.
- b) **Ermittle** die Wahrscheinlichkeit, dass der Hund bellt, wenn er einen Grenzgänger überprüft und **erläutere**, wieso diese Wahrscheinlichkeit relativ klein ist.
- c) Angenommen der Hund bellt bei einem angekommenen Grenzgänger.

**Untersuche**, wie sicher sich der Zollbeamte sein kann, dass der Grenzgänger tatsächlich Rauschgift schmuggelt.

d) Angenommen der Hund bellt bei einem angekommenen Grenzgänger nicht.

**Begründe**, wie sicher sich der Zollbeamte sein kann, dass der Grenzgänger kein Rauschgift schmuggelt.

e) **Stelle** die Situation mithilfe von zwei Baumdiagrammen **dar** und **gib** auf allen Ästen die Wahrscheinlichkeiten sowie die Pfadwahrscheinlichkeiten **an.**

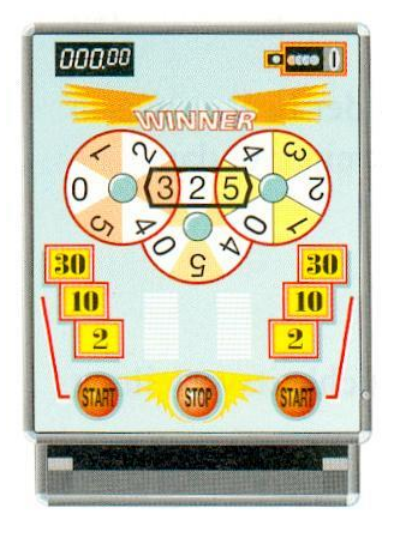

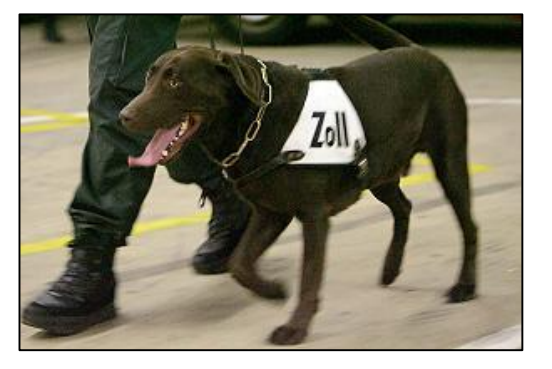

## **3.7 Lösungen**

### **3.1 Wahrscheinlichkeitsverteilung und Erwartungswert**

**1c)** Beim Würfeln mit drei Würfeln lassen sich die Wahrscheinlichkeiten für bestimmte Ereignisse mithilfe eines **Baumdiagramms** ermitteln. Uns interessieren die Wahrscheinlichkeiten folgende Ereignisse: Dreimal eine Zahl Z, genau zweimal Z, genau einmal Z, kein Z.

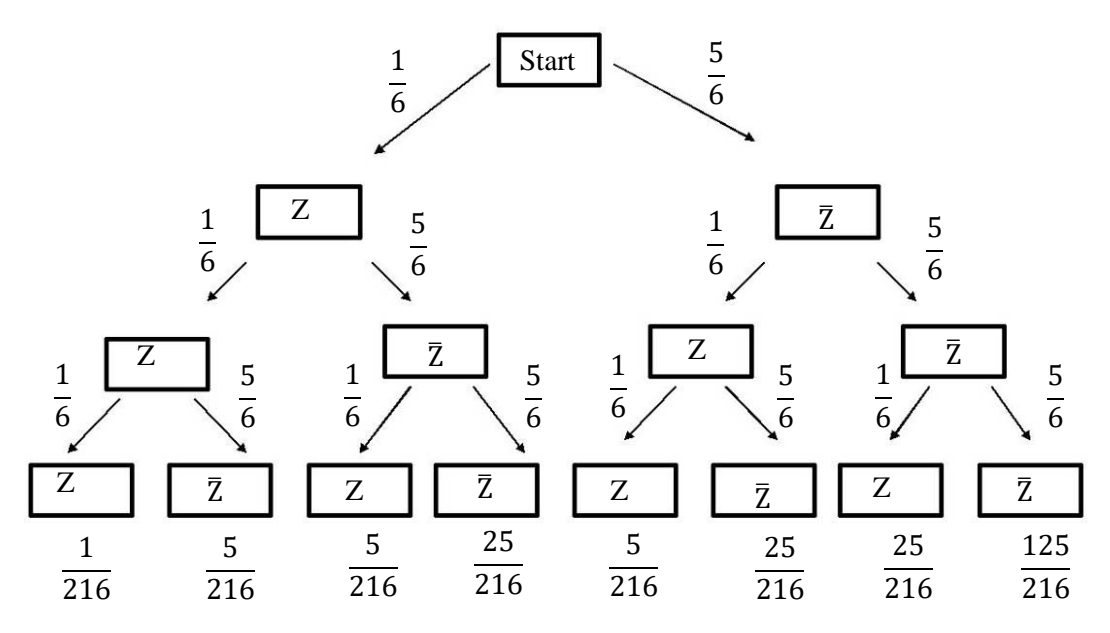

P(Dreimal Z) = **P(Z/Z/Z) =**  $\frac{1}{6} \cdot \frac{1}{6}$  $\frac{1}{6}$ .  $\frac{1}{6}$  $\frac{1}{6} = \frac{1}{21}$ 

 $P(G$ enau zweimal Z) =  $P(\bar{Z}/Z/Z) + P(Z/\bar{Z}/Z) + P(Z/Z/\bar{Z}) = 3 \cdot \frac{5}{24}$  $\frac{5}{216}=\frac{15}{216}$ 

 $P(G$ enau einmal Z) =  $P(\bar{Z}/\bar{Z}/Z) + P(Z/\bar{Z}/\bar{Z}) + P(\bar{Z}/Z/\bar{Z}) = 3 \cdot \frac{25}{344}$  $\frac{25}{216} = \frac{75}{216}$ 

$$
P(\text{Kein }Z) = P(\bar{Z}/\bar{Z}/\bar{Z}) = \frac{125}{216}
$$

Nun erhält man eine **Wahrscheinlichkeitsverteilung**, bei der jeder Wahrscheinlichkeit ein bestimmter Gewinn des Spielers bzw. ein möglicher Auszahlungsbetrag zugeordnet werden können. Multipliziert man die Gewinn- bzw. Auszahlungsbeträge mit den dazugehörigen Wahrscheinlichkeiten und addiert die Produkte ergibt sich ein **Prognosewert** für den durchschnittlichen Gewinn bzw. die mittlere Auszahlung pro Spiel. Diesen Wert nennt man auch **Erwartungswert.**

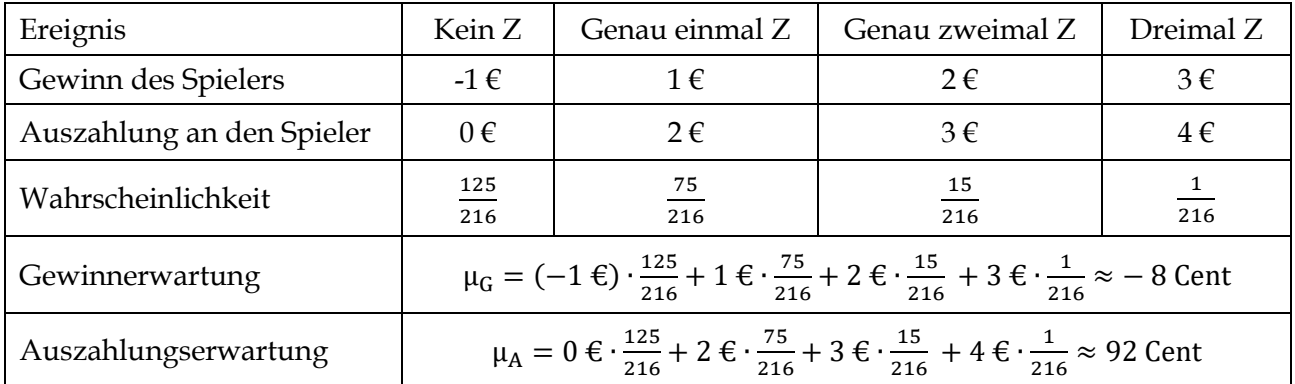

**1d)** Damit das Spiel fair wird, muss der mittlere Gewinn pro Spiel Null sein. Daher muss für die Gewinne a, b, c und d zu den obigen 4 Ereignissen gelten: a  $\cdot \frac{125}{346}$  $\frac{125}{216} + b \cdot \frac{75}{216}$  $\frac{75}{216} + c \cdot \frac{15}{216}$  $\frac{15}{216} + d \cdot \frac{1}{21}$  $\frac{1}{216} = 0.$ Zum Beispiel erfüllen  $a = -1$ ,  $b = 1$ ,  $c = 3$  und  $d = 20$  diese Bedingung.

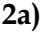

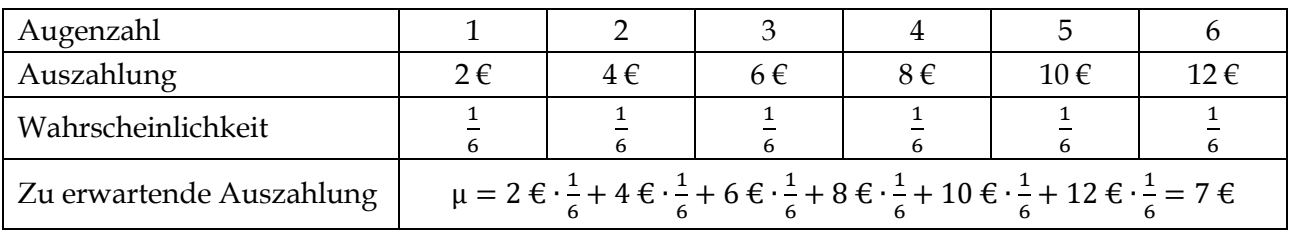

**2a)** Bei einem Einsatz von 7 € handelt es sich um ein faires Spiel.

**3a)** Es gibt die möglichen Ergebnisse (K/K), (Z/Z), (K/Z) und (Z/K). Sie haben alle eine Wahrscheinlichkeit von 0,25. Im Falle der Ergebnisse  $(K/Z)$  und  $(Z/K)$  – sie entsprechen zusammen dem Ereignis "genau 1x Zahl" – beträgt der Gewinn 0, da bei einem Einsatz von 1 Chip 1 Chip ausgezahlt wird. P(0) ist daher 0,5. Das Ereignis zum Gewinn -1 ist "keinmal Zahl" und besteht aus dem Ergebnis (K/K), deren Wahrscheinlichkeit 0,25 beträgt. Analog beträgt der Gewinn für das Ereignis "2 x Zahl", das mit einer Wahrscheinlichkeit von 0,25 eintritt + 1.

**3b)** Der Erwartungswert beträgt offenbar 0, da −1 ∙ 0,25 + 0 ∙ 0,5 + 1 ∙ 0,25 = 0. Daher ist das Spiel fair, da der durchschnittliche Gewinn des Spielers auf Dauer 0 ist.

**4a)** Der Erwartungswert beträgt  $\mu = 1 \cdot 0.6 + 0 \cdot 0.4 = 0.6$ .

**4b)** Der Mittelwert beträgt m =  $0 \cdot \frac{40}{24}$  $\frac{40}{84} + 1 \cdot \frac{44}{84}$  $\frac{44}{84} = \frac{11}{21}$  $\frac{11}{21}$ . Die prozentuale Abweichung des Mittelwertes m vom Erwartungswert berechnet man durch  $\frac{\mu - m}{\mu}$  = 3  $\frac{3}{5} - \frac{11}{21}$  $rac{21}{3}$ 5 = 63−55 105 3 5 = 8 105 3 5  $=\frac{8.5}{3.48}$  $\frac{8.5}{3 \cdot 105} = \frac{8}{65}$  $\frac{6}{63} \approx 13\%$ .

**5a) Spiel 1:** Die Wahrscheinlichkeit für einen Drilling ist für die drei möglichen Drillinge (B/B/B), (D/D/D) und (K/K/K) gleich hoch. Daher reicht es, die Wahrscheinlichkeit für einen Drilling zu berechnen. Sie beträgt $\frac{3}{9} \cdot \frac{2}{8}$  $\frac{2}{8} \cdot \frac{1}{7}$  $\frac{1}{7} = \frac{1}{84}$  $\frac{1}{84}$ . Begründung: Die Wahrscheinlichkeit etwa einen Buben auszuwählen zunächst $\frac{3}{9}$ beträgt. Diese Wahrscheinlichkeit sinkt bei der Auswahl der zweiten Karte auf $\frac{2}{8'}$ da nur noch 2 Buben möglich sind bei 8 Karten. Beim dritten Zug beträgt die Wahrscheinlichkeit daher nur noch  $\frac{1}{7}$ , da bereits 2 Buben ausgewählt wurden und unter den letzten 7 Karten ein Bube 7 vorkommt. Die Wahrscheinlichkeit, einen Drilling zu ziehen beträgt 3 ·  $\frac{1}{2}$  $\frac{1}{84} = \frac{1}{28}$  $\frac{1}{28}$ . Die Gewinnerwartung beträgt 20  $\cdot \frac{1}{29}$  $\frac{1}{28} + (-1) \cdot \frac{27}{28}$  $rac{27}{28} = -\frac{7}{28}$  $\frac{7}{28} = -\frac{1}{4}$  $\frac{1}{4}$ , da der Spieler in $\frac{27}{28}$  der Fälle 1 € verliert. Auf Dauer macht der Spieler pro Spiel 0,25 € Verlust.

**Spiel 2:** In 6 Fällen macht der Spieler Gewinn: (B/D/K), (B/K/D), (D/B/K), (D/K/B), (K/B/D), (K/D/B). Alle diese Fälle sind offenbar gleichwahrscheinlich mit der Wahrscheinlichkeit  $\frac{3}{9} \cdot \frac{3}{8}$  $\frac{3}{8} \cdot \frac{3}{7}$  $\frac{3}{7}$  = 3  $\frac{3}{56}$ . Begründung: Die Wahrscheinlichkeit, zuerst einen Buben zu ziehen, beträgt $\frac{3}{9}$ . Anschließend eine Dame zu ziehen, ist $\frac{3}{8}$ wahrscheinlich. Die Wahrscheinlichkeit dafür, mit der dritten Karte einen König zu ziehen, beträgt $\frac{3}{7}$ . Insgesamt beträgt die Wahrscheinlichkeit, einen Gewinn zu erzielen, 6  $\cdot\frac{3}{56}$  $\frac{3}{56}$  = 9  $\frac{9}{28}$ . Die durchschnittliche Gewinnerwartung beträgt pro Spiel 4  $\cdot \frac{9}{28}$  $\frac{9}{28} + (-1) \cdot \frac{19}{28}$  $\frac{19}{28} = \frac{17}{28}$  $rac{17}{28}$  €.

**5b)** Das erste Spiel wird fair, wenn 27 € ausgezahlt werden oder der Einsatz 0,75 € beträgt. Beim zweiten Spiel wird Fairness erreicht, wenn man den Einsatz um $\frac{17}{28} \epsilon$  erhöht oder die Gewinnausschüttung auf a € mit a  $\cdot \frac{9}{29}$  $\frac{9}{28} + (-1) \cdot \frac{19}{28}$  $\frac{19}{28} = 0 \Leftrightarrow a = \frac{19}{9}$  $rac{19}{9}$ € reduziert.

## **3.2 Mehrstufige Zufallsexperimente und Pfadregeln**

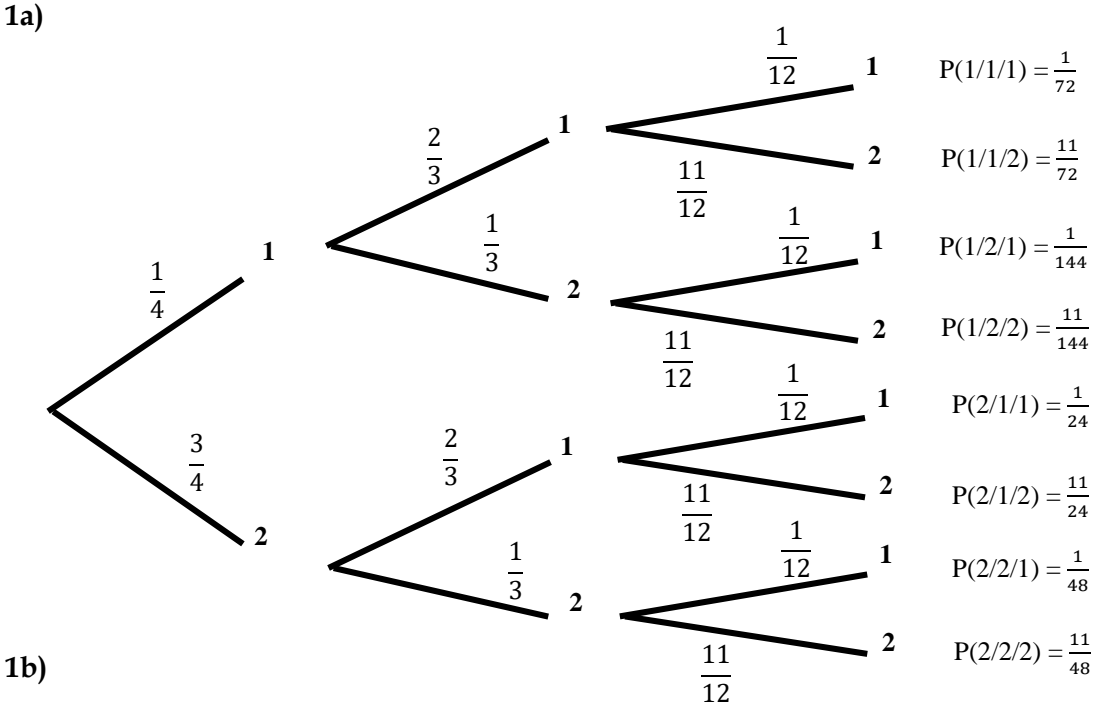

**1b)** 

Es erscheint genau dreimal die 1:  $P(1/1/1) = \frac{1}{72}$ Es erscheint genau einmal eine 1:  $\frac{11}{144} + \frac{11}{24}$  $\frac{11}{24} + \frac{1}{48}$  $\frac{1}{48} = \frac{5}{9}$ Es erscheint genau einmal eine 2:  $\frac{11}{72} + \frac{1}{144} + \frac{1}{24} = \frac{9}{144}$  $\frac{1}{144} + \frac{1}{24}$  $rac{1}{24} = \frac{29}{144}$ Es erscheint keine 1:  $P(2/2/2) = \frac{11}{48}$ 

**1c)**

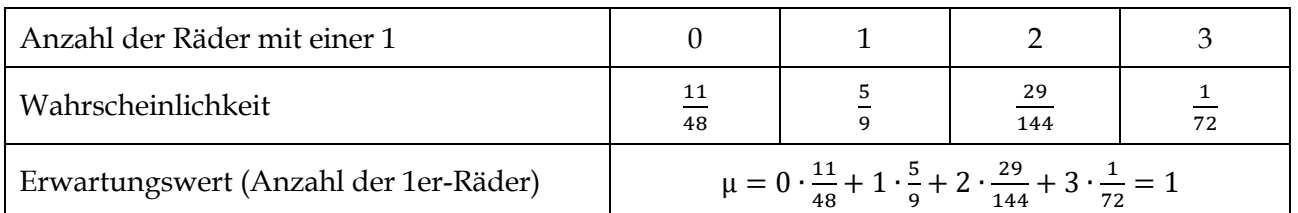

**1d)**

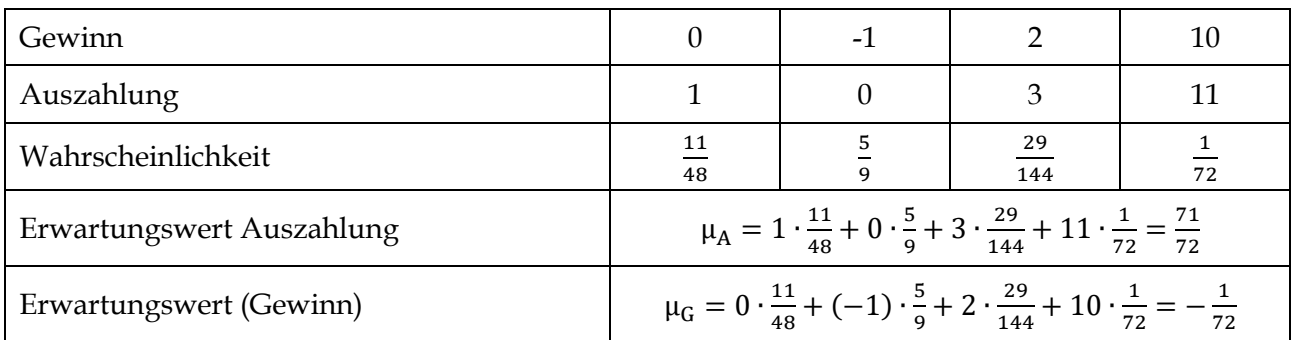

Das Spiel wird fair, wenn der Einsatz entweder $\frac{71}{72} \epsilon$  pro Spiel beträgt oder z. B. 12  $\epsilon$  ausgezahlt werden, wenn 3 1er gedreht werden. Denn: 1 $\cdot \frac{11}{49}$  $\frac{11}{48} + 0 \cdot \frac{5}{9}$  $\frac{5}{9} + 3 \cdot \frac{29}{144}$  $\frac{29}{144} + 12 \cdot \frac{1}{71}$  $\frac{1}{72} = 1.$ 

|      | TTT      | <b>TTN</b>          | TNT                 | $NT^{\mathsf{T}}$   | NNT                 | <b>NTN</b>          | <b>TNN</b>          | <b>NNN</b> |
|------|----------|---------------------|---------------------|---------------------|---------------------|---------------------|---------------------|------------|
|      | $0,75^3$ | $0,25 \cdot 0,75^2$ | $0,25 \cdot 0,75^2$ | $0,25 \cdot 0,75^2$ | $0.25^2 \cdot 0.75$ | $0,25^2 \cdot 0,75$ | $0,25^2 \cdot 0,75$ | $0,25^3$   |
| P(E) | 27<br>64 | 64                  | 64                  | 64                  | 64                  | 64                  | 64                  | 64         |

**2a)**  $S = \{TTT, TTN, TNT, NTT, NNT, NTN, TNN, NNN\}$ 

**2b)**  $E = \{ \text{Profit trifft mindestens zweimal} \} = \{ \text{TTT, TTN, TNT, NTT} \}$ ;  $P(E) = \frac{27}{64}$  $\frac{27}{64} + 3 \cdot \frac{9}{64}$  $\frac{9}{64} = \frac{54}{64}$  $rac{54}{64} = \frac{27}{32}$  $\frac{27}{32} \approx 0.84$  $\overline{E} = \{ \text{Profi trifft höchstens einmal} \} = \{ \text{NNT}, \text{ NTN}, \text{ TNN}, \text{ NNN} \}, P(\overline{E}) = 1 - P(E) = 1 - \frac{27}{32}$  $rac{27}{32} = \frac{5}{32}$  $\frac{5}{32} \approx 0,16$ 

**2c)**  $F = {Profit trifft höchstens zweimal} = {TTN, TNT, NTT, NNT, NTN, TNN, NNN}$  $P(F) = 1 - P($ Profi trifft dreimal $) = 1 - P(TTT) = 1 - \frac{27}{64}$  $rac{27}{64} = \frac{37}{64}$  $\frac{37}{64} \approx 0.58$ 

**2d) Schätzung**: 0,75 ∙ 3 = 2,25 (Trefferwahrscheinlichkeit mal Anzahl der Versuche). Daher sind wohl eher 2 Treffer zu erwarten. **Berechnung**: Man kann die Wahrscheinlichkeitsverteilung unter 2a) noch zusammenfassen und erhält damit den Erwartungswert.

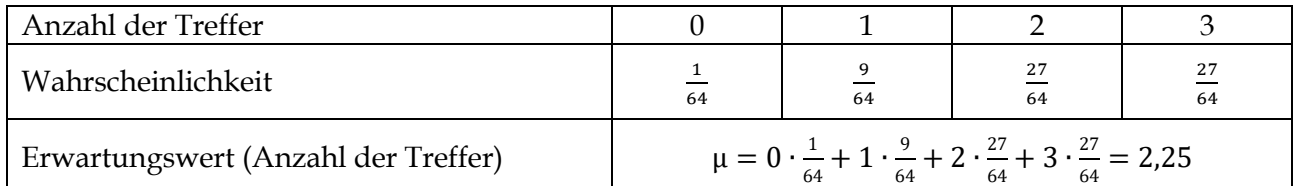

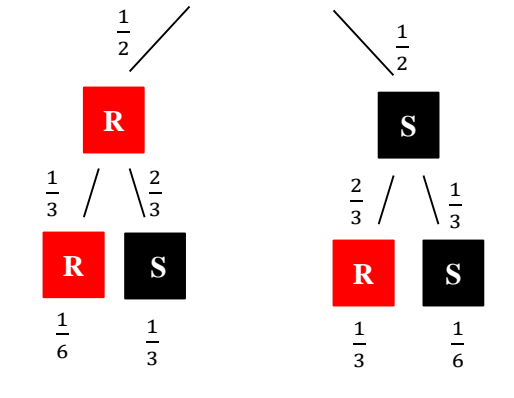

**3a) 3b)**  $P(Pasch) = P(R/R) + P(S/S) = 2 \cdot \frac{1}{6} = \frac{1}{3}$ 3

**3c)** μ = (1€)  $\cdot \frac{1}{2}$  $\frac{1}{3} + (-1 \epsilon) \cdot \frac{2}{3}$  $\frac{2}{3} = -\frac{1}{3}$  $\frac{1}{3}$ €. Er verliert pro Spiel ca. 33 Cent.

4a) Man berechne die Wahrscheinlichkeit für das Ereignis "keine 6" und berechnet dann die Gegenwahrscheinlichkeit. P(mindestens eine 6) = 1 – P(keine 6) =  $1 - \left(\frac{5}{6}\right)$  $\left(\frac{5}{6}\right)^5 = \frac{4651}{7776}$  $\frac{4631}{7776} \approx 60 \%$ .

**4b) Lösungsmöglichkeit 1:** Man erhält für den ersten Wurf 6 Möglichkeiten. Für jeden dieser Möglichkeiten gibt es 5 weitere Möglichkeiten beim zweiten Wurf. Da nun zwei Zahlen bereits belegt sind gibt es bei dritten Wurf nur noch 4 Möglichkeiten. Beim vierten Wurf hat man nur 3, beim fünften Wurf nur noch 2 Auswahlmöglichkeiten. Insgesamt erhält man 6∙5∙4∙3∙2 günstige Möglichkeiten. Da alle Möglichkeiten gleich wahrscheinlich sind (Laplace-Versuch) erhält man als Wahrscheinlichkeit: P(alle Augenzahlen sind verschieden) =  $\frac{6.5 \cdot 4 \cdot 3 \cdot 2}{6^5} = \frac{5}{54}$  $rac{3}{54} \approx 9\%.$ 

**Lösungsmöglichkeit 2:** Man betrachte folgenden Pfad: Stamm des Baumdiagramms → Zahl Wurf 1→ Nicht Zahl Wurf 1 → Nicht Zahl Wurf 1 und Wurf 2 → Nicht Zahl Wurf 1 bis 3 → Nicht Zahl Wurf 1 bis 4. Die Wahrscheinlichkeit beträgt $\frac{6}{6} \cdot \frac{5}{6}$  $\frac{5}{6} \cdot \frac{4}{6}$  $\frac{4}{6} \cdot \frac{3}{6}$  $\frac{3}{6} \cdot \frac{2}{6}$  $\frac{2}{6} = \frac{5}{54}$  $\frac{3}{54} \approx 9\%.$ 

4c) Man betrachte das Ereignis "keine 6, keine 6, keine 6, keine 6, 6". Die Wahrscheinlichkeit dafür beträgt  $(\frac{5}{6})$  $\frac{5}{6}$  +  $\frac{1}{6}$  $\frac{1}{6} = \frac{625}{7776}$  $\frac{025}{7776} \approx 8 \%$ .

**5a)** P(mindestens ein Kirchjoghurt) = 1 – (kein Kirchjoghurt) =  $1 - \frac{6}{16}$  $\frac{6}{10} \cdot \frac{5}{9}$  $\frac{5}{9} \cdot \frac{4}{8}$  $\frac{4}{8} = \frac{5}{6}$  $\frac{3}{6} \approx 83\%$ 

**5b) und c)** Man betrachte den folgenden Baum (K = Kirschjoghurt, E = Erdbeerjoghurt):

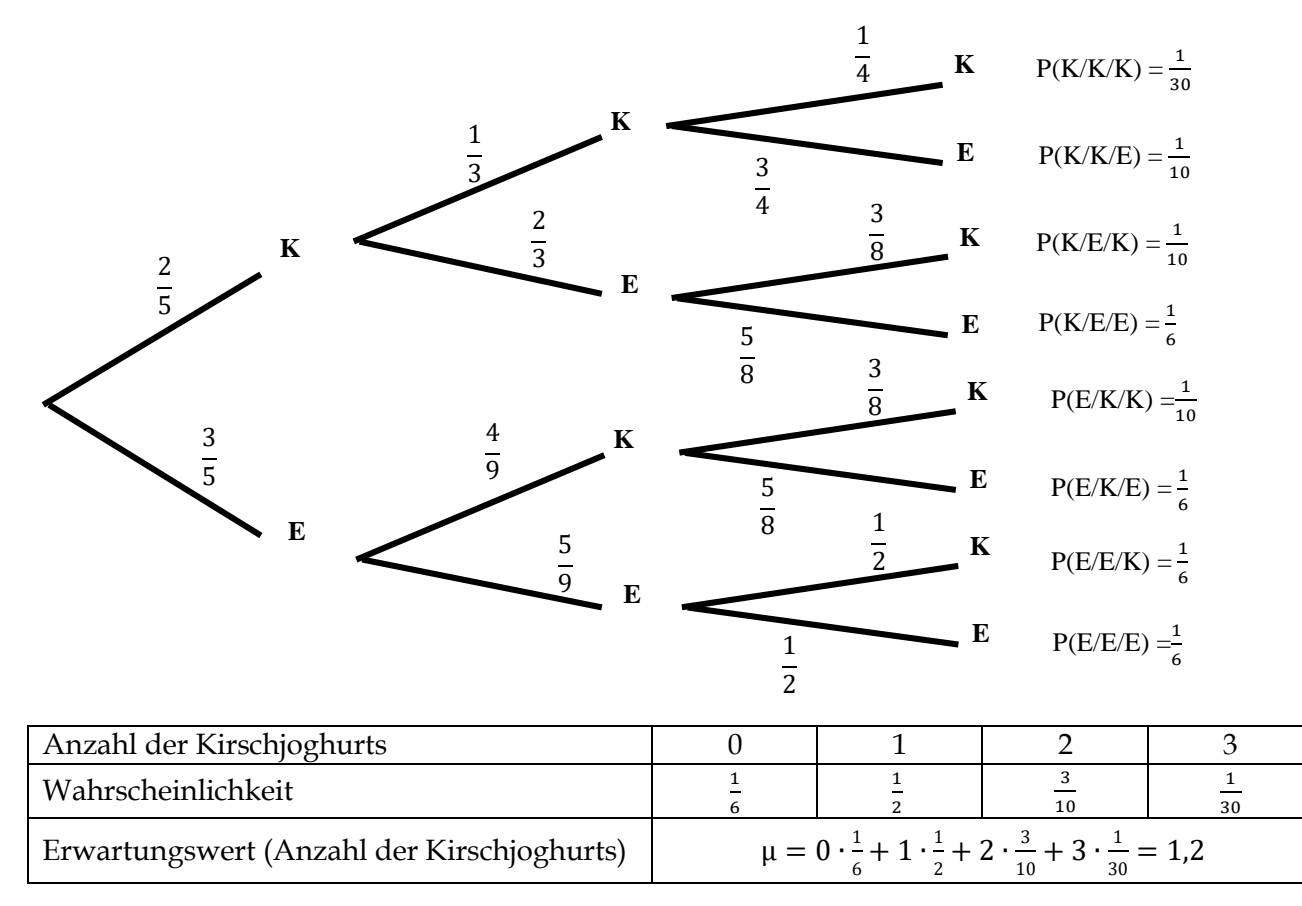

Der Erwartungswert beträgt 1,2. Im Schnitt werden von 3 Joghurts 1,2 Kirschjoghurts sein.

**6b)** Betrachte folgenden Baum (J = Schlüssel passt; N = Schlüssel passt nicht). Hier wartet man nun auf einen passenden Schlüssel.

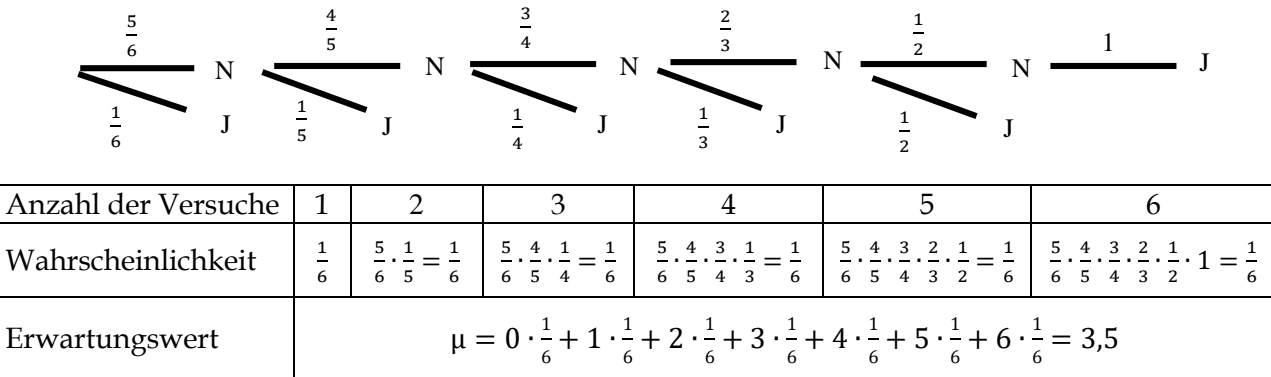

### **3.3 Bedingte Wahrscheinlichkeiten und Vielfeldertafel**

#### **Aufgabe 1**

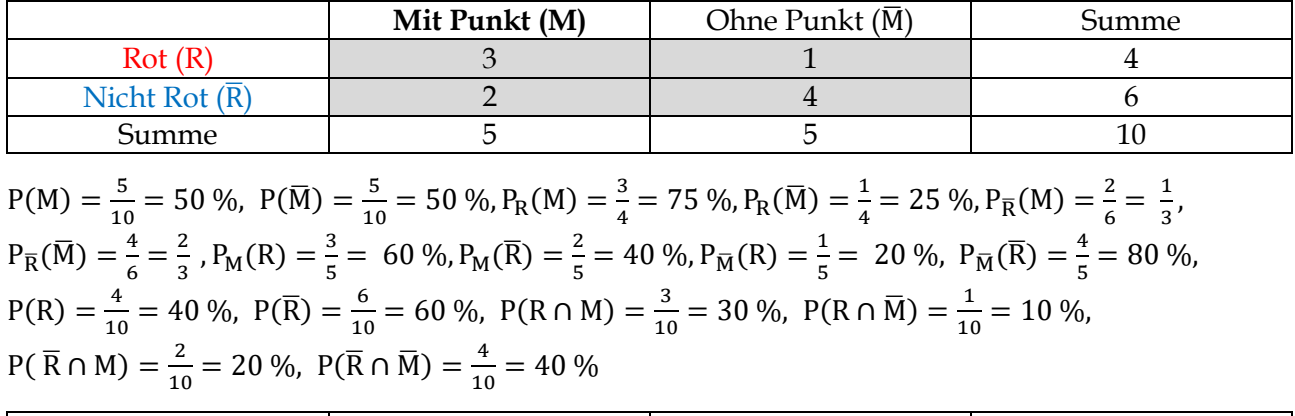

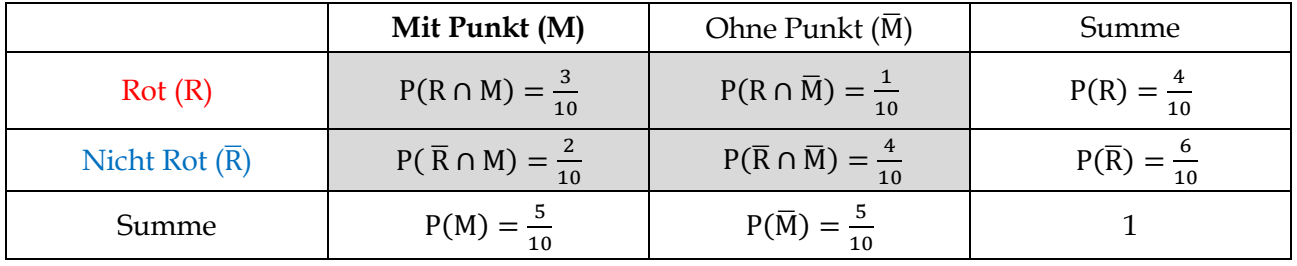

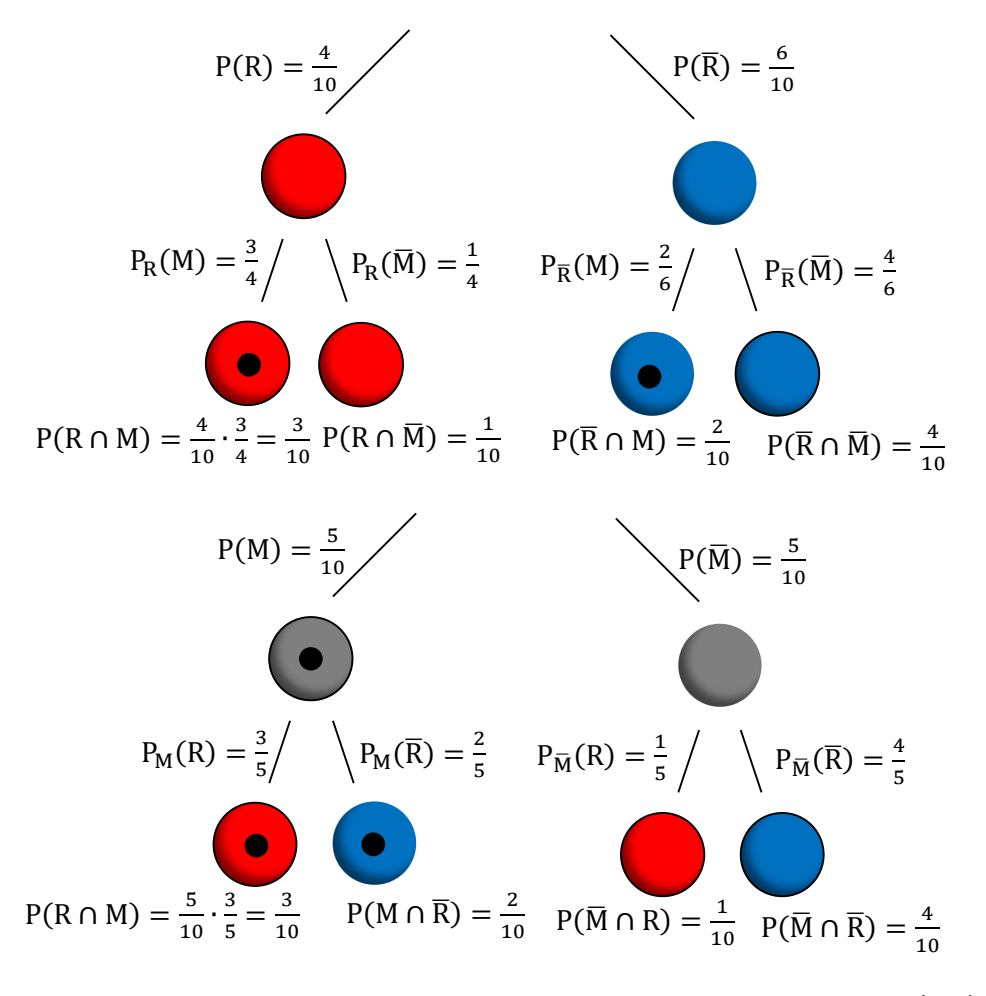

Es gilt wegen der Pfadmultiplikationsregel: P(A) ⋅ P<sub>A</sub>(B) = P(A∩B)  $\Leftrightarrow$  P<sub>A</sub>(B) =  $\frac{P(A \cap B)}{P(A)}$  $\frac{(A \cap B)}{P(A)}$ . Analog gilt:  $P(B) \cdot P_B(A) = P(A \cap B) \Leftrightarrow P_B(A) = \frac{P(A \cap B)}{P(B)}$  $P(B)$ 

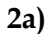

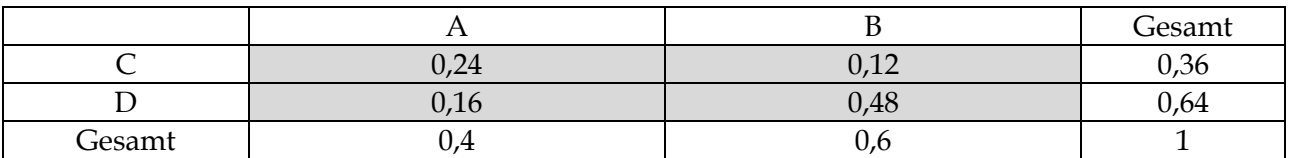

**2b)**

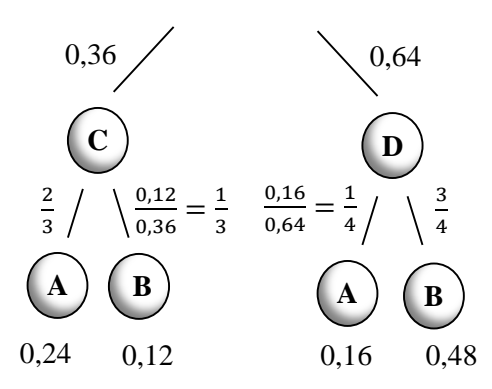

**2c)**

A: Anteil der Frauen

B: Anteil der Männer

C: Sehen Auto als Gebrauchsgegenstand

D: Sehen Auto als Statussymbol

A: Anteil der Raucher

B: Anteil der Nichtraucher

C: Mindestens eine jährliche Atemwegserkrankung

D: Keine jährliche Atemwegserkrankung

**2d)**

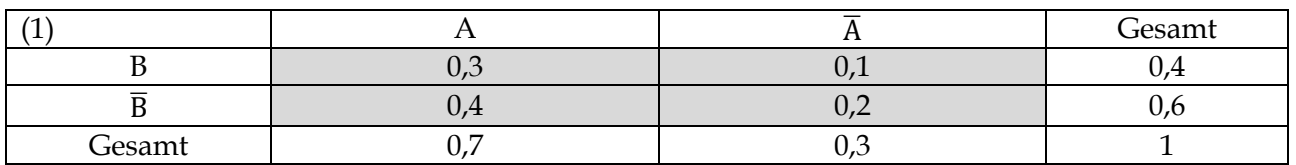

(2) 
$$
P_A(B) = \frac{P(A \cap B)}{P(A)} = \frac{0.3}{0.7} = \frac{3}{7}
$$
 und  $P_B(A) = \frac{P(A \cap B)}{P(B)} = \frac{0.3}{0.4} = 0.75$ 

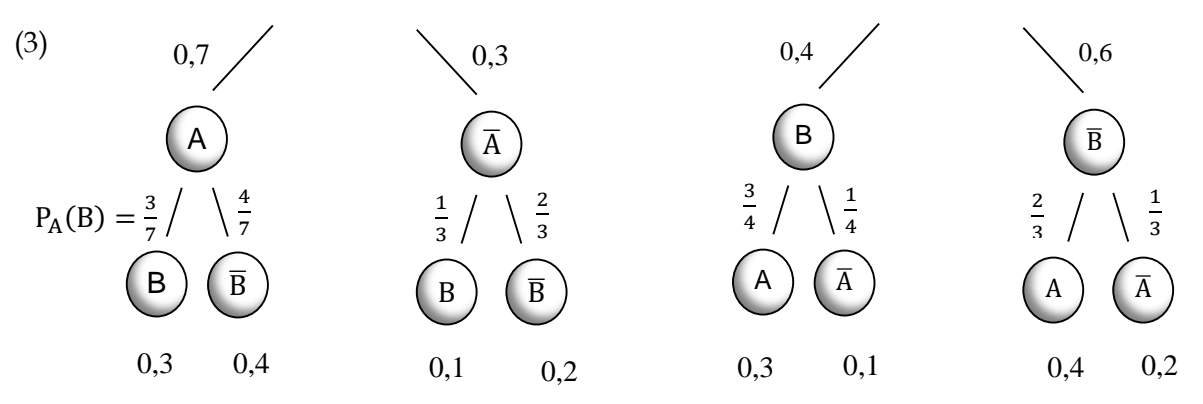

(4) Bedingte Wahrscheinlichkeiten befinden sich auf den Ästen der 2. Stufe eines Baumdiagramms.

**3a)** Man betrachtet zunächst alle Personen, die ein Instrument spielen. Dies sind 5 Jungen und 9 Mädchen, also insgesamt 14 Personen. Daher beträgt die Wahrscheinlichkeit, dass sie ein Mädchen spielen hört $\frac{9}{14}$ . Die Wahrscheinlichkeit, dass sie einen Jungen spielen hört, liegt bei $\frac{5}{14}$ .

**3b)** 

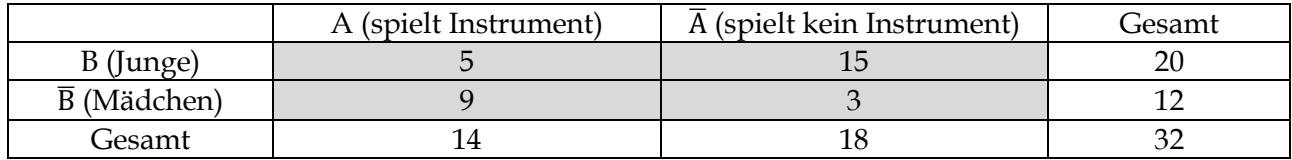

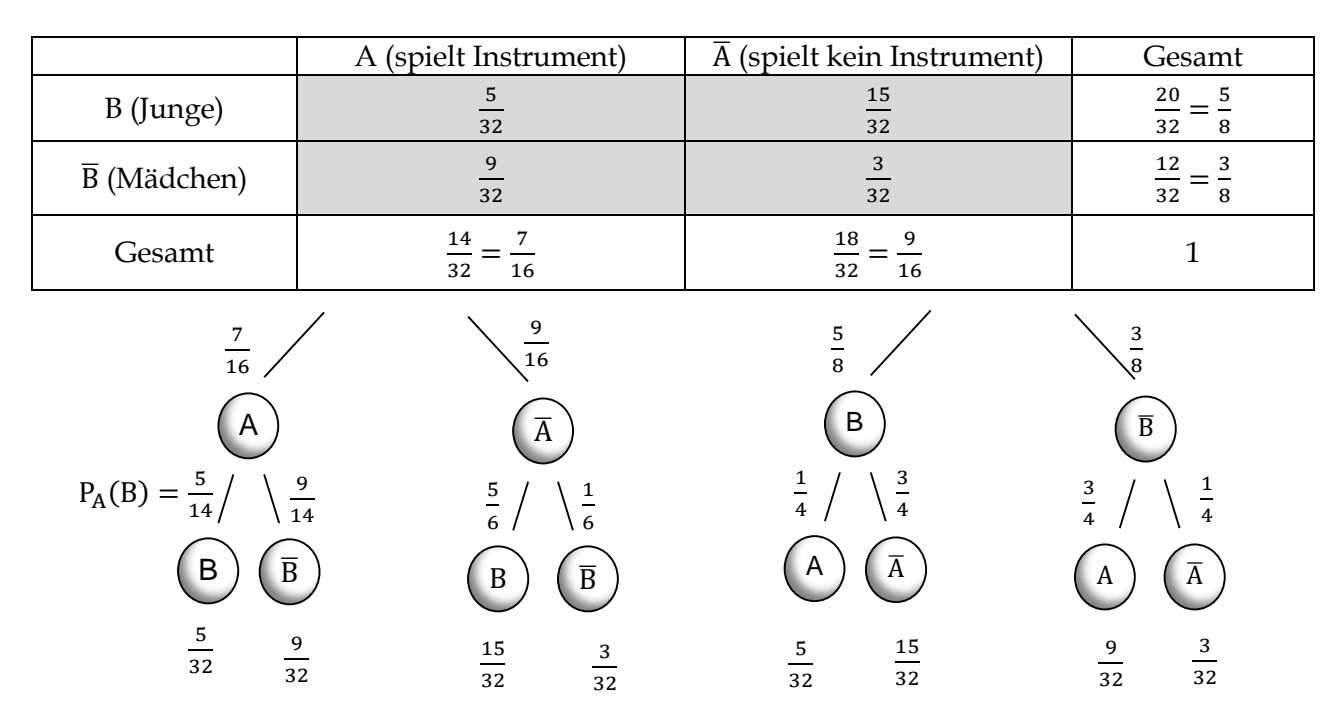

**4a)** Man sucht zunächst die Zahlen, die durch 4 teilbar sind: 4, 8, …, 96, 100. Von diesen 25 Zahlen sind nur die 5 Zahlen 20, 40, 60, 80 und 100 auch durch 5 teilbar. Daher beträgt die Wahrscheinlichkeit, dass die gezogene Zahl durch 5 teilbar ist $\frac{5}{25} = \frac{1}{5}$  $\frac{1}{5}$  = 20 %, wenn man bereits weiß, dass sie durch 4 teilbar ist.

**4b)** Zahlen, die ein Vielfaches von 4 und 3 sind, sind ein Vielfaches von 12: 12, 24, 36, 48, 60, 72, 84, 96. Von diesen 8 Zahlen ist nur die 60 durch 5 teilbar. Daher beträgt die Wahrscheinlichkeit, dass eine Zahl durch 5 teilbar ist $\frac{1}{8}$  = 12,5 %, wenn man vorher weiß, dass sie durch 4 und 3 teilbar ist.

**5a)** Es sind wesentlich mehr Menschen gesund (90 %) als krank (10 %). Bei Gesunden schlägt der Test sinnvollerweise weniger oft an (1 %) als bei Kranken (9 %).

**5b)** P<sub>gesund</sub>(-)= 
$$
\frac{P(- \text{und gesund})}{P(\text{gesund})} = \frac{0.89}{0.90} \approx 98.9\%
$$
 **5c)** P<sub>krank</sub>(+) =  $\frac{P(+ \text{und krank})}{P(\text{krank})} = \frac{0.09}{0.1} = 90\%$ 

- **5d)**
- $P_+$ (krank) =  $\frac{P(+ \text{ und krank})}{P(+)}$  $\frac{(n \text{d} \text{ krank})}{P(+)} = \frac{0.09}{0.1}$  $\frac{0.05}{0.1}$  = 0,9 = 90 % ist die Wahrscheinlichkeit, dass eine positiv getestete Person auch krank ist.
- P<sub>−</sub>(gesund) =  $\frac{P(- \text{und~gesund})}{P(-)}$  $\frac{nd$  gesund) =  $\frac{0,89}{0,9}$  $\frac{0.05}{0.9}$   $\approx$  98,9 % ist die Wahrscheinlichkeit, dass eine negativ getestete Person tatsächlich gesund ist.
- $P_+($ gesund $) = \frac{P(+ \text{ und gesund})}{P(+)}$  $\frac{nd$  gesund) =  $\frac{0,01}{0,1}$  $\frac{0.01}{0.1}$  = 0,1 = 10 % ist die Wahrscheinlichkeit, dass eine positiv getestete Person gesund ist.
- P<sub>−</sub>(krank) =  $\frac{P(- \text{und krank})}{P(-)}$  $\frac{(nd \text{ krank})}{P(-)} = \frac{0.01}{0.9}$  $\frac{0.01}{0.9}$   $\approx$  1,1 % ist die Wahrscheinlichkeit, dass eine negativ getestete Person krank ist.
- $P_{\text{gesund}}(+) = \frac{P(+ \text{ und gesund})}{P(\text{gesund})}$  $\frac{P(\text{gesund})}{P(\text{gesund})} = \frac{0.01}{0.90}$  $\frac{0.01}{0.90}$  ≈ 1,1 % ist die Wahrscheinlichkeit, dass eine gesunde Person positiv getestet wird.
- $P_{\text{krank}}(-) = \frac{P(- \text{und krank})}{P(\text{krank})}$  $\frac{P(\text{branch})}{P(\text{branch})} = \frac{0.01}{0.1}$  $\frac{0.01}{0.1}$  = 10 % ist die Wahrscheinlichkeit, dass eine kranke Person einen negativen Test hat.

**6a)**

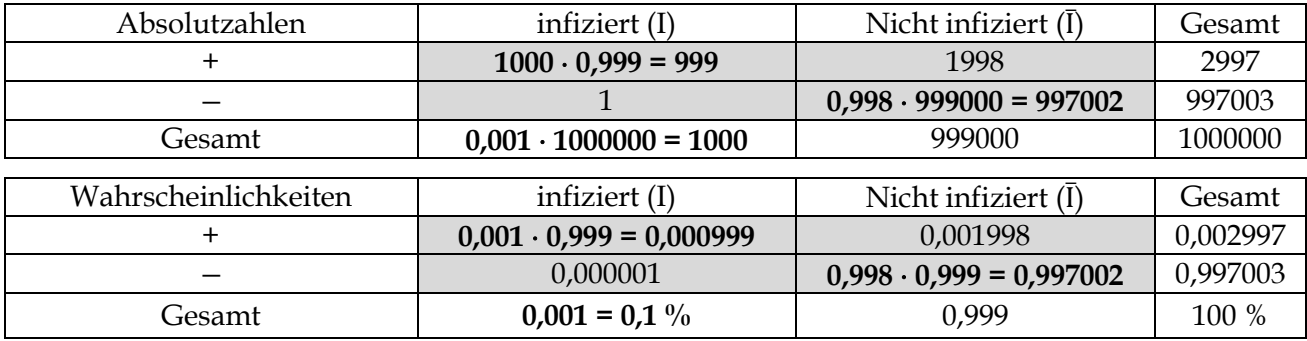

**6b)** Die (bedingte) Wahrscheinlichkeit, dass Frank nach einem positiven Test infiziert ist, ergibt sich folgendermaßen:  $P_+($ infiziert) =  $\frac{P(+ \text{ und infiziert})}{P(+)}$  $\frac{d \text{infiziert}}{P(+)} = \frac{0,000999}{0,002997}$  $\frac{0,000999}{0,002997} = \frac{999}{299}$  $\frac{999}{2997} = \frac{1}{3}$  $\frac{1}{3} \approx 33.3$  %. Frank ist mit einer Wahrscheinlichkeit von 33,3 % tatsächlich infiziert. Damit steigt die Wahrscheinlichkeit, infiziert zu sein, von 0,1 % (vor dem Test) auf  $\frac{1}{3}$  (nach dem positiven Test) an.

**6c)** Für den zweiten Test ändert sich zunächst die Ausgangswahrscheinlichkeit, dass Peter infiziert ist, von 0,1 % auf  $\frac{1}{3}$ . Man kann auch allgemeiner sagen, dass die Wahrscheinlichkeit einer positiv getesteten Person von 0,1 % vor dem ersten Test auf $\frac{1}{3}$ vor dem zweiten Test ansteigt. Daraus leitet sich folgende veränderte Vierfelder-Tafel ab:

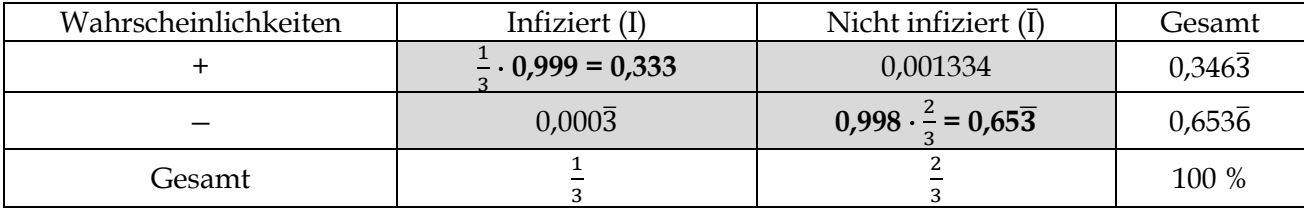

Damit ergibt sich wie unter b) für die (bedingte) Wahrscheinlichkeit, dass Peter bei einem erneuten positiven Test infiziert ist: P<sub>+</sub>(infiziert) =  $\frac{P(+ \text{ und infiziert})}{P(+)}$  $\frac{d \text{infiziert}}{P(+)} = \frac{0,333}{0,3463}$  $\frac{0.333}{0.3463} \approx 96,15\%$ . Die Wahrscheinlichkeit, dass jemand nach zwei positiven Tests wirklich infiziert ist, beträgt fast 96,15 %.

**6d)** Die bekannten Wahrscheinlichkeiten sind im linken Diagramm **fett** angegeben. Die sich unmittelbar ergebenen sowie die gesuchten Wahrscheinlichkeiten sind ohne Fettdruck dargestellt. Gesucht ist P<sub>+</sub>(I). Diese Wahrscheinlichkeit lässt sich durch P<sub>+</sub>(I) =  $\frac{P(+\text{und I})}{P(+)}$  $\frac{\text{Parting }I}{P(+)}$  berechnen. Daher benötigt man die Wahrscheinlichkeiten P(+ und I) sowie P(+). P(+ und I) lässt sich im linken Baumdiagramm durch P(+ und I) =  $0.1\% \cdot 99.9\% = 0.000999$  berechnen. P(+) setzt sich offenbar zusammen  $aus P(+) = P(I und +) + P(\bar{I} und +) = 0.1\% \cdot 99.9\% + 99.9\% \cdot 0.2\% = 0.002997.$  Damit erhält man für die gesuchte bedingte Wahrscheinlichkeit  $P_+(I) = \frac{P(+\text{und }I)}{P(A)}$  $\frac{+ \text{und I}}{P(+)} = \frac{0,000999}{0,002997}$  $\frac{0,000999}{0,002997} =$ 1 3 .

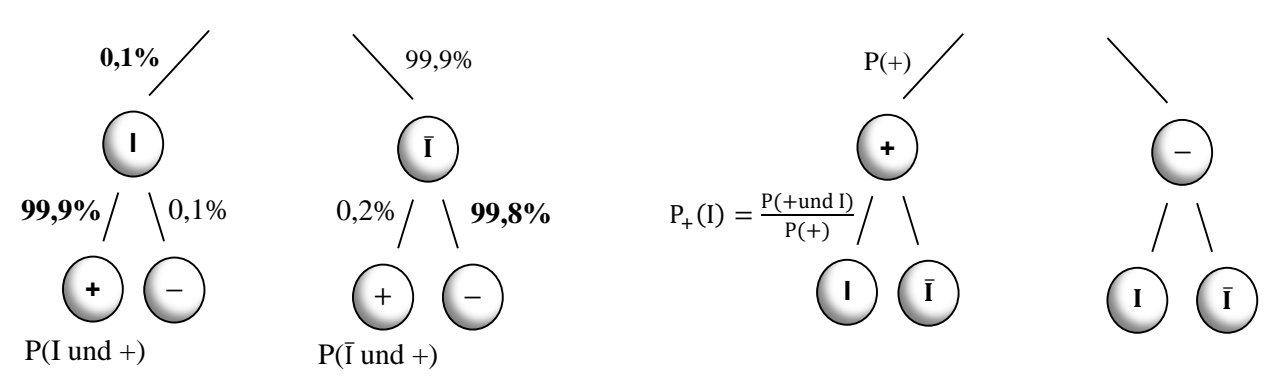

## **Exkurs: Ereignisalgebra**

**1a)**

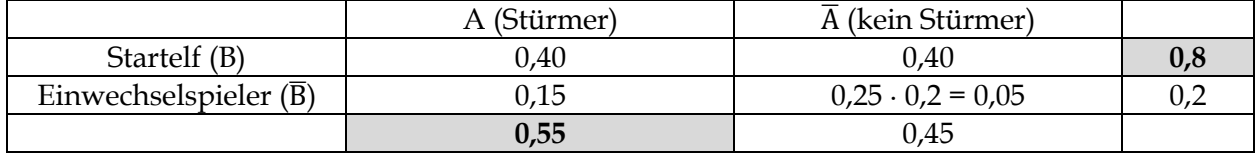

#### **1b)**

Der Torschütze ist …

(1) Stürmer der Startelf A ∩ B:  $P() = 0,40$ 

(2) weder Stürmer noch Einwechselspieler:  $P(\overline{A} \cap B) = 0,40$ 

(3) Stürmer oder Einwechselspieler: :  $P(A \cup \overline{B}) = 0.40 + 0.15 + 0.05 = 0.60$ 

(4) kein Stürmer:  $P(\overline{A}) = 0.45$ 

(5) entweder Stürmer oder Einwechselspieler: P( $(\overline{A} \cap B) \cup (A \cap \overline{B})$ ) = 0,40 + 0,05 = 0,45

(6) nicht gleichzeitig Einwechselspieler und Nichtstürmer:  $P(\overline{\overline{A} \cap \overline{B}}) = 1 - 0.05 = 0.95$ .

#### **1c)**

Wahrscheinlichkeit, dass …

(1) unter den Stürmern ein Einwechselspieler getroffen hat:  $P_A(\overline{B}) = \frac{P(A \cap \overline{B})}{P(A)}$  $\frac{(A \cap \overline{B})}{P(A)} = \frac{0.15}{0.55}$  $\frac{0,15}{0,55} = \frac{3}{1}$  $\frac{3}{11} \approx 27.3 \%$ .

(2) unter den Einwechselspielern ein Nichtstürmer getroffen hat:  $P_{\overline{B}}(\overline{A}) = \frac{P(\overline{A} \cap \overline{B})}{P(\overline{B})}$  $\frac{\overline{(A} \cap \overline{B})}{P(\overline{B})} = \frac{0.05}{0.20}$  $\frac{0,05}{0,20} = \frac{1}{4}$  $\frac{1}{4} \approx 25 \%$ 

(3) unter den Startspielern ein Stürmer getroffen hat: P<sub>B</sub>(A) =  $\frac{P(A \cap B)}{P(R)}$  $\frac{(A \cap B)}{P(B)} = \frac{0,40}{0,80}$  $\frac{0,40}{0,80} = 0,50 = 50\%$ .

(4) unter den Nichtstürmern ein Startspieler getroffen hat:  $P_{\overline{A}}(B) = \frac{P(\overline{A} \cap B)}{P(\overline{A})}$  $\frac{\overline{(A} \cap B)}{P(\overline{A})} = \frac{0,40}{0,45}$  $\frac{0,40}{0,45} = \frac{8}{9}$  $\frac{6}{9}$  = 88,9 %

### **2**

 $\overline{A}$ : Kein Motor ist defekt.

B: Mindestens 2 Motoren sind defekt.

A ∩ B: Genau 1 Motor ist defekt.

A ∪ B: Es können 1, 2, 3 oder 4 Motoren defekt sein.

A ∖ B: Mindestens zwei Motoren sind defekt.

B ∖ A: Alle Motoren sind in Ordnung.

 $A \cup \overline{B} = A$ 

 $\overline{A} \cup B = B$ 

 $\overline{A} \cap \overline{B}$ : unmögliches Ereignis

 $\overline{A} \cup \overline{B}$ : Kein Motor oder 2 oder 3 oder 4 Motoren sind defekt.

**3a)**

A<sub>1</sub> ∩ A<sub>2</sub> ∩ A<sub>3</sub>: Jeder Brief steckt im richtigen Umschlag.

A<sup>1</sup> ∪ A<sup>2</sup> ∪ A3: Mindestens ein Brief steckt im richtigen Umschlag.

 $\overline{{\rm A}_1} \cap \overline{{\rm A}_2} \cap \overline{{\rm A}_3}$ : Kein Brief steckt im richtigen Umschlag.

 $\overline{{\rm A}_1} \cup \overline{{\rm A}_2} \cup \overline{{\rm A}_3}$ : Mindestens ein Brief steckt nicht im richtigen Umschlag.

 $(A_1 \cap \overline{A_2} \cap \overline{A_3})$  ∪  $(\overline{A_1} \cap A_2 \cap \overline{A_3})$  ∪  $(\overline{A_1} \cap \overline{A_2} \cap A_3)$ : Genau ein Brief steckt im richtigen Umschlag.

**3b)**  $A_1 \cap \overline{A_2} \cap \overline{A_3}$ 

## **3.4 Stochastische Unabhängigkeit**

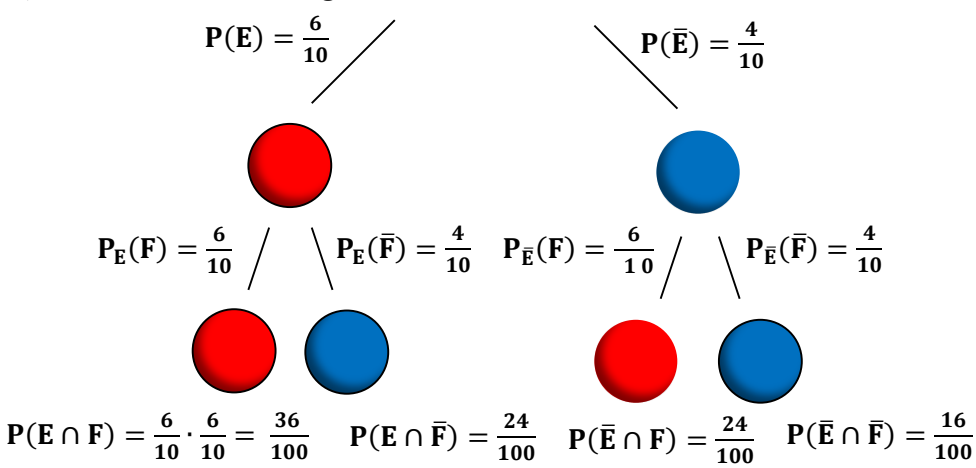

**Ziehen ohne Zurücklegen**

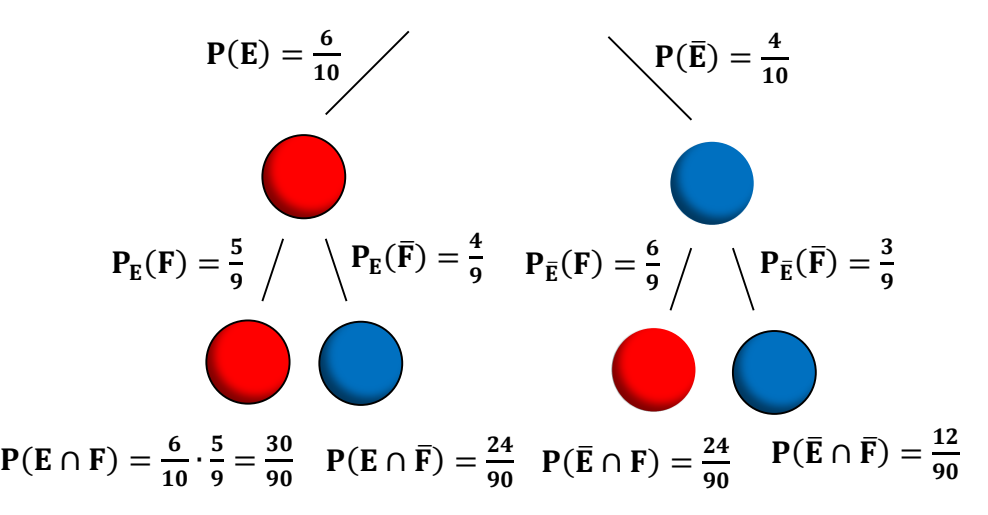

**1b)**

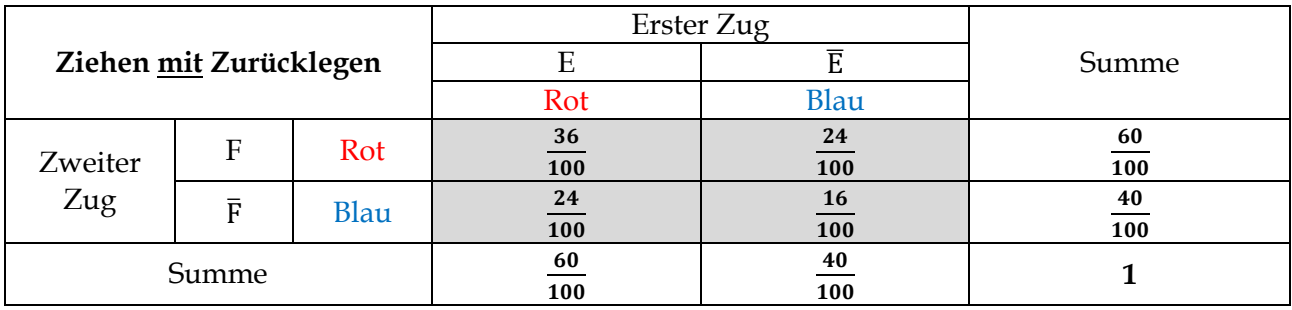

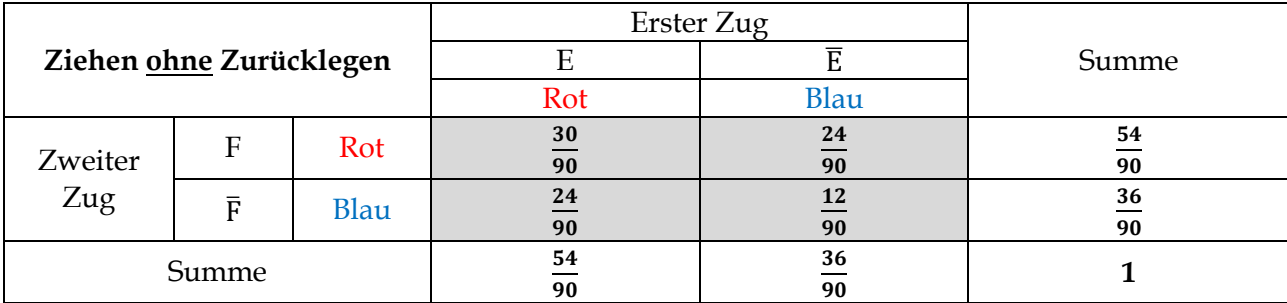

**1a) Ziehen mit Zurücklegen**

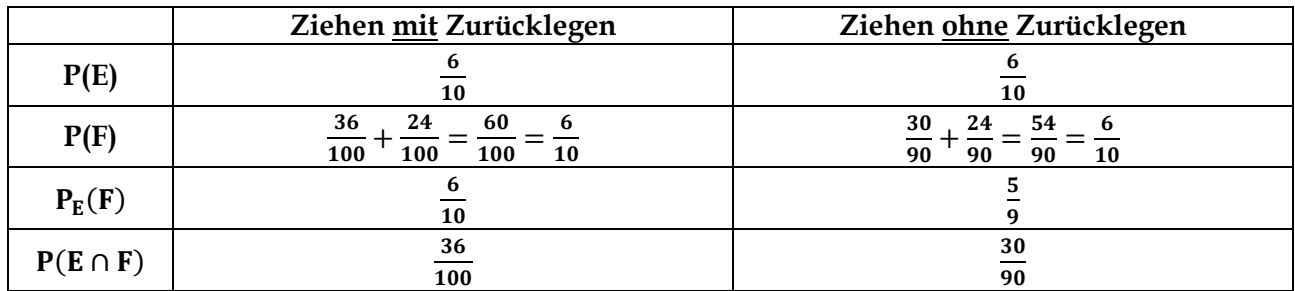

**1c)** Es gilt nach Definitionfür zwei stochastisch unabhängige Ereignisse E und F die Gleichung  $P_E(F) = P(F)$ . Nach der Pfadmultiplikationsregel folgt:

 $P(E \cap F) = P(E) \cdot P_{E}(F) \xrightarrow{P_{E}(F) = P(F)} P(E \cap F) = P(E) \cdot P(F)$ 

**1d)** Beim Ziehen von zwei Kugeln mit Zurücklegen handelt es sich um zwei stochastisch unabhängige Ereignisse E und F, da  $P(E \cap F) = P(E) \cdot P(F)$ . Im Gegensatz dazu sind E und F beim Ziehen ohne Zurücklegen stochastik abhängig, da  $P(E \cap F) ≠ P(E) \cdot P(F)$ . (vgl. Tabelle 3 unter 1b))

**2a)** P(A) =  $\frac{5}{36}$  (1 + 5 = 5 + 1 = 2 + 4 = 4 + 2 = 3 + 3 = 6);  $P(B) = \frac{6}{36} = \frac{1}{6}$  $\frac{1}{6}(1-1=2-2=3-3=4-4=5-5=6-6=0);$ PሺA ∩ B) = P(Augensumme ist 6 **und** die Differenz ist Null) = P(beide Würfel zeigen eine 3)  $=\frac{1}{2}$  $\frac{1}{36} \neq P(A) \cdot P(B) = \frac{5}{21}$  $\frac{3}{216}$ . Daher sind beide Ereignisse stochastisch abhängig.

**2b)** P(A) =  $\frac{1}{6}$ ; P(B) =  $\frac{36-8}{36}$  =  $\frac{7}{9}$  $\frac{1}{9}(1 + 1, 1 + 2 = 2 + 1, 2 + 2, 2 + 3 = 3 + 2, 1 + 3 = 3 + 1$  sind kleiner als 6)  $P(A \cap B) = P((3/1) \text{ und } (3/2)) = \frac{2}{36} = \frac{1}{18}$  $\frac{1}{18} \neq P(A) \cdot P(B) = \frac{7}{63}$  $\frac{7}{63}$ . A und B sind stochastisch abhängig.

**2c)** P(A) =  $\frac{1}{3}$ ; P(B) =  $\frac{1}{2}$ ; P(A  $\cap$  B) =  $\frac{6}{36}$  $\frac{6}{36} = \frac{1}{6}$  $\frac{1}{6}$  = P(A)  $\cdot$  P(B). A und B sind stochastisch unabhängig.

**3a)**  $P(A) = \frac{18}{27}$ ;  $P(B) = \frac{12}{27}$ ;  $P(C) = \frac{18}{27}$  $37'$   $-2$   $37'$   $-2$   $37$  $P(A \cap B) = \frac{6}{35}$  $\frac{6}{37} \neq P(A) \cdot P(B)$ ;  $P(A \cap C) = \frac{8}{33}$  $\frac{8}{37} \neq P(A) \cdot P(C)$ ;  $P(B \cap C) = \frac{6}{33}$  $\frac{6}{37} \neq P(B) \cdot P(C)$ Alle Ereignisse sind paarweise stochastisch abhängig.

**3a)**  $P(A) = \frac{1}{2}$ ;  $P(B) = \frac{1}{2}$ ;  $P(C) = \frac{1}{2}$  $2'$   $3'$   $(9)$   $2$  $P(A \cap B) = \frac{6}{36}$  $\frac{6}{36} = \frac{1}{6}$  $\frac{1}{6}$  = P(A) · P(B); P(A  $\cap$  C) =  $\frac{8}{36}$  $\frac{8}{36} = \frac{2}{9}$  $\frac{2}{9} \neq P(A) \cdot P(C)$ ;  $P(B \cap C) = \frac{6}{36}$  $\frac{6}{36} = \frac{1}{6}$  $\frac{1}{6} \neq P(B) \cdot P(C)$ A und B und B und C sind stochastisch unabhängig, nicht allerdings A und C.

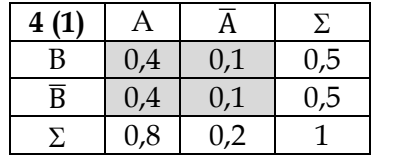

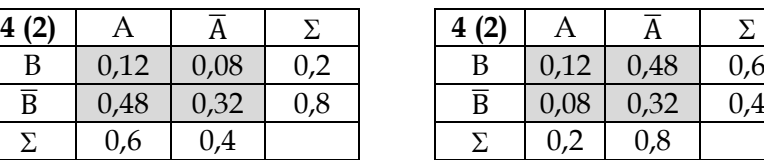

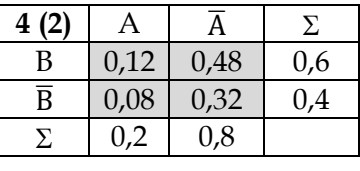

**zu (1):** A und B sind stochastisch unabhängig  $\Rightarrow$  P(A)  $\cdot$  P(B) = P(A  $\cap$  B)  $\Rightarrow$  P(A) =  $\frac{P(A \cap B)}{P(B)}$  $\frac{(A||B)}{P(B)} = 0.8$ **zu (2):** Sei P(A ∩  $\overline{B}$ ) = x und P( $\overline{A}$  ∩ B) = y. A und B sind stochastisch unabhängig ⇒ P(A) ⋅ P(B) =  $P(A ∩ B) \Rightarrow (0,12 + x) \cdot (0,12 + y) = 0,12$ . Ferner gilt offenbar: x + y = 1 – (0,12 + 0,32) = 0,56. Also y = 0,56 – x. Setzt man y in die obige Gleichung ein, erhält man:  $(0,12 + x) \cdot (0,68 - x) = 0,12 \Leftrightarrow 0,12 \cdot$  $0.68 + 0.56x - x^2 = 0.12 \Leftrightarrow x^2 - 0.56x + 0.0384 = 0$ . Mit der Diskriminante D = 0.28<sup>2</sup> − 0.0384 = 0,04 folgen die Lösungen für x:  $0.28 + \sqrt{D} = 0.28 + 0.2$ . Daher gilt x = 0.48 oder x = 0.08. Setzt man die Werte für x in y ein, ergibt sich y =  $0.08$  oder y =  $0.48$ .
#### **3.5 Kontrollaufgaben**

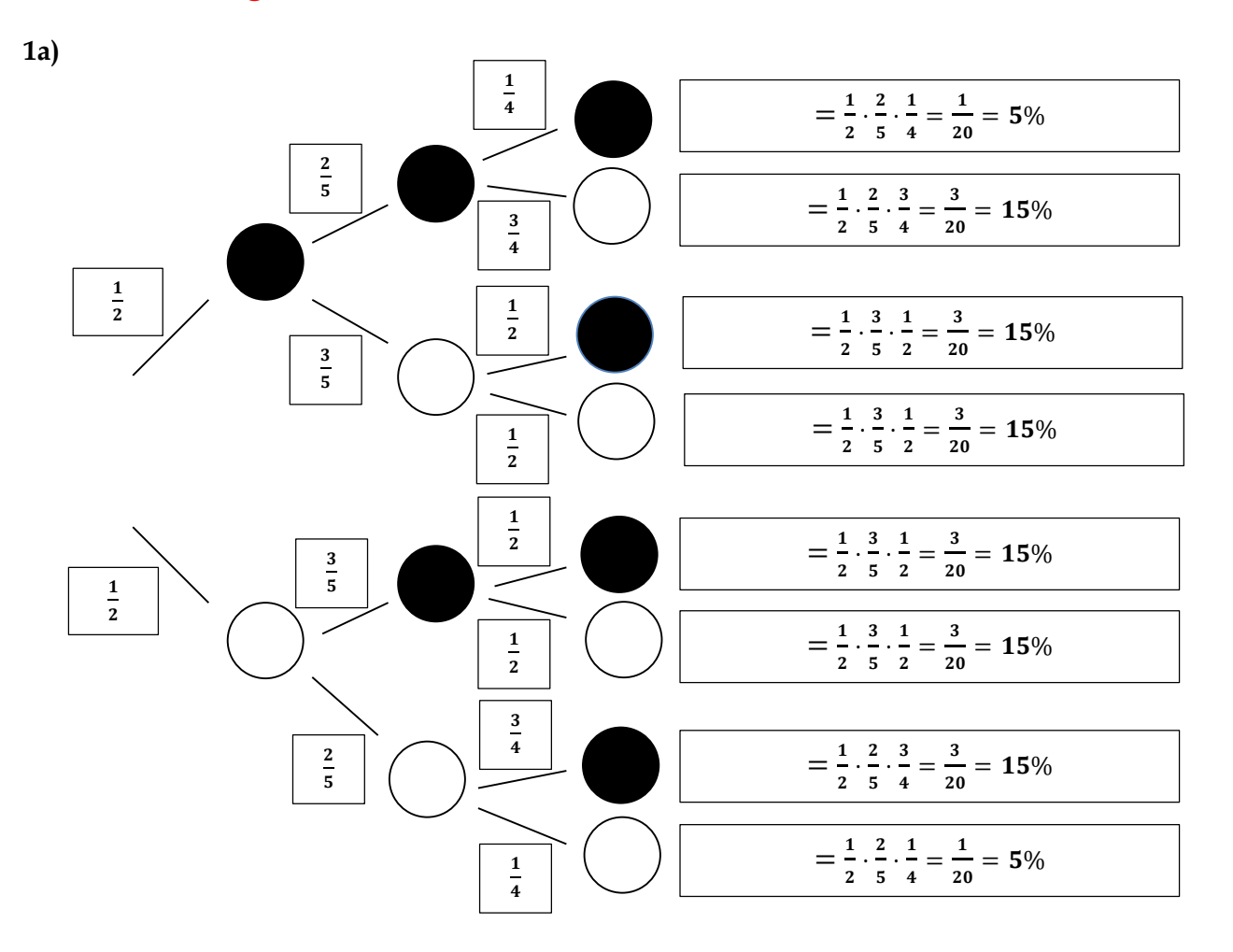

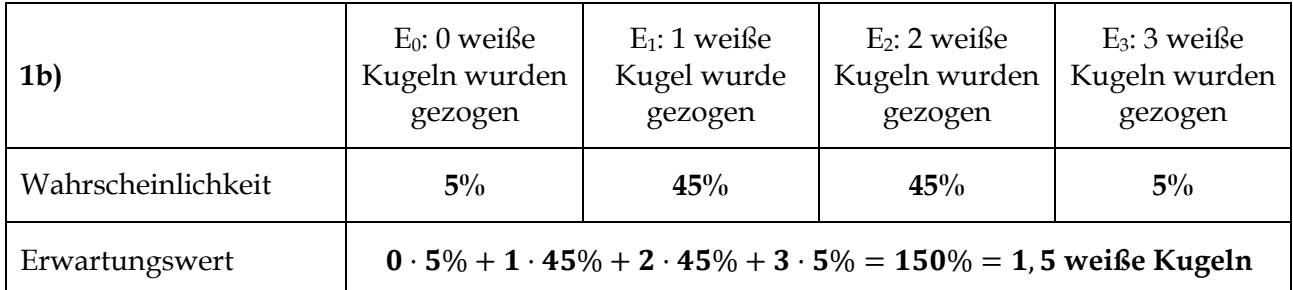

**1c)** 
$$
P(S/S/S) = P(W/W/W) = \left(\frac{1}{2}\right)^3 = \frac{1}{8} \Rightarrow P(3 \text{ Kugeln mit gleicher Farbe}) = \frac{1}{8} + \frac{1}{8} = \frac{1}{4}
$$

#### **Aufgabe 2**

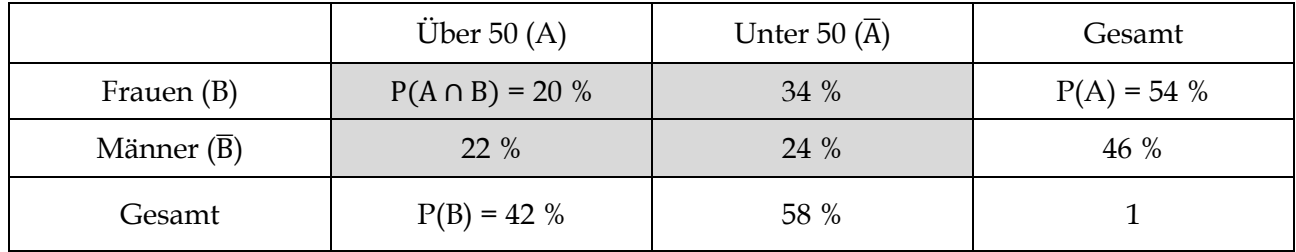

$$
P_A(B) = \frac{P(A \cap B)}{P(A)} = \frac{20\%}{42\%} = \frac{10}{21}
$$
 
$$
P_B(A) = \frac{P(A \cap B)}{P(B)} = \frac{20\%}{54\%} = \frac{10}{27}
$$

#### **Aufgabe 3**

 $P(E) = \frac{1}{6}$ 6  $F = \{(1, 6), (6, 1), (2, 5), (5, 2), (4, 3), (3, 4)\} \Rightarrow P(F) = \frac{6}{36}$  $\frac{6}{36}$  = 1 6  $E \cap F = \{(6, 1)\} \Rightarrow P(E \cap F) = \frac{1}{24}$ 36  $P(E) \cdot P(F) =$ 1  $\frac{1}{6}$ . 1  $\frac{1}{6}$  = 1  $\frac{1}{36}$  = P(E  $\cap$  F)  $\Rightarrow$  E und F sind stochastisch unabhängig  $\Rightarrow$  P<sub>E</sub>(F) = P(F) = 1 6

Alternativ kann auch folgendermaßen aus der Situation heraus argumentiert werden: Für jede Zahl des ersten Würfels gibt es genau eine Zahl des zweiten Würfels, so dass die Augensumme 7 ist. Also spielt eine 6 beim ersten Wurf keine Rolle dabei, ob die Augensumme am Ende 7 ist.

**4a)** P(Beide Streichhölzer zünden) = 0,9 ∙ 0,9 = 0,81. Zu 81 % zünden beide Streichhölzer im Falle der stochastischen Unabhängigkeit beider Zündversuche.

**4b)** Die Reibefläche könnte beim zweiten Versuch durch den ersten Versuch beschädigt werden, so dass die Zündwahrscheinlichkeit sinken würde. Andererseits könnte die Zündwahrscheinlichkeit auch steigen, weil Mareike besser geübt ist.

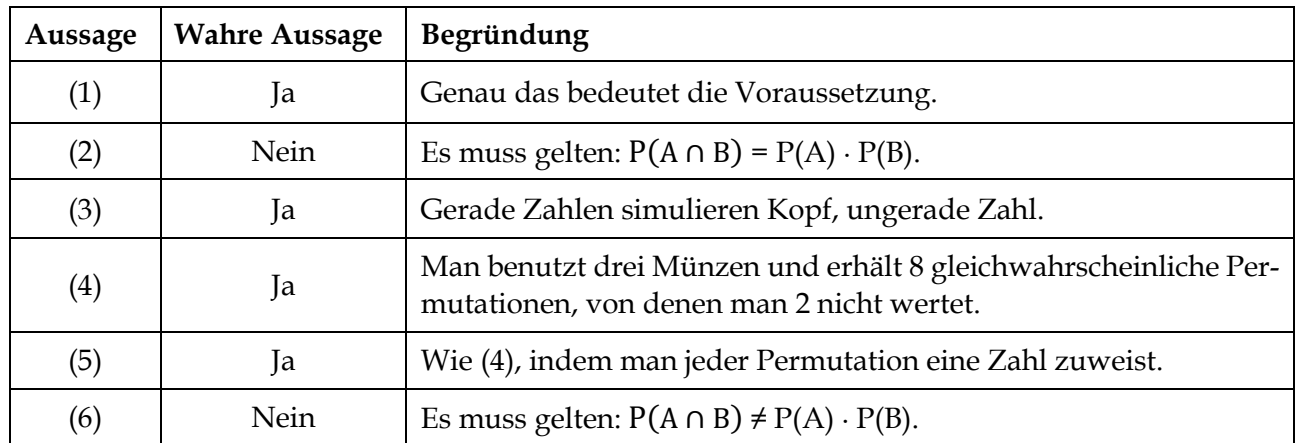

#### **Aufgabe 5**

**6a)**

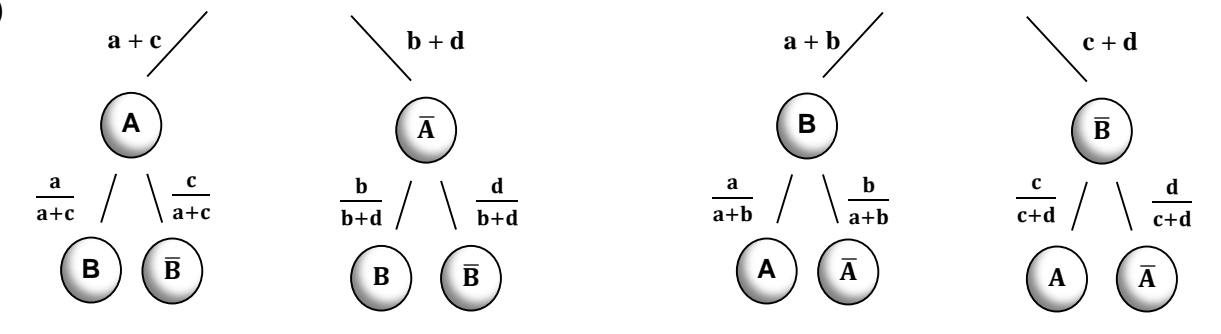

**6b)** Es gelte wegen der Unabhängigkeit P(A) ⋅ P(B) = P(A ∩ B). Zu zeigen: P(A) ⋅ P( $\overline{B}$ ) = P(A ∩  $\overline{B}$ ) Beweis:  $P(A) \cdot P(\overline{B}) = P(A) \cdot (1 - P(B)) (\overline{B})$  ist Gegenereignis zu B)

 $= P(A) - P(A) \cdot P(B)$  (Ausmultiplizieren) = P(A) – P(A ∩ B) (A und B sind stochastisch unabhängig)  $= P(A \cap \overline{B})$  (Vierfeldertafel), q. e. d.

**6c)** Sei A = "Person ist infiziert" und B = "Test ist positiv" Die **Sensitivität** entspricht der bedingten Wahrscheinlichkeit  $P_A(B) = \frac{a}{a+1}$  $\frac{a}{a+c}$  und bedeutet die Wahrscheinlichkeit, dass eine infizierte Person positiv getestet wird. Die **Spezifität** wird durch die bedingte Wahrscheinlichkeit P<sub>A</sub>(B) =  $\frac{d}{dt}$  $\frac{u}{b+d}$  beschrieben und meint die Wahrscheinlichkeit, dass eine nicht infizierte Person einen negativen Test hat. Die Wahrscheinlichkeit a für Infizierte mit positivem Testergebnis wird sehr hoch sein im Vergleich zu c (Sensitivität nahe 100 %, da Nenner und Zähler sich kaum unterscheiden) und die Wahrscheinlichkeit d für Nichtinfizierte mit negativen Test ebenso im Vergleich b (Spezifität nahe 100 %, da Nenner und Zähler sich kaum unterscheiden).

**7a)** Es gibt insgesamt 216 = 6<sup>3</sup> unterschiedliche gleichwahrscheinliche Ergebnisse. Daher:

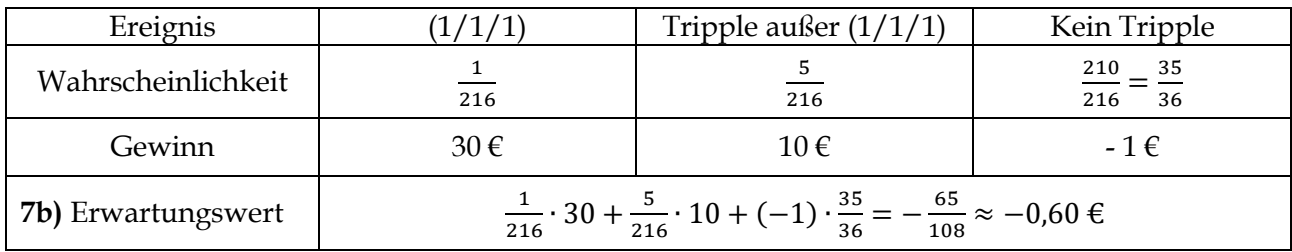

**7c)** Es gilt: Gewinnerwartung pro Spiel = Auszahlung pro Spiel – Einsatz. Daher ist die Auszahlung pro Spiel = Gewinnerwartung pro Spiel + Einsatz. Im obigen Fall gilt: Auszahlung pro Spiel = 40 Cent. Der Auszahlungsbetrag müsste allerdings 60 Cent (= 60 % von 1  $\epsilon$ ) betragen.

**8a)**

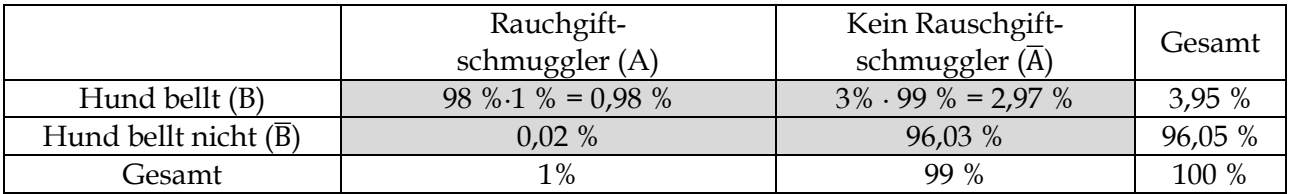

**8b)**  $P(B) = \frac{395}{10000} = 3,95\%$ . Die Wahrscheinlichkeit ist relative gering, da es nur wenige Schmuggler gibt und der Hund bei Nicht-Schmugglern sehr selten bellt.

**8c)** Gesucht ist  $P_B(A) = \frac{P(A \cap B)}{P(B)} = \frac{0.98 \%}{3.95 \%}$  $\frac{3,95\%}{3,95\%}\approx 24,8\%$ . Nur jeder vierte angebellte Grenzgänger ist ein Schmuggler, da fast nur Nichtschmuggler die Grenze überqueren, bei denen der Hund im Vergleich zu den angebellten Schmugglern relativ häufig bellt.

**8d)** Gesucht ist  $P_{\overline{B}}(\overline{A}) = \frac{P(\overline{A} \cap \overline{B})}{P(\overline{B})}$  $\frac{(A \cap B)}{P(\overline{B})} = \frac{96,03 \%}{96,05 \%}$  $\frac{90,05,00}{96,05,00} \approx 99,9\%$ . Der Hund bellt also mit einer Wahrscheinlichkeit von 99,9% nicht, wenn der Grenzgänger kein Schmuggler ist. Wenn der Hund nicht bellt, kann der Zollbeamte praktisch sicher sein, dass tatsächlich kein Schmuggler die Grenze überschritten hat.

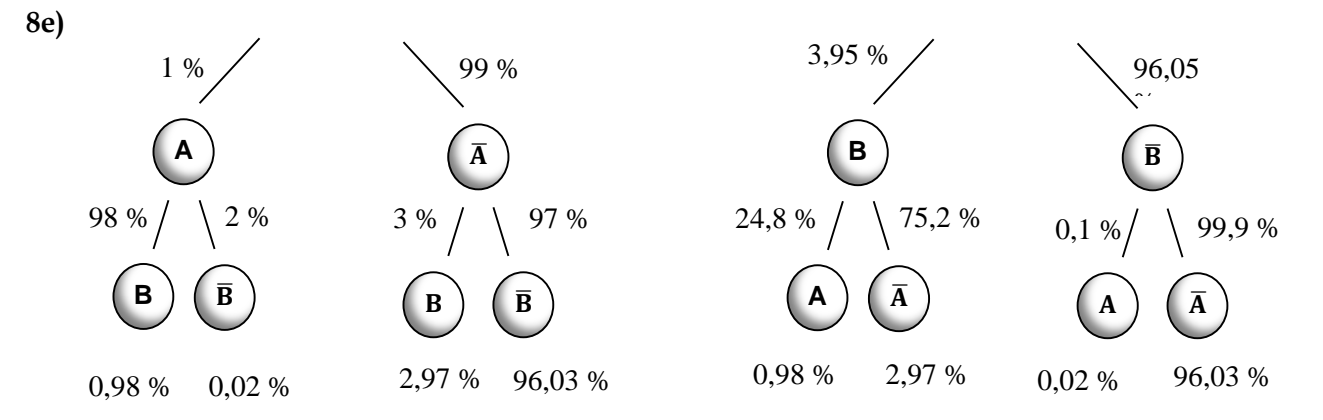

### **Lektion 4: GRF untersuchen**

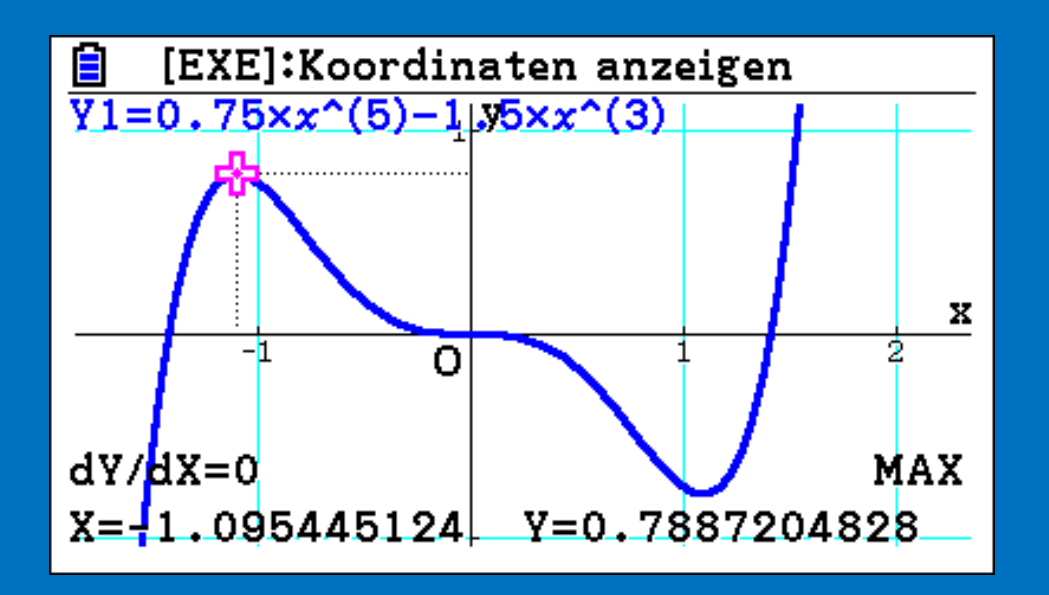

#### **Lektion 4: Ganzrationale Funktionen untersuchen**

#### **4.1 Ganzrationale Funktionen – Verhalten am Rand und nahe Null**

## **Aufgabe 1: Graphen ganzrationaler Funktionen zuordnen<sup>35</sup>**

- a) Gegeben sind fünf Funktionsgleichungen. Zu allen Funktionsgleichungen sind die passenden Graphen 1 bis 3 angegeben. **Ordne** ohne GTR **zu**, welcher Graph zu welcher Funktionsgleichung gehört. **Erläutere** Deine Gedanken.
	- $f(x) = \frac{1}{5}$  $\frac{1}{5}x^4 + \frac{3}{10}$  $\frac{3}{10}x^3 - \frac{9}{5}$  $\frac{9}{5}x^2 - \frac{17}{10}$  $\frac{17}{10}x + 3$
	- $g(x) = -0.25x^3 0.5x^2 + 1.25x + 1.5$
	- $h(x) = -x^2 + 2x + 3$
	- $i(x) = -\frac{1}{4}$  $\frac{1}{4}(x+3)(x+1)(x-2)$
	- $j(x) = -(x + 1)(x 3)$

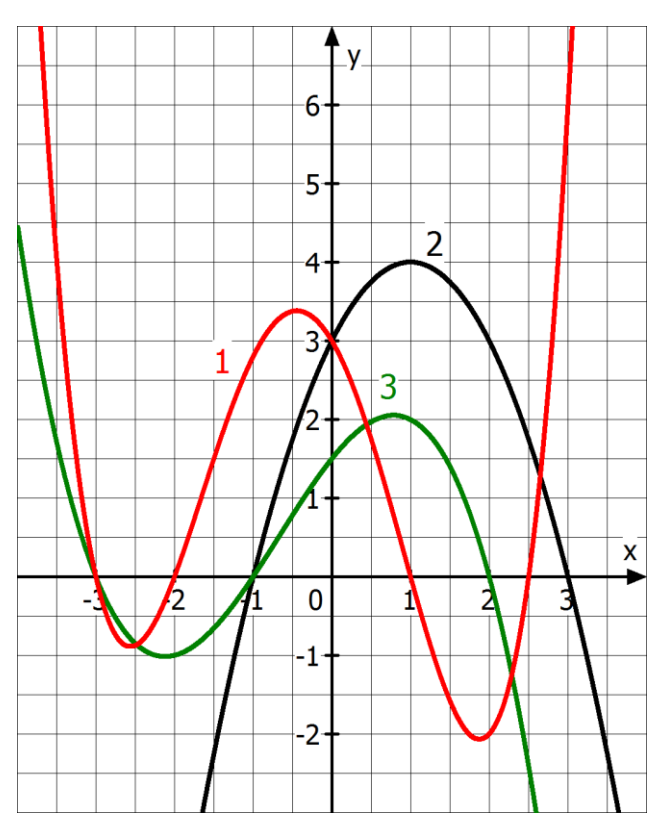

Funktionen mit den obigen Funktionsgleichungen nennt man ganzrationale Funktionen. Sie sind folgendermaßen definiert:

#### **Definition:**

<u>.</u>

Eine Funktion f mit einer Funktionsgleichung der Form  $f(x) = a_n x^n + a_{n-1} x^{n-1} + \dots + a_1 x + a_0$ heißt ganzrationale **Funktion** n-ten Grades. Dabei sind  $a_0$ ,  $a_1$ , ...,  $a_{n-1}$ ,  $a_n$  reelle Zahlen mit  $a_n ≠ 0$ . Sie heißen **Koeffizienten** und **a<sup>0</sup>** heißt **absolutes Glied.** Die Zahl **n** ist eine natürliche Zahl und bezeichnet den **Grad** der Funktion bezeichnet.

**Beispiel:** Die Funktion f mit der Gleichung  $f(x) = 3x^3 - 9x^2 - 120x$  eine ganzrationale Funktion 3-ten Grades mit Absolutglied  $a_0 = 0$ .

b) **Gib** zu den obigen drei Funktionsgraphen den Grad und das absolute Glied **an** und **zeige** durch Ausmultiplizieren, dass i(x) = g(x) und j(x) = h(x) gilt, so dass auch durch i(x) und j(x) ganzrationale Funktionen beschrieben werden.

<sup>35</sup> Idee aus: Lambacher Schweizer, Einführungsphase, Klett-Verlag (2014)

### Aufgabe 2: Verhalten des Graphen für x → ±∞ (lies: "x gegen plus/minus unendlich")

Gegeben seien die Graphen der beiden ganzrationalen Funktionen f und g mit f(x) =  $3x^3 - 9x^2 - 120x + 5$  und g(x) =  $3x^3$  (vgl. rechts).

a) **Fülle** die Tabellen mithilfe des GTR (MENU 7) **aus**.

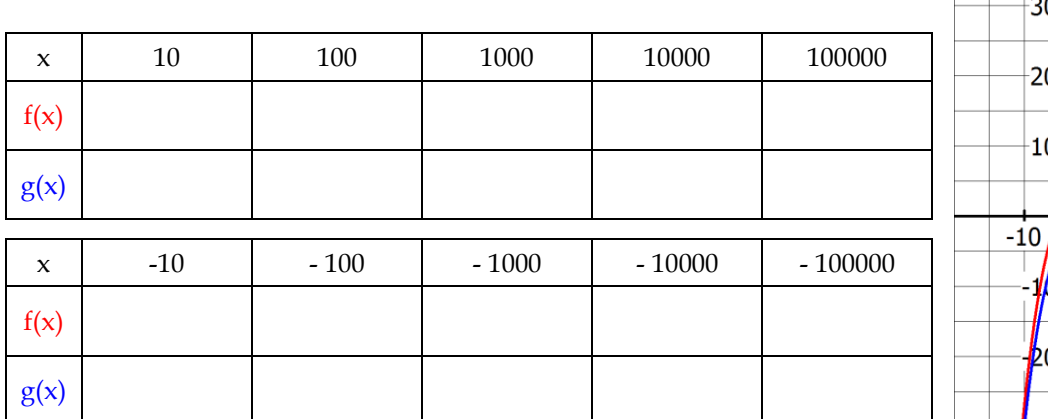

- b) **Beschreibe** Deine Beobachtungen.
- c) **Begründe,** dass f(x) =  $3x^3 9x^2 120x + 5 = 3x^3 \cdot \left(1 \frac{9}{2}\right)$  $\frac{9}{3x} - \frac{120}{3x^2}$  $rac{120}{3x^2} + \frac{5}{3x}$  $\frac{3}{3x^3}$ ) gilt und sich die Funktionswerte von f und g für betragsmäßig große x-Werte beliebig nahe kommen. Es gilt daher  $f(x) \approx g(x)$  für  $x \to \pm \infty$ .

### **Aufgabe 3: Verhalten des Graphen für x nahe Null**

Gegeben seien die Graphen der beiden ganzrationalen Funktionen f und h mit  $f(x) = 3x^3 - 9x^2 - 120x + 5$  und  $h(x) = -120x + 5$  (vgl. rechts).

a) **Fülle** die Tabellen mithilfe des GTR (MENU 7) **aus**.

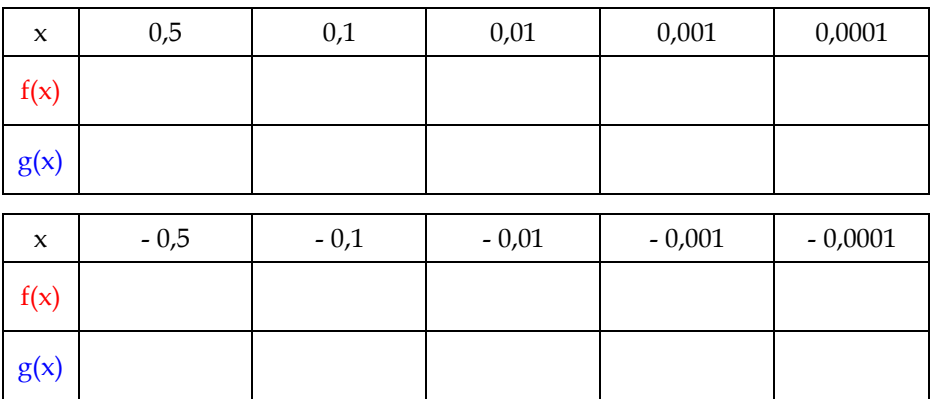

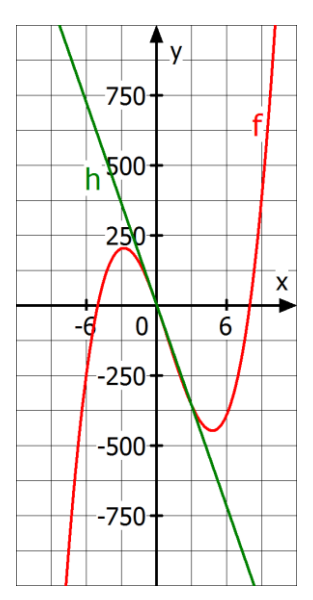

4000

3000

2000

1000

∕0

1000

2000

 $\mathsf{x}$ 

 $10$ 

- b) **Beschreibe** Deine Beobachtungen.
- c) **Begründe,** dass  $f(x) = 3x^3 9x^2 120x + 5 = -120x \cdot \left(-\frac{3x^2}{120}\right)$  $\frac{3x^2}{120} + \frac{9x}{120}$  $\frac{32}{120} + 1$  + 5 gilt und sich die Funktionswerte von f und h für betragsmäßig kleine x-Werte beliebig nahe kommen. Es gilt daher f(x)  $\approx$  h(x) für x nahe Null.

#### 图圖 **Aufgabe 4: Graphen skizzieren<sup>36</sup>**

Gegeben ist die Funktion f.

- a) **Untersuche** das Verhalten der Funktionswerte von f für x → ±∞ und x nahe Null. Gib den Grad von f und das absolute Glied **an**. **Skizziere** ohne GTR einen Verlauf des Graphen von f.
	- (1)  $f(x) = 3x^3 4x^5 x^2$ (2)  $f(x) = 1 - 2x + x^6 + x^3$  (3)  $f(x) = 3x - 0.01x^7 + x^6 + 2$
- b) **Überprüfe** Deine Ergebnisse mit dem GTR.

### **Aufgabe 5: Graphen zuordnen<sup>37</sup>**

a) **Ordne** begründend den Funktionsgleichungen die Graphen 1 bis 4 zu. Es sind zwei Funktionsgleichungen zu viel angegeben. **Skizziere** von diesen zunächst ohne GTR die Graphen.

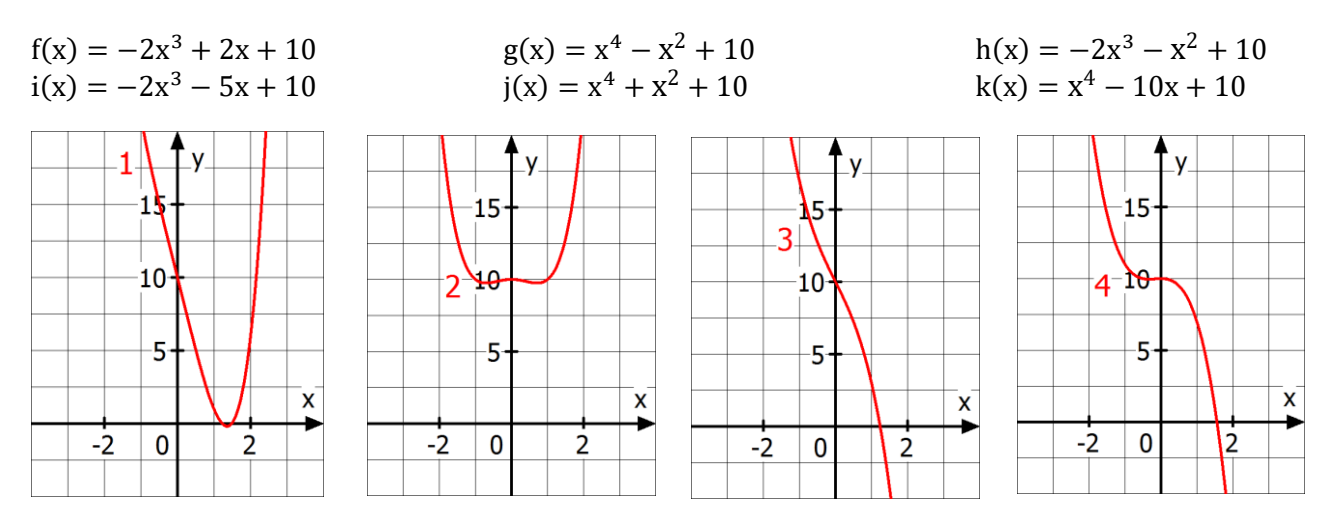

b) **Überprüfe** Deine Ergebnisse mit dem GTR.

### **Aufgabe 6: Darstellungsbereich einstellen**

Peter lässt sich den Graphen der Funktion f mit  $f(x) = \frac{1}{2}$  $\frac{1}{25}x^4 + 3x^3 - x + 1$  mit dem GTR wie in der Abbildung rechts anzeigen. Peter ist mit der Anzeige nicht zufrieden: "Man kann den Graphen gar nicht richtig erkennen."

- a) **Erläutere**, was Peter gemeint haben könnte.
- b) **Korrigiere** die Darstellung durch Angabe einer passenden Fenstereinstellung.

1

c) **Bestimme** über G-Solve alle Nullstellen und Extrempunkte des Graphen von f.

<sup>36</sup> Lambacher Schweizer, Einführungsphase, Klett-Verlag (2014)

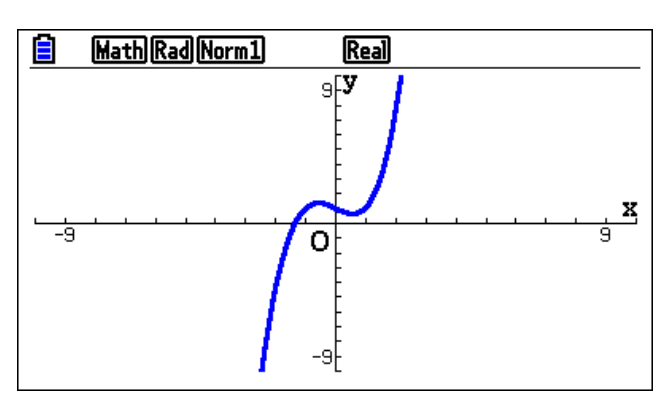

<sup>37</sup> Lambacher Schweizer, Einführungsphase, Klett-Verlag (2014)

## **Aufgabe 7: GRF in Produktform untersuchen**

a) **Untersuche** das Verhalten der Funktionswerte für  $x \rightarrow \pm \infty$  und x nahe Null zunächst ohne GTR. [Hinweis: Multipliziere die Funktionsterme aus.]

 $(1) f(x) = (x - 2)^2 (2) f(x) = -(x^2 + 1.5) \cdot 200x^3 (3) f(x) = \frac{(x - 5)(12 - x)}{25}$  $\frac{f(12-x)}{25}$  (4)  $f(x) = (x-1)^2(x-7)$ 

b) **Kontrolliere** Deine Ergebnisse anschließend mit dem GTR unter Berücksichtigung eines passenden Darstellungsbereichs.

#### **Zusammenfassung:**

Sei f eine ganzrationale Funktion mit  $f(x) = a_n x^n + \dots + a_k x^k + a_0$ . f hat den Grad n und  $0 \le k \le n$ bezeichnet die niedrigste Potenz von x.

Wir können folgende Eigenschaften ganzrationaler Funktionen und ihrer Graphen festhalten:

#### **Verhalten für x ± (Verhalten an der Rändern, Verhalten im Unendlichen)**

Für  $x \rightarrow \pm \infty$  wird das Verhalten einer ganzrationalen Funktion bestimmt vom

```
Summanden mit der höchsten Potenz n von x.
```
- Der Graph verhält sich wie derjenige Graph mit der Gleichung  $g(x) = a_n x^n$ 

#### **Verhalten für x nahe bei 0**

Für  $x \rightarrow +\infty$  wird das Verhalten einer ganzrationalen Funktion bestimmt von den

**Summanden mit der niedrigsten Potenz von x.**

- Der Graph verhält sich wie derjenige Graph mit der Gleichung  $h(x) = a_k x^k + a_0$ .

**Beispiel:**  $f(x) = 3x^3 - 9x^2 - 120x + 5$ . f hat den Grad n = 3 und besitzt für  $x \to \pm \infty$  die "Näherungsfunktion"  $g(x) = 3x^3$  (Abb. links). Der Graph von f verhält sich für x nahe Null wie der Graph der Funktion h mit h(x) =  $-120x + 5$  (k = 1, Abb. rechts).

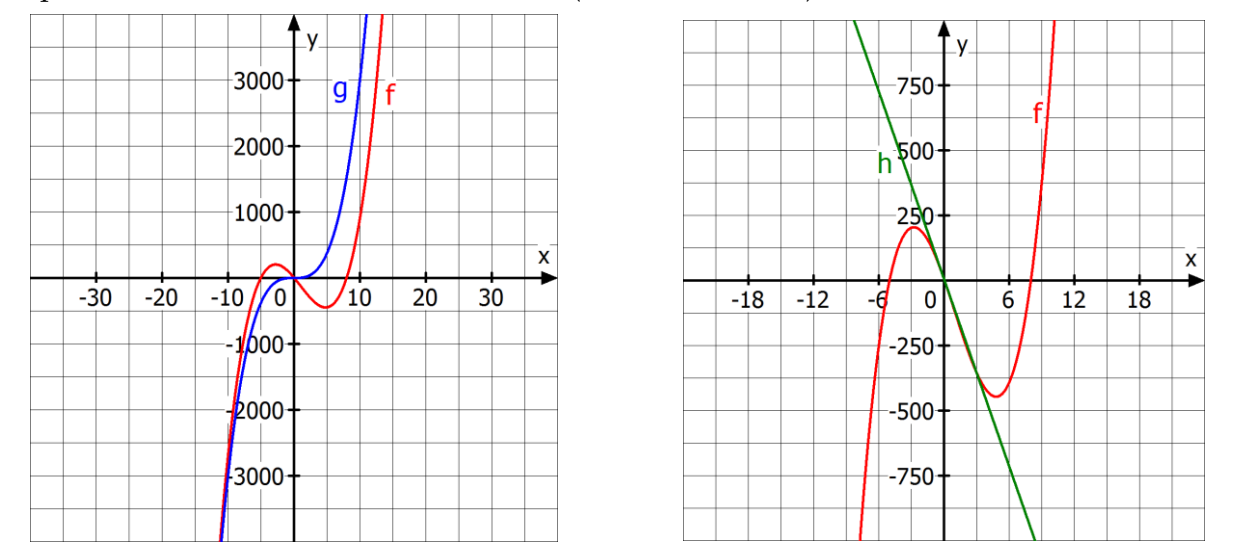

#### **4.2 Nullstellen und Symmetrie ganzrationaler Funktionen**

### **Aufgabe 1: Nullstellenbestimmung mit dem GTR**

**Zur Erinnerung:** Nullstellen einer Funktion f sind diejenigen x-Werte, an denen der Graf der Funktion die x Achse schneidet oder berührt.

Im Folgenden siehst Du einige Grafen von ganzrationalen Funktionen.

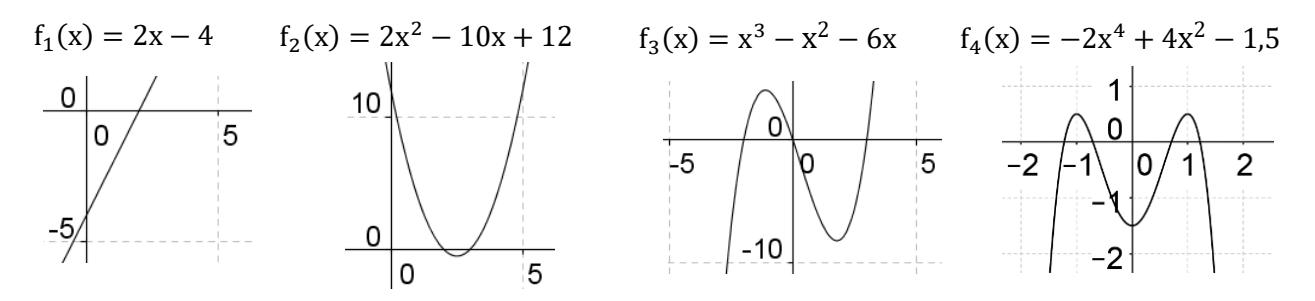

- a) **Lies** aus den Grafen ungefähr die Nullstellen **ab**.
- b) **Überprüfe** Deine Ablesungen mit dem GTR im MENU 5 und im MENU A. [Hinweis im MENU 5: Funktionsterm eingeben → DRAW → G-Solv → ROOT; Hinweis im MENU A: F2 → Grad der  $GRF$  eingeben  $\rightarrow$  Koeffizienten der GRF eingeben]

### **Aufgabe 2: Nullstellen berechnen**

**Zur Erinnerung:** Um Nullstellen einer Funktion f zu berechnen, muss folgende Gleichung gelöst werden:  $f(x) = 0$ .

- a) **Berechne** die Nullstellen von f<sub>1</sub> und f<sub>2</sub> aus Aufgabe 1.
- b) Der Funktionen k, l und m mit k(x) = (x − 2) ⋅ (x + 3), l(x) = (x − 1) ⋅ (x + 9) ⋅ (x + 2) und  $m(x) = x^2 \cdot (x + 3) \cdot (2x - 2)$  gehören auch zu den ganzrationalen Funktionen. Sie wurden in ihre sogenannten **Linearfaktoren** zerlegt. Man kann die Nullstellen nun **Ablesen**.
	- (1) **Lies** die Nullstellen der Funktionen k, l und m **ab**. [Hinweis: Ein Produkt mehrerer Faktoren ist Null, wenn mindestens ein Faktor Null ist.]
	- (2) **Ermittle** jeweils den Grad, das absolute Glied a<sub>0</sub> und die Vergleichsfunktion g für  $x \rightarrow \pm \infty$ .
- c) Um bei ganzrationalen Funktion mit einem Grad n > 2 die Nullstellen zu berechnen, kann man im Falle  $a_0 = 0$ . d. h. f(x) =  $a_n x^n + \dots + a_k x^k = 0$ , auf das **Verfahren des Faktorisierens** (Ausklammern) zurückgreifen. Man geht dabei folgendermaßen vor:
	- 1. Man faktorisiert mit x<sup>k</sup> die niedrigste Potenz von x und erhält ein Produkt der Form x<sup>k</sup> · (…).
	- 2. Da  $x^k = 0$  für  $x = 0$  ist, erhält man als erste Nullstelle die (k-fache) Nullstelle  $x = 0$ .
	- 3. Für die Bestimmung der restlichen Nullstellen setzt man die Klammer Null: ( … ) = 0.

Berechne die Nullstellen von f<sub>3</sub> mit dem Verfahren des Faktorisierens.

- d) Tauchen nur zwei Potenzen von x auf, von denen eine doppelt so groß ist wie die andere, d. h. f(x) = a<sub>2k</sub>x<sup>2k</sup> + a<sub>k</sub>x<sup>k</sup> + a<sub>0</sub> = 0, wendet man das **Verfahren der Substitution** (Ersetzen) an. Dabei geht man folgendermaßen vor:
	- 1. Substituiere die niedrigere Potenz von x:  $x^k = z$ .
	- 2. Man erhält die quadratische Gleichung  $a_{2k}z^2 + a_kz + a_0 = 0$ , die zu lösen ist.
	- 3. Die Lösungen von z werden nun rücksubstituiert:  $x^k = z$  wir nach x aufgelöst.

Berechne die Nullstellen von f<sub>4</sub> mit dem Verfahren des Faktorisierens.

### **Aufgabe 3: Ablesen, Faktorisieren und Substitution**

**Berechne** die Nullstellen der Funktion f ohne GTR. **Überprüfe** die Ergebnisse im MENU 5 und MENU A mit dem GTR.

a) 
$$
f(x) = (x - 2)(x + 3)(4x + 2)
$$
  
b)  $f(x) = -x^3 + 6x^2 - 9x$   
c)  $f(x) = x^4 + 5x^2 + 4$ 

### **Aufgabe 4: Funktionsterme konstruieren**

**Gib** zwei ganzrationale Funktionen dritten Grades an, die nur die angegebenen Nullstellen besitzen. **Überprüfe** Deine Ergebnisse mit dem GTR.

- a)  $0, 28$  b) -5, 10 c) -3, 1 d) 3
- e) **Konstruiere** ein **Polynom**<sup>38</sup> 7. Grades, dessen Polynomfunktion 1, 2, 3, 4, 5 und 6 Nullstellen hat.
- f) **Begründe**, warum es keine ganzrationale Funktion 7. Grades ohne Nullstelle bzw. mit mehr als sieben Nullstellen geben kann.

### **Aufgabe 5: Nullstellen "gemischter" Funktionen**

**Bestimme** mit dem GTR mögliche Nullstellen der Funktion f mit  $f(x) = x^2 + 3\sqrt{x^2 + 1}$  und der Funktion g mit  $g(x) = \frac{1}{x^2}$  $\frac{1}{x^2+1} - x^2$ .

### **Aufgabe 6: Gleichungen lösen und x- sowie y-Wert mit GTR bestimmen**

a) **Löse** die folgende Gleichung auf möglichst viele unterschiedliche Arten mit dem GTR und **vergleiche** die Lösungsverfahren.

(1) 
$$
x^2 - 5 = -x^3 + 6x^2 + 2x - 9
$$
  
(2)  $20x^2 - 5 = -x^3 + 6x^2 + 2x - 9$ 

- b) **Bestimme** mit dem GTR alle Stellen x, an denen die Funktion f mit f(x) =  $-x^3 + 6x^2 9x$  den Wert 5 annimmt.
- c) **Berechne** den Funktionswert an der Stelle -5.

<u>.</u>

<sup>38</sup> Polynome sind Funktionsterme ganzrationaler Funktionen

## **Aufgabe 7: Wann ist der Graph einer GRF symmetrisch?<sup>39</sup>**

a) **Vergleiche** mithilfe des GTR die Funktionswerte der Funktion f an den Stellen x = 1 und x = -1,  $x = 2$  und  $x = -2$  sowie  $x = 3$  und  $x = -3$ . Notiere Deine Beobachtungen.

 $(1) f(x) = x^4 + x$  $2^2 - 2$  (2)  $g(x) = x^3 - x$  (3)  $h(x) = x^3 + x^2$  (4)  $k(x) = x^8 - x^2$ 

- b) **Berechne** nun die Funktionswerte an den Stellen x = a und x = -a für eine beliebige Zahl a.
- c) **Zeichne** die Grafen mit dem GTR und **untersuche**, welche Bedeutung die bisherigen Ergebnisse für die dazugehörigen Graphen haben.
- d) **Formuliere** Deine Entdeckungen und **gib** weitere Funktionsgleichungen **an**, für die Deine Entdeckung ebenfalls zutrifft.

## **Aufgabe 8: Gerade oder ungerade Funktion?**

Funktionen mit einem zur y-Achse achsensymmetrischen Grafen heißen **gerade** Funktionen. Hier gilt für eine beliebige Stelle a: ሺ−ሻ = ሺሻ**.** Funktionen, deren Grafen symmetrisch zum Ursprung sind, heißen **ungerade** Funktionen. Hier gilt für eine beliebige Stelle a:  $f(-a) = -f(a)$ .

a) **Untersuche**, ob folgende Funktionen gerade, ungerade oder weder gerade noch ungerade sind:

(1) 
$$
f(x) = \frac{3}{x^4}
$$
 (2)  $g(x) = \frac{2}{x^2 + 4}$  (3)  $h(x) = x - \frac{x}{x^2 - 1}$  (4)  $k(x) = x - \frac{x}{x^3 - x}$ 

b) **Überprüfe** Deine Ergebnisse mit dem GTR.

## **Aufgabe 9: Kurvenuntersuchung mithilfe der bisherigen Kriterien**

a) **Erstelle** eine Skizze des Grafen der Funktion f. **Berücksichtige** dabei das Verhalten an den Rändern, das Verhalten nahe Null, Schnittstellen mit den Koordinatenachsen und eine mögliche Symmetrie des Funktionsgrafen.

(1) 
$$
f(x) = x^3 - x^2
$$
   
 (2)  $g(x) = -x^4 + 2x^2$ 

$$
(3) h(x) = 4x^3 + x
$$

b) Im Bild rechts sind drei Grafen von ganzrationalen Funktionen angegeben. Die Grafen 1 und 2 haben den Grad 3, der Graf 3 besitzt den Grad 4.

**Sammle** möglichst viele Informationen in Bezug auf die bisherigen Kriterien zur Funktionsuntersuchung und **gib** möglichst genau Funktionsgleichungen für die Grafen 1 bis 3 **an**. **Begründe** Deine Auswahl.

c) **Überprüfe** Deine Ergebnisse mit dem GTR.

<u>.</u>

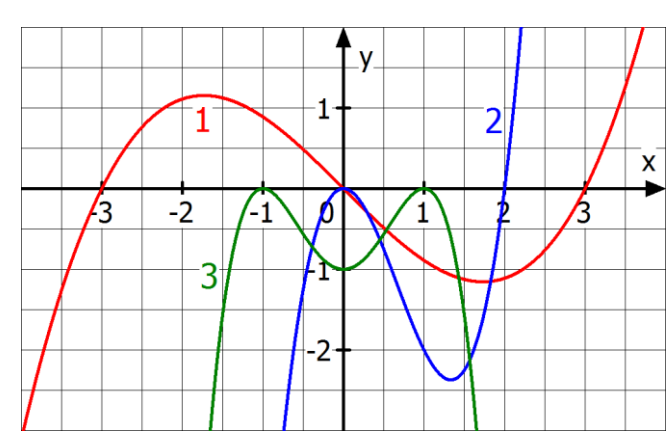

<sup>39</sup> Modifiziert nach: Lambacher Schweizer, Einführungsphase, Klett-Verlag (2014)

#### 僵 **Aufgabe 10: Gilt immer – gilt nie – kommt darauf an<sup>40</sup>**

Beurteile begründend, ob folgende Aussagen "immer zutreffen", "nie zutreffen" oder "unter bestimmten Bedingungen zutreffen". **Gib** die Bedingung gegebenenfalls **an**.

- a) Eine ungerade ganzrationale Funktion hat mindestens eine Nullstelle.
- b) Eine gerade Funktion hat eine gerade Anzahl von Nullstellen.
- c) Eine ganzrationale Funktion fünften Grades hat genau 5 Nullstellen.
- d) Wenn eine gerade Funktion die Nullstelle  $x = 2$  besitzt, dann auch die Nullstelle  $x = -2$ .

#### 図 **Aufgabe 11: Ganzrationale Funktionen besuchen die Stochastik<sup>41</sup>**

Auf einem Blatt Papier sind die Gleichungen ganzrationaler Funktionen angegeben:

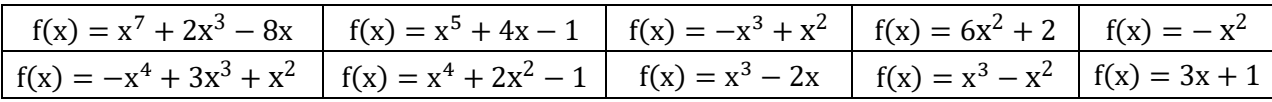

Harald wählt durch Tippen blind eine Gleichung aus. Berechne die Wahrscheinlichkeit, dass Harald eine Funktion wählt, …

- a) deren Graf symmetrisch zum Ursprung oder zur y-Achse ist.
- b) deren Graf sich nahe Null wie h(x) =  $x^2$  verhält und bei der für  $x \to +\infty$  gilt: f(x)  $\to +\infty$ .
- c) deren Graf durch den Ursprung geht oder symmetrisch zur y-Achse ist.
- d) **Beschreibe** das Gegenereignis zum Ereignis aus c) und **gib** die Wahrscheinlichkeit **an**.

### **Aufgabe 12: Funktionsscharen**

Durch die Gleichung f<sub>t</sub>(x) = 2x<sup>3</sup> – tx<sup>2</sup> + 8x ist für jeden Wert für t eine ganzrationale Funktion gegeben. Zum Beispiel erhält man für t = 2 die Funktionsgleichung f<sub>2</sub>(x) =  $2x^3 - tx^2 + 8x$ .

- a) **Skizziere** Grafen der Funktionsschar mit dem GTR für t = -10, -9, …, -2, -1, 0, 1, 2, …, 9, 10 und **beschreibe** wie sich die Grafen in Abhängigkeit von t verändern. [Hinweis: Wähle MENU 6 → BUILT IN  $\rightarrow$  Y = Ax^3 + B x^2 + C x + D  $\rightarrow$  VAR  $\rightarrow$  SELECT B und SET  $\rightarrow$  etwas Geduld  $\odot$ ]
- b) **Gib** den Wert für t an, so dass f<sub>t</sub> eine ungerade Funktion ist.
- c) **Begründe**, für welche Werte von t die Funktion f<sub>t</sub> drei [zwei, eine] Nullstelle hat.
- d) **Berechne** ohne GTR die Nullstellen der Funktionen f<sub>2</sub>, f<sub>10</sub> und f<sub>−10</sub>.
- e) **Bestimme** t so, dass  $f_t$  eine Nullstelle bei  $x = 2$  hat.

1

<sup>40</sup> Lambacher Schweizer, Einführungsphase, Klett-Verlag (2014)

<sup>41</sup> Lambacher Schweizer, Einführungsphase, Klett-Verlag (2014)

## **Aufgabe 13: Merksätze übertragen**

**Übertrage** die folgenden Merksätze des Kapitels in Dein Heft.

#### **Nullstellen ganzrationaler Funktionen**

Eine ganzrationale Funktion vom Grad n hat **höchstens** Nullstellen.

Beim Berechnen der Nullstellen ganzrationaler Funktionen können drei Verfahren hilfreich sein: Ablesen, Faktorisieren und Substitution.

(1) **Ablesen** ist möglich, wenn die Funktion nur aus Linearfaktoren besteht.

**Beispiel**:  $f(x) = -0.5 \cdot (x - 2)(x + 3)^2(x + 2)$  hat die Nullstellen 2, -3, -2

(2) **Faktorisieren** ist möglich, wenn a<sub>0</sub> = 0. Man faktorisiert die niedrigste Potenz von x.

**Beispiel**:  $f(x) = x^3 - 2x^2 = x^2 \cdot (x - 2)$ . f hat daher die Nullstellen **0 (doppelte Nullstelle), 2.** 

(3) **Substitution** ist möglich, wenn der Funktionsterm nur 2 Potenzen von x enthält, von denen eine doppelt so groß wie die andere.

Beispiel:  $f(x) = x^4 - 2x^2 + 6 = z^2 - 2z + 6 = 0$  mit der Substitution  $z = x^2$ 

#### **Symmetrie ganzrationaler Funktionen**

(1) Für eine {gerade/ungerade} ganzrationale Funktion f gilt:

f(x) hat nur Potenzen von x mit {**geraden/ ungeraden**} Hochzahlen.

(2) Für den Grafen G<sub>f</sub> einer {gerade/ungerade} Funktion gilt:

G<sup>f</sup> ist symmetrisch {**zur y-Achse /zum Ursprung**}.

(3) Für eine {gerade/ungerade} Funktion f gilt für jedes a ∈ D<sub>f</sub>: {  $f(-a) = +f(a)/f(-a) = -f(a)$ }

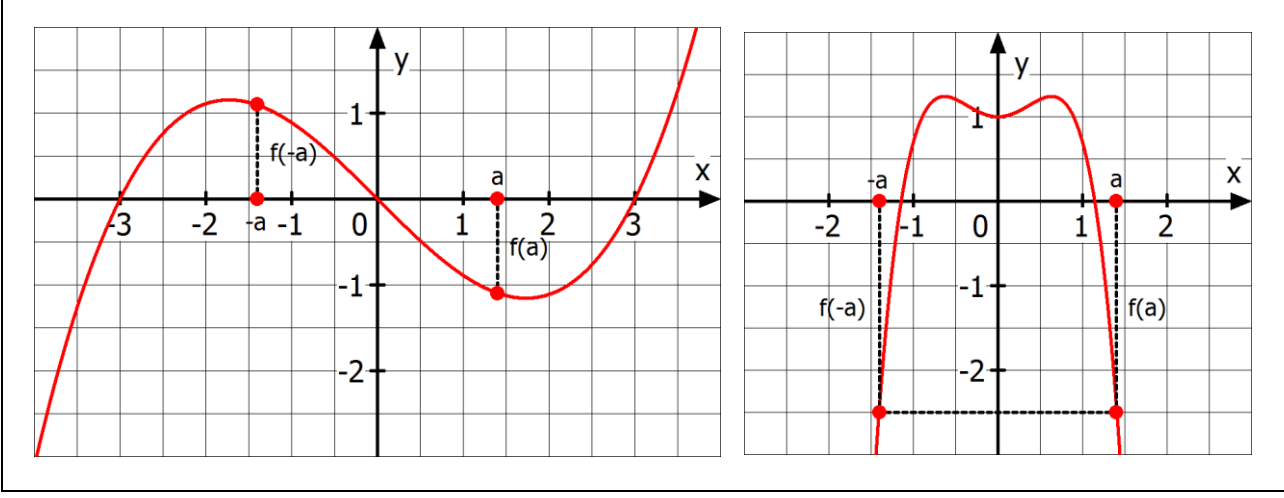

#### **4.3 Monotonie und Extremstellen ganzrationaler Funktionen**

#### 图 **Aufgabe 1: Entwicklung der Schüleranteile auf weiterführenden Schulen**

Im Folgenden siehst Du die Entwicklung des Anteils der Mädchen und Jungen beim Übergang von der Grundschule an ausgewählten Schulformen in NRW von 1980 bis 2008.<sup>42</sup>

**Beschreibe** die Entwicklung der verschiedenen Schulformen mit eigenen Worten. **Vergleiche** die Entwicklung von Mädchen- und Jungenanteilen. **Gib** Gründe für die Entwicklung **an**.

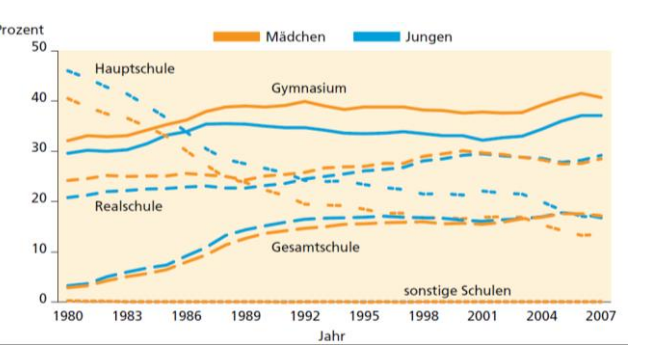

#### 图 **Aufgabe 2: Monotonie bei ganzrationalen Funktionen**

In der folgenden Abbildung ist der Graf einer Funktion f mit f(x) =  $\frac{3}{5}$  $\frac{3}{5}x^5 - x^3$  und der Graf seiner Ableitung f´ angegeben.

- a) **Markiere** im Graphen von f die Bereiche, in den denen der Graf von f ansteigt (GRÜN), fällt (ROT) und die Steigung Null hat. **Kennzeichne** die entsprechenden Bereiche auch im Grafen von f´.
- b) **Bestimme**  $f'(x)$  und **ermittle** rechnerisch die Nullstellen von f´.

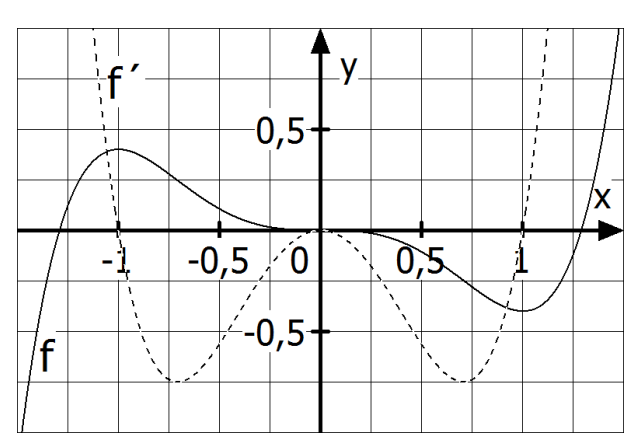

c) **Fülle** die nachfolgende **Vorzeichentabelle für f´** aus. [Nutze die Symmetrie von f´ aus.]

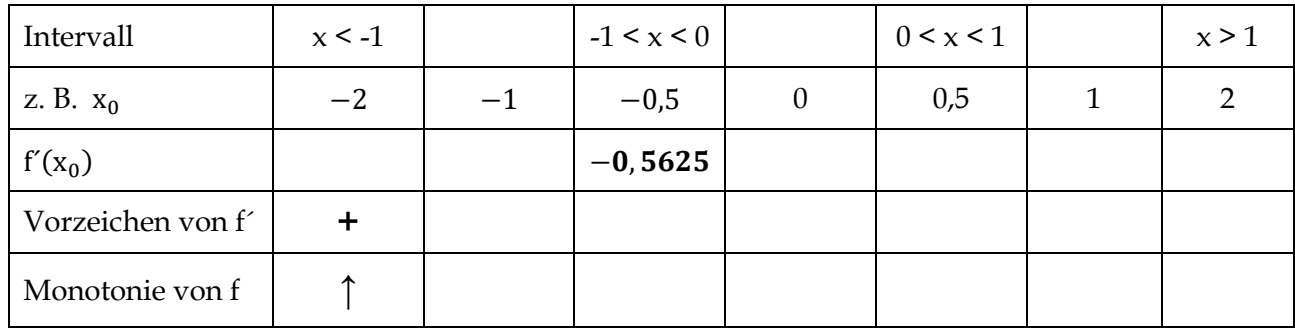

d) **Notiere** Deine Beobachtungen in Form von Merksätzen.

<u>.</u>

e) **Untersuche** die Funktion g – wie in c) – mithilfe ihrer ersten Ableitung auf Monotonie, wenn:

 $(1) g(x) = x^2 + 1$  $2^2 + 1$  (2)  $g(x) = x^3 - 9x$  (3)  $g(x) = x - 2$  (4)  $g(x) = x^4 + x^2$  (5)  $g(x) = x^4 - x^2$ **Überprüfe** Deine Ergebnisse mit dem GTR.

<sup>42</sup> [https://www.it.nrw.de/statistik/analysen/stat\\_studien/2009/band\\_59/venhaus\\_59.pdf](https://www.it.nrw.de/statistik/analysen/stat_studien/2009/band_59/venhaus_59.pdf) (11.07.2016)

### **Aufgabe 3: Ablesen von Extrempunkten und Sattelpunkten**

In der Abbildung ist der Graf einer ganzrationalen Funktion fünften Grades angegeben.

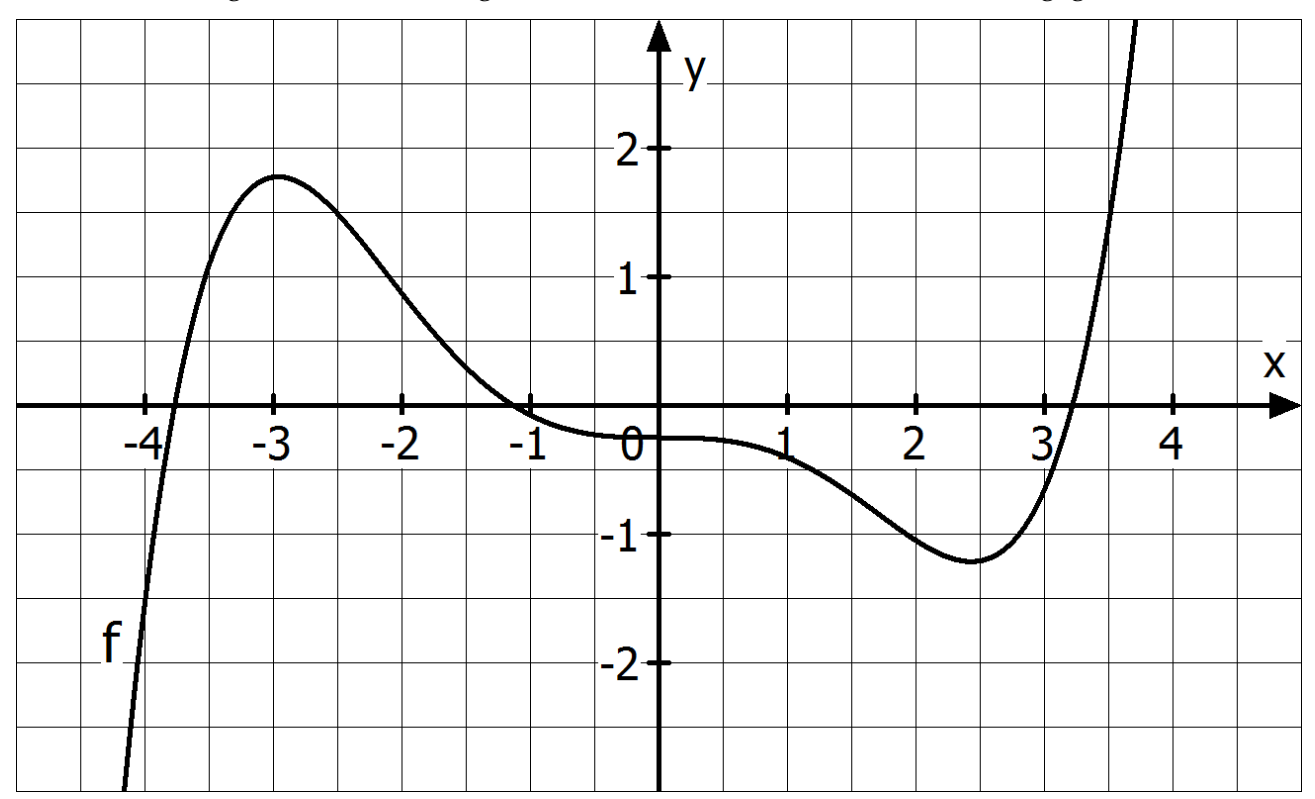

**Markiere** alle lokalen Hochpunkte, lokalen Tiefpunkte, Wendepunkte (hier ändert der Graf sein Krümmungsverhalten), Sattelpunkte (Wendepunkte mit waagerechter Tangente) und Schnittpunkte mit den Koordinatenachsen, **gib** die Koordinaten der markanten Punkte **an** und **skizziere** den Grafen der Ableitungsfunktion im obigen Koordinatensystem.

## **Aufgabe 4: Flüssigkeitsoberfläche in Abhängigkeit von der Füllhöhe<sup>43</sup>**

Beim Füllen verschiedener Gefäße verändert sich die Größe der Flüssigkeitsoberfläche mit zunehmender Füllhöhe. Sei h die Funktion, die jeder Füllhöhe eine Flüssigkeitsoberfläche zuordnet. Wir betrachten 4 verschiedene Gefäße (vgl. Abbildung rechts).

- a) **Begründe**, bei welchen Gefäßen die Funktion h über die gesamte Füllhöhe hinweg monoton zunehmend bzw. abnehmend ist.
- b) **Skizziere** den Verlauf von h für die übrigen Gefäße.

<u>.</u>

- c) **Skizziere** jeweils zwei weitere Gefäße, bei denen der Verlauf von h über die gesamte Füllhöhe hinweg …
	- (1) **streng** monoton zunehmend bzw. abnehmend ist.
	- (2) monoton zunehmend bzw. abnehmend, nicht aber **streng** monoton zunehmend bzw. abnehmend ist.

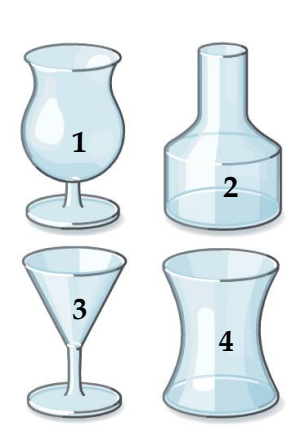

<sup>43</sup> Modifiziert nach Lambacher Schweizer, Einführungsphase, Klett-Verlag (2014)

#### 慁 **Aufgabe 5: Zusammenhang von f und f´ − Grafenpunkte mit Steigung Null**

a) In den folgenden vier Abbildungen siehst Du Grafen von zwei Funktionen sowie der dazugehörigen Ableitungsfunktionen.

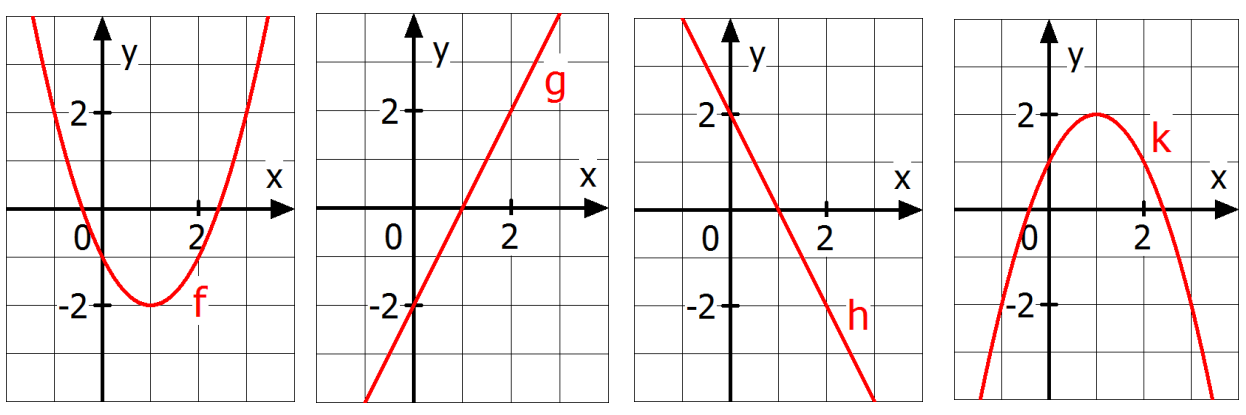

**Begründe**, welche zwei Graphen jeweils zusammengehören.

b) Nun wollen wir allgemein drei mögliche Fälle von Grafen unterscheiden, bei denen die Steigung an einer Stelle Null ist. Die folgenden drei Abbildungen verdeutlichten die drei Fälle.

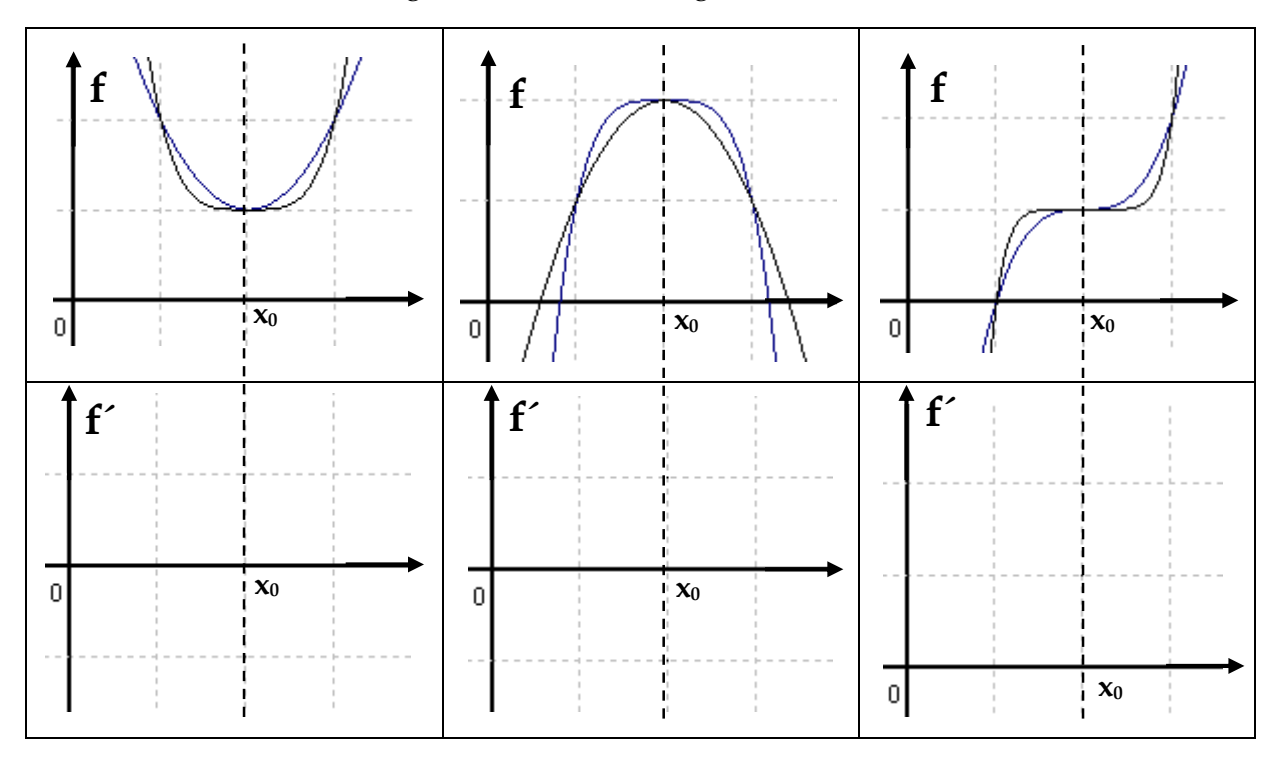

**Skizziere** in den drei freien Feldern jeweils den Grafen der Ableitungsfunktion.

#### c) **Formuliere** Merksätze in der Form:

- (1) "Wenn x<sup>0</sup> eine lokale Maximumstelle (lokale Minimumstelle, Sattelstelle) ist, dann …"
- (2) "Wenn ..., dann ist  $x_0$  eine lokale Maximumstelle (lokale Minimumstelle, Sattelstelle."

**Erläutere** die Unterschiede zwischen den beiden Aussageformen (1) und (2) am Beispiel der Aussagen "Die Straße ist nass." und "Es hat geregnet.".

## **Aufgabe 6: Merksätze übertragen**

**Übertrage** folgende **Merksätze** des Kapitels in Dein Heft.

#### **Satz zur Monotonie**

(1) **Wenn**  $f'(x) > 0$  für alle x eines Intervalls ist,

**dann** ist der Graf von f über I **streng monoton zunehmend (wachsend).**

(2) **Wenn**  $f'(x) < 0$  für alle x eines Intervalls I ist, Ξ

**dann** ist der Graf von f über I **streng monoton abnehmend (fallend).**

Die Umkehrungen gelten nicht.

#### **Notwendige Bedingung für lokale Extremstellen: f´(x0) = 0**

**Wenn** an der Stelle  $x_0$  eine lokale Extremstelle vorliegt, **dann** gilt:  $f'(x_0) = 0$ .

Die Umkehrung gilt **nicht.**

<u>.</u>

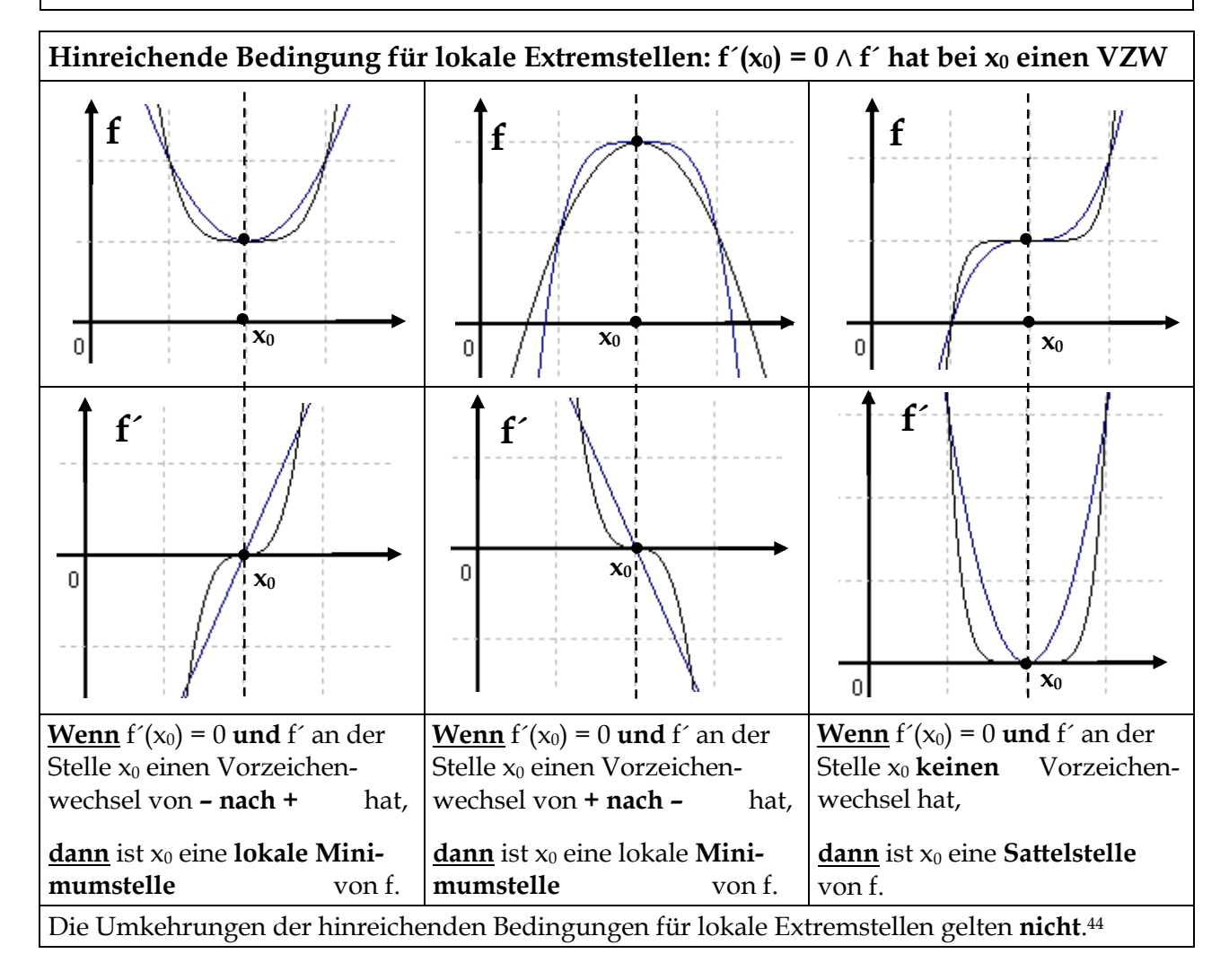

<sup>44</sup> Es lassen sich Gegenbeispiele von Funktionen angeben mit einer Extremstelle ohne VZW von f´.

# **Aufgabe 7: Anwenden der hinreichenden Bedingung für Extremstellen**

**Wende** die hinreichende Bedingung für Extremstellen auf die Funktionen in Aufgabe 2e) an und **skizziere** die Grafen ohne GTR. **Überprüfe** Deine Ergebnisse anschließend mit dem GTR.

#### 僵 **Aufgabe 8: Gegenbeispiele**

Die Funktion f sei im Intervall I differenzierbar. **Widerlege** folgende Aussagen mithilfe des angegebenen Gegenbeispiels.

- a) Wenn f über I **streng** monoton zunehmend ist, dann kann nie f´(x) = 0 sein, d. h. es gilt: f´(x) > 0 für alle x des Intervalls I. Gegenbeispiel:  $f(x) = x^3$  und  $x_0 = 0$ .
- b) Wenn f´( $x_0$ ) = 0 für ein  $x_0$  des Intervalls I, dann ist  $x_0$  eine Extremstelle. Gegenbeispiel: f(x) =  $x^3$ und die Stelle  $x_0 = 0$ .
- c) Wenn f´(x) > 0 für alle x des Intervalls ist, dann ist f dort monoton wachsend, nicht aber streng monoton wachsend. Gegenbeispiel:  $f(x) = x$ .

### **Aufgabe 9: Wahr oder falsch?**

**Prüfe** begründend, ob die folgenden Aussagen wahr oder falsch sind.

- a) Ist die Ableitungsfunktion f´ eine quadratische Funktion mit zwei Nullstellen, so besitzt der Graf von f genau einen Hochpunkt und einen Tiefpunkt.
- b) Zu jeder Nullstelle der Ableitungsfunktion f´ gehört eine Extremstelle von f.
- c) Zwischen zwei benachbarten Extrempunkten auf dem Grafen von f liegt immer ein Schnittpunkt mit der x-Achse.
- d) Besitzt eine ganzrationale Funktion vierten Grades genau zwei Hochpunkte und einen Tiefpunkt, so ist der Graf ihrer zweiten Ableitung eine nach oben geöffnete Parabel.
- e) Der Grad der Funktion ist 3. Die Funktion ist ungerade und hat eine Minimumstelle bei  $x = 1$ und eine Maximumstelle bei x = 2.
- f) Eine ganzrationale Funktion sechsten Grades kann höchstens fünf Extremstellen besitzen.
- g) Besitzt die Ableitung einer Funktion f genau drei Nullstellen, so besitzt die Funktion genau drei Extremstellen.
- h) Eine Funktion dritten Grades verläuft von links oben nach rechts unten. Der Graph der Ableitung ist eine nach unten geöffnete Parabel.
- i) Jede Funktion vierten Grades hat mindestens eine Extremstelle.

#### **4.4 Krümmungsverhalten und Wendestellen**

### **Aufgabe 1: Rechts- und Linkskurve – Wendepunkt**

a) **Lies** den nachfolgenden Text und **erläutere** anhand des Beispiels, was man in der Mathematik unter einer Links- und Rechtskrümmung bzw. einem Wendepunkt versteht.

Der Kurvenverlauf einer Straße wird oft mit dem Begriff Rechts- oder Linkskurve beschrieben. Die Abb. rechts zeigt eine Serpentine, auch Schlangenlinie genannt. Je nach Fahrtrichtung liegt eine Rechts- oder Linkskurve vor. Wird ein Teil einer Serpentine in ein Koordinatensystem übertragen, so ist die "Fahrtrichtung" durch einen Übergang von kleineren zu größeren x-Werten gegeben. Damit wird eindeutig zwischen Rechts- und Linkskurve unterschieden. In der Mathematik wird in diesem Zusammenhang die Bezeichnung Rechts- oder Linkskrümmung benutzt (vgl. Abb. links).

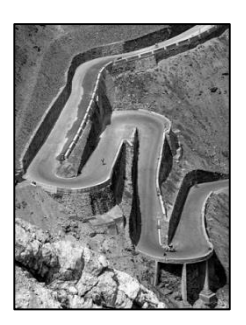

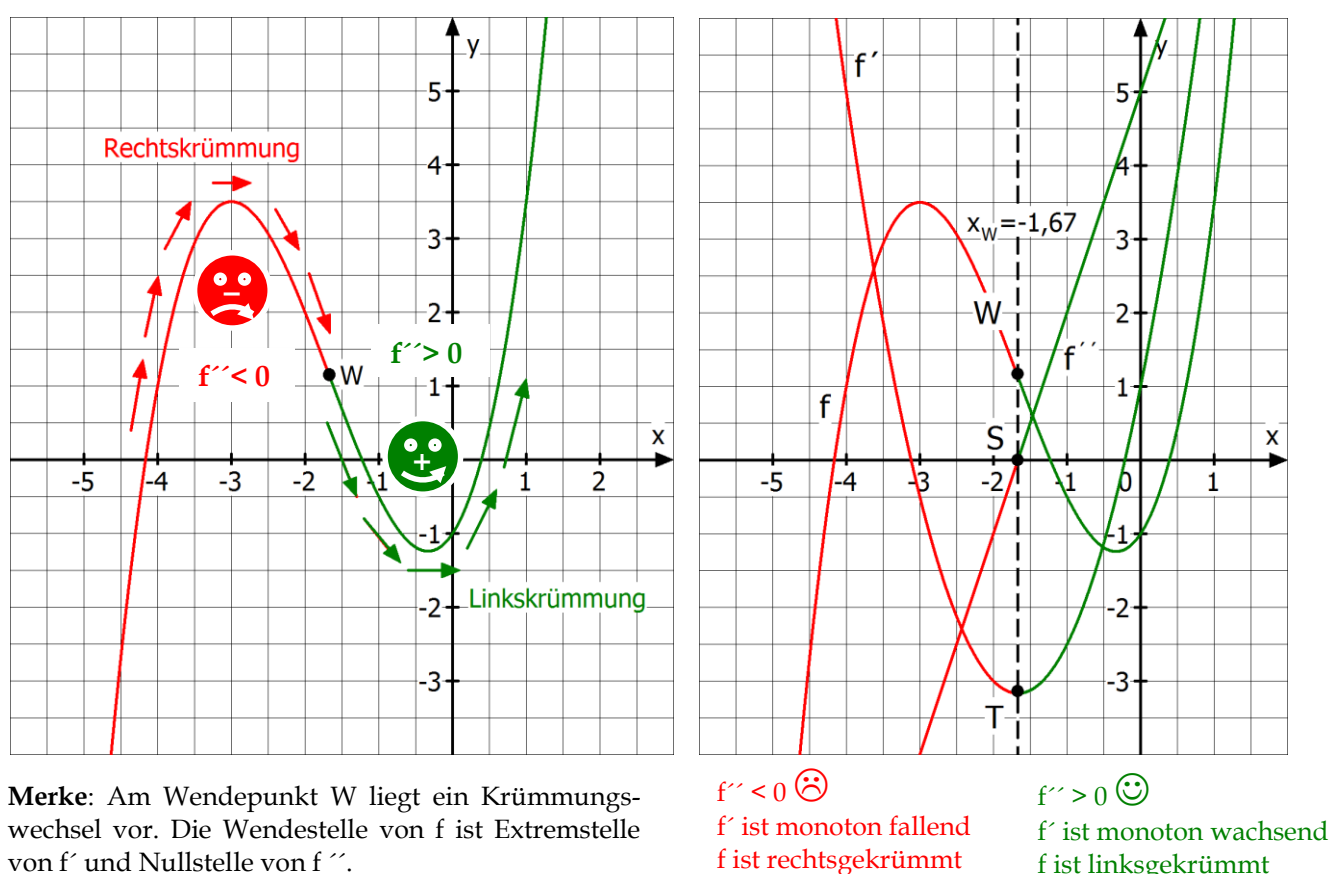

In der Abb. rechts werden die Graphen einer Funktion f mit  $f(x) = 0.5x^3 + 2.5x^2 + 1.5x - 1$  sowie die die Grafen der ersten und zweiten Ableitung dargestellt. Man erkennt ein Kriterium für das Krümmungsverhalten von Grafen:

Ist  $f''(x) < 0$  für alle  $x \in I$ , so ist **f** auf I **rechtsgekrümmt**. Dabei ist **f** auf I **streng monton fallend**.

Ist  $f''(x) > 0$  für alle  $x \in I$ , so ist **f** auf I **linksgekrümmt**. Dabei ist **f** auf I **streng monton wachsend**.

Der Punkt W, in dem sich das Krümmungsverhalten ändert, wird als **Wendepunkt** bezeichnet. Die Wendestelle  $x_W$  (=  $x$ -Wert des Wendepunktes) ist eine lokale Extremstelle der ersten Ableitung und gleichzeitig eine Nullstelle der zweiten Ableitung.

lich, da sonst weitere Nullstellen existieren

 $4^4 + 0.5x^3 - 25x^2 - 12.5x$ 

b) In der folgenden Beispielaufgabe wird erklärt, wie man eine Funktion f auf ihr Krümmungsverhalten untersuchen kann. **Arbeite** das Beispiel Schritt für Schritt **durch.**

**Untersuche** das Krümmungsverhalten der Funktion f mit  $f(x) = 0.5x^3 + 2.5x^2 + 1.5x - 1$ .

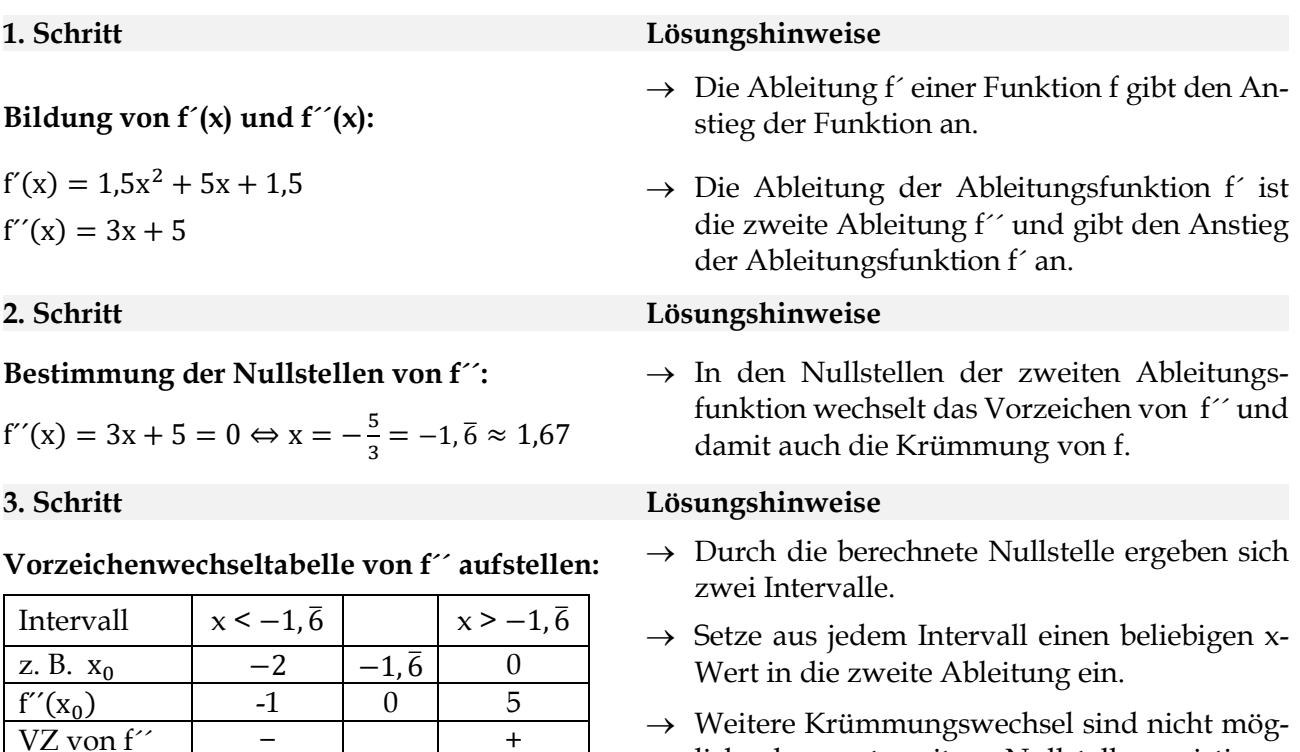

**Antwort**: Die Funktion f hat an der Stelle x =  $-\frac{5}{3}$  $\frac{3}{3}$  eine Rechts-Links-Wendestelle. Am Wendepunkt  $W(-\frac{5}{3})$  $rac{5}{3}$ / f  $-\frac{5}{3}$  $\frac{5}{3}$  =  $\frac{61}{54}$  $\frac{61}{54} \approx 1.13$ ) ändert der Graf von f sein Krümmungsverhalten von einer rechts- in eine linksgekrümmte Kurve.

müssten.

c) **Untersuche** die Funktion f wie im Beispiel unter b) auf ihr Krümmungsverhalten und **skizziere** mit dem GTR Grafen der Funktion sowie der ersten und zweiten Ableitung in ein Koordinatensystem.

(1) 
$$
f(x) = -\frac{1}{3}x^3 - 0.5x^2 + 2x
$$
 (2)  $f(x) = x$ 

Krümmung  $\otimes$  WP  $\otimes$ 

d) **Übertrage** folgende Merkregeln für das Vorliegen von Wendestellen in Dein Heft.

**Notwendige Bedingung für Wendestellen: f´´(x0) = 0 Wenn** an der Stelle  $x_0$  eine Wendestelle vorliegt, **dann** gilt  $f'(x_0) = 0$ . **Hinreichende Bedingung für Wendestellen:**  $f'(x_0) = 0$  **und VZW von**  $f''$  **bei**  $x_0$ **Wenn** f<sup> $\gamma$ </sup>(x<sub>0</sub>) = 0 und f<sup> $\gamma$ </sup> an der Stelle x<sub>0</sub> einen Vorzeichenwechsel von  $\begin{cases} -\textbf{nach} + \textbf{r} & \text{if } \gamma \leq \gamma \end{cases}$  $+$  **nach**  $-$ } hat,

**<u>dann</u>** ist x<sub>0</sub> eine {**Rechts – Links – Wendestelle** } Wendestelle von f<br>**Links – Rechts – Wendestelle** } Wendestelle von f

## **Aufgabe 2: Hinreichende Bedingung für Extrem- und Wendestellen**

- a) **Gib** die notwendige und hinreichende Bedingung für eine lokale Maximumstelle mittels f´ an.
- b) **Begründe** die folgende Aussage:

Wenn  $f'(x_0) = 0$  und f bei  $x_0$  rechtsgekrümmt ist, dann liegt bei  $x_0$  eine Maximumstelle vor.

c) **Erkläre**, wie sich aus b) folgern lässt:

Wenn  $f'(x_0) = 0$  und  $f''(x_0) < 0$  ist, dann liegt bei  $x_0$  eine Maximumstelle vor.

- d) **Formuliere** nun analog die hinreichende Bedingung für eine lokale Minimumstelle.
- e) In der letzten Aufgabe haben wir gesehen, dass die Wendestelle mehrere "Gesichter" haben kann. Eine Wendestelle ist gleichzeitig Extremstelle der ersten Ableitung und Nullstelle der zweiten Ableitung. **Formuliere** nun – wie in den Aufgaben c) und d) für die Funktion f geschehen – eine hinreichende Bedingung für die Ableitungsfunktion f´ mittels zweiter und dritter Ableitung.
- f) **Begründe** folgende Aussage:

Wenn  $f''(x_0) = 0$  und  $f'''(x_0)$   $\begin{cases} \ge \\ 1 \end{cases}$ >) 0 ist, dann ist x<sub>0</sub> eine {Rechts – Links – Wendestelle<sub>)</sub> von f.<br>
→ {\text{Dinks – Rechts – Wendestelle} von f.

## **Aufgabe 3: Vollständige Kurvenuntersuchung ganzrationaler Funktionen**

Gegeben sei die ganzrationale Funktion dritten Grades mit f(x) =  $\frac{1}{3}$  $\frac{1}{2}x^3 - 4x^2 + 8x$ .

- a) **Untersuche** den Grafen der Funktion f auf Symmetrie.
- b) **Beschreibe** das Verhalten im Unendlichen und nahe Null.
- c) **Berechne** ohne GTR alle Schnittpunkte des Grafen von f mit den Koordinatenachsen.
- d) **Ermittle** alle lokalen Hoch- und Tiefpunkte des Grafen von f.
- e) **Untersuche** den Grafen von f auf sein Krümmungsverhalten.
- f) **Skizziere** den Grafen von f zunächst ohne GTR und **überprüfe** anschließend Deine Ergebnisse mit dem GTR.
- g) **Führe** eine vollständige Kurvenuntersuchung auch für die nachfolgenden Funktionen **durch**.
	- (1)  $f(x) = \frac{1}{x}$  $\frac{1}{5}x^5 - \frac{1}{3}$  $\frac{1}{3}x^3$ (2)  $f(x) = x^4 - x^3$  (3)  $f(x) = x^5 + x^3 + x^2$

**Überprüfe** anschließend mit dem GTR.

1

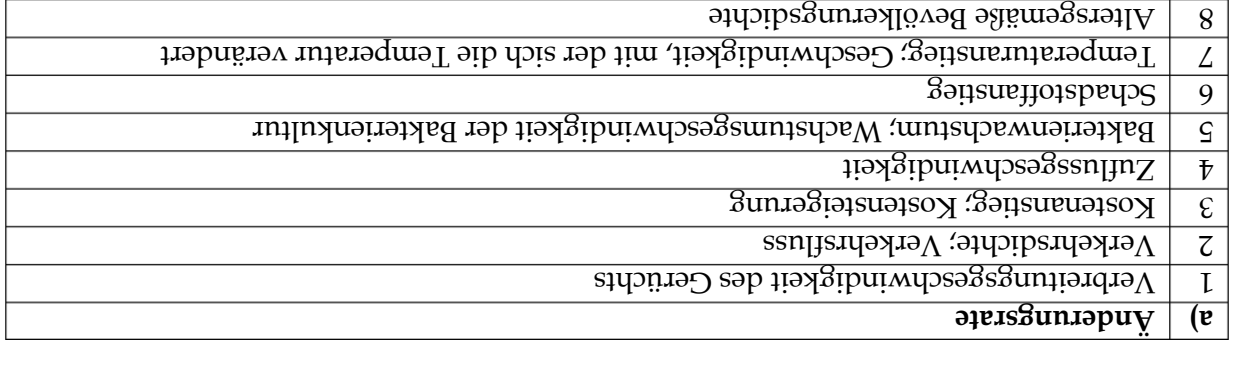

b) Die Monotome beschreibt die Zu- und Abnahme der Ausgangsgröße f(t). Eine Linkskrumbedeutet, das die Ander dass die Standerungsrate zunimmt. Bei einer Rechtskrümand bumung pre yers and antistate sp. c)  $V$  ( $\mu$  ( $\mu$  engingligit about manglerit aber ab.  $\sigma$ ) and  $\sigma$ sam, dann schneller, um dann wieder abzunehmen, da alle das Gerücht bereits kennen.), A8 kis gibt in Deutschland am meisten Menschen mittleren Alters), B10 (Radioaktivität mimmt exponentiell ab), C10 (Zu Beginn reagiert Zink sehr stark bis es bei abnehmender Reaktionsgesehwindigkeit zu einem Gleichgewichtszustand kommt.). C8 (In Entwicklungsländern gibt es tlich weniger Men- viele junge Menschen und aufgrund der niedrigen Lebenserwartungen deu

schen mittleren Alters und noch weniger alte Menschen)

 $\log_{10}$ Reaktionsgeschwindigkeit  $\frac{10}{2}$  Zerfallsgeschwindigkeit

#### **Lösungen:**

慁

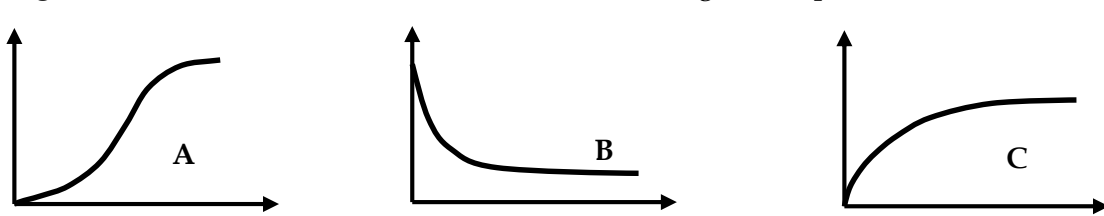

c) **Begründe**, zu welchen realen Situationen die drei Diagramme passen könnten.

**4.5 Ganzrationale Funktionen im Sachkontext untersuchen**

**Aufgabe 1: Begriffe der Differentialrechnung im Sachkontext deuten**

2 die Anzahl der Autos, die nach t Minuten eine Messstelle passiert haben.

6 die Schadstoffkonzentration eines Autos bei einer Geschwindigkeit t. 7 die Temperatur eines Brandherdes nach einer bestimmten Zeit t. 8 die Anzahl der Deutschen [Afghanen], die höchstens t Jahre alt sind.

3 die Produktionskosten, die bei t produzierten Artikeln anfallen. 4 die zugeflossene Wassermenge in einen Stausee nach der Zeit t.

5 die Anzahl der Bakterien in einer Kultur nach t Stunden.

a) **Interpretiere** den Begriff der Änderungsrate in den folgenden Sachkontexten. f(t) beschreibt …

1 die Anzahl der Personen, die ein Gerücht nach der Zeit t zum ersten Mal gehört haben.

- b) **Erläutere**, was Monotonie und Krümmung des Graphen von f im Sachkontext bedeuten.
- 
- 
- 
- 
- 
- 
- 9 das Wasserstoffvolumen einer Lösung aus Zink und Salzsäure nach der Zeit t.<sup>45</sup> 10 die Anzahl der radioaktiven Teilchen Caesium 137 nach einer bestimmten Zeit t.
- 
- 

#### 團 **Aufgabe 2: Funktionsuntersuchung im Sachzusammenhang**

Gegeben seien drei Bestandsfunktionen A, B und C, die alle einen zeitlichen Verlauf beschreiben. Die Graphen der Bestandfunktionen sind in den folgenden Abbildungen dargestellt.

#### **Mit Bakterien bedeckte Fläche**

A ordnet der Zeit t (t in Stunden; 0 Uhr  $\leq t \leq 8$  Uhr) die an Bakterien bedeckte Fläche A(t) (in cm<sup>2</sup>) zu. Für die Funktionsgleichung gilt:  $A(t) = -8t^3 + 100t^2 + 400$ 

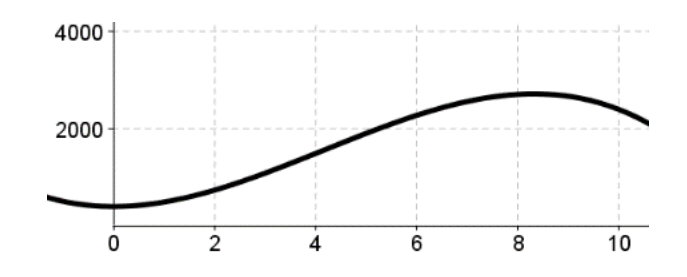

#### **Besucheranzahl bei einem Schulfest**

B ordnet der Zeit t (t in Stunden; 7:30 Uhr  $\le t \le 14$  Uhr) die Anzahl der Besucher B(t) auf einem Schulfest zu. Für die Funktionsgleichung gilt:  $B(t) = -t^3 + 24t^2 - 117t + 182t$ 

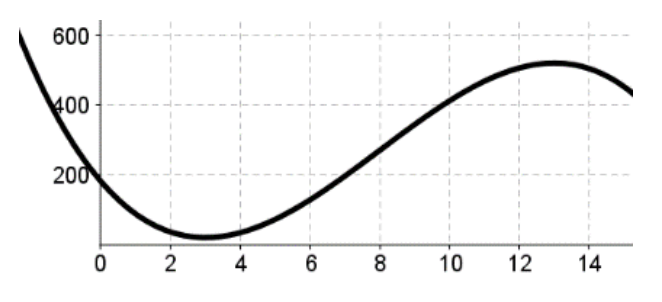

#### **Sauerstoffabgabe eines Baums**

C ordnet der Zeit t (t in Stunden; 6 Uhr  $\leq t \leq 20$  Uhr) die Menge an Sauerstoff C(t) (in Liter) zu, die ein Baum abgibt. Die Funktionsgleichung lautet:  $C(t) = -\frac{1}{3}$  $\frac{1}{3}$ t<sup>3</sup> + 14t<sup>2</sup> - 132t + 360

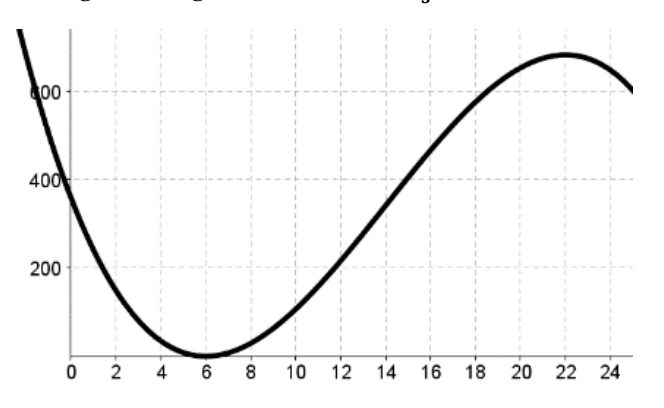

- a) **Beschrifte** die Achsen der drei Diagramme und **markiere** in GRÜN den jeweiligen Bereich des Graphen, der zu den obigen Beständen passt.
- b) **Entwickle** mindestens drei Fragestellungen zu jeder Bestandsfunktion und **löse** sie.

c) Die unten befindliche Tabelle gibt typische Aufgabenstellungen an und nennt dazugehörige Rechenansätze. Dabei ist die Reihenfolge durcheinandergeraten. **Ordne** zu.

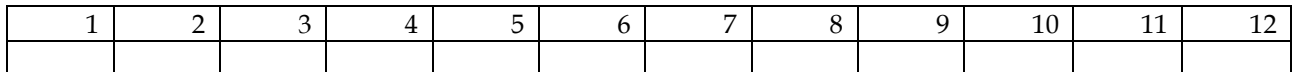

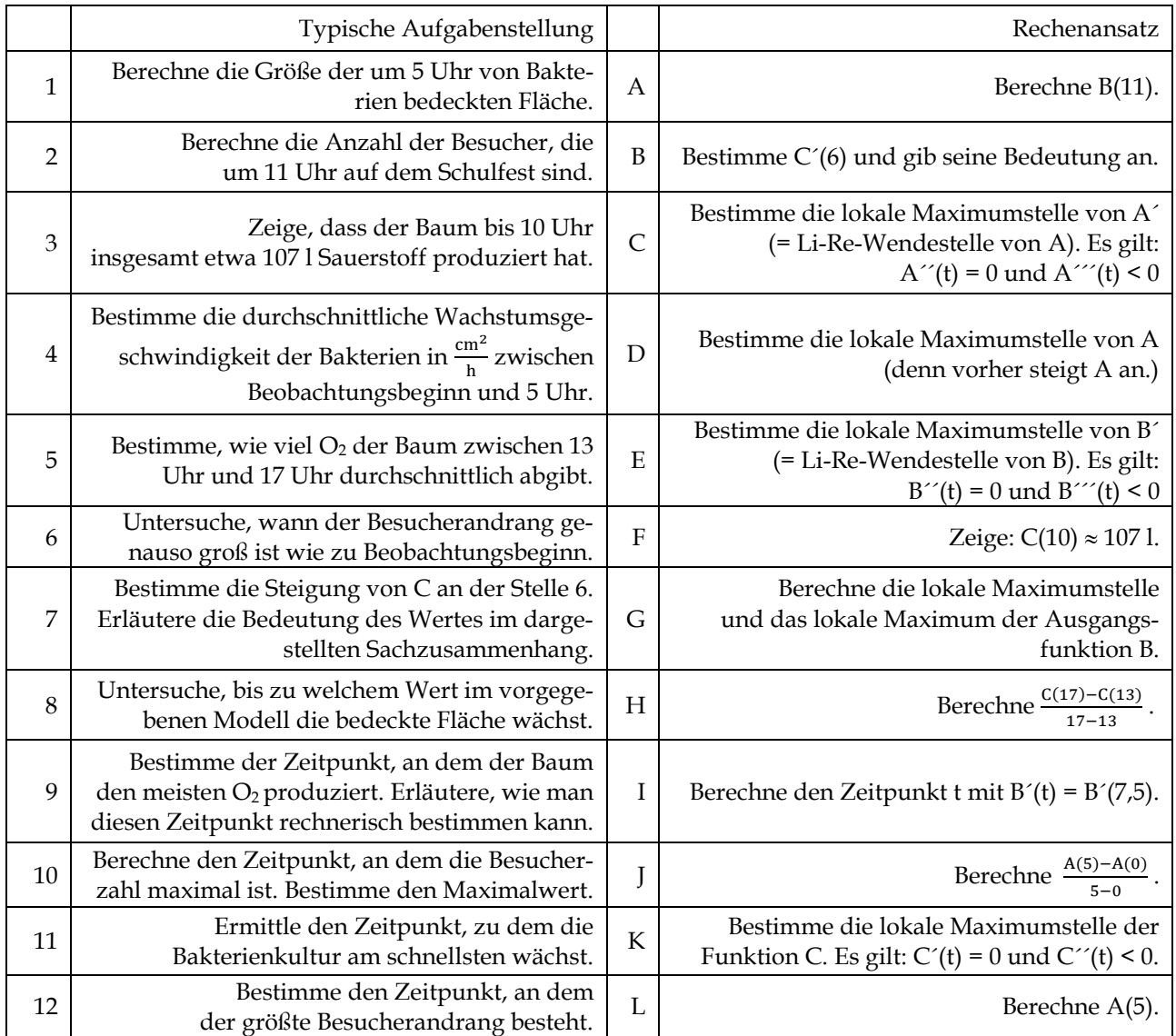

- d) **Löse** alle zwölf Aufgabenstellungen und **überprüfe** Deine Ergebnisse am Graphen.
- e) **Begründe** für alle Bestandsfunktionen, warum die Modellierung nicht auf den gesamten Definitionsbereich der jeweiligen Funktion ausgedehnt werden kann.
- f) **Präsentiert** als Tischgruppe Eure Ergebnisse zu den Aufgaben a) bis e) für eine Bestandsfunktion. Die Präsentation muss von der gesamten Tischgruppe getragen werden.

#### **Lösungen zu den Aufgabenteilen a) und e):**

a) Die Zeitachse entspricht der horizontalen t-Achse. Dort markiert man in GRUN den in den Klammern angegebenen Definitionsbereich sowie den dazugehörigen Grafenabschnitt. Die vertikale Achse gibt den Bestand an. e) Da die Bestandshunktionen alle vom Grad  $\mathcal S$  sind und dessen Graphen wegen eines negativen as von links oben nach rechte unten müsste der Be- 3 Graphen wegen eines der Bestand irgendwann negativ werden.

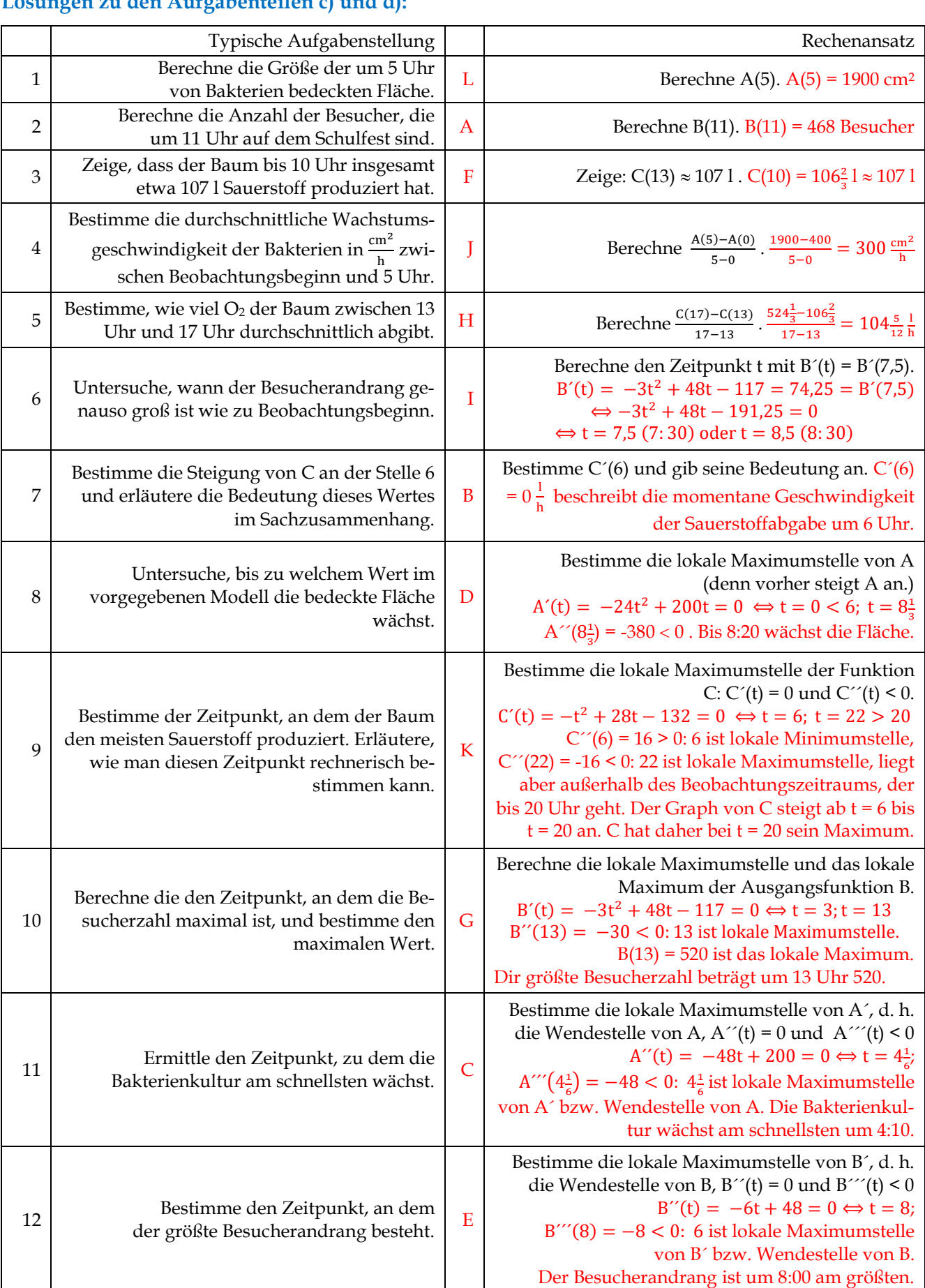

#### **Lösungen zu den Aufgabenteilen c) und d):**

#### **4.6 Kontrollaufgaben – Vorbereitung auf die Zentralklausur**

#### **Kompetenzraster zu den Kontrollaufgaben**

#### **Funktionsuntersuchung ohne Sachkontext**

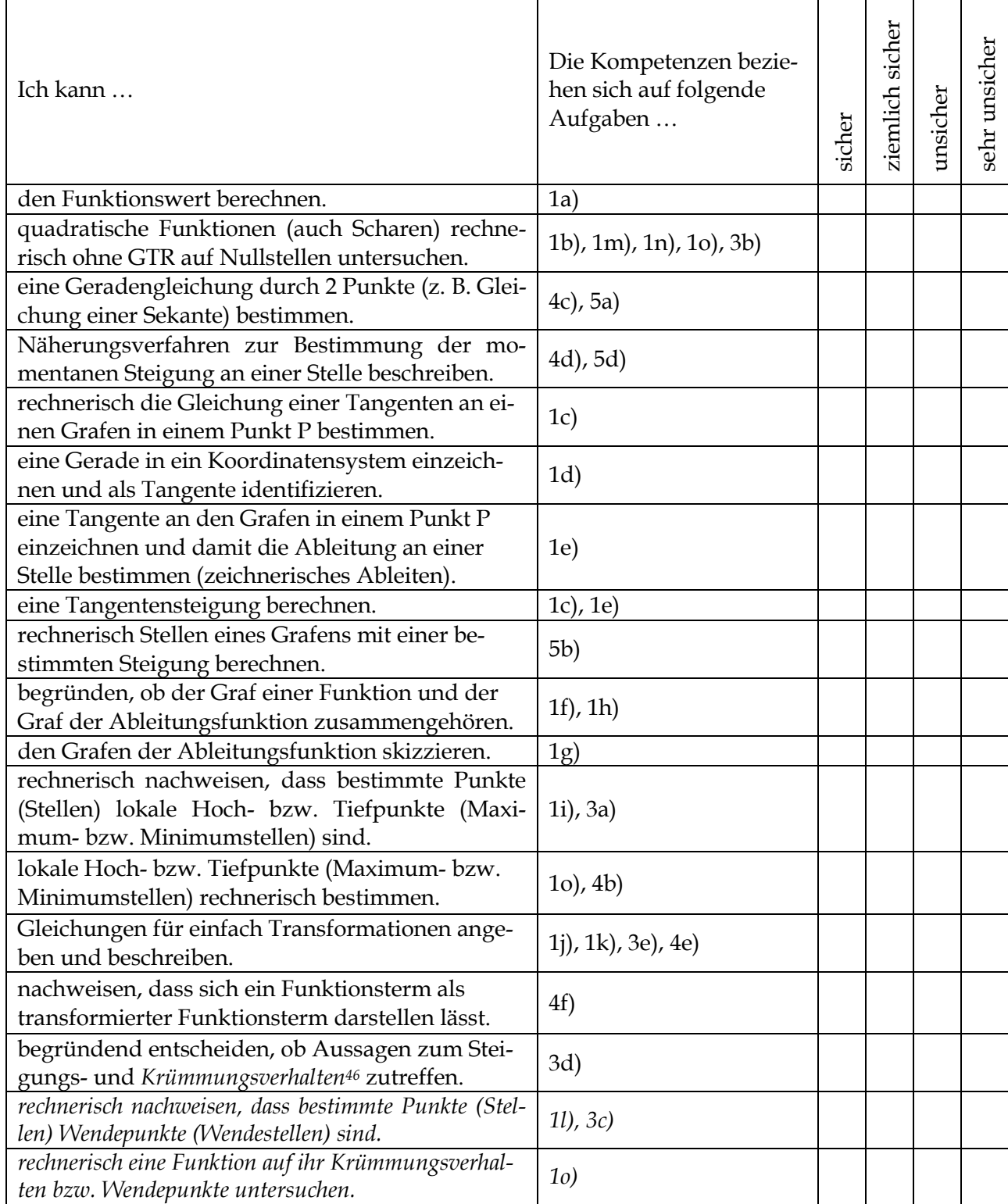

<u>.</u>

<sup>46</sup> Die kursiv markierten Aufgaben benötigen Kenntnisse zur zweiten Ableitung

#### **Funktionsuntersuchung mit Sachkontext**

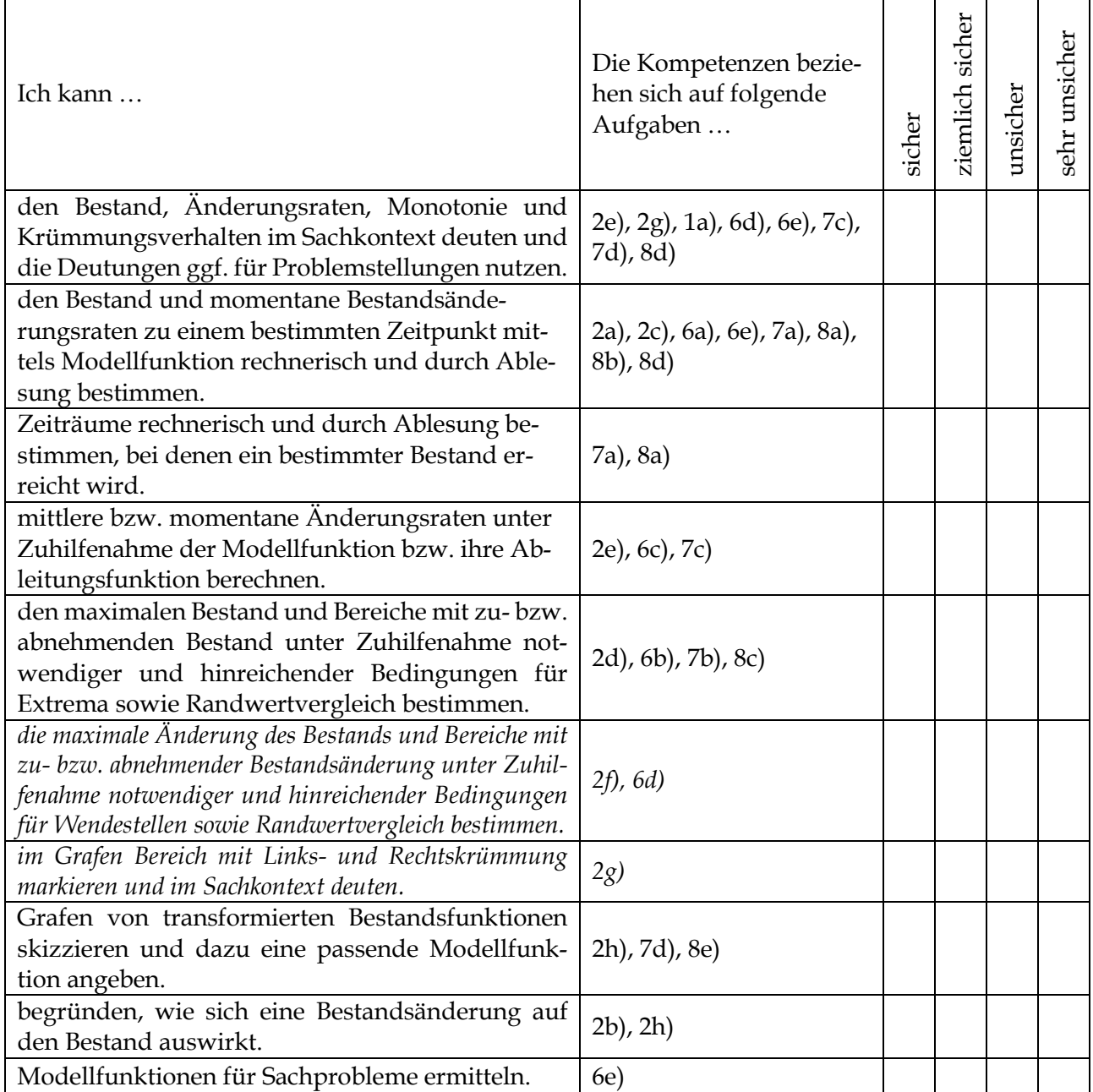

#### **Nutzung des GTR**

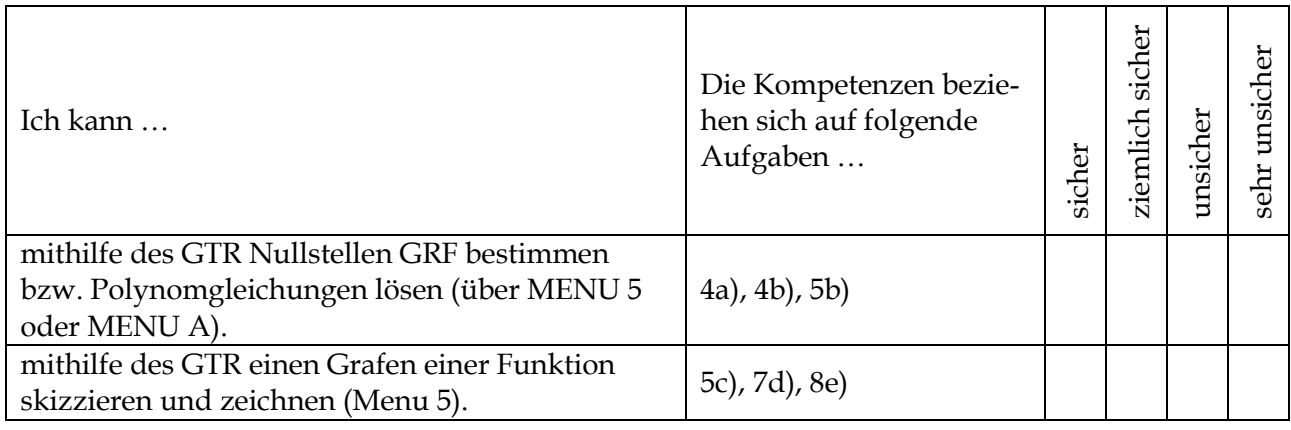

### **Teil I: Hilfsmittelfreier Teil**

#### **Aufgabe 1: Funktionsuntersuchung ohne Sachkontext<sup>47</sup>**

Die unten befindliche Abbildung zeigt den Graphen der Funktion f mit f(x) =  $\frac{1}{3}$  $\frac{1}{3} \cdot x^3 - 2 \cdot x^2 + \frac{16}{3}$  $\frac{16}{3}$ .

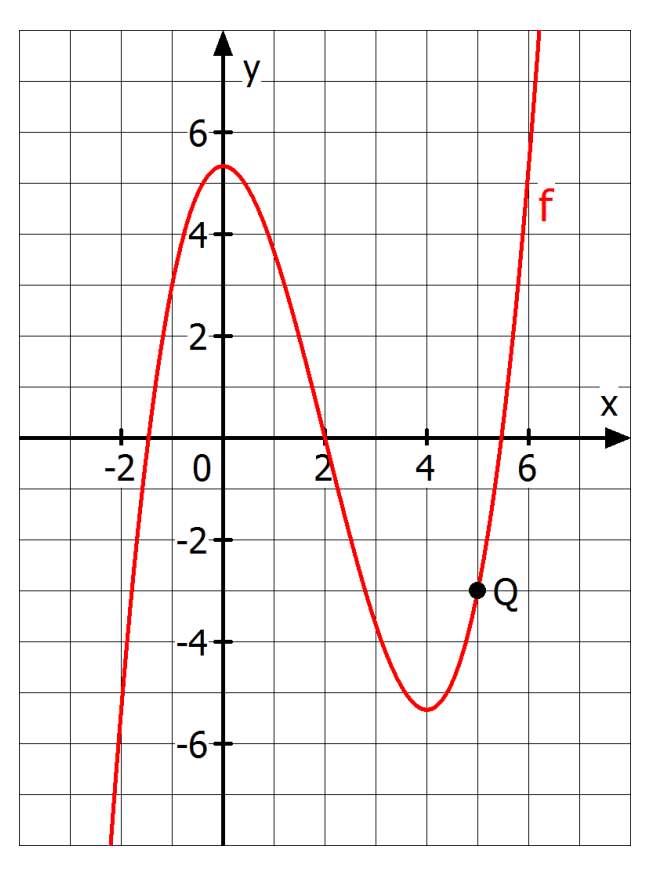

- a) **Zeige** mithilfe des Funktionsterms f(x), dass 2 eine Nullstelle von f ist.
- b) Die Funktion f kann faktorisiert werden durch f(x) =  $(x 2) \cdot (\frac{1}{2})$  $rac{1}{3} \cdot x^2 - \frac{4}{3}$  $rac{4}{3} \cdot x - \frac{8}{3}$  $\frac{6}{3}$ . **Bestimme** mit der faktorisierten Form alle Nullstellen von f und **gib** den exakten Abstand der

drei Nullstellen **an**.

1

- c) **Bestimme** eine Gleichung der Tangente t an den Graphen von f im Punkt P (2/0).
- d) **Untersuche** mit einer Zeichnung, ob die Gerade g mit  $g(x) = -\frac{4}{3}$  $\frac{4}{3}$  · x + 1 Tangente an den Graphen von f ist.
- e) **Zeichne** in Q(5/-3) eine Tangente an den Graphen von f **ein** und **bestimme** damit näherungsweise  $f'(5)$ .

**Überprüfe** die Näherung durch eine Rechnung.

f) **Entscheide** unter der Angabe einer geeigneten Begründung, ob der Graph der Ableitungsfunktion eine nach oben oder nach unten geöffnete Parabel ist.

<sup>47</sup> Diese Aufgabe wurde vom Ministerium zur Vorbereitung auf die NRW-Zentralklausur in der E-Phase 2015 vorgelegt und durch die Aufgabenteile c) bis h) ergänzt (Bearbeitungsdauer: ca. 45 Minuten).

- g) **Skizziere** den Graphen von f´ in die obige Abbildung.
- h) Für eine Funktion F gilt  $F'(x) = f(x)$ .

**Begründe** unter Angabe von einem Gegenargument, dass die folgenden Grafen zu den Funktionen g und h nicht den Graphen von F darstellt.

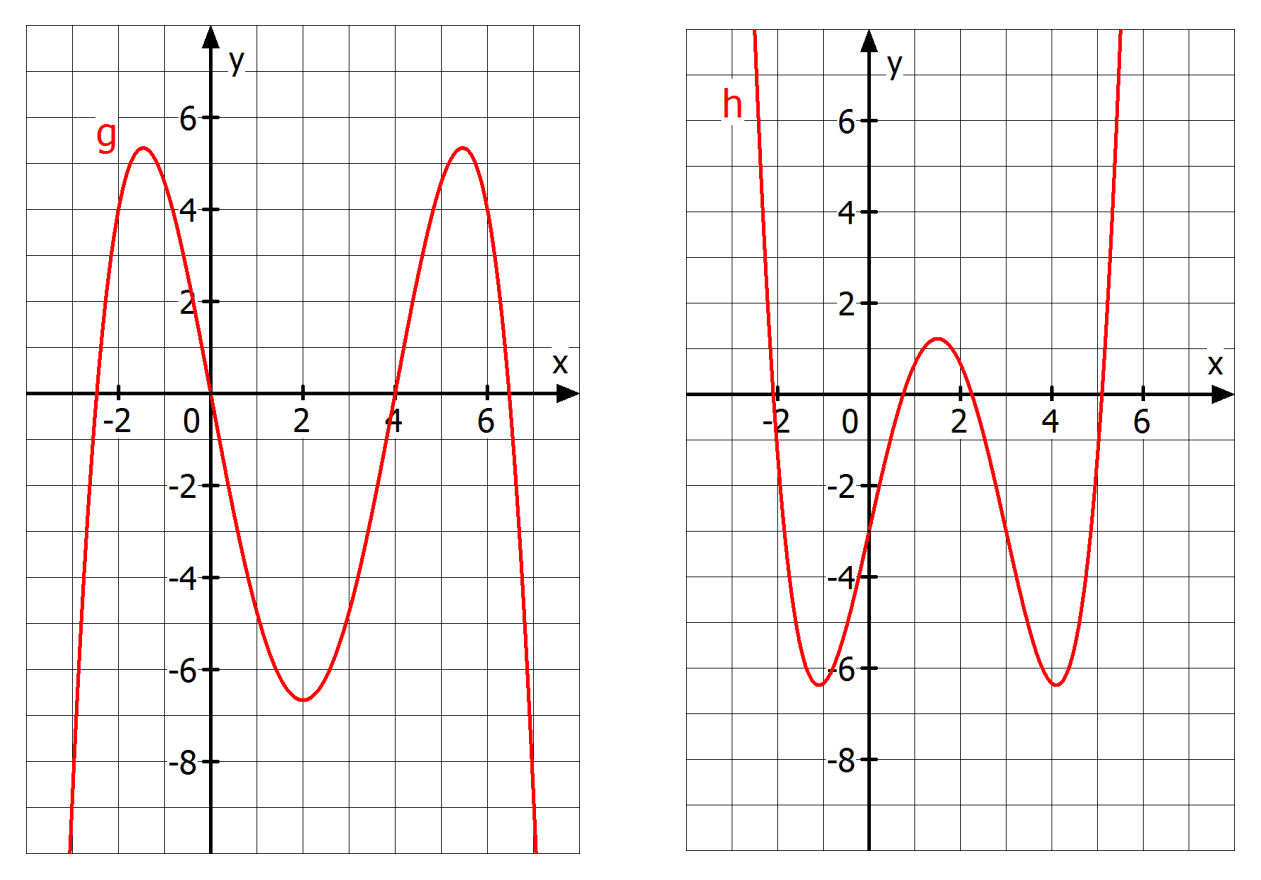

- i) **Zeige** rechnerisch, dass 0 eine lokale Maximum- und ein 4 lokale Minimumstelle von f ist.
- j)  $H(0/\frac{16}{3})$  und T(4/ $-\frac{16}{3}$  $\frac{10}{3}$ ) sind die beiden lokalen Extrempunkte des Graphen.

**Gib** alle Werte für d **an**, so dass Funktion  $h_d$  mit der Gleichung  $h_d(x) = f(x) + d$  genau zwei Nullstellen besitzt.

**Begründe** Deine Angabe.

- k) Gegeben ist eine Funktion i<sub>c</sub> mit der Gleichung i<sub>c</sub>(x) = f(x c).
	- (1) Gib an, wie sich der Graph von i<sub>c</sub> verändert, wenn man immer größere Zahlen für c einsetzt.
	- (2) **Nenne** einen Wert für c, so dass der Ursprung eine Nullstelle von i<sub>c</sub> ist.
	- (3) **Begründe** mit der faktorisierten Darstellung aus Aufgabe b), dass der Graph zu i−2 punktsymmetrisch zum Ursprung ist. (Expertenaufgabe)
- l) **Weise nach**, dass P (2/0) ein Rechts-Links-Wendepunkt des Graphen von f ist.
- m) **Berechne** alle Nullstellen der Funktion u mit  $u(x) = -x^2 + 6x 5$ .
- n) **Untersuche** für welche a-Werte die Funktion  $v_a$  mit  $v_a(x) = -x^2 + 6x + a$  keine Nullstellen hat.
- o) **Untersuche** die Funktion v mit  $v(x) = \frac{1}{x}$  $\frac{1}{3} \cdot x^3 - 5 \cdot x^2 + 16x - 2$  auf Extrem- und Wendestellen.

#### **Aufgabe 2: Funktionsuntersuchung im Sachkontext<sup>48</sup>**

Die Funktion f mit der dazugehörigen Funktionsgleichung  $f(t) = \frac{1}{4}$  $\frac{1}{4} \cdot t^3 - 3 \cdot t$ beschreibt näherungsweise die Wachstumsgeschwindigkeit einer Pflanze in der Einheit cm pro Woche. Dabei gibt t die Zeit in Wochen seit Beobachtungsbeginn an, es gilt: 0 ≤ t ≤ 6. Der Graph der Funktion f ist in der Abbildung rechts dargestellt.

- a) **Berechne** die Wachstumsgeschwindigkeit der Pflanze nach 2 Wochen.
- b) Nimm an, die Pflanze hätte nach vier Wochen eine Höhe von 70 cm.

Entscheide, welche der drei nachfolgenden Aussagen stimmt. **Kreuze** dazu auf dem Arbeitsblatt an. **Begründe** Deine Entscheidung.

Nach fünf Wochen ist die Pflanze

- O kleiner als 74 cm oder
- O gleich 74 cm oder
- O größer als 74 cm.
- c) **Begründe** anhand des Funktionsterms, dass die Wachstumsgeschwindigkeit zu Beginn und am Ende des Beobachtungszeitraums Null ist.
- d) **Zeige**, dass die Wachstumsgeschwindigkeit nach 2 Wochen maximal ist.
- e) **Berechne** f<sup>(1)–f(0)</sup> und **f´(1)** und **deute** die Werte im Sachzusammenhang.
- f) **Weise nach**, dass die Wachstumsgeschwindigkeit nach 4 Wochen am schnellsten abnimmt und zu Beginn am schnellsten zunimmt.
- g) **Markiere** im Graphen die Bereiche, für die f´ > 0 und f´´ > 0 gilt. **Interpretiere** die Bereiche im Sachkontext.
- h) Eine ganzrationale Funktion dritten Grades beschreibt die Wachstumsgeschwindigkeit einer zweiten Pflanze in cm pro Woche. Sie besitzt die folgenden Eigenschaften:
	- (1) Bei t = 0 und t = 6 beträgt die Wachstumsgeschwindigkeit 0 cm pro Woche.
	- (2) Bei t = 2 beträgt die maximale Wachstumsgeschwindigkeit 2 cm pro Woche.

**Skizziere** den Graphen von g und **gib** eine Funktionsgleichung für g **an**.

**Begründe**, dass der Längenzuwachs der ersten Pflanze in cm für jedes 0 ≤ t ≤ 6 nach t Wochen viermal so groß ist wie bei der zweiten Pflanze.

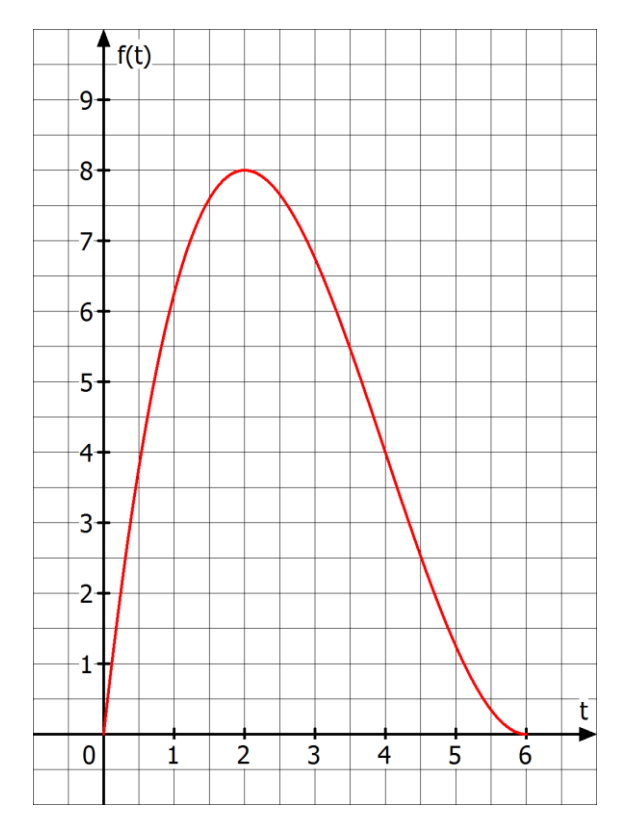

<sup>1</sup> <sup>48</sup> Diese Aufgabe wurde vom Ministerium zur Vorbereitung auf die NRW-Zentralklausur in der E-Phase 2015 vorgelegt und durch die Aufgabenteile c) bis h) ergänzt (Bearbeitungsdauer: ca. 45 Minuten).

## **Teil II: Aufgaben unter Nutzung des GTR**

#### **Aufgabe 3: Innermathematische Aufgabe aus der Zentralklausur 2010<sup>49</sup>**

Gegeben ist die Funktion f mit der Funktionsgleichung f(x) =  $0.5x^3 - 4.5x^2 + 12x - 9$ . Die folgende Abbildung zeigt den Grafen von f.

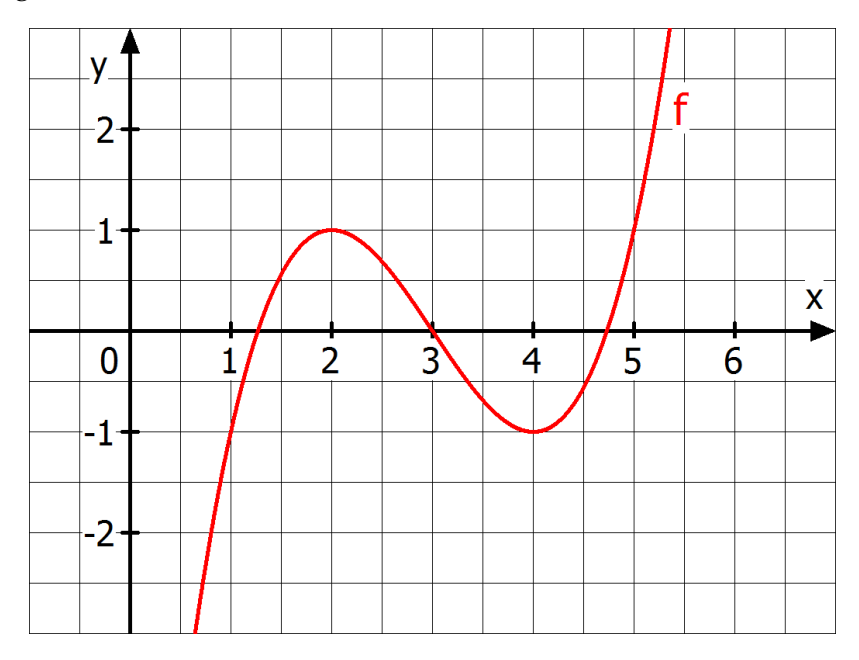

- a) **Weise** rechnerisch **nach**, dass der Graf von f im Punkt H(2/1) einen lokalen Hochpunkt und im Punkt T(4/-1) einen lokalen Tiefpunkt besitzt.
- b) Die Funktion f lässt sich auch in der folgenden Form darstellen:  $f(x) = (x 3) \cdot (0.5x^2 3x + 3)$ **Ermittle** alle Nullstelen von f und **gib** diese nicht als Näherungswerte, sondern exakt **an**.
- c) **Zeige**, dass der Graf von f den Wendepunkt W(3/0) besitzt.
- d) **Entscheide** begründend, ob die Aussagen A bis C jeweils wahr oder falsch sind:

A Die Steigung der Geraden durch die Punkte T(4/-1) und A(6/f(6)) beträgt 5.

B Der Graf der Ableitungsfunktion f´ fällt für x > 3 streng monoton.

C Die Funktionswerte der Ableitung von f sind nie kleiner als – 1,5.

- e) Der Graf der Funktion f wird drei einfachen Veränderungen unterzogen. Dabei entstehen jeweils die Graphen zu g, h und k (vgl. Abbildungen auf der nächsten Seite).
	- (1) **Beschreibe**, wie die Grafen von g, h und k jeweils aus dem Grafen von f hervorgehen.
	- (2) **Gib** jeweils eine Funktionsgleichung **an**.

1

<sup>49</sup> Modifiziert nach der Zentralklausur NRW aus dem Jahr 2010 unter Einbeziehung der zweiten Ableitung und dem Krümmungsverhalten von Grafen (Bearbeitungszeit: 55 Minuten)

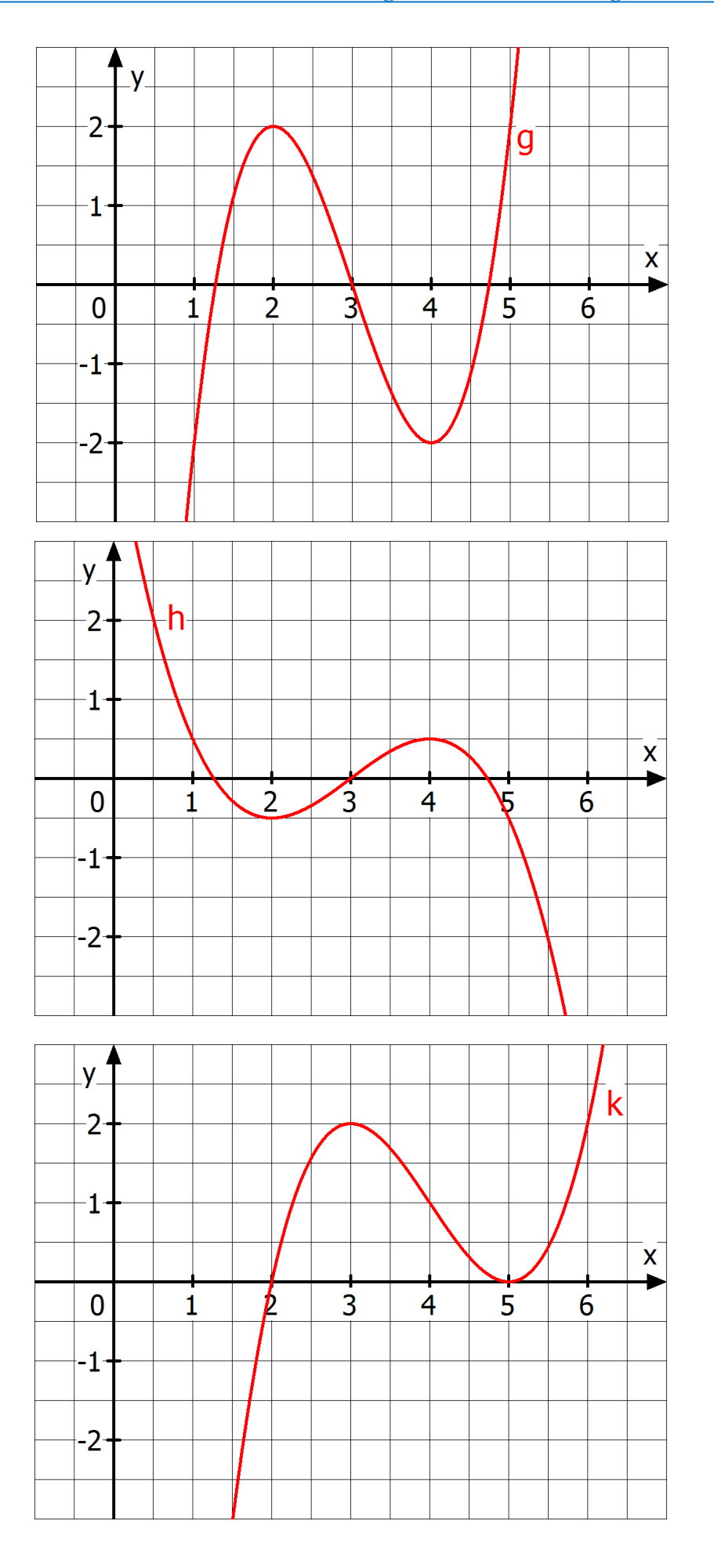

#### **Aufgabe 4: Innermathematische Aufgabe aus der Zentralklausur 2015<sup>50</sup>**

Gegeben ist die Funktion f mit der Funktionsgleichung  $f(x) = x^3 - 6x^2 + 9x + 1$ . Die Abbildung zeigt den Grafen der Funktion f.

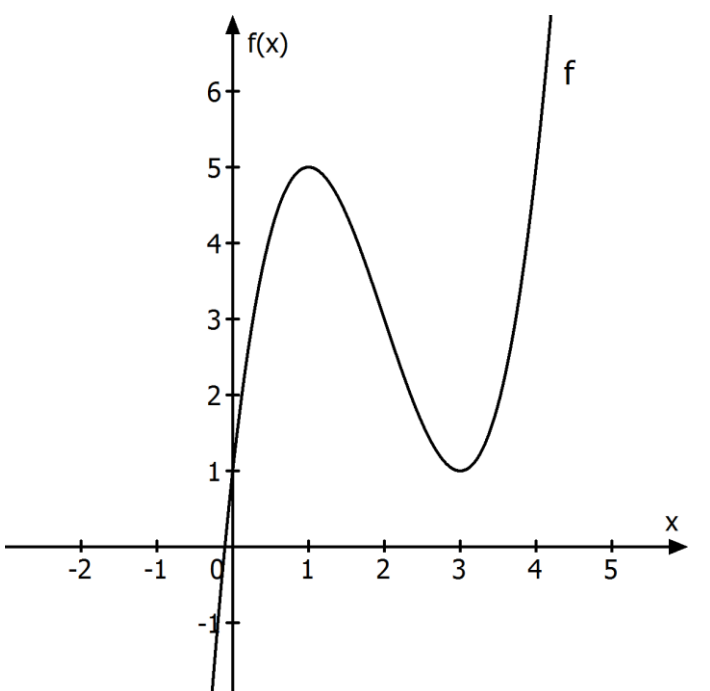

- a) **Ermittle** auf drei Nachkommastellen genau die Nullstelle der Funktion f.
- b) **Ermittle rechnerisch** den lokalen Hochpunkt und den lokalen Tiefpunkt des Grafen von f.
- c) **Zeichne** in die Abbildung die Sekante s durch die Punkte P(2/3) und Q(3/1) ein und **ermittle** rechnerisch eine Gleichung dieser Sekante s.
- d) Ein Schüler möchte am Beispiel der Funktion f in einem Referat erklären, wie deren Ableitung f´(a) an einer Stelle a näherungsweise ermittelt werden kann. Dazu hat er eine Tabelle angelegt.

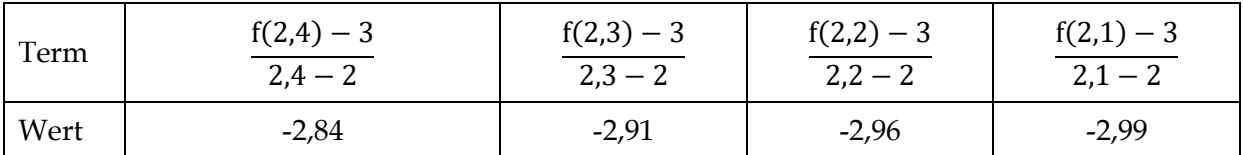

**Gib an**, um welche Stelle a es sich handelt und **erkläre**, warum die Tabellenwerte sich immer mehr der Ableitung f´(a) nähern.

e) Gegeben ist nun zusätzlich die Funktion g mit der Gleichung  $g(x) = x^3 - 9x^2 + 24x - 18$ .

**Ermittle**, durch welche Transformationen der Graf von g aus dem Grafen von f hervorgeht. **Beschreibe** Dein Vorgehen.

f) **Beweise,** dass gilt:  $g(x) = f(x + 1) + 3.51$ 

1

<sup>50</sup> Modifiziert nach der Zentralklausur NRW aus dem Jahr 2015 (Bearbeitungszeit: 40 Minuten)

<sup>51</sup> Zusatzaufgabe (5 Minuten)

#### **Aufgabe 5: Innermathematische Aufgabe aus der Zentralklausur 2016<sup>52</sup>**

Gegeben ist die Funktion f mit der Funktionsgleichung f(x) =  $\frac{1}{4}$  $\frac{1}{48}x^3 - \frac{3}{8}$  $\frac{3}{8}x^2 + \frac{27}{16}$  $\frac{27}{16}x + 1$ . Die Abbildung zeigt den Grafen der Funktion f.

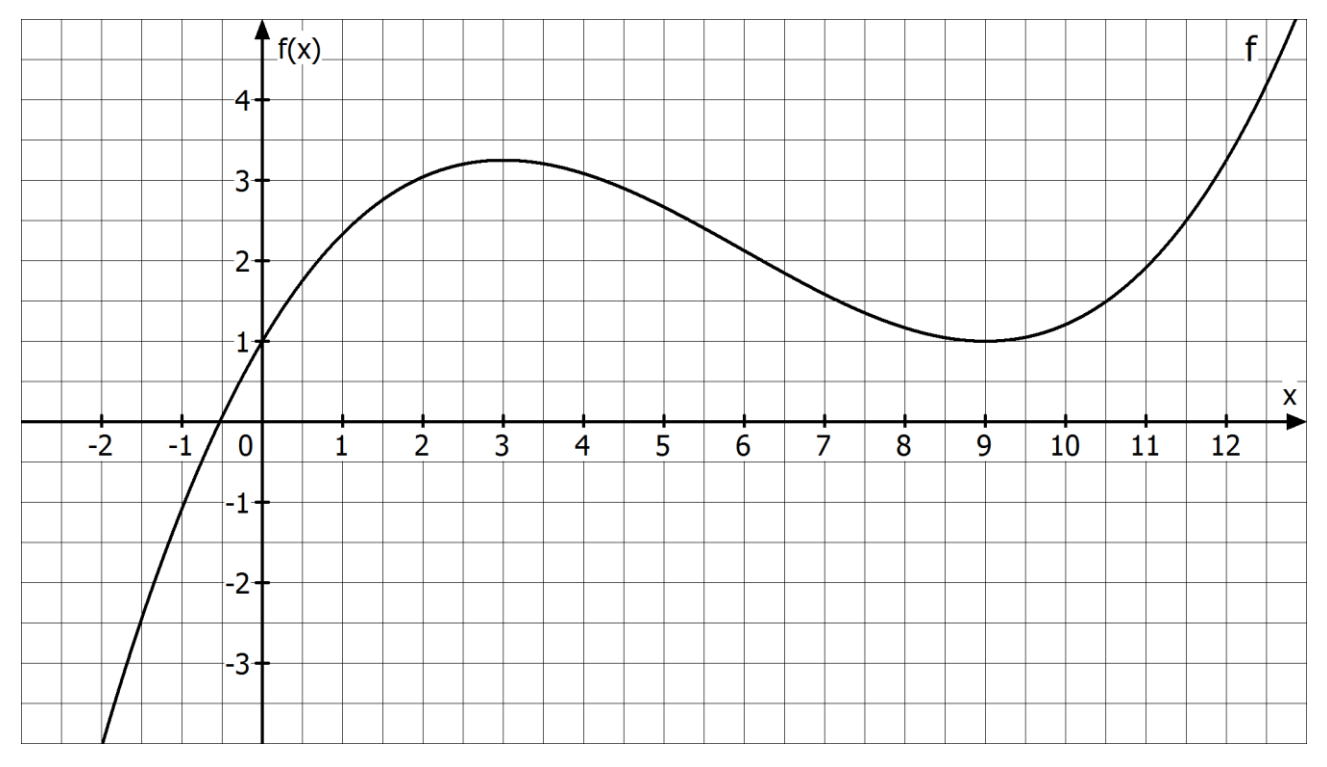

- a) **Ermittle** rechnerisch eine Gleichung der Geraden s durch die Punkte H $(3/\frac{13}{4})$  und T $(9/1)$ . [Zwischenergebnis: Die Gerade s hat die Steigung − 3  $\frac{5}{8}$ .])
- b) Es gibt zwei stellen, an denen der Graf von f Tangenten hat, die parallel zur Geraden s verlaufen. **Ermittle** diese Stellen auf zwei Nachkommastellen genau.
- c) Gegeben ist zusätzlich die Funktion g mit  $g(x) = \frac{1}{4}$  $\frac{1}{48}x^3 - \frac{3}{16}$  $\frac{3}{16}x^2 + \frac{13}{4}$  $\frac{13}{4}$ .
	- (1) **Zeichne** den Grafen von g in die obige Abbildung **ein**.
	- (2) Der Graf von g geht durch Transformation aus dem Grafen von f hervor.

**Gib** diese Transformation und eine Funktionsgleichung von g **an**.

- d) Die folgenden Abbildungen A bis D auf der nächsten Seite veranschaulichen, wie man die Ableitung f´(2) näherungsweise bestimmen kann.
	- (1) **Gib an**, welche Abbildung zum Differenzenquotient  $\frac{f(2)-f(0,8)}{2-0.8}$  gehört.
	- (2) **Gib an,** welche geometrische Bedeutung der Wert f´(2) hat.

1

(3) **Erkläre,** warum in den Abbildungen A bis E veranschaulicht wird, wie dieser Wert immer genauer ermittelt werden kann.

<sup>52</sup> Modifiziert nach der Zentralklausur NRW aus dem Jahr 2016 (Bearbeitungszeit: 40 Minuten)

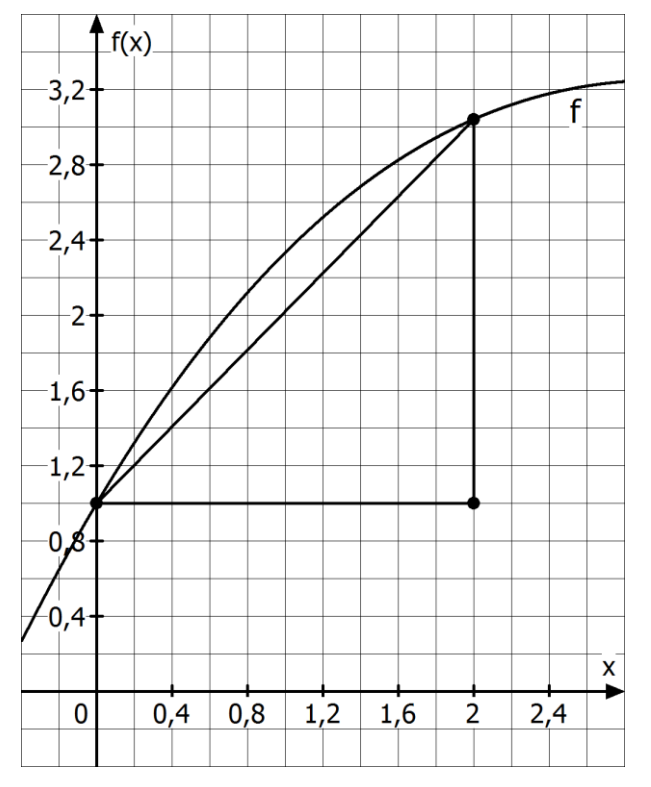

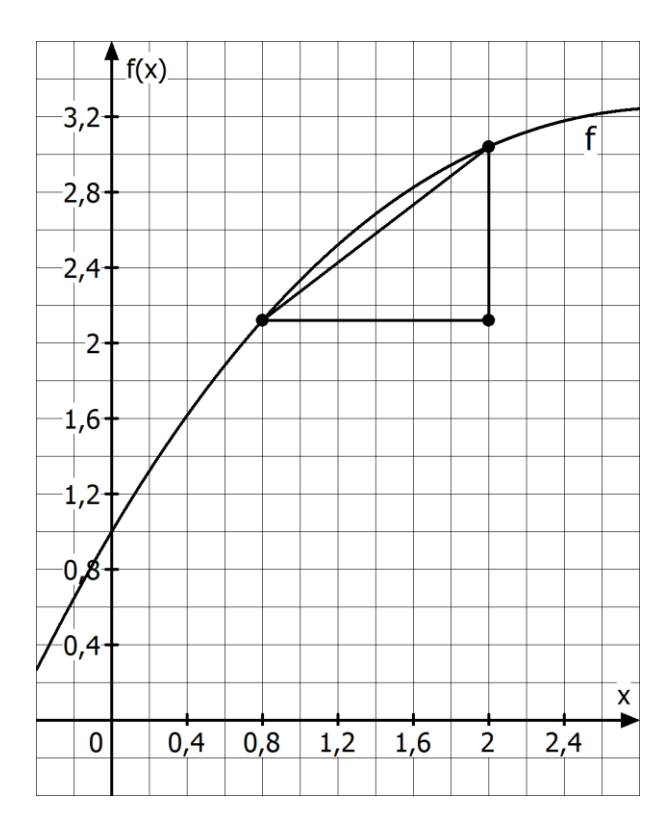

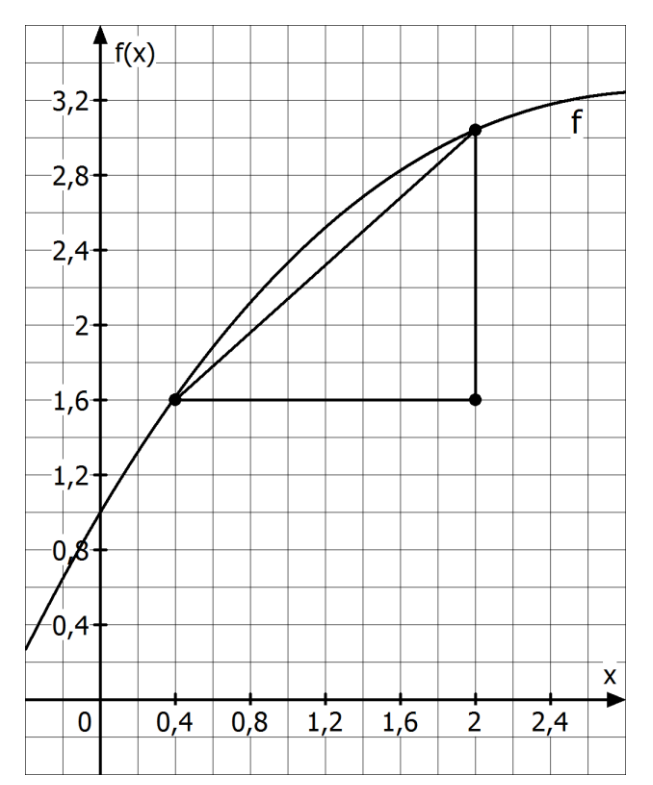

Abbildung A Abbildung B

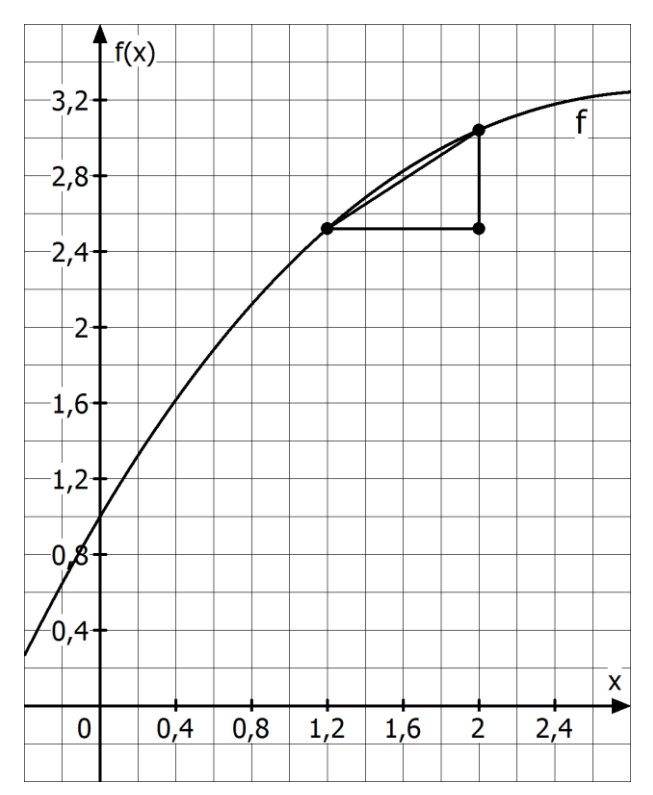

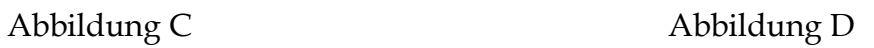

#### **Aufgabe 6: Kontextgebundene Aufgabe aus der Zentralklausur 2014<sup>53</sup>**

An einer Autobahnbaustelle wurde über einen längeren Zeitraum die Stauentwicklung untersucht. Für 12 ≤ t ≤ 19 stellt der Graph der Funktion f modellhaft die Staulänge während eines bestimmten Tages in der Zeit von 12:00 Uhr bis 19:00 Uhr dar (siehe Abbildung).

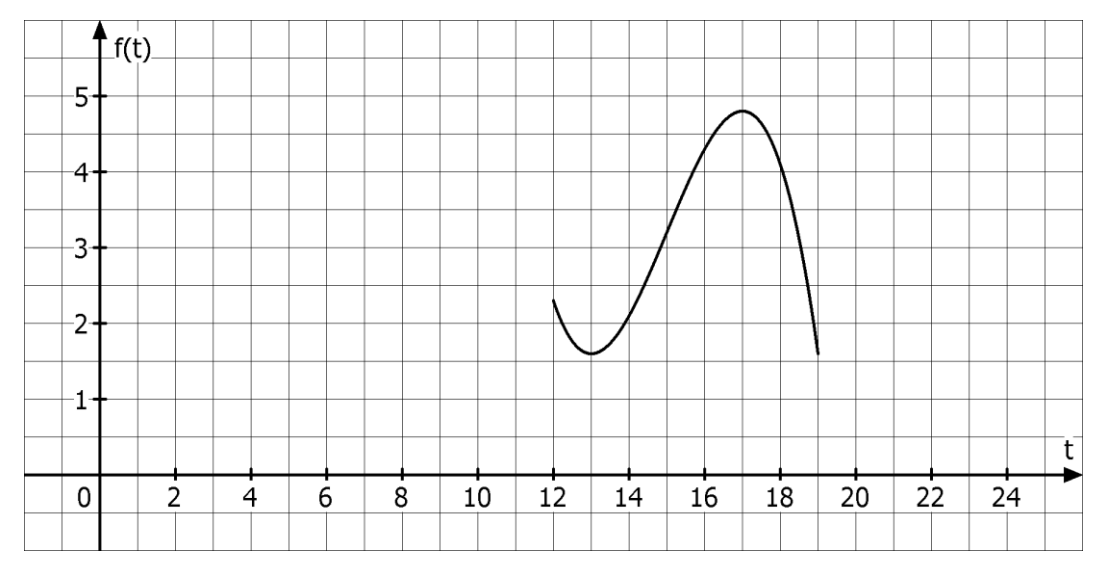

Es gilt:  $f(t) = -0, 1 \cdot t^3 + 4, 5 \cdot t^2 - 66, 3 \cdot t + 322, 7$ . Dabei ist t die Uhrzeit (z. B. 14:00 Uhr entspricht t = 14) und f (t) die Staulänge zum Zeitpunkt t in Kilometern. Mit dieser Funktion f ist es möglich, die folgenden Aufgabenstellungen zu bearbeiten.

a) **Berechne** die Länge des Staus um 13:00 Uhr.

Um abzuschätzen, wie viele Fahrzeuge um 13:00 Uhr im Stau stehen, müssen Annahmen getroffen werden.

**Berechne** mit Hilfe von zwei plausiblen Annahmen einen Schätzwert für die Anzahl der Fahrzeuge, die um 13:00 Uhr in diesem Stau stehen.

- b) **Ermittle** rechnerisch die Uhrzeit, zu der die Staulänge im betrachteten Zeitraum maximal ist, und **gib** die maximale Länge des Staus an.
- c) **Bestimme**, um wie viele Kilometer die Staulänge in der Zeit von 13:00 Uhr bis 17:00 Uhr pro Stunde im Durchschnitt zunimmt.
- d) Für die Funktion f gelten für  $15 < t < 17$  die beiden Ungleichungen: f  $'(t) > 0$  und f $'(t) < 0$ .

**Interpretiere**, welche Bedeutung diese beiden Ungleichungen im Sachkontext haben.

**Berechne** den Zeitpunkt, bei dem die Staulänge am schnellsten zu- und abnimmt.

e) Es kann davon ausgegangen werden, dass sich der Stau ab 19:00 Uhr gleichmäßig um 3,6 Kilometer pro Stunde verringert.

**Bestimme** die Uhrzeit, zu der sich der Stau vollständig aufgelöst hat.

Die Staulänge ab 19:00 Uhr soll mit einer geeigneten Funktion g modelliert werden.

**Ermittle** eine Funktionsgleichung der Funktion g.

1

<sup>53</sup> Diese leicht modifizierte Aufgabe stammt aus der zentralen Vergleichsklausur des Jahres 2014 und berücksichtigt Überlegungen zur zweiten Ableitung (Bearbeitungsdauer: ca. 50 Minuten).
#### **Aufgabe 7: Kontextbezogene Aufgabe aus der Zentralklausur 2015<sup>54</sup>**

Früher wurden in den Städten auf Hügeln oder kleineren Bergen Wassertürme gebaut. Durch das in den Türmen gespeicherte Wasser konnte ein ausreichender Wasserdruck für die Versorgung der Wohnungen mit Trinkwasser sichergestellt werden. Im Folgenden soll die Wassermenge im Speicher eines Wasserturms untersucht werden. Um den nötigen Wasserdruck zu gewährleisten, soll dafür gesorgt werden, dass ständig mindestens 1000 m<sup>3</sup> Wasser (Sollwert) im Speicher des Turmes vorhanden sind. Die maximale Füllmenge beträgt 2000 m3. Für einen bestimmten Tag wird die Wassermenge im Speicher des Turmes im Zeitraum von 6:00 Uhr bis 7:30 Uhr für 0 ≤ t ≤ 1,5 durch die Funktion f mit der folgenden Gleichung modelliert: f(t) =  $1000 \cdot t^3 - 1000 \cdot t^2 - 687 \cdot t + 1467$ . Dabei bezeichnet t die Zeit in Stunden, die seit 6:00 Uhr vergangen ist, und die Wassermenge im Speicher des Turmes in m3. Der Graph der Funktion f ist in der folgenden Abbildung dargestellt.

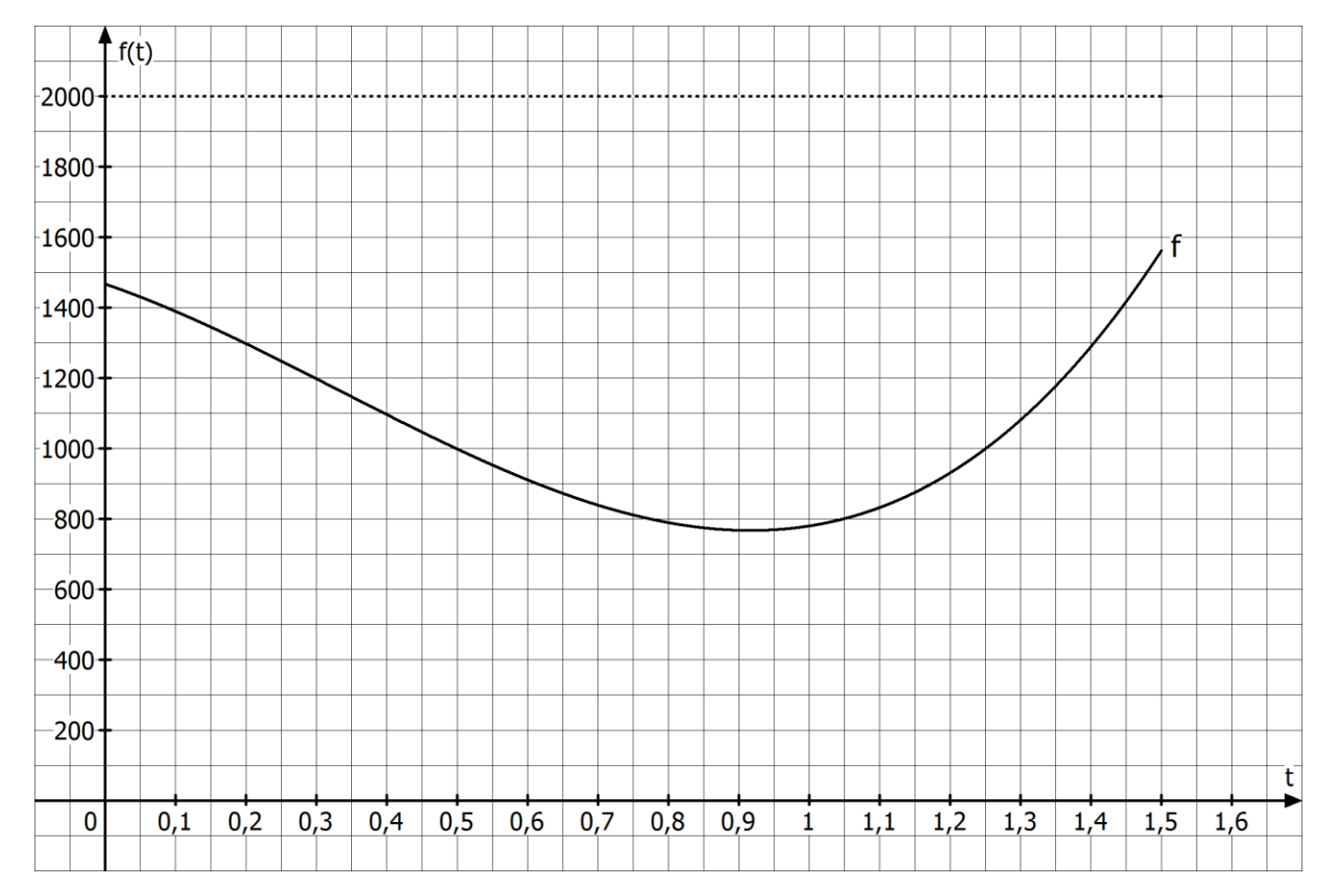

- a) **Zeige**, dass um 7:00 Uhr nur noch 780 m3 Wasser im Speicher des Turms sind. **Ermittle** näherungsweise Zeiträume, in denen die Wassermenge über dem Sollwert liegt.
- b) **Berechne** den Zeitpunkt, zu dem die Wassermenge im Speicher des Turmes minimal ist. **Untersuche**, um wie viel m<sup>3</sup> Wasser der Sollwert zu diesem Zeitpunkt unterschritten wird.
- c) **Berechne**  $\frac{f(1)-f(0)}{1-0}$  und f´(1) und **interpretiere** die Werte im Sachzusammenhang.

1

d) Gegeben ist nun zusätzlich die Funktion  $g(t) = -1000 \cdot t^3 + 1000 \cdot t^2 + 687 \cdot t + 533$ .

**Zeichne** den Graphen von g in die obige Abbildung ein und **erkläre**, welche Bedeutung die Funktionswerte g(t) mit  $0 \le t \le 1.5$  im Sachkotext haben.

<sup>54</sup> Die Aufgabe wurde im Rahmen der zentralen Klausur der E-Phase im Jahr 2015 gestellt und benötigt keine Überlegungen zur zweiten Ableitung (Bearbeitungsdauer: ca. 40 Minuten).

#### **Aufgabe 8: Kontextbezogene Aufgabe aus der Zentralklausur 2016<sup>55</sup>**

Während seines Urlaubs im norwegischen Vardø beobachtet Heinz an einem Tag Anfang August die Sonne. Dabei misst er zu jeder vollen Stunde den Sonnenhöhenwinkel  $\alpha$  (vgl. Abb. rechts), um so zu bestimmen, wie hoch die Sonne über dem Horizont steht. Heinz trägt seine Winkelmessung in ein Koordinatensystem ein (vgl. Abb. unten). Dabei entspricht t = 0 der Uhrzeit 12:00 Uhr mittags,  $t = 1$  entspricht 13:00 Uhr und  $t = -1$  11:00 Uhr usw.

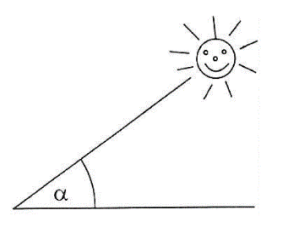

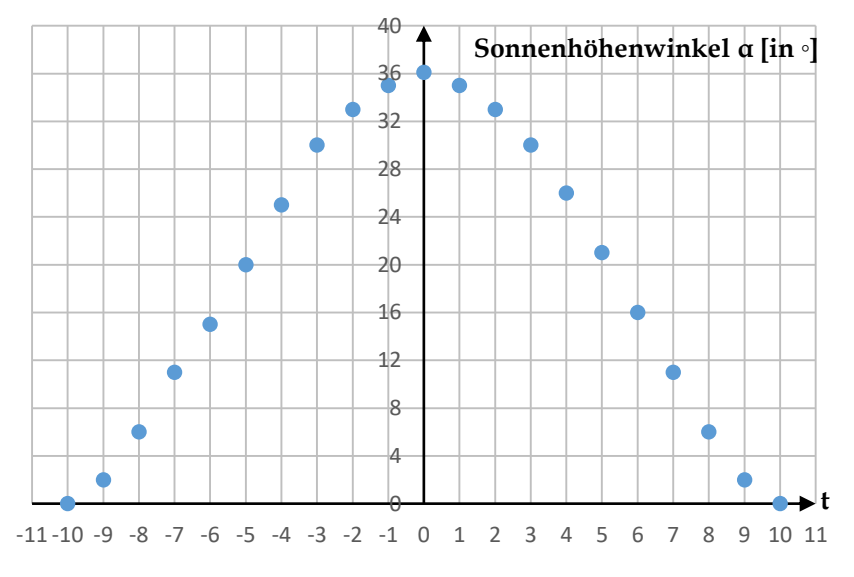

a) **Gib** den Sonnenhöhenwinkel **an**, den Heinz um 7 Uhr morgens misst und **nenne** den Zeitraum, in dem die gemessenen Sonnenhöhenwinkel mindestens 30 Grad betragen.

Heinz modelliert den Sonnenhöhenwinkel für den Zeitraum -10 ≤ t ≤ 10 mit einer ganzrationalen Funktion f vierten Grades mit der Gleichung  $f(t) = 0.0031t^4 - 0.671t^2 + 36.1$ . f(t) beschreibt den Sonnenscheinwinkel in Grad zu der durch t gegeben Uhrzeit.

b) Die Werte, die sich bei der Modellierung mit der Funktion f ergeben, weichen etwas von den Werten aus der obigen Abbildung ab.

**Berechne** die Abweichung zwischen dem um 7:00 Uhr morgens gemessenen Wert und dem entsprechenden Funktionswert.

c) Bei der Messung von Heinz erreicht die Sonne ihren höchsten Stand um 12:00 Uhr mittags.

**Weise** rechnerisch **nach**, dass auch bei der Modellierung mit der Funktion f die Sonne zu diesem Zeitpunkt seinen höchsten Stand erreicht.

d) (1) **Weise** rechnerisch **nach**, dass gilt:  $f'(-9) > f'(-2)$ . (2) **Interpretiere** diese Ungleichung im Sachkontext.

<u>.</u>

- e) An einem Tag Ende August beobachtet Heinz noch einmal die Sonne in Vardø. Um 4:00 Uhr morgens während des Sonnenaufgangs misst er den Sonnenwinkel 0 Grad, um 12:00 Uhr mittags ist der Sonnenhöhenwinkel mit 29 Grad maximal. Heinz möchte für diesen Tag den Sonnenhöhenwinkel mit einer ganzrationalen Funktion modellieren.
	- (1) **Skizziere** in die obige Abbildung den Verlauf eines möglichen Grafen von g.
	- (2) **Ermittle** für einen Ansatz g(t) = a ∙ f(b ∙ t) zu seiner Messung passende Werte für a und b.

<sup>55</sup> Die Aufgabe stammt aus der zentralen Klausur des Jahres 2016 (Bearbeitungsdauer: ca. 40 Minuten).

### **4.7 Lösungen**

#### **4.1 Ganzrationale Funktionen – Verhalten an den Rändern und nahe Null**

**1a)** Graph 1 gehört zu Funktionsgleichung f(x), Graph 2 zu h(x) und j(x) sowie Graph 3 zu g(x) und i(x). Argumente könnten sein: Graph 1 und Graph 2 schneiden die y-Achse bei y = 3, so dass g für beide Graphen auszuschließen ist wegen  $g(0) = 1.5$ . Daher gehört Graph 3 zu g. Da Graph 1 nicht der Graph einer Funktion zweiten Grades sein kann (darf nur einen Scheitelpunkt besitzen), ist die Zuordnung klar. Anhand der Darstellungen i und j lassen sich die Nullstellen ablesen. Daher gehört i zu Graph 3 und j zu Graph 2.

**1b)** Graph 1 hat den Grad 4, Graph 2 den Grad 2 und Graph 3 den Grad 3. Die absoluten Glieder lauten 3 (Graph 1 und 2) und 1,5 (Graph 3). Durch Ausmultiplizieren ergibt sich für i(x) und j(x):  $i(x) = -\frac{1}{4}$  $\frac{1}{4}(x+3)(x+1)(x-2) = -\frac{1}{4}$  $\frac{1}{4}(x+3)(x^2-x-2) = -\frac{1}{4}$  $\frac{1}{4}(x^3 + 2x^2 - 5x - 6) = -0,25x^3 0.5x<sup>2</sup> + 1.25x + 1.5 = g(x)$  und  $j(x) = -(x + 1)(x - 3) = -(x<sup>2</sup> – 2x - 3) = -x<sup>2</sup> + 2x + 3 = h(x)$ 

**2a)** Y1 entspricht f und Y2 g (im MENU 7 wird der Darstellungsbereich durch SET eingestellt).

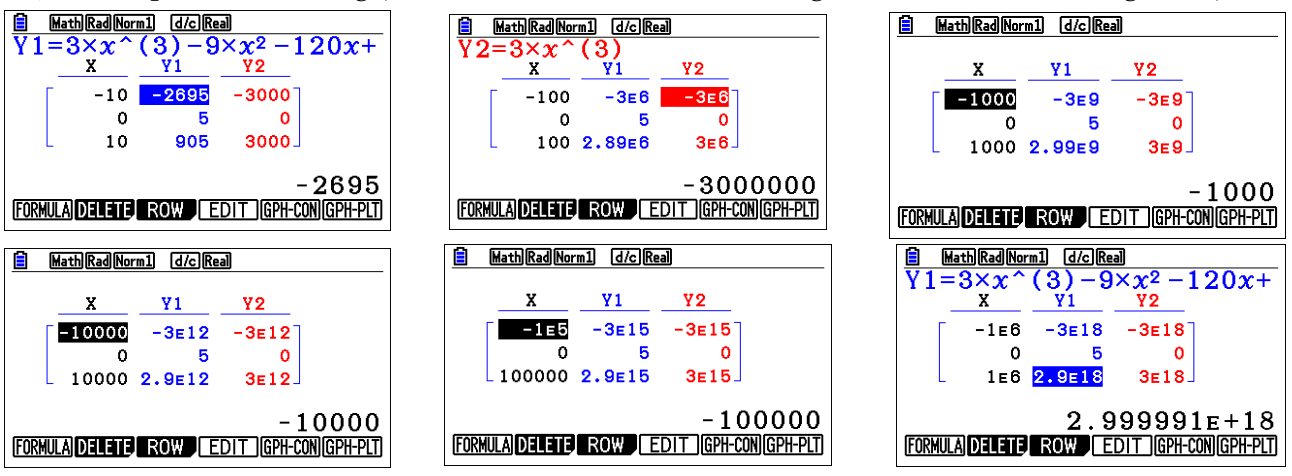

**2b)** Für betragsmäßig große Werte für x nähern sich f(x) und g(x) immer weiter an. In unserem Fall für negative Werte von x schneller als für positive Werte von x. Der Graph von f kann an den Rändern durch den Graphen von g angenähert werden.

2c) Man faktorisiert 3x<sup>3</sup>, indem man innerhalb der Klammer jeden Summanden von f(x) durch 3x<sup>3</sup> dividiert:  $f(x) = 3x^3 - 9x^2 - 120x + 5 = 3x^3 \cdot \left(\frac{3x^3}{2x^3}\right)$  $\frac{3x^3}{3x^3} - \frac{9x^2}{3x^3}$  $\frac{9x^2}{3x^3} - \frac{120x}{3x^3}$  $\frac{120x}{3x^3} + \frac{5}{3x}$  $\left(\frac{5}{3x^3}\right) = 3x^3 \cdot \left(1 - \frac{9}{3x^3}\right)$  $\frac{9}{3x} - \frac{120}{3x^2}$  $rac{120}{3x^2} + \frac{5}{3x}$  $\frac{3}{3x^3}$ ). Innerhalb der Klammer streben für betragsmäßig große Werte von x die Brüche hinter der 1 alle gegen Null. Daher bleibt für hinreichend große x nur noch die 1 stehen. Also gilt f(x) ≈ g(x) für  $x \to \pm \infty$ .

**3a)** Y1 entspricht f und Y2 h (im MENU 7 wird der Darstellungsbereich durch SET eingestellt).

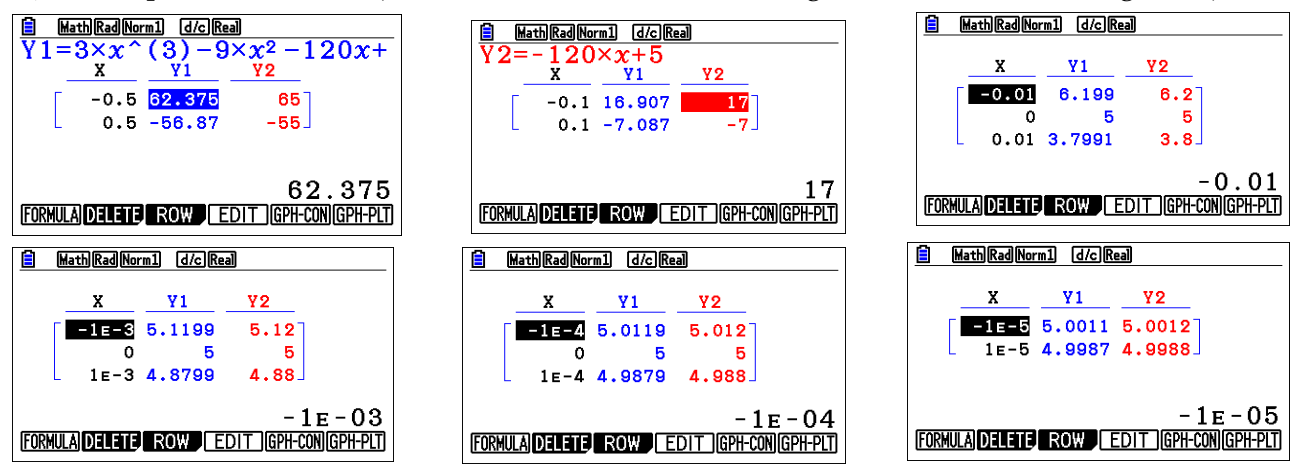

**3b)** Für betragsmäßig kleine Werte für x nähern sich f(x) und h(x) immer weiter an. Der Graph der Funktion f kann nahe Null durch den Graphen von h beschrieben werden.

**3c)** Man faktorisiert −120x, indem man innerhalb der Klammer jeden Summanden von f(x) durch −120x dividiert. Die 5 wird nicht mit faktorisiert. Es gilt daher für f(x):

 $f(x) = 3x^3 - 9x^2 - 120x + 5 = -120x \cdot \left(\frac{3x^3}{120}\right)$  $\frac{3x^3}{-120x} - \frac{9x^2}{-120}$  $\frac{9x^2}{-120x} - \frac{120x}{-120x}$  $\left(\frac{120x}{-120x}\right) + 5 = -120x \cdot \left(-\frac{3x^2}{120}\right)$  $\frac{3x^2}{120} + \frac{9x}{120}$  $\frac{3x}{120} + 1$  + 5. Innerhalb der Klammer streben für betragsmäßig kleine Werte von x die Brüche vor der 1 alle gegen Null. Daher bleibt innerhalb der Klammer für hinreichend kleine x nur noch die 1 stehen. Also gilt  $f(x) \approx g(x)$  für x nahe Null.

**4a)**

(1)  $f(x) = 3x^3 - 4x^5 - x^2 = -4x^5 + 3x^3 - x^2$  hat den Grad 5, a<sub>0</sub> = 0. Für betragsmäßig große Werte von x kann f durch  $g(x) = -4x^5$  beschrieben werden. Der Graph verläuft also von rechts oben nach links unten. Für x nahe Null lautet die Näherungsfunktion  $h(x) = -x^2$ . Der Graph von f schmiegt sich in der Nähe der y-Achse einer nach unten geöffneten Normalparabel an.

(2)  $f(x) = 1 - 2x + x^6 + x^3 = x^6 + x^3 - 2x + 1$  hat den Grad n = 6, a<sub>0</sub> ist 1 und f besitzt die Näherungsfunktionen  $g(x) = x^6$  und  $h(x) = -2x + 1$ . Daher verläuft der Graph von f wie der Graph von g von rechts oben nach links oben und näher sich nahe Null der Geraden  $y = -2x + 1$  an.

(3)  $f(x) = 3x - 0.01x^{7} + x^{6} + 2 = -0.01x^{7} + x^{6} + 3x + 2$  hat den Grad 7 und besitzt das absolute Glied 2. Die Näherungsfunktionen lauten:  $g(x) = -0.01x^7$  und  $h(x) = 3x + 2$ . Der Graph von f verläuft wie der Graph von g von links oben nach rechts unten und schmiegt sich nahe Null der Geraden  $y = 3x + 2$  an.

**4b)** Blau (Fett) f: Grün (normal): g, Rot (gestrichelt): h (Links (1); Mitte: (2); Rechts: (3))

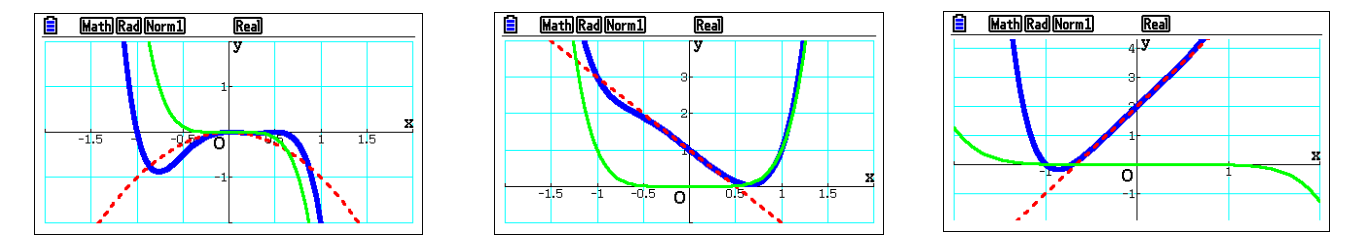

#### **5**

#### Zuordnungen:

1 → k (gerader Grad, da Graph von links oben nach rechts oben verläuft⇒ g, j oder k, Näherungsfunktion nahe Null ist fallende Gerade  $\Rightarrow$  k)

2 → g (gerader Grad, da Graph von links oben nach rechts oben verläuft⇒ g, j oder k, Näherungsfunktion nahe Null ist nach unten geöffnete Normalparabel  $\Rightarrow$  g)

3 → i (ungerader Grad, da Graph von links oben nach rechts unten verläuft ⇒ f, h oder i, Näherungsfunktion nahe Null ist eine fallende Gerade  $\Rightarrow$  i)

4 → h (ungerader Grad, da Graph von links oben nach rechts unten verläuft ⇒ f, h oder i, Näherungsfunktion nahe Null ist keine fallende bzw. steigende Gerade, sondern eine nach unten geöffnete Parabel  $\Rightarrow$  h)

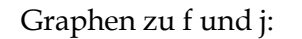

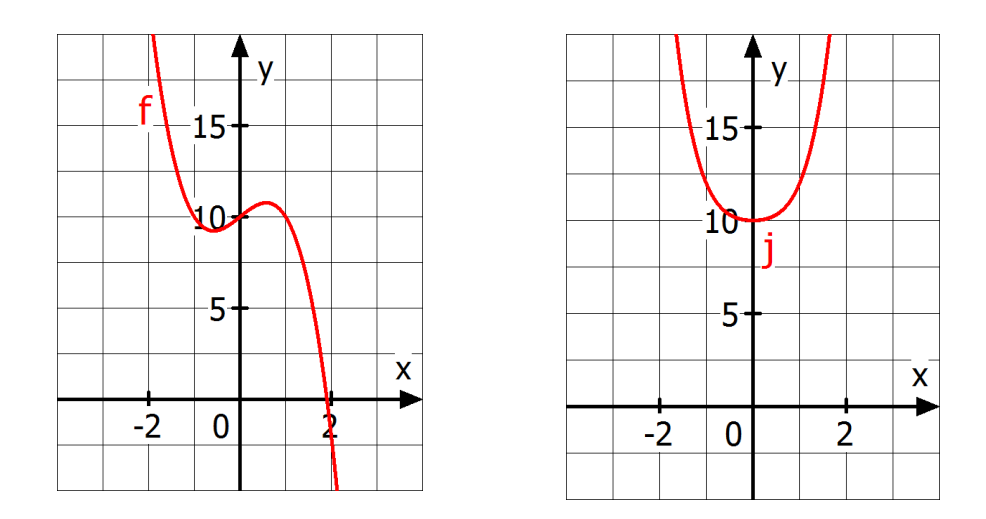

**6**

Peter hat erkannt, dass der Graph einer ganzrationalen Funktion vierten Grades mit positivem a<sub>4</sub> von links oben nach rechts oben verlaufen muss und daher die Darstellung am linken Rand fehlt. Man vergrößert daher den x- und y-Bereich im negativen Bereich entsprechend. Die Nullstellen können über G-Solve und Root bestimmt werden, da sie nun beide im Darstellungsbereich liegen. Nachteilig an dieser Darstellung ist, dass man das lokale Maximum und Minimum in der Nähe der y-Achse als Sattelpunkt identifizieren könnte. Allerdings liefert G-Solve auch hier Gewissheit. In Kürze werden wir verstehen, dass das globale Minimum bei ca. x = -56 (eine Funktion vierten Grades kann maximal 3 Extremstellen besitzen). Insbesondere kann es daher auch keine weiteren Nullstellen geben.

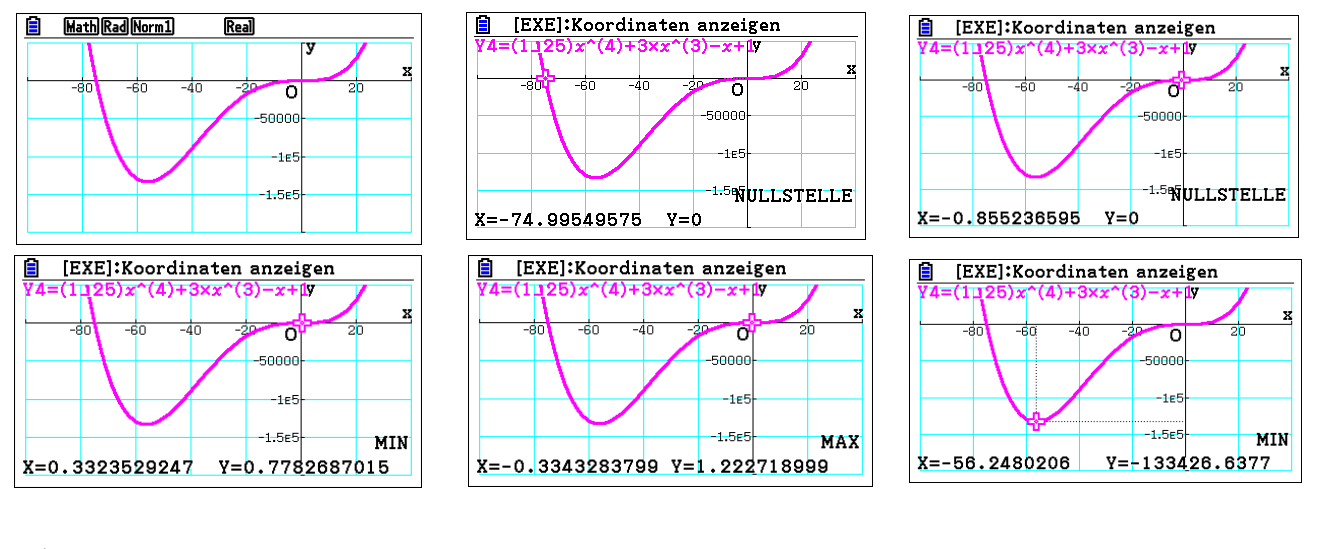

#### **7a)**

(1) f(x) = (x - 2)<sup>2</sup> = x<sup>2</sup> - 4x + 4  
\n(2) f(x) = -(x<sup>2</sup> + 1,5) · 200x<sup>3</sup> = -200x<sup>5</sup> - 300x<sup>3</sup>  
\n(3) f(x) = 
$$
\frac{(x - 5)(12 - x)}{25} = -0.04x2 + 0.68x - 2.4
$$
\n(4) f(x) = (x - 1)<sup>2</sup>(x - 7) = x<sup>3</sup> - 9x<sup>2</sup> + 15x - 7

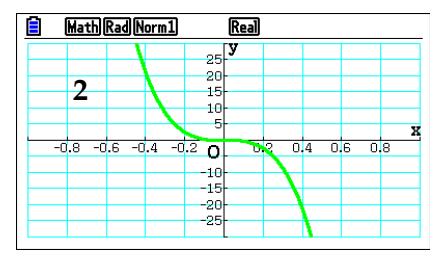

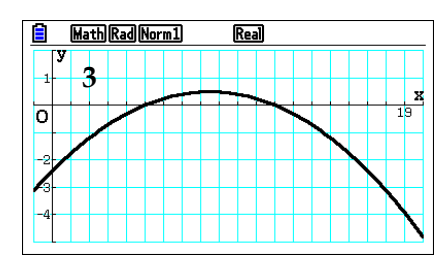

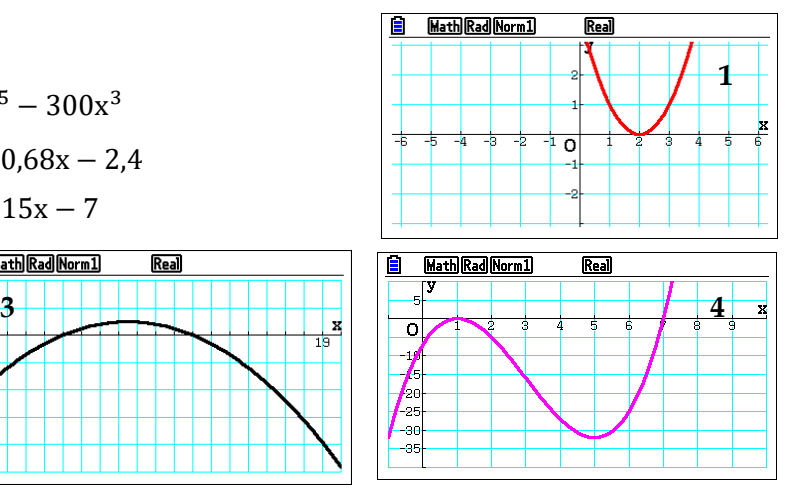

#### **4.2 Nullstellen und Symmetrie ganzrationaler Funktionen**

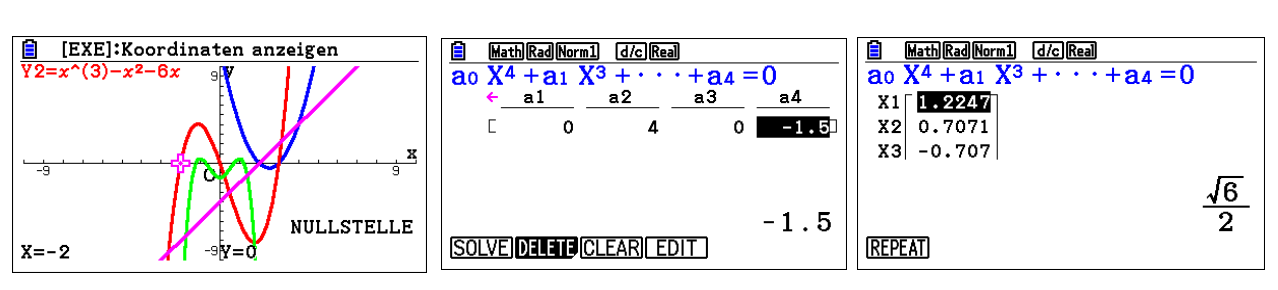

**1)**  $x = 2$ ;  $x = 2$ ; 3;  $x = -2$ ; 3;  $x = \frac{\sqrt{6}}{2}$  $rac{\sqrt{6}}{2} \approx \pm 1.2; \frac{\sqrt{2}}{2}$  $\frac{\sqrt{2}}{2} \approx \pm 0.7$ 

**2a)**

 $f_1(x) = 2x - 4 = 0 \Leftrightarrow 2x = 4 \Leftrightarrow x = 2$  $f_2(x) = 2x^2 - 10x + 12 = 0 \Leftrightarrow x^2 - 5x + 6 = 0$ ; Diskriminante D =  $\left(\frac{p}{2}\right)$  $\left(\frac{p}{2}\right)^2 - q = (-2.5)^2 - 6 = 0.25.$ Daher ergeben sich die Lösungen–<sup>p</sup>  $\frac{p}{2} \pm \sqrt{D} = 2.5 \pm \sqrt{D} = 2.5 \pm 0.5$ 

**2b)**

 $k(x) = (x - 2) \cdot (x + 3) = 0 \Leftrightarrow x = 2 \vee x = -3$  $l(x) = (x - 1) \cdot (x + 9) \cdot (x + 2) = 0 \Leftrightarrow x = 1 \vee x = -9 \vee x = -2$  $m(x) = x^2 \cdot (x+3) \cdot (2x-2) \Leftrightarrow x^2 = 0 \vee x = -3 \vee 2x - 2 = 0 \Leftrightarrow x = 0 \vee x = -3 \vee x = 1$ 

Durch Ausmultiplizieren erhielte man die exakten Terme. Für die gestellte Frage reicht es aus, jeweils den ersten und letzten Summanden jeder Klammer miteinander zu multiplizieren. Man erhält:

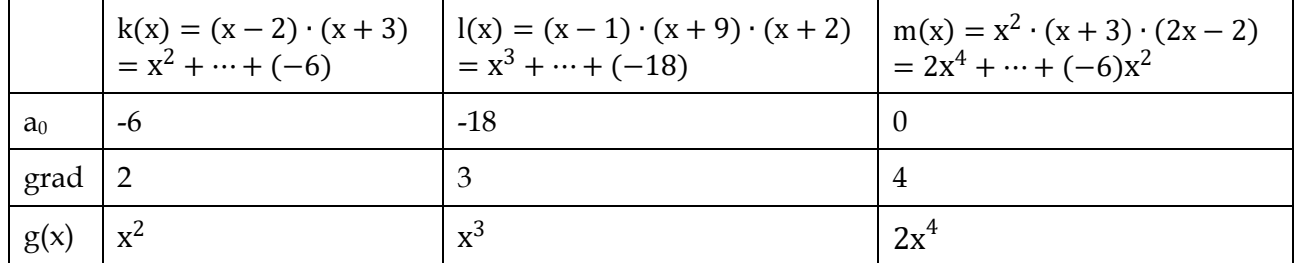

**2c)**

 $f_3(x) = x^3 - x^2 - 6x = x \cdot (x^2 - x - 6) = 0 \Leftrightarrow x = 0 \vee x^2 - x - 6 = 0$ . Die quadratische Gleichung in Normalform hat die Diskriminante D =  $\left(\frac{p}{q}\right)$  $\left(\frac{p}{2}\right)^2 - q = 0.5^2 + 6 = 6.25$ . Daher ergeben sich die weiteren Lösungen bzw. Nullstellen− $\frac{p}{q}$  $\frac{p}{2} \pm \sqrt{D} = 0.5 \pm \sqrt{6.25} = 0.5 \pm 2.5$ , also x = 3 oder x = -2.

 $f_4(x) = -2x^4 + 4x^2 - 1,5 = 0 \Longleftrightarrow -2z^2 + 4z - 1,5 = 0 \Longleftrightarrow z^2 - 2z + 0,75 = 0.$  Die quadratische Gleichung in Normalform hat die Diskriminante D =  $\left(\frac{p}{q}\right)$  $\left(\frac{p}{2}\right)^2 - q = (-1)^2 - 0.75 = 0.25$ . Daher ergeben sich als Lösungen für z: z =  $-\frac{p}{3}$  $\frac{p}{2} \pm \sqrt{D} = 1 \pm \sqrt{0.25} = 1 \pm 0.5$ , also z = 1.5 oder z = 0.5. Die Rücksubstitution  $z = x^2$  liefert 1,5 =  $x^2$  oder 0,5 =  $x^2$ . Man erhält insgesamt  $x = \pm \sqrt{1.5} = \pm \frac{\sqrt{6}}{3}$  $\frac{\sqrt{6}}{2} \approx \pm 1.2$  oder x =  $\pm \sqrt{0.5} = \pm \frac{\sqrt{2}}{2}$  $\frac{12}{2} \approx \pm 0.7$ 

**3a)** 
$$
f(x) = (x - 2)(x + 3)(4x + 2) = 0 \Leftrightarrow x = 2 \lor x = -3 \lor x = -0.5
$$
 (Ablesen)

**3b**)  $f(x) = -x^3 + 6x^2 - 9x = -x \cdot (x^2 - 6x + 9) = x = 0 \vee (x - 3)^2 = 0 \Leftrightarrow x = 3$  (Faktorisieren)

3c)  $f(x) = x^4 + 5x^2 + 4 = 0 \Longleftrightarrow z^2 + 5z + 4 = (z + 1) \cdot (z + 4) = 0 \Leftrightarrow z = 1 \vee z = 4$ . Die Rücksubstitution z = x<sup>2</sup> liefert 1 = x<sup>2</sup> oder 4 = x<sup>2</sup>. Man erhält insgesamt x =  $\pm$ 1 oder x =  $\pm$ 2 (Substitution)

**4a)** 
$$
f(x) = (x - 0)(x - 2)(x - 8)
$$
 oder  $f(x) = 2 \cdot (x - 0)(x - 2)(x - 8)$ 

**4b)**f(x) =  $(x + 5)(x - 10)^2$  oder f(x) =  $(x + 5)^2(x - 10)$ 

4c) 
$$
f(x) = (x + 3)(x - 1)^2
$$
 oder  $f(x) = (x + 3)^2(x - 1)$ 

**4d)**  $f(x) = (x - 3)^3$  oder  $f(x) = (x + 5)(x^2 + 1)$ 

**4e)**

$$
f(x) = (x - 1)^2(x - 2)(x - 3)(x - 4)(x - 5)(x - 6)
$$
  
\n
$$
f(x) = (x - 1)^3(x - 2)(x - 3)(x - 4)(x - 5)
$$
  
\n
$$
f(x) = (x - 1)^4(x - 4)(x - 5)(x - 6)
$$
  
\n
$$
f(x) = (x - 1)^5(x - 5)(x - 6)
$$
  
\n
$$
f(x) = (x - 1)^6(x - 2)
$$
  
\n
$$
f(x) = (x - 1)^7
$$

**4f)** Eine Funktion siebten Grades verläuft immer von rechts oben nach links unten oder umgekehrt, besitzt daher mindestens eine Nullstelle. Hätte eine Funktion siebten Grades mehr als sieben Nullstellen, müsste es sich als Produkt von mehr als sieben Linearfaktoren schreiben lassen. Würde man dieses Ausmultiplizieren erhielte man als Summand mit dem größten Exponenten ein Polynom mit höherem Grad als sieben.

**5** 

Lösungsstrategie mit dem GTR über MENU 5: Betrachte den Term als Funktionsterm und suche die Nullstellen. Beachte: Die Nullstellen müssen alle im Darstellungsbereich liegen. Dies bedarf unter Umständen weiterer Überlegungen. Alternativ kann man im MENU A (allgemeine Gleichung) die Ausgangsgleichung eingeben. Dann muss man einen Schätzwert angeben sowie die Grenzen. Allerdings müssen die Grenzen so gewählt sein, dass die Lösung auch zwischen den Grenzen liegt. Die folgenden Abbildungen geben die GTR-Lösung an:

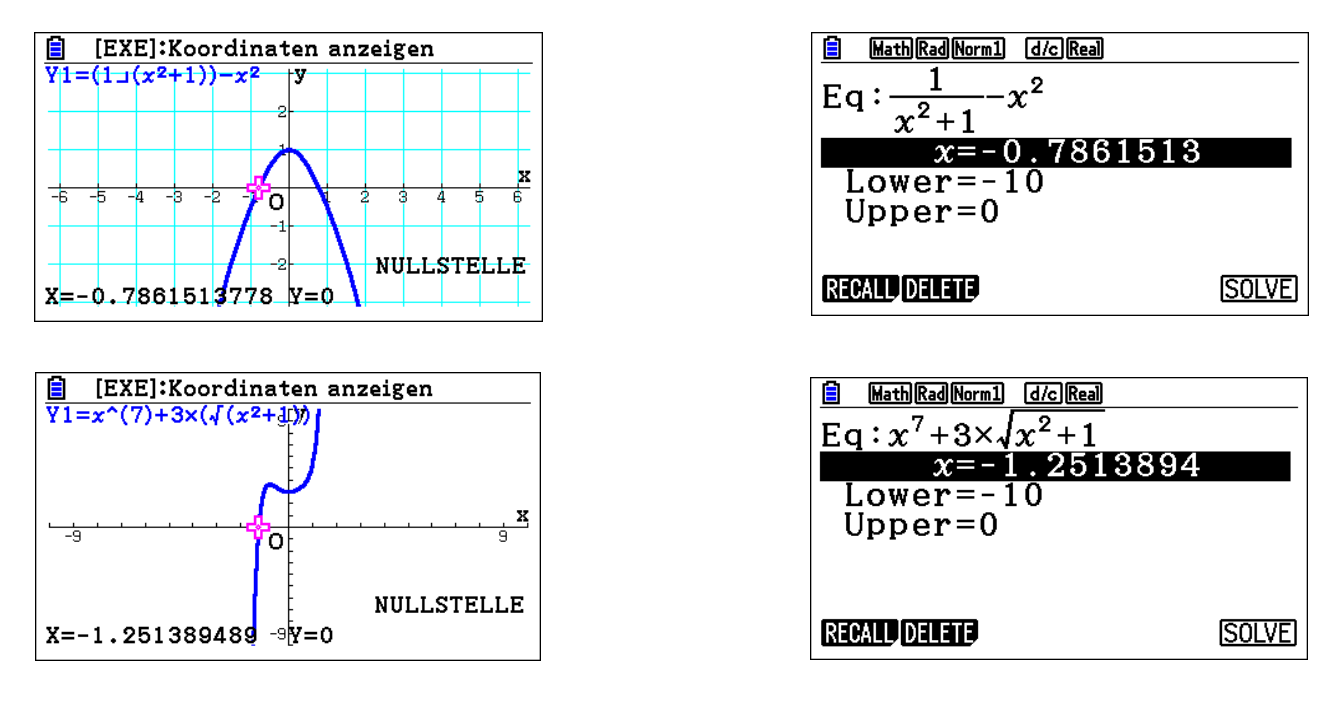

#### **6a)**

Hier können mehrere Möglichkeiten gewählt werden. Die Gleichung kann als Schnittwertberechnungsproblem (GSolve  $\rightarrow$  INTSEC) zweier Funktionen aufgefasst werden (MENU 5). Die Gleichungen können auch erst so umgeformt werden, dass auf der rechten Seite eine Null steht. Dann kann man in MENU 5 über GSOLVE und ROOT die Nullstellen bestimmen. In beiden Fällen muss der Darstellungsbereich u. U. angepasst werden. Als dritte Möglichkeit bietet sich bei Polynomgleichungen MENU A an. Hier müssen die Koeffizienten nach Umformen in eine Polynomgleichung im GTR eingetragen werden. Es kann auch in MENU A der Modus (allgemeine Gleichung) gewählt werden. Allerdings ist es oft aufwendig die Grenzen zu bestimmen. Exemplarisch werden die ersten 3 Verfahren für die erste Gleichung durchgeführt (Abbildungen links und Mitte). Für die zweite Gleichung ergibt sich analog die Lösung -14,16. Es bietet sich hier eine Lösung MENU A an, da eine Umformung recht einfach von der Hand geht und der Darstellungsbereich in MENU 5 erst angepasst werden müsste (Abbildungen rechts)

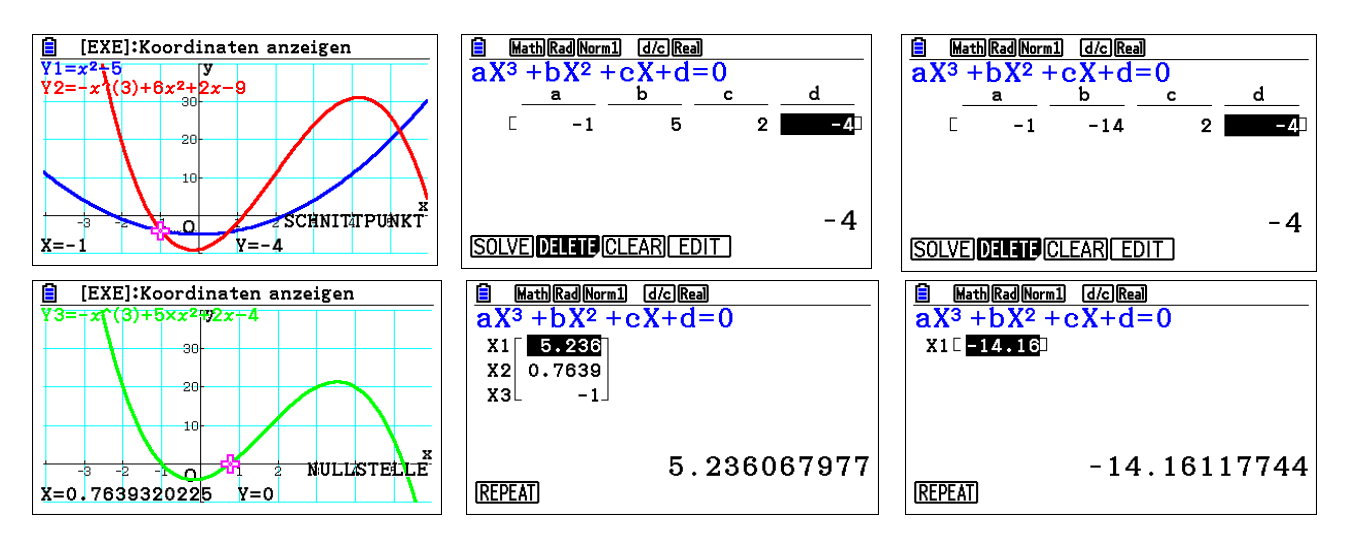

#### **6b) und c)**

Für die Aufgabenteile b und c bietet sich in MENU 5 nach Eingabe der Funktionsgleichung GSolve und X-CAL und gibt den entsprechenden y-Wert ein. Analog gibt man Y-CAL ein, wenn man den y-Wert bei gegebenen x-Wert bestimmen möchte. Beachte: Der Darstellungsbereich muss über VWindow zu Beginn so eingestellt werden, dass die gesuchten x- und y-Werte im Darstellungsbereich liegen. Bei gleichverteilten x- und y-Werten bietet sich daher die Tabellenfunktion an.

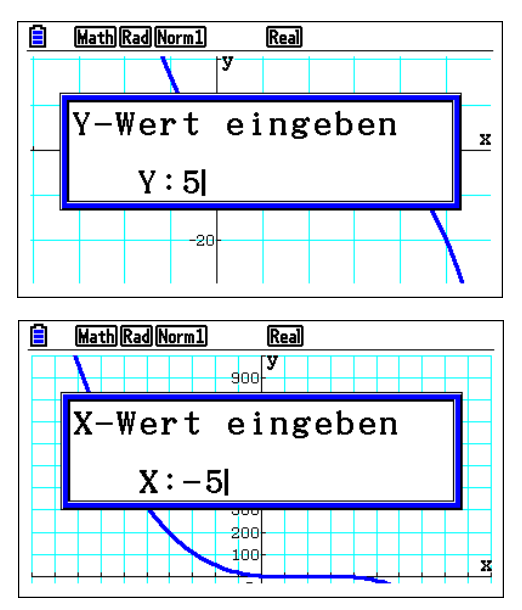

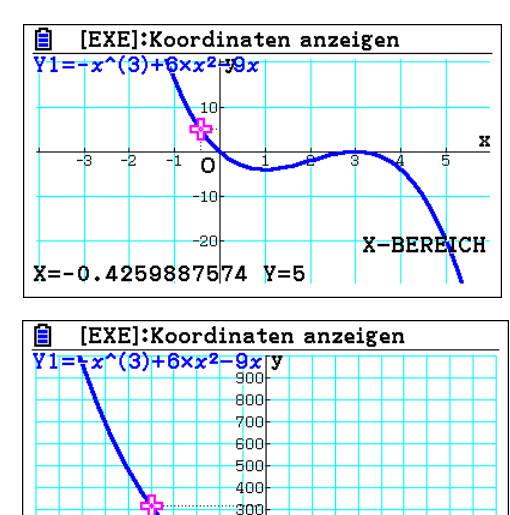

-200

-100

معط

 $x = -5$ 

Y-BEREICH

X

**7**

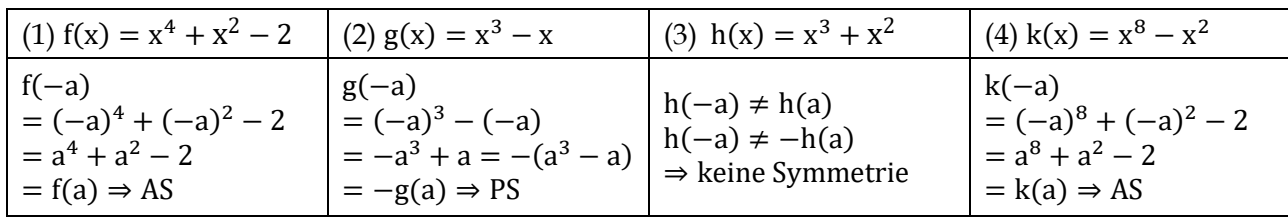

Die Grafen zu f und k sind achsensymmetrisch zur y-Achse (AS). Der Graf zu g ist punktsymmetrisch zum Ursprung (PS). Der Graf zu h weist keine besondere Symmetrie auf.

8

| (1) $f(x) = \frac{3}{x^4}$                                                                                                   | (2) $g(x) = \frac{2}{x^2+4}$                                                                                                | (3) h(x) = $x - \frac{x}{x^2-1}$                                                                                                    | (4) h(x) = $x - \frac{x}{x^3 - x}$ |
|----------------------------------------------------------------------------------------------------|----------------------------------------------------------------------------------------------------|----------------------------------------------------------------------------------------------------|------------------------------------|
| $\begin{vmatrix} f(-a) \\ 3 \end{vmatrix}$<br>$=\frac{(-a)^4}{3}$<br>$=$ $\frac{1}{a^4}$<br>= f(a)<br>$\Rightarrow$ f gerade | $g(-a)$ <sub>2</sub><br>$-\frac{(-a)^2+4}{2}$<br>$=\frac{1}{a^2+4}$<br>$= \mathbf{g}(\mathbf{a})$<br>$\Rightarrow$ g gerade | $\begin{vmatrix} h(-a) \\ = -a - \frac{-a}{(-a)^2 - 1} \end{vmatrix}$<br>$=-a+\frac{a}{a^2-1}$<br>$= -\left(a - \frac{a^2}{a^2 - 1}\right)$<br>$= -h(a)$<br>$\Rightarrow$ h ungerade | keine Symmetrie                    |

**9a)** f (dünn), g (gestrichelt), h (fett)

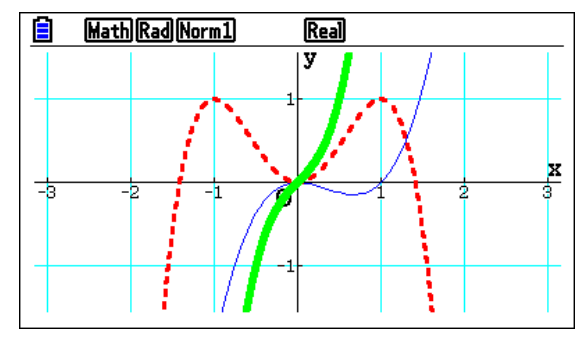

#### **9b)**

Über die Nullstellen kann man die Funktionsgleichungen in ihre Linearfaktoren faktorisieren:

 $1: f(x) = ax(x - 3)(x + 3)$ . Der Vorfaktor a ist positiv, da der Graf von rechts unten nach links oben verläuft. Einsetzen von Koordinaten eines Grafenpunktes lieferte a. In unserem Fall ist a =  $\frac{1}{0}$  $\frac{1}{9}$ .

 $2: f(x) = ax^2(x - 2)$ . Da 0 doppelte Nullstelle ist und der Graf von unten links nach oben rechts verläuft kann der Funktionsgleichung mit der weiteren Nullstelle x = 2 entsprechend faktorisiert werden. Der Vorfaktor beträgt in unserem Fall a = 2.

 $3: f(x) = a(x + 1)^2(x - 1)^2$ . Es handelt sich um zwei doppelte Nullstellen. Der Graf schneidet die y-Achse bei y = -1. Der Parameter a muss den Wert -1 haben, da beim Ausmultiplizieren der beiden quadratischen Terme für a $_0$  gilt:  $-1 = a_0 = a \cdot 1^2 \cdot 1^2 = a$ .

#### **10a)**

Eine ungerade ganzrationale Funktion hat mindestens eine Nullstelle. Stimmt, da deren Graf immer von unten nach oben oder von oben nach unten verläuft und die x-Achse mindestens einmal schneiden muss.

#### **10b)**

Eine gerade Funktion hat eine gerade Anzahl von Nullstellen. Falsch: Die Funktion der Normalparabel hat genau eine Nullstelle. Die Aussage wird richtig, wenn die Nullstelle ungleich Null ist.

#### **10c)**

Eine ganzrationale Funktion fünften Grades hat genau 5 Nullstellen. Stimmt im Allgemeinen nicht, da beispielsweise die Funktion f mit  $f(x) = (x - a)^5$  den Grad 5 hat und genau eine Nullstelle besitzt.

#### **10d)**

Wenn eine gerade Funktion die Nullstelle x = 2 besitzt, dann auch die Nullstelle x = -2. Richtig, da für alle a f(-a) = f(a) gilt, also auch für die Nullstelle  $x = 2$ .

**11a)** E: Graf symmetrisch zum Ursprung <u>oder</u> zur y-Achse;  $P(E) = \frac{2}{10} + \frac{3}{10}$  $\frac{3}{10} = \frac{1}{2}$ 2

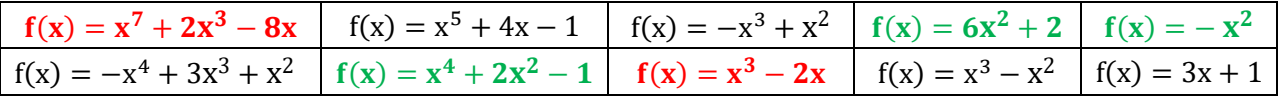

**11b)** E: Graf verhält sich nahe Null wie h(x) =  $x^2$  <u>und</u> für  $x \to +\infty$  gilt: f(x)  $\to +\infty$ ; P(E) =  $\frac{0}{10}$ 

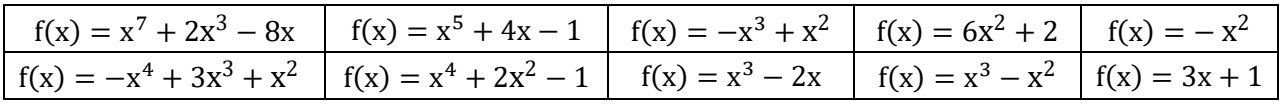

**11c)** E: Graf geht durch den Ursprung <u>oder</u> ist symmetrisch zur y-Achse;  $P(E) = \frac{6}{10} + \frac{2}{10}$  $\frac{2}{10} = \frac{4}{5}$ 5

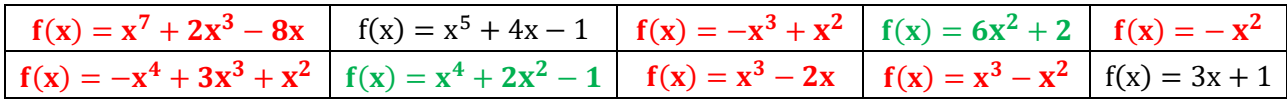

**11d)** E: Graf geht nicht durch den Ursprung <u>und</u> ist nicht symmetrisch zur y-Achse. P(E) = 1 − <del>1</del>  $\frac{4}{5} = \frac{1}{5}$ 5

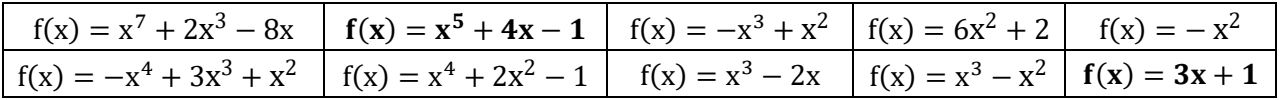

#### **12a)**

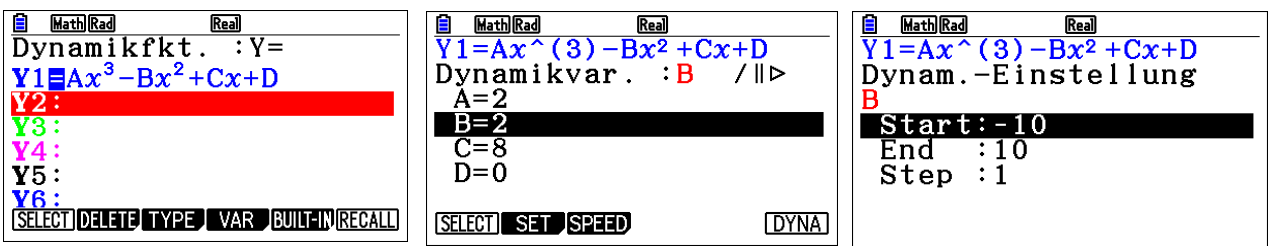

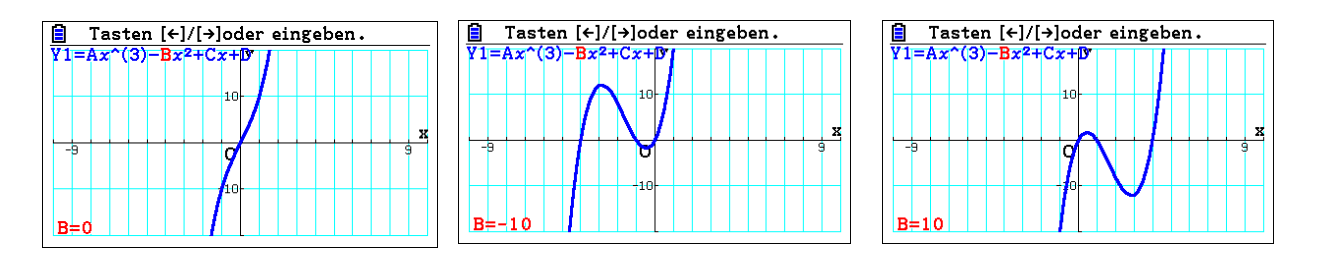

**12b)** Für **t = 0** ist  $f_t$  ungerade, da der quadratische Summand in diesem Fall fehlt:  $f_0(x) = 2x^3 + 8x$ 

Allgemeiner Ansatz:

 $f_t(x) = 2x^3 - tx^2 + 8x = x(2x^2 - tx + 8) = 0 \Leftrightarrow x = 0 \lor 2x^2 - tx + 8 = 0 \Leftrightarrow x = 0 \lor x^2 - \frac{1}{2}$  $\frac{1}{2}$ tx + 4 = 0. Die quadratische Gleichung in Normalform hat als Diskriminante D =  $(\frac{p}{q})$  $\left(\frac{p}{2}\right)^2 - q = \left(-\frac{1}{4}\right)$  $\frac{1}{4}t)^2 - 4 =$ 1  $\frac{1}{16}t^2 - 4$ . Ist die Diskriminante negativ, gibt es keine weiteren Nullstellen, ist sie Null, gibt es eine weitere Nullstelle und ist sie größer Null, kommen 2 Nullstellen dazu. Es gilt D =  $\frac{1}{10}$  $\frac{1}{16}t^2 - 4 < 0 \Leftrightarrow$ 1  $\frac{1}{16}t^2 < 4 \Leftrightarrow t^2 < 64 \Leftrightarrow -8 < t < 8.$ 

**12c)**

- Im Falle **-8 < t < 8** kommt keine Nullstelle dazu. Es gibt insgesamt **1 Nullstelle**.
- Der Graf von f besitzt für **t = 8** und **t = -8** genau **2 Nullstellen.**
- Für **t > 8 oder t < -8** hat er **3 Nullstellen**.

**12d)**

Für die weiteren Nullstellen erhält man  $x_t = \frac{1}{4}$  $\frac{1}{4}t \pm \sqrt{\frac{1}{16}}$  $\frac{1}{16}$ t<sup>2</sup> – 4. Daher gilt:

- Für **t = 2** erhält man also nur die Nullstelle **0**.
- Für **t** = 10 erhält man  $x_{10} = 2.5 \pm \sqrt{\frac{1}{16}}$  $\frac{1}{16}$  10<sup>2</sup> − 4 = 2,5 ±  $\sqrt{2,25}$  = 2,5 ± 1,5 und damit insgesamt die Nullstellen **0; 1; 4.**
- **•** Für **t = -10** ergibt sich  $x_{-10} = -2.5 \pm \sqrt{\frac{1}{16}}$  $\frac{1}{16}(-10)^2 - 4 = -2.5 \pm \sqrt{2.25} = -2.5 \pm 1.5$ , also insgesamt die Nullstellen **0; -4; -1**.

**12e)** Für  $t = 8$  liegt eine Nullstelle von  $f_8$  bei  $x = 2$ .

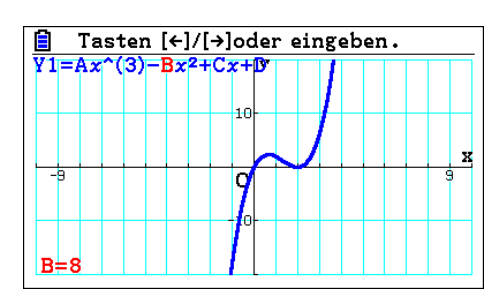

Algebraischer Beweis:  $\frac{1}{4}t \pm \sqrt{\frac{1}{16}}$  $\frac{1}{16}t^2 - 4 = 2 \Leftrightarrow \frac{1}{4}t - 2 = \pm \sqrt{\frac{1}{16}}$  $\frac{1}{16}t^2-4$   $\underset{\text{quadrieren}}{\underbrace{\longrightarrow}}$   $\left(\frac{1}{4}\right)$  $\frac{1}{4}t-2\big)^2=\frac{1}{10}$  $\frac{1}{16}t^2 - 4 \Leftrightarrow$ 1  $\frac{1}{16}t^2 - t + 4 = \frac{1}{16}$  $\frac{1}{16}t^2 - 4 \Leftrightarrow t = 8$ 

#### **4.3 Monotonie und Extremstellen ganzrationaler Funktionen**

#### **1**

**2a)**

Man erkennt im Bereich der Hauptschule eine kontinuierliche Anteilabnahme beider Geschlechter. Dies könnte man auf die Etikettierung der Hauptschule als "Resteschule" zurückführen sowie auf die flächendeckende Umwandlung von Hauptschulen in Gesamtschulen in den 1970er und 1980er Jahren. Darüber hinaus werden in einigen Komunen Hauptschulen geschlossen, da die Anmeldezahlen stark rückläufig sind. Daher sind eine Anteilzunahmen bei den Gesamtschulen und Realschulen verständlich.

Der Anteil der Gymnasiasten nimmt in beiden Geschlechtern zu. Dies könnte mit der politischen Zielrichtung zusammenhängen, dass aufgrund der ständig sinkenden Schülerzahlen die Gesamtzahl der Abiturienten gleich bleiben soll. Der Anteilsunterschied zwischen Jungen und Mädchen im Bereich des Gymnasiums könnte auf eine starke Mädchenförderung im Grundschulbereich zurückgeführt werden.

> ۷  $-0,5$  $-0.5$  $\mathbf{0}$ 0.5  $-0,5$ f

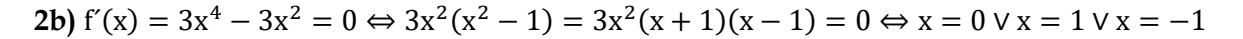

**2c)**

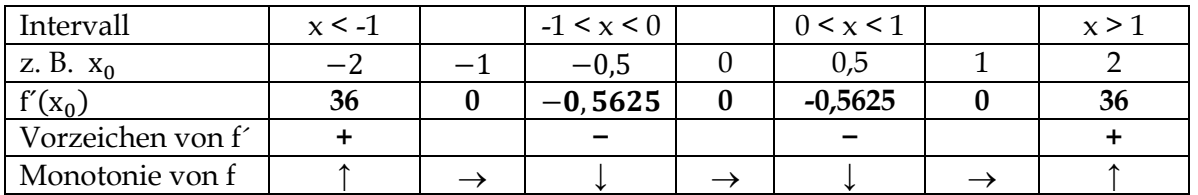

**2d)** Vergleiche Aufgabe 6

**2e)**

 $(1) g'(x) = 2x = 0 \Leftrightarrow x = 0$  (0 Minimumstelle)

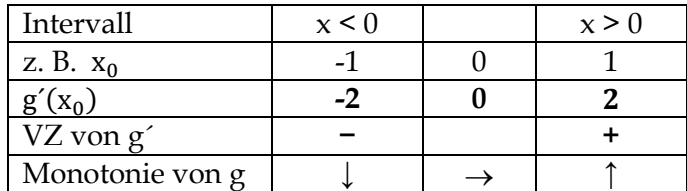

(2)  $g'(x) = 3x^2 - 9 = 0 \Leftrightarrow x = \pm\sqrt{3} (-\sqrt{3} \text{ ist lokale Maximumstelle}; \sqrt{3} \text{ ist lokale Minimumstelle})$ 

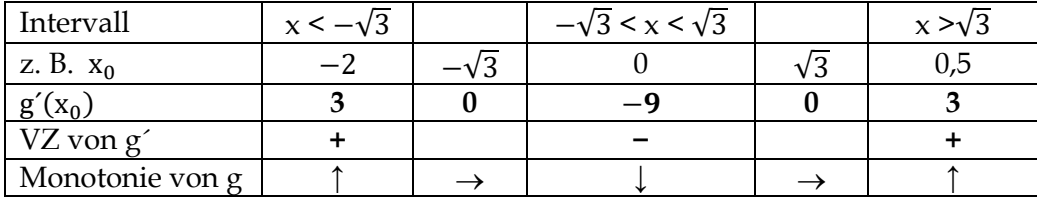

(3)  $g'(x) = 1$ : Gerade ist überall streng monoton wachsend.

(4)  $g'(x) = 4x^3 + 2x = 2x(2x^2 + 1) = 0 \Leftrightarrow x = 0$  (0: globale Minimumstelle)

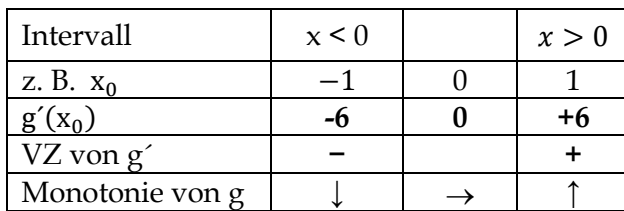

(5)  $g'(x) = 4x^3 + 2x = 2x(2x^2 + 1) = 0 \Leftrightarrow x = 0 \lor x = \pm \sqrt{0.5}$  ( $\pm \sqrt{0.5}$ : Minimumstellen; 0: Maximumstelle)

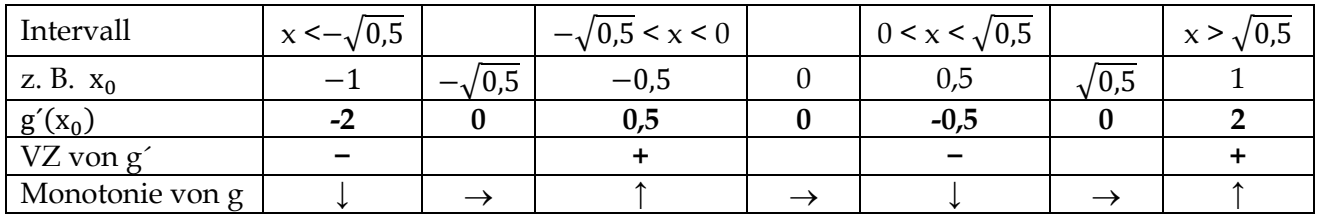

Grafen zu (1) bis (5) vgl. Lösungen zu Aufgabe 7

**3**

y  $B(-2,96|1,79)$  $\overline{2}$  $C(-2, 10|1, 03)$  $\overline{\mathbf{x}}$  $A(-3,76|0)$  $D(-1, 14|0)$  $H(3,23|0) \rightarrow$  $\overline{2}$ ₩ 3 -3  $\overline{2}$ -4  $E(0|-0,25)$  $F(1,69]-0,81)$ -1  $G(2,45|-1,21)$ f -2-

Schnittpunkte mit der x-Achse: A, D, H Schnittpunkt mit der y-Achse: E lokaler Hochpunkt: B Lokaler Tiefpunkt: G Wendepunkte: C, E, F Sattelpunkt: E

**4a)** Die Funktion h ist für Gefäß 3 **streng** monoton zunehmend. Die Funktion h für Gefäß 2 ist streng monoton abnehmend. Damit die Funktion monoton abnehmend ist. Damit die Funktion monoton zunehmend ist, muss die seitliche Begrenzungslinie des Profils durchgehend nach außen oder vertikal verlaufen. Damit sie monoton abnehmend ist, muss die Begrenzungslinie nach innen oder vertikal verlaufen.

#### **4b)**

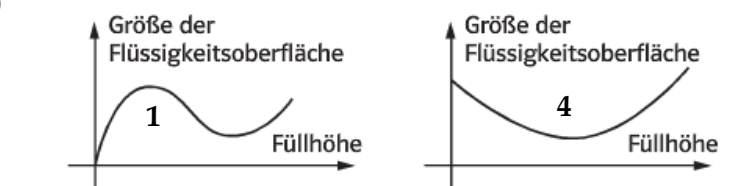

**4c)**

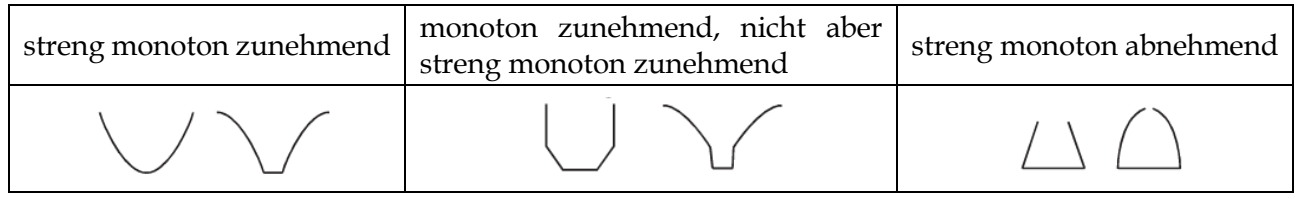

**5a)** Zusammen gehören f und g sowie k und h. Begründung: Die Bereiche, in denen die Grafen von f und k steigen bzw. fallen, liegt der Graf der jeweiligen Ableitungsfunktion über oder unterhalb der x-Achse.

#### **5b)** vgl. Aufgabe 6

**5c)** Vgl. Aufgabe 6. Wenn es regnet, ist die der Boden nass. Allerdings gilt die Umkehrung nicht. Denn der Boden kann auch durch Wasser aus einem Gartenschlauch nass geworden sein. Man sagt: Ein nasser Boden ist notwendig für Regen, nicht aber hinreichend.

**7**

 $(1)$  g´(0) = 0 **und** VZW von g´ bei 0 von − nach +⇒ 0 ist lokale Minimumstelle. (2)  $g'(-\sqrt{3}) = 0$  und VZW von g' bei –  $\sqrt{3}$  von + nach – ⇒ – $\sqrt{3}$  ist lokale Maximumstelle.  $g'(-\sqrt{3}) = 0$  und VZW von g' bei  $\sqrt{3}$  von – nach + ⇒  $\sqrt{3}$  ist lokale Minimumstelle. (3)  $g'(x) = 1 \neq 0 \Rightarrow g$  hat keine Extremstellen (notwendige Bedingung ist nicht erfüllt) (4)  $g'(0) = 0$  und VZW von g' bei 0 von – nach +  $\Rightarrow$  0 ist eine lokale Minimumstelle.  $(5) g'(0) = 0$  und VZW von g' bei 0 von + nach − ⇒ 0 ist eine lokale Maximumstelle.  $g'(-\sqrt{0.5}) = 0$  und VZW von g´ bei  $-\sqrt{0.5}$  von – nach + ⇒  $-\sqrt{0.5}$  ist lokale Minimumstelle.  $g'(\sqrt{0.5}) = 0$  und VZW von g' bei $\sqrt{0.5}$  von – nach +  $\Rightarrow \sqrt{0.5}$  ist lokale Minimumstelle.

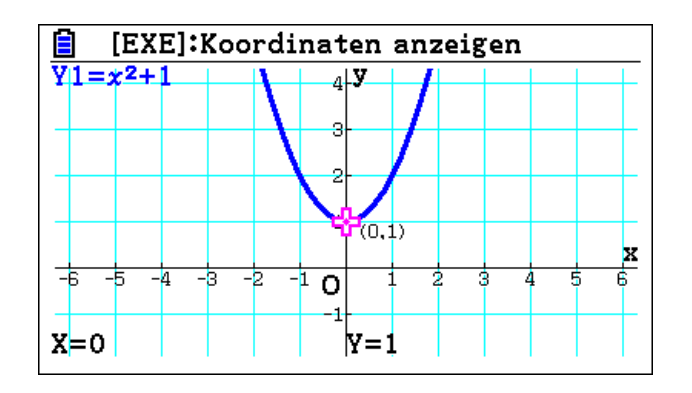

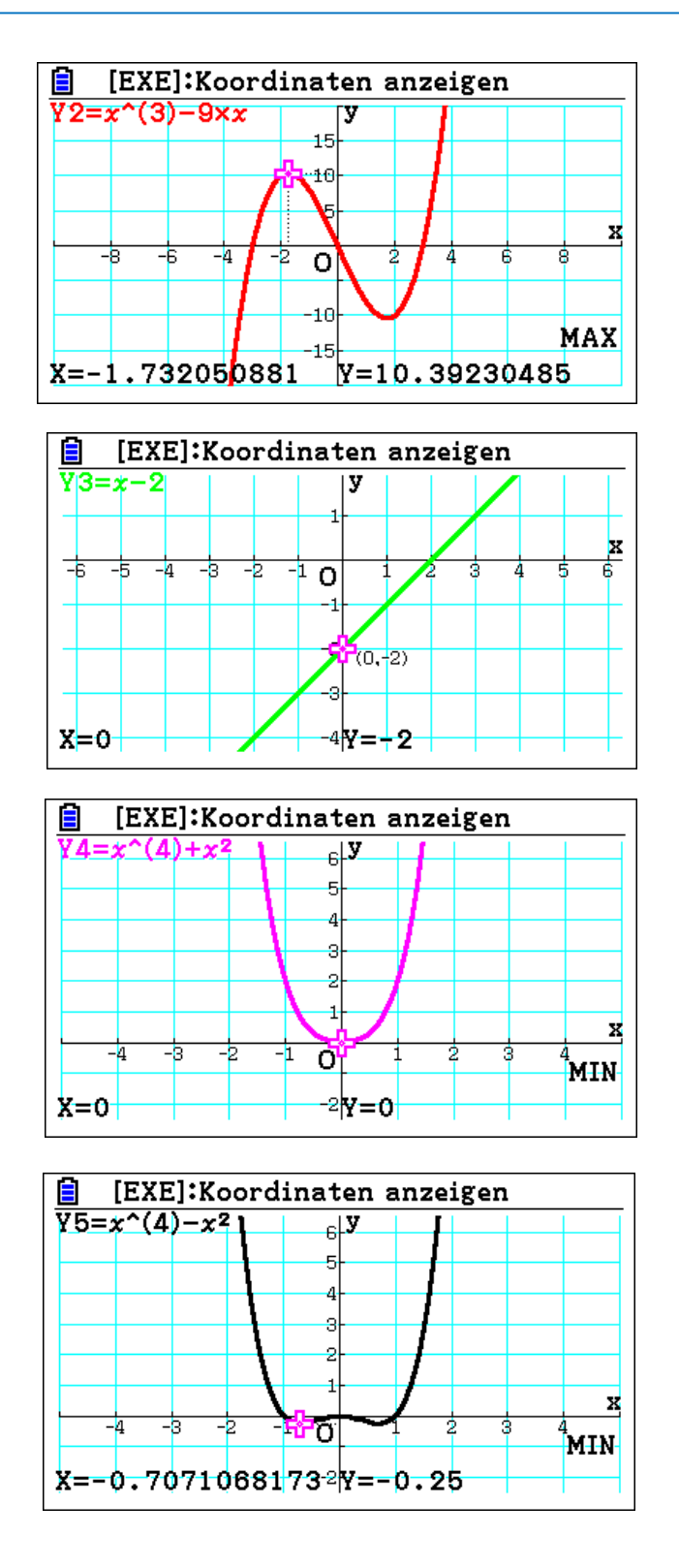

**8a)**  $f'(x) = 3x^2$ . Es gilt  $f'(0) = 0$ , obwohl der Graf überall streng monoton wachsend ist. Also gilt f ist nicht überall größer Null und gleichzeitig streng monoton wachsend. Daher gilt die Umkehrung "**Wenn** der Graph von f über I streng monoton zunehmend ist, **dann** ist f´(x) > 0 für alle x eines Intervalls I." für die Stelle  $x_0 = 0$  der Funktion f mit  $f(x) = x^3$  nicht.

**8b)** Es gilt  $f'(0) = 0$ , obwohl der Graf bei  $x_0 = 0$  keine Extremstelle, sondern eine Sattelstelle hat.

**8c)**  $f'(x) = 1 > 0$ . Allerdings ist die Gerade f mit  $f(x) = x$  überall streng monoton wachsend.

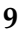

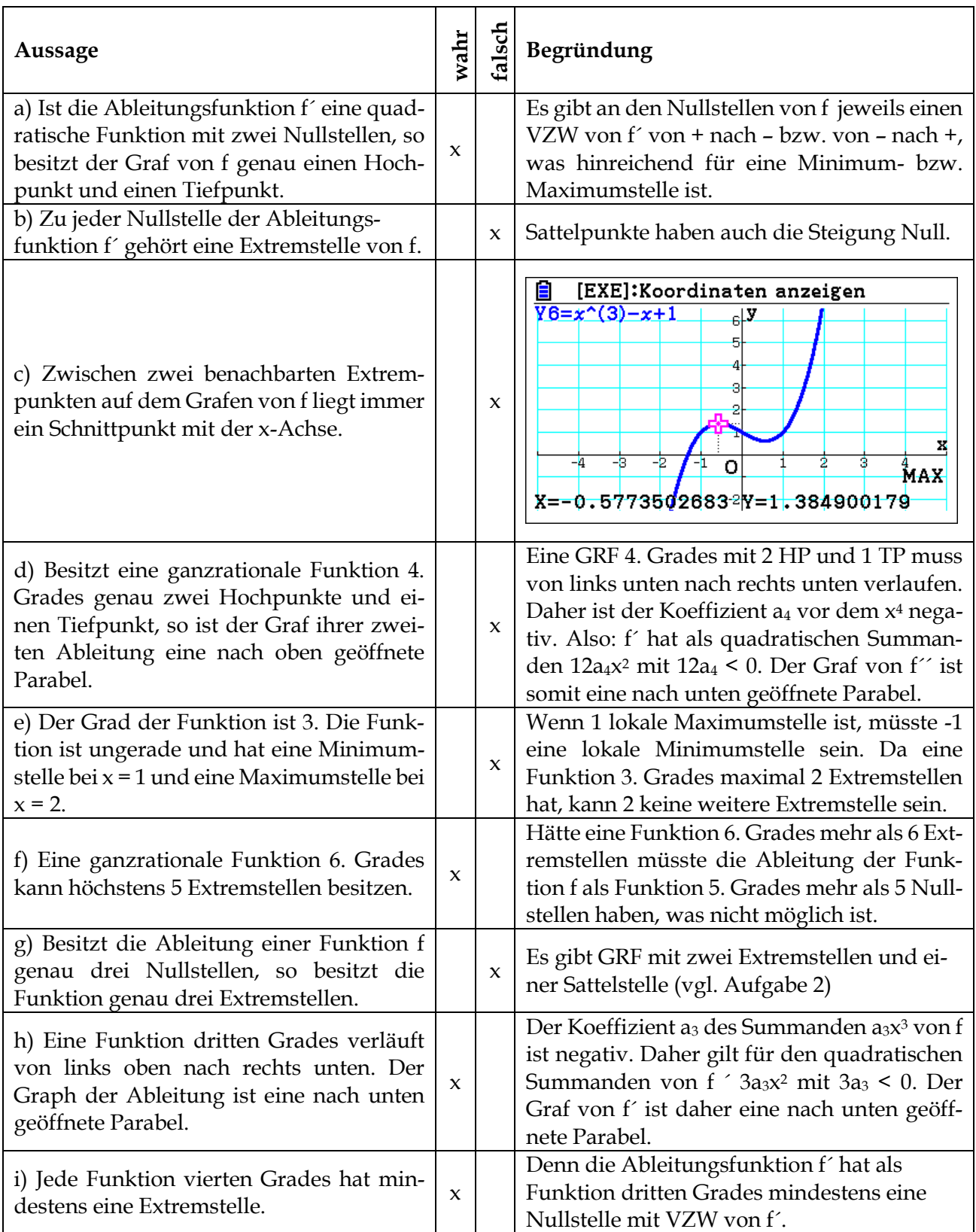

#### **4.4 Krümmungsverhalten und Wendestellen**

**1c)**

$$
f'(x) = x^2 - x + 2
$$
;  $f''(x) = 2x - 1$ ;  $f''(x) = 2x - 1 = 0 \Leftrightarrow x = 0.5$ 

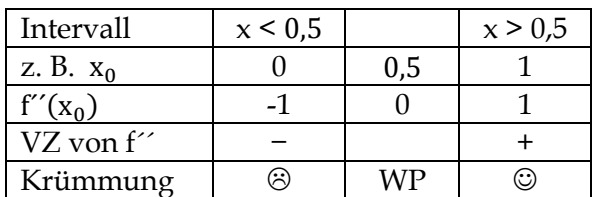

Die Funktion f hat an der Stelle  $x = 0.5$  eine Rechts-Links-Wendestelle (Abbildung unten links).

 $f'(x) = 4x^3 + 1.5x^2 - 50x - 12.5$  f;  $f''(x) = 12x^2 + 3x - 50$ ;  $f''(x) = 12x^2 + 3x - 50 = 0 \Leftrightarrow x \approx 1.92 \vee x \approx -2.17.$ 

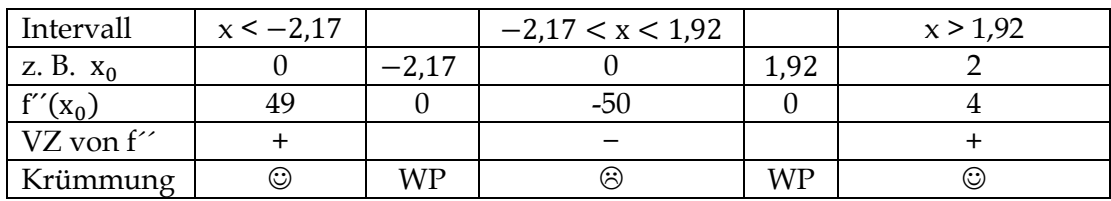

Die Funktion f hat an der Stelle x = −2,17 eine Links-Rechts-Wendestelle und bei x = 1,92 eine Rechts-Links-Wendestelle. Am Wendepunkt W(0,5/  $f(0,5) = \frac{5}{6}$  $\frac{5}{6} \approx 0.83$ ) ändert der Graf von f sein Krümmungsverhalten von einer rechts- in eine linksgekrümmte Kurve (Abbildung unten rechts).

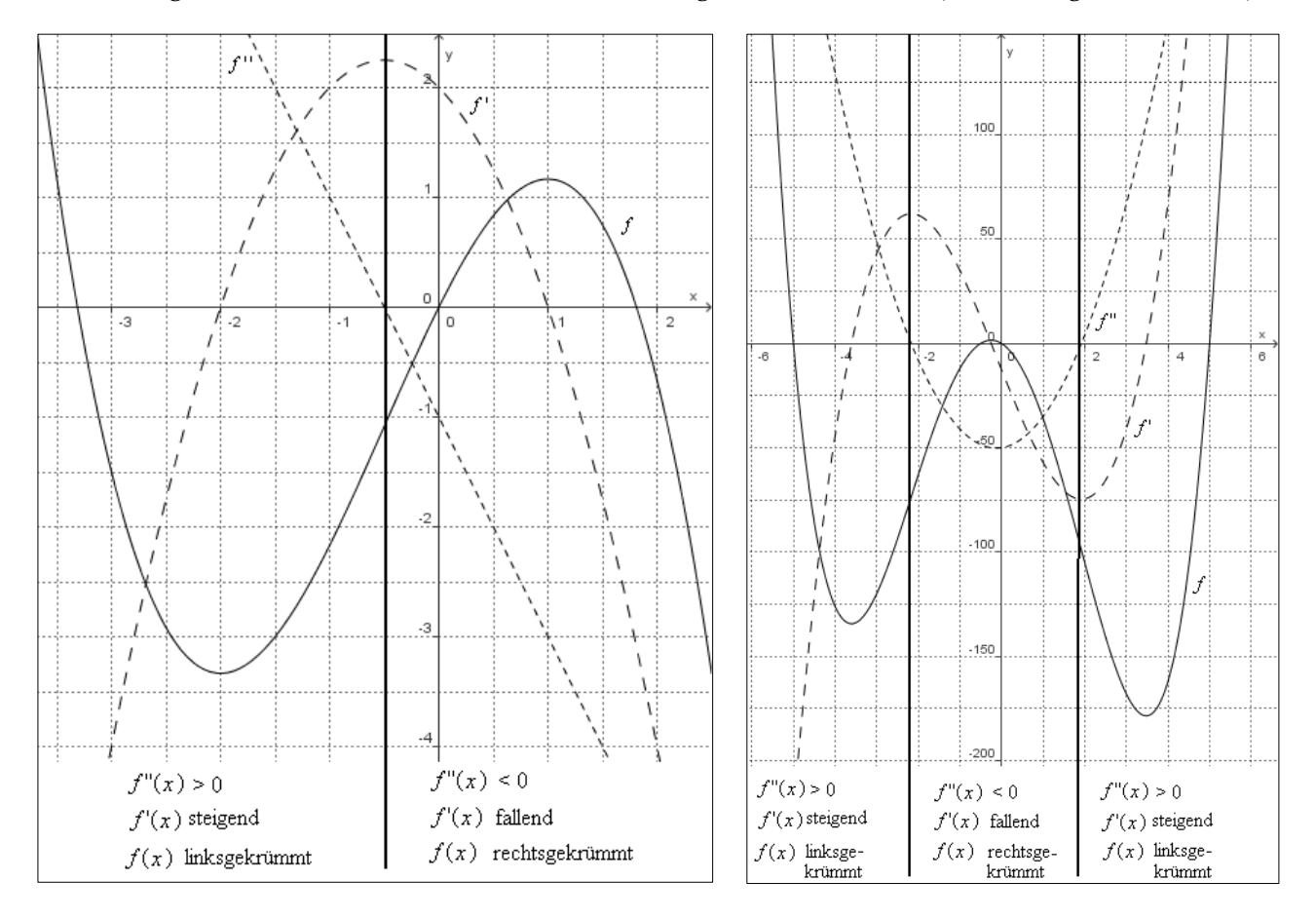

**2a)** Die notwendige Bedingung für lokale Extrema lautet:  $f'(x_E) = 0$ . Die hinreichende Bedingung für lokale Extrema haben wir mithilfe eines VZW von f' erledigt. Es gilt also:  $f'(x_E) = 0$  und f' hat einen VZW von  $+$  (-) nach – (+)  $\Rightarrow$  x<sub>E</sub> ist lokale Maximumstelle (Minimumstelle).

**2b)** Wenn f bei  $x_0$  rechtsgekrümmt ist, ist f' in einer Umgebung von  $x_0$  streng monoton abnehmend. Wegen  $f'(x_0) = 0$  liegt daher bei  $x_0$  ein VZW von f' von + nach – vor. Somit ist die hinreichende Bedingung mittels VZW von f' erfüllt und bei  $x_0$  liegt ein lokale Maximumstelle vor.

**2c)**  $f'(x_0) = 0$  und  $f''(x_0) < 0 \Rightarrow f'(x_0) = 0$  und f ist bei  $x_0$  rechtsgekrümmt  $\Rightarrow_{\text{2b}} x_0$  ist lokale Maximumstelle von f.

**2d)** Es gilt analog:  $f'(x_0) = 0$  und  $f''(x_0) > 0 \Rightarrow x_0$  ist lokale Minimumstelle von f.

**2e)** Da eine Wendestelle von f auch gleichzeitig Extremstelle von f´ ist, lassen sich die hinreichenden Bedingungen für lokale Extremstellen von f´ auf die Wendestelle von f übertragen. Es gilt somit:  $f'''(x_0) = 0 \wedge f'''(x_0)$ >  $\begin{cases} \infty \\ 0 \Rightarrow x_0 \text{ ist lokale} \left\{ \begin{matrix} \text{Minimumstelle} \\ \text{Maximumstelle} \end{matrix} \right\} \text{ von } f' \Rightarrow \end{cases}$  $x_0$  ist eine  $\begin{cases} \text{Rechts} - \text{Links} - \text{Rechts} \end{cases}$ Links − Rechts − } Wendestelle von f

**3**

Ableitungen (f´, f´´ und f´´) bestimmen: f´(x) =1,5x<sup>2</sup> – 8x + 8; f´´(x) = 3x – 8; f´´(x) = 3

**3a)** Symmetrie: Es liegt keine besondere Symmetrie vor, da in f(x) Potenzen von x mit geraden und ungeraden Exponenten vorkommen

**3b)** Verhalten im Unendlichen/nahe Null: Das Verhalten im Unendlichen hängt von  $g(x) = \frac{1}{x}$  $\frac{1}{2}x^3$ ab. Der Graf verläuft von links unten nach rechts oben. Das Verhalten nahe Null wird durch  $h(x) = 8x$ bestimmt. Der Graph nähert sich in der Umgebung von Null der Geraden y = 8x an.

**3c)** Schnittpunkte mit den Koordinatenachsen: Für x = 0 gilt f(0) = 0. Daher ist der Ursprung Schnittpunkt des Graphen mit der x- und y-Achse. Für die weiteren Schnittpunkte mit der x-Achse gilt:  $f(x) = \frac{1}{2}$  $\frac{1}{2}x^3 - 4x^2 + 8x = 0 \Leftrightarrow x(\frac{1}{2})$  $(\frac{1}{2}x^2 - 4x + 8) = 0 \Leftrightarrow x = 0 \lor \frac{1}{2}$  $\frac{1}{2}x^2 - 4x + 8 = 0 \Leftrightarrow x = 0 \lor x^2$  $8x + 16 = 0 \Leftrightarrow x = 0 \lor (x - 4)^2 = 0 \Leftrightarrow x = 0 \lor x = 4$ . Der weitere Schnittpunkt lautet (4/0). Insbesondere ist 4 eine doppelte Nullstelle.

**3d)** Extrempunkte:

1) Notwendige Bedingung:  $f'(x) = 0$  $1.5x^2 - 8x + 8 = 0 \Leftrightarrow x^2 - \frac{16}{3}$  $rac{16}{3}x + \frac{16}{3}$  $rac{16}{3} = 0$  f'' $\left(\frac{4}{3}\right)$  $\Leftrightarrow$  x =  $\frac{4}{3}$  $\frac{4}{3}$  oder x = 4 Mögliche Kandidaten f´´(4) = 3 ⋅ 4 − 8 = +4: $\frac{4}{3}$ für lokale Extremstellen sind  $\frac{4}{3}$  und 4.  $\qquad \qquad$  3) y-Werte der Extrempunkte: f $\left(\frac{4}{3}\right)$ 2) Hinreichende Bedingung:  $f'(x) = 0$  und  $f''(x) \neq 0$  $\left(\frac{4}{3}\right) = 3 \cdot \frac{4}{3}$  $\frac{4}{3} - 8 = -4: \frac{4}{3}$  $\frac{1}{3}$  ist lokale Maximumstelle  $\frac{1}{3}$  ist lokale Minimumstelle  $\left(\frac{4}{3}\right) = \frac{128}{27}$  $\frac{128}{27}$  und f(4) = 0

Insgesamt gilt: H $\left(\frac{4}{3}\right)\frac{128}{27}$  $\frac{220}{27}$ ) lokaler Hochpunkt und T(4/0) lokaler Tiefpunkt.

### **3e)** Wendepunkte:

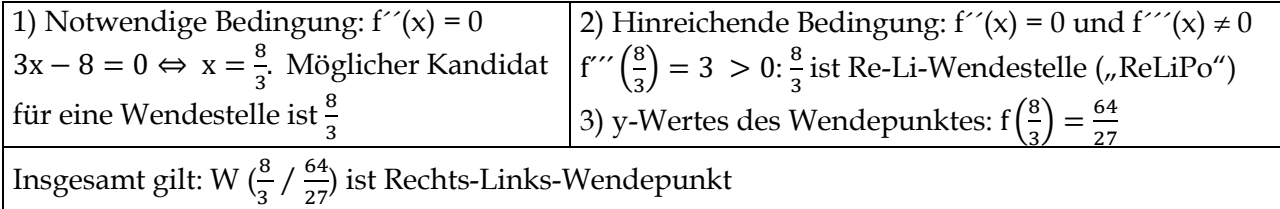

#### **3f)** Graph:

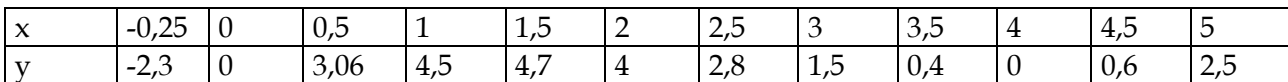

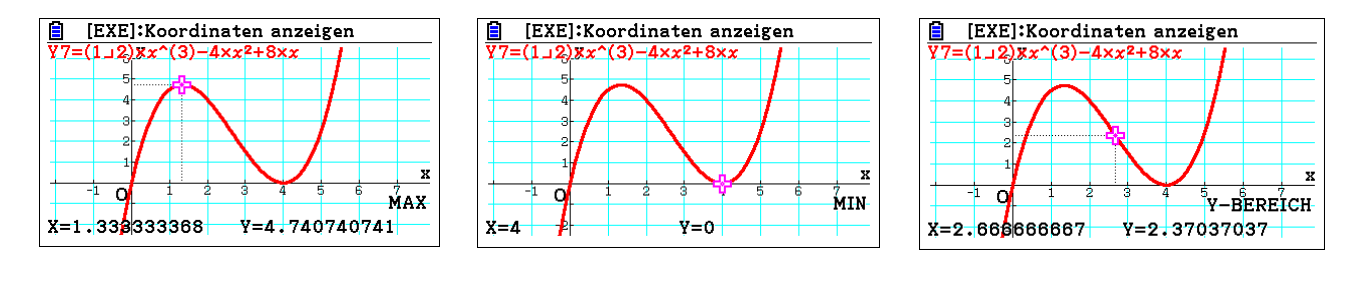

**3g)**

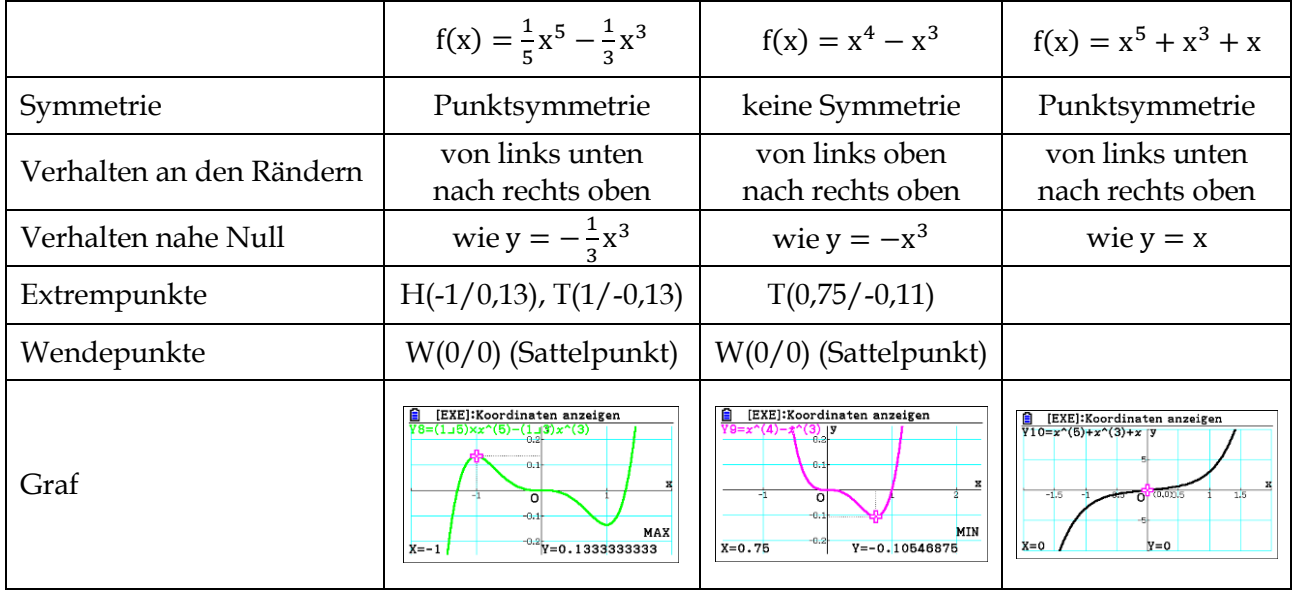

#### **4.6 Kontrollaufgaben – Vorbereitung auf die Zentralklausur**

#### **Aufgabe 1**

a) 
$$
f(2) = \frac{1}{3} \cdot 2^3 - 2 \cdot 2^2 + \frac{16}{3} = \frac{8}{3} - 8 + \frac{16}{3} = 0
$$

#### **b)**

 $f(x) = (x - 2) \cdot \left(\frac{1}{2}\right)$  $rac{1}{3} \cdot x^2 - \frac{4}{3}$  $\frac{4}{3} \cdot x - \frac{8}{3}$  $\frac{1}{3}$ ) = 0. Die erste Klammer ist Null, wenn x = 2 ist (vgl. Aufgabenteil a)). Die zweite Klammer wird Null, wenn $\frac{1}{3} \cdot x^2 - \frac{4}{3}$  $rac{4}{3} \cdot x - \frac{8}{3}$  $\frac{8}{3}$  = 0 ⇔ x<sup>2</sup> − 4 ⋅ x − 8 = 0. Für die Diskriminante D gilt:  $D = \left(\frac{p}{2}\right)$  $\left(\frac{p}{2}\right)^2 - q = \left(\frac{-4}{2}\right)$  $\left(\frac{-4}{2}\right)^2 - (-8) = 12$ . Daher ergeben sich die beiden Lösungen (= Nullstellen) –  $\frac{p}{2}$  $\frac{p}{2} + \sqrt{D} = 2 + \sqrt{12}$  und  $-\frac{p}{2}$  $\frac{p}{2} - \sqrt{D} = 2 - \sqrt{12}$ . Die Nullstellen haben also den Abstand  $\sqrt{12}$ .

**c)** Es gilt:  $m_{Tangent} = f'(2) = 2^2 - 4 \cdot 2 = -4$  mit  $f'(x) = x^2 - 4 \cdot x$ . Also gilt für die Tangentengleichung t(x) =  $-4 \cdot x + b$ . Setz man die Koordinaten von P in t ein 0 =  $-4 \cdot 2 + b$ . Also: b = 8. Insgesamt:  $t(x) = -4 \cdot x + 8$ .

**d)** Offensichtlich ist g Sekante zum Graphen von f

**e**) Ablesung: m<sub>Tangente</sub> = 5; Rechnung:  $f'(5) = 25^2 - 4 \cdot 5 = 5$ .

#### **f)**

Der Graph der Ableitung muss eine nach oben geöffnete Parabel sein, da f´(x) =  $x^2 - 4 \cdot x$  die Funktionsgleichung einer nach oben geöffneten Normalparabel ist (alternativ kann auch mit dem Steigungsverhalten des Graphen von f argumentiert werden, z. B.: bis zur Extremstelle bei 0 und ab  $x = 4$  steigt der Graph von f, so dass der Graph von f´ dort komplett oberhalb der x-Achse liegt. Dies ist nur möglich für eine nach oben geöffnete Parabel.)

#### **g)**

Der Graph ist rechts eingezeichnet der Tiefpunkt kann durch f´(2) = -4 aus Aufgabenteil c) genau ermittelt werden.

#### **h)**

Zu g: Die Funktion f als Ableitung der Funktion h müsste an der Maximumstelle das VZ von + nach – wechseln. Zu h: Die Extremstellen von h stimmen nicht mit den Nullstellen von f überein.

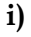

 $f'(x) = x^2 - 4 \cdot x = 0 \Leftrightarrow x \cdot (x - 4) = 0 \Leftrightarrow x = 0$  oder  $x = 4.0$  und 4 sind also Kandidaten für Extremstellen. Es gilt f´(−1) = 5, f´(1) = −3 und f´(5) = 5. Die Ableitung f´ wechselt bei 0 das VZ von + nach - und bei 4 von – nach +. 0 ist daher lokale Maximumstelle und 4 lokale Minimumstelle.

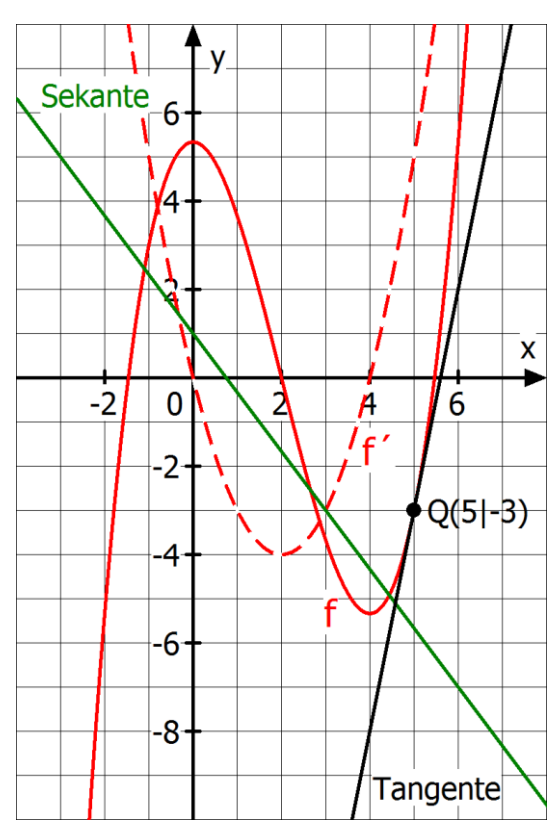

#### **j)**

Für d =  $-\frac{16}{3}$  $\frac{16}{3}$  und d =  $\frac{16}{3}$  $\frac{16}{3}$  wird der Graph von f genau um das lokale Maximum –  $\frac{16}{3}$  $rac{10}{3}$  nach unten bzw. lokale Minimum $\frac{16}{3}$ nach oben verschoben, so dass 0 bzw. 4 doppelte Nullstellen von  $\mathsf{h}_{\mathsf{d}}$  sind.

#### **k)**

**(1)** Bei Zunahme des Parameters c verschiebt sich der Graph von i<sup>c</sup> nach rechts; **(2)** Mögliche Werte für c sind c = -2 (mittlere Nullstelle von f wird nach links in den Ursprung verschoben) oder c =  $\sqrt{12}$  – 2 (linke Nullstelle von f wird nach rechts in den Ursprung verschoben) oder c =  $\sqrt{12}$  + 2 (rechte Nullstelle von f wird nach links in den Ursprung verschoben). **(3)**  $i_{-2}(x) = f(x - (-2)) =$  $f(x + 2) = (x + 2 - 2) \cdot \left[\frac{1}{2}\right]$  $\frac{1}{3} \cdot (x+2)^2 - \frac{4}{3}$  $\frac{4}{3} \cdot (x+2) - \frac{8}{3}$  $\frac{8}{3}$  =  $\frac{1}{3}$  $\frac{1}{3} \cdot x \cdot (x^2 + 4x + 4 - 4x + 8 - 8) = \frac{1}{3}$  $\frac{1}{3} \cdot x^3 + \frac{4}{3}$  $\frac{4}{3}$ . x<sup>1</sup>. Der Funktionsterm von i<sub>−2</sub> hat nur ungerade Potenzen von x, so dass der Graph zu i<sub>−2</sub> punktsymmetrisch zum Ursprung ist.

#### **l)**

 $f''(x) = 2x - 4$ ,  $f''(x) = 2$ . Es gilt:  $f(2) = 0$ ,  $f''(2) = 0$  und  $f''(2) > 0$ . Daher ist P(2/0) Rechts-Links-Wendepunkt.

#### **m)**

 $u(x) = -x^2 + 6x - 5 = 0 \Leftrightarrow x^2 - 6x + 5 = 0$ . Die quadratische Gleichung in Normalform hat die Diskriminante D =  $\left(\frac{p}{2}\right)$  $\left(\frac{p}{2}\right)^2 - q = (-3)^2 - 5 = 4.$  Daher folgt:  $x = -\frac{p}{2}$  $\frac{p}{2} \pm \sqrt{p} = 3 \pm \sqrt{4} = 3 \pm 2$ , also x = 5 oder x = 1. Die Nullstellen lauten: 1 und 5.

#### **n)**

 $v_a(x) = -x^2 + 6x + a = 0 \Leftrightarrow x^2 - 6x - a = 0$ . Die quadratische Gleichung in Normalform hat die Diskriminante D =  $\left(\frac{p}{2}\right)$  $\left(\frac{p}{2}\right)^2$  − q = (−3)<sup>2</sup> + a = 9 + a. Für 9 + a < 0 ⇔ a < −9 hat die Funktion v<sub>a</sub> keine Nullstellen.

**o)**

$$
v(x) = \frac{1}{3} \cdot x^3 - 5 \cdot x^2 + 16x - 2; \ v'(x) = x^2 - 10x + 16; \ v''(x) = 2x - 10; v'''(x) = 2
$$

 $v'(x) = x^2 - 10x + 16 = 0 \Leftrightarrow x = 5 \pm 3$ ;  $v'(1) = 7 > 0$ ;  $v'(3) = -5 < 0$ ;  $v'(10) = 16 > 0$ : 2 ist lokale Maximum-, 8 lokale Minimumstelle.

[Alternativ: v´'(2) =  $-6 < 0$ : 2 lokale Maximumstelle; v´'(8) =  $+6 > 0$ : 8 lokale Minimumstelle; ]

 $v''(x) = 2x - 10 = 0 \Leftrightarrow x = 5; v''(4) = -2 < 0; v''(6) = 2 > 0: 5$  ist Rechts-Links-Wendestelle. [Alternativ: v´´´(5) =  $2 > 0$ : 5 ReLiPo – Wendestelle]

**a)**

 $f(2) = \frac{1}{4}$  $\frac{1}{4} \cdot 2^3 - 3 \cdot 2^2 + 9 \cdot 2 = 2 - 12 + 18 = 8$ . Die Wachstumsgeschwindigkeit betrug zwei Wochen nach Beobachtungsbeginn acht Zentimeter pro Woche.

#### **b)**

Aus dem Graphen kann man ablesen, dass die Wachstumsgeschwindigkeit nach vier Wochen 4 cm pro Woche betrug und danach nur noch fällt. Also ist die Pflanze nach fünf Wochen kleiner als 74 cm.

c) 
$$
f(0) = \frac{1}{4} \cdot 0^3 - 3 \cdot 0^2 + 9 \cdot 0 = 0
$$
 and  $f(6) = \frac{1}{4} \cdot 6^3 - 3 \cdot 6^2 + 9 \cdot 6 = 54 - 108 + 54 = 0$ .

**d)** Für f' und f'' gilt:  $f'(t) = \frac{3}{4}$  $\frac{3}{4} \cdot t^2 - 6 \cdot t + 9$ , f''(t) =  $\frac{3}{2}$  $\frac{3}{2} \cdot t - 6$ . Mit f'(2) =  $\frac{3}{4}$  $\frac{3}{4}$  · 2<sup>2</sup> – 6 · 2 + 9 = 0 und  $f''(2) = \frac{3}{2}$  $\frac{3}{2} \cdot 2 - 6 = -3$  lässt sich folgern, dass 2 lokale Maximumstelle ist. Wegen c) bzw. der Abbildung gilt, dass 2 globale Maximumstelle von f ist. Die Wachstumsgeschwindigkeit wird als nach 2 Wochen maximal.

#### **e)**

 $f(1)-f(0)$  $\frac{1}{1-0} =$ 1  $\frac{1}{4}$ -3+9  $\frac{1}{1}$  = 6,25 cm pro Woche: Die Wachstumsgeschwindigkeit der Pflanze nimmt in der ersten Woche im Schnitt 6,25 cm pro Woche zu, die mittlere Wachstumsbeschleunigung beträgt in der ersten Woche daher 6,25  $\frac{cm}{Woche^2}$ .  $(1) = 3.75 \frac{cm}{Woche^2}$  beschreibt die momentane Wachstumsbeschleunigung der Pflanze nach 1 Woche.

#### **f)**

 $f''(t) = \frac{3}{3}$  $\frac{3}{2} \cdot t - 6 = 0 \Leftrightarrow t = 4$ . Da jede GRF dritten Grades eine Wendestelle hat, ist 4 Wendestelle des Graphen von f. Wegen f<sup> $\gamma$ </sup>(t) = 1,5 ist der Graph rechtslinksgekrümmt. Daher hat der Graph bei t = 4 lokal das größte Gefälle. Wegen f´(0) = 9 und f´(6) =  $\frac{3}{4} \cdot 6^2 - 6 \cdot 6 + 9 = 0$  ist die Steigung des Graphen bei t = 0 am größten (danach nehmen die Steigungen bis zur Wendestelle ab, um anschließend bis t = 6 auf eine Steigung Null zu steigen). Bedeutung im Sachzusammenhang: Bei t = 4 ist die Wachstumsbeschleunigung im Beobachtungsintervall am kleinsten. Zu Beginn ist die Wachstumsbeschleunigung am größten.

#### **g)**

f´ > 0 gilt für den Bereich, in dem der Graph steigt. Dies ist im Intervall [0; 2] der Fall. Dort nimmt die Wachstumsgeschwindigkeit zu. f<sup>22</sup> 0 beschreibt den Bereich, bei dem der Graph von f linksgekrümmt ist. Dies ist nach der Wendestelle bei t = 4 der Fall. Dort nimmt die Wachstumsbeschleunigung zu.

#### **h)**

Die Funktionen f und g besitzen denselben Grad 3, die gleichen Nullstellen und jeweils eine Extremstelle bei t = 2. Das globale Maximum ist bei f viermal so groß wie bei g. Der Graph von g geht daher aus dem Graphen von f durch Streckung von der t-Achse aus um den Faktor 0,25 hervor. Es gilt: g(t)  $= 0.25 \cdot f(t)$ . Also:  $g(t) = \frac{1}{10}$  $\frac{1}{16}$  · t<sup>3</sup> − 0,75 · t<sup>2</sup> + 2,25 · t. Der Längenzuwachs der ersten Pflanze ist zu jedem Zeitpunkt viermal so groß wie das der zweiten Pflanze, da die Wachstumsgeschwindigkeit zu jedem Zeitpunkt viermal so groß ist.

#### **a)**

 $f'(x) = 1.5x^2 - 9x + 12$ ,  $f''(x) = 3x - 12$  $f'(2) = 0 \wedge f''(2) = -6 < 0 \wedge f(2) = 1 \Rightarrow H(2/1)$  ist lokaler Hochpunkt  $f'(4) = 0 \wedge f''(4) = +6 > 0 \wedge f(4) = -1 \Rightarrow T(4/-1)$  ist lokaler Tiefpunkt

#### **b)**

 $f(x) = (x - 3) \cdot (0.5x^2 - 3x + 3) = 0 \Leftrightarrow x = 3 \vee 0.5x^2 - 3x^2 + 3 = 0$ . Die quadratische Gleichung hat die Normalform  $x^2 - 6x + 6 = 0$ . Die Diskriminante lautet D =  $\left(\frac{p}{a}\right)$  $\left(\frac{p}{2}\right)^2 - q = (-3)^2 - 6 = 3$ . Daher erhält man neben der Nullstelle x = 3 die exakten Lösungen –  $\frac{p}{3}$  $\frac{p}{2} \pm \sqrt{D} = 3 \pm \sqrt{3}.$ 

**c)**

 $f''(x) = 3$ . Es gilt  $f''(3) = 0 \wedge f''(3) = 3 > 0 \wedge f(3) = 0 \Rightarrow W(3/0)$  ist ein Rechts-Links-Wendepunkt.

Es gilt ferner für die Steigung der Wendetangente  $m_t = f'(3) = 1.5 \cdot 3^2 - 9 \cdot 3 + 12 = -1.5$ . Der Punkt W liegt auf der Tangenten:  $0 = -1.5 \cdot 3 + b \Leftrightarrow b = 4.5$ . Also t(x) = −1.5x + 4.5.

**d)**

A: Die Aussage ist wahr, da für die Steigung der Geraden gilt: m =  $\frac{f(6)-(-1)}{64}$  $\frac{5^{2}-(-1)}{6-4}$  = 5.

B: Die Aussage ist falsch, da bei der Wendestelle x = 3 ein lokal minimaler Anstieg vorliegt und daher für x > 3 eine Zunahme der Steigung erfolgen muss. Alternativ: Nach der Wendestelle ist der Graf linksgekrümmt und damit f<sup>'</sup> > 0, also f<sup>'</sup> streng monoton zunehmend.

C: Die Aussage ist wahr, da an der Wendestelle x = 3 der Graf von f lokal am steilsten fällt und die Steigung an der Stelle 3 m<sub>t</sub> =  $f'(3) = -1.5$  ist

**e)**

 $g(x) = 2 \cdot f(x)$ : Streckung des Grafen von f von der x-Achse aus in y-Richtung um den Faktor 2.

h(x) = −0,5 ⋅ f(x): Spiegelung des Grafen von f an x-Achse und anschließende Streckung von der x-Achse aus in y-Richtung um den Faktor 0,5.

 $k(x) = f(x - 1) + 1$ : Verschiebung des Grafen von f um 1 Einheit nach rechts und 1 Einheit nach oben.

**a)**

Mithilfe des GTR (MENU A) erhält man für die Gleichung f(x) =  $x^3 - 6x^2 + 9x + 1 = 0$ :  $x \approx 0.104$ .

**b)**

$$
f'(x) = 3x^2 - 12x + 9 = 0
$$
  $\xrightarrow{\text{MENU A}} x = 1 \text{ oder } x = 3.$ 

f`(0) = 9; f´(2) = -3; f´(4) = 9; f(1) = 5; f(3) = 1: H(1/5) ist lokaler HP, T(3/1) ist lokaler TP (Hinreichende Bedingung mittels VZW von f´)

Alternativ:  $f''(x) = 6x - 12$ ;  $f''(1) = -6$ ;  $f''(3) = 6$ ;  $f(1) = 5$ ;  $f(3) = 1$ : H(1/5) ist lokaler HP, T(3/1) ist lokaler TP (Hinreichende Bedingung mittels f´´).

**c)**

Für die Steigung der Sekanten s gilt: m = m<sub>PQ</sub> =  $\frac{3-1}{2-3}$ 2−3 = −2. Setzt man die Koordinaten des Punktes P in die Gleichung y = -2x + b ein, erhält man die Gleichung: 3 = -2 ∙ 2 + b, also b = 7. Es gilt daher s:  $y = -2x + 7$ .

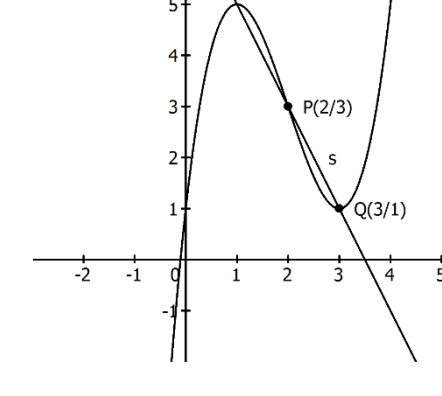

**d)** 

Es handelt sich um die Stelle a = 2. In der Tabelle werden Sekantensteigungen angegeben, die sich der Steigung der Tangente an der Stelle a = 2, d. h. f´(a), nähern. Die Sekanten verlaufen dabei alle durch den Punkt P und einen Punkt Q des Grafen von f, der sich von rechts immer näher an den Punkt P heranbewegt.

**e)** 

Durch Zeichnen des Grafen mithilfe des GTR erkennt man: Wenn der Graf von f um 1 Einheit nach rechts und 3 Einheiten nach unten verschoben wird, erhält man den Grafen von g. Dies erkennt man, indem man zum Beispiel Hoch- und Tiefpunkte bzw. Wendepunkt beider Graphen vergleicht.

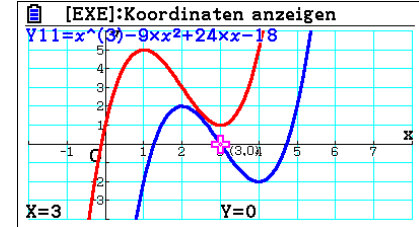

#### **f)**

$$
f(x-1) - 3 = (x-1)^3 - 6(x-1)^2 + 9(x-1) + 1 - 3
$$
  
= x<sup>3</sup> - 3x<sup>2</sup> + 3x - 1 - 6(x<sup>2</sup> - 2x + 1) + 9x - 9 - 4  
= x<sup>3</sup> - 3x<sup>2</sup> + 3x - 1 - 6x<sup>2</sup> + 12x - 6 + 9x - 9 - 4 = x<sup>3</sup> - 9x<sup>2</sup> + 24x - 18 = g(x)

**a)** 

Für die Steigung der Sekanten s gilt: m =  $m_{\text{HT}} = \frac{1-\frac{13}{4}}{9-3}$ 4  $\frac{1-\frac{4}{4}}{9-3}=-\frac{3}{8}$  $\frac{5}{8}$ . Setzt man die Koordinaten des Punktes T(9/1) in die Gleichung y =  $-\frac{3}{8}$  $\frac{3}{8}$ x + b ein, erhält man die Gleichung: 1 =  $-\frac{3}{8}$  $\frac{3}{8} \cdot 9 + b$ , also b =  $\frac{35}{8}$ . Es gilt s:  $y = -\frac{3}{8}$  $\frac{3}{8}x + \frac{35}{8}$ .

**b)**

**Ansatz:** Gesucht sind die Stellen x mit f'(x) = 
$$
-\frac{3}{8}
$$
  
f'(x) =  $\frac{1}{16}x^2 - \frac{3}{4}x + \frac{27}{16} = -\frac{3}{8} \Leftrightarrow \frac{1}{16}x^2 - \frac{3}{4}x + \frac{33}{16} = 0 \Longrightarrow x = 6 - \sqrt{3} \approx 4,27 \text{ V}$  x = 6 +  $\sqrt{3} \approx 7,73$ 

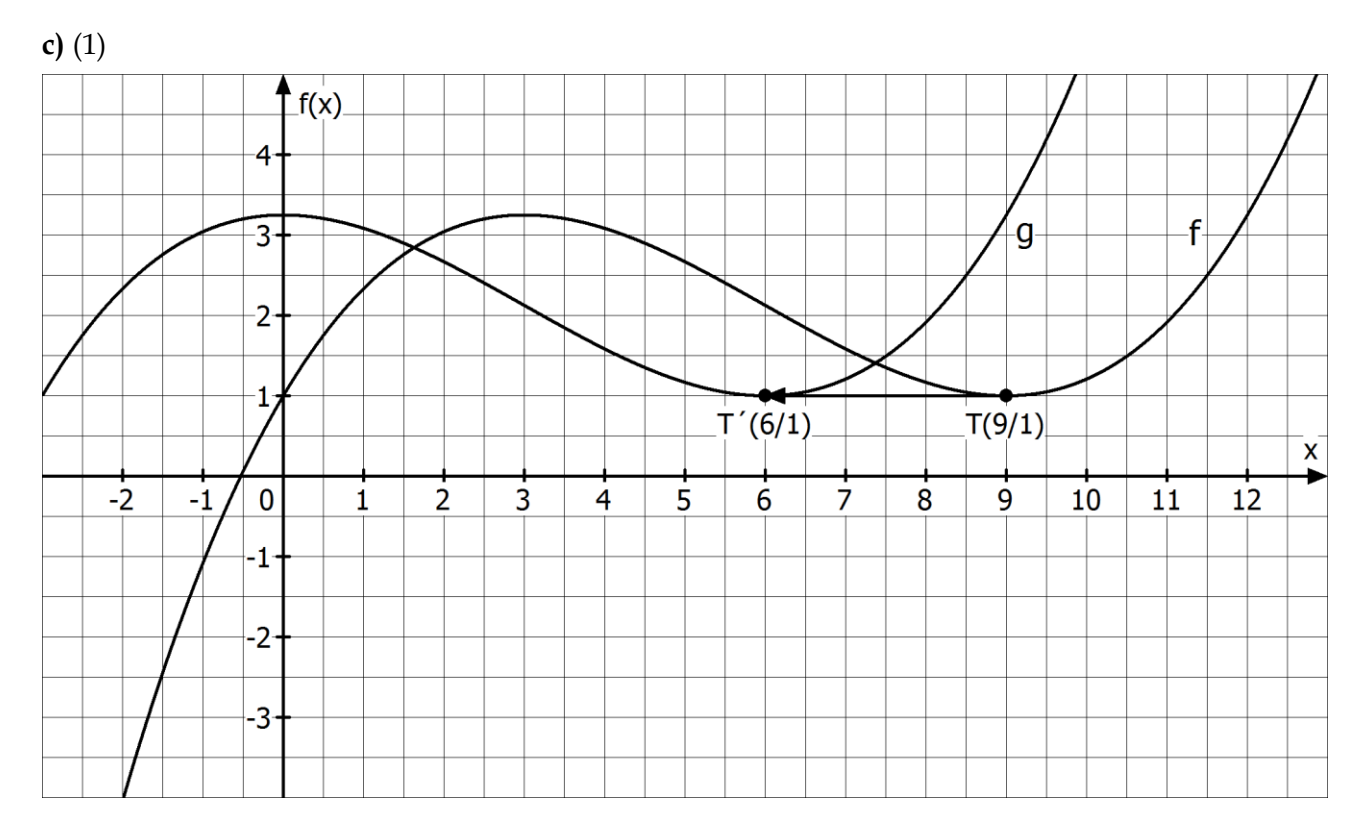

(2)  $g(x) = f(x + 3)$ : Wenn man den Grafen von f um 3 Einheiten nach links verschiebt, entsteht der Graf von g.

**d)** 

(1) Abbildung B gehört zum Differenzenquotient  $\frac{f(2)-f(0,8)}{2-0,8}$ .

(2) Der Wert f´(2) beschreibt die Steigung der Tangenten an der Stelle a = 2.

(3) Die Sekantensteigungen der 4 Abbildungen nähern sich der Steigung der Tangenten im Punkt P(2/f(2)) an. Die Sekanten verlaufen dabei alle durch den Punkt P und einen Punkt Q des Grafen von f, der sich von links immer näher an den Punkt P(2/f(2)) heranbewegt. Im Grenzfall gilt dann:  $f(2)-f(x)$  $\frac{2(1-1)(x)}{2-x}$   $\longrightarrow_{\mathbf{X}\to\mathbf{2}} f'(2)$ . Alternativ kann auch mittels "h-Methode" argumentiert werden.

#### **a)**

(1) f(13) = 1,6. Um 13:00 Uhr ist der Stau 1,6 km lang.

(2) Die Staulänge wird durch eine abgeschätzte durchschnittliche Fahrzeuglänge zuzüglich des durchschnittlichen Fahrzeugabstandes dividiert. Bei der Berücksichtigung von mehreren Spuren kann das Ergebnis für eine Spur mit der Anzahl der Spuren multipliziert werden.

#### **b)**

 $f'(t) = -0.3 \cdot t^2 + 9 \cdot t - 66.3$  (und ggf. f''(t) = -0.6  $\cdot$  t + 9). Mit der notwendigen Bedingung f'(t) = 0 für lokale Extremstellen ergeben sich aus−0,3 ⋅ t<sup>2</sup> + 9 ⋅ t − 66,3 = 0 die beiden Lösungen t = 13 oder t = 17. Wegen  $f'(12) = -1.5 < 0$  und  $f'(15) = 1.2 > 0$  und  $f'(18) = -1.5 < 0$  liegt bei t = 13 ein VZW von f´ von – nach + und bei 17 von + nach – statt. Daher ist 13 lokale Minimumstelle und 17 lokale Maximumstelle (alternativ f<sup> $\gamma$ </sup>(13) = 1,2 > 0 und f $\gamma$ (17) = -1,2 < 0).

#### **c)**

 $f(17) - f(13)$  $\frac{177-113}{17-13}$  = 0,8. Die Staulänge nimmt zwischen 13:00 Uhr und 17:00 Uhr pro Stunde im Durchschnitt um 0,8 km zu.

#### **d)**

f´(t) > 0: Der Graph von f hat für 15 < t < 17 eine positive Steigung, die Staulänge nimmt daher zwischen 15:00 Uhr und 17:00 Uhr.

f´´(t) < 0: Der Graph von f ist rechtsgekrümmt, die Staulänge nimmt daher zwischen 15:00 Uhr und 17:00 Uhr immer langsamer ab (alternative Argumentation: Die momentane Änderungsrate von f´ ist für  $15 < t < 17$  negativ).

 $f''(t) = -0.6 \cdot t + 9 = 0 \Leftrightarrow t = 15$ . Mit  $f'''(15) = -0.6$  ergibt sich eine Links-Rechts-Wendestelle bei t = 15. Randwertvergleich: f´(12) = -1,5, f´(15) = 1,2, f´(19) = -3,6. Die im Intervall [12; 19] globale Maximumstelle von f´ liegt bei t = 15 (um 15:00 Uhr nimmt die Staulänge am schnellsten zu). Die dort global kleinste Steigung liegt bei t = 19 (um 19:00 Uhr nimmt die Staulänge am schnellsten ab).

#### **e)**

**(1)**  $f(19) = 1,6$ . Die Staulänge beträgt um 19:00 Uhr 1,6 km. Der Stau hat sich  $\frac{1,6}{3,6} = \frac{4}{9}$  $rac{4}{9} \approx 0,44$  Stunden später, als ungefähr um 19:27 Uhr vollständig aufgelöst.

**(2)** Da die Staulänge gleichmäßig abnimmt, wird zur Modellierung der Staulänge eine lineare Funktion g mit g(t) = m t + b verwendet. Die Steigung beträgt m = -3,6, da die Staulänge pro Stunde um 3,6 km abnimmt. Mit g(19) = m ⋅ 19 + b = 1,6 folgt b = 70. Damit: g(t) = -3,6 ⋅ t + 70 für 19 ≤ t ≤ 19 $\frac{4}{9}$ .

#### **a)**

(1) f(1) = 780. Um 7:00 Uhr sind 780 m<sup>3</sup> Wasser im Speicher des Turmes vorhanden. (2) Aus der Bedingung f(t) = 1000 ergeben sich drei Näherungslösungen t<sub>1</sub> ≈ -0,75, t<sub>2</sub> ≈ 0,5 und t<sub>3</sub> ≈ 1,25 (z. B. Schnittpunktberechnung zweier Graphen  $y = f(x)$  und  $y = 1000$  in MENU 5). t<sub>1</sub> befindet sich nicht im betrachteten Intervall [0; 1,5]. Ferner gilt f(0) = 1467 > 1000, f(1) = 780 < 1000, f(0) = 1561,5 > 1000. Etwa zwischen 6:00 Uhr und 6:30 Uhr sowie zwischen 7:15 Uhr und 7:30 Uhr liegt die Wassermenge über 1000 m3.

#### **b)**

 $f'(t) = 3000 \cdot t^2 - 2000 \cdot t - 687$ . Aus der notwendigen Bedingung  $f'(t) = 0$  ergeben sich mit dem GTR die beiden Näherungslösungen t<sub>1</sub> ≈ -0,25 und t<sub>2</sub> ≈ 0,92. t<sub>1</sub> befindet sich nicht im Intervall [0; 1.5]. Es gilt:  $f'(0,9) = -57 < 0$  und  $f'(1) = 313 > 0$  weist auf einen VZW von  $f'$  von – nach + hin. Daher ist t<sub>2</sub> lokale Minimumstelle von f. Ein Vergleich von  $f(0,92) \approx 767,25$  mit den Randwerten  $f(0) = 1467$  und f(1,5) = 1561,5 beweist, dass um ca. 6:55 Uhr mit 767,25 m<sup>3</sup> eine minimale Wassermenge vorliegt, die ca. 232,75 m<sup>3</sup> unter dem Sollwert liegt.

#### **c)**

 $f(1)-f(0)$  $\frac{1}{1-0}$  = −687. Die Wassermenge im Speicher des Turmes nimmt zwischen 6:00 Uhr und 7:00 Uhr durchschnittlich mit einer Rate von 687 m3 ab. Es gilt f´(1) = 313. Die Wassermenge des Turmes nimmt um 7:00 Uhr mit einer momentanen Änderungsrate von 313 m<sup>3</sup> pro Stunde zu.

#### **d)**

(2) Es gilt  $f(t) + g(t) = 2000$ . Also gilt  $g(t) = 2000 - f(t)$ . Die Funktionswerte der Funktion g zeigen daher, wie viel m<sup>3</sup> Wasser noch im Speicher des Wasserturmes aufgenommen werden können.

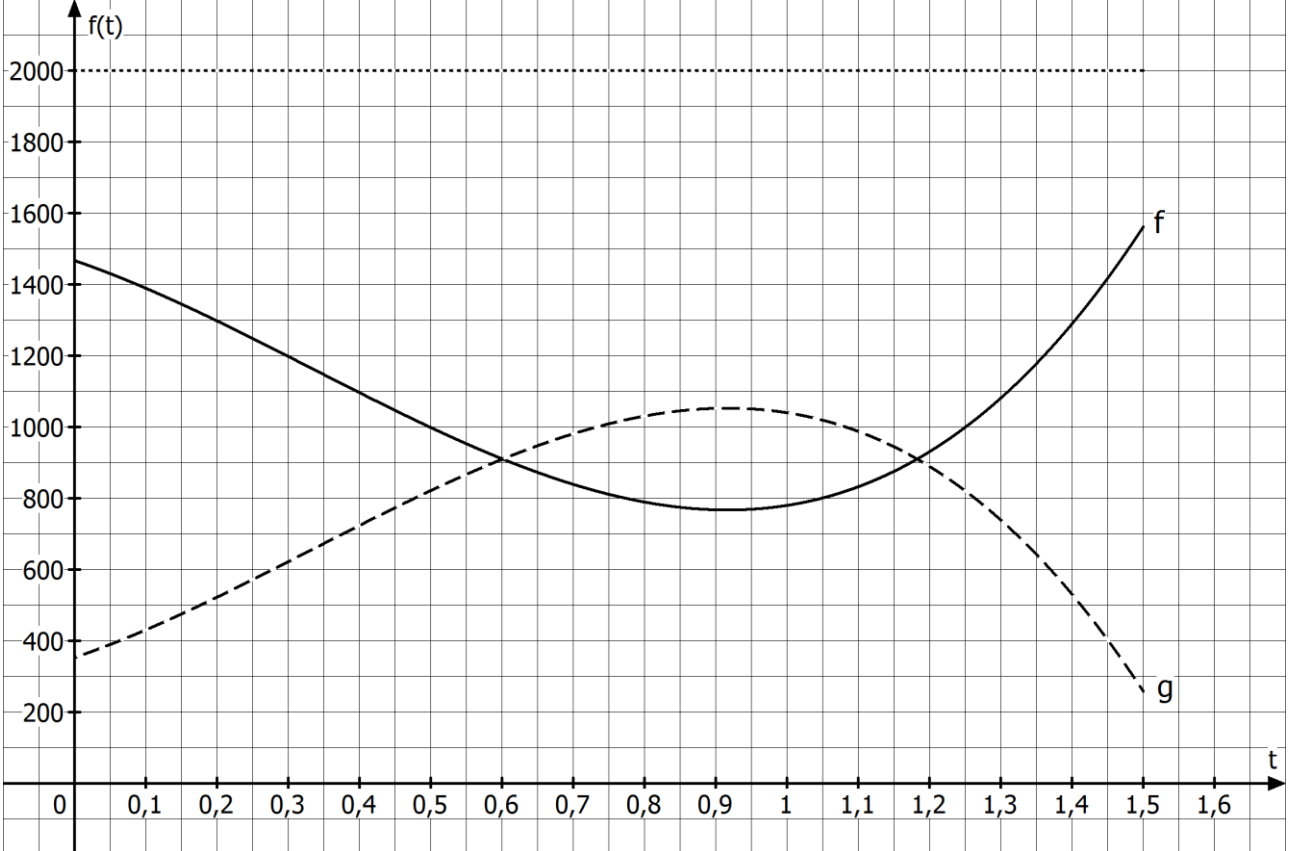

## 171

#### **a)**

Man liest an der Stelle t = -5 den Wert 20 Grad ab. Im Zeitraum von 9:00 Uhr bis 15:00 Uhr (t = -3 bis t = 3) misst Heinz einen Sonnenhöhenwinkel von mindestens 30 Grad.

#### **b)**

Der Funktionswert an der Stelle -5 beträgt f(-5) = 21,2675. Daher beträgt die Abweichung vom Messwert 1,2625 Grad.

#### **c)**

 $f'(t) = 0.0124t^3 - 1.342t = 0 \Leftrightarrow t \approx \pm 10.4$  (nicht im Definitonsbereich von f)  $V t = 0$ . Nun gilt:  $f'(1) = -1,3296 < 0; f'(-1) = 1,3296 > 0; f(-10) = f(10) = 0; f(0) = 36,1$  ⇒ Die Funktion f nimmt an der Stelle 0 sein globales Maximum an, q. e. d.

#### **d)**

 $(1) f'(-9) = 0,0124 \cdot (-9)^3 - 1,342 \cdot (-9) = 3,0384 > 2,5848 = f'(-2)$ 

(2) Der positive momentane Änderungsrate f´(−9) ist größer als die positive momentane Änderungsrate f´(−2). Der Sonnenhöhenwinkel nimmt als um 3:00 Uhr morgens schneller zu als um 10:00 Uhr morgens.

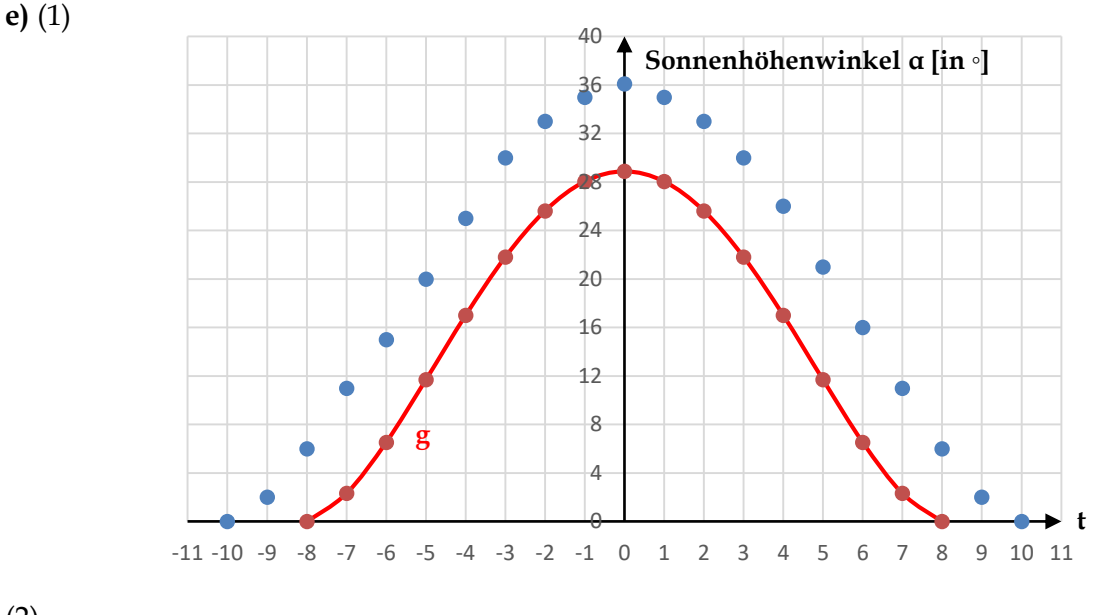

(2)

Berechnung von b: Da die Sonne bei der Modellierung mit der Funktion g um 4:00 Uhr morgens aufgeht, gilt:  $g(-8) = a \cdot f(b \cdot (-8)) = 0$ . Wegen a ≠ 0, folgt f(-8b) = 0. Da unter der Modellfunktion f der Sonnenaufgang um 2:00 Uhr morgens war, folgt: −8b = −10 ⇔ b = 1,25.

Berechnung von a: Es gilt für t = 0:  $g(0) = a \cdot f(0) \Leftrightarrow a = \frac{g(0)}{f(0)}$  $\frac{g(0)}{f(0)} = \frac{29}{36}$  $rac{29}{36,1} \approx 0.8$ .

# **Lektion 5: Punkte und Vektoren im Raum**

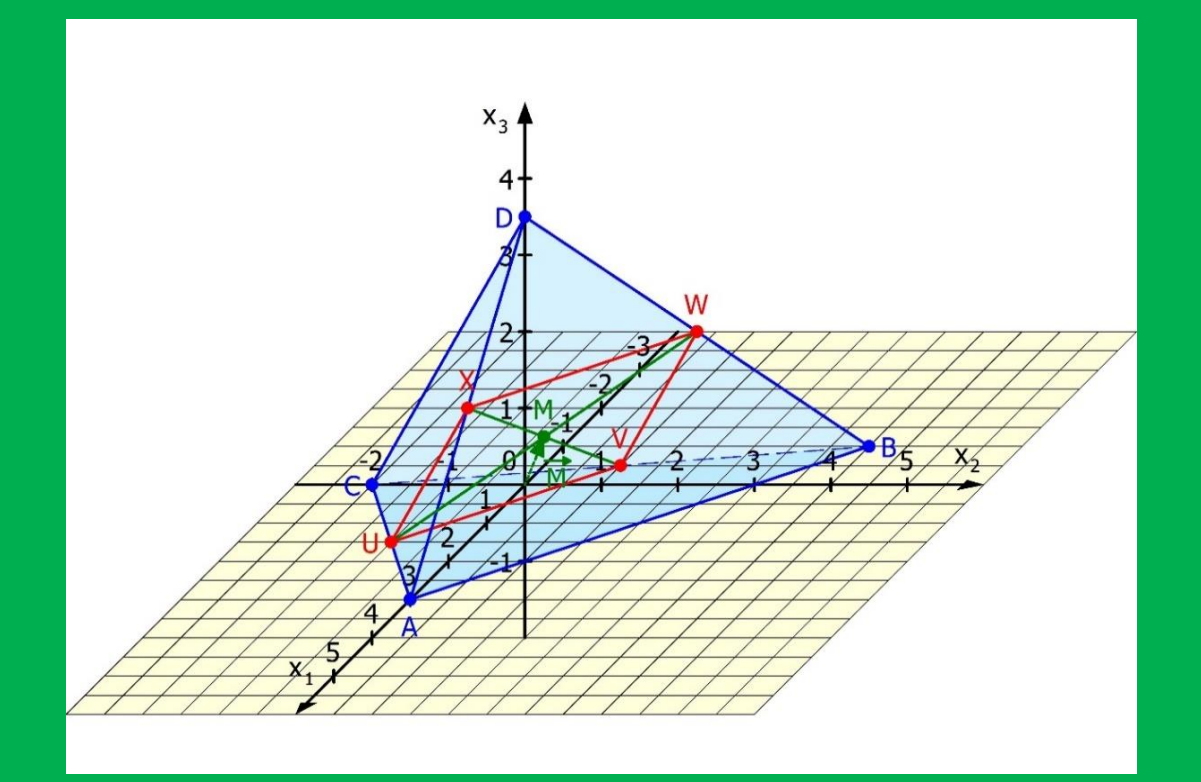

# **Lektion 5: Punkte und Vektoren im Raum**

## **5.1 Skalar und Vektor**

# **Aufgabe 1: Informationstext**

- a) **Lies** den folgenden Informationstext und **erstelle** für jeden Abschnitt eine kurze Präsentation.
- b) **Bearbeite** anschließend die Aufgaben 2 bis 6.

#### **Was ist ein Vektor?**

In unserer Welt treffen wir immer wieder auf Größen, die wir zu beschreiben haben. Die Länge eines Körpers ist vollständig beschrieben, wenn wir den Betrag und die zugehörige Einheit angeben, z. B. Länge = 15 cm. Wir sprechen deshalb von einer **skalaren Größe**. Es gibt aber Größen, denen wir auch Informationen einer Richtung und Orientierung hinzufügen müssen, da- $\overline{AB}$ mit ihre Wirkung klar erkennbar ist. Das einfachste Beispiel für eine derartige  $\overline{B}$ Größe ist die Verschiebung eines Punktes von einem Ort zu einem anderen.

Zeichnen wir von einem Anfangspunkt A zu einem Endpunkt B der Verschiebung einen Pfeil AB, so hat er alle Informationen, die wir zu Beschreibung der Verschiebung haben müssen: **Richtung** (entlang der Geraden AB), **Orientierung** (siehe Pfeilspitze), **Betrag** (Länge des Pfeils).

Die ersten drei Informationen gibt uns aber auch jeder andere Pfeil an, der zum Verschiebungspfeil parallel liegt. Von diesen Pfeilen gibt es im Raum unendlich viele und alle gehören zur gleichen Klasse (gleicher Betrag, gleiche Orientierung, gleiche Richtung). Wir nennen sie **Vektoren**. Vektoren haben also keinen vorgegebenen Platz im Raum.

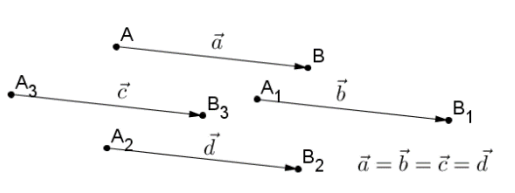

**Merke:** Ein Vektor  $\overrightarrow{AB}$  beschreibt die Verschiebung eines Punktes A zu einem Punkt B und wird festgelegt durch seinen **Betrag** (Länge), seine **Richtung** (parallel zu einer Geraden durch die Punkte A und B) und seine **Orientierung** (ablesbar an der Pfeilspitze). **AB** repräsentiert unendlich viele Vektoren der gleichen Klasse (gleicher Betrag, gleiche Richtung und gleiche Orientierung wie  $\overrightarrow{AB}$ ).

#### **Gegenvektor und Nullvektor**

Besondere Bedeutung bekommt der Vektor, der sich von  $\vec{a}$  nur durch seine Orientierung unterschiedet. Wir sprechen dann vom sogenannten Gegenvektor -a. Dieses Minuszeichen zeigt an, dass sich nur die Orientierung geändert hat.

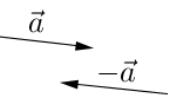

Führen wir zunächst die Verschiebung entsprechend des Vektors  $\vec{a}$  und anschließend die Verschiebung entsprechend des Vektors **-**⃗ aus, erhält man insgesamt überhaupt keine Verschiebung. Wir schreiben dann  $\vec{a} + (-\vec{a}) = \vec{0}$ . Da das Hintereinander-Ausführen durch eine gemeinsame Verschiebung ausgedrückt wird, heißt das Ergebnis **Nullvektor** und wird mit ⃗ bezeichnet. Bei ihm verlieren Richtung und Orientierung ihren Sinn.

Merke: Ein Vektor a besitzt einen Gegenvektor - a, der sich nur um die Orientierung von a unterscheidet. Führt man die Verschiebung gemäß dem Vektor a und dann gemäß dem Vektor -a hintereinander durch, kann dieser Gesamtvorgang durch den Nullvektor  $\mathbf 0$  beschrieben werden.

### **Vektor-Vervielfachung (Skalar-Multiplikation oder S-Multiplikation)**

Vektoren können die gleiche Richtung haben (liegen parallel zueinander), haben jedoch unterschiedliche Längen, also einen unterschiedlichen Betrag. Das kann durch einen Vorfaktor (Skalar) ausgedrückt werden. Der Vektor  $\mathbf{r} \cdot \vec{\mathbf{a}}$  (r aus den reellen Zahlen) ist |r|-mal so lang

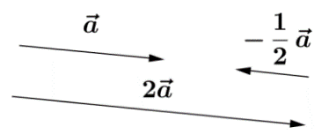

wie der Vektor  $\vec{a}$ . Für den Vorfaktor r > 0 hat er dieselbe Orientierung wie der Vektor  $\vec{a}$ , für den Vorfaktor r < 0 die entgegengesetzte Orientierung.

Merke: Der Vektor r ⋅ a hat für r > 0 dieselbe Orientierung und für r < 0 die entgegengesetzte Orientierung wie der Vektor **a** und ist dabei |r|-mal so lang wie der Vektor **a**.

#### **Vektor-Addition**

Man kann nun mehrere Verschiebungen hintereinander ausführen, was wir als Addition der Vektoren schreiben. Das Ergebnis dieser vielen Wege kann dann aber auch durch eine einzige Verschiebung ausgedrückt werden, nämlich der direkten Verschiebung vom Startpunkt zum Ende des Weges. Verbinde ich also den Anfang des ersten Vektors mit der Spitze des Vektors, der die letzte Verschiebung beschreibt, so erhalte ich den Vektor, der die Wirkung der Summe aller Verschiebungen beschreibt. Dieses Prinzip gilt bei jeder noch so komplizierten Aneinanderreihung von Verschiebungen im Raum.

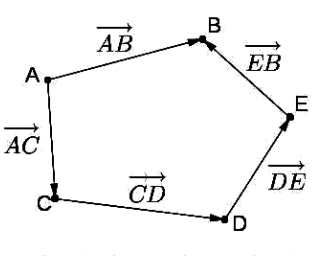

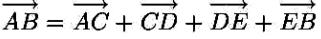

**Merke:** Die Verschiebung eines Punktes A zu einem Punkt B kann auf direktem Wege oder auch durch "Umwege" mit mehreren Verschiebungen zu weiteren Punkten (z. B. C, D, und E) erzielt werden. In der Vektorschreibweise gilt dann:  $\overrightarrow{AB} = \overrightarrow{AC} + \overrightarrow{CD} + \overrightarrow{DE} + \overrightarrow{EB}$ .

#### **Subtraktion von Vektoren – Bedeutung des Minus-Zeichens**

Wir wissen bereits, dass ein Minuszeichen vor einem Vektor den Gegenvektor darstellt. Möchte man nun die Addition eines Vektors  $\vec{a}$  mit dem Gegenvektor von **b** ausführen, dann schreibt man statt  $\vec{a}$  + (− $\vec{b}$ ) auch  $\vec{a}$  −  $\vec{b}$ . Diese Subtraktion von Vektoren lässt sich wie bei der Subtraktion von Zahlen immer wieder auf eine Addition zurückführen. Zum Beispiel gilt:  $\vec{a} + \vec{b} - \vec{c} - \vec{d} = \vec{a} + \vec{b} + \vec{c}$  $(-\vec{c}) + (-\vec{d}).$ 

Merke: Die Subtraktion  $\vec{a} - \vec{b}$  von zwei Vektoren ist analog zur Subtraktion bei Zahlen definiert als die Addition des Gegenvektors, d. h.  $\vec{a} + (-\vec{b})$ .

#### **Rechengesetze für Vektoren**

Wie bei den reellen Zahlen gelten u. a. das **Kommutativgesetz** (Vertauschungsgesetz), das **Assoziativgesetz** (Verbindungsgesetz) sowie das **Distributivgesetz** (Verteilungsgesetz) (vgl. Aufgabe 7):

**Kommutativgesetz der Vektor-Addition:**  $\vec{a} + \vec{b} = \vec{b} + \vec{a}$ 

Assoziativgesetz der Vektoraddition:  $(\vec{a} + \vec{b}) + \vec{c} = \vec{a} + (\vec{b} + \vec{c})$ 

**Distributivgesetz der S-Multiplikation** (r ist eine reelle Zahl):  $\mathbf{r} \cdot (\vec{a} + \vec{b}) = \mathbf{r} \cdot \vec{a} + \mathbf{r} \cdot \vec{b}$ 

#### 图 **Aufgabe 2: Länge, Richtung und Orientierung**

Nachfolgend siehst Du einige Pfeile. **Arbeite** Zusammenhänge der Vektoren bezüglich Länge, Richtung und Orientierung **heraus**.

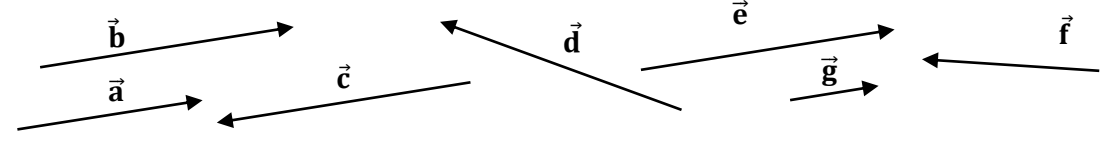

#### 图 **Aufgabe 3: Vektorsummen im regelmäßigen Sechseck**

**Veranschauliche** anhand des Sechsecks rechts folgende Vektorsummen.

a)  $\overrightarrow{OA} + \overrightarrow{OD}$  b)  $\overrightarrow{OA} + \overrightarrow{OC}$  c)  $\overrightarrow{OA} + \overrightarrow{OB} + \overrightarrow{OC} + \overrightarrow{OD} + \overrightarrow{OE} + \overrightarrow{OF}$ 

d)  $\overrightarrow{OF} + \overrightarrow{OC} - \overrightarrow{OB} - \overrightarrow{OA} + \overrightarrow{OB} - \overrightarrow{OB}$ 

# **Aufgabe 4: Vektoren in einem Quader**

Drücke folgende Vektoren mithilfe der Vektoren a, bund c aus.

a)  $\overrightarrow{AG}$  b)  $\overrightarrow{BH}$  c)  $\overrightarrow{EC}$  d)  $\overrightarrow{BM}$  e)  $\overrightarrow{ME}$ 

# **Aufgabe 5: Vektoren in einer Pyramide**

- a) **Markiere** in der quadratischen Pyramide die Vektoren  $\overrightarrow{AB} = \overrightarrow{a}$ ,  $\overrightarrow{AD} = \overrightarrow{b}$  und  $\overrightarrow{MZ} = \overrightarrow{c}$  und **bestimme** dann die folgenden Vektoren:
	- $(1)\frac{1}{2}$  $(\vec{a} + \vec{b})$  (2)  $(\vec{a} + \vec{b}) - \vec{a} + \frac{1}{2}$  $\frac{1}{2}(\vec{a}-\vec{b})+\vec{c}$  $(3)\frac{1}{2}(\vec{a}+\vec{b})+\frac{1}{2}$  $\frac{1}{2}(\vec{a}-\vec{b})+\vec{b}$  [Tipp: Rechengesetze für Vektoren.]
- b) **Bestimme** mithilfe von  $\vec{a}$ ,  $\vec{b}$  und  $\vec{c}$  die folgenden Vektoren:

$$
(1) \overrightarrow{AZ} \qquad (2) \overrightarrow{BZ} \qquad (3) \overrightarrow{CZ} \qquad (4) \overrightarrow{DZ} \qquad (5) \overrightarrow{XZ}
$$

# **Aufgabe 6: Rechengesetzte anwenden**

**Vereinfache** mithilfe der Rechengesetze für Vektoren.

b)  $3\vec{d} - 4\vec{e} + 7\vec{d} - 6\vec{e}$ a)  $7\overrightarrow{a}$  +  $5\overrightarrow{a}$ d)  $6,3\vec{a} + 7,4\vec{b} - 2,8\vec{c} + 17,5\vec{a} - 9,3\vec{c} + \vec{b} - \vec{a} + \vec{c}$ f)  $3(\vec{a} + 2(\vec{a} + \vec{b}))$ g)  $6(\vec{a} - \vec{b}) + 4(\vec{a} + \vec{b})$ 

c) 
$$
2,5\vec{u} - 3,7\vec{v} - 5,2\vec{u} + \vec{v}
$$
  
e)  $2(\vec{a} + \vec{b}) + \vec{a}$   
h)  $7\vec{u} + 5(\vec{u} - 2(\vec{u} + \vec{v}))$ 

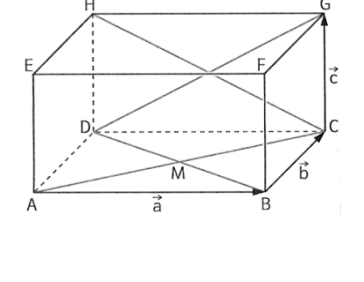

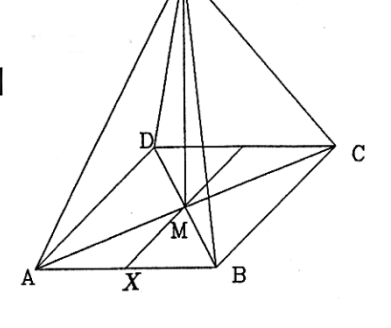

**Aufgabe 2:** Die Vektoren ā,  $\bar{b}$ ,  $\bar{c}$ ,  $\bar{e}$ ,  $\bar{e}$ ,  $\bar{e}$ ,  $\bar{e}$ ,  $\bar{e}$ ,  $\bar{e}$  haben die gleiche Richtung, bis auf Vektor  $\bar{c}$  sogar die die Vektoren  $\bar{b}$ , 5,  $\bar{c}$  . Der Vektor  $\bar{g}$  torie $\bar{b}$  omien $\bar{c}$  omienten versuen. The vektoren.

gleiche Orientierung. Insbesondere gilt:  $\vec{b} = \vec{e} = -\vec{c}$ . Der Vektor  $\vec{a}$  hat die gleiche Länge wie

 $\widetilde{\mathfrak{d}}$  rotabe 3 a) Nullvektor  $\widetilde{\mathfrak{d}}$  $\overline{a}$ O $\overline{q}$ c) Nullvektor  $\tilde{0}$  $\tilde{0}$  rotslevllu $U$  (by  $\tilde{0}$  )

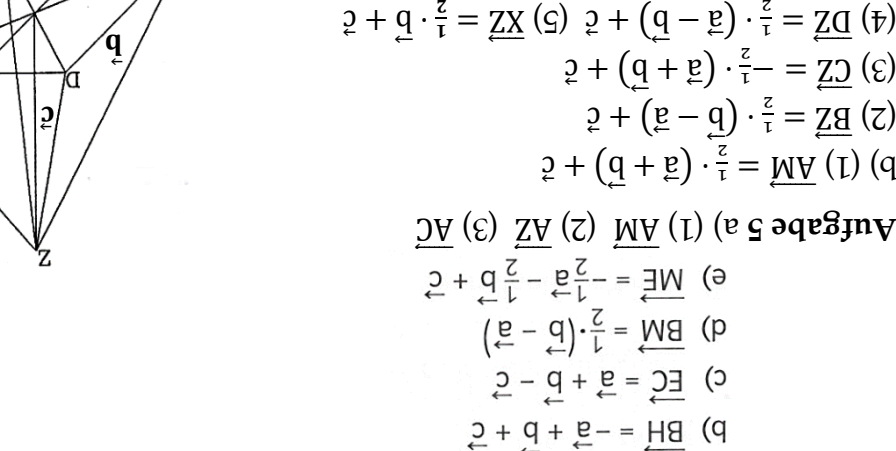

**: Aufgabe 6**

 $\mathbf{H}$  əqe $\mathbf{G}$ ın $\mathbf{V}$ 

 $\overline{5} - \overline{b}$ ) 0r =  $\overline{5}0r - \overline{b}0r$  (d)  $\overline{5}C$  (b)  $\overline{5}C$  (b)  $\overline{6}C$   $\overline{6}C$  (b)  $\overline{6}C$   $\overline{6}C$   $\overline{6}C$   $\overline{6}C$   $\overline{6}C$   $\overline{6}C$   $\overline{6}C$   $\overline{6}C$   $\overline{6}C$   $\overline{6}C$   $\overline{6}C$   $\overline{6}C$   $\over$  $(\frac{5}{2} - \frac{5}{2})$ 0 =  $\frac{5}{2}$ 0 -  $\frac{5}{2}$ 0 (q

 $5 + \frac{1}{9} + \frac{1}{8} = \frac{5}{9}$  (b)

**Lösungen:**

慁

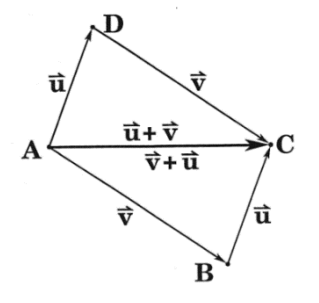

**Aufgabe 7: Rechengesetzte beweisen**

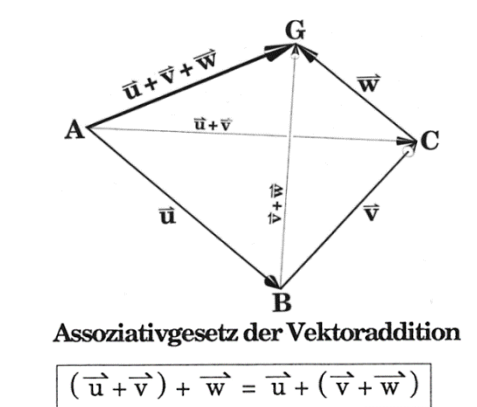

**Beweise** mithilfe der folgenden Abbildungen die Rechengesetze für Vektoren.

⃗

8

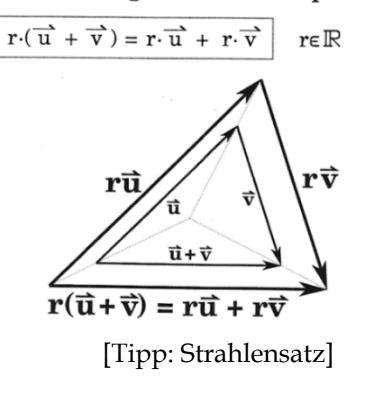

#### 1. Distributivgesetz der S-Multiplikation

## **5.2 Punkte und Vektoren in der Ebene**

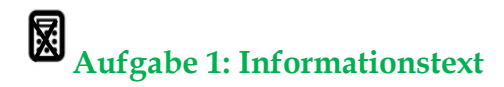

#### a) **Übertrage** in Dein Heft.

**Definitionen:** Die Verschiebung  $\vec{x}$  eines Punktes um x<sub>1</sub> in x-Richtung (oder auch x<sub>1</sub>-Richtung) und x<sub>2</sub> Einheiten in y-Richtung (oder auch x<sub>2</sub>-Richtung) wird dargestellt als Spalte durch den Vektor  $\vec{x} = \begin{pmatrix} x_1 \\ x_2 \end{pmatrix}$  $\mathbf{x}_2^{T-1}$ ). Zu jedem Punkt P(p<sub>1</sub>/p<sub>2</sub>) im Koordinatensystem gehört der entsprechende **Ortsvektor**  $\vec{P} = \vec{0}\vec{P} = \begin{pmatrix} p_1 \\ p_2 \end{pmatrix}$  $\begin{bmatrix} \mathbf{r}_1 \\ \mathbf{p}_2 \end{bmatrix}$ . Er beschreibt, wie man vom Ursprung zum Punkt P kommt.

In der folgenden Situation ist der Punkt A(2/3) gegeben, der zum Punkt B(3/1) verschoben werden soll. Der Ortsvektor zum Punkt A lautet  $\vec{A} = \begin{pmatrix} 2 & 1 \\ 2 & 2 \end{pmatrix}$  $\binom{2}{3}$ , der Ortsvektor zum Punkt B lautet  $\vec{B} = \binom{3}{1}$  $\binom{3}{1}$ . Für den Verschiebungsvektor von A nach B ergibt sich durch Ablesung  $\overrightarrow{AB} = \begin{pmatrix} 1 & 1 \\ 1 & 1 \end{pmatrix}$  $\frac{1}{-2}$ 

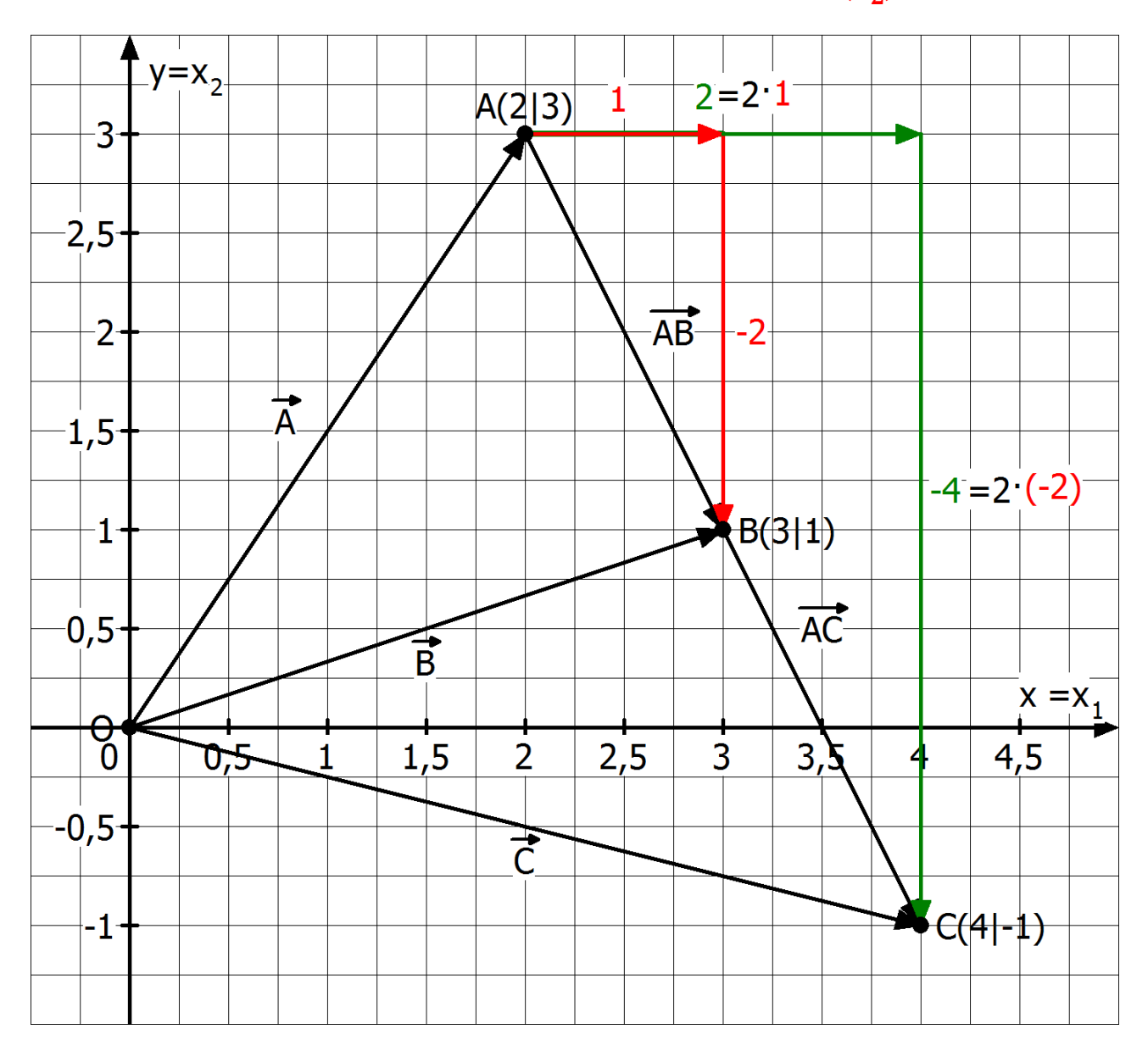

Betrachten wir die drei Vektoren  $\vec{A}$ ,  $\vec{AB}$  und  $\vec{B}$  so ergibt sich folgender Zusammenhang:  $\vec{A} + \vec{AB} = \vec{B}$ . Schreiben wir die Vektoren als Spalte, ergibt sich:

$$
\binom{2}{3} + \binom{1}{-2} = \binom{3}{1}
$$
. Aus diesem Ergebnis leiten wir die folgenden **Regeln** ab:

(1) Vektoren werden **addiert**, indem man ihre einzelnen Komponenten addiert:

$$
\binom{a_1}{a_2} + \binom{b_1}{b_2} = \binom{a_1 + b_1}{a_2 + b_2}
$$

(2) Der **Gegenvektor** von  $\vec{a} = \begin{pmatrix} a_1 \\ a_2 \end{pmatrix}$  $\begin{pmatrix} a_1 \\ a_2 \end{pmatrix}$  lautet  $-\vec{a} = \begin{pmatrix} a_1 \\ a_2 \end{pmatrix}$  $\overline{-a_1}$  $-a_2$ 

(3) Vektoren werden **subtrahiert**, indem man ihre einzelnen Komponenten subtrahiert:

$$
\binom{a_1}{a_2} - \binom{b_1}{b_2} = \binom{a_1 - b_1}{a_2 - b_2}
$$

(4) Der **Vektor** ⃗⃗⃗⃗⃗ berechnet sich durch die Differenz der beiden Ortsvektoren (Warum?):

$$
\overrightarrow{AB} = -\overrightarrow{A} + \overrightarrow{B} = \overrightarrow{B} - \overrightarrow{A} = \begin{pmatrix} b_1 \\ b_2 \end{pmatrix} - \begin{pmatrix} b_1 \\ b_2 \end{pmatrix} = \begin{pmatrix} b_1 - a_1 \\ b_2 - a_2 \end{pmatrix}
$$

Wir verschieben nun den Punkt A(2/3) um 2 Einheiten nach rechts und 4 Einheiten nach unten und gelangen zum Punkt C(4/-1). Der dazugehörige Verschiebungsvektor lautet als Spalte:

$$
\overrightarrow{AC} = \begin{pmatrix} 2 \\ -4 \end{pmatrix}
$$
. Ferrner gilt offenbar  $\overrightarrow{AC} = 2 \cdot \overrightarrow{AB}$ .

Tragen wir die Koordinaten der Vektoren  $\overrightarrow{AC}$  und  $\overrightarrow{AB}$  ein, so erkennen wir:

$$
\begin{pmatrix} 2\cdot 1 \\ 2\cdot (-2) \end{pmatrix} = \begin{pmatrix} 2 \\ -4 \end{pmatrix} = \overrightarrow{AC} = 2 \cdot \overrightarrow{AB} = 2 \cdot \begin{pmatrix} 1 \\ -2 \end{pmatrix}.
$$
 Daraus leiten wir ab:

(5) Wird ein Vektor mit einer reellen Zahl r (Skalar, **skalare Multiplikation**) multipliziert, so kann dies nur die Länge bzw. die Orientierung verändern. Es gilt dann:

$$
r\cdot\vec{a}=r\cdot{a_1\choose a_2}={r\cdot a_1\choose r\cdot a_2}
$$

b) **Übertrage** die Abbildung mit Erläuterungen in Dein Heft und bereitet gruppenweise eine Präsentation vor.

## **Aufgabe 2: Punkte und Vektoren in der Ebene zeichnen, ablesen und berechnen**

- a) **Zeichne** die Punkte A(-2/5), B(3/7), C(-5/2), D(1/-3), E(6/-1) in ein KOS ein, **markiere** dort die Vektoren  $\overrightarrow{AB}$ ,  $\overrightarrow{BC}$ ,  $\overrightarrow{CD}$ ,  $\overrightarrow{AD}$ ,  $\overrightarrow{DE}$  und **bestimme** die Koordinaten der 5 Vektoren durch Ablesung und durch eine Rechnung (Regel 4).
- b) Sei M der Mittelpunkt von  $\overline{AD}$ . Gib den Vektor  $\overline{OM}$  durch Ablesung und rechnerisch an.
- c) **Berechne** die Vektoren <del>AB</sub><sup> $+$ AD</del> und <del>AD</sub><sup> $·$ </sup> DE</del> und **konstruiere** die beiden Ergebnisvektoren.</del></sup>
- d) **Zeichne** die Punkte A(-2/-3), B(3/-1), D(-1/2) in ein **zweites** KOS und **konstruiere** den Punkt C, so dass die Figur ABCD ein Parallelogramm ist. **Überprüfe** Dein Ergebnis durch eine Rechnung.
- e) **Zeichne** die Diagonalen-Vektoren ein und **benenne** sie durch Ablesung und durch eine Rechnung. **Ermittle** durch Ablesung und durch Rechnung den Schnittpunkt der Diagonalen.

# **5.3 Darstellung von Punkten im Raum**

# **Aufgabe 1: Normal- und Schrägbild**

a) **Erläutere** den Unterschied zwischen Normalbild und Schrägbild und arbeite die jeweiligen Vorteile heraus. Kannst Du bereits in beide folgenden Koordinatensysteme (KOS) folgende Punkte einzeichnen: A(-2/0/0), B(0/0/1,5). C(0/0,5/0), D(1/1/0) und E(0/-0,25/0)?

#### **Normalbild**<sup>56</sup>

In dieser Zeichnung sind alle drei Einheiten verschieden lang. Für das Zeichnen auf Karopapier eignen sich besonders solche Systeme, bei denen die Einheitsmarken auf Gitterpunkten liegen. Hier ein bewährtes leicht zeichenbares Koordinatensystem:

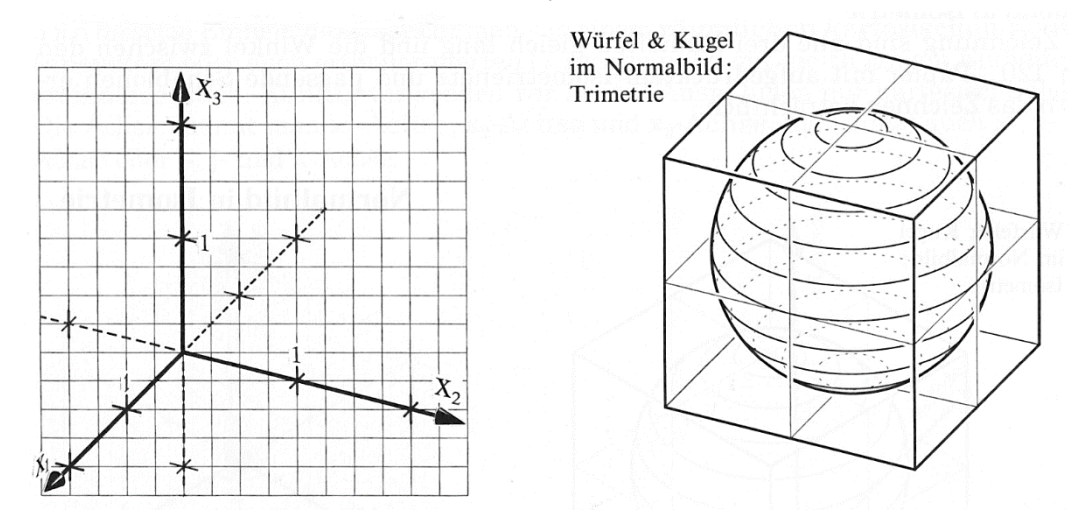

#### **Schrägbild**

Daneben gibt es ein Verfahren, das wegen seiner Einfachheit zwar recht beliebt ist (man bringt es schnell auf Karopapier), aber auch nur verzehrte Bilder liefert, wenn man – wie üblich - senkrecht aufs Papier schaut: Schrägbild. Die x<sub>3</sub>-Achse geht senkrecht nach oben, die x<sub>2</sub>-Achse waagerecht nach rechts und x<sub>1</sub>-Achse unter 45° gegen die Waagerechte nach vorne. Die Einheiten wählt man so, dass die Einheitsmarken auf Gitterpunkten liegen.

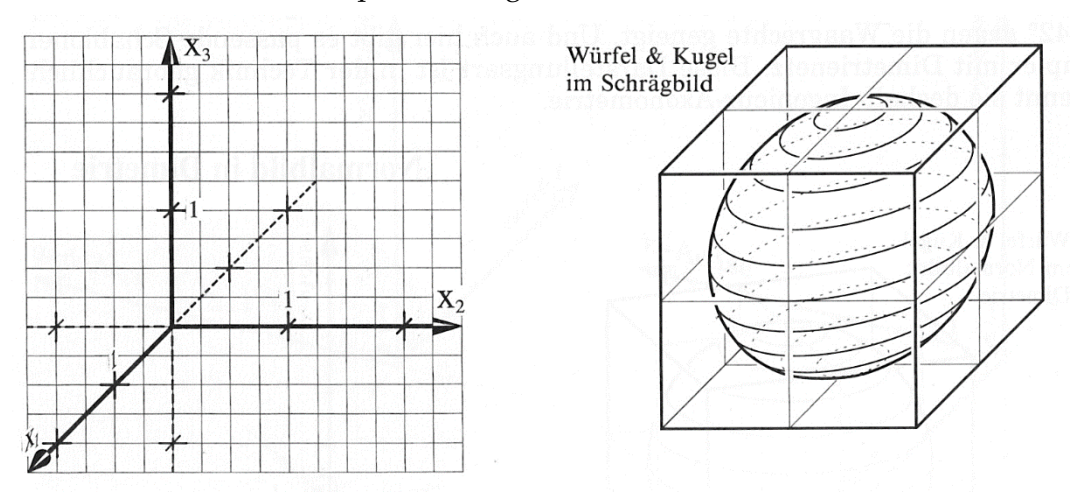

<sup>1</sup> <sup>56</sup> Die Abbildungen zum Schrägbild und Normalbild sind aus dem äußerst anschaulichen Schulbuch: BARTH, E. et al.: Anschauliche Analytische Geometrie. Oldenbourg-Verlag, München 1997.
# **Aufgabe 2: Darstellung von Punkten in 3D-Koordinatensystemen**

Die drei Koordinaten legen die Lage eines Punktes eindeutig fest. So bedeutet **C(-1/2,5/2)**: der Punkt C hat die **x1-Koordinate -1**, die **x2-Koordinate 2,5** und die **x3-Koordinate 2**. Am besten zeichnet man C so: Starte vom Ursprung, **gehe 1 Einheit in negative x1-Richtung**, dann **2,5 Einheiten in positive x2-Richtung** und **2 Einheiten in positive x3-Richtung**.

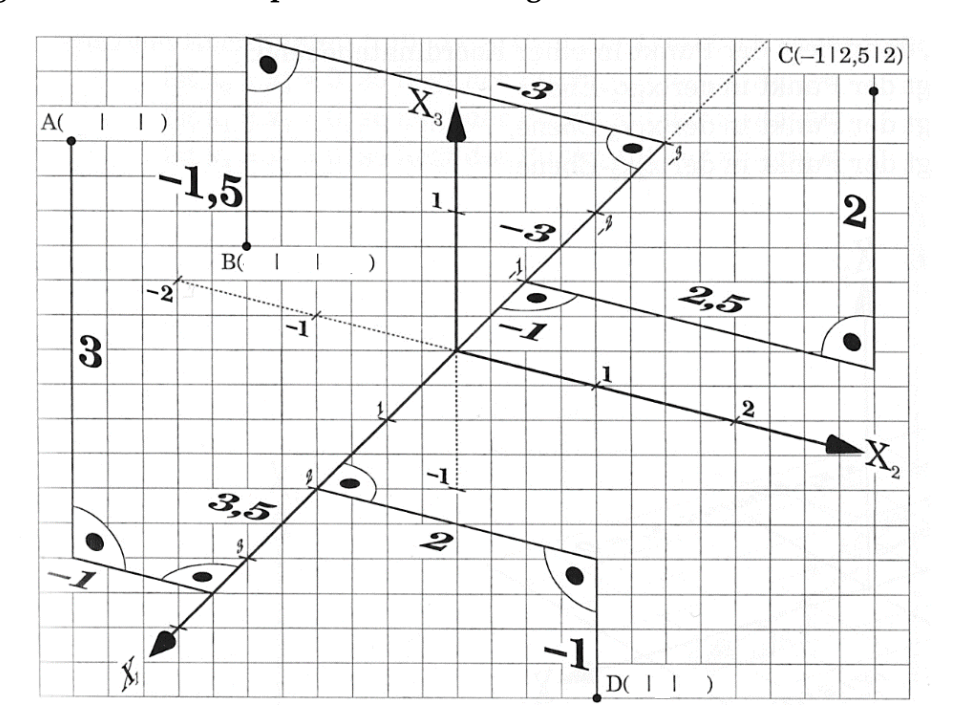

- a) **Markiere** den Weg vom Ursprung zum Punkt C farbig. **Lies** die Koordinaten aller Punkte **ab.**
- b) **Lies** alle Punkte in der folgenden gedrehten Darstellung **ab**.
- c) **Stelle** die Punkte A bis N im 3D-Modell **grafisch dar**. Markiere dort auch die Punkte O(1/2/3) und  $P(-2/4/6)$ .

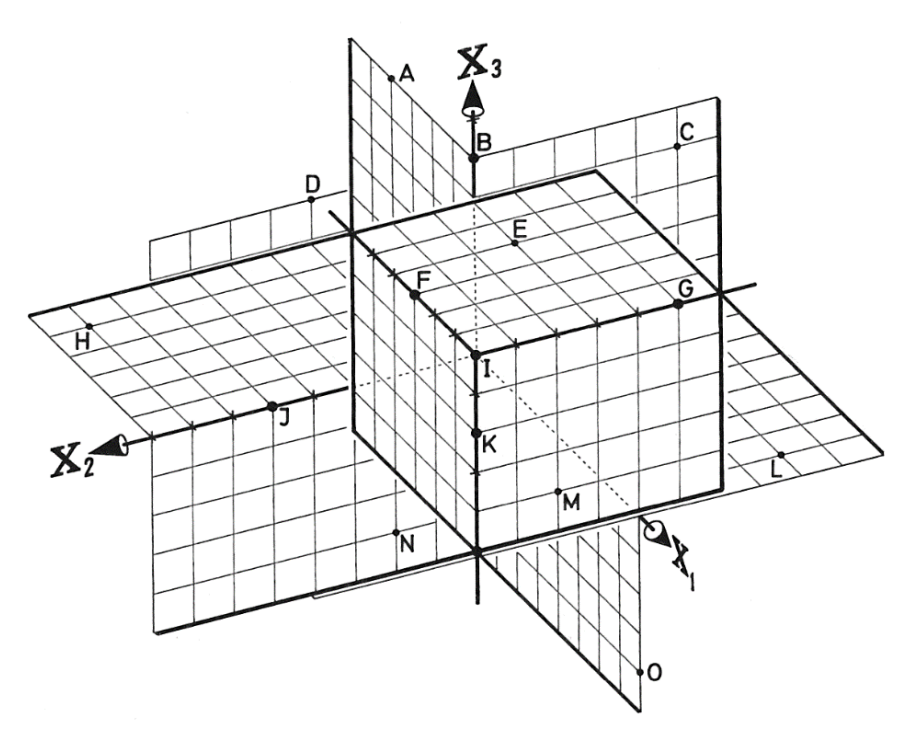

- d) Bei **Zeichnen eines Schrägbildes** wird das Koordinatensystem folgendermaßen dargestellt:
	- Die x<sub>2</sub>- und x<sub>3</sub>-Achsen bilden das bekannte kartesisches Koordinatensystem.
	- $\bullet$  Die  $x_1$ -Achse winkelt sich in einem 135-Grad-Winkel nach unten von der  $x_2$ -Achse ab, so dass die x1-Achse durch Gitterpunkte verläuft (vgl. Abb. unten).
	- $\bullet$  Die 3 Achsen bilden ein Rechtssystem aus rechter Daumen (x<sub>1</sub>-Achse), Zeigefinger (x<sub>2</sub>-Achse) und Mittelfinger (x3-Achse), wobei die 3 Finger jeweils in **positive** Achsenrichtungen zeigen.

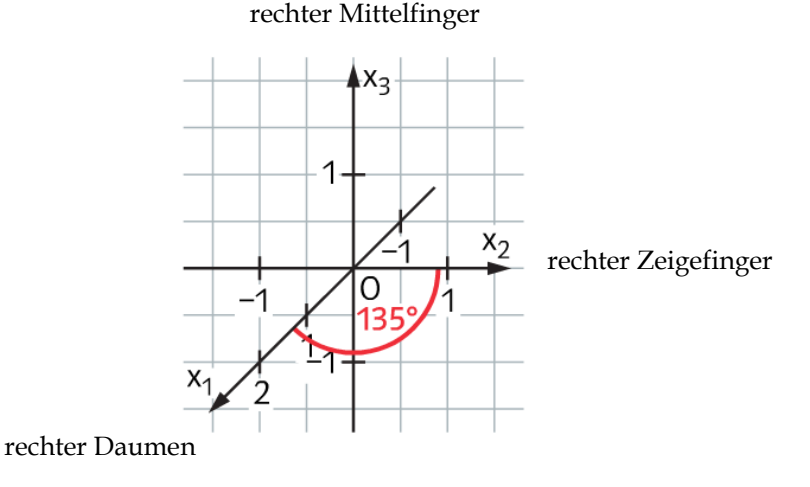

- (1) **Untersuche** beim Schrägbild, um welchen Faktor 1 Einheit in x1-Richtung im Vergleich zu 1 Einheit in  $x_2$ - und  $x_3$ -Richtung verkürzt dargestellt wird.
- (2) Bestimme beim Normalbild den Streckfaktor für 1 Einheit in x<sub>2</sub>-Richtung im Vergleich zu 1 Einheit in  $x_3$ -Richtung.

[Tipp: Satz des Pythagoras.]

e) Der Punkt P(3/2/1) kann z. B. besser veranschaulicht werden, wenn Hilfslinien verwendet werden. Mithilfe von Geometrie-Programmen lässt sich die Lage des Punktes noch räumlicher darstellen (vgl. Abb. rechts).

**Zeichne** folgende Punkte – wie in der linken Abbildung für den Punkt P(3/2/1) geschehen – mit Hilfslinien in ein Koordinatensystem als Schrägbild: A(1/3/2), B(-2/0/3), C(4/-2/1), D(0/0/-2).

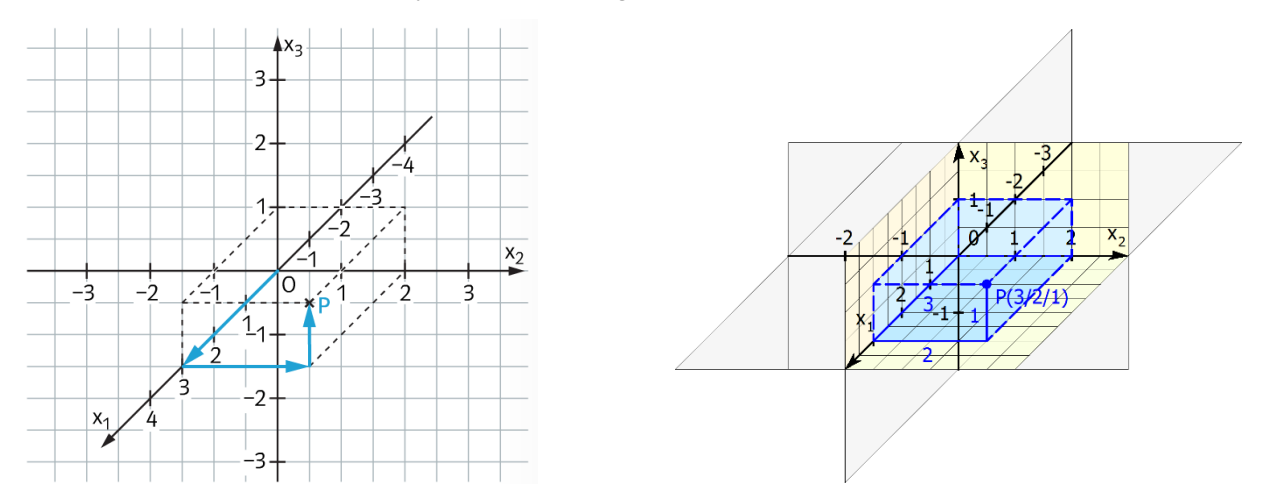

- f) **Stelle** die Punkte aus Aufgabe a) in einem Schrägbild **dar**. **Vergleiche** beide Darstellungsmöglichkeiten bezüglich der jeweiligen Vorteile.
- g) **Veranschauliche** die Situation mit dem 3D-Modell**.**

# **Aufgabe 3: Oktanten und besondere Punkte im Raum**

a) Die drei Koordinatenachsen legen drei **Koordinatenebenen** fest (vgl. Abb. links): die **x1x2-Ebenen** (sie enthält die x1-Achse und die x2-Achse), die **x1x3-Ebene** und die **x2x3-Ebene**. Die drei Koordinatenebenen zerlegen den Raum in acht **Oktanten**, gehören aber nicht zu den Oktanten (vgl. Abb. rechts). Die Vorzeichen der Koordinaten geben an, in welchem Oktanten der Punkt liegt.

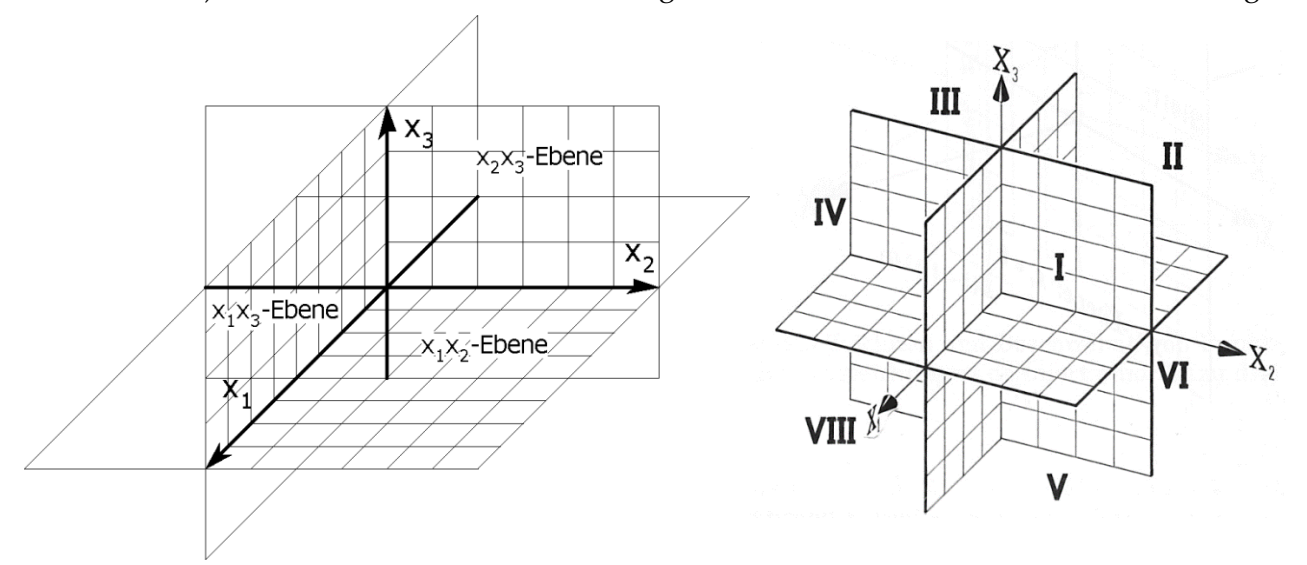

#### **Fülle** die folgende Tabelle **aus**.

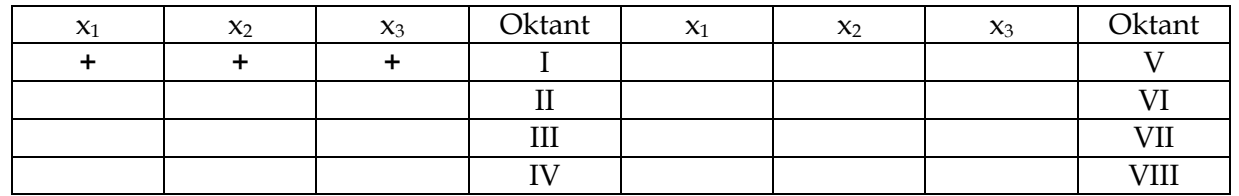

b) In den folgenden drei Abbildungen<sup>57</sup> sind die **Punkte in den Grundebenen** angegeben.

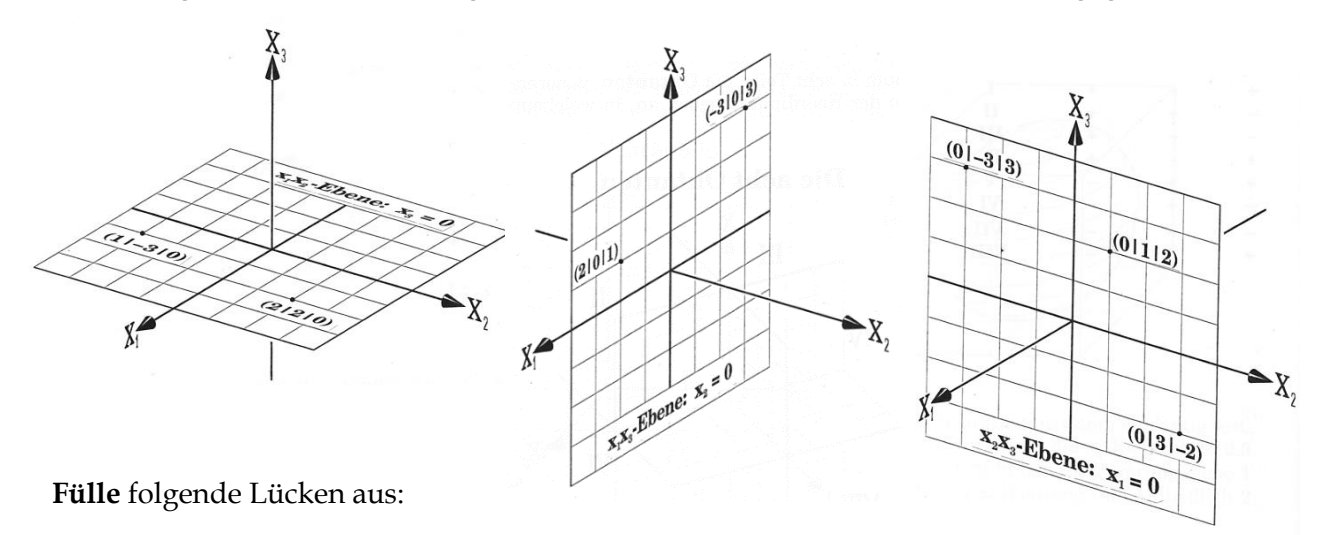

Bei Punkte, die in der x<sub>1</sub>x<sub>2</sub>-Ebene liegen, ist die -Koordinate Null. Bei Punkte, die in der x<sub>1</sub>x<sub>3</sub>-Ebene liegen, ist die -Koordinate Null. Bei Punkte, die in der x<sub>2</sub>x<sub>3</sub>-Ebene liegen, ist die -Koordinate Null.

<sup>1</sup> <sup>57</sup> Aus: Lehrbuch: BARTH, E. et al.: Anschauliche Analytische Geometrie. Oldenbourg-Verlag, München 1997.

c) **Punkte auf den Koordinatenachsen** haben ebenfalls besondere Eigenschaften.

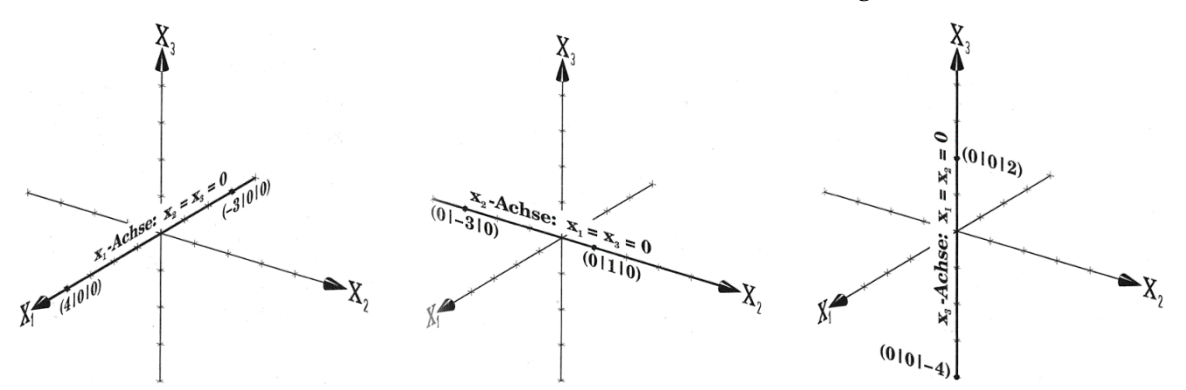

**Fülle** folgende Lücken aus:

Bei Punkte, die auf der x<sub>1</sub>-Achse liegen, sind die - und die - Koordinate Null. Bei Punkte, die auf der  $x_2$ -Achse liegen, sind die - und die -Koordinate Null. Bei Punkte, die auf der x<sub>3</sub>-Achse liegen, sind die - und die - -Koordinate Null.

# **Aufgabe 4: Senkrechte Projektion und Spiegelung**

a) In der Abbildung rechts sind die **senkrechte Projektion in die x1-x2- Koordinatenebene** sowie die **Spiegelung an der x1-x2- Koordinatenebene** dargestellt.

**Fülle** die Lücken **aus** und **stelle** das Bild rechts mit dem 3D-Modell **dar**.

Bei einer senkrechten Projektion von  $P(x_1/x_2/x_3)$  in die  $x_1x_2$ -Ebenen lautet P´( / / ). Bei der Spiegelung von  $P(x_1/x_2/x_3)$  an der  $x_1x_2$ -Ebenen lautet  $P'(\frac{\ }{\ }')$ . Bei einer senkrechten Projektion von  $P(x_1/x_2/x_3)$  in die  $x_1x_3$ -Ebenen lautet P´( / / ). Bei der Spiegelung von  $P(x_1/x_2/x_3)$  an der x<sub>1</sub>x<sub>3</sub>-Ebenen lautet  $P'($  / / ). Bei einer senkrechten Projektion von  $P(x_1/x_2/x_3)$  in die x<sub>2</sub>x<sub>3</sub>-Ebenen lautet P´( / / ). Bei der Spiegelung von  $P(x_1/x_2/x_3)$  an der x<sub>2</sub>x<sub>3</sub>-Ebenen lautet P<sup> $\prime$ </sup> ( / / ).

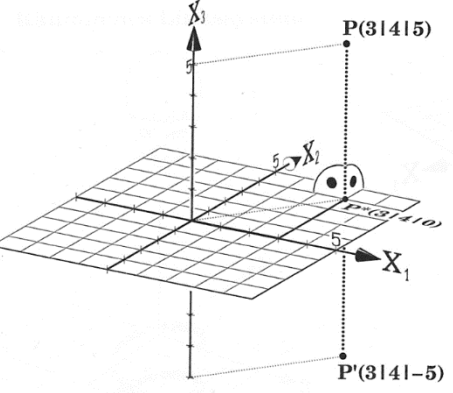

Senkrechte Projektion und Spiegelung an den Koordinatenebenen

b) Die **senkrechte Projektion in eine Koordinatenachse** und die **Spiegelung an einer Koordinatenachse** ist für den Fall der x3-Achse in der Abbildung rechts dargestellt.

**Fülle** die Lücken **aus** und **stelle** das Bild rechts mit dem 3D-Modell **dar**.

Bei einer senkrechten Projektion von  $P(x_1/x_2/x_3)$  in die  $x_1$ -Achse lautet P´( / / ). Bei der Spiegelung von  $P(x_1/x_2/x_3)$  an der x<sub>1</sub>-Achse lautet  $P'(-/$  / ).

Bei einer senkrechten Projektion von  $P(x_1/x_2/x_3)$  in die x<sub>2</sub>-Achse lautet P´( / / ).Bei der Spiegelung von  $P(x_1/x_2/x_3)$  an der x<sub>2</sub>-Achse lautet  $P'(-/$  / ).

Bei einer senkrechten Projektion von  $P(x_1/x_2/x_3)$  in die x<sub>3</sub>-Achse lautet P´( / / ). Bei der Spiegelung von  $P(x_1/x_2/x_3)$  an der x<sub>3</sub>-Achse lautet  $P'(-/$  / ).

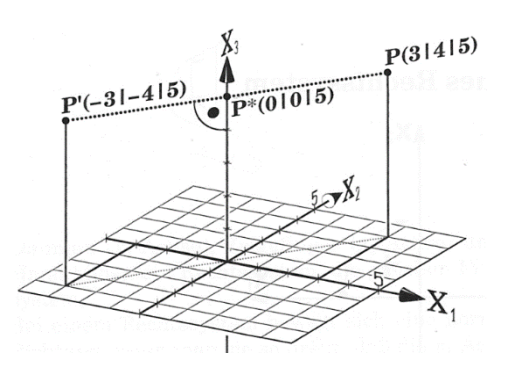

Senkrechte Projektion und Spiegelung an den Koordinatenachsen

- c) Man kann nun auch am Ursprung spiegeln. Die Abbildung rechts zeigt die **Spiegelung eines Punktes am Koordinatenursprung**:
	- (1) **Vervollständige** den folgenden Satz und **stelle** das Bild rechts mit dem 3D-Modell **dar**.

Bei der Spiegelung von  $P(x_1/x_2/x_3)$  am Ursprung lautet der Bildpunkt P´( / / ).

(2) **Erläutere**, wie man die Punktspiegelung am Koordinatenursprung auch durch mehrere hintereinander ausgeführte Spiegelungen an den Koordinatenachsen bzw. Koordinatenebenen zurückführen könnte.

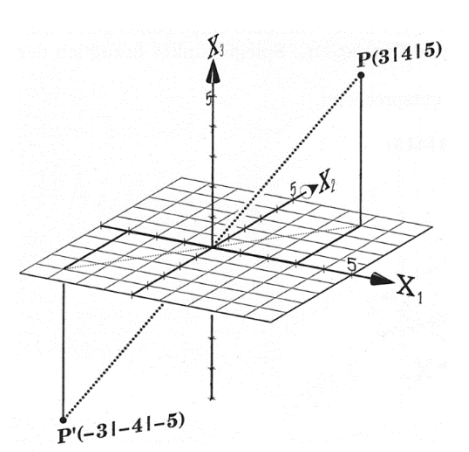

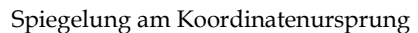

# **Aufgabe 5: Skizzen zu Merksätze erstellen**

**Übertrage** die folgenden **Merksätze zur Darstellung von Punkten im Raum** mit Skizze ins Heft.

- (1) Bei **Punkten auf den Koordinatenachsen** sind zwei Koordinaten Null.
- (2) Bei **Punkten auf den Koordinatenebenen** ist eine Koordinate Null.
- (3) Bei einer **senkrechten Projektion** eines Punktes **in eine Koordinatenebene** wird eine Koordinate des Punktes Null gesetzt, während die anderen Koordinaten unverändert bleiben.
- (4) Bei einer **Spiegelung** eines Punktes **an einer Koordinatenebene** ändert eine Koordinate des Punktes ihr Vorzeichen, während die anderen beiden Koordinaten unverändert bleiben.
- (5) Bei einer **senkrechten Projektion** eines Punktes **in eine Koordinatenachse** werden zwei Koordinaten des Punktes Null gesetzt, während die dritte Koordinate unverändert bleibt.
- (6) Bei einer **Spiegelung** eines Punktes **an einer Koordinatenebene** ändern zwei Koordinaten des Punktes ihr Vorzeichen, während eine Koordinate unverändert bleibt.
- (7) Bei einer **Spiegelung** eines Punktes **am Koordinatenursprung** ändern alle Koordinaten des Punktes ihr Vorzeichen.

### **ed Aufgabe 6: Für Experten und solche, die es werden wollen**

a) Die Abbildung rechts zeigt einen Halbraum und eine Ebene E.

**Untersuche**, welche Koordinatenbedingungen man für die Punkte der Ebene E und des Halbraums erhält.

- b) Gegeben sind die Punkte A(6/4/1), B(2/8/1), C(0/-2/1) und D(6/4/-3).  $\overline{AB}$ ,  $\overline{AC}$  und  $\overline{AD}$  sind Kanten eines Quaders.
	- (1) **Zeichne** den Quader und **bestimme** die restlichen Eckpunkte des Quaders.
- $A(3! 5^{13})$ HALBRAUM Halbraum und Ebene
	- (2) **Bestimme** die Punkte, in denen die Quaderkanten die x1-x2-Ebene durchstoßen.
	- (3) **Bestimme** Punkte, in denen die Koordinatenachsen den Quader durchstoßen.

Σ.

### **5.4 Darstellung von Vektoren im Raum**

Nachdem in Kapitel 2 bereits Vektoren im 2D-Koordinatensystem dargestellt und die wichtigsten Rechenregeln beschrieben wurden, wir in Kapitel 3 die Darstellung von Punkten im 3D-Koordinatensystem kennengelernt haben, wollen wir nun die bisherigen Erkenntnisse auf Vektoren im 3D-Koordinatensystem übertragen.

### 图 **Aufgabe 1: Basis, Basisvektoren, Koordinaten und Komponenten eines Vektors**

Man zeichnet im Koordinatensystem drei Vektoren  $\vec{e_1}$ ,  $\vec{e_2}$ ,  $\vec{e_3}$  als **Basis** aus (vgl. Abb. links). Jeder dieser **Basisvektoren** hat die Länge 1 und zeigt in Richtung der positiven Koordinatenachse. Jeder Vektor ⃗ lässt sich als **Summe von Vielfachen (Linearkombination)** der Basisvektoren schreiben.

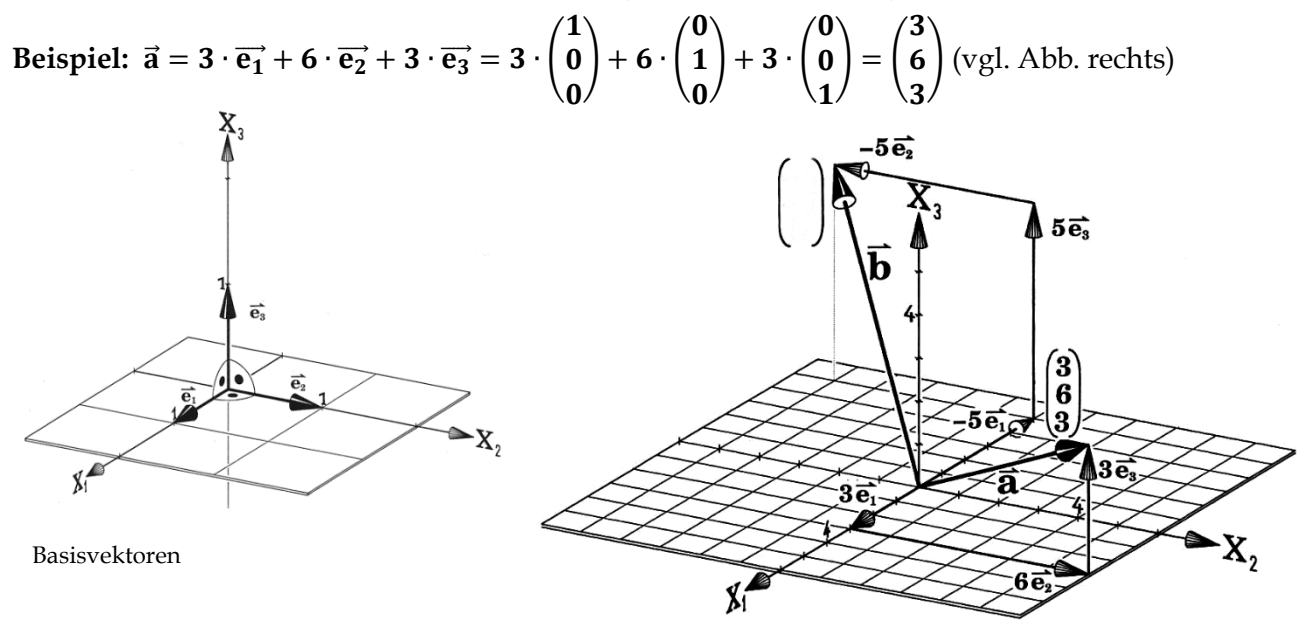

Darstellung von Vektoren durch Summe von Vielfachen der Basisvektoren

a) **Fülle** die folgenden Lücken **aus** und **trage** den Vektor ⃗ als Spaltenvektor in die Abb. rechts ein.

$$
\overrightarrow{b} = \overrightarrow{e_1} + \overrightarrow{e_2} + \overrightarrow{e_3} = \begin{pmatrix} 1 \\ 0 \\ 0 \end{pmatrix} + \begin{pmatrix} 0 \\ 1 \\ 0 \end{pmatrix} + \begin{pmatrix} 0 \\ 0 \\ 1 \end{pmatrix} = \begin{pmatrix} 0 \\ 0 \end{pmatrix}.
$$

b) **Zeichne** wie die Vektoren  $\vec{a}$  und  $\vec{b}$  einen selbstgewählten Vektor  $\vec{c}$  in die obige Abbildung ein

**Merke:** Die Verschiebung  $\vec{x}$  eines Punktes um x<sub>1</sub> in x<sub>1</sub>-Richtung und x<sub>2</sub> Einheiten in x<sub>2</sub>-Richtung sowie um  $x_3$  Einheiten in  $x_3$ -Richtung wird dargestellt als Spalte durch  $\vec{x} = \vert$  $\mathbf{x}_1$  $\mathbf{x}_2$  $\mathbf{x}_3$ )**.**

Die Zahlen x<sub>1</sub>, x<sub>2</sub> und x<sub>3</sub> heißen **Koordinaten** des Vektors  $\vec{x}$ . Der Vektor  $\vec{x}$  kann mit den bekannten Rechenregeln für Vektoren auch als Linearkombination der drei Basisvektoren  $\vec{e_1}$ ,  $\vec{e_2}$ ,  $\vec{e_3}$  geschrieben werden:

$$
\overrightarrow{x}=x_1\cdot\overrightarrow{e_1}+x_2\cdot\overrightarrow{e_2}+x_3\cdot\overrightarrow{e_3}=x_1\cdot\begin{pmatrix}1\\0\\0\end{pmatrix}+x_2\cdot\begin{pmatrix}0\\1\\0\end{pmatrix}+x_3\cdot\begin{pmatrix}0\\0\\1\end{pmatrix}=\begin{pmatrix}x_1\\0\\0\end{pmatrix}+\begin{pmatrix}0\\x_2\\0\end{pmatrix}+\begin{pmatrix}0\\x_2\\x_3\end{pmatrix}=\begin{pmatrix}x_1\\x_2\\x_3\end{pmatrix}.
$$

Die Vektoren **x<sub>1</sub> ∙ ē<sub>1</sub>, x<sub>2</sub> ∙ ē<sub>2</sub>, x<sub>3</sub> ∙ ē3 heißen <b>Komponenten** des Vektors **x**̃.

# **Aufgabe 2: Ortsvektor und Verbindungsvektor zwischen 2 Punkten**

In der Abbildung unten links sind die Ortsvektoren zu den Punkten P (3/-2/6) und Q dargestellt. In der Abbildung unten rechts sieht man: **Jeder** Vektor kann auch die Rolle eines Ortsvektors spielen und einen Punkt festlegen. Dieser Punkt ist der Endpunkt desjenigen Repräsentanten, der im Ursprung ansetzt.

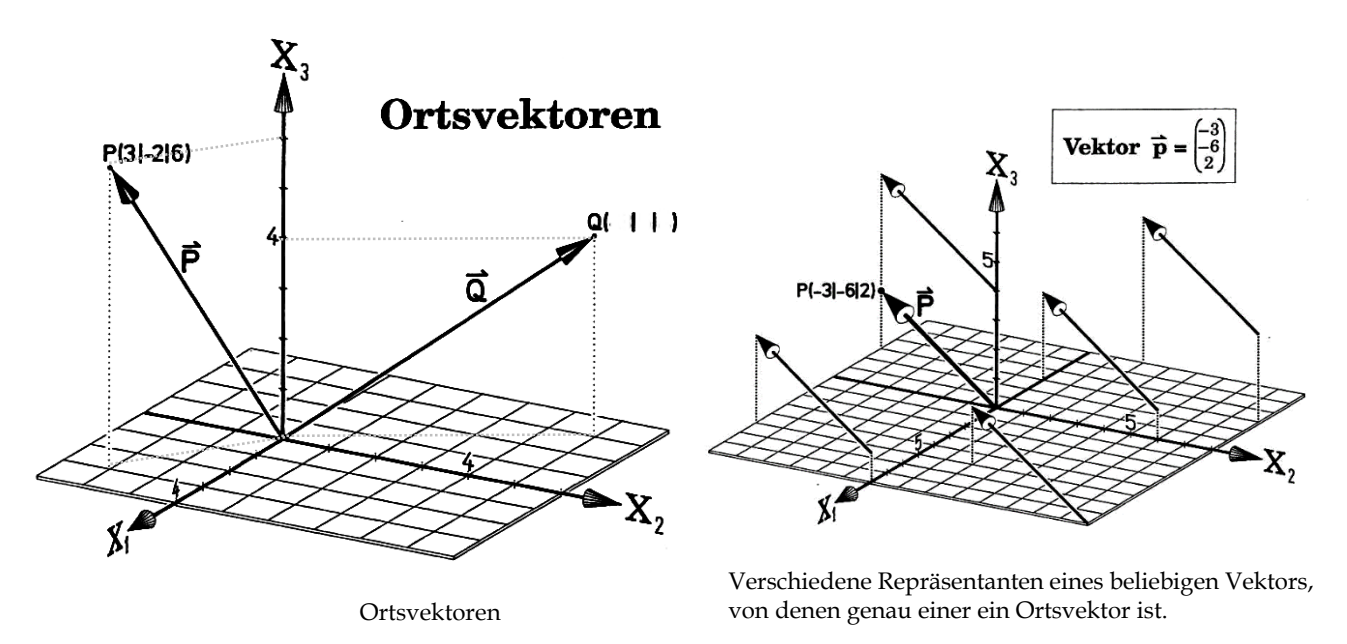

a) **Gib** die Koordinaten des Punktes Q **an** sowie den Ortsvektor ⃗ zum Punkt Q.

**Merke:** Zu jedem Punkt **P(p1/p2/p3)** im Koordinatensystem gehört wie in der Ebene der dazugehörige **Ortsvektor**

$$
\vec{P} = \overrightarrow{OP} = \begin{pmatrix} p_1 \\ p_2 \\ p_3 \end{pmatrix}.
$$

Er beschreibt, wie man vom Ursprung zum Punkt P kommt. Jeder **beliebige** Vektor kann auch als Ortsvektor gesehen werden, wenn man den im Ursprung startenden Repräsentanten auswählt.

- b) Jeder Vektor ist durch zwei Punkte festgelegt.
	- (1) **Begründe** die Formel  $\overrightarrow{AB} = \overrightarrow{B} \overrightarrow{A}$  in der rechts befindlichen Zeichnung mithilfe der Regeln für Vektoren aus Kapitel 1.
	- (2) **Berechne** den Vektor **AB** für die Punkte A und B in der rechts befindlichen Abbildung als Spaltenvektor.
	- (3) **Gib** die Formel aus (1) in Koordinatenschreibweise **an**, falls allgemein die Punkte  $A(a_1/a_2/a_3)$  und  $B(b_1/b_2/b_3)$  gegeben sind.

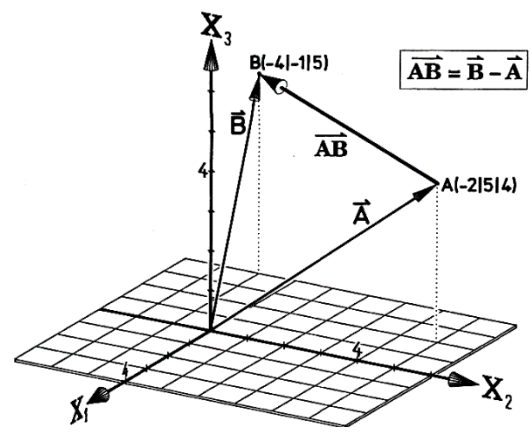

Der Verbindungsvektor zweier Punkte

Für die Aufgabenteile (2) und (3) kann der folgende Merkkasten ausgefüllt werden.

**Merke**: Der Verbindungsvektor  $\overrightarrow{AB}$  zweier Punkte A und B lässt sich berechnen als Differenz der dazugehörigen Ortsvektoren  $\vec{A}$  und  $\vec{B}$ :  $\vec{AB} = \vec{B} - \vec{A}$ . In Koordinatenschreibweise ergibt sich also mit den Punkten A $(a_1/a_2/a_3)$  und B $(b_1/b_2/b_3)$ :

$$
\overrightarrow{AB} = \overrightarrow{B} - \overrightarrow{A} = \begin{pmatrix} 1 \\ -1 \end{pmatrix} - \begin{pmatrix} 1 \\ -1 \end{pmatrix} = \begin{pmatrix} 1 \\ -1 \end{pmatrix}
$$
  
First die Punkte A(-2/5/4) und B(-4/-1/5) gilt: 
$$
\overrightarrow{AB} = \begin{pmatrix} 1 \\ -1 \end{pmatrix} - \begin{pmatrix} 1 \\ -1 \end{pmatrix} = \begin{pmatrix} 1 \\ -1 \end{pmatrix}
$$

c) **Berechne** für die Punkte A(2/2/1), B(3/2/-1) und C(1/2/3) die folgenden Vektoren:

(1)  $\overrightarrow{AB}$  (2)  $\overrightarrow{AC}$  (3)  $\overrightarrow{BC}$  (4)  $\overrightarrow{AB}$  +  $\overrightarrow{AC}$  (5)  $2\overrightarrow{BC}$  +  $\overrightarrow{AC}$  –  $\overrightarrow{BA}$ 

# **Aufgabe 3: Besondere Vektoren**

In den folgenden Abbildungen sind spezielle Vektoren dargestellt. **Fülle** mithilfe der Abbildungen die Textlücken **aus** und **ergänze** in den Abbildungen die fehlenden Vektoren.

Vektoren mit x<sub>1</sub>-Koordinate Null sind parallel zur -Ebene. Vektoren mit x<sub>2</sub>-Koordinate Null sind parallel zur -Ebene. Vektoren mit x<sub>3</sub>-Koordinate Null sind parallel zur -Ebene.

Vektoren mit  $x_1$ - und  $x_2$ -Koordinate Null sind parallel zur -Koordinatenachse. Vektoren mit  $x_1$ und  $x_3$ -Koordinate Null sind parallel zur -Koordinatenachse. Vektoren mit  $x_2$ - und  $x_3$ -Koordinate Null sind parallel zur -Koordinatenachse.

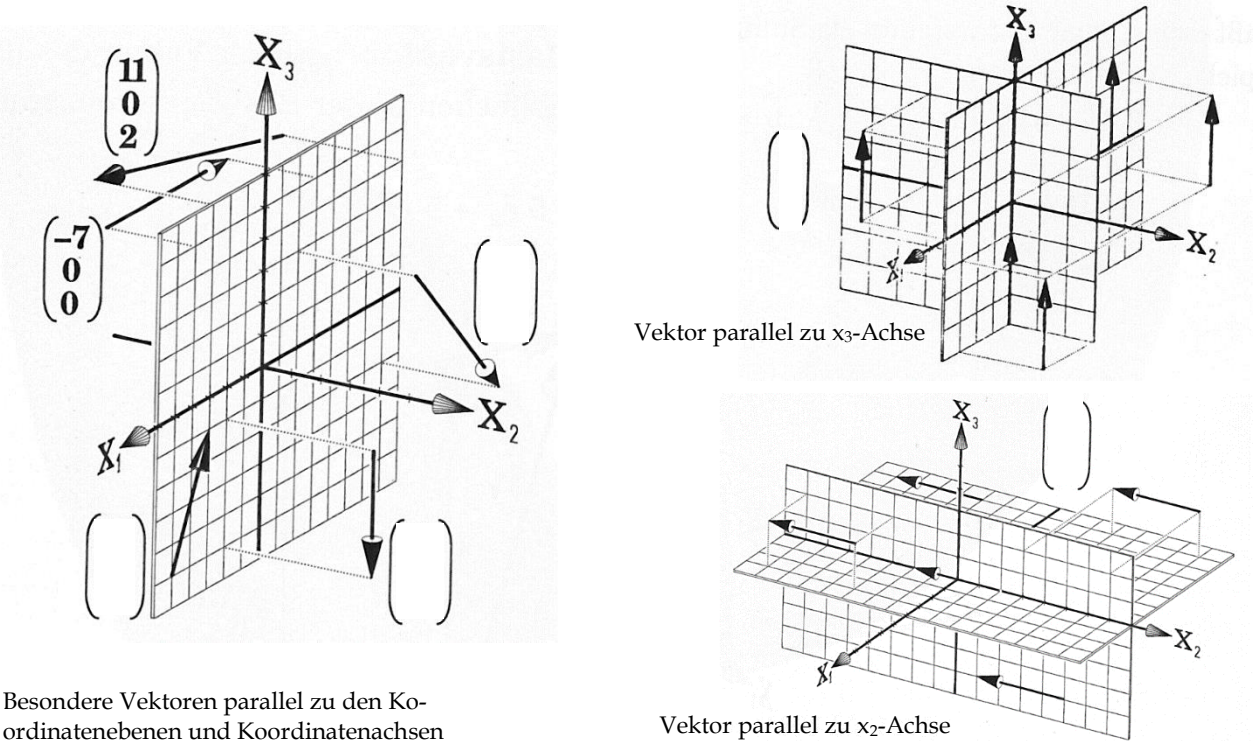

**Merke:** Ist eine Koordinate eines Vektors Null, so ist der Vektoren parallel zur einer Koordinatenebene. Sind zwei Koordinaten Null, dann ist der Vektor parallel zu einer Koordinatenachse.

# **Aufgabe 4: Mittelpunkt einer Strecke und Parallelogramm**

Sehr oft braucht man den **Mittelpunkt einer Strecke**. Wir haben im Unterricht schon gezeigt (Kapitel Skalar und Vektor), wie man in einem Dreieck den Vektor einer Ecke zum gegenüberliegenden Seitenmittelpunkt ("Seitenhalbierender Vektor") mithilfe der beiden Spannvektoren des Dreiecks bestimmen kann. Überträgt man diese Situation in ein Koordinatensystem mit dem Ursprung O und dem Mittelpunkt M der Strecke  $\overline{AB}$ , so erhält man:

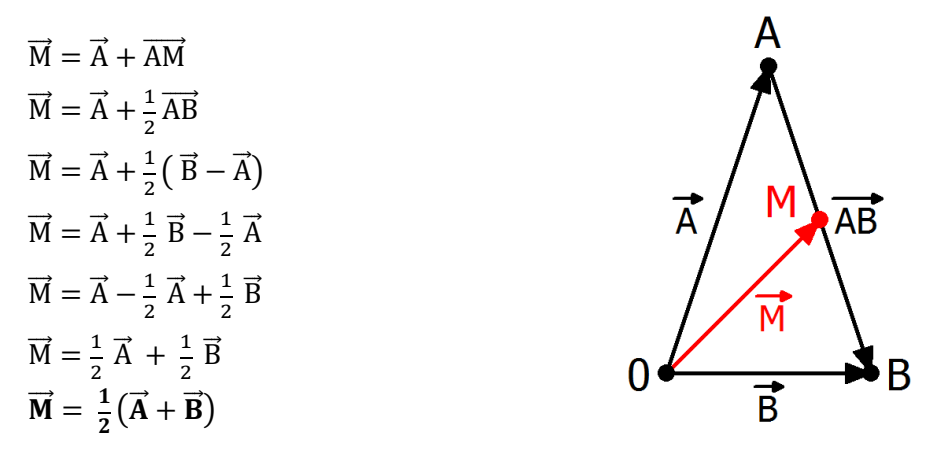

- a) **Erläutere** die Umformungsschritte mithilfe der Regeln aus Kapitel 1.
- b) Gegeben sind die Punkte A(-2/5/4) und B(2/-1/6) (vgl. Abb. unten links).

**Bestimme** nun den Mittelpunkt M der Strecke  $\overline{AB}$  mittels **Formel**  $\overline{M} = \frac{1}{2}$  $\frac{1}{2}(\vec{A} + \vec{B})$  und elementar wie oben ausgeführt **über die Addition von Vektoren.**

c) **Zeige**, dass das Viereck AQPB aus der folgenden Abb. rechts ein Parallelogramm ist.

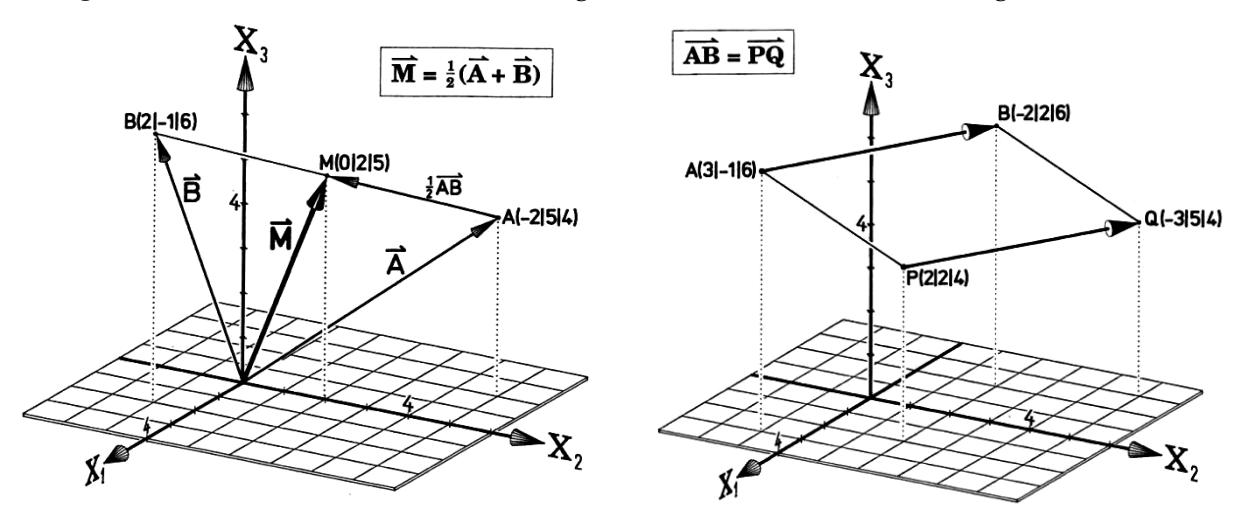

**Fertige** Dir für die Aufgabenteile d) und e) eine Skizze wie oben rechts **an** (keine Zeichnung) und versuche den gesuchten Vektor durch gegebene Vektoren zu erreichen.

- d) Gegeben sei in der Abbildung links noch der Punkt C(0/-2/0). **Bestimme** den Punkt D, so dass das Viereck ABCD ein Parallelogramm ist.
- e) Vom Parallelogramm ABCD kennt man B(2/4/3) und C(3/0/-5) sowie den Schnittpunkt der Diagonalen M(-2/4/15). **Berechne** A und D.

# **Aufgabe 5: Tetraeder<sup>58</sup>**

Seien A (3/0/0), B (-1/4/0), C (0/-2/0) und D (0/0/3,5) die Ecken eines Tetraeders (Vierflachs). Eine **Skizze** eines Tetraeders und den Mittelpunkten U, V, W und X ist im Folgenden dargestellt.

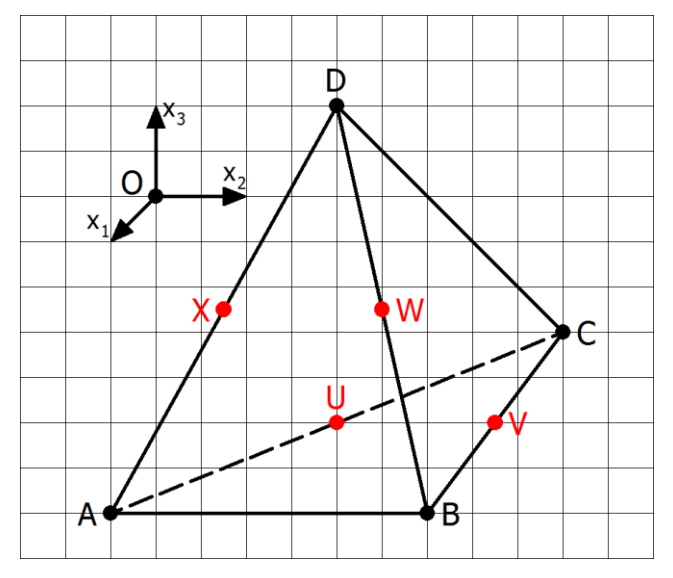

a) **Berechne** die Mittelpunkte U von  $\overline{AC}$ , V von  $\overline{BC}$ , W von  $\overline{BD}$  und X von  $\overline{AD}$ .

[Hinweis: Berücksichtige den Koordinatenursprung!]

- b) **Zeige**, dass UVWX ein Parallelogramm ist, und **berechne** den Mittelpunkt M des Parallelogramms.
- c) Fertige eine saubere Zeichnung an. Beachte beim Zeichnen das "Zeichenkreuz" 5 0 10. 10  $\Delta$

[Hinweis: Das obige Zeichenkreuz bedeutet, dass die x<sub>2</sub>-Achse 15 LE lang sein sollte. Dabei reicht die Skala von -5 bis 10. Die Skala der x<sub>3</sub>-Achse sollte von -4 bis 10 reichen, damit alle Punkte des Tetraeders im Koordinatensystem zu sehen sind.]

## **Aufgabe 6: Spat und Teilverhältnisse**<sup>59</sup>

1

- a) Beim Spat ABCDEFGH (vgl. Abb. rechts) sind folgende Punkte gegeben: A (9/7/5), B (-1/-1/-1), F (0/2/3) und G (1/3/5). **Berechne** die restlichen Ecken.
- b) Gegeben seien A (2/0/-1) und B (8/-3/11). S und T teilen die Strecke  $\overline{AB}$  in drei gleiche Teile. **Ermittle** S und T.
- c) R  $(4/5/6)$  und S  $(7/8/9)$  teilen die Strecke  $\overline{AB}$  in drei gleiche Teile. **Berechne** A und B.
- d) **Untersuche**, in welchem Teilverhältnis τ der Punkt T (10/5/7) die Strecke  $\overline{AB}$  mit A (3/-2/0) und B (14/9/11) teilt.

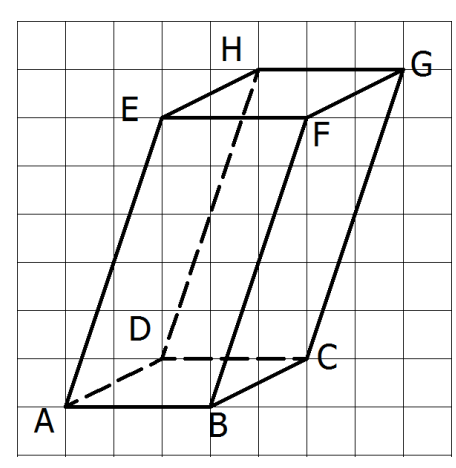

<sup>58</sup> Aus: Lehrbuch: BARTH, E. et al.: Anschauliche Analytische Geometrie. Oldenbourg-Verlag, München 1997.

<sup>59</sup> Definition: T teilt die Strecke  $\overline{AB}$  genau dann im Verhältnis τ, wenn gilt:  $\overrightarrow{AT} = \tau \overrightarrow{AB}$ .

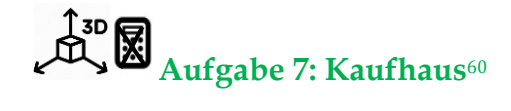

- a) Deine Aufgabe ist es, das Erdgeschoss eines großen alten Kaufhauses im Modell **darzustellen**. Dazu erhältst Du die Koordinaten von Eckpunkten des umbauten Raumes (der Ursprung des Koordinatensystems liegt in der Mitte des Erdgeschosses, die Achsen sind parallel zu den Wänden, alle Angeben in Metern): A (12|0|0), B (-12|0|0), C (-12|-8|0), D (-8|-8|0), E (-8|-12|0), F (12|-12|0), G (12|0|6), H (-12|0|6), I (-12|-8|6), J (-8|-8|6), K (-8|-12|6), L (12|-12|6). [Darstellung im Modell: 2 m pro Einheit]
- b) Es soll eine Rolltreppe eingebaut werden, die im ersten Stockwerk bei  $R_1$  (0|-2|6) enden bzw. bei R2 (0|-4|6) zur Weiterfahrt in den zweiten Stock beginnen soll. Rolltreppen haben in der Regel eine Steigung von 45º. **Füge** in das Modell einen möglichen Verlauf der Rolltreppe vom Erdgeschoss in den ersten Stock **ein, lies** den Punkt P<sup>0</sup> **ab,** an dem die Rolltreppe im Erdgeschoss startet und **untersuche**, durch welche Vektoren die Rolltreppen beschrieben werden können.
- c) Schließlich soll es auch noch Aufzüge geben, die alle Etagen vom Untergeschoss bis ins zweite Obergeschoss verbinden. **Ergänze** die Aufzüge im Modell und **beschreibe** sie mit geeigneten Vektoren.

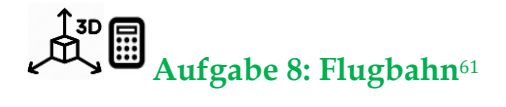

Die Position von Flugobjekten am Himmel wird häufig auch durch drei Koordinaten beschrieben. Der Ursprung liegt dabei beispielsweise im Tower des Flughafens; die Koordinaten geben dann den Abstand (in km) in östlicher, nördlicher und in vertikaler Richtung an. Die aktuelle Flugrichtung eines Flugzeugs wird als Kurs bezeichnet. Ein Flugzeug startet bei A (12|12|0) und ist zwei Minuten später bei B (0|12|4). [Darstellung im Modell: 2 km pro Einheit]

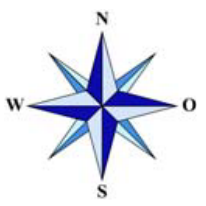

- a) **Stelle** diesen Flugabschnitt durch einen Pfeil dar und **gib** den Kurs mit Hilfe eines Vektors **an**.
- b) **Bestimme** die Länge des Pfeils und **interpretiere** seinen Wert im Sachkontext. **Ermittle** die Geschwindigkeit des Flugzeuges
- c) **Berechne** den Steigwinkel des Flugzeuges.

1

<sup>60</sup> Modifiziert nach EISEN, V.: Handlungsorientierter Mathematikunterricht. MUED, Appelhülsen 2017, 25. <sup>61</sup> Modifiziert nach EISEN, V.: Handlungsorientierter Mathematikunterricht. MUED, Appelhülsen 2017, 25.

3

## **5.5 Vektoraddition, skalare Multiplikation, Betrag eines Vektors**

# **Aufgabe 1: Länge eines Vektors und Einheitsvektor**

- a) Betrachte die folgenden Abbildungen und **stelle** die Situation mit dem 3D-Modell **dar**. **Ermittle** die Länge des Vektors  $\vec{a}$  und **gib** die Bedeutung des Vektors  $\vec{a}^0 = \frac{1}{7}$  $rac{1}{7}$   $\cdot$   $\Big\{$ 6 −2 ) **an**.
- b) Sei a =  $|\vec{a}|$  die Länge des Vektors  $\vec{a} = |$  $a<sub>1</sub>$  $a<sub>2</sub>$  $a_3$ ), die dargestellt werden kann als Länge der Raumdiagonalen im Quader mit der Kantenlänge |a<sub>1</sub>|, |a<sub>2</sub>| und |a<sub>3</sub>| (vgl. Abbildung unten links). **Begründe** die folgenden Behauptungen:
	- (1)  $d^2 = a_1^2 + a_2^2$
	- (2)  $a^2 = d^2 + a_3^2 = a_1^2 + a_2^2 + a_3^2 \Rightarrow a = \sqrt{a_1^2 + a_2^2 + a_3^2}$

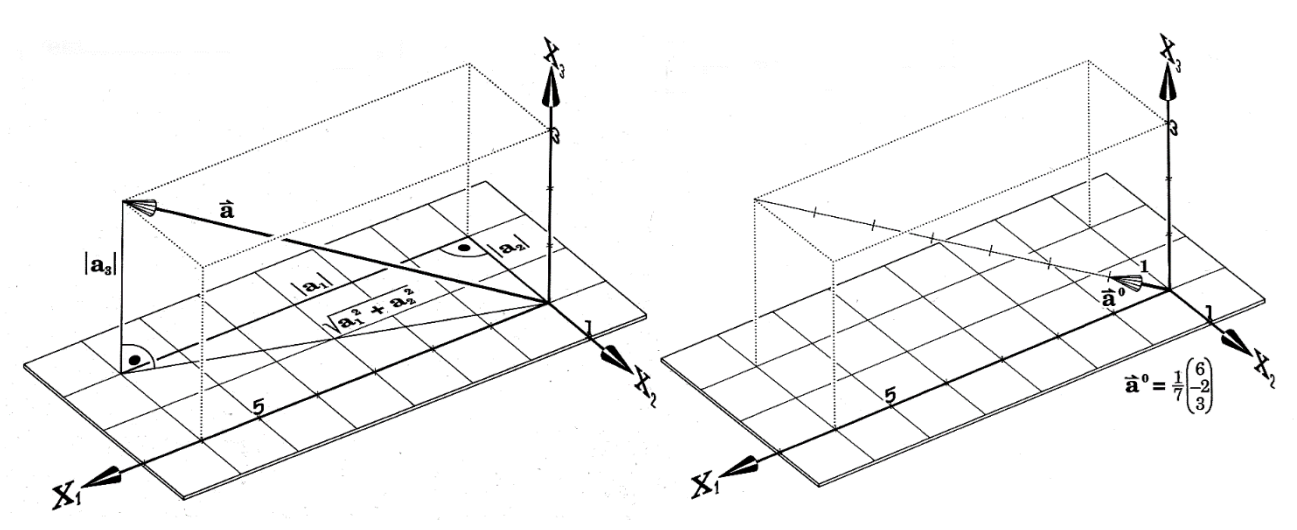

c) **Übertrage** in Dein Heft.

Also beträgt die Länge eines Vektors  $\vec{a}$  : a =  $|\vec{a}| = \sqrt{a_1^2 + a_2^2 + a_3^2}$ 

Beispiel: 
$$
\vec{a} = \begin{pmatrix} 6 \\ -2 \\ 3 \end{pmatrix}
$$
  $\Rightarrow$   $a = \sqrt{6^2 + (-2)^2 + 3^2} = \sqrt{36 + 4 + 9} = \sqrt{49} = 7$ 

Will man nun den Vektor bestimmen, der die gleiche Richtung und Orientierung wie der Vektor a hat und die Länge 1 besitzt, dividiert man ä durch seine Länge a und erhält den sogenannten Einheitsvektor in Richtung  $\vec{a}$ :  $\vec{a}^0 = \frac{\vec{a}}{a}$  $\frac{\vec{a}}{a} = \frac{1}{a}$ ±. ã<br>a

Beispiel: 
$$
\vec{a} = \begin{pmatrix} 6 \\ -2 \\ 3 \end{pmatrix} \Rightarrow \vec{a}^0 = \frac{\vec{a}}{a} = \frac{1}{7} \begin{pmatrix} 6 \\ -2 \\ 3 \end{pmatrix}
$$
 (vgl. Abb. oben rechts)

# Aufgabe 2: Ballonfahrt<sup>62</sup>

<u>.</u>

Die Position eines Heißluftballons am Himmel wird durch drei Koordinaten – Osten, Norden, Höhe – (jeweils in km) bestimmt (der Ursprung ist der Tower eines Sportflugplatzes). Die Flugrichtung hängt vom Wind ab, dessen Richtung durch einen Vektor angegeben wird (jede Komponente in km/h). Der Ballon startet im Punkt (1|1|0) und steigt senkrecht auf eine Flughöhe von 2 km. Von dort fährt er eine Stunde in Richtung ( −1 4 0 ). Dann ändert sich der Wind auf ( −4 −10 0 ). Nach einer hal-

ben Stunde wechselt der Wind erneut die Richtung auf ( 1 −1,5 0 ). Nach weiteren 2 Stunden setzt der

Ballon zur Landung in Richtung ( 3 0 −2 ) an, wo er nach einer weiteren Stunde den Zielort erreicht.

- a) **Bestimme**, an welchem Ort der Ballon landet und seine Entfernung vom Startpunkt.
- b) **Untersuche**, wie viele Kilometer der Ballon insgesamt zurückgelegt hat.
- c) **Stelle** die Situation im Modell **dar** und **erstelle** eine senkrechte Projektion der Ballonfahrt in die x1x2-Ebene. **Überprüfe** die Ergebnisse aus den Aufgabenteil b) und c) durch eine Messung. [Der Aufstieg des Ballons kann mit einem Stab dargestellt werden; von dort an mit Gummibändern weiterarbeiten (1 km pro Einheit).]

<sup>62</sup> Modifiziert nach EISEN, V.: Handlungsorientierter Mathematikunterricht. MUED, Appelhülsen 2017, 26.

## **5.6 Kontrollaufgaben**

 $\mathbf{r}$ 

## **Kompetenzraster für die Kontrollaufgaben**

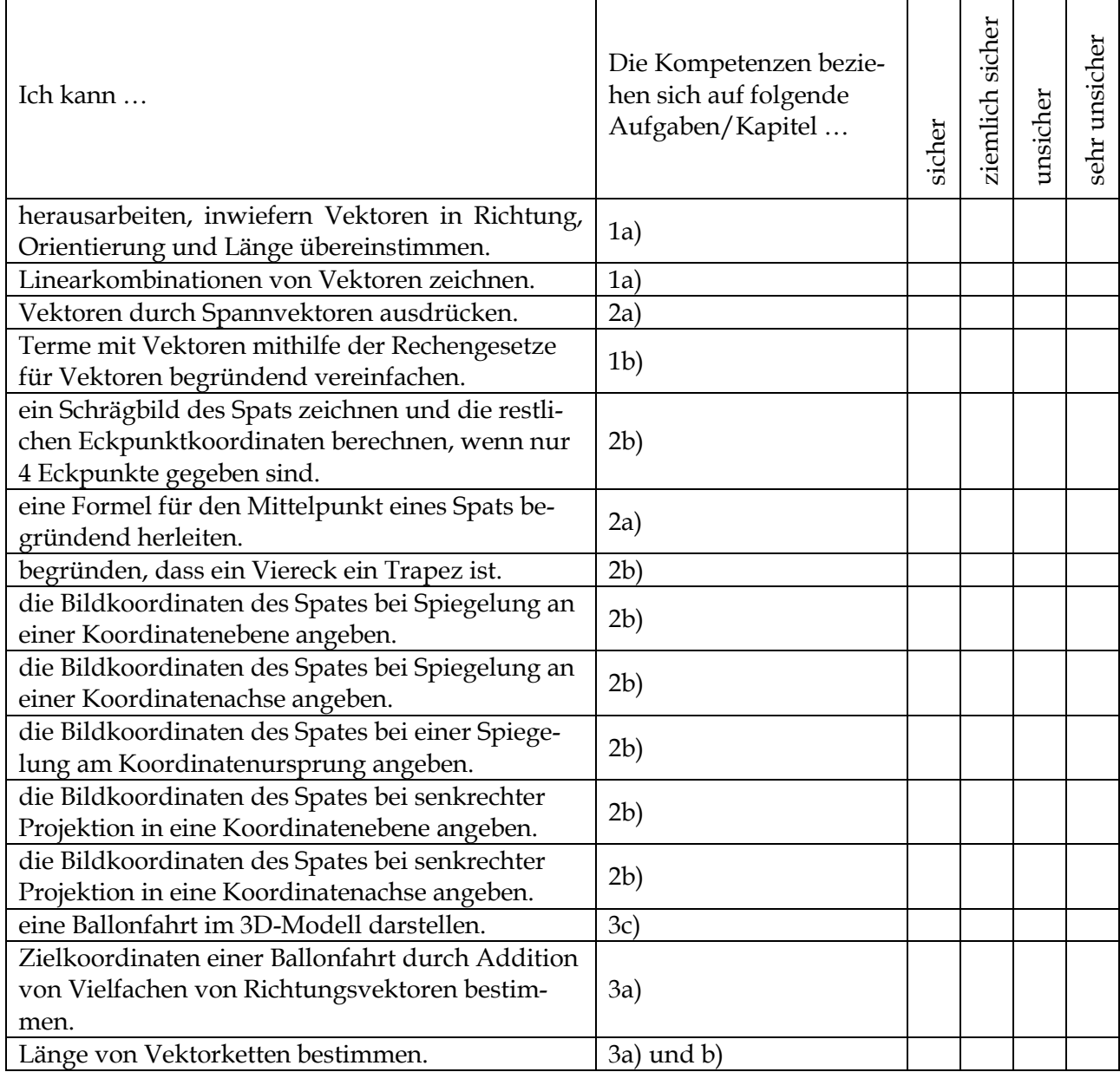

## **Aufgabe 1: Skalar und Vektor**

a) Es sind folgende sieben Vektoren gegeben.

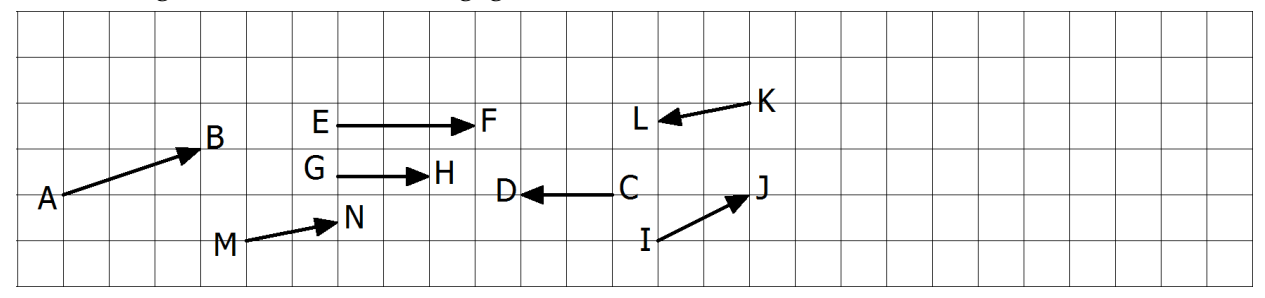

- (1) **Untersuche** die unten befindlichen Vektoren auf einen Zusammenhang bezüglich **Länge, Richtung** und **Orientierung**.
- (2) **Zeichne** die Vektoren ⃗ **,**  , mit den folgenden Eigenschaften oben **ein**:
	- Der Vektor  $\vec{a}$  hat die gleiche Richtung wie der Vektor  $\vec{I}$ , ist aber doppelt so lang.
	- Der Vektor  $\vec{b}$  ist gleich  $\vec{a} + \frac{1}{2}$  $\frac{1}{2}$  GH.
	- Der Vektor  $\vec{c}$  ist gleich  $\vec{b}$  3  $\vec{GH}$ .
- b) **Fasse** unter Angabe der Rechengesetze für Vektoren den folgenden Vektorausdruck so weit wie möglich zusammen:  $120(-\vec{d} + 0.5\vec{e}) + 30\vec{d} - (-90\vec{d}) + (-60\vec{e}).$

# **Aufgabe 2: Spat**

Im Spat ABCDEFGH ist M der Mittelpunkt der Raumdiagonalen  $\overline{BH}$ . Die Vektoren  $\overline{AB} = \overrightarrow{u}$ ,  $\overline{AD} = \overrightarrow{v}$  und  $\overline{AE} = \overrightarrow{w}$ spannen den Spat auf (vgl. Abb. rechts).

- a) **Drücke** die Vektoren  $\overline{AG}$ ,  $\overline{CE}$ ,  $\overline{FD}$  und  $\overline{BH}$  durch die Spannvektoren  $\vec{u}$ ,  $\vec{v}$  und  $\vec{w}$  aus und **zeige**, dass folgenden Formel gilt:  $\overrightarrow{AM} = \frac{1}{2}$  $\frac{1}{2}(\vec{u} + \vec{v} + \vec{w}).$
- b) Seien nun A (4/0/0), B (4/3/0), D (0/1/0) und E (2/1/3). Ferner sind Punkte R und S die Mittelpunkte der Kanten EH und GH.
	- (1) **Berechne** die Koordinaten der übrigen Eckpunkte des Spats sowie des Punktes M.
	- (2) **Weise** mithilfe der Vektorrechnung **nach**, dass das Viereck ACRS ein Trapez ist.
	- (3) **Zeichne** den Spat und den Mittelpunkt M als Schrägbild in ein Koordinatensystem.
	- (4) **Gib** die Bildkoordinaten der Eckpunkte des Spats ABCDEFG **an**, wenn er …
		- i. an der  $x_1-x_2$ -Ebene gespiegelt wird.
		- ii. an der x<sub>3</sub>-Achse gespiegelt wird.
		- iii. am Koordinatenursprung gespiegelt wird.
		- iv. senkrecht in die x2-x3-Ebene projiziert wird.
		- v. senkrecht in die x<sub>1</sub>-Achse projiziert wird.

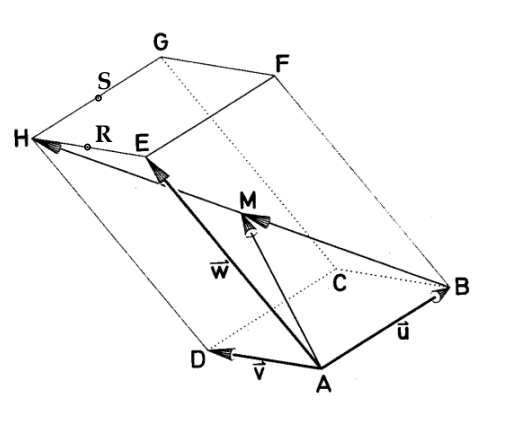

# Aufgabe 3: Ballonfahrt<sup>63</sup>

<u>.</u>

Die Position eines Heißluftballons am Himmel wird durch drei Koordinaten – Osten, Norden, Höhe – (jeweils in km) bestimmt (der Ursprung ist der Tower eines Sportflugplatzes). Die Flugrichtung hängt vom Wind ab, dessen Richtung durch einen Vektor angegeben wird (jede Komponente in km/h). Der Ballon startet im Punkt (2|2|0) und wird direkt beim Steigflug vom Wind erfasst und fährt eine Stunde in Richtung ( 3 2 3 ). Da Heißluftballons nicht höher als 3 km fliegen dürfen, macht der Ballonfahrer den Brenner aus, und der Ballon gleitet für zwei Stunden in Richtung (  $-1$ −2 −1 ). Von dort fliegt er 30 Minuten in Richtung ( −6 −4 0 ). Dann ändert sich der Wind auf ( 3 −1  $-0,5$ ). Nach zwei weiteren Stunden ist er gelandet.

- a) **Bestimme**, an welchem Ort der Ballon schließlich landet und **berechne** die Entfernung des Zielorts vom Startpunkt.
- b) **Untersuche**, wie viele Kilometer der Ballon insgesamt zurückgelegt hat.
- c) **Stelle** die Situation im Modell **dar**. **Überprüfe** die Ergebnisse aus den Aufgabenteil b) und c) durch eine Messung. [Der Aufstieg des Ballons kann mit einem Stab dargestellt werden; von dort an mit Gummibändern weiterarbeiten (1 km pro Einheit).]

<sup>63</sup> Modifiziert nach EISEN, V.: Handlungsorientierter Mathematikunterricht. MUED, Appelhülsen 2017, 28.

## **5.7 Lösungen**

### **5.2 Punkte und Vektoren in der Ebene**

### **2a) bis 2c)**

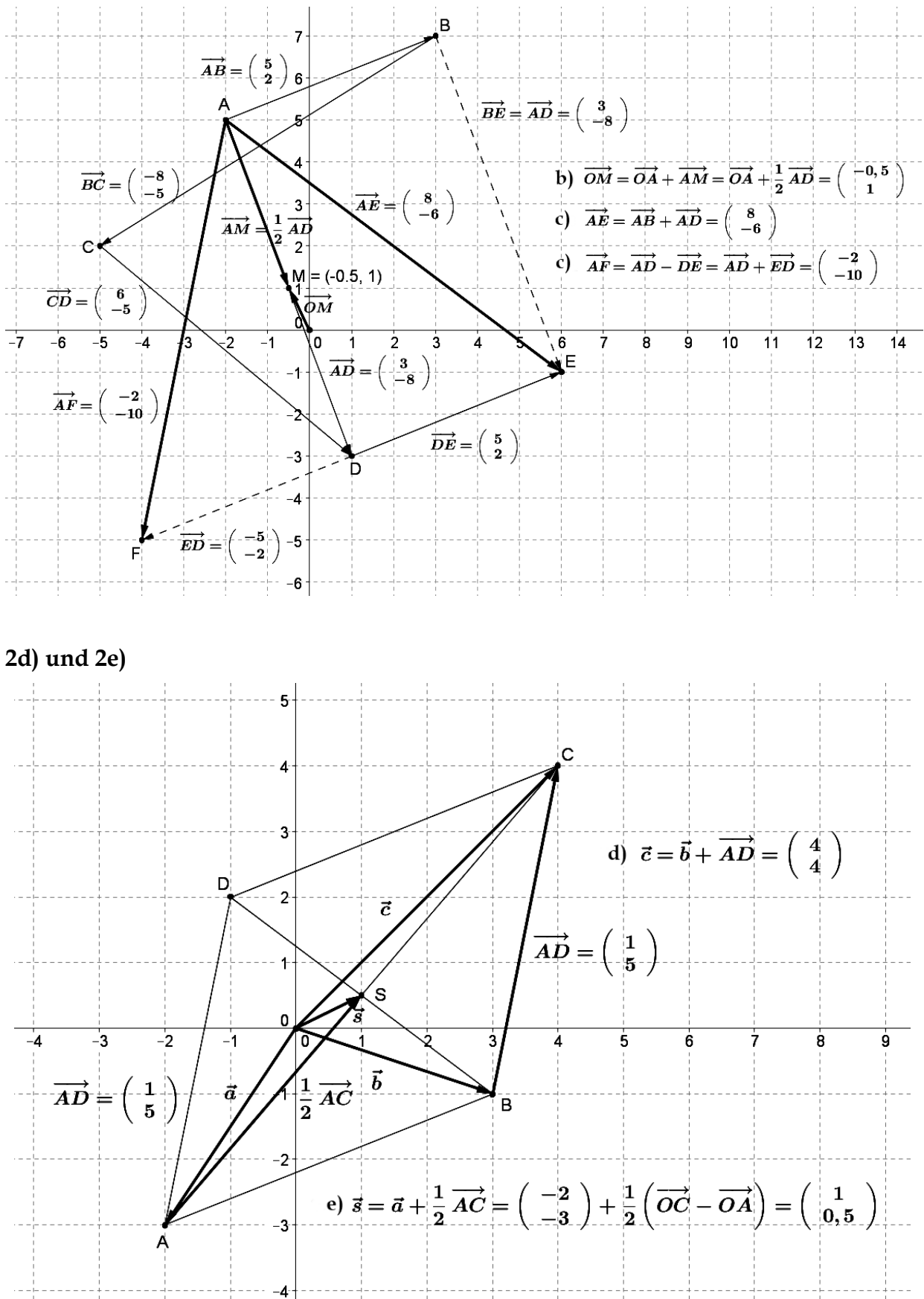

### **5.3 Darstellung von Punkten im Raum**

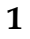

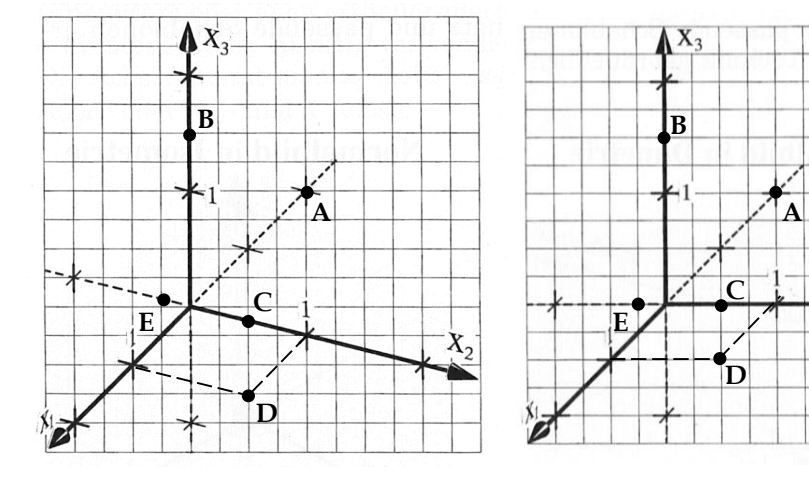

**2a)** A(3,5/-1/3), B(-3/-3/-1,5), D(2/2/-1)

### **2c)**

(1) Nach den Satz von Pythagoras gilt für die Strecke d:

 $d = \sqrt{0.5^2 + 0.5^2} = 0.5\sqrt{2} \approx 0.71$ . Daher wird 1 Einheit in  $x_1$ -Richtung um den Faktor 0,71 verkleinert.

(2) Für das Normalbild gilt vergleichbar für die Strecke d:

 $d = \sqrt{1^2 + 0.25^2} = 0.75\sqrt{2} \approx 1.06$  (Vergrößerung um den Faktor 1,06).

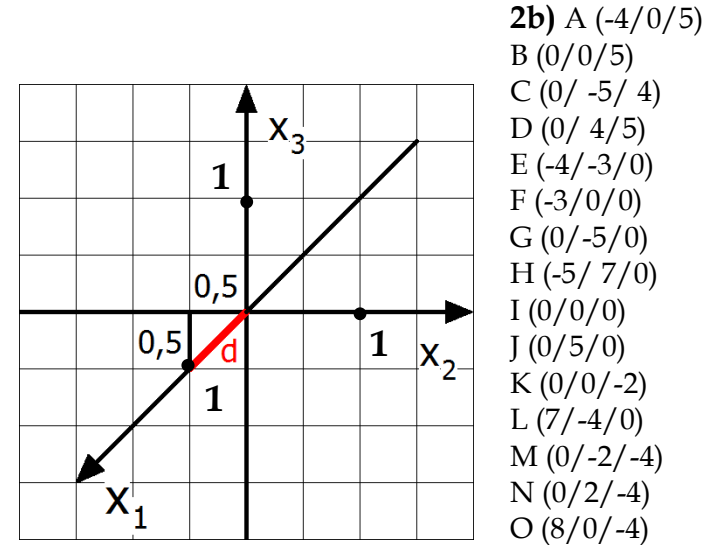

 $X_2$ 

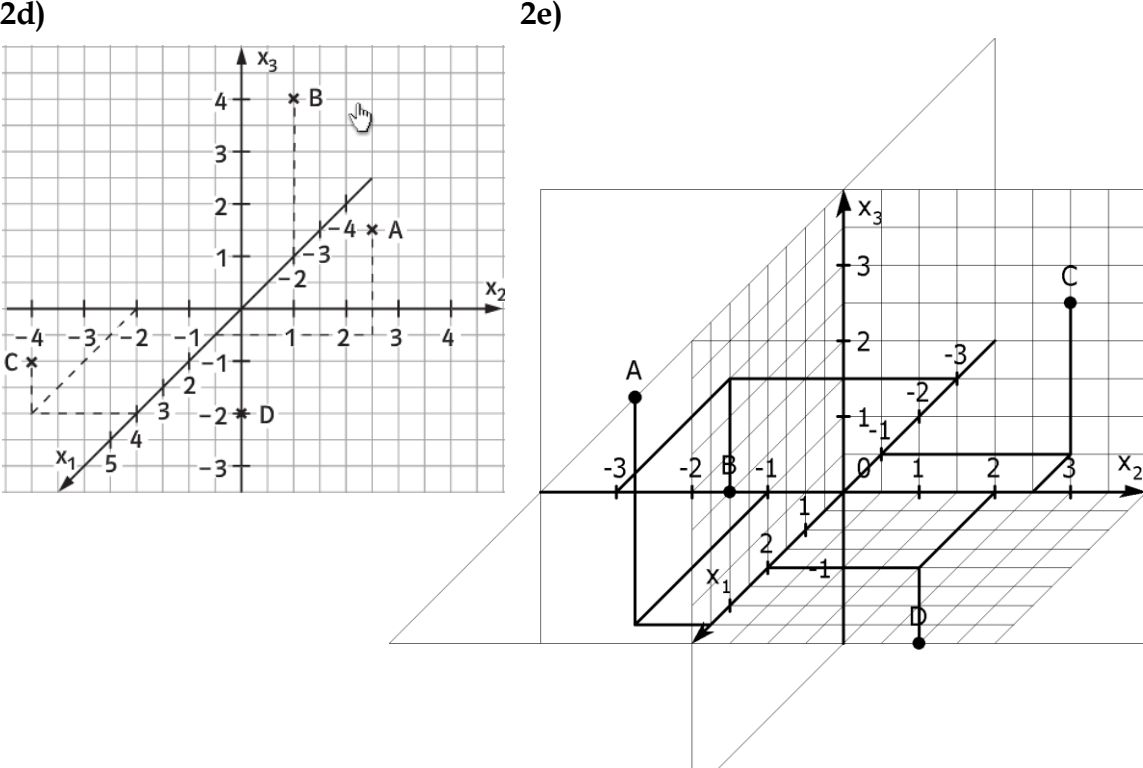

**3a)** 

**5b)**

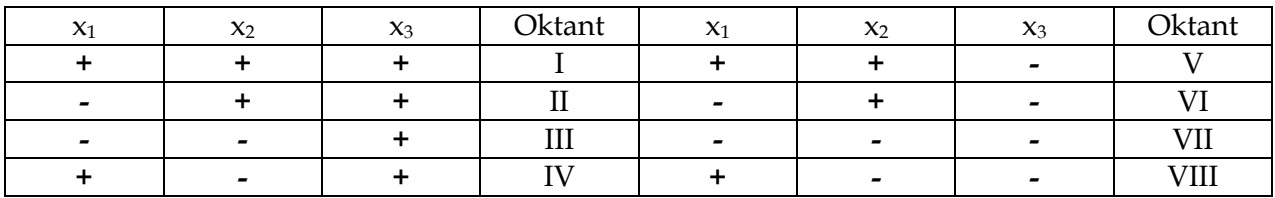

**3b)** Bei Punkte, die in der x1x2-Ebene liegen, ist die **x<sup>3</sup>** -Koordinate Null. Bei Punkte, die in der x1x3-Ebene liegen, ist die **x<sup>2</sup>** -Koordinate Null. Bei Punkte, die in der x2x3-Ebene liegen, ist die **x<sup>1</sup>** -Koordinate Null.

**3c)** Bei Punkte, die auf der x1--Achse liegen, sind die **x<sup>2</sup>** - und die **x<sup>3</sup>** -Koordinate Null. Bei Punkte, die auf der x2--Achse liegen, sind die **x<sup>1</sup>** - und die **x<sup>3</sup>** -Koordinate Null. Bei Punkte, die auf der x3--Achse liegen, sind die **x<sup>1</sup>** - und die **x<sup>2</sup>** -Koordinate Null.

**4a)** Bei der Spiegelung von P( $x_1/x_2/x_3$ ) an der  $x_1x_2$ -Ebenen lautet P<sup> $\prime$ </sup>( $x_1/x_2/x_3$ ). Bei der Spiegelung von P( $x_1/x_2/x_3$ ) an der  $x_1x_3$ -Ebenen lautet P´( $x_1/x_2/x_3$ ). Bei der Spiegelung von P( $x_1/x_2/x_3$ ) an der  $x_2x_3$ -Ebenen lautet P<sup> $\left(-x_1/x_2/x_3\right)$ .</sup> Bei einer senkrechten Projektion von P( $x_1/x_2/x_3$ ) in die  $x_1x_2$ -Ebenen lautet P<sup>-</sup>( $x_1/x_2/0$ ). Bei einer senkrechten Projektion von P(x<sub>1</sub>/x<sub>2</sub>/x<sub>3</sub>) in die x<sub>1</sub>x<sub>3</sub>-Ebenen lautet P´(x<sub>1</sub>/0/x<sub>3</sub>). Bei einer senkrechten Projektion von  $P(x_1/x_2/x_3)$  in die x<sub>2</sub>x<sub>3</sub>-Ebenen lautet P´(0/x<sub>2</sub>/x<sub>3</sub>).

**4b)** Bei der Spiegelung von  $P(x_1/x_2/x_3)$  an der x<sub>1</sub>-Achse lautet  $P'(x_1/-x_2/-x_3)$ . Bei der Spiegelung von P( $x_1/x_2/x_3$ ) an der x<sub>2</sub>-Achse lautet P<sup>'</sup>(-x<sub>1</sub>/x<sub>2</sub>/-x<sub>3</sub>). Bei der Spiegelung von P( $x_1/x_2/x_3$ ) an der x<sub>3</sub>-Achse lautet P<sup> $\left(-x_1/x_2/x_3\right)$ .</sup> Bei einer senkrechten Projektion von P( $x_1/x_2/x_3$ ) in die x<sub>1</sub>-Achse lautet P´( $x_1/0/0$ ). Bei einer senkrechten Projektion von P( $x_1/x_2/x_3$ ) in die x<sub>2</sub>-Achse lautet P<sup> $\gamma$ </sup>(0/x<sub>2</sub>/0). Bei einer senkrechten Projektion von P( $x_1/x_2/x_3$ ) in die x<sub>3</sub>-Achse lautet P´(0/0/x<sub>3</sub>).

**4c)** (1) Bei der Spiegelung von P(x1/x2/x3) am Ursprung lautet der Bildpunkt P´(-x1/-x2/-x3). (2) Eine hintereinander ausgeführte Spiegelung an zwei Koordinatenachsen ist gleichzusetzen mit der Spiegelung am Ursprung. Ebenso könnte man hintereinander an allen drei Grundebenen spiegeln um die Punktspiegelung am Ursprung zu ersetzen.

**5a)** Für E erhält man  $x_2 = -5$ , für den Halbraum  $x_2 < -5$ 

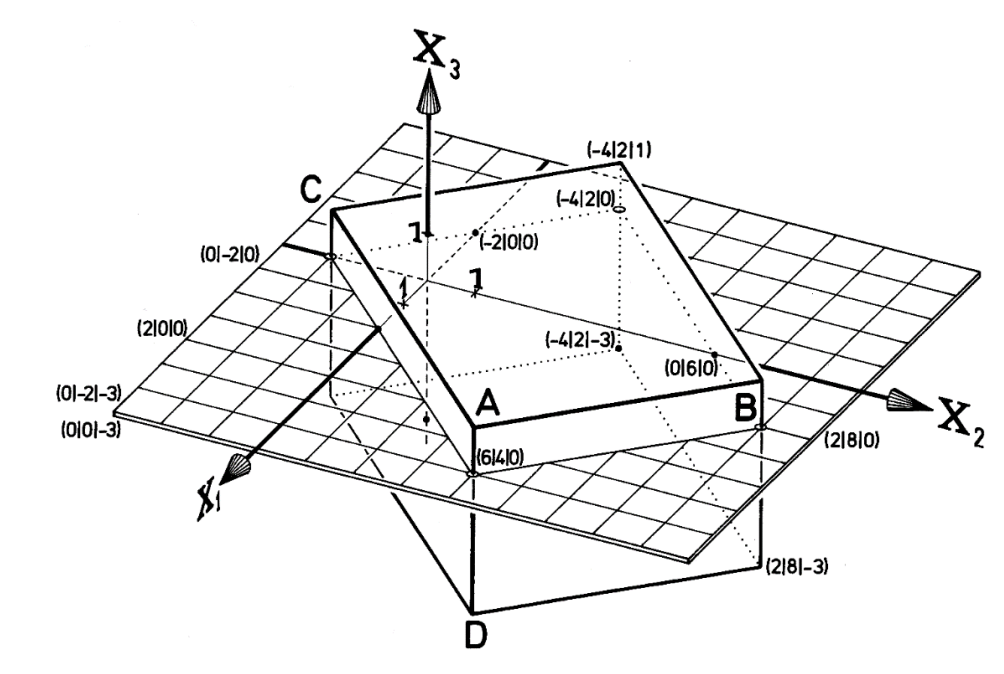

### **5.4 Darstellung von Vektoren im Raum**

**1a)**

$$
\overrightarrow{b} = -5 \cdot \overrightarrow{e_1} + (-5) \cdot \overrightarrow{e_2} + 5 \cdot \overrightarrow{e_3} = -5 \cdot \begin{pmatrix} 1 \\ 0 \\ 0 \end{pmatrix} + (-5) \cdot \begin{pmatrix} 0 \\ 1 \\ 0 \end{pmatrix} + 5 \cdot \begin{pmatrix} 0 \\ 0 \\ 1 \end{pmatrix} = \begin{pmatrix} -5 \\ -5 \\ 5 \end{pmatrix}.
$$

**1b)**

individuelle Lösung

**2a)** Q(-3/5/4) 
$$
\vec{Q} = \begin{pmatrix} -3 \\ 5 \\ 4 \end{pmatrix}
$$

**2b)** 

(1) Um von A nach B zu gelangen, geht man über den Ursprung zunächst den Vektor −Ā und dann den Vektor  $\vec{B}$ . Es gilt folglich:  $\vec{AB} = -\vec{A} + \vec{B}$ . Mit dem Kommutativgesetz folgt:  $\vec{AB} = \vec{B} - \vec{A}$ .

$$
(2) \overrightarrow{AB} = \overrightarrow{B} - \overrightarrow{A} = \begin{pmatrix} b_1 \\ b_2 \\ b_3 \end{pmatrix} - \begin{pmatrix} a_1 \\ a_2 \\ a_3 \end{pmatrix} = \begin{pmatrix} b_1 - a_1 \\ b_2 - a_2 \\ b_3 - a_3 \end{pmatrix}
$$
  
\n
$$
(3) \overrightarrow{AB} = \begin{pmatrix} -4 \\ -1 \\ 5 \end{pmatrix} - \begin{pmatrix} -2 \\ 5 \\ 4 \end{pmatrix} = \begin{pmatrix} -2 \\ -6 \\ 1 \end{pmatrix}
$$
  
\n2c)  
\n
$$
(1) \qquad (-1) \qquad (-2) \qquad (0)
$$

$$
(1)\ \overrightarrow{AB} = \begin{pmatrix} 1 \\ 0 \\ -2 \end{pmatrix} (2)\ \overrightarrow{AC} = \begin{pmatrix} -1 \\ 0 \\ 2 \end{pmatrix} (3)\ \overrightarrow{BC} = \begin{pmatrix} -2 \\ 0 \\ 4 \end{pmatrix} (4)\ \overrightarrow{AB} + \overrightarrow{AC} = \begin{pmatrix} 0 \\ 0 \\ 0 \end{pmatrix} (5)\ 2\overrightarrow{BC} + \overrightarrow{AC} - \overrightarrow{BA} = \begin{pmatrix} -4 \\ 0 \\ 8 \end{pmatrix}
$$

**3** 

Vektoren mit x<sub>1</sub>-Koordinate Null sind parallel zur x<sub>2</sub>x<sub>3</sub>-Ebene. Vektoren mit x<sub>2</sub>-Koordinate Null sind parallel zur x<sub>1</sub>x<sub>3</sub>-Ebene. Vektoren mit x<sub>3</sub>-Koordinate Null sind parallel zur x<sub>1</sub>x<sub>2</sub>-Ebene. Vektoren mit x1- und x2-Koordinate Null sind parallel zur x3 -Koordinatenachse. Vektoren mit x1- und x3-Koordinate Null sind parallel zur x<sub>2</sub>-Koordinatenachse. Vektoren mit x<sub>2</sub>- und x<sub>3</sub>-Koordinate Null sind parallel zur x1 -Koordinatenachse.

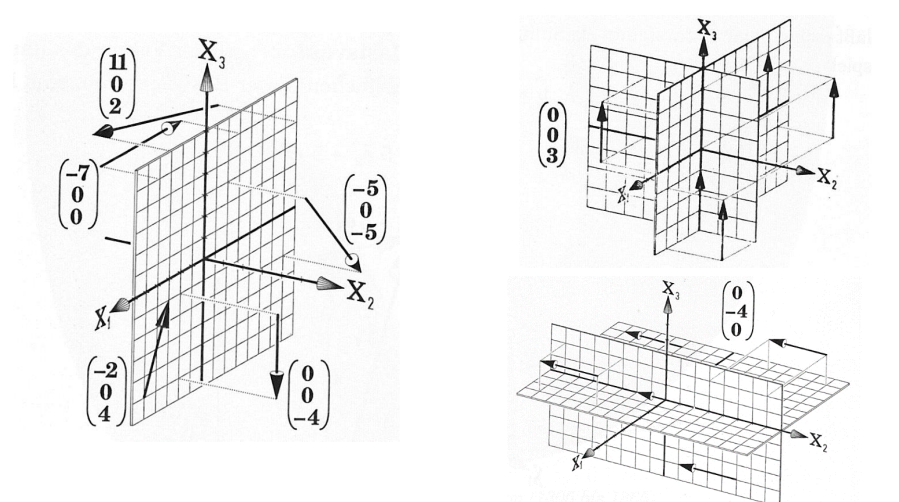

**4a)**

- $\vec{M} = \vec{A} + \vec{AM}$
- $\vec{M} = \vec{A} + \frac{1}{2}$  $\frac{1}{2}$   $\overline{AB}$  (M ist Mittelpunkt der Strecke von A nach B)
- $\vec{M} = \vec{A} + \frac{1}{2}$  $\frac{1}{2}$ ( $\vec{B} - \vec{A}$ ) (Formel für den Vektor von A nach B)

 $\vec{M} = \vec{A} + \frac{1}{2}$  $\frac{1}{2}\vec{B} - \frac{1}{2}$  $\frac{1}{2}$  $\vec{A}$  (Distributivgesetz)

 $\vec{M} = \vec{A} - \frac{1}{2}$  $\frac{1}{2}\vec{A} + \frac{1}{2}$  $\frac{1}{2}$  $\vec{B}$  (Kommutativgesetz)

 $\overrightarrow{M} = \frac{1}{2}$  $\frac{1}{2}\vec{A} + \frac{1}{2}$  $\frac{1}{2}$  $\vec{B}$  (Addition von Vektoren)

 $\overrightarrow{\mathbf{M}} = \frac{1}{2}$  $\frac{1}{2}(\vec{A} + \vec{B})$  (Distributivgesetz)

**4b)**

Über die **Formel**: 
$$
\vec{M} = \frac{1}{2} (\vec{B} + \vec{A}) = \frac{1}{2} \left( \begin{pmatrix} 2 \\ -1 \\ 6 \end{pmatrix} + \begin{pmatrix} -2 \\ 5 \\ 4 \end{pmatrix} \right) = \frac{1}{2} \begin{pmatrix} 0 \\ 4 \\ 10 \end{pmatrix} = \begin{pmatrix} 0 \\ 2 \\ 5 \end{pmatrix}
$$

**Elementar** über Vektoraddition:  $\vec{M} = \vec{A} + \frac{1}{2}$  $\frac{1}{2} \cdot \overrightarrow{AB} = \overrightarrow{A} + \frac{1}{2}$  $rac{1}{2} \cdot (\vec{B} - \vec{A})$ 

$$
\overrightarrow{M} = \begin{pmatrix} -2 \\ 5 \\ 4 \end{pmatrix} + \frac{1}{2} \left( \begin{pmatrix} 2 \\ -1 \\ 6 \end{pmatrix} - \begin{pmatrix} -2 \\ 5 \\ 4 \end{pmatrix} \right) = \begin{pmatrix} -2 \\ 5 \\ 4 \end{pmatrix} + \frac{1}{2} \cdot \begin{pmatrix} 4 \\ -6 \\ 2 \end{pmatrix} = \begin{pmatrix} -2 \\ 5 \\ 4 \end{pmatrix} + \begin{pmatrix} 2 \\ -3 \\ 1 \end{pmatrix} = \begin{pmatrix} 0 \\ 2 \\ 5 \end{pmatrix}
$$
  
**4c)**

Es reicht zu zeigen, dass  $\overrightarrow{AB} = \overrightarrow{PQ}$  ist.

$$
\overrightarrow{AB} = \overrightarrow{B} - \overrightarrow{A} = \begin{pmatrix} -2 \\ 2 \\ 6 \end{pmatrix} - \begin{pmatrix} 3 \\ -1 \\ 6 \end{pmatrix} = \begin{pmatrix} -5 \\ 3 \\ 0 \end{pmatrix} \text{und } \overrightarrow{PQ} = \overrightarrow{Q} - \overrightarrow{P} = \begin{pmatrix} -3 \\ 5 \\ 4 \end{pmatrix} - \begin{pmatrix} 2 \\ 2 \\ 4 \end{pmatrix} = \begin{pmatrix} -5 \\ 3 \\ 0 \end{pmatrix}
$$

**4d)**

Man fertigt die rechts befindliche Skizze an. Es gilt im Parallelogramm  $\overrightarrow{BC} = \overrightarrow{AD}$ . Daher gilt für D:

$$
\vec{\mathbf{D}} = \vec{\mathbf{A}} + \vec{\mathbf{B}}\vec{\mathbf{C}} = \vec{\mathbf{A}} + (\vec{\mathbf{C}} - \vec{\mathbf{B}}) = \begin{pmatrix} -2 \\ 5 \\ 4 \end{pmatrix} + \begin{pmatrix} 0 \\ -2 \\ 0 \end{pmatrix} - \begin{pmatrix} 2 \\ -1 \\ 6 \end{pmatrix} = \begin{pmatrix} -4 \\ 4 \\ -2 \end{pmatrix}
$$

 $\overrightarrow{BC}$  $\overrightarrow{BC}$ AB Ursprung O

**4e)**

Man fertigt die rechts befindliche Skizze an.

$$
\vec{A} = \vec{C} + 2\vec{CM} = \vec{C} + 2(\vec{M} - \vec{C}) = \begin{pmatrix} -7 \\ 8 \\ 35 \end{pmatrix}
$$

$$
\vec{D} = \vec{B} + 2\vec{BM} = \vec{B} + 2(\vec{M} - \vec{B}) = \begin{pmatrix} -6 \\ 4 \\ 27 \end{pmatrix}
$$

Man erhält also A(-7/8/35) und D(-6/4/27).

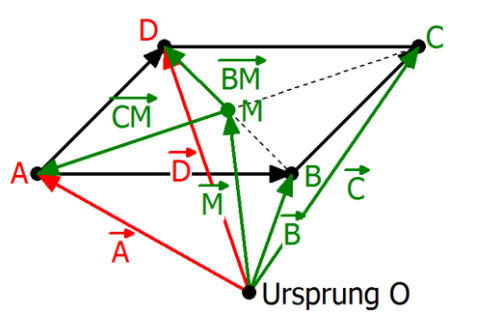

).

$$
\vec{U} = \frac{1}{2}(\vec{A} + \vec{C}) = \begin{pmatrix} 1.5 \\ -1 \\ 0 \end{pmatrix}; \vec{V} = \frac{1}{2}(\vec{B} + \vec{C}) = \begin{pmatrix} -0.5 \\ 1 \\ 0 \end{pmatrix}; \ \vec{W} = \frac{1}{2}(\vec{B} + \vec{D}) = \begin{pmatrix} -0.5 \\ 2 \\ 1.75 \end{pmatrix}; \ \vec{X} = \frac{1}{2}(\vec{A} + \vec{D}) = \begin{pmatrix} 1.5 \\ 0 \\ 1.75 \end{pmatrix}
$$

$$
U(1.5/-1/0); V(-0.5/1/0); W(-0.5/2/1.75); X(1.5/0/1.75)
$$

**5b)**

$$
\overrightarrow{UV} = \overrightarrow{V} - \overrightarrow{U} = \begin{pmatrix} -2 \\ 2 \\ 0 \end{pmatrix} \text{und } \overrightarrow{XW} = \overrightarrow{W} - \overrightarrow{X} = \begin{pmatrix} -2 \\ 2 \\ 0 \end{pmatrix}.
$$
 Wegen  $\overrightarrow{UV} = \overrightarrow{XW}$ ist UVWX ein Parallelogramm.

Für den Mittelpunkt M gilt als Mittelpunkt eines Parallelogramms:  $\vec{M} = \frac{1}{3}$  $\frac{1}{2}(\vec{U} + \vec{W}) =$ 0,5  $\binom{0,5}{0,875}$ 

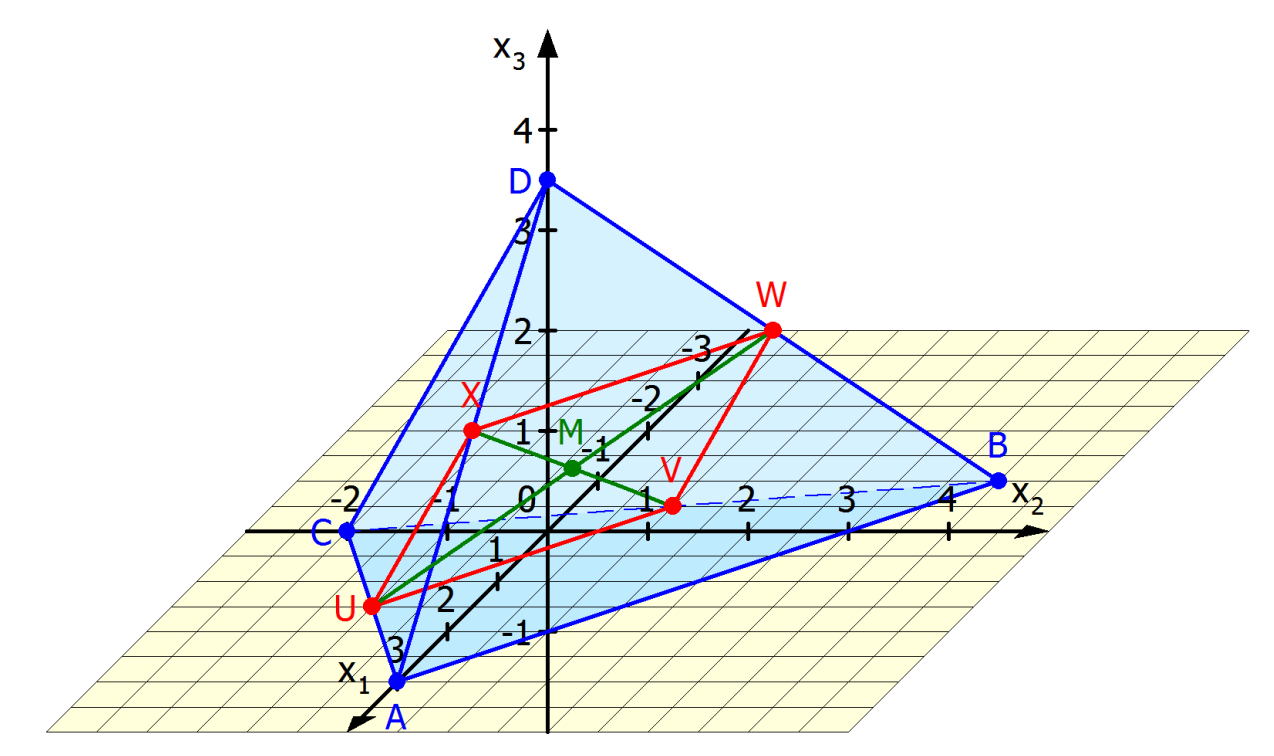

**6a)**

$$
\vec{C} = \vec{B} + \vec{FG} = \vec{B} + (\vec{G} - \vec{F}) = \begin{pmatrix} -1 \\ -1 \\ -1 \end{pmatrix} + \begin{pmatrix} 1 \\ 3 \\ 5 \end{pmatrix} - \begin{pmatrix} 0 \\ 2 \\ 3 \end{pmatrix} = \begin{pmatrix} 0 \\ 0 \\ 1 \end{pmatrix} \Rightarrow C(0/0/1)
$$
  
\n
$$
\vec{D} = \vec{A} + \vec{FG} = \vec{A} + (\vec{G} - \vec{F}) = \begin{pmatrix} 9 \\ 7 \\ 5 \end{pmatrix} + \begin{pmatrix} 1 \\ 3 \\ 5 \end{pmatrix} - \begin{pmatrix} 0 \\ 2 \\ 3 \end{pmatrix} = \begin{pmatrix} 10 \\ 8 \\ 7 \end{pmatrix} \Rightarrow D(10/8/7)
$$
  
\n
$$
\vec{E} = \vec{F} + \vec{BA} = \vec{F} + (\vec{A} - \vec{B}) = \begin{pmatrix} 0 \\ 2 \\ 3 \end{pmatrix} + \begin{pmatrix} 9 \\ 7 \\ 5 \end{pmatrix} - \begin{pmatrix} -1 \\ -1 \\ -1 \end{pmatrix} = \begin{pmatrix} 10 \\ 10 \\ 9 \end{pmatrix} \Rightarrow E(10/10/9)
$$
  
\n
$$
\vec{H} = \vec{G} + \vec{BA} = \vec{G} + (\vec{A} - \vec{B}) = \begin{pmatrix} 1 \\ 3 \\ 5 \end{pmatrix} + \begin{pmatrix} 9 \\ 7 \\ 5 \end{pmatrix} - \begin{pmatrix} -1 \\ -1 \\ -1 \end{pmatrix} = \begin{pmatrix} 11 \\ 11 \\ 11 \end{pmatrix} \Rightarrow H(11/11/11)
$$

**6b)**

$$
\vec{S} = \vec{A} + \frac{1}{3}\vec{AB} = \vec{A} + \frac{1}{3}(\vec{B} - \vec{A}) = \vec{A} + \frac{1}{3}\vec{B} - \frac{1}{3}\vec{A} = \frac{2}{3}\vec{A} + \frac{1}{3}\vec{B} = \frac{2}{3}\begin{pmatrix} 2 \\ 0 \\ -1 \end{pmatrix} + \frac{1}{3}\begin{pmatrix} 8 \\ -3 \\ 11 \end{pmatrix} = \begin{pmatrix} 4 \\ -1 \\ 3 \end{pmatrix} \Rightarrow S(4/-1/3)
$$
  

$$
\vec{T} = \vec{B} - \frac{1}{3}\vec{AB} = \vec{B} - \frac{1}{3}(\vec{B} - \vec{A}) = \vec{B} - \frac{1}{3}\vec{B} + \frac{1}{3}\vec{A} = \frac{1}{3}\vec{A} + \frac{2}{3}\vec{B} = \frac{1}{3}\begin{pmatrix} 2 \\ 0 \\ -1 \end{pmatrix} + \frac{2}{3}\begin{pmatrix} 8 \\ -3 \\ 11 \end{pmatrix} = \begin{pmatrix} 6 \\ -2 \\ 7 \end{pmatrix} \Rightarrow T(6/-2/7)
$$

6c)

\n
$$
\vec{B} = \vec{S} + \vec{RS} = \vec{S} + (\vec{S} - \vec{R}) = 2\vec{S} - \vec{R} = \begin{pmatrix} 14 \\ 18 \\ 18 \end{pmatrix} - \begin{pmatrix} 4 \\ 5 \\ 6 \end{pmatrix} = \begin{pmatrix} 0 \\ 0 \\ 1 \end{pmatrix} \Rightarrow B(10/11/12)
$$
\n
$$
\vec{A} = \vec{R} + \vec{SR} = \vec{R} + (\vec{R} - \vec{S}) = 2\vec{R} - \vec{S} = \begin{pmatrix} 8 \\ 10 \\ 12 \end{pmatrix} - \begin{pmatrix} 7 \\ 8 \\ 9 \end{pmatrix} = \begin{pmatrix} 1 \\ 2 \\ 3 \end{pmatrix} \Rightarrow A(1/2/3)
$$

**6d)**

$$
\overrightarrow{AT} = \overrightarrow{T} - \overrightarrow{A} = \begin{pmatrix} 10 \\ 5 \\ 7 \end{pmatrix} - \begin{pmatrix} 3 \\ -2 \\ 0 \end{pmatrix} = \begin{pmatrix} 7 \\ 7 \\ 7 \end{pmatrix} \text{und } \overrightarrow{AB} = \overrightarrow{B} - \overrightarrow{A} = \begin{pmatrix} 14 \\ 9 \\ 11 \end{pmatrix} - \begin{pmatrix} 3 \\ -2 \\ 0 \end{pmatrix} = \begin{pmatrix} 11 \\ 11 \\ 11 \end{pmatrix}.
$$
 Daher gilt:  $\overrightarrow{AT} = \frac{4}{7}\overrightarrow{AB}$ , so dass T die Strecke von A nach B im Teilverhältnis  $\tau = \frac{4}{7}$  teilt.

#### **7b) und c)**

$$
\overrightarrow{P_0} = \overrightarrow{P_1} + \begin{pmatrix} 0 \\ 6 \\ -6 \end{pmatrix} = \begin{pmatrix} 0 \\ 4 \\ 0 \end{pmatrix}
$$
und damit lautet der Rolltreppenvektor  $\overrightarrow{P_1P_1} = \begin{pmatrix} 0 \\ -6 \\ 6 \end{pmatrix}$ . Die Aufzüge haben alle die Richtung  $\begin{pmatrix} 0 \\ 0 \\ 6 \end{pmatrix}$ .

**8a)**

$$
a = \overrightarrow{AB} = \overrightarrow{B} - \overrightarrow{A} = \begin{pmatrix} 0 \\ 12 \\ 4 \end{pmatrix} - \begin{pmatrix} 12 \\ 12 \\ 0 \end{pmatrix} = \begin{pmatrix} -12 \\ 0 \\ 4 \end{pmatrix}
$$

**8b)**

|( −12 0 4  $\| = \sqrt{(-12)^2 + 4^2} = \sqrt{160}$  beschreibt der in zwei Minuten zurückgelegte Weg in LE. Das Flugzeug hat also in 2 Minuten  $2\sqrt{160}$  km zurückgelegt und damit pro Stunde 60 $\sqrt{160} \approx 759$  km.

**8c)** Der Steigwinkel des Flugzeuges beträgt α = tan<sup>-1</sup>  $\left(\frac{4}{12}\right)$  = tan<sup>-1</sup>  $\left(\frac{1}{3}\right)$  $(\frac{1}{3}) \approx 18,43^{\circ}.$ 

### **5.5 Vektoraddition, skalare Multiplikation, Betrag eines Vektors**

### **1a)**

Die Länge des Vektors  $\vec{a}$  kann mit dem Satz des Pythagoras ermittelt werden. Zunächst gilt für die Länge Diagonalen in der x<sub>1</sub>x<sub>2</sub>-Ebene d =  $\sqrt{40}$ . Für die Raumdiagonale im Quader gilt ebenfalls nach

dem Satz des Pythagoras a =  $\sqrt{40 + 9}$  = 7. Der Vektor  $\vec{a}^0 = \frac{1}{7}$  $rac{1}{7}$   $\cdot$   $\Big\{$ 6 −2 3 ) hat die gleiche Richtung wie

der Vektor  $\vec{a}$  und hat die Länge 1.

### **1b)**

Verallgemeinert man die Überlegung des doppelten Pythagoras aus 1a) erhält man mit dem Satz des Pythagoras für das rechtwinklige Dreieck in der Bodenfläche  $d^2 = a_1^2 + a_2^2$ . Mit dem Satz des Pythagoras für das rechtwinklige Dreieck mit der Raumdiagonalen a ergibt sich a $a^2 = d^2 + a_3^2$ . Setzt man d<sup>2</sup> aus (1) in diese Gleichung ein, erhält man die gesuchte Gleichung (2). Durch Wurzelziehen ergibt sich die Länge des Vektors a.

**2a)**

$$
\begin{pmatrix} 1 \\ 1 \\ 0 \end{pmatrix} + \begin{pmatrix} 0 \\ 0 \\ 2 \end{pmatrix} + \begin{pmatrix} -1 \\ 4 \\ 0 \end{pmatrix} + 0.5 \cdot \begin{pmatrix} -4 \\ -10 \\ 0 \end{pmatrix} + 2 \cdot \begin{pmatrix} 1 \\ -1.5 \\ 0 \end{pmatrix} + \begin{pmatrix} 3 \\ 0 \\ -2 \end{pmatrix} = \begin{pmatrix} 3 \\ -3 \\ 0 \end{pmatrix}
$$

Der Ballon landet beim Punkt E(3|-3|0). Punkte, an denen sich der Kurs ändert: B(1|1|2), C(0|5|2),  $D(-2|0|2)$ ,  $E(0|-3|2)$ .

Entfernung vom Start- zum Landeplatz: ( 3 −3 0  $) - 1$ 1 1 0  $) = 0$ 2 −4 0 ); |( 2 −4 0  $|| = \sqrt{20} \approx 4.47$  km

**2b)** Gesamte Fluglänge: L =  $2 + \sqrt{5} + 0.5\sqrt{116} + 2\sqrt{3.25} + \sqrt{13} \approx 18.72$  km

2c) Senkrechte Projektion in die x<sub>1</sub>x<sub>2</sub>-Ebene

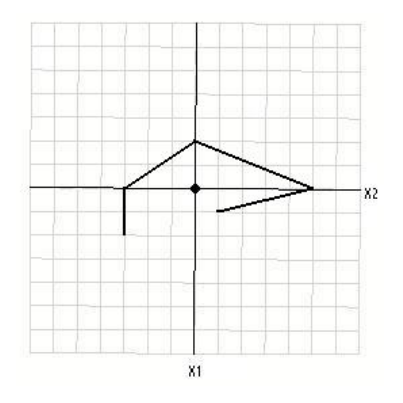

### **5.6 Kontrollaufgaben**

**1a)** (1) Gleiche Richtung: MN und LK; CD, EF und GH; Gleiche Orientierung: EF und GH; Gleiche Länge:  $\overline{MN}$  und  $\overline{LK}$ ;  $\overline{CD}$  und  $\overline{GH}$ 

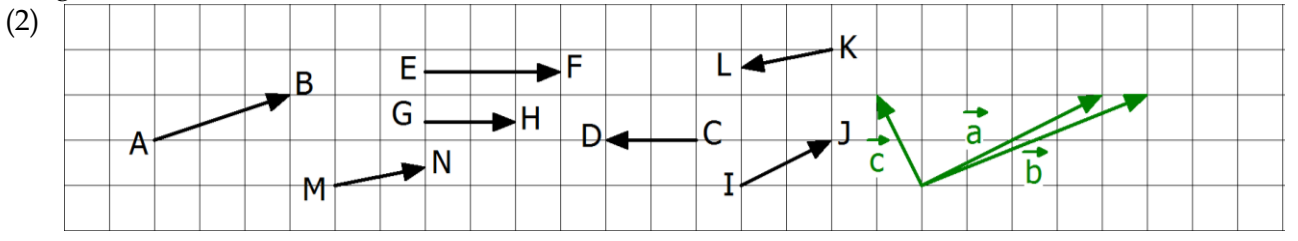

**1b)** (1)  $120(-\vec{d} + 0.5\vec{e}) + 30\vec{d} - (-90\vec{d}) + (-60\vec{e}) = -120\vec{d} + 60\vec{e} + 30\vec{d} + 90\vec{d} + (-60\vec{e}) = \vec{0}$ .  $120(-\vec{d} + 0.5\vec{e}) = -120\vec{d} + 60\vec{e}$ : Beim Ausmultiplizieren wird das Distributivgesetz angewendet. … – (−90 $\vec{d}$ ) = … + 90 $\vec{d}$ : Subtrahieren beutet Addition des Gegenvektors. Nach dem ersten Gleichheitszeichen dürfen die Summanden wegen des Kommutativgesetzes beliebig vertauscht werden und wegen des Assoziativgesetzes geeignet aneinander gebunden werden.

**2a)** 
$$
\overrightarrow{AG} = \vec{u} + \vec{v} + \vec{w}
$$
;  $\overrightarrow{CE} = -\vec{u} - \vec{v} + \vec{w}$ ;  $\overrightarrow{FD} = -\vec{u} + \vec{v} - \vec{w}$ ,  $\overrightarrow{BH} = -\vec{u} + \vec{v} + \vec{w}$   
\n $\overrightarrow{AM} = \vec{u} + \frac{1}{2} \cdot \overrightarrow{BH} = \vec{u} + \frac{1}{2} \cdot (-\vec{u} + \vec{v} + \vec{w}) = \vec{u} - \frac{1}{2} \cdot \vec{u} + \frac{1}{2} \cdot \vec{v} + \frac{1}{2} \cdot \vec{v} = \frac{1}{2} \cdot (\vec{u} + \vec{v} + \vec{w})$   
\n**2b)** (1)  $\vec{C} = \vec{B} + \overrightarrow{AD} = \vec{B} + \vec{D} - \vec{A} = \begin{pmatrix} 0 \\ 4 \\ 0 \end{pmatrix} \Rightarrow C(0/4/0)$ ;  $\vec{F} = \vec{B} + \overrightarrow{AE} = \vec{B} + \vec{E} - \vec{A} \begin{pmatrix} 2 \\ 4 \\ 3 \end{pmatrix} \Rightarrow F(2/4/3)$ ;  
\n $\vec{G} = \vec{C} + \overrightarrow{AE} = \vec{C} + \vec{E} - \vec{A} = \begin{pmatrix} -2 \\ 5 \\ 3 \end{pmatrix} \Rightarrow G(-2/5/3)$ ;  $\vec{H} = \vec{D} + \overrightarrow{AE} = \vec{D} + \vec{E} - \vec{A} = \begin{pmatrix} -2 \\ 2 \\ 3 \end{pmatrix} \Rightarrow H(-2/2/3)$   
\n $\overrightarrow{M} = \frac{1}{2}(\vec{B} + \vec{H}) = \begin{pmatrix} 1 \\ 2.5 \\ 1.5 \end{pmatrix} \Rightarrow M(1/2.5/1.5)$ 

(2) Zu zeigen:  $\overline{RS}$  hat die gleiche Richtung wie  $\overline{AC}$ , denn dann ist ACSR ein Trapez.  $\overline{RS} = \overline{S} - \overline{R} =$ 1  $\frac{1}{2}(\vec{G} + \vec{H}) - \frac{1}{2}$  $\frac{1}{2}(E + \vec{H}) = \frac{1}{2}$  $\frac{1}{2}(\vec{G} + \vec{H} - \vec{E} - \vec{H}) = \frac{1}{2}$  $\frac{1}{2}(\vec{G} - \vec{E}) = \frac{1}{2}$  $\frac{1}{2}\overrightarrow{EG}=\frac{1}{2}$  $\frac{1}{2}$  $\overrightarrow{AC}$ . Das letzte Gleichheitszeichen gilt, da ABCD und EFGH parallele und deckungsgleiche Flächen im Spat sind. Wer konkret rechnet, erhält:  $\overrightarrow{AC}$  = −4 4 0  $= 2 ($  $-2$ 2 0  $= 2\overrightarrow{RS}$  mit den Punkten R(0/1,5/3) und S(-2/3,5/3). (3)

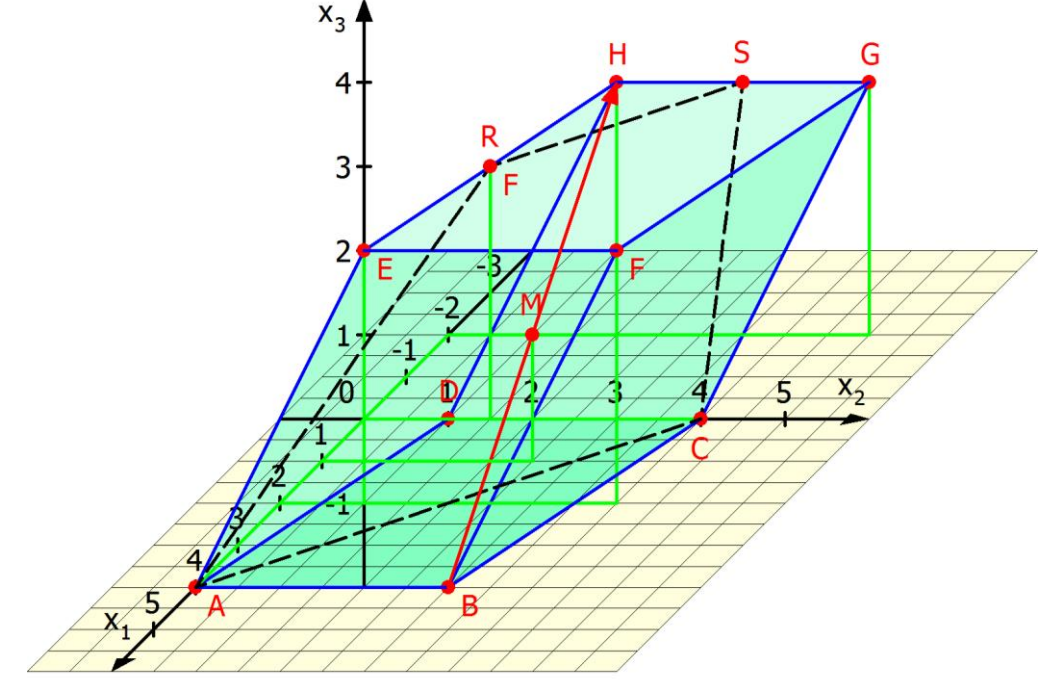

(4)

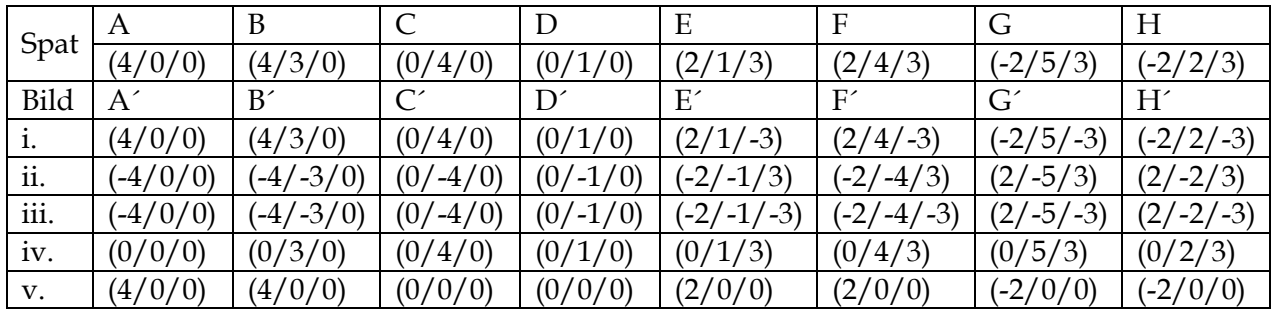

**3a)**

$$
\binom{2}{2} + \binom{3}{2} + 2 \cdot \binom{-1}{-2} + 0.5 \cdot \binom{-6}{-4} + 2 \cdot \binom{3}{-0} = \binom{6}{-4}
$$

Der Ballon landet beim Punkt E(6|-4|0). Punkte, an denen sich der Kurs ändert: B(5|4|3), C(3|0|1),  $D(0|-2|1)$ 

Entfernung vom Start- zum Landeplatz: 
$$
\begin{pmatrix} 6 \\ -4 \\ 0 \end{pmatrix} - \begin{pmatrix} 2 \\ 2 \\ 0 \end{pmatrix} = \begin{pmatrix} 4 \\ -6 \\ 0 \end{pmatrix}; \quad \left| \begin{pmatrix} 4 \\ -6 \\ 0 \end{pmatrix} \right| = \sqrt{52} \approx 7,21 \text{ km}
$$

**3b)**

Gesamte Fluglänge: L =  $\sqrt{22} + 2\sqrt{6} + 0.5\sqrt{52} + 2\sqrt{10.25} \approx 19.60$  km